# **INFORME DE PASANTÍA COMO APOYO EN EL ÁREA TÉCNICA EN GESTIÓN DE INFRAESTRUCTURA VIAL A CARGO DEL INSTITUTO NACIONAL DE VÍAS, TERRITORIAL CAUCA**

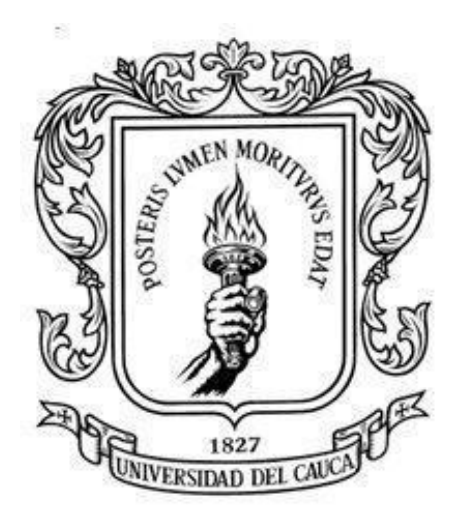

**INFORME DE PASANTÍA PARA OBTENER EL TÍTULO DE INGENIERA CIVIL**

#### **PRESENTADO POR: CAMILA MIRLEY FUENMAYOR NOGUERA Código: 100417012033**

**UNIVERSIDAD DEL CAUCA FACULTAD DE INGENIERÍA CIVIL PROGRAMA DE INGENIERÍA CIVIL POPAYÁN – CAUCA 2023**

# **INFORME DE PASANTÍA COMO APOYO EN EL ÁREA TÉCNICA EN GESTIÓN DE INFRAESTRUCTURA VIAL A CARGO DEL INSTITUTO NACIONAL DE VÍAS, TERRITORIAL CAUCA**

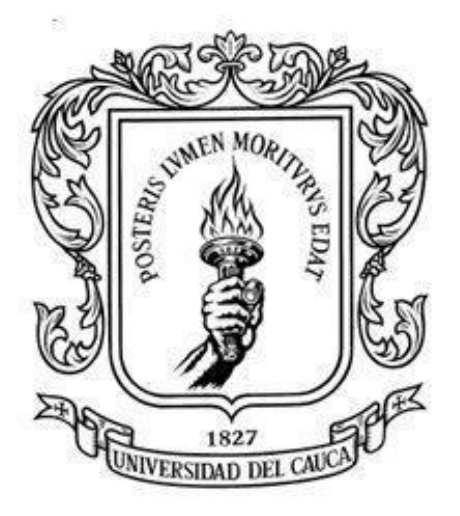

#### **PRESENTADO POR: CAMILA MIRLEY FUENMAYOR NOGUERA Correo: camilamf@unicauca.edu.co Código: 100417012033**

# **DIRECTOR: PhD. CARLOS ANIBAL CALERO VALENZUELA**

**UNIVERSIDAD DEL CAUCA FACULTAD DE INGENIERÍA CIVIL PROGRAMA INGENIERÍA CIVIL POPAYÁN - CAUCA 2023**

# NOTA DE ACEPTACIÓN

El director y los jurados han evaluado este documento, escuchando la sustentación del mismo por su autor y lo encuentran satisfactorio, por lo cual autorizan al egresado para que desarrolle las gestiones administrativas para optar al título de Ingeniera Civil.

VElember On Es.

Carlos Eduardo Oñate Bastidas Firma del jurado

 $Cov$ 

Carlos Anibal Calero Valenzuela Firma del director

Popayán, Enero de 2023.

#### **AGRADECIMIENTOS**

Agradecer a la Universidad del Cauca, quien aportó los espacios y reconocimientos para lograr que la sociedad mejore permanentemente las condiciones de vida donde se encuentra sumergida y de la cual se vive agradecido.

A profesoras y profesores que suministraron conocimientos para lograr el presente documento, demostrando saberes en aprovechamiento de cada comunidad donde se llega.

A compañeras y compañeros con el conjunto de dudas para dar mayor conocimiento y lograr los objetivos de cada uno en bien de una sociedad cooperadora, solidaria y comunicativa.

A los ingenieros del INVIAS por sus aportes para conseguir el beneficio del Cauca, como se merecen los habitantes de este paraíso del mundo.

Al director de grado quien sabiamente estableció las directrices corrigiendo los caminos, venciendo dificultades, garantizando la llegada al objetivo principal.

#### **DEDICATORIA**

Dar gracias al universo por el esfuerzo realizado y a las personas que me dieron la vida cuya compañía tuvo altibajos, pero junto a mi hermano los obstáculos se sortearon convenientemente, demostrando que las mujeres logramos objetivos y creamos constantemente aportes para vivir en el respeto que genera una vida mejor para todas y todos.

# **TABLA DE CONTENIDO**

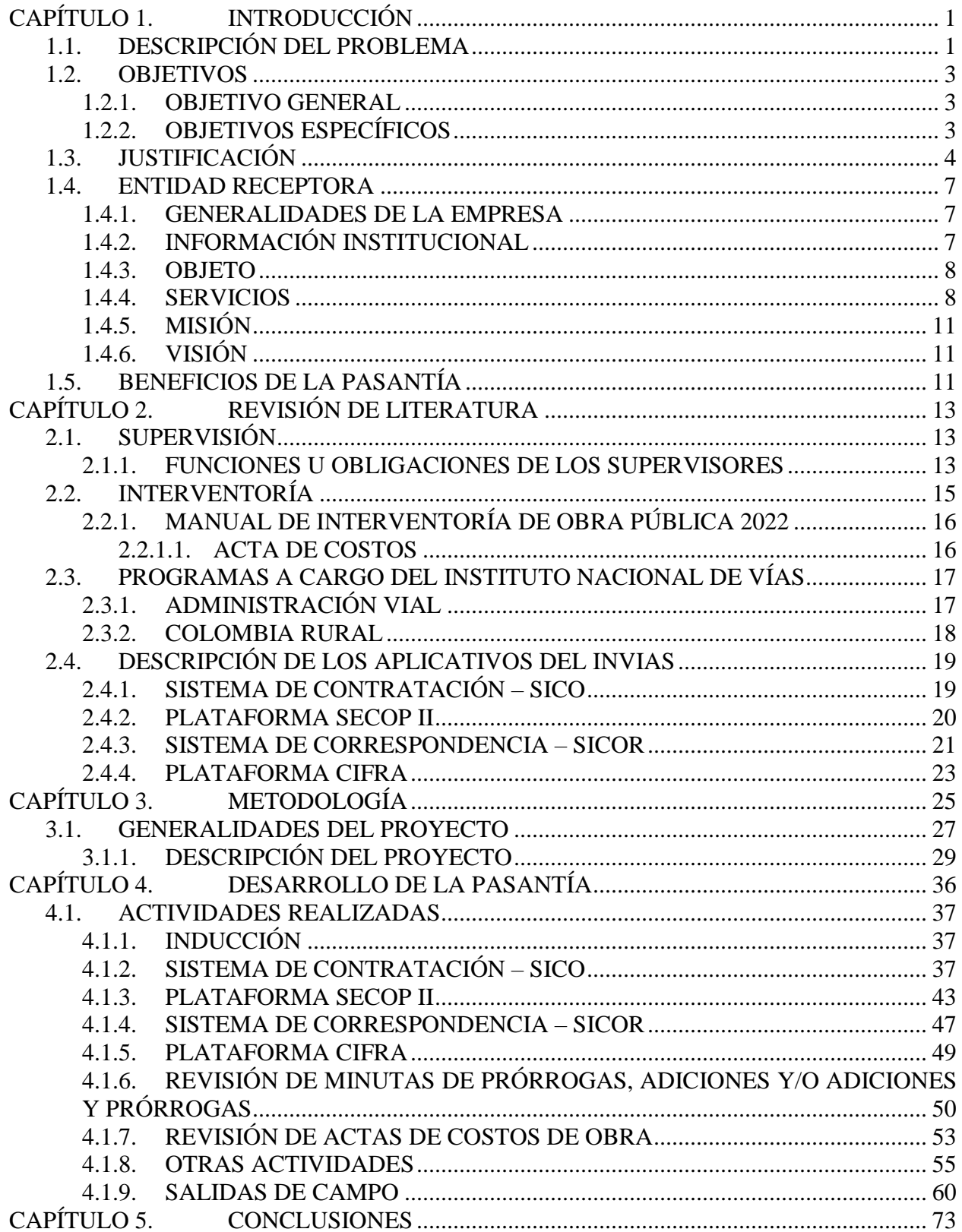

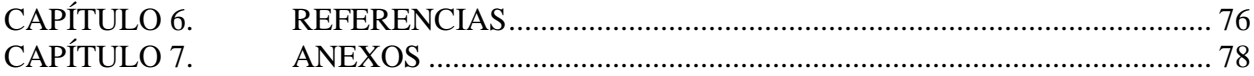

# **LISTA DE ILUSTRACIONES**

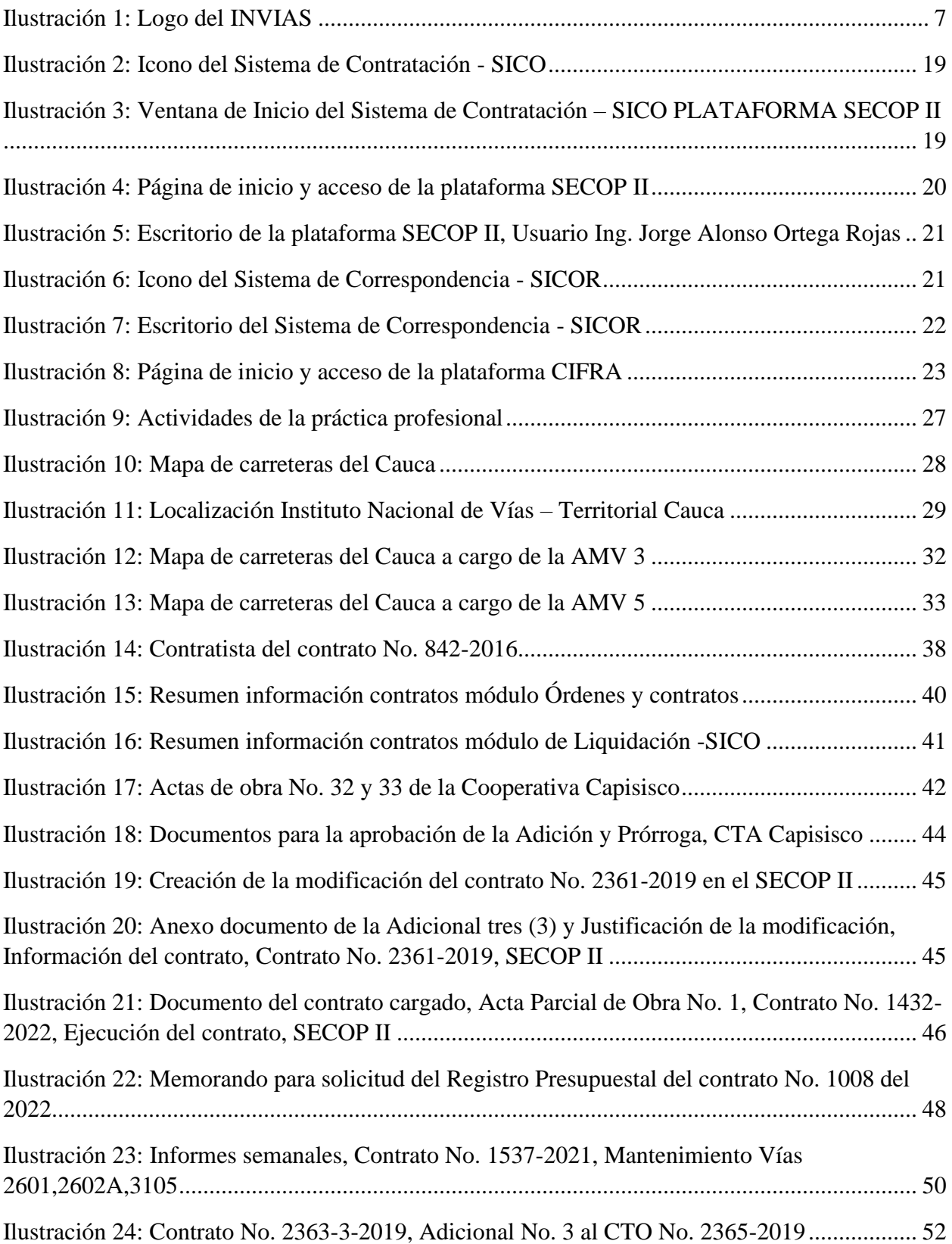

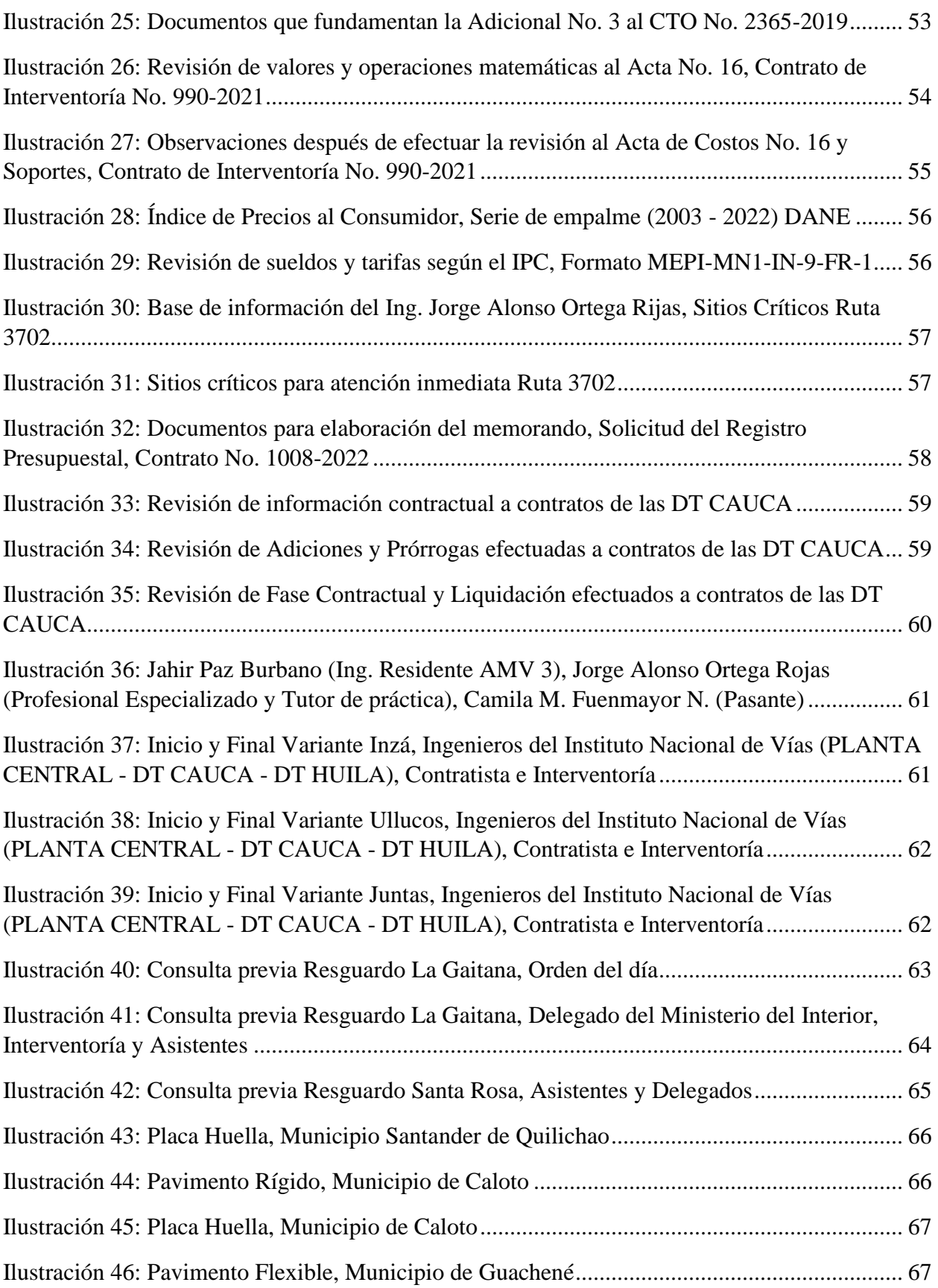

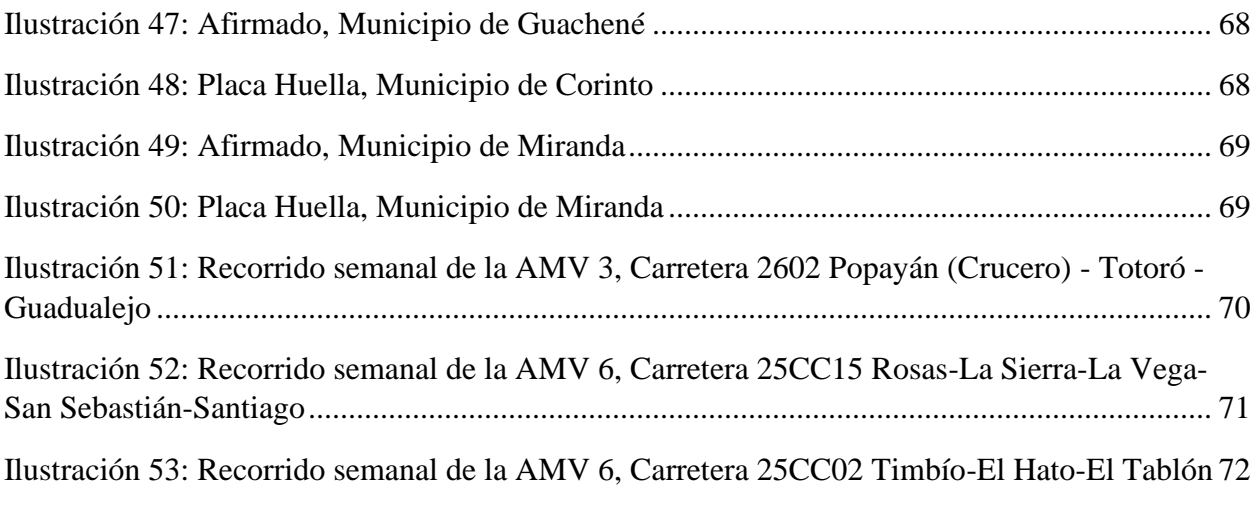

# **LISTA DE TABLAS**

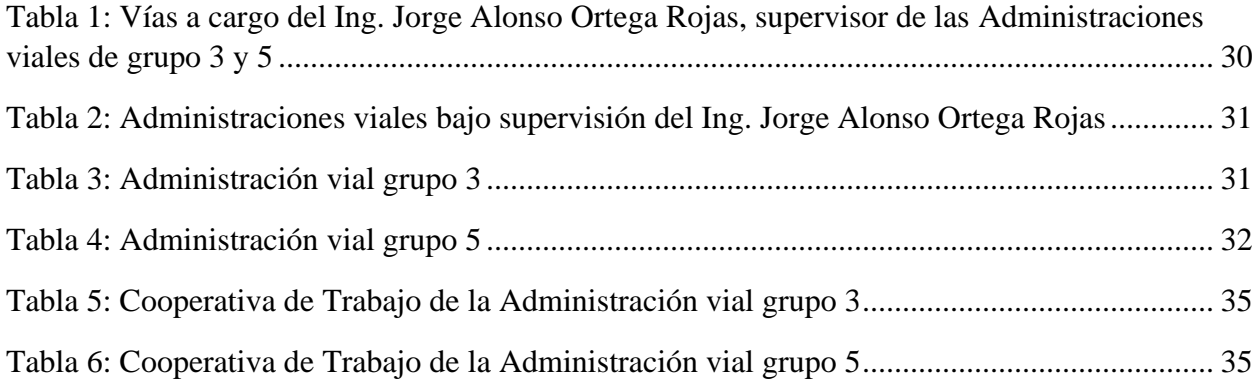

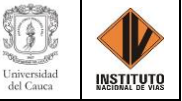

# **CAPÍTULO 1. INTRODUCCIÓN**

<span id="page-11-0"></span>El presente capítulo expone los elementos para tener en cuenta en el desarrollo del proyecto de grado. Es necesario exponer la descripción del problema, la justificación y los objetivos del trabajo, a fin de dar claridad con respecto a las actividades desarrolladas.

#### <span id="page-11-1"></span>**1.1. DESCRIPCIÓN DEL PROBLEMA**

En Colombia el 80% de la carga se transporta por tierra; por ello, es necesario priorizar las inversiones en nuevas vías y el mejoramiento de las existentes, con objeto de asegurar la base para una economía competitiva. El Estado colombiano ha establecido, dentro de los planes de desarrollo, la hoja de ruta para promover el desarrollo de la red de infraestructura vial; de esta forma se gestaron para la construcción de nuevas vías las concesiones I, II, III, y en procesos de licitación o ejecución, la IV generación, llamadas en forma abreviada 1G, 2G, 3G y 4G (Rojas López & Ramírez Muriel, 2018). Todo esto con el fin de fortalecer el transporte intermodal, la conectividad entre centros de producción y de consumo, la integración territorial y regional, contribuyendo a la competitividad del país y aumentando la satisfacción de todos los ciudadanos; permitiendo el transporte de personas y bienes de manera eficiente, lo que significa mejorar la calidad de vida de los individuos que viven en todo el país (Rojas Ardila, 2016).

Teniendo en cuenta que el transporte terrestre predomina en el País, el crecimiento económico de esté se ve retrasado debido a los elevados costos y tiempos de distribución de los productos, generando baja competitividad frente a otras economías; ocasionando el aumento del comercio interno y externo, tanto así que el transporte de carga es mayor internamente que externamente lo que crea sobrecostos que se reflejan en precios de venta menos competitivos. Por esto la ampliación de las carreteras y la implementación de nuevas vías es fundamental para el

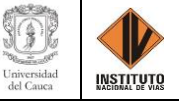

desarrollo del país, reduciendo los tiempos de desplazamiento de una ciudad a otra, promoviendo el turismo, facilitando el comercio, brindando mayor seguridad y comodidad vial a los viajeros. También se disminuyeron costos inherentes de viaje con respecto a los vehículos tales como: gasolina, desgaste de llantas, lubricantes, entre otros (Rojas Ardila, 2016).

Sin embargo, la construcción de las vías de cuarta generación en Colombia a lo largo de su historia ha pasado por un proceso de altas y bajas, debido a las falencias que se han presentado en su construcción como: la corrupción, la falta de inversión, las concesiones y permisos para su construcción (Saldarriaga Gallon & Alvarez Franco, 2017). Por otra parte, la planeación de los proyectos es otra de las problemáticas que se enfrentó, debido a que estos se proyectan en los gobiernos de paso en lugar de ser un plan de Estado; pues se espera para Colombia megaproyectos de infraestructura vial que pudieron llegar a su terminación en el tiempo establecido para su ejecución y entrega, a fin de ser disfrutados tanto por transportadores como viajeros, reactivando la producción y economía del país.

Por si fuera poco, se dejó a un lado el mantenimiento preventivo de las vías y solo se realizó una pequeña inversión cuando la infraestructura se encuentro en un estado deplorable reflejado en algo correctivo a corto plazo, en lugar de mantenerlas después de su entrega y puestas en funcionamiento siendo más económico en lugar de su reparación.

Dicho lo anterior, a partir de este trabajo de grado en modalidad de práctica profesional se buscó fortalecer y afianzar los conocimientos adquiridos, y obtener unos nuevos durante la participación como pasante en el Instituto Nacional de Vías, en la cual se apoyaron actividades con relación a temas técnicos en los grupos internos de trabajo de la dirección de ejecución y operación de los proyectos del INVIAS, los cuales dieron soluciones y previnieron las problemáticas que surgieron durante las etapas contractuales de un proyecto de infraestructura vial.

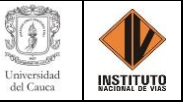

#### <span id="page-13-0"></span>**1.2. OBJETIVOS**

A partir de los requerimientos para optar al título de Ingeniera Civil y las actividades a realizar en la pasantía se establecieron los objetivos en el trabajo de grado.

#### **1.2.1. OBJETIVO GENERAL**

<span id="page-13-1"></span>Apoyar actividades con relación a temas técnicos en los grupos internos de trabajo de la dirección de ejecución y operación del Instituto Nacional de Vías - Territorial Cauca. Se busco la aplicación, el desarrollo y la extensión de los conocimientos, actitudes y habilidades previamente adquiridos en el programa académico. Alcanzando las competencias y la capacidad para desempeñar las tareas y roles que se esperan de un Ingeniero civil.

#### **1.2.2. OBJETIVOS ESPECÍFICOS**

<span id="page-13-2"></span>● Apoyar el área técnica para el proceso de gestión de infraestructura vial mediante la revisión de documentos técnicos de contratación e interventoría, y supervisión. Adicionalmente se llevaron a cabo salidas de campo a los diferentes proyectos asignados a la dirección territorial.

Respaldar el área administrativa mediante manejo y alimentación de los aplicativos SECOP II (sistema electrónico para la contratación pública), SICO (sistema de contratación del INVÍAS) y SICOR (sistema de correspondencia del INVÍAS) relacionado con la información contractual y su seguimiento, análisis, revisión y proyección de documentos contractuales.

Revisar las actas mensuales de costo de Interventorías, actas de obra de los contratos, actas de costo de los Administradores Viales y actas de los contratos de Mantenimiento Rutinario.

Revisar los informes y conceptos emitidos por las Interventorías frente a la ejecución de los contratos de obra a cargo de la Dirección Territorial y elaboración de proyectos

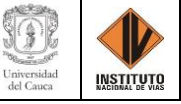

de liquidación o proyectos de resolución de liquidación unilateral, de convenios y contratos a cargo de la Dirección Territorial.

#### <span id="page-14-0"></span>**1.3. JUSTIFICACIÓN**

Mediante el Acuerdo No. 027 de 2012, emitido por el Consejo Superior de la Universidad del Cauca y la resolución 820 de 2014 (UNIVERSIDAD DEL CAUCA, 2014), se permitió la práctica profesional (pasantía) como trabajo de grado, la cual aprueba al estudiante la aplicación de la formación teórica adquirida durante la enseñanza universitaria. Teniendo claro los beneficios y dando cumplimiento con los requerimientos que la pasantía genera se opta por esta para obtener el título de Ingeniera Civil.

La modalidad de pasantía, permitió al estudiante conocer de manera tangible cómo se emplean en la realidad todos los conocimientos, teorías y procedimientos aprendidos durante su formación académica, brindando la oportunidad al futuro egresado de conseguir experiencia e inserción en el medio laboral, el cual lo seguirá formando con el objetivo de cumplir y satisfacer las necesidades que requieren las sociedades y así desarrollar aptitudes que serán de gran utilidad como la toma de decisiones, capacidad de resolución de problemas, liderazgo, aprendizaje continuo, además de interactuar y afrontar las responsabilidades de la empresa o entidad frente a la comunidad a servir, teniendo así una perspectiva sobre lo que realmente se quiere para la vida profesional.

La ingeniería civil se caracteriza por tener diversidad de áreas para destacarse o especializarse; por lo que se consideró oportuno consolidar y extender los conocimientos en el área de contratación pública, así como en sus fases precontractual, contractual y postcontractual sirviendo de apoyo en el área técnica en gestión de infraestructura vial a cargo del Instituto Nacional de Vías – Dirección Territorial Cauca, desarrollando actividades teórico-prácticas con el

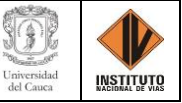

propósito de integrar y emplear los saberes de la carrera e adquiriendo nuevos mediante el medio de interacción, como por ejemplo las funciones, actividades y responsabilidades de un supervisor y/o interventor de obra.

En el INVIAS Dirección Territorial Cauca, se contó con el acompañamiento de personal especializado que destacan en el campo profesional, los cuales dieron a conocer al estudiante los temas relacionados con la ingeniería civil que dicho instituto maneja, ya que este se encarga de financiar actividades y ejecutar políticas, estrategias, planes y programas relacionados con la infraestructura vial pública del país.

Por eso, al conocer que: la mayor cantidad de carga en el país se transporta por vía terrestre, las vías no están acondicionadas o acordes a la necesidad de demanda actual, ni garantizan la adecuada seguridad que estas deben brindar a conductores y transeúntes, y que los vehículos sufren desgastes y desajustes más de lo normal, lo cual conlleva a un retraso en el desarrollo de una economía competitiva, se es necesario invertir y mejorar en las vías para que garanticen seguridad, comodidad y transitabilidad acorde a las necesidades de todos. Por lo anterior se aprovechó y colaboró con el Instituto Nacional de Vías - Territorial Cauca en cada proceso y/o proyecto a cargo aportando tanto técnica como socialmente en el mejoramiento de las vías.

Lo anterior se pudo realizar con la construcción de nuevas vías, el debido mantenimiento de estas y de las existentes, dentro de los procesos que el instituto adelanto o tuvo en ejecución, fortaleciendo de este modo a la competitividad del país y aumentando la satisfacción de todos los ciudadanos logrando unas vías en mejor estado y garantizando una sociedad equitativa y democrática real para todos. Proyectos que permitieron el fortalecimiento y afianzaron los conocimientos recibidos, así como la aplicación de nuevos durante la pasantía, fomentando temas técnicos en los grupos de trabajo de la dirección de ejecución y operación del INVIAS.

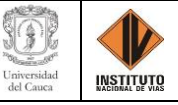

Previo a la obtención del título de Ingeniera Civil se lograron aportes con relación a los temas técnicos en los grupos de trabajo internos de la dirección de ejecución y operación del INVIAS Territorial Cauca. Igualmente se dio la aplicación, el desarrollo y la extensión de los conocimientos, actitudes y habilidades adquiridos en el programa académico; logrando las competencias y capacidades desempeñando tareas y roles de un ingeniero civil.

Aportes que se efectuaron, revisando documentos técnicos de contratación, interventoría, supervisión y realizando salidas de campo; mediante la búsqueda y actualización de información en las plataformas internas de contratación, como lo es el SECOP II "*sistema electrónico para la contratación pública*" y SICO "*sistema de contratación del INVIAS*"; la revisión de las actas mensuales de costo de interventorías, actas de obra de cada uno de los contratos, actas de costo de Administradores viales, adyacente a los contratos de mantenimiento rutinario y proyectos bajo supervisión del tutor de la práctica, así como chequeando los informes y conceptos emitidos por las interventorías frente a la ejecución de los contratos de obra a cargo de la Dirección Territorial y la elaboración de proyectos de liquidación o proyectos de resolución de liquidación unilateral de convenios y contratos a cargo de la entidad.

Por lo que, el apoyo fue significativo ya que garantizó un mejor seguimiento a cada uno de los proyectos donde se solicitó la colaboración por parte de los ingenieros del Instituto, desarrollando y aportando los conocimientos adquiridos en la carrera, que afianzaron y fortalecieron cada proyecto en ejecución por la Dirección Territorial Cauca, cuyo fin es el mejoramiento de las vías realizadas y proyectadas por el Instituto y el Ministerio de Transporte que genero un departamento y país en mejores condiciones para la carga y transporte de mercancías y movilidad de personas en las vías que conforman la red nacional a cargo del Instituto Nacional de Vías.

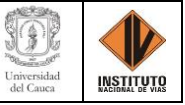

# <span id="page-17-0"></span>**1.4. ENTIDAD RECEPTORA**

La entidad en la cual se ejecutó la práctica profesional fue el Instituto Nacional de Vías -

Territorial Cauca y tiene como director territorial al Ingeniero José Adrián Valencia Castrillón; a

<span id="page-17-1"></span>continuación, se presenta la información de la entidad.

# **1.4.1. GENERALIDADES DE LA EMPRESA**

#### **Logo Institucional:**

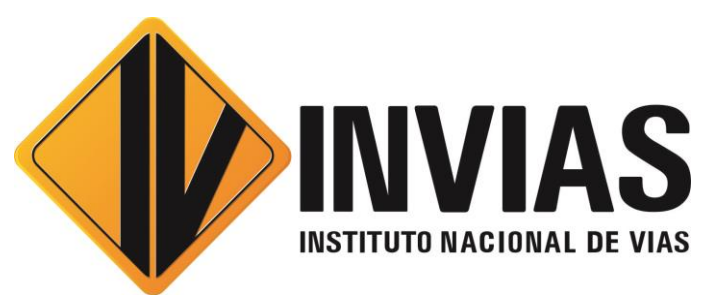

*Ilustración 1: Logo del INVIAS Fuente: Símbolos institucionales, INVIAS, 2021*

<span id="page-17-3"></span>**Nombre:** Instituto Nacional de Vías - INVIAS, Territorial Cauca

**NIT:** 800.215.807-2

**Dirección:** Carrera 9 No 25N-06 Popayán (Cauca)

**Director Territorial Cauca:** Ing. José Adrián Valencia Castrillón

**Correo Director Territorial:** jvalencia@invias.gov.co

**Página web:** www.invias.gov.co

**Teléfono:** 8239051 ext. 101 - 112

**FAX:** 8239075

# **1.4.2. INFORMACIÓN INSTITUCIONAL**

<span id="page-17-2"></span>"El Instituto Nacional de Vías inició labores el primero de enero de 1994 mediante el decreto 2171 del 30 de diciembre de 1992, que creó un establecimiento público del orden nacional, con personería jurídica, autonomía administrativa y patrimonio propio, adscrito al Ministerio de

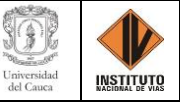

Transporte, que tuviera como objetivo ejecutar las políticas y proyectos relacionados con la infraestructura vial a cargo de la Nación.

Durante el fortalecimiento del sector transporte INVIAS también asumió nuevas funciones y su estructura interna cambió con los Decretos No. 2056 y 2067 del 24 de julio de 2003.

Como organismo adscrito al Ministerio de Transporte, el Instituto Nacional de Vías pertenece a la Rama Ejecutiva. Los cerca de 13.000 kilómetros de extensión que tiene la infraestructura vial del país son, en síntesis, nuestra razón de ser. Por ello cuidamos día a día de las 7 troncales, que recorren nuestro territorio de Norte a Sur, y de las 8 transversales que unen a dichas troncales en su tránsito Oriente - Occidente" (Instituto Nacional de Vías, Ministerio de Transporte, 2022).

#### **1.4.3. OBJETO**

<span id="page-18-0"></span>"El Instituto Nacional de Vías, INVIAS, tendrá como objeto la ejecución de las políticas, estrategias, planes, programas y proyectos de la infraestructura no concesionada de la Red Vial Nacional de carreteras primaria y terciaria, férrea, fluvial y de la infraestructura marítima, de acuerdo con los lineamientos dados por el Ministerio de Transporte" (Instituto Nacional de Vías, Ministerio de Transporte, 2022).

#### **1.4.4. SERVICIOS**

<span id="page-18-1"></span>● "Ejecutar la política del Gobierno Nacional en relación con la infraestructura de su competencia, de conformidad con los lineamientos establecidos por el Ministro de Transporte" (Instituto Nacional de Vías, Ministerio de Transporte, 2022).

● "Elaborar conjuntamente con el Ministerio de Transporte los planes, programas y proyectos tendientes a la construcción, reconstrucción, mejoramiento, rehabilitación,

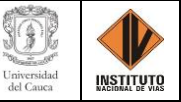

conservación, atención de emergencias, y demás obras que requiera la infraestructura de su competencia" (Instituto Nacional de Vías, Ministerio de Transporte, 2022).

● "Coordinar con el Ministerio de Transporte la ejecución de los planes y programas de su competencia (Instituto Nacional de Vías, Ministerio de Transporte, 2022).

● "Adelantar investigaciones, estudios, y supervisar la ejecución de las obras de su competencia conforme a los planes y prioridades nacionales" (Instituto Nacional de Vías, Ministerio de Transporte, 2022).

● "Asesorar y prestar apoyo técnico a las entidades territoriales o a sus organismos descentralizados encargados de la construcción, mantenimiento y atención de emergencias en las infraestructuras a su cargo, cuando ellas lo soliciten" (Instituto Nacional de Vías, Ministerio de Transporte, 2022).

● "Recaudar los peajes y demás cobros sobre el uso de la infraestructura vial de su competencia" (Instituto Nacional de Vías, Ministerio de Transporte, 2022).

● "Celebrar todo tipo de negocios, contratos y convenios que se requieran para el cumplimiento de su objetivo" (Instituto Nacional de Vías, Ministerio de Transporte, 2022).

● "Elaborar, conforme a los planes del sector, la programación de compra de terrenos y adquirir los que se consideren prioritarios para el cumplimiento de sus objetivos" (Instituto Nacional de Vías, Ministerio de Transporte, 2022).

● "Adelantar, directamente o mediante contratación, los estudios pertinentes para determinar los proyectos que causen la contribución nacional por valorización en relación con la infraestructura de su competencia, revisarlos y emitir concepto para su presentación al Ministro de Transporte, de conformidad con la ley" (Instituto Nacional de Vías, Ministerio de Transporte, 2022).

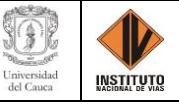

● "Dirigir y supervisar la elaboración de los proyectos para el análisis, liquidación, distribución y cobro de la contribución nacional de valorización, causada por la construcción y mejoramiento de la infraestructura de transporte de su competencia" (Instituto Nacional de Vías, Ministerio de Transporte, 2022).

● "Prestar asesoría en materia de valorización, a los entes territoriales y entidades del Estado que lo requieran" (Instituto Nacional de Vías, Ministerio de Transporte, 2022).

● "Proponer los cambios que considere convenientes para mejorar la gestión administrativa" (Instituto Nacional de Vías, Ministerio de Transporte, 2022).

● "Definir las características técnicas de la demarcación y señalización de la infraestructura de transporte de su competencia, así como las normas que deberán aplicarse para su uso" (Instituto Nacional de Vías, Ministerio de Transporte, 2022).

● "Ejecutar los planes, programas y proyectos relacionados con el desarrollo de la infraestructura a su cargo" (Instituto Nacional de Vías, Ministerio de Transporte, 2022).

● "Controlar y evaluar la ejecución de las políticas, planes, programas y proyectos relacionados con el desarrollo de la infraestructura a su cargo" (Instituto Nacional de Vías, Ministerio de Transporte, 2022).

● "Definir la regulación técnica relacionada con la infraestructura de los modos de transporte carretero, fluvial, férreo y marítimo" (Instituto Nacional de Vías, Ministerio de Transporte, 2022).

● "Coordinar con la Agencia Nacional de Infraestructura, ANI, la entrega, mediante acto administrativo, de la infraestructura de transporte, en desarrollo de los contratos de concesión" (Instituto Nacional de Vías, Ministerio de Transporte, 2022).

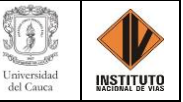

● "Las demás que se le asignen" (Instituto Nacional de Vías, Ministerio de Transporte, 2022).

# **1.4.5. MISIÓN**

<span id="page-21-0"></span>"El Instituto Nacional de Vías - INVIAS, es una entidad del orden nacional, adscrita al Ministerio de Transporte, encargada de ejecutar políticas, estrategias, planes, programas y proyectos de infraestructura de transporte carretero, férreo, fluvial y marítimo, de acuerdo con los lineamientos dados por el Gobierno Nacional, para solucionar necesidades de conectividad, transitabilidad y movilidad de los usuarios, con tecnología sostenible y un talento humano calificado, íntegro, visionario y comprometido, contribuyendo a la competitividad y modernización de la infraestructura del país" (Instituto Nacional de Vías, Ministerio de Transporte, 2022).

# **1.4.6. VISIÓN**

<span id="page-21-1"></span>"Para el año 2030 el Instituto Nacional de Vías -INVIAS- será reconocido a nivel Latinoamericano, por su liderazgo en la estructuración, ejecución y operación de proyectos de infraestructura de transporte carretero, férreo, fluvial y marítimo a cargo, con procesos de desarrollo sostenible e innovación tecnológica y normativa, para el fortalecimiento del transporte intermodal, la conectividad entre centros de producción y de consumo; y la integración territorial y regional, contribuyendo a la competitividad del país y aumentando la satisfacción de los grupos de valor" (Instituto Nacional de Vías, Ministerio de Transporte, 2022).

#### <span id="page-21-2"></span>**1.5. BENEFICIOS DE LA PASANTÍA**

- Aplicación de conocimientos, destrezas y habilidades propias en el medio laboral.
- Desarrollo de actividades teórico-prácticas que impulsaron la confrontación de conocimientos adquiridos en la carrera.

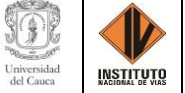

- Brindó experiencia e inserción en el medio laboral, mediante la involucración con situaciones profesionales, principios, métodos y técnicas de la ingeniería.
- Se introdujo en el campo de las vías, área en la que se quiere desempeñar en el ejercicio de la carrera y ayudo a familiarizarme en dicho campo.
- Generó vínculo con profesionales de la ingeniería civil, profundizando en las actividades y roles de un ingeniero, que se compartieron mediante las experiencias vividas por los ingenieros de la Dirección Territorial Cauca en el trayecto de su carrera.
- Con el trabajo se logró el desarrollo de las guías para el manejo de los aplicativos SICO y SECOP II, las cuales servirán a la Dirección Territorial Cauca del INVIAS como instructivo para los nuevos practicantes que requieran el manejo de los aplicativos mencionados.
	- Se conoció las plataformas de manejo de contratación y supervisión que preside el Instituto Nacional de Vías, las cuales se pueden utilizar en algún momento de la práctica profesional.

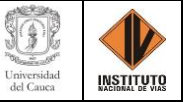

# **CAPÍTULO 2. REVISIÓN DE LITERATURA**

<span id="page-23-0"></span>A continuación, se presentan las definiciones técnicas de: supervisión, funciones u obligaciones de los supervisores, interventoría, manual de interventoría de obra pública, acta de costos, administración vial, programa Colombia rural, sistema de contratación – SICO, plataforma SECOP II, sistema de correspondencia – SICOR y la plataforma CIFRA.

#### <span id="page-23-1"></span>**2.1. SUPERVISIÓN**

La supervisión consiste en el seguimiento técnico, administrativo, financiero, contable y jurídico que, sobre el cumplimiento del objeto del contrato, es ejercida por la misma entidad estatal cuando no requieren conocimientos especializados. Para la supervisión, la Entidad estatal puede contratar personal de apoyo, a través de los contratos de prestación de servicios que sean requeridos (Ley 1474 de 2011, Artículo 83).

#### **2.1.1. FUNCIONES U OBLIGACIONES DE LOS SUPERVISORES**

<span id="page-23-2"></span>Mediante la Resolución No. 2082 del 17 de junio de 2022 (Pág 135, 136): *"Por la cual se actualiza el Manual Específico de Funciones y de Competencias Laborales para los empleos de la Planta de Personal del Instituto Nacional de Vías -INVIAS-".* Se establece como propósito principal de los supervisores de grado 13, como es el caso del ingeniero Jorge Alonso Ortega Rojas tutor de la práctica: *Gestionar actividades encaminadas al cumplimento de las políticas, estrategias, planes y programas del Instituto a cargo de la territorial, de acuerdo con los objetivos y proyectos definidos por el Instituto, para contribuir al desarrollo vial y sostenible y a la integración del país a través de una red eficiente, cómoda y segura, para la sociedad, clientes y usuarios.* Y tienen como funciones esenciales las siguientes:

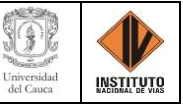

*1. Gestionar las necesidades y presentar el plan de necesidades y prioridades en materia de construcción, rehabilitación, mantenimiento y conservación de la infraestructura de la Dirección Territorial.* 

*2. Adelantar acciones de mitigación de desastres en los frentes de trabajo y analizar los programas adoptados por el Sistema Nacional para la prevención y atención de desastres.* 

*3. Analizar y suministrar la información técnica requerida sobre especificaciones particulares de obra, de los proyectos a desarrollar en relación con la infraestructura vial y los diferentes modos de transporte a cargo de la Dirección Territorial.* 

*4. Hacer seguimiento de resultados en materia de infraestructura portuaria y en la operación y mantenimiento de los canales de acceso a los puertos colombianos, de acuerdo a los procedimientos establecidos.* 

*5. Orientar la elaboración y mantenimiento del inventario de los diferentes modos de transporte, así como en los programas de señalización.* 

*6. Hacer seguimiento a los impactos y las campañas de seguridad de los diferentes modos de transporte con las empresas y usuarios.* 

*7. Prestar asistencia en el diseño del desarrollo de los proyectos sociales en sus etapas previa, durante y post.* 

*8. Desarrollar estrategias de negociación con las comunidades para la ubicación de las estaciones de peaje.* 

*9. Gestionar el levantamiento de la información en el sitio de ocurrencia del evento y hacer los presupuestos de obra e inversión para atender una emergencia en la infraestructura a cargo de INVIAS según los daños ocasionados y los referentes de precios para aprobación la solicitud de atención de la emergencia.* 

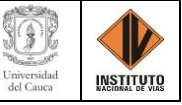

*10. Hacer seguimiento y ejecutar en su respectiva jurisdicción territorial los planes, programas y proyectos establecidos por el Instituto, de conformidad con los lineamientos y delegaciones señalados por la Dirección General y adelantar el seguimiento y evaluación de los mismos.* 

*11. Absolver las consultas técnicas, derechos de petición y demás solicitudes que le sean asignadas, según los plazos establecidos en las normas vigentes.* 

*12. Responder por la organización, conservación, inventario y manejo de los documentos físicos y digitales a su cargo, durante su ingreso, permanencia y retiro, así mismo, en caso de ser solicitada por alguna dependencia, remitir dicha información con los lineamientos normativos establecidos en materia de gestión documental por el Instituto.* 

*13. Guardar la debida confidencialidad y reserva de la información contenida en los documentos relacionados con las actividades desempeñadas.* 

*14. Supervisar los contratos que le sean encargados conforme a la normatividad que regula la materia y a los procedimientos y reglamentación del Instituto.*

*15. Desempeñar las demás funciones que le sean asignadas por sus superiores para el cumplimiento de la misión de la Entidad.*

# <span id="page-25-0"></span>**2.2. INTERVENTORÍA**

La interventoría consiste en el seguimiento técnico que sobre el cumplimiento del contrato realice una persona natural o jurídica contratada para tal fin por la Entidad Estatal, cuando el seguimiento del contrato suponga conocimiento especializado en la materia, o cuando la complejidad o la extensión del mismo lo justifiquen. No obstante, lo anterior cuando la entidad lo encuentre justificado y acorde a la naturaleza del contrato principal, puede contratar el seguimiento

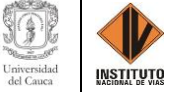

administrativo, técnico, financiero, contable, jurídico del objeto o contrato dentro de la interventoría (Ley 1474 de 2021, Artículo 83).

#### **2.2.1. MANUAL DE INTERVENTORÍA DE OBRA PÚBLICA 2022**

<span id="page-26-0"></span>En el Manual de Interventoría se presenta la metodología con los instructivos y los formatos correspondientes, como guía de las actividades de seguimiento, control y coordinación de los contratos de obra pública que celebra el INVIAS. Es de obligatoria aplicación por parte de quienes adelanten actividades de seguimiento y control, a la vez que se convierte en un documento guía de consulta de todas aquellas personas, organismos, gremios y asociaciones interesadas en la ejecución y el seguimiento de proyectos y contratos de obra pública suscritos por el INVIAS (Manual de Interventoría de Obra Pública, 2022).

Este documento presenta los lineamientos básicos, las obligaciones y las responsabilidades que se deriven de la ejecución de los contratos de obra pública e interventoría de obra pública a cargo del INVIAS; evidenciando y documentando el seguimiento y control de la ejecución de los contratos de obra pública que suscribe la Entidad; orienta la interacción que debe existir entre los diferentes actores que participan en la ejecución de los contratos de obra pública; promueve unidad de criterio en las actuaciones de los diferentes actores, en búsqueda del cumplimiento efectivo de la misión institucional y sirve como marco de referencia para la debida ejecución de los contratos de obra e interventoría suscritos por la Entidad (Manual de Interventoría de Obra Pública, 2022).

#### **2.2.1.1. ACTA DE COSTOS**

<span id="page-26-1"></span>Pertenece al instructivo MEPI-MN1-IN-8 del Manual de interventoría de obra pública del INVIAS y se establece en el formato MEPI-MN1-IN-8-FR-1. Documento donde se describe un evento del contrato o lo tratado en una reunión, dejando constancia de los compromisos y tareas pactadas e indicando el responsable. El acta de costos se revisa, avala y tramita de acuerdo a los

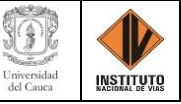

soportes que presenten adjuntos a esta, son aprobadas y refrendadas por la interventoría, verificando la consistencia de las cantidades de obra calculadas en las preactas con el nombre y suscripción de los ingenieros de obra e interventoría, que luego se remiten al supervisor de proyecto para el visto bueno y tramita ante la Unidad Ejecutora correspondiente (Manual de Interventoría de Obra Pública, 2022).

# <span id="page-27-1"></span><span id="page-27-0"></span>**2.3. PROGRAMAS A CARGO DEL INSTITUTO NACIONAL DE VÍAS 2.3.1. ADMINISTRACIÓN VIAL**

El proyecto optimizo la gestión y administración de las carreteras con resultados visibles de mejoramiento, atención de emergencias, interventoría de contratos que sean asignados por la Dirección Territorial, según las necesidades, y la programación para la ejecución de obras, con el control, diagnóstico y prevención mediante la presencia permanente de ingenieros en la vía.

Al realizar la administración vial en las carreteras asignadas en la jurisdicción de la Dirección Territorial Cauca, se logró la adecuada vigilancia, control y funcionalidad de las carreteras de la red vial nacional a cargo del INVIAS asegurando la transitabilidad a los usuarios en condiciones aceptables, para lo cual se contó con el concurso de los ingenieros de estas Administraciones Viales, que prestaron el apoyo necesario a la Dirección Territorial en coordinación con el Supervisor del Contrato.

De manera que, durante el contrato desarrolle principalmente las siguientes actividades: - Programación y coordinación de las labores de los trabajadores de mantenimiento rutinario y efectuar su interventoría. - Evaluación del estado de la red vial a su cargo de acuerdo con las metodologías suministradas por el INVIAS. - Reporte y evaluación de los sitios críticos de inestabilidad. - Evaluación de las necesidades preventivas y críticas de las vías, con los presupuestos para la atención. - Información y descripción de las emergencias. - Evaluación del

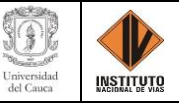

estado y necesidades de los puentes y pontones. - Evaluación del estado y necesidades de la señalización horizontal y vertical en las vías. - Desarrollar las gestiones necesarias para el buen uso y defensa de las zonas de carretera. - Alimentación continua del sistema de información geográfico HERMES (Subdirección de la Red Nacional de Carreteras, 2019).

#### **2.3.2. COLOMBIA RURAL**

<span id="page-28-0"></span>El programa busca garantizar la transitabilidad y accesibilidad de la red rural del país, priorizando corredores viales que permitan incrementar la productividad del campo y la calidad de vida en las regiones. Lo anterior, a partir de la cofinanciación de la Nación a través del Instituto Nacional de Vías – INVÍAS en la ejecución de actividades de mantenimiento y mejoramiento en corredores viales estratégicos y la participación de las comunidades, las organizaciones civiles, los batallones de Ingenieros Militares y la empresa privada, bajo el liderazgo del INVÍAS (Guía del Programa Colombia Rural, 2019).

Está basado en criterios técnicos, económicos, sociales y ambientales que permiten priorizar los corredores estratégicos de las regiones; las intervenciones en vías rurales que hacen parte del programa son de mantenimiento y mejoramiento de vías, los cuales deben ajustarse a las cartillas existentes del programa y la ubicación del corredor. Mediante el mantenimiento periódico y rutinario se ejecuta el perfilado de cunetas, rasantes, encoles, descoles, remoción de derrumbes, rocería, limpieza de obras de arte y bacheo manual, que son ejecutadas con maquinaría o mano de obra de la zona de influencia del proyecto. Y el mejoramiento son aquellas actividades de obra que generan cambios en la infraestructura vial con el propósito de mejorar sus especificaciones técnicas iniciales, como lo son: pavimentos convencionales, placa huella, box culvert, muros de gaviones, alcantarillas, cunetas, filtros, pontones y tecnologías alternativas (Guía del Programa Colombia Rural, 2019).

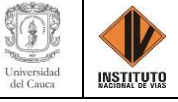

# <span id="page-29-1"></span>**2.4. DESCRIPCIÓN DE LOS APLICATIVOS DEL INVIAS**

# <span id="page-29-0"></span>**2.4.1. SISTEMA DE CONTRATACIÓN – SICO**

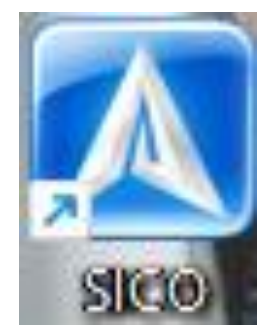

*Ilustración 2: Icono del Sistema de Contratación - SICO Fuente: Elaboración propia, captura de pantalla sobre ordenador del INVIAS DT-CAU*

<span id="page-29-2"></span>El Instituto Nacional de Vías ha generado un programa para la contratación denominado

SICO, que permite llevar a cabo el seguimiento a los trámites y posterior generación a los contratos

de INVIAS. En donde, la ilustración 3 muestra el escritorio del aplicativos.

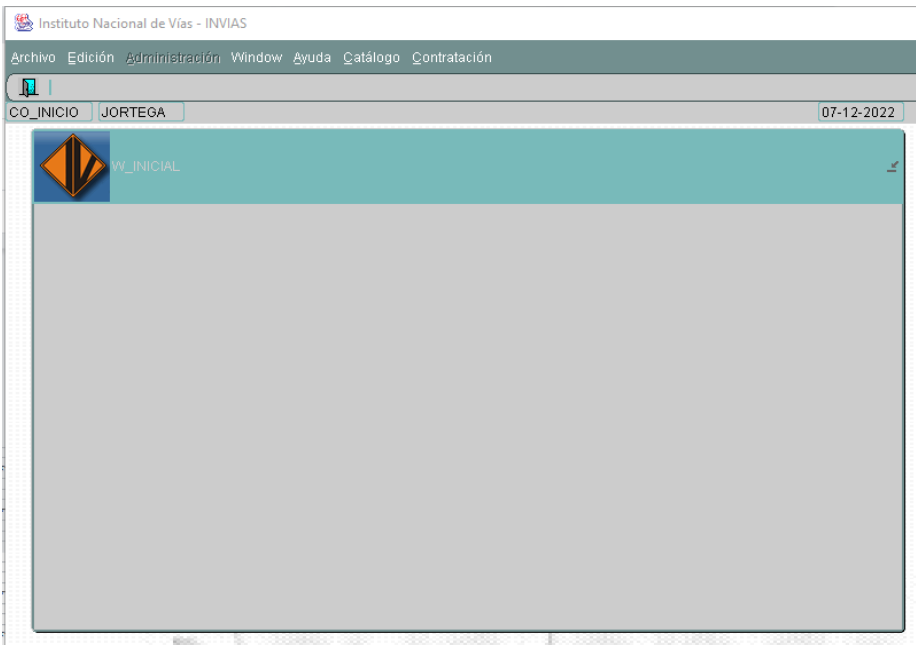

*Ilustración 3: Ventana de Inicio del Sistema de Contratación – SICO PLATAFORMA SECOP II Fuente: Elaboración propia, captura de pantalla sobre ordenador del INVIAS DT-CAU*

<span id="page-29-3"></span>Es el sistema de información de contratos adoptado por el INVIAS donde se registra información constantemente de cada contratación que realiza la entidad, base de datos

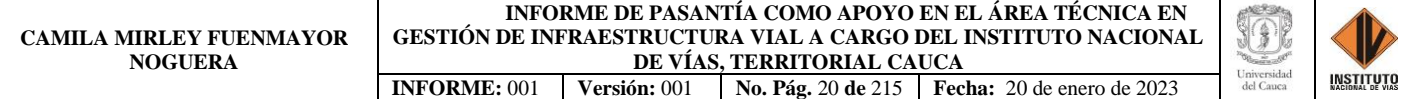

perfeccionada en Oracle 9i para el trabajo en internet, siendo una herramienta multiusuario que permite acceso a distintos espacios de trabajo independiente del tiempo, garantizando la centralización de la información, con la reserva de los diferentes datos, y a la vez garantiza minimizar la redundancia y la seguridad de la información puesto que solo los funcionarios del instituto y planta central cuentan con un usuario y clave de acceso al aplicativo (Área de Desarrollo Informático, 2004).

#### <span id="page-30-0"></span>**TIME PAR** Plan anual de adou **SECOP II** ENTRAR ACCESOS DIRECTO a lortega ₩ Paso 4  $\widehat{\mathbf{a}}$

# **2.4.2. PLATAFORMA SECOP II**

<span id="page-30-1"></span>El Sistema Electrónico de Contratación Pública perteneciente a Colombia Compra Eficiente, medio oficial de toda la contratación realizada con dineros públicos y único punto de ingreso de información para las entidades que contratan con cargo a recursos públicos (Ministerio de Hacienda y Crédito Público, 2022). SECOP II funciona como una plataforma transaccional con cuentas para las Entidades Estatales y los Proveedores. Cada cuenta tiene unos usuarios asociados a ella, desde sus cuentas las Entidades Estatales crean, evalúan y adjudican Procesos de Contratación. Los Proveedores pueden hacer comentarios a los Documentos del Proceso, presentar ofertas y seguir el proceso de selección en línea (Colombia Compra Eficiente, 2022).

*Ilustración 4: Página de inicio y acceso de la plataforma SECOP II Fuente: Elaboración propia, captura de pantalla sobre ordenador del INVIAS DT-CAU*

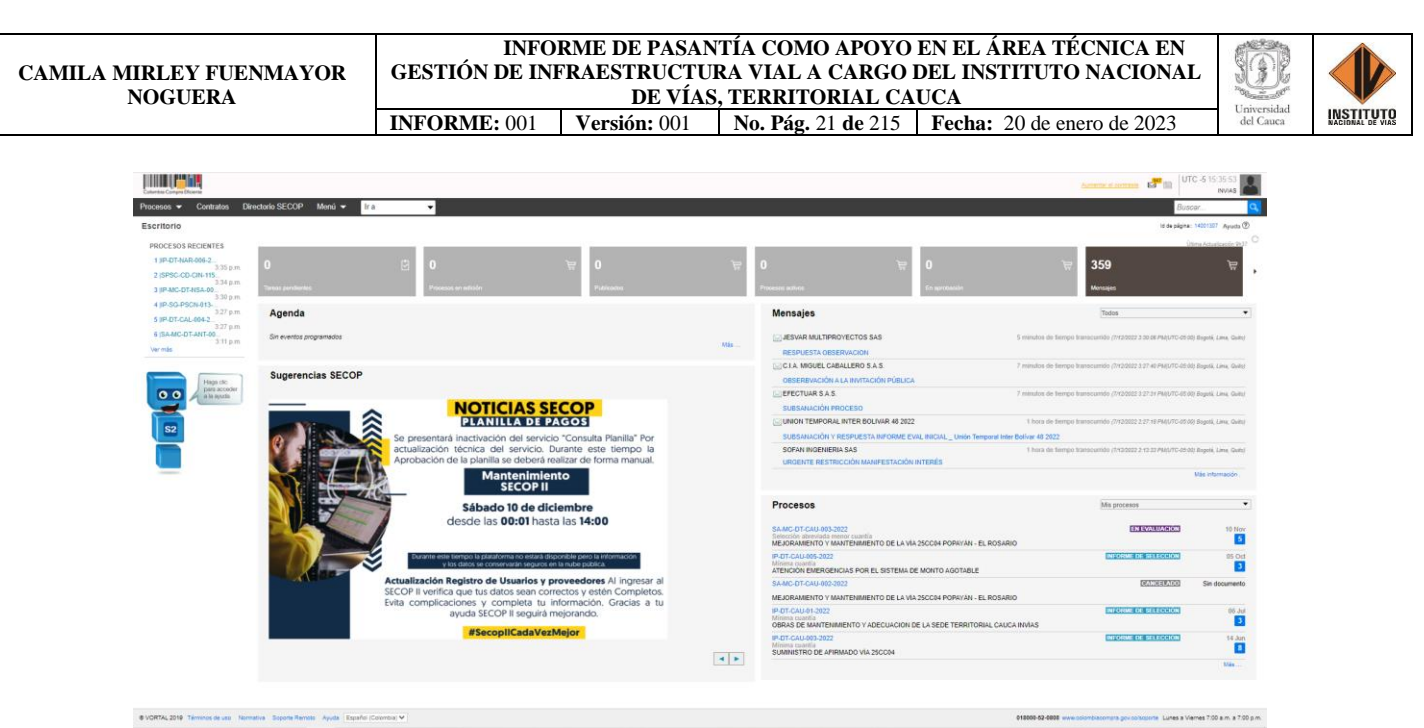

*Ilustración 5: Escritorio de la plataforma SECOP II, Usuario Ing. Jorge Alonso Ortega Rojas Fuente: Elaboración propia, captura de pantalla sobre ordenador del INVIAS DT-CAU*

<span id="page-31-1"></span>El Instituto Nacional de Vías da apertura a los procesos de adjudicación de contratos de conformidad a los recursos que cuente y según sea su destinación, programa o proyecto en la plataforma del SECOP II. A través de este da seguimiento a la ejecución de cada uno de los contratos, cumpliendo con la parte técnica, financiera, administrativa y jurídica de conformidad con la ley.

# **SICOR** Correspondenc...

# <span id="page-31-0"></span>**2.4.3. SISTEMA DE CORRESPONDENCIA – SICOR**

*Ilustración 6: Icono del Sistema de Correspondencia - SICOR Fuente: Elaboración propia, captura de pantalla sobre ordenador del INVIAS DT-CAU*

<span id="page-31-2"></span>El aplicativo SICOR - Sistema de Correspondencia, es un instrumento que ayuda a conservar la memoria del Instituto y es una herramienta administrativa que permite dar un adecuado y correcto manejo de su acervo documental. Permite contar con una guía básica que

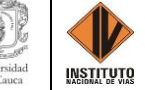

contenga los procesos generales para la recepción y radicación de la correspondencia que entra y sale del Instituto, así como, de las técnicas básicas para la conservación adecuada de los archivos y establecer principios mínimos que deben seguir los servidores públicos y particulares en la consulta de los documentos que reposan en la entidad (Ministerio de Transporte - INVIAS, 2005).

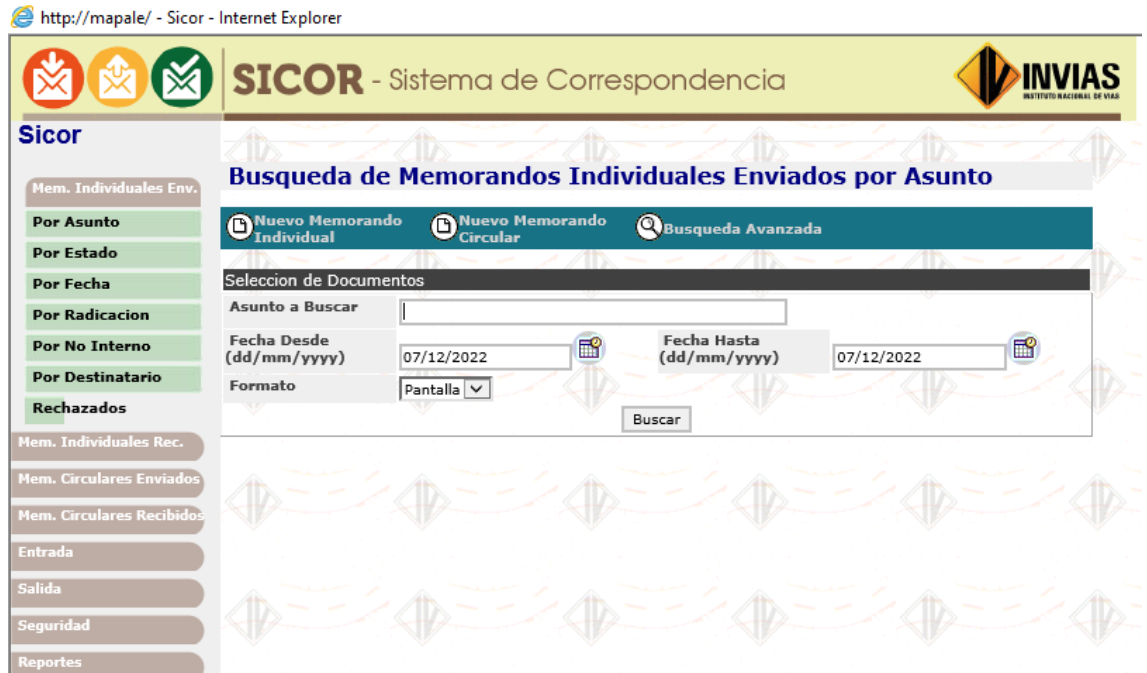

*Ilustración 7: Escritorio del Sistema de Correspondencia - SICOR Fuente: Elaboración propia, captura de pantalla sobre ordenador del INVIAS DT-CAU*

<span id="page-32-0"></span>Es el aplicativo en el cual el Instituto Nacional de Vías crea y recibe oficios, cartas, cuentas, permiso, memorando, entre otros que requieran ser tramitados y radicados por el Instituto; el Sistema de Correspondencia SICOR, permite registrar la información y luego consultarla por varios criterios de búsqueda como lo es por asunto, estado, fecha, radicación, número interno, destinataria y rechazados. En el INVIAS los memorandos son de gran importancia y uso, por eso los funcionarios deben revisar diariamente su correo a fin de dar trámite a los asuntos asignados por este medio, estos pueden ser Individuales o Circulares. El SICOR ya trae digitalizado su formato, donde solo se ingresa el contenido y destino siguiendo los parámetros del sistema y es

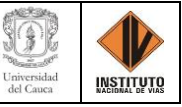

entregado en el momento de su numeración, cuentan con siglas que proporciona una codificación lo que permite hacer fácil referencia del mismo, pues estas indican la dependencia que lo elaboró (Ministerio de Transporte - INVIAS, 2005).

Los memorandos individuales o circulares también son informativos y dan cumplimiento a la documentación requerida por la dependencia que realiza la solicitud, los memorandos individuales deben ir aprobados por el director de la dirección territorial o en su defecto rechazados para corregir la dificultad a quien lo ejecutó. También se pueden asignar los memorandos para dar respuesta adecuada a lo solicitado o brindar respuesta directamente, y luego se puede realizar el archivo correspondiente a este. Todo esto permite guardar un registro de cada programa y contratación en el cual se garantiza un seguimiento y mejoramiento permanente de cada proyecto desarrollado por el Instituto Nacional de Vías.

# **2.4.4. PLATAFORMA CIFRA**

<span id="page-33-0"></span>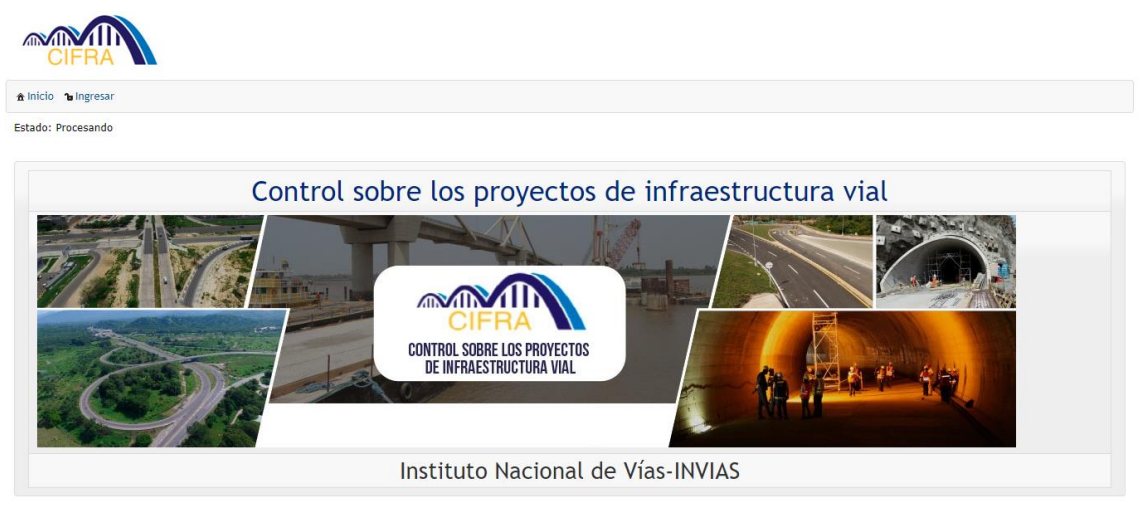

<span id="page-33-1"></span>**CIFRA V:2.24** 

*Ilustración 8: Página de inicio y acceso de la plataforma CIFRA Fuente: Elaboración propia, captura de pantalla sobre ordenador del INVIAS DT-CAU*

CIFRA - Control sobre los proyectos de infraestructura vial. Es el sistema de información de seguimiento de las obras e interventoría de los proyectos representativos del INVIAS, en él se encuentran los reportes semanales de cada contrato registrado, que son diligenciados por el

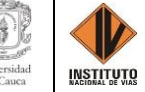

interventor, revisados por el supervisor de interventoría y el gestor técnico del proyecto. Los reportes contienen la información general del contrato, el avance financiero y físico, la gestión ambiental, predial y social, las actividades realizadas en la semana, así como las a realizar la siguiente semana, el resumen general, el soporte gráfico de las actividades y el esquema de avance. El funcionario del instituto encargado de la supervisión a la interventoría revisa la información y seguimiento a los avances físico y financiero, realiza observaciones de verificación y genera el reporte (Zamora, 2018).

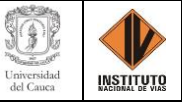

#### **CAPÍTULO 3. METODOLOGÍA**

<span id="page-35-0"></span>La práctica profesional (pasantía) fue guiada por el ingeniero Jorge Alonso Ortega Rojas por parte del Instituto Nacional de Vías - INVIAS, encargado de designar el método de trabajo durante el periodo de la práctica con previa autorización del director de la Territorial Cauca, el ingeniero José Adrián Valencia Castrillón y además se tuvo el acompañamiento del ingeniero Carlos Aníbal Calero Valenzuela, quien es docente de la Universidad del Cauca de la facultad de ingeniería civil y al cual se le entregó el informe de las actividades realizadas durante la pasantía.

Respecto a la entidad y vinculación formativa como pasante de la Dirección Territorial Cauca, fue establecida mediante la Resolución 2250 del 29 de junio de 2022 (MINISTERIO DE TRANSPORTE, INSTITUTO NACIONAL DE VÍAS, 2022), el acta de inicio y el plan de práctica firmadas tripartitamente entre el practicante, tutor y monitor de práctica, a partir de los primeros días de julio y hasta el 31 de diciembre de 2022 de conformidad a los requerimientos del INVIAS, mensualmente se presentó un informe de las actividades y avances desarrollados en el periodo con su debida evidencia tanto a la Escuela Corporativa Guillermo Gaviria Correa del INVIAS como al director de grado, verificando el cumplimiento del plan de práctica y anteproyecto establecido al inicio del proceso. Informes que son parte de este informe final teniendo en cuenta los objetivos establecidos y que desglosan las conclusiones del desarrollo de la pasantía en la Dirección Territorial Cauca.

La responsabilidad a cargo del pasante se enfocó en proporcionar apoyo en el área técnica para el proceso de gestión de infraestructura vial y en el área administrativa mediante manejo y alimentación de los aplicativos SECOP II, SICO y SICOR, durante el tiempo que estuvo presente en ella, logrando profundizar y extender los conocimientos obtenidos en la carrera de ingeniería civil, por medio de asistencia y acompañamiento en labores y actividades que el ingeniero Jorge
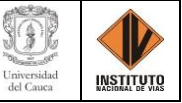

Alonso Ortega Rojas tiene a cargo, dando cumplimiento a los requerimientos establecidos por el Instituto Nacional de Vías.

Algunas de las actividades que se realizaron en el transcurso de la pasantía y que se muestran de forma resumida en la ilustración 9 más adelante, fueron:

- Apoyo técnico en la supervisión de los Programas Proyectos a cargo de la Dirección Territorial Cauca, mediante la revisión y seguimiento al avance de los estos, determinados en los informes semanales y actas de costos.
- Revisión de las actas mensuales de costo de Interventoría, actas de obra de los contratos, actas de costos de los Administradores Viales y actas de los contratos de Mantenimiento Rutinario, mediante la revisión del Ítem de Otros Costos Directos respecto a los valores y soportes presentados por el contratista al supervisor en los cuales justifica el gasto y cobro del acta.
- Consecución y recopilación de documentos contractual y postcontractual para el cargue a las plataformas del SECOP II y SICO, información que se obtuvo de los contratistas y supervisores de cada proyecto o programa, dando cumplimiento con la lista de documentación mínima requerida por los entes de control interno, que avalan la ejecución y desarrollo del proyecto.
- Revisión de los informes y conceptos emitidos por las Interventorías frente a la ejecución de los contratos de obra a cargo de la Dirección Territorial, a través de la plataforma CIFRA y los enviados directamente al Supervisor del contrato, con lo cual se da seguimiento y verifica el funcionamiento de la obra, así como sus avances.

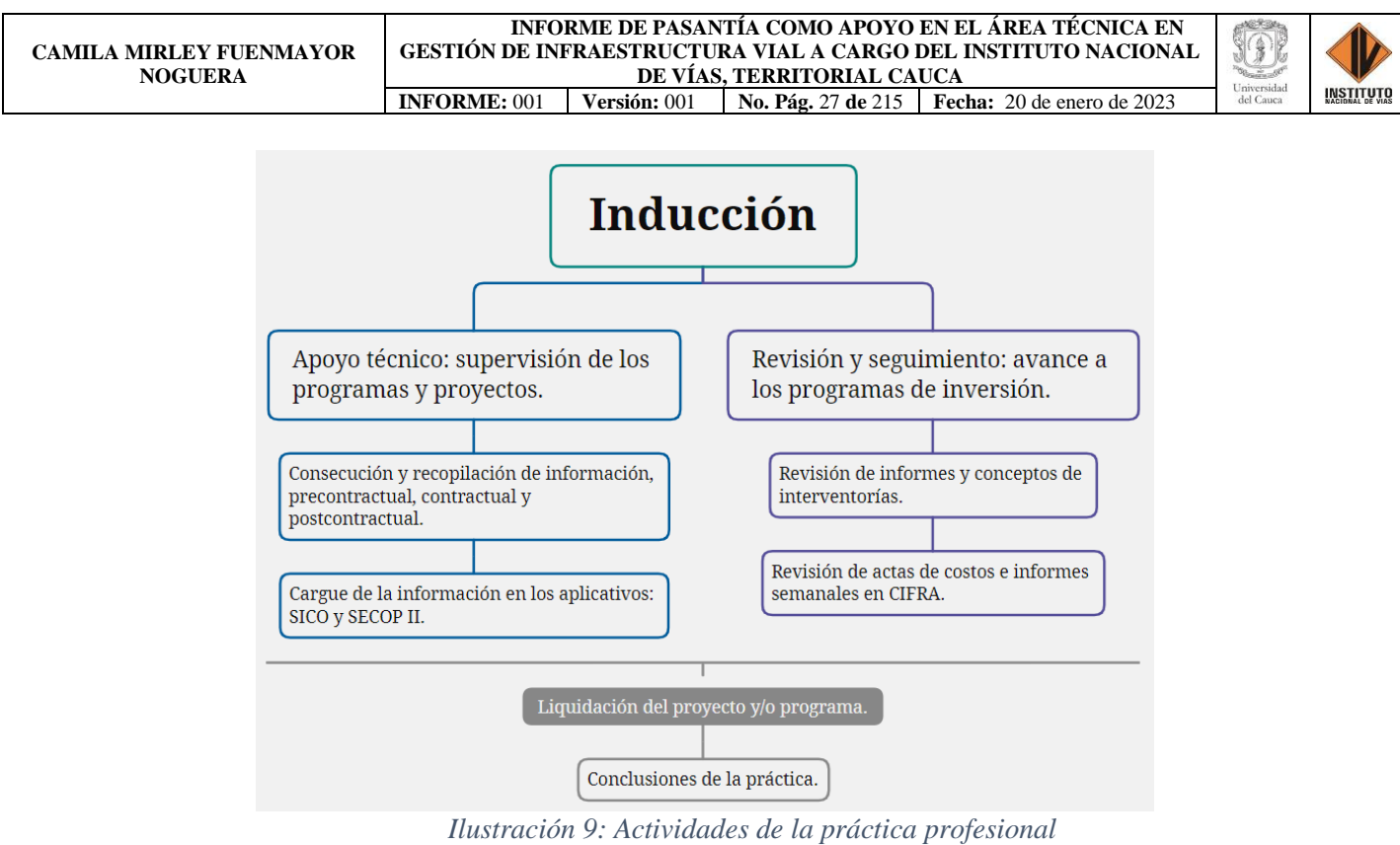

*Fuente: Elaboración propia*

#### **3.1. GENERALIDADES DEL PROYECTO**

El Instituto Nacional de Vías cuenta a nivel nacional con diferentes dependencias que se encuentran distribuidas a lo largo y ancho del territorio colombiano, estas se denominan Territoriales y son las encargadas de cumplir con los objetivos que la entidad INVIAS tiene con respecto a la construcción, mantenimiento y mejoramiento de las vías para ofrecer mayor comodidad y disposición a los usuarios a la hora de iniciar un viaje.

El departamento del Cauca cuenta con su debida Dirección Territorial (DT), situada en la zona norte de la ciudad de Popayán dirigida por el ingeniero José Adrián Valencia Castrillón. Está DT dispone de 23 carreteras que conforman una longitud de 1210,677 km de la red vial de este departamento, coordinando vías de primer, segundo y tercer orden, las cuales se componen de 596,559 km de vía afirmada y 614,118 km de vía pavimentada (Instituto Nacional de Vías, INFORME EJECUTIVO TRIMESTRE ABRIL - JUNIO, 2022), vías que se pueden observar en la ilustración 10.

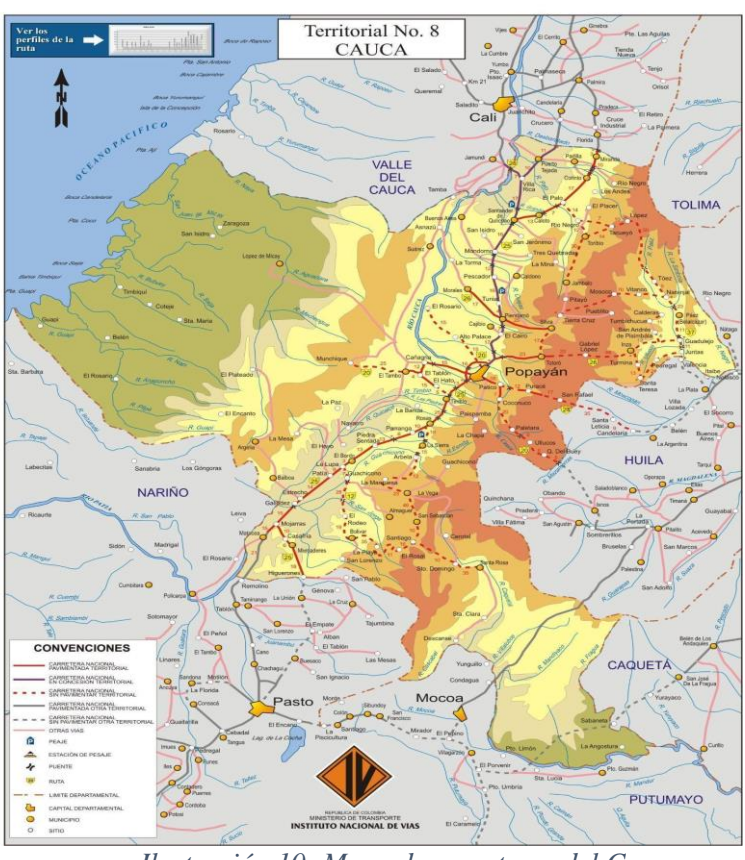

*Ilustración 10: Mapa de carreteras del Cauca Fuente: Hermes, INVIAS*

El INVIAS, Dirección Territorial Cauca se encuentra ubicado en la ciudad de Popayán, este se encuentra localizado en el departamento del Cauca en las coordenadas 2°27'28.24" Norte y 76°35'31.04" Oeste. Cuenta con 277.270 habitantes, de acuerdo con el censo del DANE elaborado en el año 2018 (DANE, 2021). Su extensión territorial es de 512 Km2.

En la ilustración 11 se muestra la ubicación del Instituto Nacional de Vías - Territorial Cauca dentro de la ciudad de Popayán, con dirección Carrera 9 No 25N-06.

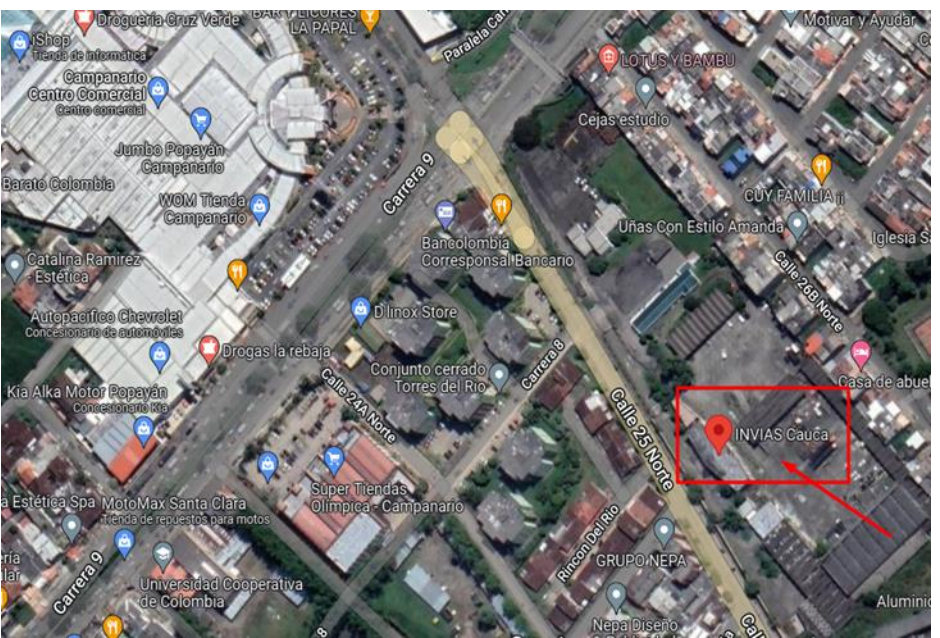

*Ilustración 11: Localización Instituto Nacional de Vías – Territorial Cauca Fuente: Google Maps, 2022*

## **3.1.1. DESCRIPCIÓN DEL PROYECTO**

El ingeniero Jorge Alonso Ortega Rojas fue el encargado de designar el método de trabajo durante el periodo de la práctica profesional con previa autorización del director de la Territorial Cauca el ingeniero José Adrián Valencia Castrillón, con el cual, se sirvió de apoyo en cada función y actividades de su jurisprudencia.

Con el fin de conocer las funciones y actividades que realiza el Ing. Jorge Alonso Ortega Rojas, es importante remitirse al Manual de Supervisión e interventoría del INVIAS, la Ley 80 de 1993 y a la Resolución No. 007 del 24 de enero de 2020 del Ministerio de Transporte - Instituto Nacional de Vías - Territorial Cauca, en la cual se designaron supervisores de contratos suscritos por la Territorial Cauca y por Planta Central del INVIAS que se ejecutan en jurisdicción de esta territorial.

Según la Resolución No. 007 del 24 de enero de 2020 (INVIAS - Territorial Cauca, 2020), se encuentra que: *"Los ingenieros de la Territorial Cauca serán supervisores de los contratos de* 

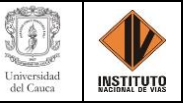

*mantenimiento rutinario, administración vial y en general de obra, consultoría, monto agotable y demás, que se suscriban en la Territorial Cauca de acuerdo a la vía que a cada uno se le haya asignado. Y deben cumplir a cabalidad todas las funciones de acuerdo con la resolución de supervisión expedida por el INSTITUTO NACIONAL DE VÍAS".* En el caso del Ing. Jorge Alonso Ortega Rojas, quien fue asignado como el tutor de la pasantía, le corresponden las vías que se

indican en la Tabla 1.

*Tabla 1: Vías a cargo del Ing. Jorge Alonso Ortega Rojas, supervisor de las Administraciones viales de grupo 3 y 5*

| <b>CÓDIGO</b> | <b>NOMBRE</b>                                                                                                    |
|---------------|----------------------------------------------------------------------------------------------------|
| 3702          | GUADUALEJO - BELALCAZAR - EL PALO, SECTOR PUENTE RIO NEGRO<br>- ANTIGUAS CABAÑAS INDERENA - TACUEYO - TORIBIO - RIO NEGRO -<br><b>EL PALO</b> |
| 26CC03        | <b>JAMBALO - TORIBIO</b>                                                                                                    |
| 26CC04        | ACCESO A SAN ANDRÉS DE PISIMBALÁ Y TUMBICHUCUE - CALDERAS                                                                                     |
| 26CC07        | <b>INZA - PEDREGAL - JUNTAS</b>                                                                                                    |
| 37CCA         | <b>RIO NEGRO - TACUEYO</b>                                                                                                    |
| 2602          | POPAYÁN (CRUCERO) TOTORO - INZA - GUADUALEJO                                                                                                  |
| 3701          | GARZÓN - LA PLATA - GUADUALEJO, sector PUERTO VALENCIA -<br><b>GUADUALEJO</b>                                                                 |
| 3105          | SANTANDER DE QUILICHAO - FLORIDA - PALMIRA, sector SANTANDER<br>DE QUILICHAO - RÍO DESBARATADO                                                |
| 25CCA         | PASO POR SANTANDER DE QUILICHAO, PR5+0100 AL PRO6+0500                                                                                        |
| 2504          | SANTANDER DE QUILICHAO - YÉ DE VILLARICA - PUENTE VALENCIA                                                                                    |
| 2504A         | YÉ DE VILLARICA - VILLARICA - PUERTO TEJADA - PUENTE RIO<br><b>DESBARATADO</b>                                                                |
| 25CCC         | <b>VARIANTE DE VILLARICA</b>                                                                                                    |
| 25CCD         | <b>VARIANTE DE PUERTO TEJADA</b>                                                                                                    |

*Fuente: Elaboración propia*

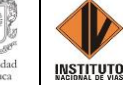

Estas vías se distribuyen en los grupos 3 y 5 de las 7 administraciones viales que cuenta la Territorial Cauca, los cuales se suscriben y adjudican bajo la modalidad de contratación pública un Administrador Vial para cada grupo y un determinado periodo. Información que se consignó en la Tabla 2, donde se muestran las administraciones viales bajo la supervisión del tutor de la práctica:

*Tabla 2: Administraciones viales bajo supervisión del Ing. Jorge Alonso Ortega Rojas*

|         | GRUPO   ADMINISTRACIÓN VIAL   No. DE CONTRATO |               |
|---------|-----------------------------------------------|---------------|
| Grupo 3 | CONSORCIO CG 2019                             | $2666 - 2019$ |
| Grupo 5 | CONSORCIO WIN M5                              | 2675 - 2019   |
|         |                                               |               |

*Fuente: Elaboración propia*

De esta forma, los grupos y administraciones de la anterior tabla tienen bajo su cargo las

siguientes rutas o tramos de vías:

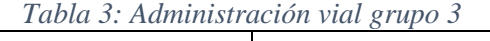

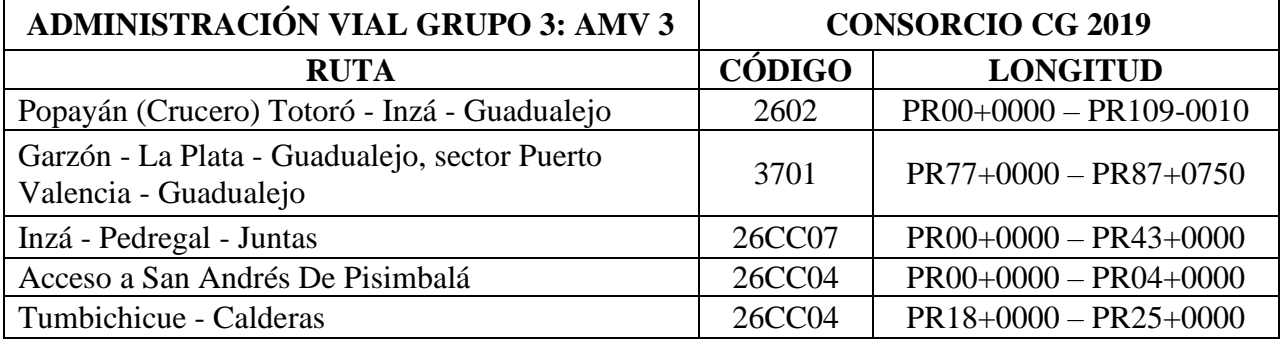

*Fuente: Elaboración propia*

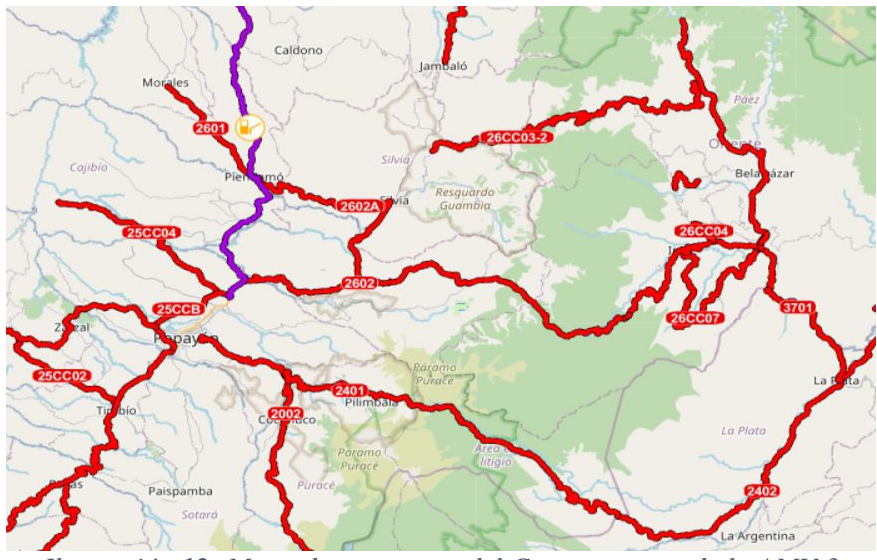

*Ilustración 12: Mapa de carreteras del Cauca a cargo de la AMV 3 Fuente: Hermes, INVIAS, Mapa de carreteras, 2022*

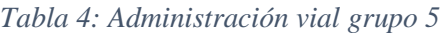

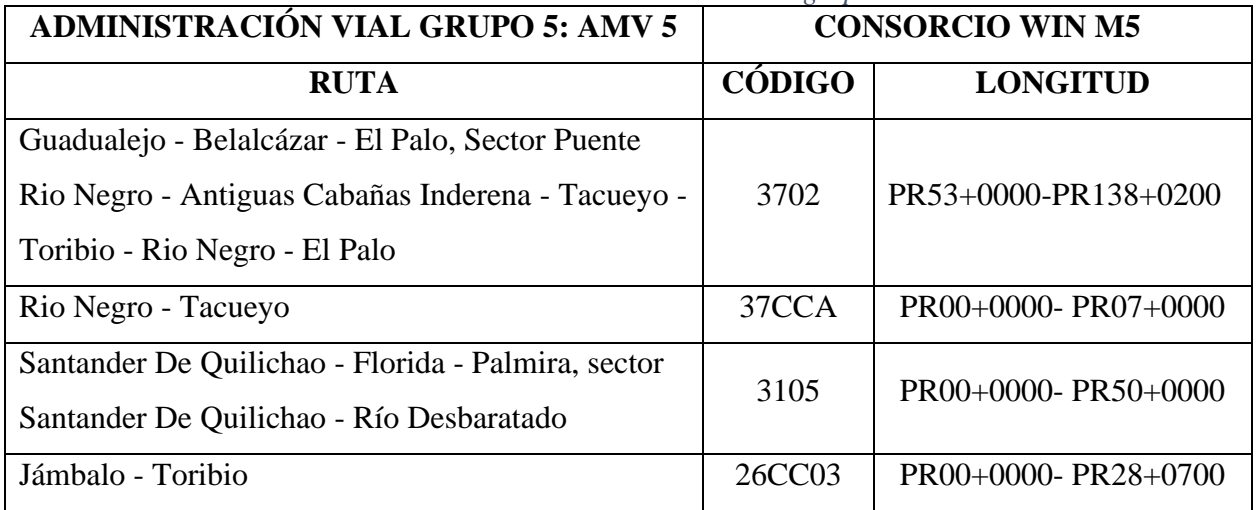

*Fuente: Elaboración propia*

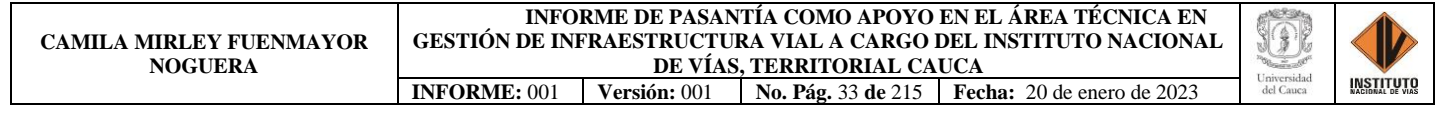

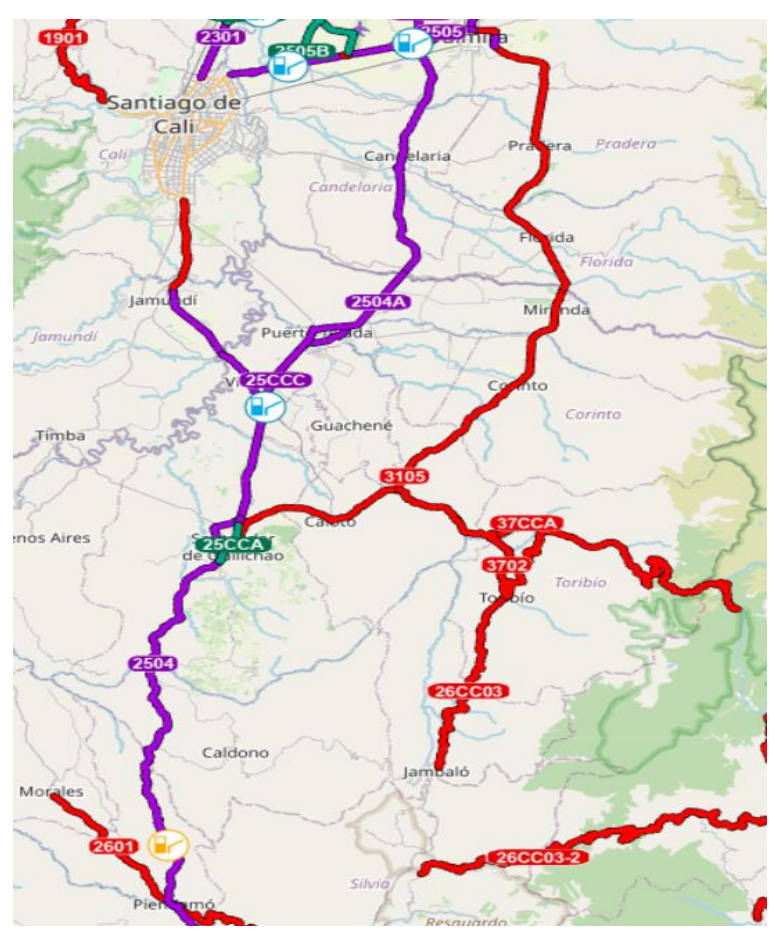

*Ilustración 13: Mapa de carreteras del Cauca a cargo de la AMV 5 Fuente: Hermes, INVIAS, Mapa de carreteras, 2022*

Como se mencionó anteriormente la entidad del INVIAS adscrito al Ministerio de Transporte cuenta con funciones las cuales permiten intervenir oportunamente cada una de las necesidades que una vía pueda presentar, como por ejemplo en su conservación, construcción, rehabilitación, mejoramiento, entre otros.

Por esta razón, el INVIAS con el proyecto 0103 denominado **CONSERVACIÓN DE VÍAS A TRAVÉS DE MANTENIMIENTO RUTINARIO Y ADMINISTRACIÓN VIAL NACIONAL**, busco ofrecer la atención pertinente y necesaria en las diferentes problemáticas que presentan las vías nacionales y en cuestión las vías a cargo de la Territorial Cauca, generando satisfacción de los usuarios y de la comunidad en general. Para ello, dependiendo de las

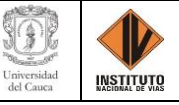

características de las vías, las actividades de las administraciones viales se enfocan en la conservación, el inventario físico y estado de las vías, la recolección de información para la base de los sistemas de administración vial, la atención de emergencias, la ejecución de algunos estudios y el inventario de accidentes, entre otros.

De manera que, dentro de las funciones de las administraciones viales está la supervisión de labores de los consorcios, cooperativas o microempresas de trabajo asociado para el mantenimiento rutinario de las vías que conforman la red nacional de carreteras del invias y en el caso particular las vías a cargo de la Dirección territorial Cauca. Las cooperativas se encargan de la atención de las emergencias que se presentan en el sector de su jurisprudencia, además de la realizar rocería, limpieza a obras de drenaje, señalización, bacheo, reportar el estado de la vía, retirar derrumbes pequeños, entre otras, con el fin de garantizar la transitabilidad de las carreteras con su debida comodidad y seguridad en bienestar de la comunidad, generando una mejor conservación y estado de las vías.

Acorde con lo anterior, el ingeniero Jorge Alonso Ortega Rojas como supervisor de las administraciones viales del grupo 3 y 5, está a cargo también de las cooperativas o consorcios que pertenecen a la administración vial, las cuales se describen más adelante.

Finalmente, resaltar que para las vías mencionadas en las tablas 3 y 4 se realizaron visitas técnicas con el supervisor el Ing. Jorge Alonso Ortega Rojas y el ingeniero residente de la administración vial, donde se observó e interactúo con sus funciones y los aspectos respecto al área técnica y administrativa del Instituto Nacional de Vías; también se evidenciaron las actividades de cada una de las cooperativas en la vía, constatando la importancia y utilidad que tienen estas para la comunidad, conductores y peatones.

**INFORME DE PASANTÍA COMO APOYO EN EL ÁREA TÉCNICA EN GESTIÓN DE INFRAESTRUCTURA VIAL A CARGO DEL INSTITUTO NACIONAL DE VÍAS, TERRITORIAL CAUCA INFORME:** 001 **Versión:** 001 **No. Pág.** 35 **de** 215 **Fecha:** 20 de enero de 2023

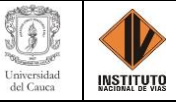

*Tabla 5: Cooperativa de Trabajo de la Administración vial grupo 3*

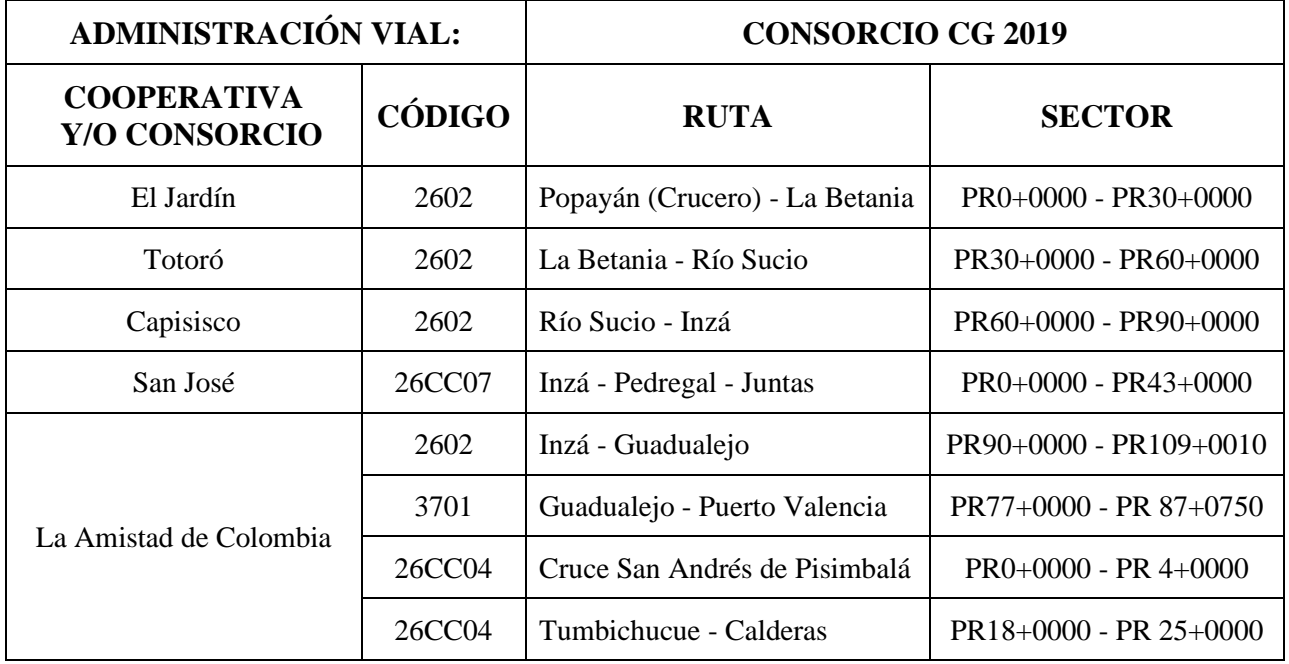

*Fuente: Elaboración Propia*

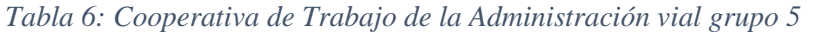

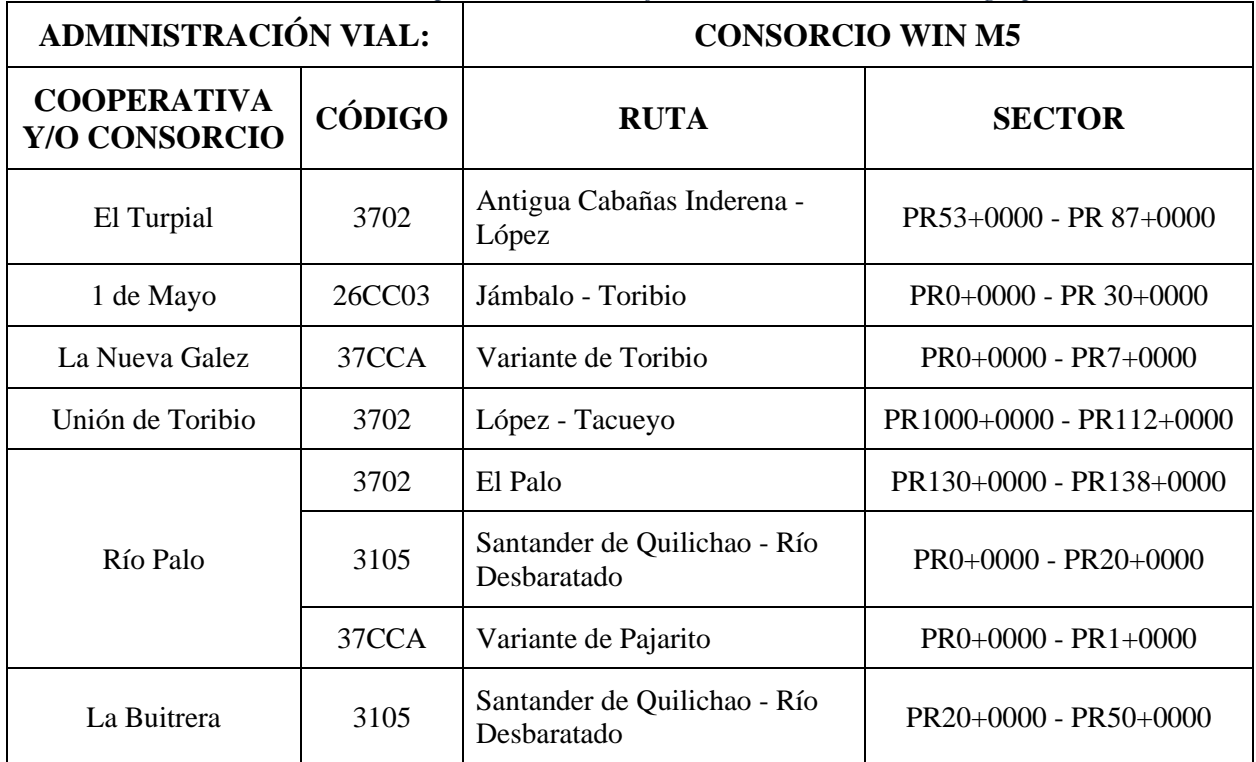

*Fuente: Elaboración Propia*

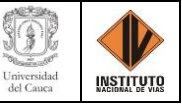

# **CAPÍTULO 4. DESARROLLO DE LA PASANTÍA**

De conformidad al objetivo de este informe, el cual radica en obtener el título de Ingeniera Civil se realizó el APOYO EN EL ÁREA TÉCNICA EN GESTIÓN DE INFRAESTRUCTURA VIAL A CARGO DEL INSTITUTO NACIONAL DE VÍAS, TERRITORIAL CAUCA, cumpliendo con el requisito de trabajo de grado en la modalidad de Práctica Profesional. Mediante la ejecución de actividades acordadas en el Plan de Prácticas con el instituto y demás requeridas por el tutor de la pasantía, las cuales se enuncian a continuación:

- 1. Apoyo técnico a la supervisión de los Programas Proyectos a cargo de la Dirección Territorial.
- 2. Revisión y seguimiento al avance de los programas de inversión, a las actividades de obra de los contratos a cargo de la Dirección Territorial (Incluye visitas de campo).
- 3. Revisión de las actas mensuales de costo de Interventorías, actas de obra de los contratos, actas de costo de los Administradores Viales y actas de los contratos de Mantenimiento Rutinario.
- 4. Revisión de los informes y conceptos emitidos por las Interventorías frente a la ejecución de los contratos de obra a cargo de la Dirección Territorial.
- 5. Consecución y recopilación de la información contractual y post contractual para el cargue a las diferentes plataformas SICO y SECOP II.
- 6. Elaboración de proyectos de liquidación/o proyectos de resolución de liquidación unilateral, de convenios y contratos a cargo de la Dirección Territorial.

Actividades que de manera resumida se describen más adelante, indicando lo aprendido por la pasante de ingeniería civil en el desarrollo y ejecución durante el periodo de la práctica profesional en el Instituto Nacional de Vías, Dirección Territorial Cauca.

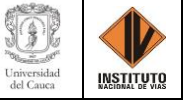

#### **4.1. ACTIVIDADES REALIZADAS**

#### **4.1.1. INDUCCIÓN**

Durante esta etapa se familiarizo con las instalaciones del Instituto Nacional de Vías - Territorial Cauca, el entorno, el grupo de trabajo y las actividades que se llevaron a cabo a lo largo de la práctica profesional con el fin de conocer el adecuado y correcto procedimiento para la ejecución y desarrollo de las funciones a realizar.

La inducción por parte de los funcionarios del Invias estuvo a cargo de la abogada Carmen Rubiela Mamian Dejoy y el ingeniero Jorge Alonso Ortega Rojas quien más adelante se denominará el Tutor por parte de la entidad, los cuales enfatizaron que durante la pasantía se efectuaría apoyo técnico y administrativo respecto a las actividades que se desarrollan en la Territorial Cauca del Invias. Respecto a lo técnico se desarrollaron tareas de supervisión e interventoría sobre las vías a cargo del tutor del Invias, revisando el estado de los contratos suscritos a la entidad referente a las vías del departamento del Cauca y su respectiva ejecución. En cuanto a las actividades de carácter administrativo se ejecutaron labores de apoyo en la etapa precontractual, contractual y postcontractual de los distintos procesos llevados por el tutor para el cargue a las diferentes plataformas que maneja el Invias como lo es la aplicación SICO - Sistema de Información de Contratos y la plataforma del SECOP - Sistema Electrónico para la Contratación Pública.

#### **4.1.2. SISTEMA DE CONTRATACIÓN – SICO**

Se parte del proceso de inducción al aplicativo por parte del Tutor de la práctica en la que se presentó la herramienta, así como su funcionamiento e importancia de este y una vez se verifico el cumplimiento de las actividades, con cada una de estas se procedió a realizar su ejecución.

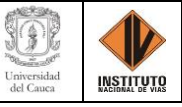

Actividades que consistieron en la consecución y recopilación de la información contractual y postcontractual para el cargue de dicha documentación en el aplicativo SICO, así como el chequeo de documentación mínima de los contratos para dar cumplimiento al acto de seriedad y tener garantías para los entes de control como lo son la Procuraduría y Contraloría.

• Para lo cual se presenta el caso del contrato 842 de 2016, del cual se requería información del contratista, objeto del contrato, valor del contrato y la fecha de inicio del contrato.

En primera instancia, se verificó la información requerida del contrato; como se muestra en la ilustración 14, la cual evidencia la información pertinente con respecto al **Contratista**, luego se recopila toda la información solicitada en un Excel para entregarlo al Tutor, dando cumplimiento con la actividad.

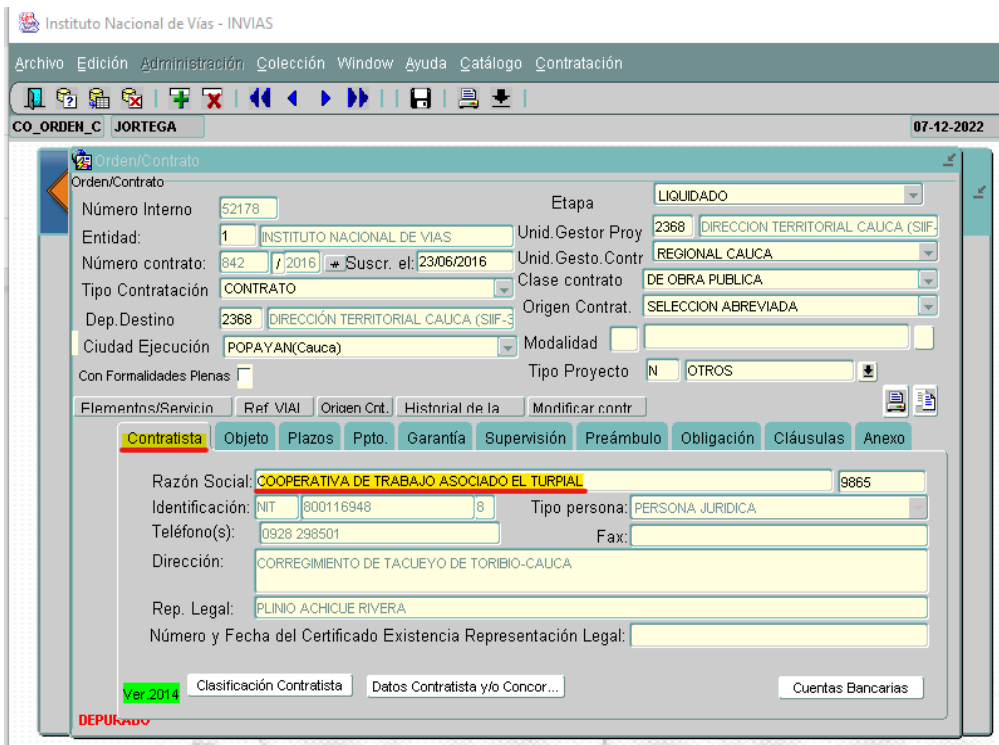

*Ilustración 14: Contratista del contrato No. 842-2016* 

*Fuente: Elaboración propia, captura de pantalla sobre el módulo Orden/Contrato del aplicativo SICO*

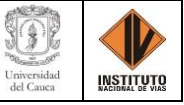

En la **EVIDENCIA 1**, se presenta la información restante con respecto al contrato 842 de 2016 solicitada.

En segunda instancia, se realizó la verificación de la documentación estipulada como mínima, contenida del contrato 842 de 2016, para tener garantía ante los entes de control. Documentación consignada en el menú de **Contratación**, módulos **Ordenes y contratos** y **Liquidación** del aplicativo SICO. Documentación señalada en la siguiente lista de chequeo:

## **DOCUMENTOS MÓDULO ORDENES Y CONTRATOS**

- Resolución de apertura.
- Estudios previos.
- Estudios del sector.
- Pliego definitivo de condiciones.
- Anexo técnico.
- Informe de evaluación.
- Resolución de adjudicación.
- Propuesta.
- Registro presupuestal vigencia.
- Certificado de disponibilidad presupuestal.
- Cedula representante legal.
- Certificado de existencia y representación legal.
- RUP.
- RUT.
- Certificación cuenta bancaria.
- Orden de inicio.

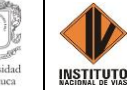

- Aprobación y póliza de cumplimiento con orden de inicio.
- Aprobación y póliza de responsabilidad civil extracontractual con orden de inicio.
- Acta de obra no.  $1, 2, 3...$
- Acta de recibo definitivo.

#### **DOCUMENTOS MÓDULO LIQUIDACIONES**

- Acta de recibo definitivo.
- Acta de liquidación.
- Certificación de cumplimiento de aportes parafiscales.
- Relación de pagos.
- Actualización de pólizas con acta de recibo definitivo.

Luego de la búsqueda y chequeo de la documentación de la lista, se realizó el resumen en Excel como se muestra en la ilustración 15 y 16 de acuerdo con lo encontrado para el contrato 842 de 2016 en los dos módulos del aplicativo SICO.

En la ilustración 15, se muestra con una **X** los documentos encontrados del contrato en mención y los no adjuntados resaltados en amarillo y con la palabra **NO**, en el módulo de **Ordenes y contratos** del aplicativo SICO.

| <b>Nº CONTRATO</b> | RESOLUCION<br>DE<br><b>APERTURA</b> | PREVIOS         |                 | FUILOIDS FUILOIDS FUEGO DEFINITIVO<br>DEL SECTOR DE CONDICIONES | <b>AVEWD</b><br><b>TéCNICO</b> | <b>PAROMINAT DE</b><br><b>EVALUACION</b> | RESOLUCION<br>DE<br>ADIUDICACIÓN |                 | R09/6TR0<br>PROPURSIA PRESUPURSIA<br>WHENCIA | <b>CERTIFICADO DE</b><br>DIMONSILIDAD<br>PRESUPUESTAL | <b>CEDULA</b><br><b><i>REPRESENTATE</i></b><br>LEGAL | <b>CERTIFICADO DE</b><br><b>EXISTINGAY</b><br>REPRESENTACION<br><b>URGAL</b> | <b>BUP</b>      | BUT | <b>CERTIFICACION</b><br><b>CUENTA</b><br>BANCARIA | ORDEN DE<br>PAOO | APROBACION Y<br><b>POLIZA DE</b><br><b>CUMPLAKENTO</b><br>CON DROEN DE<br><b>EVCK</b> | <b>APROBACION Y</b><br>POLIZA DE<br><b>RESPONSABILIDAD</b><br>CIVE<br><b>EXTRACONTRACTUA</b><br>L CON ORDEN DE<br>rece | ACTA DE<br><b>CIERA Tex.</b><br>1.2.8                             | ACTA DE<br><b>MCBO</b><br><b>DEFINITIVO</b> |
|--------------------|-------------------------------------|-----------------|-----------------|-----------------------------------------------------------------|--------------------------------|------------------------------------------|----------------------------------|-----------------|----------------------------------------------|-------------------------------------------------------|------------------------------------------------------|------------------------------------------------------------------------------|-----------------|-----|---------------------------------------------------|------------------|---------------------------------------------------------------------------------------|----------------------------------------------------------------------------------------------------|-------------------------------------------------------------------|---------------------------------------------|
| \$67/2017          | ND.                                 | NO.             | NO <sub>1</sub> | NO <sub>1</sub>                                                 | NO <sub>1</sub>                | $\mathbf{r}$                             | NO.                              | $\mathbf{R}$    | $\mathbf{I}$                                 |                                                       | NO                                                   | NO.                                                                          | MO <sub></sub>  | NO. | NO.                                               | ×                | и                                                                                     | NO <sub>1</sub>                                                                                                    | х                                                                 |                                             |
| 843/3016           | NO <sub>1</sub>                     | NO <sub>1</sub> | NO <sub>1</sub> | NO <sub>1</sub>                                                 | N5                             | NO                                       | N6                               | NO <sub>1</sub> | $\mathbf x$                                  |                                                       |                                                      |                                                                              |                 |     |                                                   |                  |                                                                                       |                                                                                                    | E - Actia 2<br>no se<br><b>FINEMARK</b><br>se repite el<br>4038.2 | NO <sub>1</sub>                             |
| 1491/2014          |                                     | NO <sub>1</sub> | BO <sub>1</sub> | NO <sub>1</sub>                                                 | NO <sub>1</sub>                | ×                                        |                                  | NO <sub>1</sub> | $\blacksquare$                               |                                                       | ×                                                    | NO                                                                           | NO <sub>1</sub> |     |                                                   |                  |                                                                                       |                                                                                                    | K - Actas EP<br><b>VIRTUAL</b><br>passets<br>cargadas             |                                             |
| 1890/2016          |                                     | NO              | NO <sub>1</sub> | kö                                                              | NO <sub>1</sub>                | ×                                        |                                  | NO <sub>1</sub> | ×                                            |                                                       |                                                      | N5                                                                           | NO <sub>1</sub> |     |                                                   | NO               | ×                                                                                     |                                                                                                    | ×                                                                 | NO.                                         |
| 1101/2018          | M3                                  | NO <sub>1</sub> | NO <sub>1</sub> | NO <sub>1</sub>                                                 | NO                             | NO <sub>1</sub>                          |                                  |                 | NO.                                          | NO <sub>1</sub>                                       |                                                      | ×                                                                            |                 | ×   | ×                                                 | ×                | $\mathbf x$                                                                           | $\mathbf x$                                                                                                    | NO                                                                |                                             |

*Ilustración 15: Resumen información contratos módulo Órdenes y contratos Fuente: Elaboración propia, captura de pantalla sobre Excel Aplicación de Google*

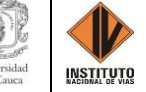

En la ilustración 16, se muestra con una **X** los documentos encontrados del contrato en mención y los no adjuntados resaltados en amarillo y con la palabra **NO**, en el módulo de **Liquidación** del aplicativo SICO.

|                    |                                                      |                                      | <b>DOCUMENTOS MODULO LIQUIDACIONES</b>                                                               |                                    |                                                                                             |
|--------------------|------------------------------------------------------|--------------------------------------|----------------------------------------------------------------------------------------------------|------------------------------------|---------------------------------------------------------------------------------------------|
| <b>N° CONTRATO</b> | <b>ACTA DE</b><br><b>RECIBO</b><br><b>DEFINITIVO</b> | <b>ACTA DE</b><br><b>LIQUIDACION</b> | <b>CERTIFICACION</b><br><b>DE</b><br><b>CUMPLIMIENTO</b><br><b>DE APORTES</b><br><b>PARAFISCALES</b> | <b>RELACION</b><br><b>DE PAGOS</b> | <b>ACTUALIZACION</b><br><b>DE POLIZAS CON</b><br><b>ACTA DE RECIBO</b><br><b>DEFINITIVO</b> |
| 517/2017           | X                                                    | x                                    | x                                                                                                    | x                                  | <b>NO</b>                                                                                   |
| 842/2016           | x                                                    | x                                    | x                                                                                                    | x                                  | <b>NO</b>                                                                                   |
| 1869/2016          | $\boldsymbol{x}$                                     | X                                    | X                                                                                                    | X                                  | $\boldsymbol{x}$                                                                            |
| 1890/2016          | x                                                    | x                                    | X                                                                                                    | x                                  | <b>NO</b>                                                                                   |
| 1102/2016          | x                                                    | <b>NO</b>                            | x                                                                                                    | x                                  | <b>NO</b>                                                                                   |

*Ilustración 16: Resumen información contratos módulo de Liquidación -SICO Fuente: Elaboración propia, captura de pantalla sobre Excel Aplicación de Google*

Otra actividad desarrollada en el aplicativo y de las más importantes fue el cargue de documentos precontractuales, contractuales y postcontractuales a contratos ejecutados por la Dirección Territorial Cauca del INVIAS, con el fin de actualizar la base de datos del aplicativo en los módulos de Órdenes/Contratos y Liquidación dado cumplimiento al debido seguimiento y supervisión de los Proyectos Programas. De igual modo, tener guardada información de cada contrato que pueda ser requerida por órganos de control de servicios públicos como la Procuraduría y Contraloría.

• De donde, se presenta el caso del contrato 2360-2019 de la Cooperativa de Trabajo Asociado Capisisco, cuyo objeto es el Mantenimiento Rutinario Módulo 15, Vía 2602 Popayán (Crucero) - Guadualejo, PR 60+0000 (Río Sucio) - PR 90+0000 (Inzá), al cual

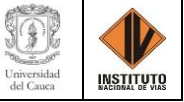

se le cargaron las actas de obra No. 32 y 33, actas que contienen anexos los siguientes documentos:

- Hoja de ruta y orden de pago contrato de obra.
- Factura electrónica.
- Acta de costos.
- RUT.
- Recibo parcial de mantenimiento rutinario.
- Afectación presupuestal de obligaciones.
- Identificación de ejecución contractual.
- Certificación de pagos de seguridad social y aporte parafiscales.
- **•** Informe financiero y presupuestal contrato de obra.
- Personal, control aportes legales y seguridad social contrato de obra.

En la ilustración 17, se muestra las actas de obra No. 32 y 33 del contrato 2360-2019 de la

Cooperativa de Trabajo Asociado Capisisco de la Administración Vial Grupo 3.

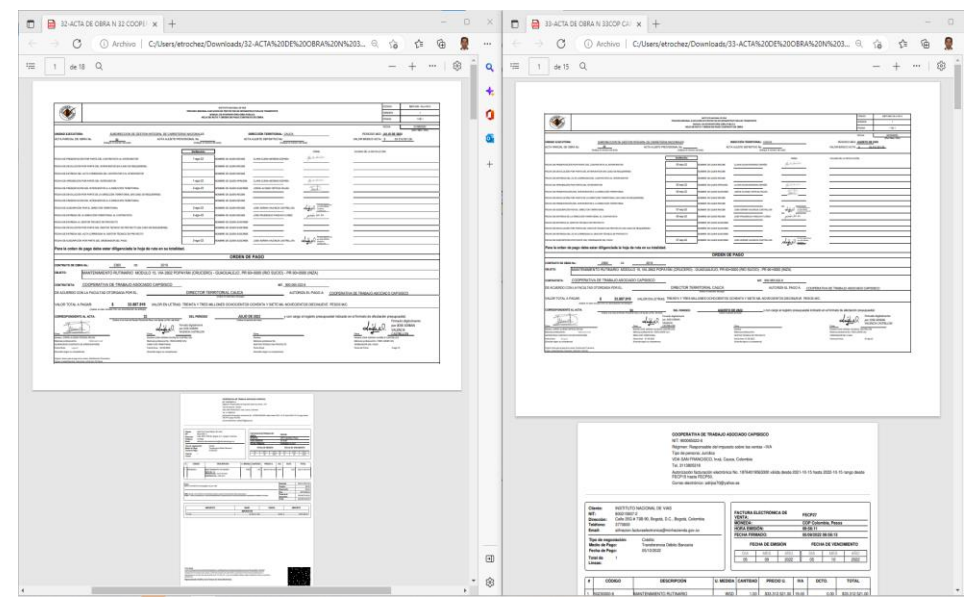

*Ilustración 17: Actas de obra No. 32 y 33 de la Cooperativa Capisisco Fuente: Elaboración propia, captura de pantalla sobre Contenido de las Actas enviadas*

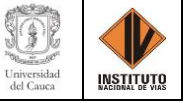

En la **EVIDENCIA 2**, se presenta ilustraciones donde se detalla la ejecución de la actividad con respecto al cargue de las actas de obra No. 32 y 33 del contrato 2360 de 2019.

Finalmente, el procedimiento con el cual se da el cumplimiento a las actividades se describe en el **ANEXO 1. GUÍA DE FUNCIONES REALIZADAS EN SICO** de forma ejemplificada e ilustrada**.**

#### **4.1.3. PLATAFORMA SECOP II**

Se parte del proceso de inducción a la plataforma SECOP II por parte del Tutor de la práctica en la que se presentó la herramienta, así como su funcionamiento e importancia de esta y una vez se verifico el cumplimiento de las actividades, se procede a su desarrollo.

Actividades que consistieron en la consecución y recopilación de la información contractual y postcontractual para el cargue de dicha documentación en la plataforma del SECOP II, también se efectuó la modificación a los contratos bajo supervisión del Tutor de la práctica referentes a las cooperativas de trabajo asociado y las administraciones viales de los grupos 3 y 5, como lo es una prórroga, una adición o una adición y prórroga al contrato principal.

• Para lo cual se presenta el caso del contrato 2361 de 2019 del Consorcio La Amistad de Colombia, al que se le realizo una Adición y Prórroga al contrato principal para seguir y dar cumplimiento al objeto de contratación, el cual es: *"MANTENIMIENTO RUTINARIO EN LAS VÍAS A CARGO DEL INSTITUTO NACIONAL DE VÍAS DIRECCIÓN TERRITORIAL CAUCA- MÓDULO 16, SECTOR 2602 POPAYÁN (CRUCERO) - GUADUALEJO, PR 90+0000 (INZA) - PR 109+0010 (GUADUALEJO), 3701 PUERTO VALENCIA - GUADUALEJO, PR 77+0000 - PR 87+0750, VÍA 26CC04 CRUCE TRAMO 2602 - SAN ANDRÉS DE PISIMBALÁ, PR* 

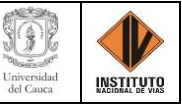

*0+0000 - PR 4+0000, 26CC04 TUMBICHUCUE - CALDERAS, PR 18+0000 - PR 25+0000".*

En primer lugar, previó a la llegada del Certificado de Disponibilidad Presupuestal se verificó y reviso la documentación para la ejecución de la modificación del contrato, como lo era: el oficio de solicitud por parte del Consorcio La Amistad de Colombia de la Adición y Prórroga del contrato principal No. 2361-2019, el oficio aval por parte de la Administración vial del grupo 3, el formato MEPI-MN1-IN-12-FR-1 mediante el cual se presentó la justificación de la adición y prórroga, el formato MEPI-MN1-IN-FR-12 por el cual se muestra el manejo del contrato respecto a las garantías que deben cumplirse y la minuta de la adición y prórroga.

En la ilustración 18, se puede observar la documentación enviada por la Administración Vial del Grupo 3 para la aprobación de la Adición y Prórroga al Consorcio La Amistad de Colombia.

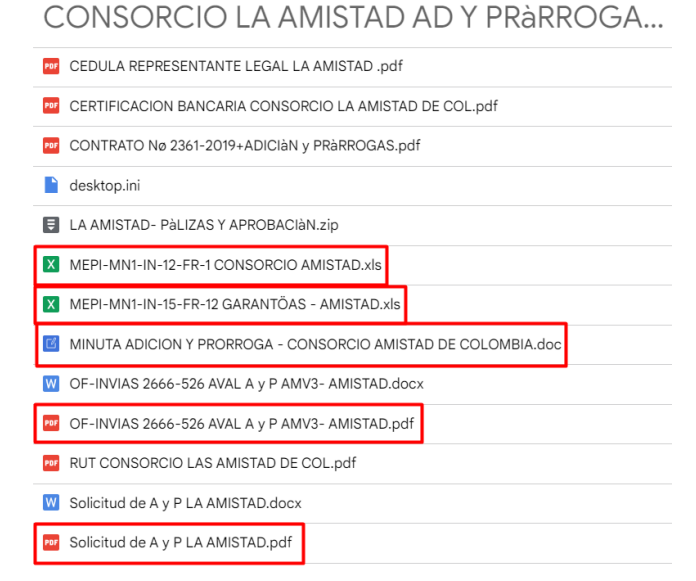

*Ilustración 18: Documentos para la aprobación de la Adición y Prórroga, CTA Capisisco Fuente: Elaboración propia, captura de pantalla sobre computador del INVIAS*

En segundo lugar, una vez se verificó la información de cada documento que respalda la aprobación de la Adición y Prórroga del Consorcio La Amistad de Colombia se procede a realizar

la modificación del contrato en la plataforma del SECOP II, como se puede observar en la ilustración 19.

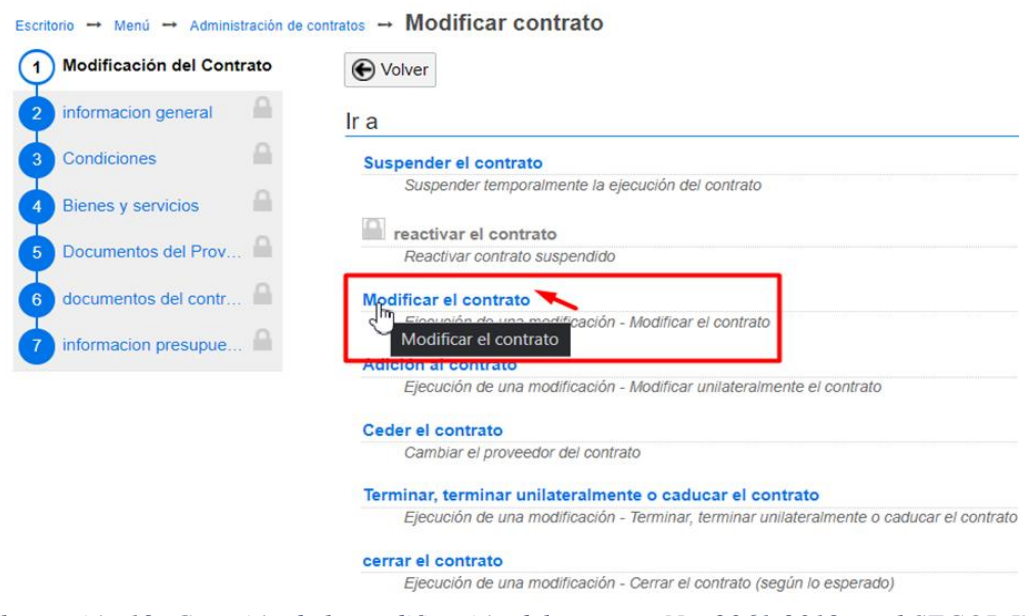

 $\sim$ 

*Ilustración 19: Creación de la modificación del contrato No. 2361-2019 en el SECOP II Fuente: Elaboración propia, captura de pantalla sobre computador del INVIAS*

En tercer lugar, creada la modificación del contrato se procede a cambiar los campos en

los debidos ítems del contrato y subir la documentación a la plataforma del SECOP II que

fundamentan la modificación, como se puede apreciar en la ilustración 20 siguiente.

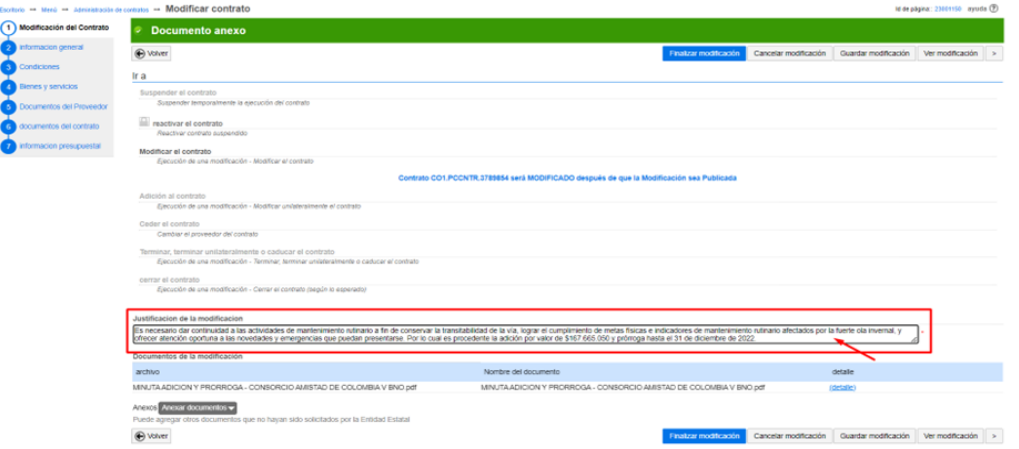

*Ilustración 20: Anexo documento de la Adicional tres (3) y Justificación de la modificación, Información del contrato, Contrato No. 2361-2019, SECOP II Fuente: Elaboración propia, captura de pantalla sobre computador del INVIAS*

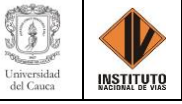

Otra actividad desarrollada en la plataforma del SECOP II fue el cargue de documentos contractuales y postcontractuales a contratos ejecutados por la Dirección Territorial Cauca del INVIAS bajo supervisión del tutor de la práctica el Ing. Jorge Alonso Ortega Rojas, con el fin de dar cumplimiento al alcance y control de los Proyectos Programas bajo su cargo. Del mismo modo, tener información de cada contrato que pueda ser requerida por órganos de control de servicios públicos como la Procuraduría y Contraloría.

• En el cual, se presenta el caso del cargue del Acta de Parcial de Obra No. 1 del contrato No. 1432 de 2022 cuyo objeto es *"HABILITAR Y/O BRINDAR TRANSITABILIDAD EN LA RED VIAL A CARGO DEL INVIAS, A TRAVÉS DEL SISTEMA DE MONTO AGOTABLE, EN VÍAS A CARGO DE LA DT CAUCA"*, de manera que se actualice la documentación de cada contrato en la plataforma y dar respaldo al avance del proyecto.

En la ilustración 21, se evidencia el cargue del Acta parcial de obra No. 1 al contrato 1432- 2022 en la plataforma SECOP II.

| Documentos del Preveedor<br>O Porcentale O Recepción de artículos<br>documentos del contrato                       |                    |                                                 |                          |                           |                  |         |
|----------------------------------------------------------------------------------------------------|--------------------|-------------------------------------------------|--------------------------|---------------------------|------------------|---------|
| Plan de Pagos<br>información presupuestal                                                                          |                    |                                                 |                          |                           |                  |         |
| (7) Ejecución del Contrato<br>identificación de pago<br>número de factura                                          | Fecha de emisión   | Fecha de recepción                              | valor neto de la factura | valor total de la tactura | Valor a pagar    | Estado  |
| No exciten resultados que cumplan con los oritenos de búsqueda específicados<br><b>Jodificaciones del Contrato</b> |                    |                                                 |                          |                           |                  |         |
| umptenientos                                                                                                    |                    |                                                 |                          |                           |                  |         |
| Saldo de pagos y Saldo de entregas                                                                                 |                    |                                                 |                          |                           |                  |         |
|                                                                                                    |                    | % del valor del contrato                        | % del valor amortizado   |                           |                  |         |
| Valor total del contrato:                                                                                          | 100.000.000.00 COP | $\sim$                                          | $\sim$                   |                           |                  |         |
| Valor anticipado:                                                                                                  | 0.00 CCP           | 0.96                                            | ٠                        |                           |                  |         |
| valor de las entregas                                                                                              | 0.00 COP           | 0.56                                            | ×                        |                           |                  |         |
| Valor facturado:                                                                                                   | 0,00 COP           | 0.56                                            |                          |                           |                  |         |
| Valor facturado pendiente de pago:                                                                                 | 0.00 COP           | 0.76                                            | $\sim$                   |                           |                  |         |
| Valor pagado:                                                                                                    | 0.00 COP           | 0.96                                            | $\sim$                   |                           |                  |         |
| Valor amortizado del anticipo:                                                                                     | 0.00 CCP           | 0%                                              | O%                       |                           |                  |         |
| Valor pendiente de amortizar:                                                                                      | 0.00 COP           | 0.56                                            | 0%                       |                           |                  |         |
| Valor pendiente de ejecución:                                                                                      | 100,000,000.00 COP | 100%                                            |                          |                           |                  |         |
| Valor pendiente de entrega:                                                                                        | 100.000.000.00 COP | $100\%$                                         | ÷                        |                           |                  |         |
| Documentos de ejecución del contrato                                                                               |                    |                                                 |                          |                           |                  |         |
|                                                                                                    |                    |                                                 |                          |                           |                  |         |
| Descripción                                                                                                    |                    | Nombre del archivo                              |                          | Cargado por               |                  |         |
| Orden Inicio contrato 1432-2022 pdf<br>n                                                                           |                    | Orden Inicio contrato 1432-2022 pdf.            |                          | Comprador                 | <b>Descargar</b> | Detaile |
| 1. ACTA PARCIAL 1 No. 1432-2022, compressed pdf                                                                    |                    | 1.ACTA PARCIAL 1 No. 1432-2022, compressed pdf. |                          | Comprador<br>D            | Descarpar        | Detaile |

*Ilustración 21: Documento del contrato cargado, Acta Parcial de Obra No. 1, Contrato No. 1432-2022, Ejecución del contrato, SECOP II Fuente: Elaboración propia, captura de pantalla sobre computador del INVIAS*

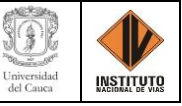

Finalmente, el procedimiento con el cual se dio el cumplimiento a las actividades se describe en el **ANEXO 2. GUÍA DE FUNCIONES REALIZADAS EN SECOP II** de forma ejemplificada e ilustrada**.**

#### **4.1.4. SISTEMA DE CORRESPONDENCIA – SICOR**

Se recibe la inducción de la plataforma SICOR por parte del Tutor de la práctica en la que se presentó la herramienta, así como su funcionamiento e importancia de esta y una vez se verifico el cumplimiento de las actividades, se procedió a su desarrollo.

La actividad que se realizó en el aplicativo SICOR, consistió en la elaboración del memorando para la solicitud del Registro Presupuestal (RP) en el aplicativo de correspondencia del Invias, una vez se aprobó la modificación de los contratos en la plataforma del SECOP II por el supervisor, el revisor jurídico, el director de la Territorial y el contratista, a los contratos bajo la supervisión e interventoría del Ing. Jorge Alonso Ortega Rojas tutor de la práctica profesional.

El memorando se dirige al grupo de presupuestos e ingresos del Instituto Nacional de Vías Planta Central y se anexan los documentos que respaldan la solicitud del RP, el cual tiene respaldo mediante el Certificado de Disponibilidad Presupuestal (CPD), memorando que primeramente es aprobado y suscrito por el Director Territorial para posteriormente ser enviado.

• Como por ejemplo al contrato No. 1008-2022 a través del Sistema del Monto Agotable, cuyo objeto es: *"Habilitar y/o brindar transitabilidad en la red vial a cargo del invias, a través del sistema del monto agotable en las vías a cargo de la Dirección Territorial Cauca, departamento del cauca (producto vías atendidas por emergencia)"*.

En la ilustración 22, se presenta el memorando No DT-CAU 64473 por el cual se solicitó el Registro Presupuestal para la Adición del Contrato No. 2365-2019.

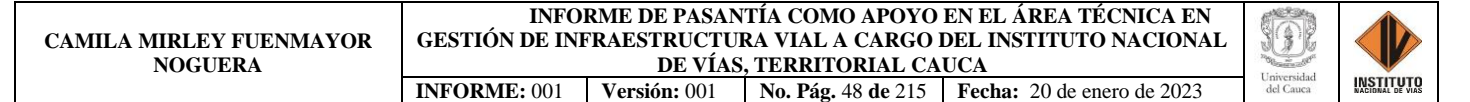

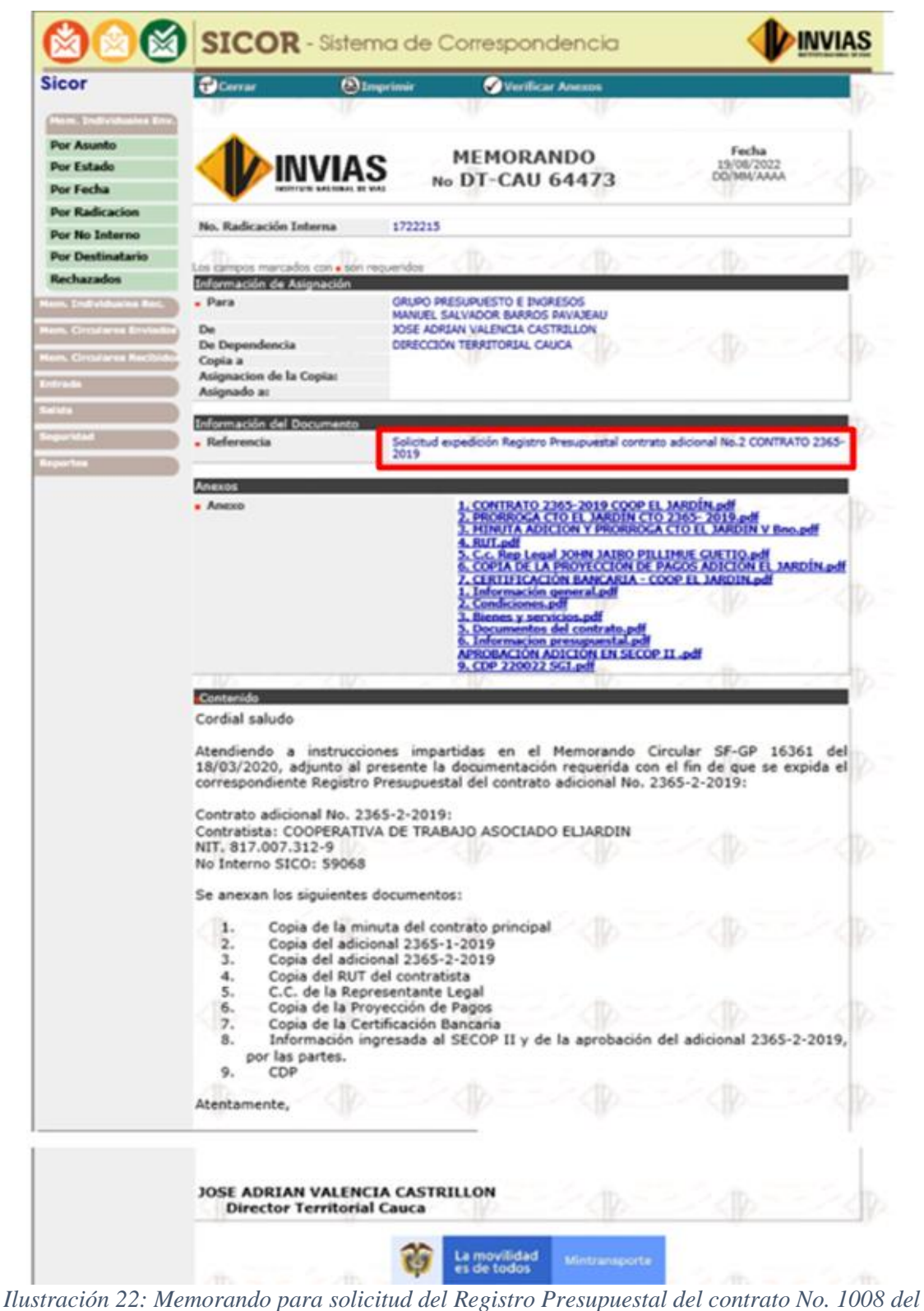

*2022* 

*Fuente: Elaboración propia, captura de pantalla sobre computador del INVIAS – SICOR*

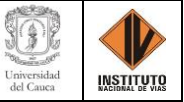

#### **4.1.5. PLATAFORMA CIFRA**

Se recibió la inducción de la plataforma CIFRA por parte del Tutor de la práctica en la que se presentó la herramienta, así como su funcionamiento e importancia de esta y una vez se verificó el cumplimiento de la actividad, se procedió a su desarrollo.

Actividad que consistió en la interacción con los informes semanales de supervisión de los contratos de interventoría en la plataforma CIFRA y luego de su estudio se comentó al tutor lo estimado en este para proceder a su visto bueno o darle observaciones.

Informes en los que se puede apreciar la información general del contrato, el avance financiero y físico, la maquinaria del proyecto, la gestión ambiental, predial y social, las actividades realizadas en la semana y las a realizar en la siguiente, las acciones a seguir por parte de la interventoría para el cumplimiento de las obligaciones contractuales, el soporte gráfico y el esquema de avance; cuyo fin es llevar el control, seguimiento y avance del desempeño de los contratos.

Estos informes también pueden ser observados por las entidades que lo requieran como por los entes de control (Procuraduría o Contraloría) evidenciando el cumplimiento del contrato y su ejecución.

• Para lo cual se presenta el caso del informe semanal No. 52 del contrato de obra No. 1537-2021, contrato de Interventoría No. 1592-2021, cuyo objeto es el *"Mantenimiento De Las Vías 2601 Morales-Piendamó, 2602A Piendamó-Silvia- Totoró, 3105 Santander De Quilichao- Río Desbaratado, Departamento Del Cauca".*

De donde, en la ilustración 23 se muestran algunos de los reportes semanales del contrato en mención y se resalta el reporte semanal No. 52, el cual se observa en la **EVIDENCIA 3**.

 $\sim 10$ 

**INFORME DE PASANTÍA COMO APOYO EN EL ÁREA TÉCNICA EN GESTIÓN DE INFRAESTRUCTURA VIAL A CARGO DEL INSTITUTO NACIONAL DE VÍAS, TERRITORIAL CAUCA INFORME:** 001 **Versión:** 001 **No. Pág.** 50 **de** 215 **Fecha:** 20 de enero de 2023

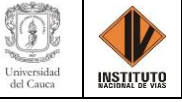

|                       |                                          | A Inicio A Contratos - Reportes/Busquedas - Datos personales - |                  |                                    |                                                                     |                                                                                                    |                               |                       |                                    |              | <b>O</b> Salir |
|-----------------------|------------------------------------------|----------------------------------------------------------------|------------------|------------------------------------|---------------------------------------------------------------------|----------------------------------------------------------------------------------------------------|-------------------------------|-----------------------|------------------------------------|--------------|----------------|
| Estado: Procesando    |                                          |                                                                |                  |                                    |                                                                     |                                                                                                    |                               |                       |                                    |              |                |
|                       |                                          |                                                                |                  |                                    |                                                                     |                                                                                                    |                               |                       |                                    |              |                |
|                       |                                          | A Contratos Contratos registrados > Reporte Semanal            |                  |                                    |                                                                     |                                                                                                    |                               |                       |                                    |              |                |
|                       |                                          |                                                                |                  |                                    |                                                                     | Reporte Semanal - Informacion general del contrato                                                                                         |                               |                       |                                    |              |                |
| Contrato No.          |                                          |                                                                | 1537             |                                    |                                                                     | Año                                                                                                    |                               | 2021                  |                                    |              |                |
| Proyecto              |                                          |                                                                |                  | MANTENIMIENTO VIAS 2601,2602A.3105 |                                                                     | Programa                                                                                                    |                               | VIAS PARA LA EQUIDAD  |                                    |              |                |
| Dirección Territorial |                                          |                                                                |                  | Dirección Territorial Cauca        |                                                                     | <b>Unidad Ejecutora</b>                                                                                                    |                               | CARRETERAS            | SUBDIRECCIÓN DE LA RED NACIONAL DE |              |                |
|                       | Supervisor del Contrato de Interventoría |                                                                |                  | JORGE ALONSO - ORTEGA ROJAS        |                                                                     | Gestor Técnico de Proyecto                                                                                                    |                               | RICARDO - PINZON ROZO |                                    |              |                |
| Objeto Contrato Obra  |                                          |                                                                | DEL CAUCA.       |                                    |                                                                     | MANTENIMIENTO DE LAS VIAS 2601 MORALES-PIENDAMÓ, 2602A PIENDAMÓ-SILVIA- TOTORÓ, 3105 SANTANDER DE QUILICHAO- RÍO DESBARATADO, DEPARTAMENTO |                               |                       |                                    |              |                |
|                       |                                          |                                                                |                  |                                    |                                                                     | 123456 50                                                                                                    |                               |                       |                                    |              |                |
| Num Repor-<br>te      | Num Sema-<br>na                          | Desde                                                          | Hasta            | Fecha limite de<br>presentación    | Fecha de<br>diligenciamiento<br>(Interventor)                       | Fecha de revisión<br>(Supervisor)                                                                                                    | Fecha de revisión<br>(Gestor) | Estado del<br>reporte | Estado del<br>contrato             |              |                |
| 58                    | 58                                       | $2022 - 12 - 30$                                               | 2023-01-05       | 2023-01-05                         |                                                                     |                                                                                                    |                               | <b>PROCESO</b>        | ヂ                                  | $0$ $\theta$ |                |
| 57                    | 57                                       | 2022-12-23                                                     | 2022-12-29       | 2022-12-29                         |                                                                     |                                                                                                    |                               | PROCESO               | ヂ                                  | $0$ $8$      |                |
| 56                    | 56                                       | 2022-12-16                                                     | 2022-12-22       | 2022-12-22                         | 2022-12-23 14:17                                                    |                                                                                                    | 2022-12-29 12:30              | <b>TERMINADO</b>      | ř                                  | $\vee$ 0 8   |                |
| 55                    | 55                                       | 2022-12-09                                                     | 2022-12-15       | 2022-12-15                         | 2022-12-23 14:16                                                    |                                                                                                    | 2022-12-29 12:19              | <b>TERMINADO</b>      | ヂ                                  | $\vee$ 0 8   |                |
| 54                    | 54                                       | 2022-12-02                                                     | 2022-12-08       | 2022-12-08                         | 2022-12-12 10:20                                                    | 2022-12-21 16:35                                                                                                    | 2022-12-29 12:13              | <b>TERMINADO</b>      | ヂ                                  | $0$ $8$      |                |
| 53                    | 53                                       | 2022-11-25                                                     | $2022 - 12 - 01$ | 2022-12-01                         | 2022-12-02 14:45                                                    | 2022-12-21 16:31                                                                                                    | 2022-12-05 16:44              | <b>TERMINADO</b>      | r                                  | $B$ $B$      |                |
| 52                    | 52                                       | 2022-11-18                                                     | 2022-11-24       | 2022-11-24                         | 2022-12-02 14:34                                                    | 2022-12-21 16:27                                                                                                    | 2022-12-05 16:17              | <b>TERMINADO</b>      | ヂ                                  | $0$ $8$      |                |
| 51                    | 51                                       | 2022-11-11                                                     | $2022 - 11 - 17$ | $2022 - 11 - 17$                   | 2022-11-21 10:33                                                    | 2022-12-04 14:11                                                                                                    | 2022-12-05 16:32              | <b>TERMINADO</b>      | ヂ                                  | $0$ $\theta$ |                |
| 50                    | 50                                       | 2022-11-04                                                     | 2022-11-10       | 2022-11-10                         | 2022-11-21 10:09                                                    | 2022-12-04 14:01                                                                                                    | 2022-12-05 16:29              | <b>TERMINADO</b>      | į                                  | $B$ $B$      |                |
| 49                    | 49                                       | 2022-10-28                                                     | $2022 - 11 - 03$ | 2022-11-03                         | 2022-11-01 16:55                                                    | 2022-11-11 16:34                                                                                                    | 2022-11-15 12:17              | <b>TERMINADO</b>      | ř                                  | $0$ $\theta$ |                |
|                       |                                          |                                                                |                  |                                    | $\left\vert \cdot\right\vert$ and $\left\vert \cdot\right\vert$ and | 023456 B                                                                                                    |                               |                       |                                    |              |                |

Usuario: JORGE ALONSO ORTEGA ROJAS -CIFRA V:2.24

*Ilustración 23: Informes semanales, Contrato No. 1537-2021, Mantenimiento Vías 2601,2602A,3105 Fuente: Elaboración propia, captura de pantalla sobre computador del INVIAS – CIFRA*

# **4.1.6. REVISIÓN DE MINUTAS DE PRÓRROGAS, ADICIONES Y/O ADICIONES Y PRÓRROGAS**

Esta actividad consistió en la revisión de las minutas y la información consignada en ellas, sustentada con documentos afines para la Adición, Prórroga o Adición y Prórroga de los contratos de las administraciones viales y cooperativas de trabajo asociado a cargo del Ing. Jorge Alonso Ortega Rojas.

Para lo que se revisó información respecto a:

- Contratante.
- Contratista.
- Objeto.

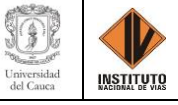

- Plazo.
- Valor solicitado.
- Número del contrato principal.
- Número del adicional.
- Nombre del director territorial e identificación.
- Nombre del representante legal e identificación.
- Número del contrato principal y suscripción.
- Adicional número uno (1), números, valores y fechas.
- Adicional número dos (2), números, valores y fechas.
- Consideraciones: 1) Oficio por el cual el contratista solicita la adicional y fecha, oficio que avala la solicitud por parte del contratista y fecha. 2) Formato MEPI-MN1-IN-12-FR-1 que fundamenta la justificación de la solicitud y la fecha. 3) Aprobación de la garantía de cumplimiento que ampara las obligaciones derivadas del contrato principal.
- Cláusula Primera Objeto: revisión de fechas y valores.
- Cláusula Segunda Aprobación Presupuestal: verificación del valor básico y por concepto de IVA.
- Parágrafo: Respaldo de obligaciones mediante el número del Certificado de Disponibilidad Presupuestal y su fecha de expedición.

Como se puede observar en la ilustración 24, la cual muestra la minuta de la adición y prórroga número tres (3) del contrato principal No. 2363-2019, adjudicado a la Cooperativa de Trabajo Asociado El Jardín y la información revisada resaltada en color amarillo.

|                     | REPUBLICA DE COLOMBIA                                                                      | solicitud se encuentra en el formato MEPI-MN1-IN-12-FR-1 Solicitud de Adición y/o            |
|---------------------|--------------------------------------------------------------------------------------------|----------------------------------------------------------------------------------------------|
|                     | <b>MINISTERIO DE TRANSPORTE</b>                                                            | Modificación y/o Prórroga del 16 de diciembre de 2022, suscrito por el Contratista, el       |
|                     |                                                                                            |                                                                                              |
|                     | INSTITUTO NACIONAL DE VÍAS                                                                 | Administrador Vial, el Director Territorial y el Supervisor del Contrato. 3) Que la garantía |
|                     | N.I.T. 800.215.807-2                                                                       | de cumplimiento que ampara las obligaciones derivadas del Contrato principal fue             |
|                     |                                                                                            | aprobada por EL INSTITUTO mediante auto del 20 de diciembre de 2019. Por lo anterior,        |
|                     |                                                                                            | las partes hemos acordado suscribir el presente documento el cual se regirá por las          |
|                     |                                                                                            | disposiciones del contrato No. 2365 de 2019 y las siguientes cláusulas: CLÁUSULA             |
| <b>CONTRATANTE:</b> | <b>INSTITUTO NACIONAL DE VÍAS - N.I.T. 800.215.807-2</b>                                   | PRIMERA: OBJETO - Prorrogar el plazo del Contrato No. 2365 de 2019, hasta el 31 de           |
|                     |                                                                                            | diciembre de 2022 y adicionar su valor en la suma de NOVENTA Y CUATRO MILLONES               |
| <b>CONTRATISTA:</b> | COOPERATIVA DE TRABAJO ASOCIADO EL JARDIN                                                  | QUINCE MIL DOSCIENTOS SETENTA Y NUEVE PESOS (\$94.015.279.00) M/CTE.                         |
|                     | NIT 817,007.312-9                                                                          | incluido IVA. PARÁGRAFO: La presente adición y prórroga se concede sin perjuicio de las      |
|                     |                                                                                            | acciones que EL INSTITUTO pueda adelantar por el incumplimiento en que haya incurrido        |
|                     |                                                                                            |                                                                                              |
| <b>OBJETO:</b>      | MANTENIMIENTO RUTINARIO DE VIAS A CARGO DEL                                                | o incurra EL CONTRATISTA, CLAUSULA SEGUNDA: APROPIACION PRESUPUESTAL.                        |
|                     | <b>INSTITUTO NACIONAL DE VIAS. DIRECCION TERRITORIAL</b>                                   | EL INSTITUTO se obliga a reservar para el presente contrato las siguientes sumas: a) Por     |
|                     | CAUCA, MODULO 13, VIA 2602 POPAYAN (CRUCERO) -                                             | valor básico de la obra, la suma de NOVENTA Y DOS MILLONES CUATROCIENTOS                     |
|                     | GUADUALEJO, SECTOR PR 00+0000 (CRUCERO) - PR                                               | DIECIOCHO MIL NOVECIENTOS CINCUENTA Y DOS PESOS (\$92.418.952.00)                            |
|                     | 30+0000 (BETANIA).                                                                         | MONEDA CORRIENTE, b) Por concepto de IVA, la suma de UN MILLON QUINIENTOS                    |
|                     |                                                                                            | NOVENTA Y SEIS MIL TRESCIENTOS VEINTISIETE PESOS (\$1.596.327.00) MONEDA                     |
| <b>PLAZO:</b>       | <b>HASTA EL 31 DE DICIEMBRE DE 2022.</b>                                                   | <b>CORRIENTE, PARAGRAFO: Para respaldar las obligaciones contraídas, EL INSTITUTO</b>        |
|                     |                                                                                            | cuenta con el Certificado de Disponibilidad Presupuestal No. 277422 del 15 de diciembre      |
|                     |                                                                                            | de 2022, expedido por el Grupo de Presupuesto de la Subdirección Financiera del              |
|                     | VALOR SOLICITADO: \$94.015.279.00 INCLUIDO IVA                                             | INSTITUTO. CLAUSULA TERCERA: NUEVO PROGRAMA DE TRABAJO E                                     |
|                     |                                                                                            | INVERSIONES. - Para la continuidad en el cumplimiento de sus obligaciones, EL                |
|                     |                                                                                            | CONTRATISTA se obliga a ceñirse a un Nuevo Programa de Trabajo e Inversiones, el             |
|                     | CONTRATO NUMERO 2365-3-2019 DE 2022, ADICIONAL NUMERO TRES (3) AL                          | cual deberá ser presentado para aprobación del INSTITUTO. CLAUSULA CUARTA:                   |
|                     | <b>CONTRATO No. 2365 DE 2019.</b> Entre los suscritos JOSE ADRIAN VALENCIA                 |                                                                                              |
|                     | CASTRILLON, identificado con cédula de ciudadanía número 76.311.695 expedida en            | GARANTÍA UNICA Y SEGURO. - Dentro de los tres (3) días hábiles siguientes a la               |
|                     | POPAYAN, obrando en nombre y representación del INSTITUTO NACIONAL DE VIAS -               | suscripción del presente documento, El CONTRATISTA se obliga a adicionar y prorrogar         |
|                     | INVIAS, en su calidad de Director Territorial Cauca, Establecimiento Público del Orden     | la garantía única y el seguro que tiene constituidos, de conformidad con el valor y el plazo |
|                     | Nacional, adscrito al Ministerio de Transporte, creado por el Decreto 2171 del 30 de       | que se fijan en el mismo. CLAUSULA QUINTA: VIGENCIA DE LAS ESTIPULACIONES.                   |
|                     | Diciembre de 1992 y modificada su estructura por el decreto 1292 del 14 de octubre del     | - Continúan vigentes todas las estipulaciones del contrato que no se havan modificado por    |
|                     | 2021 y facultado al respecto por las Resoluciones 3309 del 29 de octubre del 2021, 3429    | lo acordado en este documento. CLAUSULA SEXTA: PERFECCIONAMIENTO Y                           |
|                     | de 2021, 3684 de 2021, 4187 de diciembre de 2021 y demás resoluciones concordantes         | EJECUCIÓN. - El contrato se perfecciona con la publicación de este en el SECOP II, bajo      |
|                     |                                                                                            | los parámetros del Decreto 1082 del 26 de mayo de 2015. Para su ejecución se requiere        |
|                     | expedidas por el INVIAS; Decreto 655 del 22 de abril de 2022, Resolución 666 del 28 de     | de la expedición del respectivo registro presupuestal por el Area de Presupuesto de la       |
|                     | abril del 2022 y la Resolución 692 del 29 de abril de 2022 normas mediante las cuales el   | Subdirección Financiera del INVIAS y la aprobación de la Garantía Unica de                   |
|                     | gobierno nacional imparte instrucciones y lineamientos en virtud de la emergencia          | Cumplimiento y Seguro de Responsabilidad Civil Extracontractual exigidas.                    |
|                     | sanitaria por el Coronavirus -COVID-19, Decreto 1860 de 2021, ley 2069 de 2020 y           |                                                                                              |
|                     | demás normas reglamentarias y concordantes en materia de contratación, quien para los      |                                                                                              |
|                     | efectos de este documento se llamará EL INSTITUTO por una parte, y por la otra JHON        |                                                                                              |
|                     | JAIRO PILLIMUE GUETIO, identificado con cédula de ciudadanía número 10.722.670             |                                                                                              |
|                     | Silvia (Cauca), obrando en nombre y representación de la COOPERATIVA DE TRABAJO            |                                                                                              |
|                     | ASOCIADO EL JARDIN, en su calidad de Representante Legal, manifestando bajo la             |                                                                                              |
|                     | gravedad del juramento que ni él ni los integrantes de la Cooperativa que representa, se   |                                                                                              |
|                     | encuentran incursos en causal alguna de inhabilidad o incompatibilidad para contratar, y   |                                                                                              |
|                     | quien, para efectos del presente documento se denominará EL CONTRATISTA, en razón          |                                                                                              |
|                     | a que anteriormente celebramos el contrato principal número 2365 de 2019, y que se         |                                                                                              |
|                     | suscribió el contrato número 2365-1-2019 DE 2022, adicional número uno (1) al contrato     |                                                                                              |
|                     | No 2365 de 2019, mediante el cual se prorrogó hasta el 14 de septiembre de 2022, y que     |                                                                                              |
|                     | se suscribió el contrato número 2365-2-2019 DE 2022, adicional número dos (2) al           |                                                                                              |
|                     | contrato No 2365 de 2019, mediante el cual se adicionó en CIENTO TRES MILLONES             |                                                                                              |
|                     |                                                                                            |                                                                                              |
|                     | SEISCIENTOS TREINTA Y CUATRO MIL CUATRO PESOS (\$ 103.634.004.00) M/CTE.                   |                                                                                              |
|                     | incluido IVA, y se prorrogó hasta el 25 de diciembre de 2022; hemos convenido adicionar    |                                                                                              |
|                     | y prorrogar el contrato previas las siguientes consideraciones: 1) Que mediante oficio del |                                                                                              |
|                     | 15 de diciembre de 2022, EL CONTRATISTA solicita la adición y prórroga del contrato N°     |                                                                                              |
|                     | 2365 de 2019 y con oficio OF-INVIAS 2666-2019-523 del 16 de diciembre de 2022, el          |                                                                                              |
|                     | Consorcio CG 2019, Administrador Vial Grupo 3 e interventor de Contrato Nº 2365 de         |                                                                                              |
|                     | 2019, avala la solicitud de adición y prórroga. 2) Que la justificación que fundamenta la  |                                                                                              |

*Ilustración 24: Contrato No. 2363-3-2019, Adicional No. 3 al CTO No. 2365-2019 Fuente: Elaboración propia, captura de pantalla sobre computador del INVIAS – WORD*

Criterios que fueron revisados mediante los documentos emitidos por la Administración

Vial Grupo 3 a cargo de la Cooperativa de Trabajo Asociado El Jardín y la plataforma del SECOP

II, como los son:

- Contrato principal.
- Adicionales al contrato principal.
- Cédula del representante legal de la cooperativa.
- Oficio de solicitud por parte del contratista.
- Oficio aval por parte del contratante.
- **INSTITUTO**
- **E** Formato MEPI-MN1-IN-12-FR-1 con el cual se hace la solicitud de adición  $y$ /o modificación y/o prórroga contrato de obra.

En la ilustración 25 se evidencia los documentos emitidos por la Administración Vial

Grupo 3, cuyo fin fue la revisión de la minuta de la adicional de la cooperativa en mención para

dar continuidad al trámite en la plataforma del SECOP II.

For CEDULA REP LEGAL CTA EL JARDÍN .pdf **PDF** CERTIFICACION BANCARIA CTA EL JARDÍN .pdf CONTRATO Nº 2365-2019+ADICIÓN y PRÓRROGAS.pdf  $\triangleq$  desktop.ini EL JARDIN- PÓLIZAS Y APROBACIÓN.zip 图 MEPI-MN1-IN-12- CTA EL JARDIN.xls 南=ÎMEPI-MN1-IN-15-FR-12 GARANTÍAS - JARDÍN.xIs He MINUTA ADICION Y PRORROGA CTA EL JARDIN.doc 韓] OF-INVIAS 2666-523 AVAL A y P AMV3- JARDÍN.docx por OF-INVIAS 2666-523 AVAL A y P AMV3- JARDÍN.pdf Oficio Solicitud A y P JARDIN.docx **PDF** Oficio Solicitud A y P JARDIN.pdf **PDF** RUT CTA EL JARDÍN .pdf

*Ilustración 25: Documentos que fundamentan la Adicional No. 3 al CTO No. 2365-2019 Fuente: Elaboración propia, captura de pantalla sobre computador del INVIAS*

# **4.1.7. REVISIÓN DE ACTAS DE COSTOS DE OBRA**

Previa a la explicación del procedimiento a llevar y los ítems a comprobar en el acta de costos de obra, se efectuó la revisión de Otros Costos Directos en las Actas de Costos respecto a los soportes presentados, correspondientes a los ítems de Viáticos, Costos de Alquiler de Equipos y Otros Costos, en donde se verificaron los valores y suma de transportes aéreos, comunicaciones, protocolo de bioseguridad, consumibles de oficina, entre otros, así como las operaciones matemáticas (multiplicaciones y sumas).

• Como fue el caso del Acta de costos No.16, correspondiente al periodo del 1 al 30 de septiembre de 2022, Contrato de interventoría No. 990-2021, del CONSORCIO ICAYECO-189.

**INSTITUTO** 

Para lo cual, primero se revisó el valor de cada uno de los ítems estipulados en los Otros Costos Directos en el acta con ayuda de los soportes. Luego, se verificaron las operaciones matemáticas en el acta y finalmente se procedió a redactar las observaciones de los valores soportados y los que no, para poder solicitar el ajuste en el acta o suscribirla.

En la ilustración 26, se presenta la revisión del ítem de Otros Costos Directos del Acta No. 16 del Contrato de Interventoría del Consorcio ICAYECO, en donde las **X** de color rojo representan los valores no soportados y operaciones mal realizadas y de color verde claro los valores correctos del acta.

|               |                          |                                                                                                    |                                                               |                                                      |                                   |                                                                                 | <b>INSTITUTO NACIONAL DE VÍAS</b>       | PROCESO MISIONAL EJECUCIÓN DE PROYECTOS DE INFRAESTRUCTURA DE TRANSPORTE |                                                  |                                                                                                    |                                |                        | coco               | <b>MICRAMENSTRI</b>                        |
|---------------|--------------------------|----------------------------------------------------------------------------------------------------|---------------------------------------------------------------|------------------------------------------------------|-----------------------------------|---------------------------------------------------------------------------------|-----------------------------------------|--------------------------------------------------------------------------|--------------------------------------------------|----------------------------------------------------------------------------------------------------|--------------------------------|------------------------|--------------------|--------------------------------------------|
|               |                          |                                                                                                    |                                                               |                                                      |                                   |                                                                                 | MANUAL DE INTERVENTORÍA DE OBRA PÚBLICA |                                                                          |                                                  |                                                                                                    |                                |                        | state              |                                            |
|               |                          |                                                                                                    |                                                               |                                                      |                                   |                                                                                 | <b>ACTA DE COSTOS</b>                   |                                                                          |                                                  |                                                                                                    |                                |                        |                    |                                            |
|               |                          |                                                                                                    |                                                               |                                                      |                                   |                                                                                 |                                         |                                                                          |                                                  |                                                                                                    |                                |                        |                    |                                            |
|               | NDAD EJECUTORA           | GRUPO GERENCIA GRANDES PROYECTOS 1                                                                                                    | DIRECCIÓN TERRITORIAL:                                        |                                                      | CAUCA                             | ACTA No.                                                                        |                                         |                                                                          | <b>VALOR BÁSICO ACTA:</b>                        | 284.815.109.00                                                                                                 |                                | PERIODO:               |                    | 1 al 30 de Septiembre de 2022              |
|               |                          |                                                                                                    |                                                               |                                                      |                                   |                                                                                 |                                         |                                                                          |                                                  |                                                                                                    |                                |                        |                    |                                            |
|               |                          |                                                                                                    |                                                               |                                                      |                                   |                                                                                 | <b>SCIATION</b> \$1<br>NO <sub>1</sub>  |                                                                          |                                                  |                                                                                                    |                                |                        |                    |                                            |
|               |                          |                                                                                                    |                                                               |                                                      |                                   |                                                                                 |                                         | <b>ACTUALIZACIÓN</b>                                                     |                                                  |                                                                                                    |                                |                        |                    |                                            |
|               |                          |                                                                                                    | CONDICIONES INICIALES (SEGÚN LA PROPUESTA ECONÓMICA APROBADA) |                                                      |                                   |                                                                                 |                                         | <b>COSTOS Y TARFAS</b>                                                   |                                                  | <b>CONDICIONES ACTUALIZADAS</b>                                                                                |                                | <b>PRESENTE ACTANA</b> |                    | EJECUCIÓN TOTAL ACUMULADA                  |
|               |                          |                                                                                                    |                                                               |                                                      |                                   |                                                                                 |                                         | 480,9922                                                                 |                                                  | ACTA DE MODIFICACIÓN Nº3                                                                                       |                                | $\bullet$              |                    |                                            |
| No.de         |                          |                                                                                                    |                                                               |                                                      |                                   |                                                                                 |                                         |                                                                          |                                                  |                                                                                                    |                                |                        | <b>TOTAL</b>       |                                            |
| Order         |                          |                                                                                                    | CORTO                                                         | PRIMA                                                | <b>TOTAL</b><br><b>DEDICACIÓN</b> |                                                                                 | costo                                   | PRIMA                                                                    | <b>TOTAL</b>                                     |                                                                                                    | <b>DEDICACIÓN</b>              |                        | <b>DEDICACIÓN</b>  |                                            |
|               | CANT                     | CONCEPTO                                                                                                    | <b>MENSUAL</b>                                                | <b>REGIONAL</b>                                      | <b>RECURSO</b>                    | VALOR TOTAL                                                                     | <b>MENSUAL</b>                          | <b>REGIONAL</b>                                                          | DEDICACIÓN                                       | VALOR                                                                                                    | <b>RECURSO</b>                 | VALOR                  | <b>RECURSO</b>     | <b>VALOR</b>                               |
|               |                          |                                                                                                    |                                                               |                                                      | fortre Me                         |                                                                                 |                                         |                                                                          | <b>RECURSO</b>                                   |                                                                                                    |                                |                        | <b>LITH IZARVI</b> |                                            |
|               |                          |                                                                                                    |                                                               |                                                      |                                   |                                                                                 |                                         |                                                                          |                                                  |                                                                                                    |                                |                        |                    |                                            |
|               |                          | OTROS COSTOS DIRECTOS<br>373700                                                                                                    |                                                               |                                                      |                                   |                                                                                 |                                         |                                                                          |                                                  |                                                                                                    |                                |                        |                    |                                            |
| 29            | $\mathbf{r}$             | Director de Interventoria / Fsnecialistas                                                                                                    | 250,000                                                       | <b>Die</b>                                           | 1187                              | 295 750 000 00 S<br>×                                                           | 283,000.00                              | Dia                                                                      | 1.235.000 \$                                     | 308.750.000.00                                                                                                 |                                | k<br>×                 | 23.000             | 5,816,000.00                               |
|               |                          | <b>COSTOS DE ALQUILER DE EQUIPOS</b>                                                                                                    |                                                               |                                                      |                                   |                                                                                 |                                         |                                                                          |                                                  |                                                                                                    |                                |                        |                    |                                            |
|               |                          |                                                                                                    |                                                               |                                                      |                                   |                                                                                 |                                         |                                                                          |                                                  |                                                                                                    |                                |                        |                    |                                            |
| 30            |                          | Camioneta o Campero de más de 2000 c.c. (1): 4x4<br>(holuye peajes y Combustible) El modelo del vehiculo                                                                                                    | 5.000.000                                                     | Mes                                                  | 324                               | 1.620.000.000.00 \$                                                             | 5.650.000,00                            | Mes                                                                      | 344,000 \$                                       | 1.720.000.000,00                                                                                               | 2,000                          | 11.300.000.00          | 24,000             | 126.900.000.00                             |
|               |                          | frecido deberá corresponder a modelos 2015 o superior.                                                                                                    |                                                               |                                                      |                                   |                                                                                 |                                         |                                                                          |                                                  |                                                                                                    |                                |                        |                    |                                            |
|               |                          |                                                                                                    |                                                               |                                                      |                                   |                                                                                 |                                         |                                                                          |                                                  |                                                                                                    |                                |                        |                    |                                            |
|               |                          | lan de pasajeros (Entre 8 y 10 personas) (Incluye peajes y                                                                                                    |                                                               |                                                      |                                   |                                                                                 |                                         |                                                                          |                                                  |                                                                                                    |                                |                        |                    |                                            |
| 31            |                          | Combustible) El modelo del vehiculo ofrecido deberá                                                                                                    | 5.000.000                                                     | .<br>Mai                                             | 197                               | 985.000.000,00 \$                                                               | 5.650.000,00                            |                                                                          | 197,000 S                                        | 985.000.000,00                                                                                                 |                                |                        | 1.500 <sup>S</sup> | 7.500.000,00                               |
|               |                          | orresponder a modelos 2015 o superior.                                                                                                    |                                                               | <b>Non-crobaria por</b>                              |                                   |                                                                                 |                                         |                                                                          |                                                  |                                                                                                    |                                |                        |                    |                                            |
| 32            | $\mathbf{r}$             | quipo completo de topografia                                                                                                    | 2.430.000                                                     |                                                      | 427                               | 1.024.800.000.00                                                                | 2.712.000,00                            | S/comprobants por mes                                                    | 447,000                                          | 1.072.800.000,00                                                                                               | 2,000                          | 5.424,000,00           | 23,190             | 57.528.000,00                              |
| 33            | $\mathbf{r}$             | Equipo completo de Laboratorio de Suelos, Materiales,                                                                                                    | 2.500.000                                                     | Slomprobante por                                     | 220                               | 550.000.000.00                                                                  | 2.825.000,00                            | S/comprobante por mer                                                    | 228,000                                          | 570,000,000,00                                                                                                 |                                |                        | 0.047              | 117,500.00                                 |
|               |                          | avimentos y Concretos                                                                                                    |                                                               | <b>Net</b>                                           |                                   |                                                                                 |                                         |                                                                          |                                                  |                                                                                                    |                                |                        |                    |                                            |
| $^{34}$       | л.                       | Oficina/Campamento (incluve dotación y servicios públicos)                                                                                                    | 2,000.000                                                     | Slomprobarte po<br>mes                               | 226                               | 452.000.000.00                                                                  | 2,260,000.00                            | S/comprobante por mer                                                    | 251,320 \$                                       | 502.640.000.00                                                                                                 | 2.540                          | 5,740,400.00           | 34.100             | 70.144.800.00                              |
|               |                          | <b>OTROS COSTOS</b>                                                                                                    |                                                               |                                                      |                                   |                                                                                 |                                         |                                                                          |                                                  |                                                                                                    |                                |                        |                    |                                            |
|               | ٠                        | Transportes aereos y/o terrestres (incluye peajes y                                                                                                    | 2,500,000                                                     | mprobante po                                         | 115                               |                                                                                 |                                         |                                                                          | 121,500                                          |                                                                                                    |                                |                        | 4,700              | 12.149.750.00                              |
| 35            |                          | centuratible)                                                                                                    |                                                               | mes                                                  |                                   | 287.500.000,00                                                                  | 2.825.000,00                            | S/comprobante por mes                                                    |                                                  | 303.750.000,00                                                                                                 | 0,420                          | $\times$ 1.186.500,00  |                    |                                            |
| 36            | ٠                        | Edición de informes, papelería, reproducción de documentos                                                                                                    | 830,000                                                       | Sicomprobante por                                    | 114                               | 94.620.000,00                                                                   | 938.000,00                              | Sicomprobante por mer                                                    | 120,460                                          | 99.981.800,00                                                                                                  | 0,650                          | 647.220,00<br>×        | 8,040              | 6.828.720,00                               |
|               |                          | mos, fotografias, videos, etc.                                                                                                    |                                                               | <b>Hart</b>                                          |                                   |                                                                                 |                                         |                                                                          |                                                  |                                                                                                    |                                |                        |                    |                                            |
| 37            | ٠                        | Comunicaciones (telefonia fija y/o celular, fax,correo, internet,                                                                                                    | 830 000                                                       | Siggmangbante.com                                    | 328                               | 272 240 000 00 \$                                                               | 938.000.00                              | Sicomorobante por mer                                                    | 344,800 S                                        | 286.184.000.00                                                                                                 | 1.55C S                        | $\sqrt{1.491.420,00}$  | 22,580             | 19 255 480.00                              |
|               |                          |                                                                                                    |                                                               | mas                                                  |                                   |                                                                                 |                                         |                                                                          |                                                  |                                                                                                    |                                | -                      |                    |                                            |
|               |                          | Iementos e insumos IMPLEMENTACIÓN PROTOCOLO DE                                                                                                    |                                                               | Sicon probante por                                   |                                   |                                                                                 |                                         |                                                                          |                                                  |                                                                                                    |                                |                        |                    |                                            |
| 38            | ٠                        | BIOSEGLIBIDAD POR COVID-19                                                                                                    | 1,350,000                                                     |                                                      | $\overline{22}$                   | 29.700.000.00 \$                                                                | 1,525,000.00                            | Sicomprobante por mes                                                    | 23.140 S                                         | 31,239,000.00                                                                                                  |                                | ĸ                      | 0.930              | 1,255,500.00                               |
|               |                          |                                                                                                    |                                                               | Slomprobante por                                     |                                   |                                                                                 |                                         |                                                                          |                                                  |                                                                                                    |                                |                        |                    |                                            |
| $\mathbf{y}$  | $\mathbf{I}$             | leeduria Técnica Comunitaria- estudios especiales                                                                                                    | 200,000                                                       | mes                                                  | 216                               | 43,200,000.00                                                                   | 226,000.00                              | Sicomorobante por mer                                                    | 216,000                                          | 43,200,000.00                                                                                                  |                                |                        |                    |                                            |
|               |                          | Vuste por Acta de modificación                                                                                                    |                                                               |                                                      |                                   |                                                                                 |                                         |                                                                          |                                                  | 29                                                                                                    |                                |                        |                    |                                            |
|               |                          | <b>SUBTOTAL OTROS COSTOS DIRECTOS (B)</b>                                                                                                    |                                                               |                                                      |                                   | 5.655.810.000,00<br>ß                                                           |                                         |                                                                          |                                                  | / 5.923.545.096,00                                                                                             |                                | 25.789.540,00<br>s     |                    | 307.495.750,00<br>$\overline{\phantom{a}}$ |
|               |                          |                                                                                                    |                                                               |                                                      |                                   |                                                                                 |                                         |                                                                          |                                                  |                                                                                                    |                                |                        |                    |                                            |
|               |                          | Valor total básico (C) = $(A) + (B)$                                                                                                    |                                                               |                                                      |                                   | 36,959,751,520.0                                                                |                                         |                                                                          |                                                  | 6.764.710.140,00                                                                                               |                                | 284.815.109.0          |                    | 3.112.688.836.00                           |
|               |                          | Provisión para ajustes y frente adicional (D)                                                                                                    |                                                               |                                                      |                                   | 2.300.506.682.00                                                                |                                         |                                                                          |                                                  | 24.367.810.042.00                                                                                              |                                |                        |                    |                                            |
|               |                          | Subtotal costos básicos (E) = (C) + (D)                                                                                                    |                                                               |                                                      |                                   | 39.260.258.202.00                                                               |                                         |                                                                          |                                                  | 11.132.520.182.00                                                                                              |                                | 284.815.109.00         |                    | 3.112.688.836.00                           |
|               |                          |                                                                                                    |                                                               |                                                      |                                   |                                                                                 |                                         |                                                                          |                                                  |                                                                                                    |                                |                        |                    |                                            |
|               |                          | IVA (F) = (E) * (19% IVA)                                                                                                    |                                                               |                                                      |                                   | 7,459,449,058.00                                                                |                                         |                                                                          |                                                  | 2.115.178.834,00                                                                                               |                                | 54.114.871,00          |                    | 591.410.878,00                             |
|               |                          | Costo Total = $(E) * (F)$                                                                                                    |                                                               |                                                      |                                   | 46.719.707.260.00<br>и                                                          |                                         |                                                                          |                                                  | $-13.247.699.016.00$                                                                                           |                                | 338.929.980.00         |                    | 3.704.099.714.00                           |
|               |                          |                                                                                                    |                                                               |                                                      |                                   |                                                                                 |                                         |                                                                          |                                                  |                                                                                                    |                                |                        |                    |                                            |
|               |                          |                                                                                                    |                                                               |                                                      |                                   |                                                                                 |                                         |                                                                          |                                                  |                                                                                                    |                                |                        |                    |                                            |
|               |                          | Estos conceptos deben comesponder a los relacionados en la propuesta económica aprobada o modificación contratual                                                                                                    |                                                               |                                                      |                                   |                                                                                 |                                         |                                                                          |                                                  |                                                                                                    |                                |                        |                    |                                            |
|               |                          |                                                                                                    |                                                               |                                                      |                                   |                                                                                 |                                         |                                                                          |                                                  |                                                                                                    |                                |                        |                    |                                            |
|               |                          |                                                                                                    |                                                               |                                                      |                                   |                                                                                 |                                         |                                                                          |                                                  |                                                                                                    | RESUMEN PRESENTE MES PARA PAGO |                        |                    |                                            |
|               |                          | Valor Anticipo Otorgado                                                                                                    |                                                               | Valor                                                | ×.                                |                                                                                 |                                         |                                                                          |                                                  | * Estos conceptos deben corresponder a los relacionados en la proposata económica aprobada sin incluir ajustes |                                |                        |                    |                                            |
|               |                          |                                                                                                    |                                                               |                                                      |                                   |                                                                                 |                                         |                                                                          |                                                  |                                                                                                    |                                |                        |                    |                                            |
|               |                          | Valor Amortzado Presenta Acta                                                                                                    |                                                               |                                                      |                                   |                                                                                 |                                         |                                                                          | <b>DESCRIPCION</b>                               | VALOR BÁSICO PRESENTE MES                                                                                      |                                | IVA (19%)              |                    | TOTAL PRESENTE MES                         |
|               |                          | Valor Amerizado Acumulado                                                                                                    |                                                               |                                                      |                                   |                                                                                 |                                         |                                                                          |                                                  |                                                                                                    |                                |                        |                    |                                            |
|               | Using Saido non American |                                                                                                    |                                                               |                                                      |                                   |                                                                                 |                                         | COSTOS DIRECTOS DE PERSONAL                                              |                                                  |                                                                                                    | 259.025.569.00 \$              |                        | 49.214.858.00 \$   | 308 240 427.00                             |
|               |                          |                                                                                                    |                                                               |                                                      |                                   |                                                                                 |                                         | OTROS COSTOS DIRECTO                                                     |                                                  |                                                                                                    | 25 789 540 00                  |                        | 490001300          | 30 889 553 00                              |
|               |                          |                                                                                                    |                                                               |                                                      |                                   |                                                                                 |                                         |                                                                          | <b>PROVISIÓN PARA AJUSTES Y FRENTE ADICIONAL</b> | s                                                                                                    |                                | s                      | s                  |                                            |
|               |                          | VALOR RÁSICO PRESENTE MES CON AMORTIZACIÓN DE ANTICIPO:                                                                                                    | <b>s</b>                                                      |                                                      |                                   |                                                                                 |                                         | VALOR TOTAL PRESENTE MES                                                 |                                                  | ıs                                                                                                    | 284.815.109.00                 | ß                      | 54.114.871.00      | 338.929.980.00                             |
|               |                          |                                                                                                    |                                                               |                                                      |                                   |                                                                                 |                                         |                                                                          |                                                  |                                                                                                    |                                |                        |                    |                                            |
|               |                          |                                                                                                    |                                                               |                                                      |                                   |                                                                                 |                                         |                                                                          |                                                  |                                                                                                    |                                |                        |                    |                                            |
|               |                          | <b><i>NALOR TOTAL A PAGAR PRESENTE ACTA:</i></b>                                                                                                    | s                                                             | 338.929.980.00                                       |                                   | VALOR EN LETRAS:                                                                |                                         |                                                                          |                                                  | TRESCIENTOS TREINTA Y OCHO MILLONES NOVECIENTOS VEINTINUEVE MIL NOVECIENTOS OCHENTA PESOS MICTE                |                                |                        |                    |                                            |
|               |                          |                                                                                                    |                                                               | index al otre bright hit, consecutivation to soldier |                                   |                                                                                 |                                         |                                                                          |                                                  |                                                                                                    |                                |                        |                    |                                            |
|               |                          |                                                                                                    |                                                               |                                                      |                                   |                                                                                 |                                         |                                                                          |                                                  |                                                                                                    |                                |                        |                    |                                            |
| 23#CIOAVADD80 |                          |                                                                                                    |                                                               |                                                      |                                   |                                                                                 |                                         |                                                                          |                                                  |                                                                                                    |                                |                        |                    |                                            |
|               |                          |                                                                                                    |                                                               |                                                      |                                   |                                                                                 |                                         |                                                                          |                                                  |                                                                                                    |                                |                        |                    |                                            |
| NOTAS         |                          |                                                                                                    |                                                               |                                                      |                                   |                                                                                 |                                         |                                                                          |                                                  |                                                                                                    |                                |                        |                    |                                            |
|               |                          | Si per efecto de la suspensión en la elecución del contrato o del cambio de Suberistor del contrato de interventoria se hace necessario trambar dos actas correspondierinas a un mismo mes. la secunda acta se numero con el n                                                                                                    |                                                               |                                                      |                                   |                                                                                 |                                         |                                                                          |                                                  |                                                                                                    |                                |                        |                    |                                            |
|               |                          | . El Supervieor del contrato de interventoria certifica que reviad y verificó el pago de la Seguridad Social y Aportes de Ley por parte del interventor, con base en los soportes presentados por éste y el cumplimiento por p<br>. El Interventor y el Supervisor del contrato de interventoria asumen plena responsabilidad por la veracidad de la información, los valores, así como por las operaciones aritméticas contenidas en esta Actá. |                                                               |                                                      |                                   |                                                                                 |                                         |                                                                          |                                                  |                                                                                                    |                                |                        |                    |                                            |
|               |                          | Con la suscripción de la presente Acta el Interventor manifesta bajo la gravadad de juramento que los costos relacionados corresponden a los causados y pagados realmente por el Interventor                                                                                                    |                                                               |                                                      |                                   |                                                                                 |                                         |                                                                          |                                                  |                                                                                                    |                                |                        |                    |                                            |
|               |                          | 5. El valor a pagar en la presente Acta debe coincidir con el valor consignado en la factura presentada por el Interventor después de amortizar el anticipo cuando sea del caso.                                                                                                    |                                                               |                                                      |                                   |                                                                                 |                                         |                                                                          |                                                  |                                                                                                    |                                |                        |                    |                                            |
|               |                          | . El Interventor dabe realizar los pagos correspondentes a segundad social integral, aportes de by y demás obligaciones a que hace referencia el contrato de interventoria y cumplir con la normatividad vigente reliacenada c<br>Las dedicaciones se deben indicar con dos decimales y el valor total se debe redondear al peso                                                                                                    |                                                               |                                                      |                                   |                                                                                 |                                         |                                                                          |                                                  |                                                                                                    |                                |                        |                    |                                            |
|               |                          | -<br>Nes constancia de lo anterior firman la presente acta de costos, los que en ella intervinieron,                                                                                                    |                                                               |                                                      |                                   |                                                                                 |                                         |                                                                          |                                                  |                                                                                                    |                                |                        |                    |                                            |
|               |                          |                                                                                                    |                                                               |                                                      |                                   |                                                                                 |                                         |                                                                          |                                                  |                                                                                                    |                                |                        |                    |                                            |
|               |                          |                                                                                                    |                                                               |                                                      |                                   |                                                                                 |                                         |                                                                          |                                                  |                                                                                                    |                                |                        |                    |                                            |
|               |                          |                                                                                                    |                                                               |                                                      |                                   |                                                                                 |                                         |                                                                          |                                                  |                                                                                                    |                                |                        |                    |                                            |
|               |                          |                                                                                                    |                                                               |                                                      |                                   |                                                                                 |                                         |                                                                          |                                                  |                                                                                                    |                                |                        |                    |                                            |
|               |                          |                                                                                                    |                                                               |                                                      |                                   |                                                                                 |                                         |                                                                          |                                                  |                                                                                                    |                                |                        |                    |                                            |
|               |                          |                                                                                                    |                                                               |                                                      |                                   |                                                                                 |                                         |                                                                          |                                                  |                                                                                                    |                                |                        |                    |                                            |
|               |                          | Newton: FRANCISCO JAVIER RODRIDUEZ OUTSERREZ                                                                                                    |                                                               |                                                      |                                   | Nombre: JOSE ADRIAN VALENCIA CASTRILLON                                         |                                         |                                                                          |                                                  |                                                                                                    |                                |                        |                    |                                            |
|               |                          | Representante Legal o su Apoderado<br>Interventoria CCIVISORCIO ICAYECO 189                                                                                                    |                                                               |                                                      |                                   | Supervisor de Contrato de Interventoria<br>Matricula No.: 19202-40638 DEL CAUCA |                                         |                                                                          |                                                  |                                                                                                    |                                |                        |                    |                                            |
|               |                          |                                                                                                    |                                                               |                                                      |                                   |                                                                                 |                                         |                                                                          |                                                  |                                                                                                    |                                |                        |                    |                                            |

*Ilustración 26: Revisión de valores y operaciones matemáticas al Acta No. 16, Contrato de Interventoría No. 990-2021 Fuente: Elaboración propia, captura de pantalla sobre computador del INVIAS*

En la ilustración 27, se muestra las observaciones que se le realizaron al acta con relación

a cada ítem y operaciones matemáticas.

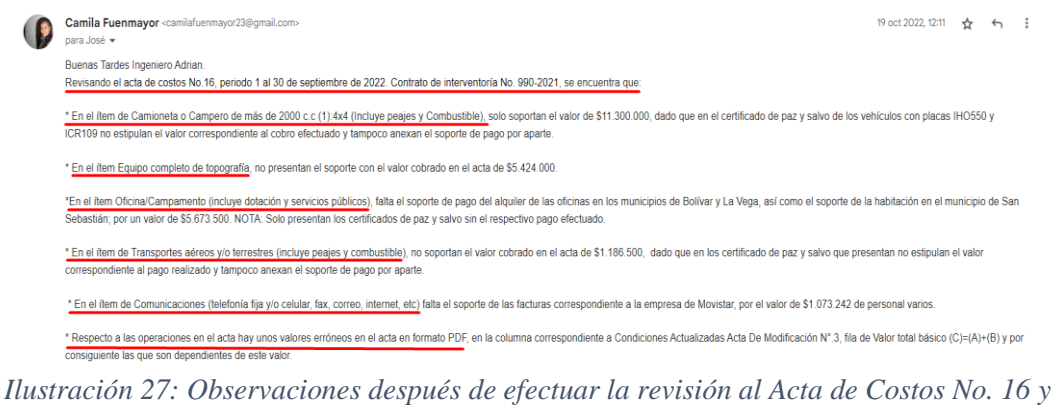

*Soportes, Contrato de Interventoría No. 990-2021 Fuente: Elaboración propia, captura de pantalla sobre computador del INVIAS*

En la **EVIDENCIA 4** se pueden observar la revisión de cada ítem en el acta respecto a los

Otros Costos Directos.

#### **4.1.8. OTRAS ACTIVIDADES**

A continuación, se enuncian otras actividades que se realizaron inherentes a la naturaleza

de la dependencia de la Dirección Territorial Cauca y del tutor de la práctica.

• Revisión del formato MEPI-MN1-IN-9-FR-1, con el fin de actualizar los sueldos y

tarifas de acuerdo con la metodología y plan de cargas de trabajo y el Índice de Precios

del Consumidor (IPC) de Ajuste.

En la ilustración 28, se puede apreciar el IPC de Ajuste para el año 2022.

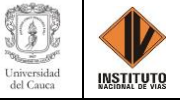

| <b>Total, Indice de Precios al Consumidor (IPC)</b><br>Indices - Serie de empalme<br>2003 - 2022<br>Base Diciembre de 2018 = 100.00<br>2020<br>2003<br>2010<br>2012<br>2013<br>2014<br>2015<br>2016<br>2017<br>2018<br>2019<br>2021<br>2022<br>Mes<br>2004<br>2005<br>2006<br>2007<br>2008<br>2009<br>2011<br>70.21<br>76.75<br>94.07<br>\$0.42<br>53.54<br>56.45<br>59.02<br>61.80<br>65.51<br>71.69<br>74.12<br>78.28<br>79.95<br>83.00<br>89.19<br>97.53<br>100.60<br>104.24<br>105.91<br>113.26<br>77.22<br>50.98<br>54.18<br>57.02<br>62.53<br>66.50<br>70.80<br>72.28<br>74.57<br>78.63<br>83.96<br>95.01<br>98.22<br>104.94<br>106.58<br>115.11<br>59.41<br>80.45<br>90.33<br>101.18<br>54.71<br>71.15<br>72.46<br>74.77<br>7731<br>05.46<br>107.12<br>116.26<br>51.51<br>57.46<br>50.83<br>63.20<br>67.04<br>78.70<br>80.77<br>84.45<br>01.18<br>08.45<br>101.62<br>105.53<br>52.10<br>54.96<br>57.72<br>67.51<br>72.79<br>74.86<br>77.42<br>102.12<br>105.70<br>107.76<br>117.71<br>60.09<br>63.85<br>71.38<br>78.99<br>81.14<br>84.90<br>01.63<br>05.01<br>98.91<br>52.36<br>55.17<br>68.14<br>71.30<br>72.87<br>75.07<br>77.66<br>79.21<br>96.12<br>102.44<br>105.36<br>118.70<br>57.95<br>60.29<br>64.05<br>81.53<br>85.12<br>92.10<br>99.16<br>108.84<br>119.31<br>5233<br>58.18<br>60.48<br>64.12<br>72.95<br>75.31<br>77.72<br>70.30<br>96.23<br>102.71<br>104.97<br>108.78<br>55.51<br>68.73<br>71.35<br>81.61<br>85.21<br>92.54<br>00.31<br>77.70<br>64.23<br>72.92<br>75.42<br>79.43<br>104.97<br>109.14<br>\$2.26<br>55.49<br>58.21<br>60.73<br>69.06<br>71.32<br>\$1.73<br>85.37<br>93.02<br>96.18<br>99.18<br>102.94<br>\$2.42<br>73.00<br>75.39<br>77.73<br>79.50<br>104.96<br>109.62<br>55.51<br>58.21<br>60.96<br>64.14<br>69.19<br>7135<br>81.90<br>85.78<br>92.73<br>96.32<br>99.30<br>103.03<br>105.29<br>110.04<br>52.53<br>55.67<br>58.46<br>61.14<br>64.20<br>69.06<br>71.28<br>72.90<br>75.62<br>77.95<br>79.73<br>82.01<br>86.39<br>92.68<br>96.36<br>99.47<br>103.26<br>\$2.56<br>55.66<br>72.84<br>75.77<br>79.52<br>82.14<br>105.23<br>110.06<br>58.60<br>61.05<br>64.20<br>69.30<br>71.19<br>78.08<br>\$6.98<br>92.62<br>96.37<br>99.59<br>103.43<br>52.75<br>55.82<br>58.66<br>72.98<br>75.87<br>77.98<br>79.35<br>82.25<br>96.55<br>105.08<br>110.60<br>61.19<br>64.51<br>69.49<br>71.14<br>87.51<br>92.73<br>99.70<br>103.54<br>53.07<br>61.33<br>73.45<br>82.47<br>105.48<br>55.99<br>58.70<br>64.82<br>69.80<br>71.20<br>76.19<br>78.05<br>79.56<br>88.05<br>93.11<br>96.92<br>100.00<br>103.80<br>111.41<br>METODOLÓGIA Y PLAN DE CARGAS DE TRABAJO<br>CALCULO DE FACTOR DE AJUSTE<br>6.1. AJUSTES<br><b>IPC</b><br><b>FECHA</b><br><b>INDICE</b><br>El INVIAS actualizará anualmente al vencimiento de los doce meses, transcurridos a partir de la fecha m<br><b>IPC ANUALIDAD</b><br>119.31<br>may-22<br>IPC ANT. PROP. T.<br>de iniciación del contrato, los sueldos y tarifas del contrato de interventoria con base en la variación del<br>105.91<br>ene-21<br><b>AJUSTE TARIFAS 2022</b><br>IPC "Índice de Precios al Consumidor Total Nacional" vigente publicado por el DANE y el IPC del mes<br><b>FACTOR DE AJUSTE</b><br>1.13 |  |  |  |  |  |  |  |  |  |  |  |
|----------------------------------------------------------------------------------------------------|--|--|--|--|--|--|--|--|--|--|--|
|                                                                                                    |  |  |  |  |  |  |  |  |  |  |  |
|                                                                                                    |  |  |  |  |  |  |  |  |  |  |  |
| Enero<br>Febrero<br>Abril<br>Mayo<br>Junio<br>Julio<br>Septembr                                                                                                    |  |  |  |  |  |  |  |  |  |  |  |
| Marzo<br>Aposto<br>Octubre<br>Noviembre<br>Diciembre                                                                                                    |  |  |  |  |  |  |  |  |  |  |  |
| <b>Fuente: DANE</b><br>Nota: La diferencia en la suma de las variables, obedece al sistema de aproximación y redonded<br>Actualizado el 5 de Julio de 2022                                                                                                    |  |  |  |  |  |  |  |  |  |  |  |
|                                                                                                    |  |  |  |  |  |  |  |  |  |  |  |
|                                                                                                    |  |  |  |  |  |  |  |  |  |  |  |
|                                                                                                    |  |  |  |  |  |  |  |  |  |  |  |
|                                                                                                    |  |  |  |  |  |  |  |  |  |  |  |
|                                                                                                    |  |  |  |  |  |  |  |  |  |  |  |
|                                                                                                    |  |  |  |  |  |  |  |  |  |  |  |
|                                                                                                    |  |  |  |  |  |  |  |  |  |  |  |
|                                                                                                    |  |  |  |  |  |  |  |  |  |  |  |
|                                                                                                    |  |  |  |  |  |  |  |  |  |  |  |
|                                                                                                    |  |  |  |  |  |  |  |  |  |  |  |
|                                                                                                    |  |  |  |  |  |  |  |  |  |  |  |
|                                                                                                    |  |  |  |  |  |  |  |  |  |  |  |
|                                                                                                    |  |  |  |  |  |  |  |  |  |  |  |
|                                                                                                    |  |  |  |  |  |  |  |  |  |  |  |
|                                                                                                    |  |  |  |  |  |  |  |  |  |  |  |
|                                                                                                    |  |  |  |  |  |  |  |  |  |  |  |
| anterior a la fecha de presentación de la propuesta (no de la fecha de suscripción del contrato)                                                                                                    |  |  |  |  |  |  |  |  |  |  |  |

*Ilustración 28: Índice de Precios al Consumidor, Serie de empalme (2003 - 2022) DANE Fuente: Elaboración propia, captura de pantalla sobre computador del INVIAS*

Una vez se tuvo certeza del IPC, se verificó cada valor en el formato respecto al ajuste para

el año 2022.

En la ilustración 29, se presenta el formato MEPI-MN1-IN-9-FR-1el cual se modificó de

acuerdo con el IPC.

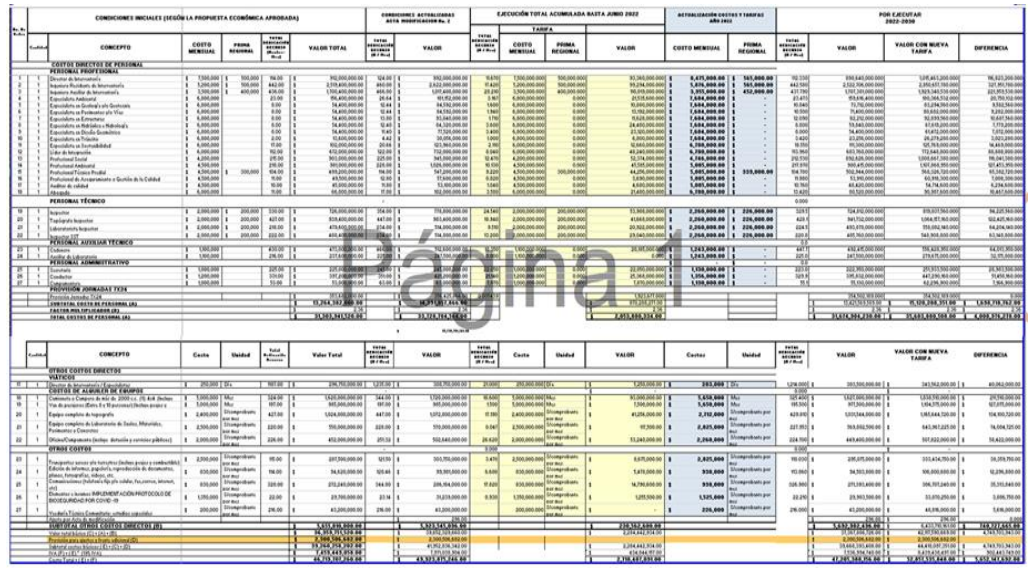

*Ilustración 29: Revisión de sueldos y tarifas según el IPC, Formato MEPI-MN1-IN-9-FR-1 Fuente: Elaboración propia, captura de pantalla sobre computador del INVIAS*

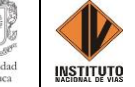

• Se realizó la búsqueda en la documentación del Ingeniero Jorge Alonso Ortega Rojas, para dar respuesta al memorando circular No DEO 63691 cuyo fin fue dar respuesta a las directrices impartidas por el Señor Ministro de Transporte, inherente al reporte de los sitios críticos sin resolver originados por la ola invernal del año 2010 en las vías a cargo de la Territorial Cauca.

En la ilustración 30, se muestra la información relacionada con los sitios críticos que tiene el tutor de la práctica.

> TORIBIO - EL PALO Fecha de modificación Nombre Tipo Tamaño SITIOS CRITICOS CARRETERA 3702 y VARIANTE DE TORIBIO - CONSOLIDA... 18/08/2022 5:59 p.m. Hoja de cálculo d... 4.072 KB Sitios críticos Obra vias Toribio-El Palo y Santander-Miranda-1 18/08/2022 5:50 p.m. Hoja de cálculo d... 1.308 KB Sitios críticos Obra vias Toribio-El Palo y Santander-Miranda 18/08/2022 5:48 p.m. Hoja de cálculo d... 2.816 KB Sitios críticos Estudios vias Toribio-El Palo y Santander-Miranda 18/08/2022 5:28 p.m. Hoja de cálculo d... 910 KB SITIOS CRITICOS CARRETERA 3702 GUADUALEJO- EL PALO 18/08/2022 5:15 p.m. 855 KB Hoja de cálculo d... SITIOS CRITICOS RUTA 3702 GUADUALEJO- BELALCAZAR- EL PALO. 18/08/2022 4:45 p.m. Hoja de cálculo d... 346 KB

*Ilustración 30: Base de información del Ing. Jorge Alonso Ortega Rijas, Sitios Críticos Ruta 3702*

*Fuente: Elaboración propia, captura de pantalla sobre computador del INVIAS*

Así mismo, la ilustración 31 evidencia los sitios críticos de atención inmediata en la ruta

3702.

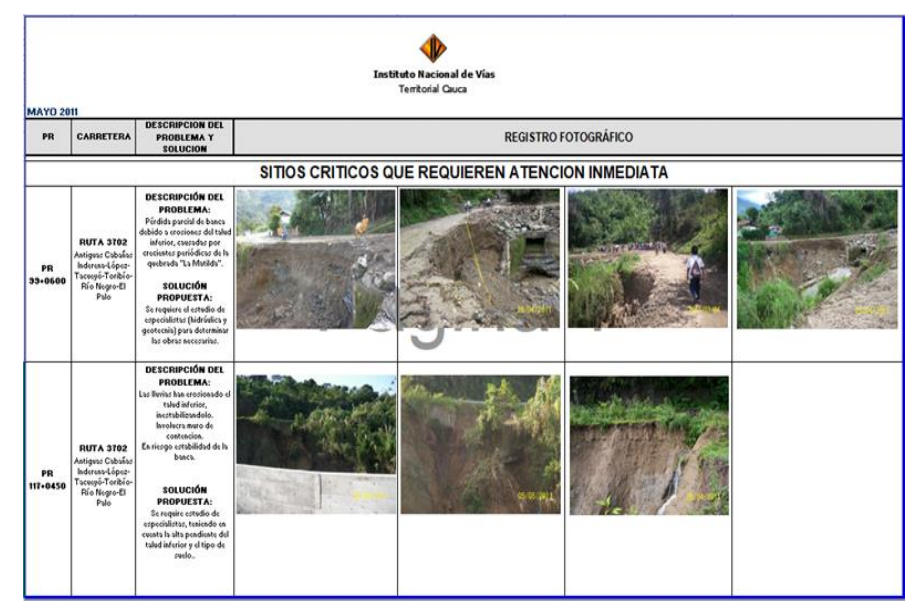

*Ilustración 31: Sitios críticos para atención inmediata Ruta 3702 Fuente: Elaboración propia, captura de pantalla sobre computador del INVIAS*

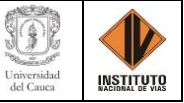

• Recopilación de los documentos para la elaboración de memorando de solicitud de los Registros Presupuestales para los contratos bajo supervisión del Ing. Jorge Alonso Ortega Rojas.

Como por ejemplo al Contrato No. 1008-2022 cuyo objeto es: *"HABILITAR Y/O BRINDAR TRANSITABILIDAD EN LA RED VIAL A CARGO DEL INVIAS, A TRAVÉS DEL SISTEMA DEL MONTO AGOTABLE EN LAS VÍAS A CARGO DE LA DIRECCIÓN TERRITORIAL CAUCA, DEPARTAMENTO DEL CAUCA (PRODUCTO VÍAS ATENDIDAS POR EMERGENCIA)".*

En la ilustración 32, se pueden observar los documentos que se requieren para la elaboración del memorando para solicitar el Registro Presupuestal del Contrato No. 1008-2022.

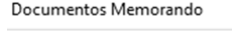

| Nombre                                                               | Fecha de modificación |
|----------------------------------------------------------------------|-----------------------|
| <b>POP 1. CONTRATO 2022 JOSÉ EIVAR TULCAN</b>                        | 6/06/2022 4:20 p.m.   |
| Por 1. Información general                                           | 19/08/2022 10:19 a.m. |
| <b>POP 2. ADICIÓN CONTRATO 1008-2022 JORGE EIVAR TULCÁN LOSADA</b>   | 12/08/2022 10:38 a.m. |
| <b>POR</b> 2. Condiciones                                            | 19/08/2022 10:20 a.m. |
| <b>POR</b> 3. Bienes y servicios                                     | 19/08/2022 10:20 a.m. |
| <b>POP 3. RUT JET 19-01-22</b>                                       | 7/06/2022 9:31 a.m.   |
| <b>POP</b> 4. CÉDULA Rep Legal                                       | 14/02/2022 2:15 p.m.  |
| <b>POR</b> 5. Documentos del contrato                                | 19/08/2022 10:20 a.m. |
| <b>DOB</b> 5. PROYECCION DE PAGOS CTO adicional 1008-2022 JORGE TULC | 12/08/2022 11:29 a.m. |
| por 6. Certificación bancaria Jorge Tulcán                           | 7/06/2022 9:16 a.m.   |
| <b>POR</b> 6. Información presupuestal                               | 19/08/2022 10:21 a.m. |
| <b>Poli</b> 8. CDP 106822 ADI SGR                                    | 11/08/2022 6:47 p.m.  |
| <b>ET APROBACIÓN ADICIÓN EN EL SECOP II</b>                          | 19/08/2022 10:18 a.m. |

*Ilustración 32: Documentos para elaboración del memorando, Solicitud del Registro Presupuestal, Contrato No. 1008-2022 Fuente: Elaboración propia, captura de pantalla sobre computador del INVIAS*

• Se efectuó el seguimiento a los contratos respecto a las adiciones y prórrogas que tuvieran, para reportar dicha información a los organismos de control y a las entidades tales como el Ministerio de Educación.

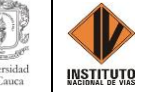

En primer lugar, se verificó y consignó la información contractual de los contratos solicitados en la matriz. Información que se encontró en el aplicativo SICO y que se muestra en la ilustración 33.

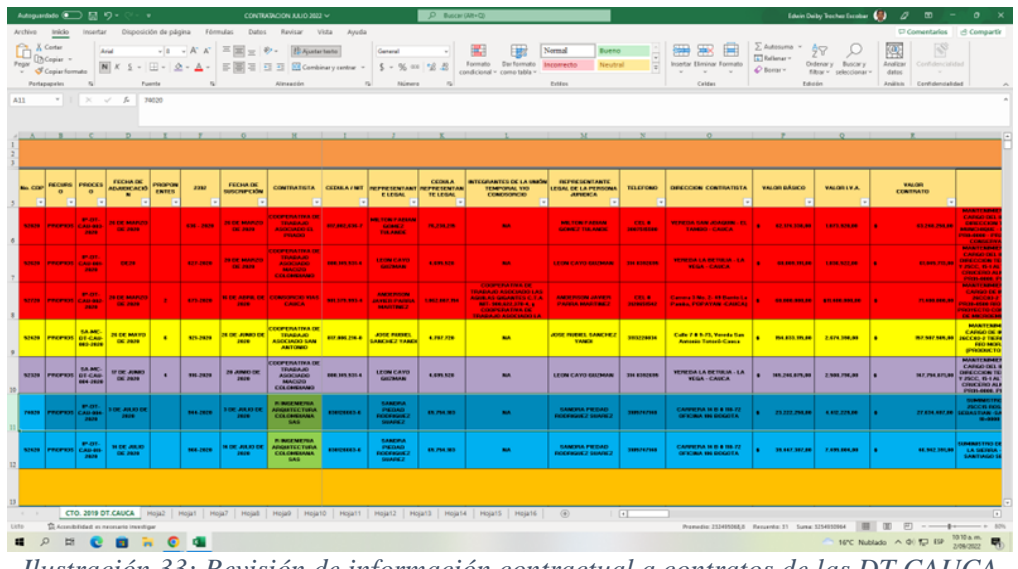

*Ilustración 33: Revisión de información contractual a contratos de las DT CAUCA Fuente: Elaboración propia, captura de pantalla sobre computador del INVIAS*

En segundo lugar, se agregó la información contenida en el aplicativo SICO referente a las

Adiciones y Prórrogas que tuvieron cada contrato de la matriz, como se puede observar en la

ilustración 34.

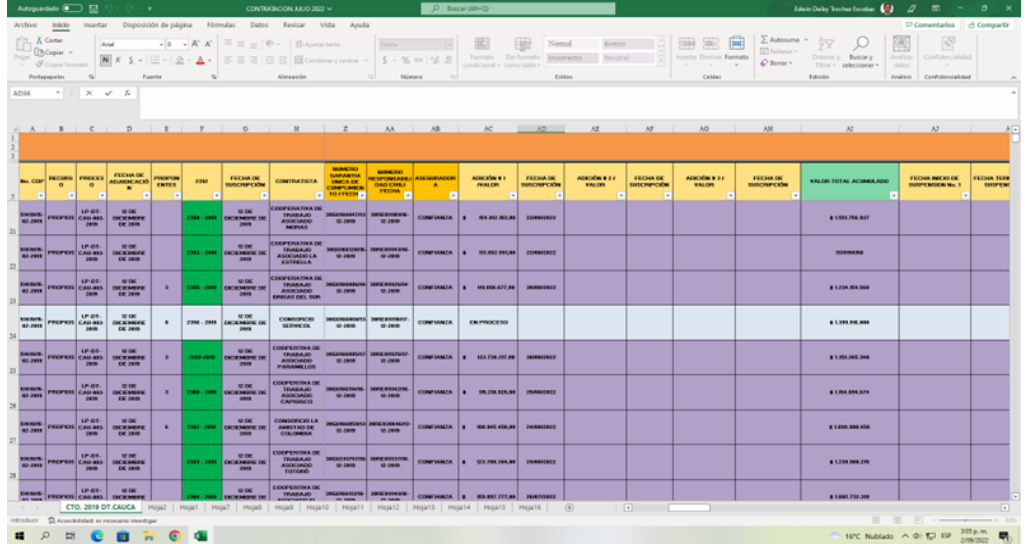

*Ilustración 34: Revisión de Adiciones y Prórrogas efectuadas a contratos de las DT CAUCA Fuente: Elaboración propia, captura de pantalla sobre computador del INVIAS*

Finalmente, se revisó en SICO la liquidación de los contratos contenidos en la matriz.

Como se inicia en la ilustración 35.

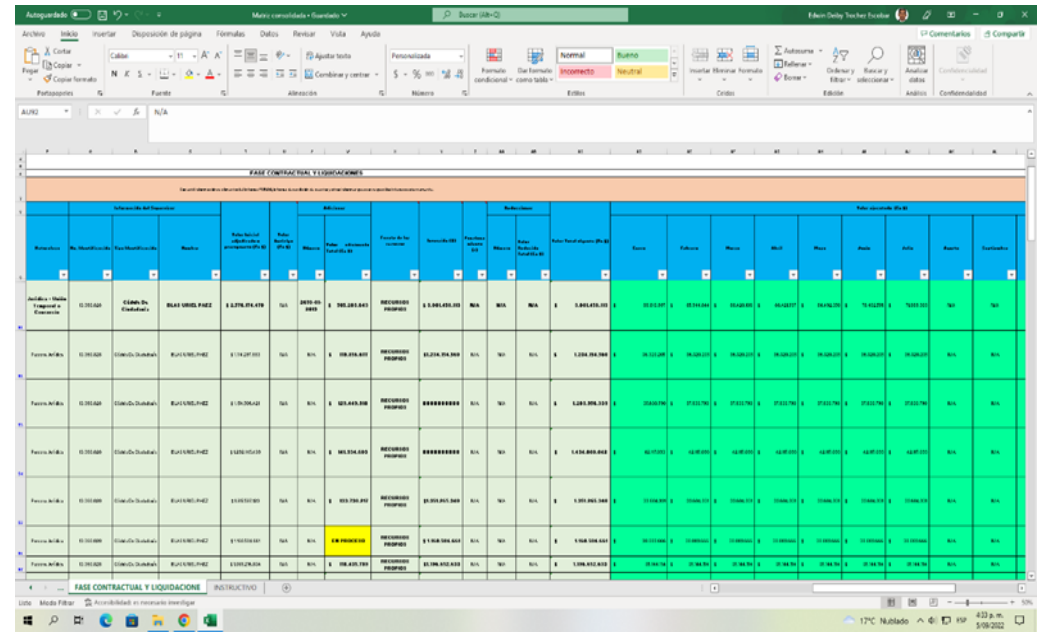

*Ilustración 35: Revisión de Fase Contractual y Liquidación efectuados a contratos de las DT CAUCA Fuente: Elaboración propia, captura de pantalla sobre computador del INVIAS*

# **4.1.9. SALIDAS DE CAMPO**

Las visitas de campo se realizaron en las vías a cargo del Tutor de la práctica y referente a

los proyectos en ejecución en estas vías.

• Visita a campo en la vía Popayán – Inzá - Guadualejo - Puerto Valencia- La Plata, en la cual se pudo conocer dicha vía, se observaron las obras que se encuentran en ejecución y tener conocimiento de las tres (3) variantes que se proyectaron en dicho corredor vial, con las cuales se busca el mejoramiento técnico y social del sector.

En la ilustración 36, se puede observar al Ing. Residente de la Administración Vial Grupo

3, el Supervisor de la vía y la Practicante.

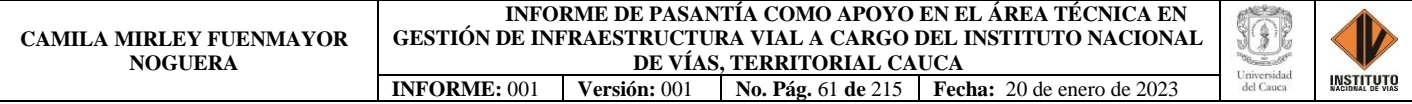

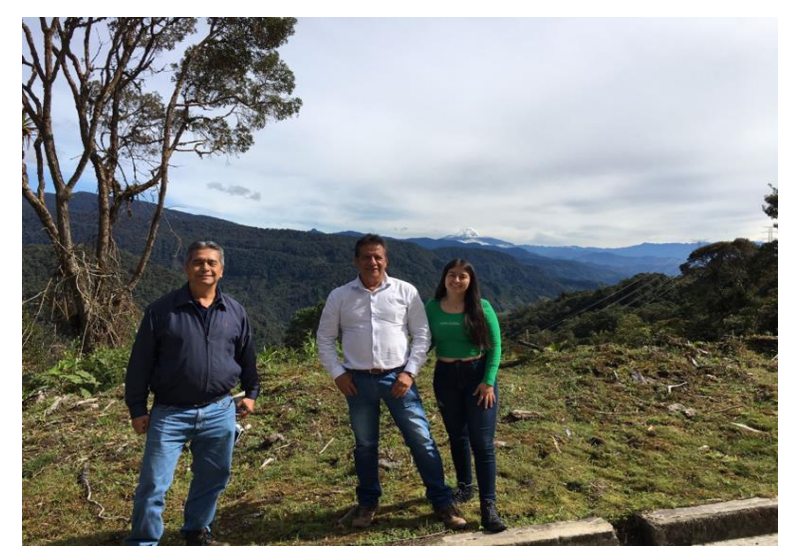

*Ilustración 36: Jahir Paz Burbano (Ing. Residente AMV 3), Jorge Alonso Ortega Rojas (Profesional Especializado y Tutor de práctica), Camila M. Fuenmayor N. (Pasante) Fuente: Elaboración propia*

En la ilustración 37, se muestra el punto inicial y final que se tienen proyectados para la

variante de Inzá.

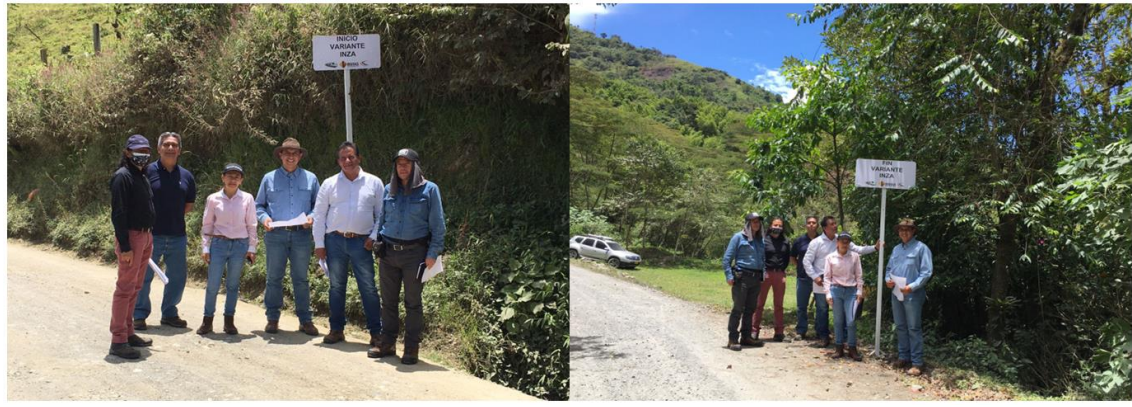

*Ilustración 37: Inicio y Final Variante Inzá, Ingenieros del Instituto Nacional de Vías (PLANTA CENTRAL - DT CAUCA - DT HUILA), Contratista e Interventoría Fuente: Elaboración propia*

En la ilustración 38, se muestra el punto inicial y final que se tienen proyectados para la variante de Ullucos.
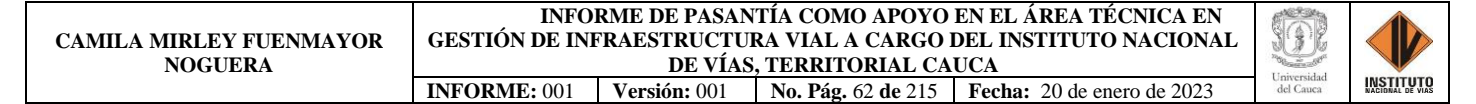

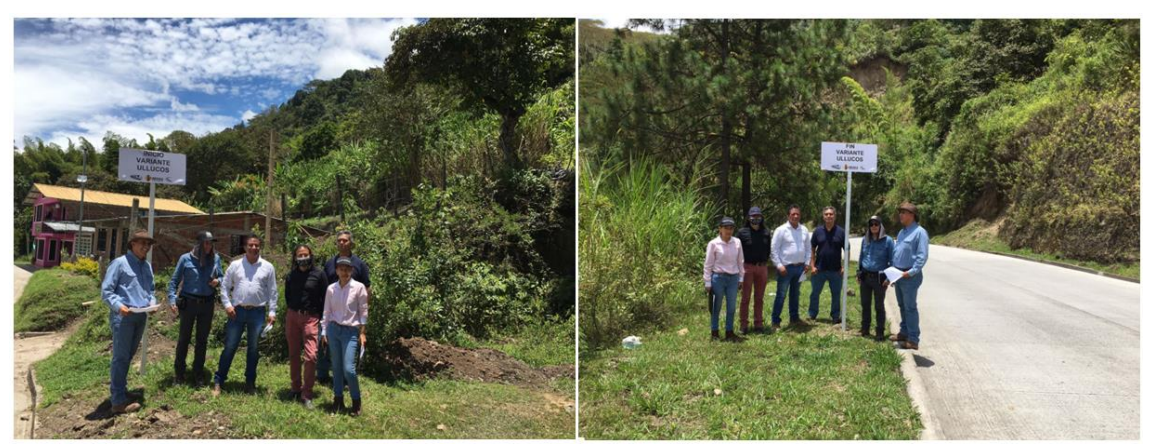

*Ilustración 38: Inicio y Final Variante Ullucos, Ingenieros del Instituto Nacional de Vías (PLANTA CENTRAL - DT CAUCA - DT HUILA), Contratista e Interventoría Fuente: Elaboración propia*

En la ilustración 39, se muestra el punto inicial y final que se tienen proyectados para la

variante de Juntas.

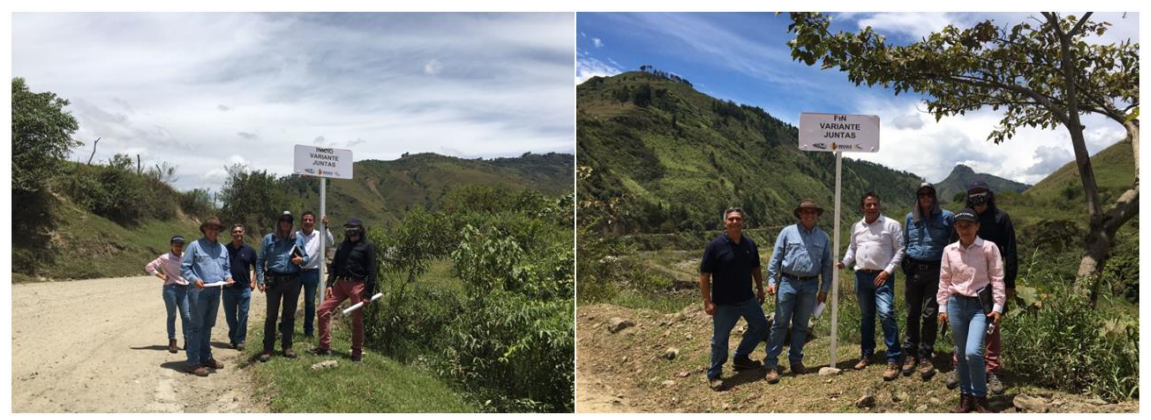

*Ilustración 39: Inicio y Final Variante Juntas, Ingenieros del Instituto Nacional de Vías (PLANTA CENTRAL - DT CAUCA - DT HUILA), Contratista e Interventoría Fuente: Elaboración propia*

• Salida con comisión según Resolución 092 del 31 de octubre de 2022, para el seguimiento de acuerdos mediante consulta previa con el Resguardo La Gaitana, dando cumplimiento al objeto de la resolución en mención: *"VISITAS DE SUPERVISIÓN Y SEGUIMIENTO CONTRATO 1758-2020 "MEJORAMIENTO Y MANTENIMIENTO, GESTIÓN PREDIAL, SOCIAL Y AMBIENTAL SOSTENIBLE DE LA CARRETERA TRANSVERSAL DEL LIBERTADOR, POPAYAN - TOTORO - INZA - LA PLATA EN* 

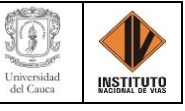

*LOS DEPARTAMENTOS DEL CAUCA Y HUILA, EN MARCO DEL PROGRAMA DE OBRA PÚBLICA "CONCLUIR Y CONCLUIR PARA LA REACTIVACIÓN DE LAS REGIONES" MÓDULO 1. ASISTENCIA REUNIONES DE SEGUIMIENTO CONSULTA PREVIA RESGUARDOS LA GAITANA Y SANTA ROSA".*

En la ilustración 40, se puede observar el orden del día de la consulta previa del Resguardo

### La Gaitana.

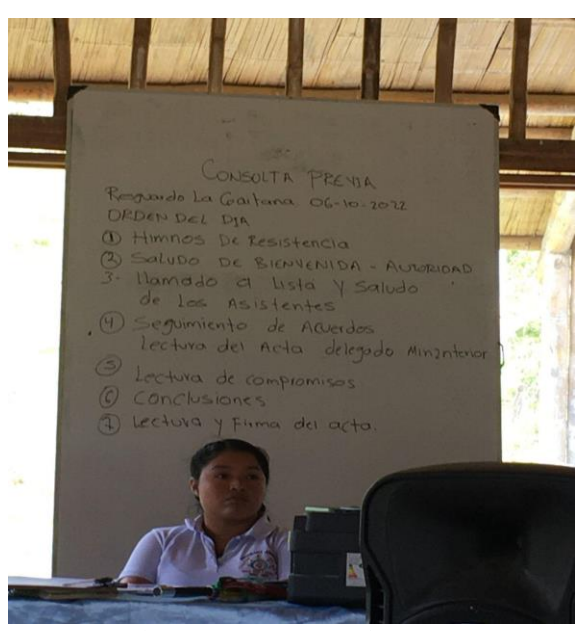

*Ilustración 40: Consulta previa Resguardo La Gaitana, Orden del día Fuente: Elaboración propia*

En la ilustración 41, se puede observar el lugar donde se realizó la consulta previa del Resguardo La Gaitana, los asistentes, el delegado del ministerio del interior y la interventoría de contrato 1758-2020.

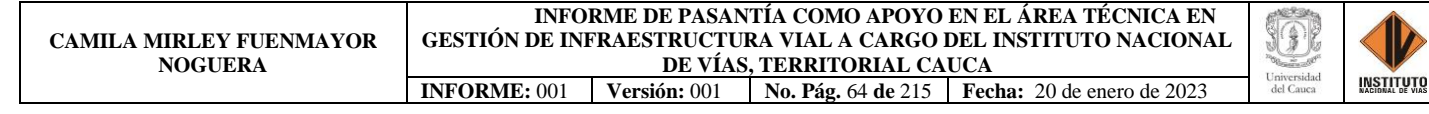

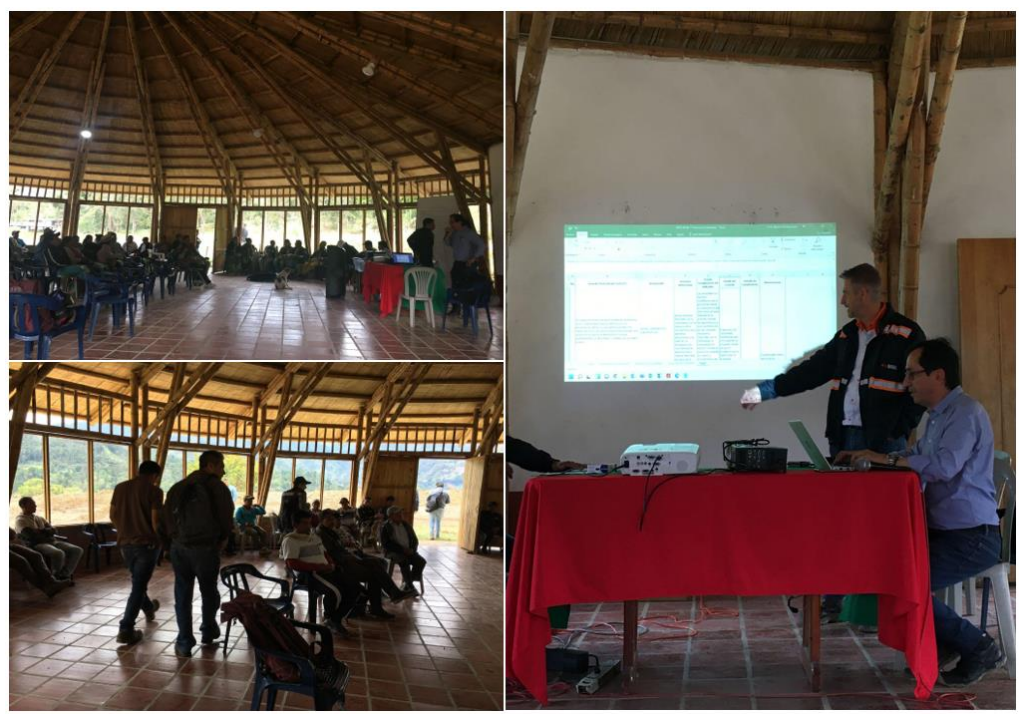

*Ilustración 41: Consulta previa Resguardo La Gaitana, Delegado del Ministerio del Interior, Interventoría y Asistentes Fuente: Elaboración propia*

• Salida con comisión según Resolución 107 del 22 de noviembre de 2022 de la DT-CAUCA, dando cumplimiento al objeto de la resolución en mención: *"VISITAS DE SUPERVISIÓN Y SEGUIMIENTO CONTRATO 1758-2020 "MEJORAMIENTO Y MANTENIMIENTO, GESTIÓN PREDIAL, SOCIAL Y AMBIENTAL SOSTENIBLE DE LA CARRETERA TRANSVERSAL DEL LIBERTADOR, POPAYAN - TOTORO - INZA - LA PLATA EN LOS DEPARTAMENTOS DEL CAUCA Y HUILA, EN MARCO DEL PROGRAMA DE OBRA PÚBLICA "CONCLUIR Y CONCLUIR PARA LA REACTIVACIÓN DE LAS REGIONES" MÓDULO 1. ASISTENCIA REUNIONES DE SEGUIMIENTO CONSULTA PREVIA RESGUARDOS LA GAITANA Y SANTA ROSA"*.

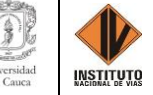

En la ilustración 42, se puede observar el lugar donde se realizó la consulta previa del Resguardo Santa Rosa, los asistentes, el delegado del ministerio del interior y la interventoría de contrato 1758-2020.

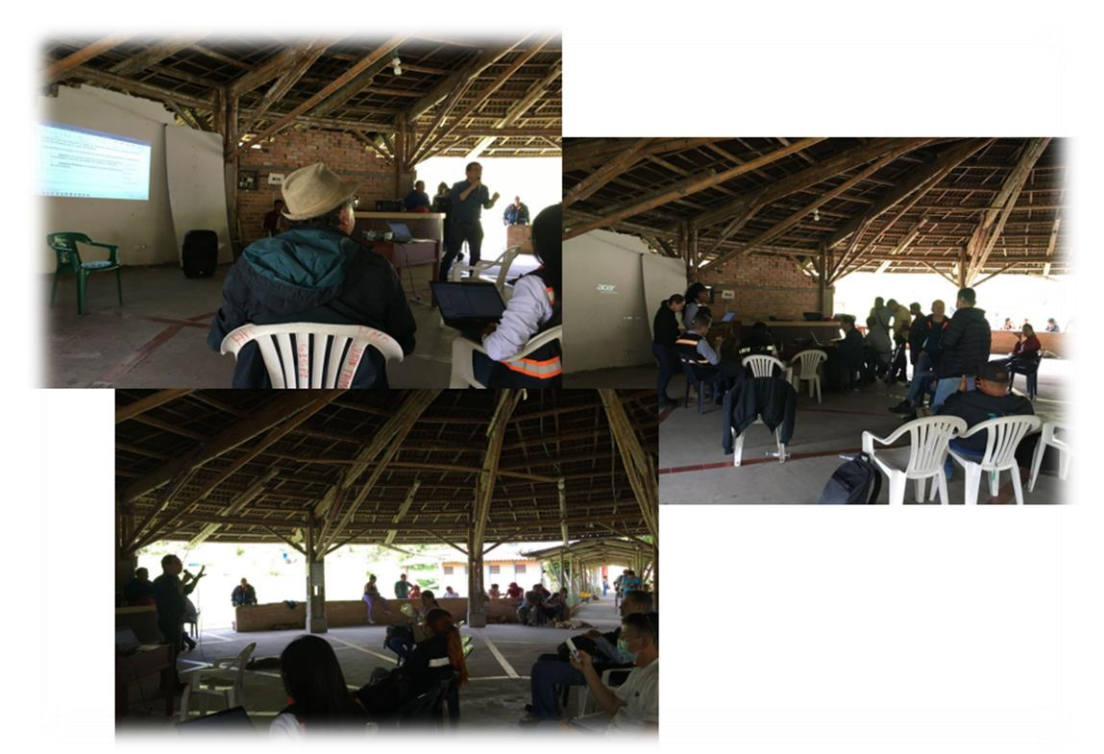

*Ilustración 42: Consulta previa Resguardo Santa Rosa, Asistentes y Delegados Fuente: Elaboración propia*

• Salida con comisión según Resolución 103 del 17 de noviembre de 2022 de la DT-CAUCA, dando cumplimiento al objeto de la resolución en mención *"VISITAS DE SUPERVISIÓN Y SEGUIMIENTO CONTRATO 1643-2021 "INTERVENTORÍA TÉCNICA, ADMINISTRATIVA, FINANCIERA Y AMBIENTAL PARA EL MANTENIMIENTO Y MEJORAMIENTO DE VÍAS TERCIARIAS DEL PROGRAMA "COLOMBIA RURAL"EN LOS MUNICIPIOS DEL DEPARTAMENTO DE CAUCA GRUPO DEPARTAMENTO DE CAUCA GRUPO 2"*.

En la ilustración 43, se puede observar la visita a la placa huella que se ejecutó en el Municipio de Santander de Quilichao del contrato 1643-2021.

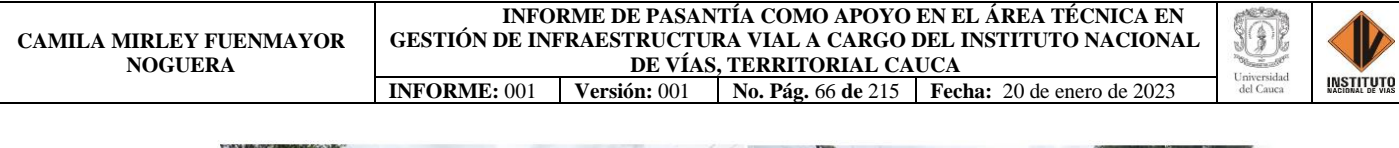

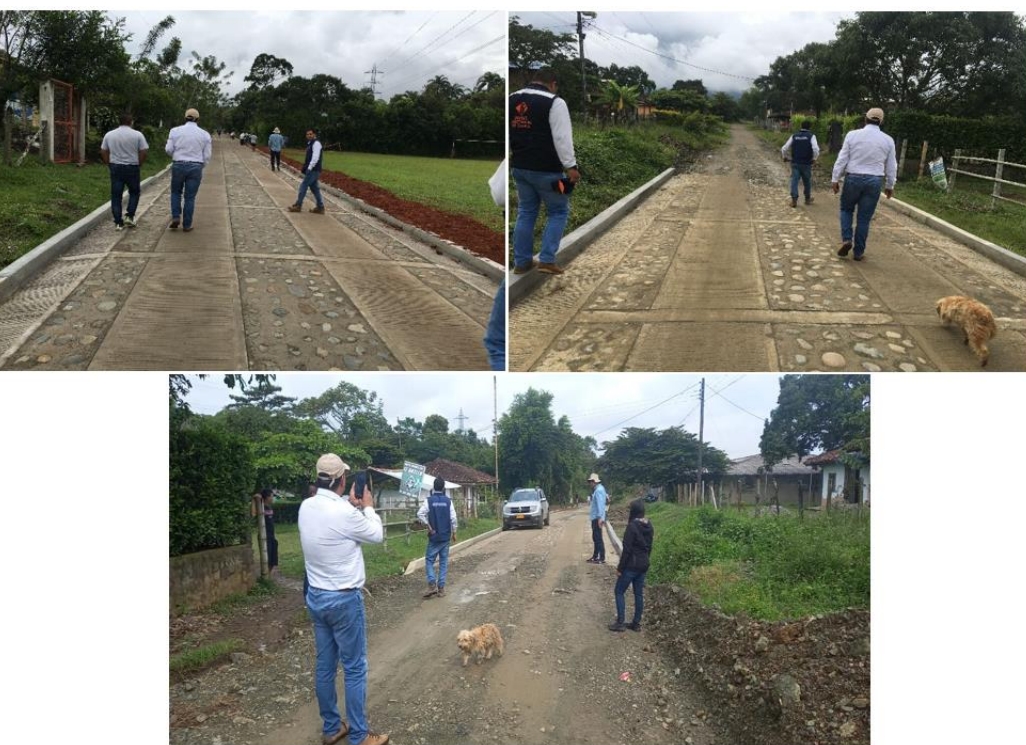

*Ilustración 43: Placa Huella, Municipio Santander de Quilichao Fuente: Elaboración propia*

En la ilustración 44, se puede observar la visita al Pavimento Rígido que se elaboró en el

Municipio de Caloto del contrato 1643-2021.

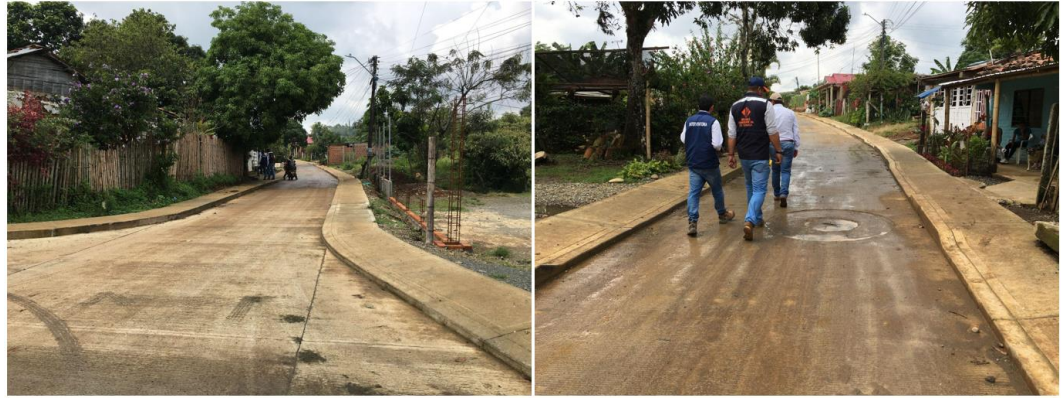

*Ilustración 44: Pavimento Rígido, Municipio de Caloto Fuente: Elaboración propia*

En la ilustración 45, se puede observar la visita a la Placa Huella que se realizó en el Municipio de Caloto del contrato 1643-2021.

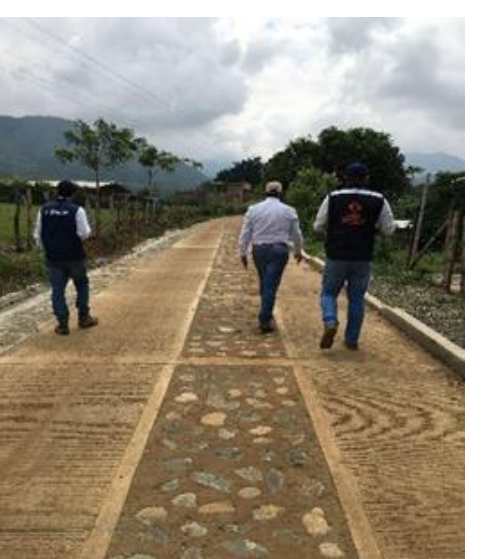

*Ilustración 45: Placa Huella, Municipio de Caloto Fuente: Elaboración Propia*

En la ilustración 46, se puede observar la visita al Pavimiento Flexible que se ejecutó en el

Municipio de Guachené del contrato 1643-2021.

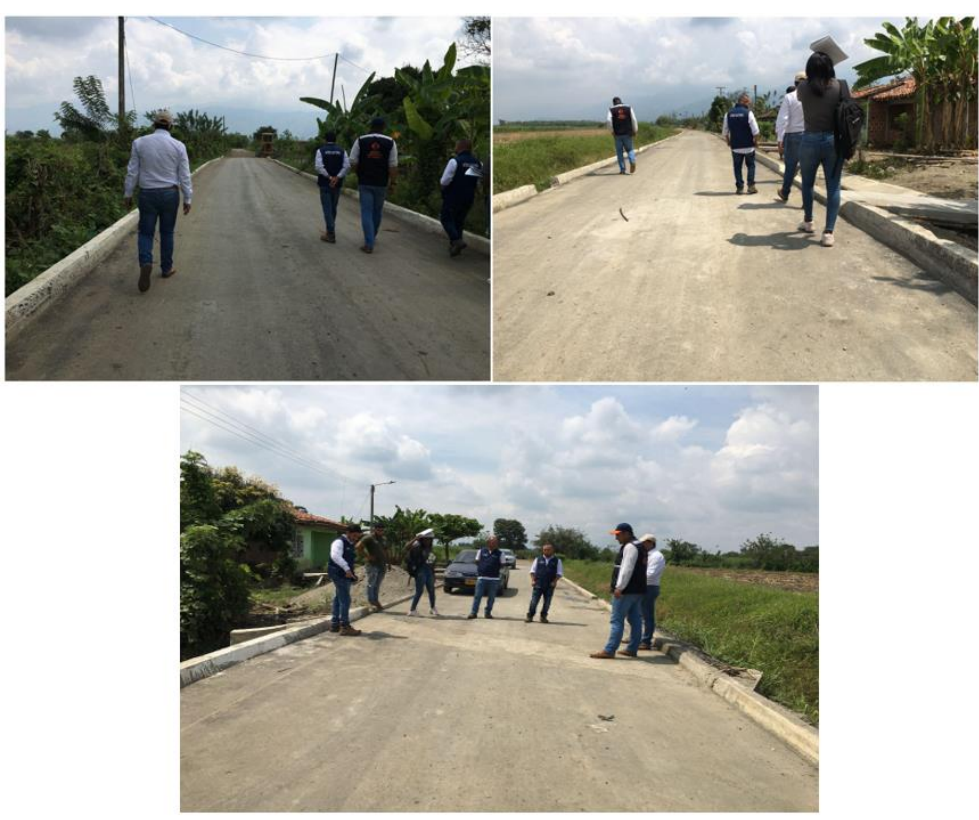

*Ilustración 46: Pavimento Flexible, Municipio de Guachené Fuente: Elaboración propia*

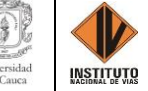

En la ilustración 47, se puede observar la visita al Afirmado que se realizó en el Municipio

de Guachené del contrato 1643-2021.

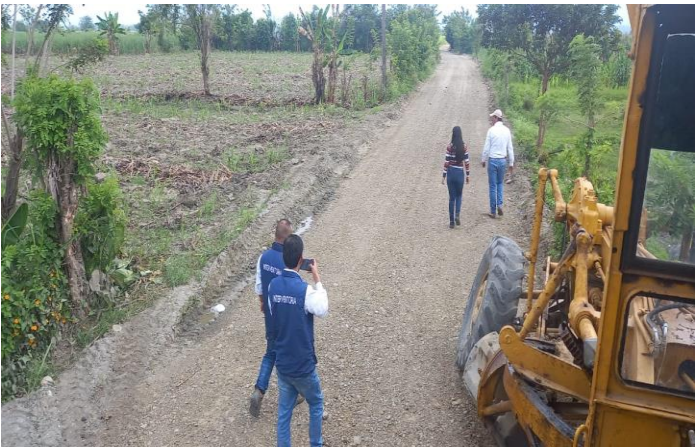

*Ilustración 47: Afirmado, Municipio de Guachené Fuente: Elaboración propia*

En la ilustración 48, se puede observar la visita a la Placa Huella que se efectuó en el Municipio de Corinto del contrato 1643-2021.

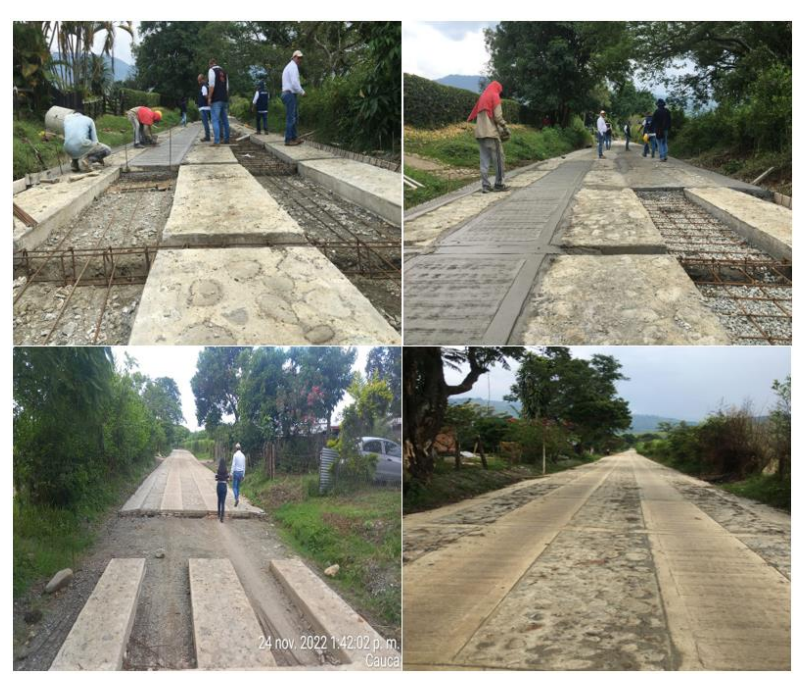

*Ilustración 48: Placa Huella, Municipio de Corinto Fuente: Elaboración propia*

En la ilustración 49, se puede observar la visita al Afirmado que se conformó en el Municipio de Miranda del contrato 1643-2021.

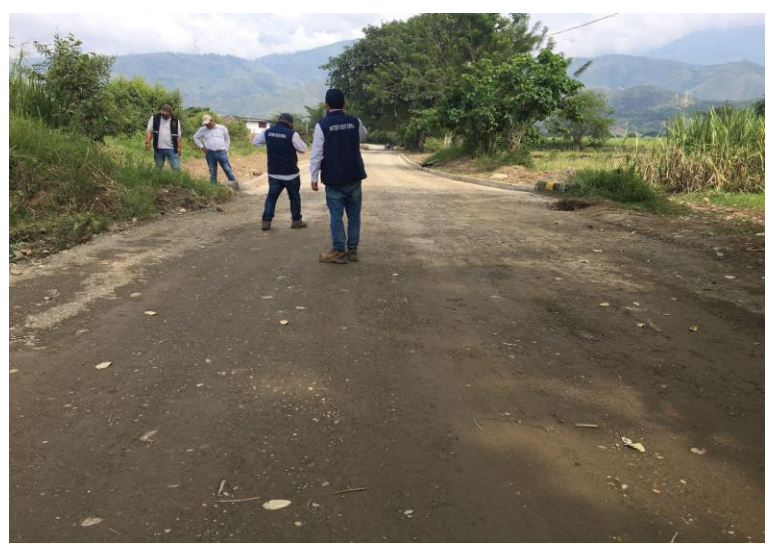

*Ilustración 49: Afirmado, Municipio de Miranda Fuente: Elaboración propia*

En la ilustración 50, se puede observar la visita a la Placa Huella que se elaboró en el Municipio de Miranda del contrato 1643-2021.

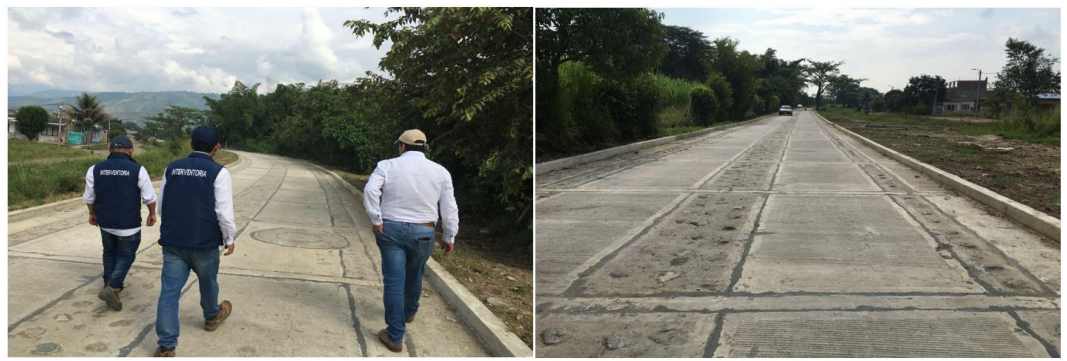

*Ilustración 50: Placa Huella, Municipio de Miranda Fuente: Elaboración propia*

• Salida con la Administración Vial Grupo 3 - AMV3 que ejercen el control, diagnóstico y prevención mediante la presencia permanente de ingenieros en la vía, con el fin de lograr la adecuada vigilancia, control y funcionalidad de las carreteras de la red vial

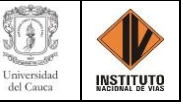

nacional a cargo del INVIAS para asegurar la transitabilidad a los usuarios en condiciones aceptables.

En la ilustración 51, se muestran algunas de las funciones que tiene el ingeniero residente de la administración vial grupo 3 las cuales radicaron en: planear, organizar, dirigir, coordinar, evaluar y controlar las actividades de mantenimiento rutinario de las Cooperativa de Trabajo Asociado a su cargo; evaluación del estado de la red vial a su cargo de acuerdo con las metodologías suministradas por el INVIAS y apoyar la gestión de la Territorial en los contratos que ejecuta el INVÍAS en sectores de carreteras a su cargo.

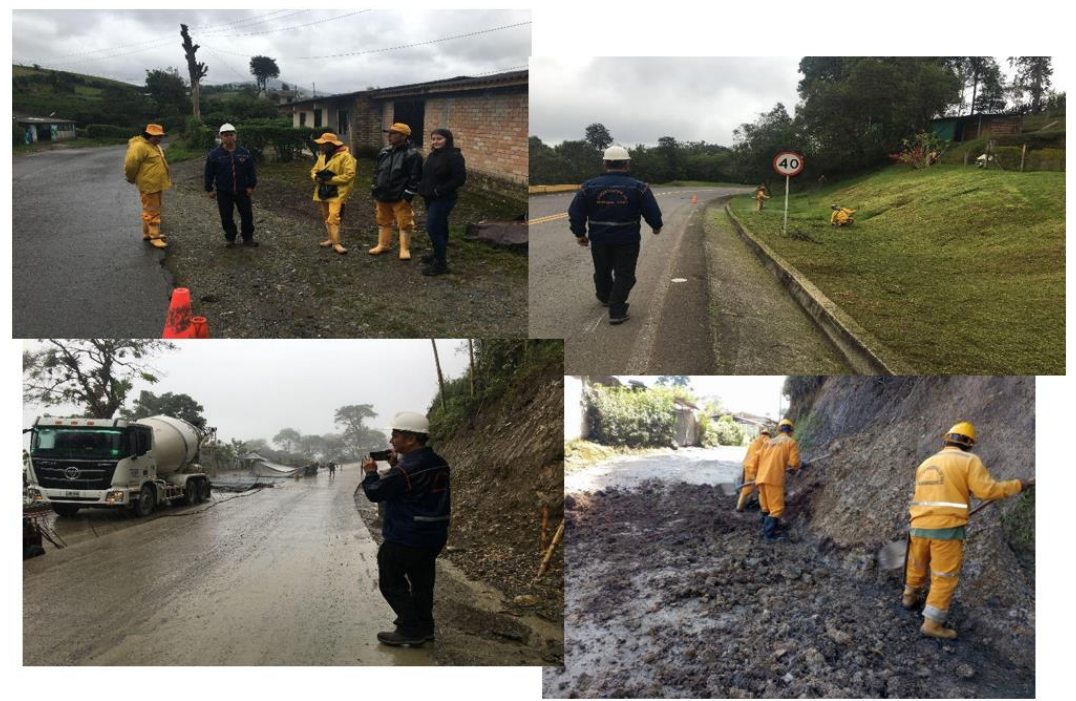

*Ilustración 51: Recorrido semanal de la AMV 3, Carretera 2602 Popayán (Crucero) - Totoró - Guadualejo Fuente: Elaboración propia*

• Salida con la Administración Vial Grupo 6 - AMV 6 que ejercen el control, diagnóstico y prevención mediante la presencia permanente de ingenieros en la vía, con el fin de lograr la adecuada vigilancia, control y funcionalidad de las carreteras de la red vial

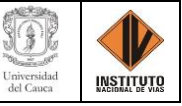

nacional a cargo del INVIAS para asegurar la transitabilidad a los usuarios en condiciones aceptables *(Salida que se logra mientras el tutor de la práctica estaba de supervisor encargado de dicha administración vial).*

En la ilustración 52, se evidencian algunas de las funciones que tiene el ingeniero residente de la administración vial grupo 6 las cuales residieron en la: programación y coordinación de las labores de los trabajadores de mantenimiento rutinario y efectuar su interventoría; evaluación del estado de la red vial a su cargo de acuerdo con las metodologías suministradas por el INVIAS, información y descripción de las emergencias, evaluación del estado y necesidades de los puentes y pontones.

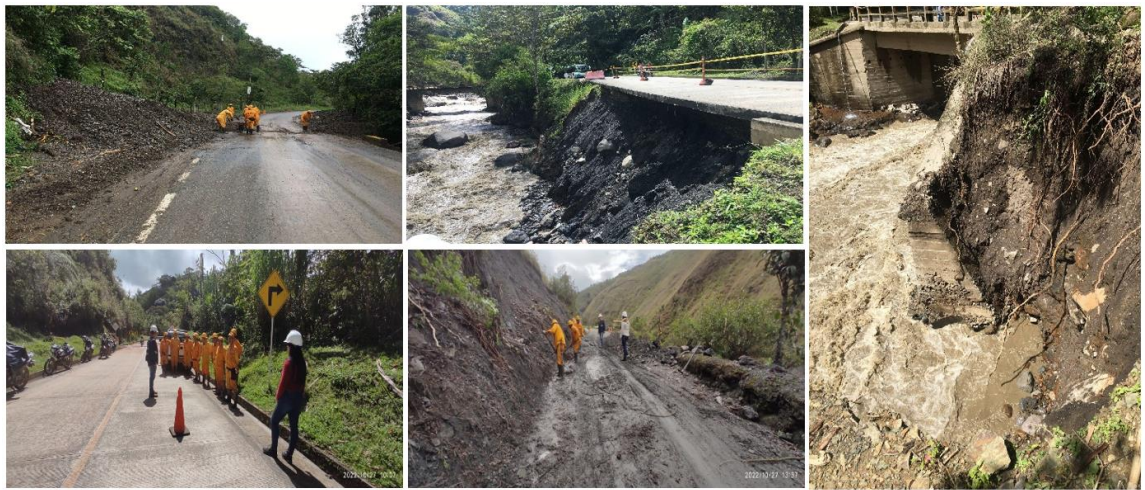

*Ilustración 52: Recorrido semanal de la AMV 6, Carretera 25CC15 Rosas-La Sierra-La Vega-San Sebastián-Santiago Fuente: Elaboración propia*

En la ilustración 53, se evidencia otra de las actividades que tiene el ingeniero residente de la administración vial grupo 6 la cual consiste en apoyar la gestión de la Territorial en los contratos que ejecuta el INVÍAS en sectores de carreteras a su cargo.

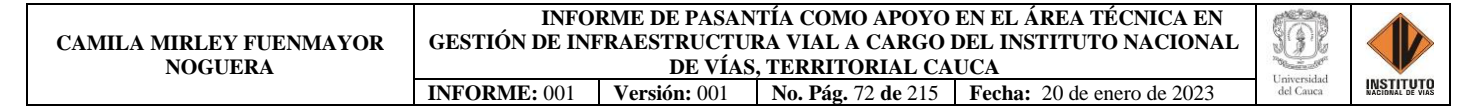

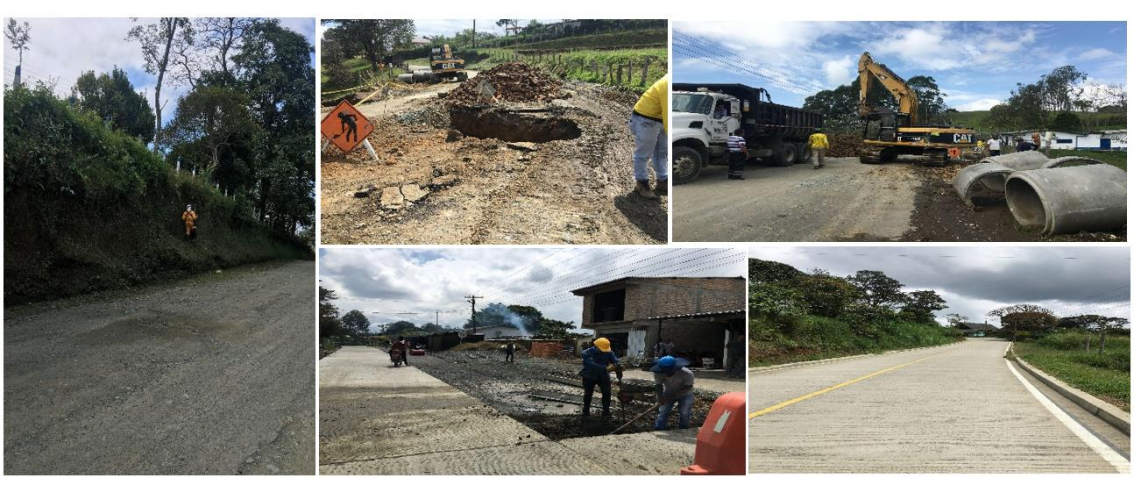

*Ilustración 53: Recorrido semanal de la AMV 6, Carretera 25CC02 Timbío-El Hato-El Tablón Fuente: Elaboración propia*

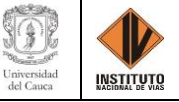

### **CAPÍTULO 5. CONCLUSIONES**

Se alcanzaron las competencias y capacidades para desempeñar tareas y roles esperados de un ingeniero civil, apoyando las actividades con relación a temas técnicos de gestión de infraestructura vial en los grupos internos de trabajo en la dirección de ejecución y operación del Instituto Nacional de Vías – Dirección Territorial Cauca, donde se aplicaron, desarrollaron y extendieron los conocimientos, actitudes y habilidades previamente adquiridos en la carrera.

Las visitas de campo enriquecen la formación como ingeniera civil, dado que permitieron conocer de primera mano el desarrollo de las actividades de una administración vial en las carreteras nacionales a cargo de INVÍAS Dirección Territorial Cauca, pues estas se encargan de la programación y coordinación de las labores de los trabajadores de mantenimiento rutinario, así como de su interventoría, también evalúan y reportan el estado de la red vial a su cargo y de los sitios críticos, informan y describen las emergencias, valoran el estado y necesidades de los puentes, pontones, señalización horizontal y vertical en las vías, entre otras funciones; las cuales dan herramientas para enfrentar la vida laboral y evidencian los detalles que solo se presentan en obra mediante la interacción con el medio y experiencia de los ingenieros.

 Es indispensable aprender a manejar de forma adecuada las plataformas SICO y SECOP II dado que en estas se encuentra toda la documentación e información correspondiente a los procesos de contratación de los municipios y vías a cargo del Instituto Nacional de Vías - Territorial Cauca, por lo que, es de gran importancia conocer la información del contrato como lo es: su número, objeto, localización, cuantía, garantías, fechas entre otros cuando se realiza la búsqueda de los documentos que aporta el contratista para su proceso de contratación por medio de las modalidades de contratación pública, que avalan el seguimiento y supervisión por parte del

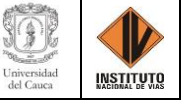

INVIAS, por ello se recomienda tener acceso al acuerdo interadministrativo antes de la búsqueda, cargue y descargue de la documentación dentro de las plataformas mencionadas anteriormente.

El trabajo realizado en oficina a lo largo de la práctica profesional y debido a la poca información referente al funcionamiento de los aplicativos SICO y SECOP II dio como resultado las guías presentadas como, *ANEXO 1. GUÍA DE FUNCIONES REALIZADAS EN SICO* y *ANEXO 2. GUÍA DE FUNCIONES REALIZADAS EN SECOP II*, pues estas ejemplifican de manera correcta, corta e ilustrada la manera de ejecución y desarrollo de las actividades a desempeñar como practicante en el Sistema de Información de Contratos adoptado por el Instituto Nacional de Vías – SICO y el Sistema Electrónico de Contracción Pública en la plataforma del SECOP II, las cuáles serán de gran utilidad a la Dirección Territorial Cauca del INVIAS y a los nuevos practicantes.

Dentro de la minuta de contrato se resalta la verificación de los requisitos como lo son, el contratante y contratista con su debido NIT, el valor del contrato, el plazo del contrato, las partes e identificación, el número de la minuta, los formatos de solicitud, justificación y aprobación y que el objeto cumpla con lo establecido en el convenio interadministrativo, sin embargo, aunque estas cláusulas son de importancia lo más relevante dentro de la minuta es lo correspondiente a las garantías que ampararan el desarrollo del proyecto dado que de estas derivan las pólizas de seguro las cuales respaldan los riesgos, tanto para el cumplimiento del proyecto, como para las diferentes exposiciones ante daños en las obras o incidentes que puedan presentar el personal de trabajo, debido al riesgo significativo en la ejecución de obras civiles.

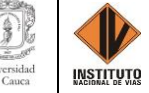

La contratación de interventoría se hace desde la central en Bogotá, esta se encarga de realizar la supervisión a los proyectos bajo la jurisdicción del INVIAS, por lo tanto la territorial Cauca hace supervisión a la contratación a cargo de los municipios del Cauca, y en cuanto a la ejecución de obra se realiza supervisión tanto a la obra como a la interventoría para que de esta manera se corrobore que los procesos se estén llevando de manera correcta y siguiendo los parámetros y lineamientos descritos en los convenios interadministrativos, la minuta de contrato y los demás documentos que avalan el proceso de contratación.

No se logró apoyar en la elaboración de proyectos de liquidación o proyectos de resolución de liquidación unilateral de convenios y contratos a cargo de la Dirección Territorial Cauca, debido a que en la territorial en el transcurso del tiempo que se adelantaron trabajos correspondientes a la pasantía no se presenciaron casos de liquidación de proyectos.

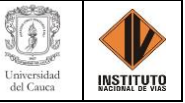

### **CAPÍTULO 6. REFERENCIAS**

Área de Desarrollo Informático. (2004). *Manual del Usuario CONTRATACIÓN- SICO.*

- Colombia Compra Eficiente. (2022). *Agencia Nacional de Contratación Pública*. SECOP II: https://www.colombiacompra.gov.co/node/22829
- DANE. (2021). *Censo general.* Popayán, Cauca.
- Guía del Programa Colombia Rural. (2019). *Instituto Nacional de Vías.* Colombia Rural: https://colombiarural.invias.gov.co/docs/Cartilla%20Guia.pdf
- Instituto Nacional de Vías INVIAS. (2022). *RESOLUCIÓN No. 2082 del 17 de Junio de 2022 - Manual Específico de Funciones y de Competencias Laborales.* Bogotá.
- Instituto Nacional de Vías. (2022). *INFORME EJECUTIVO TRIMESTRE ABRIL - JUNIO.* Popayinán: Subdirección de la Red Nacional de Carreterass.
- Instituto Nacional de Vías. (16 de Junio de 2022). *Ministerio de Transporte*. https://www.invias.gov.co/index.php/informacion-institucional/objetivos-y-funciones
- INVIAS Territorial Cauca. (2020). *RESOLUCIÓN No. 007 DEL 24 DE ENERO DE 2020.* Popayán: Ministerio de Transporte - Instituto Nacional de Vías.
- Ley 1474 de 2011. (12 de Julio de 2011). *EVA - Gestor Normativo*. Departamento Administrativo de la Función Pública: https://www.funcionpublica.gov.co/eva/gestornormativo/norma.php?i=43292
- Manual de Interventoría de Obra Pública. (28 de Enero de 2022). *INVIAS*. Instituto Nacional de Vías: https://www.invias.gov.co/index.php/archivo-y-documentos/bibiliotecavirtual/resoluciones-circulares-y-otros/12496-manual-de-interventoria-de-obra-publica-2022
- Ministerio de Hacienda y Crédito Público. (2022). *SECOP*. Publicación de la información contractual: https://www.minhacienda.gov.co/webcenter/portal/Contratacin/pages\_pubinfocontractual /secop
- Ministerio de Transporte INVIAS. (2005). *Resolució No. 803 de 25 de febrero - Manual de procedimientos de Archivo y Correspondencia.* Instituto Nacional de Vías.
- MINISTERIO DE TRANSPORTE, INSTITUTO NACIONAL DE VÍAS. (2022). *Resolución Número 2250 de 29 de junio de 2022.* Bogotá: Subdirección de Gestión Humana.

Rojas Ardila, D. M. (2016). *repository.* Unimilitar: http://hdl.handle.net/10654/14893

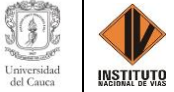

- Rojas López, M. D., & Ramírez Muriel, A. F. (Enero Junio de 2018). Inversión en infraestructura vial y su impacto en el crecimiento económico: Aproximación de análisis al caso infraestructura en Colombia (1993-2014). *Revista Ingenierías Universidad de Medellín, 17*(32), 113. doi:https://doi.org/10.22395/rium.v17n32a6
- Saldarriaga Gallon, S., & Alvarez Franco, D. (2017). IMPORTANCIA DE LAS VÍAS DE CUARTA GENERACIÓN EN EL DESEMPEÑO DEL COMERCIO EXTERIOR EN COLOMBIA EN EL PERIODO 2008-2017. *Repositorio Digital tdea*, 25. https://dspace.tdea.edu.co/handle/tda/321
- Subdirección de la Red Nacional de Carreteras. (2019). *ANEXO TECNICO: ADMINISTRACION VIAL DE LAS CARRETERAS NACIONALES A CARGO DE INVIAS DIRECCION TERRITORIAL.* Instituto Nacional de Vías.
- UNIVERSIDAD DEL CAUCA. (15 de Octubre de 2014). *Documentos Públicos*. Resoluciones Resolución FIC-820 de 2014: http://unicauca.edu.co/versionP/documentos/resoluciones/resoluci%C3%B3n-fic-820-de-2014-reglamento-de-trabajo-de-grado-en-la-facultad-de-ingenier%C3%AD-civil
- Zamora, E. (19 de Julio de 2018). *Prezi*. INVIAS CIFRA: https://prezi.com/p/xgef9 zy\_za0/invias-cifra/

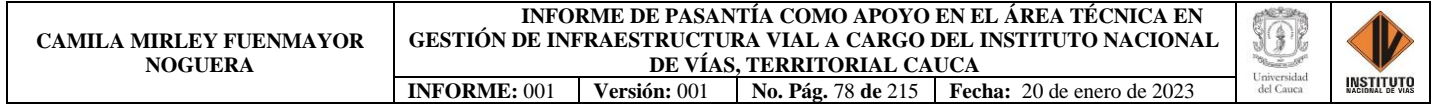

# **CAPÍTULO 7. ANEXOS**

## **ANEXO 1. GUÍA DE FUNCIONES REALIZADAS EN SICO**

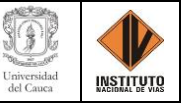

# **ANEXO 1. GUÍA DE FUNCIONES REALIZADAS EN SICO ACCESO AL SISTEMA DE CONTRATACIÓN - SICO**

El acceso al aplicativo durante la pasantía se efectuó directamente en los ordenadores de la Dirección Territorial Cauca, con una única clave de acceso de información al sistema la cual garantiza que este sistema y sobre todo la clave, sea personal e intransferible a personal ajeno al Instituto Nacional de Vías.

A continuación, se describe paso a paso la ejecución de las funciones que se realizaron en el aplicativo SICO en el periodo de la pasantía de forma ejemplificada, así como su acceso, barras de menús y módulos trabajados.

**Paso 1.** Ubicar en el escritorio del PC el icono de SICO, el cual se muestra en la ilustración 1 y realizar doble clic para ingresar al sistema.

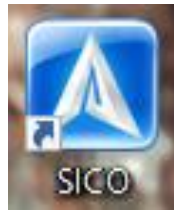

*Ilustración 54: Icono del Sistema de Contratación - SICO Fuente: Elaboración propia, captura de pantalla sobre ordenador del INVIAS DT-CAU*

**Paso 2.** Se espera que cargue el sistema y muestre la ventana para iniciar sesión, como se observa en la ilustración 2. En caso de que no abra la ventana, cuando la pantalla se ponga azul dar doble clic en esta, esperando que cargue nuevamente para iniciar sesión.

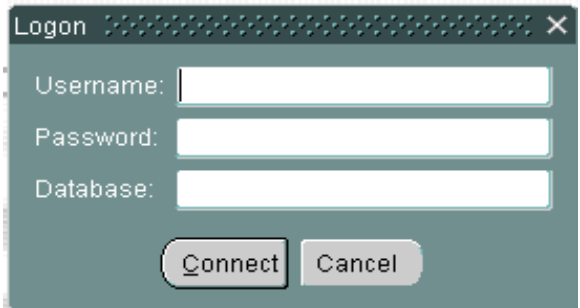

*Ilustración 55: Ventana para Iniciar Sesión en SICO* 

*Fuente: Elaboración propia, captura de pantalla sobre ordenador del INVIAS DT-CAU*

**Paso 3.** Una vez cargada la ventana de inicio de sesión, se valida el nombre de usuario, la

contraseña y base de datos que permite el ingreso al sistema, como se indica en la ilustración 3.

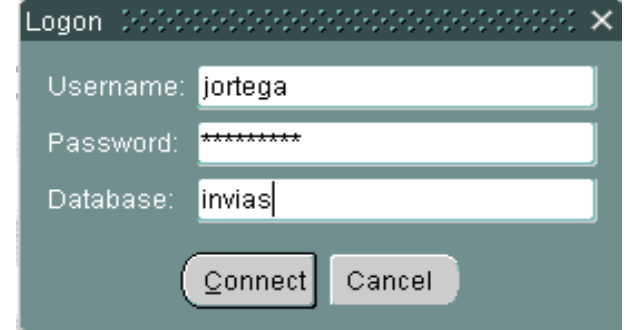

*Ilustración 56: Validación de datos en la Ventana para Iniciar Sesión en SICO Fuente: Elaboración propia, captura de pantalla sobre ordenador del INVIAS DT-CAU*

**Paso 4.** Dar clic en el botón **Connect**, que se señala en la ilustración 4.

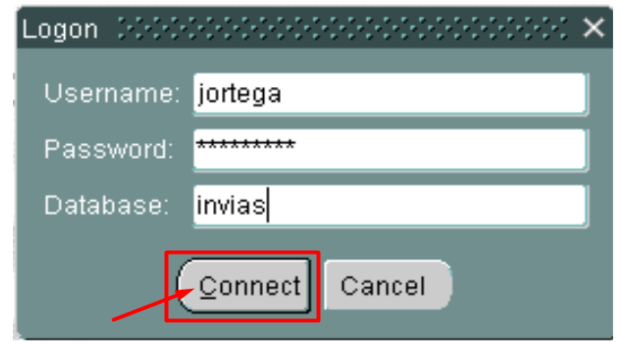

*Ilustración 57: Validación de datos en la Ventana para Iniciar Sesión en SICO Fuente: Elaboración propia, captura de pantalla sobre ordenador del INVIAS DT-CAU*

**Paso 5.** Ingresado en el aplicativo, se muestra el escritorio del Sistema de Contratación –

SICO, el cual se puede apreciar en la ilustración 5.

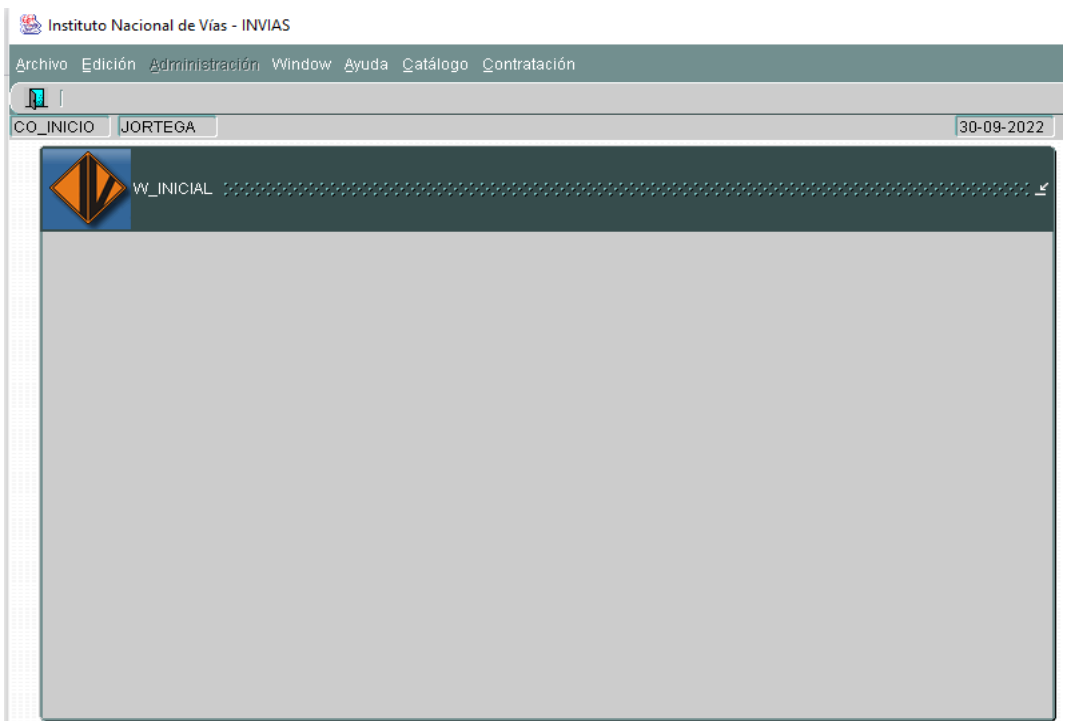

*Ilustración 58: Escritorio del Sistema de Contratación - SICO Fuente: Elaboración propia, captura de pantalla sobre ordenador del INVIAS DT-CAU*

## **CAPÍTULO 8. DESCRIPCIÓN DE LOS ELEMENTOS DE LA PANTALLA DEL**

### **APLICATIVO SICO**

Se describen los elementos que conforman la pantalla de la aplicación de Sistema de

Contratación - SICO.

#### **1. Barra de Herramientas**

El aplicativo contiene una barra de herramientas que consta de trece (13) íconos, los cuales agilizan y agilizan las funciones del usuario al trabajar con la base de datos SICO. Esta barra se encuentra en la parte superior izquierda de la ventana del aplicativo, como se muestra en la ilustración 6.

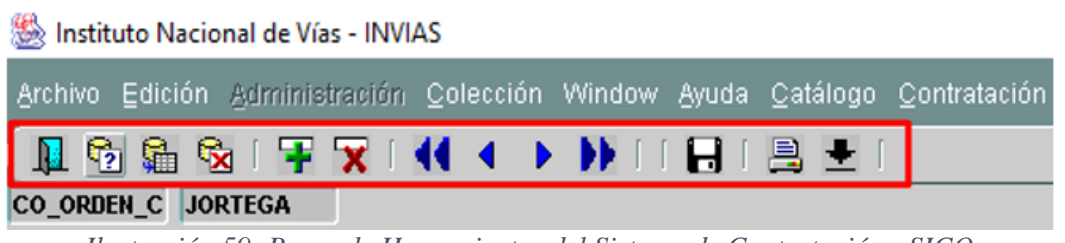

*Ilustración 59: Barra de Herramientas del Sistema de Contratación - SICO Fuente: Elaboración propia, captura de pantalla sobre ordenador del INVIAS DT-CAU*

Los iconos de la barra de herramientas del aplicativo se describen en la Tabla 1 siguiente:

| <b>ICONO</b>            | <b>NOMBRE</b>    | <b>DESCRIPCIÓN</b>                                                                        |
|-------------------------|------------------|-------------------------------------------------------------------------------------------|
| ₩                       | Salir            | Cierra la pantalla actual y regresa a la ventana anterior de la<br>aplicación.            |
| G                       | Consultar        | Permite el ingreso de los criterios de consulta.                                          |
| 駎                       | Cargar           | Realiza la consulta con los criterios ingresados por la opción<br>de Consulta.            |
| S.                      | Cancelar         | Cancela la última consulta o el comando de Consulta.                                      |
| Ŧ                       | Insertar         | Permite añadir elementos para editar.                                                     |
| $\overline{\textbf{x}}$ | <b>Borrar</b>    | Elimina datos o elementos seleccionados.                                                  |
| 44                      | Primero          | Te ubica en el primer contrato o archivo, según el módulo<br>donde te encuentres.         |
| ₩                       | Último           | Te ubica en el último contrato o archivo, según el módulo<br>donde te encuentres.         |
| ◀                       | Anterior         | Direccionamiento al anterior contrato o archivo, según el<br>módulo donde te encuentres.  |
|                         | Siguiente        | Direccionamiento al siguiente contrato o archivo, según el<br>módulo donde te encuentres. |
| Å                       | Salvar - Guardar | Guarda los cambios realizados y documentos anexados.                                      |
| 昌                       | Imprimir         | Imprime el documento de último acceso.                                                    |
|                         | Descargar        | Descarga el documento de último acceso.                                                   |

*Tabla 7: Descripción de los Iconos de la Barra de Herramientas*

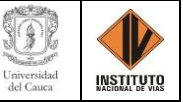

*Fuente: Elaboración propia*

#### **2. Barra de Menú**

En la barra de Menú, se encuentran las opciones principales del sistema como lo es: Archivo, Edición, Administración, Window, Ayuda, Catalogo y Contratación, como se muestra en la ilustración 7; estas opciones integran módulos y opciones secundarias del aplicativo que integran información de los contratos a cargo del Instituto Nacional de Vías.

▒ Instituto Nacional de Vías - INVIAS

Administración Window Ayuda Catálogo Contratación Edición Archivo

*Ilustración 60: Barra de Menú del Sistema de Contratación - SICO Fuente: Elaboración propia, captura de pantalla sobre ordenador del INVIAS DT-CAU*

# **CAPÍTULO 9. BÚSQUEDA E INGRESO DE INFORMACIÓN EN EL MÓDULO DE ÓRDENES Y CONTRATOS**

El módulo de **Ordenes y Contratos** se encuentra inmerso en el menú principal de **Contratación**, en el cual se realizó la búsqueda e ingreso de información contractual y postcontractual de los proyectos del Instituto Nacional de Vías.

A continuación, se describen las funciones ejecutadas en el módulo nombrado del aplicativo SICO de forma resumida y ejemplificada paso a paso.

**Paso 1.** Seleccione en la barra de Menú la opción de **Contratación**, luego de clic en el

módulo de **Órdenes y contratos**, como se muestra en la ilustración 8.

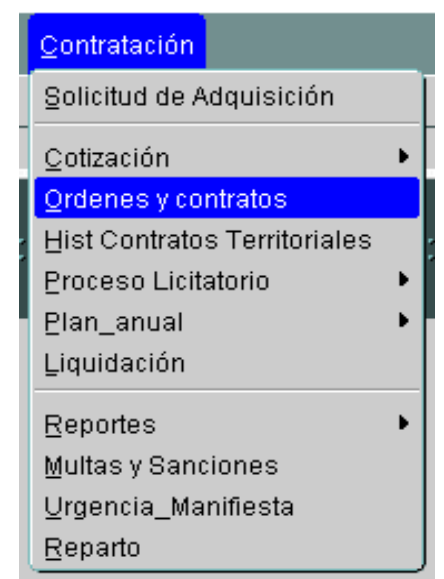

*Ilustración 61: Módulo Órdenes y contratos del aplicativo SICO Fuente: Elaboración propia, captura de pantalla sobre ordenador del INVIAS DT-CAU*

**Paso 2.** Se abre la ventana **Orden/Contrato** que se muestra en la ilustración 9.

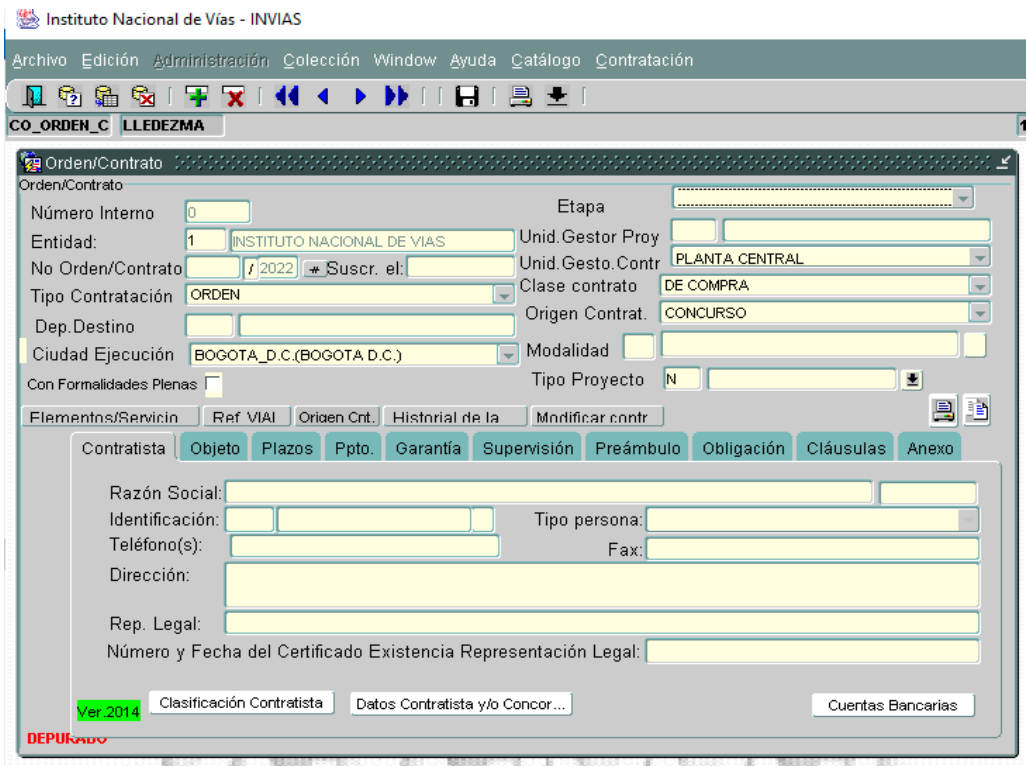

*Ilustración 62: Ventana principal del módulo Órdenes y contratos del aplicativo SICO Fuente: Elaboración propia, captura de pantalla sobre ordenador del INVIAS DT-CAU*

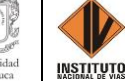

**Paso 3.** De clic en el icono de **Consultar**, ubicado en la parte superior izquierda de la barra

de herramientas, que se detalla en la ilustración 10.

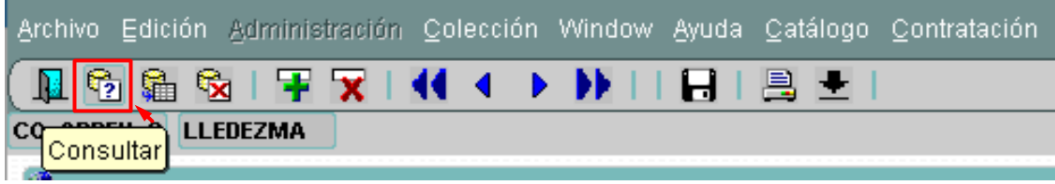

*Ilustración 63: Consulta en el módulo Órdenes y contratos del aplicativo SICO Fuente: Elaboración propia, captura de pantalla sobre ordenador del INVIAS DT-CAU*

**Paso 4.** Se limpia la ventana de **Orden/Contrato**, como se muestra en la ilustración 11.

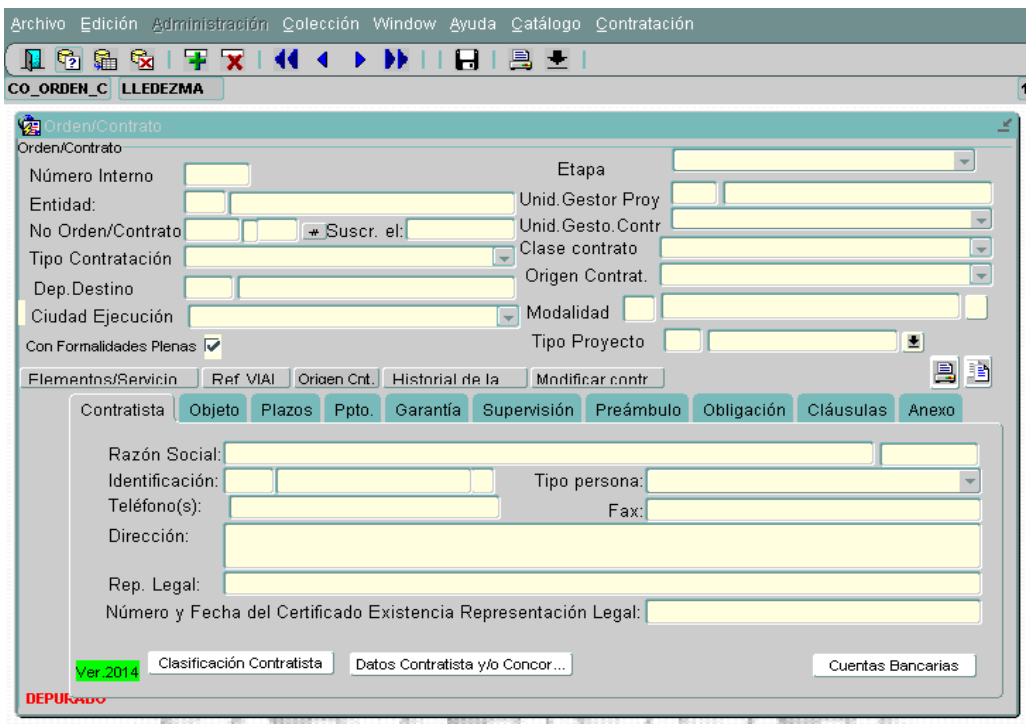

*Ilustración 64: Ventana Orden/Contrato del aplicativo SICO Fuente: Elaboración propia, captura de pantalla sobre ordenador del INVIAS DT-CAU*

**Paso 5.** Ubique el cursor en la casilla de **No Orden/Contrato** y escriba el número de

contrato, que para el caso fue 2666 como se detalla en la ilustración 12.

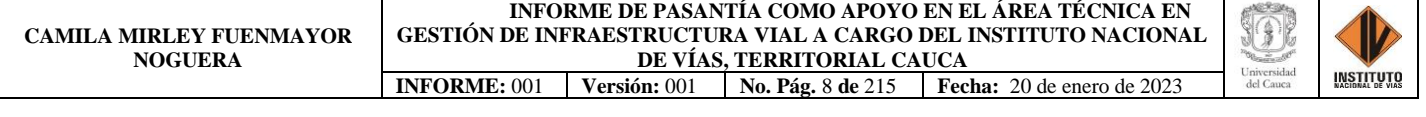

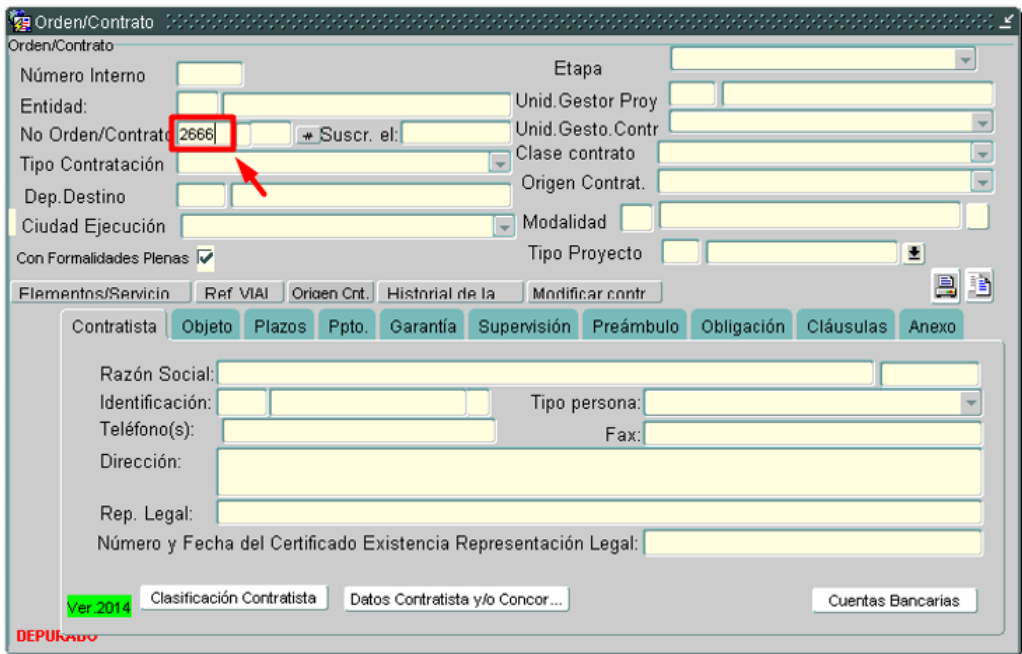

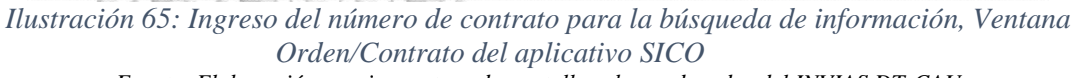

*Fuente: Elaboración propia, captura de pantalla sobre ordenador del INVIAS DT-CAU*

**Paso 6.** Oprima la tecla **Tab** (Tabulador) o ubique el cursor en la casilla siguiente y digite

el año del contrato, que para el caso fue 2019 como se indica en la ilustración 13.

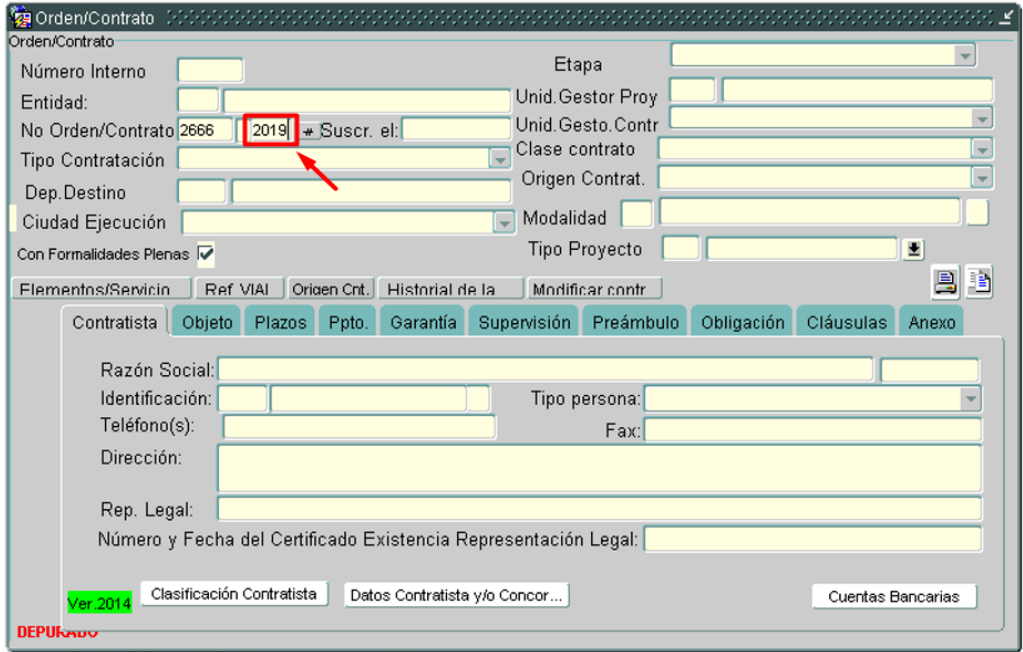

*Ilustración 66: Ingreso del año del contrato para la búsqueda de información, Ventana Orden/Contrato del aplicativo SICO* 

*Fuente: Elaboración propia, captura de pantalla sobre ordenador del INVIAS DT-CAU*

**INSTITUTO** 

**Paso 7.** De clic en **Cargar**, icono ubicado en la parte superior izquierda de la ventana como

se indica en la ilustración 14.

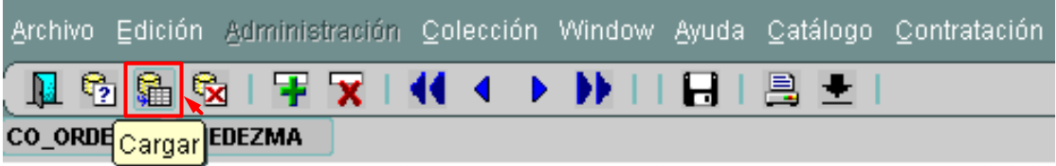

*Ilustración 67: Cargue de información en la Ventana Orden/Contrato del aplicativo SICO Fuente: Elaboración propia, captura de pantalla sobre ordenador del INVIAS DT-CAU*

**Paso 8.** Se carga la información consignada del contrato en el aplicativo SICO, como se

detalla en la ilustración 15 a continuación.

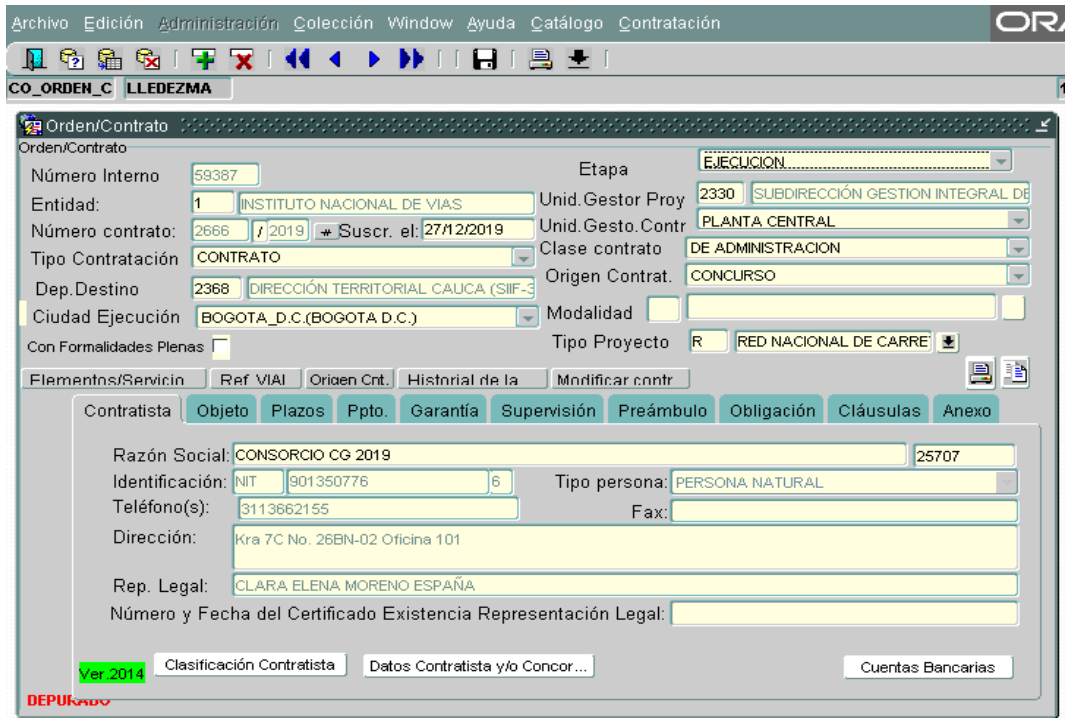

*Ilustración 68: Cargue de información del contrato No. 2666-2019, Ventana Orden/Contrato del aplicativo SICO* 

*Fuente: Elaboración propia, captura de pantalla sobre ordenador del INVIAS DT-CAU*

En la ventana se encontrará información respecto al **Contratista**, **Objeto**, **Plazos**, **Ppto**.

(presupuesto), **Garantía**, **Supervisión**, **Preámbulo**, **Obligación**, **Cláusulas**, **Anexo**, **Modificar** 

**el contrato**, etc.

**INSTITUTO** 

Al ejecutar el paso 8, se muestra la información respecto al **Contratista**, la cual se detalla

en la ilustración 16.

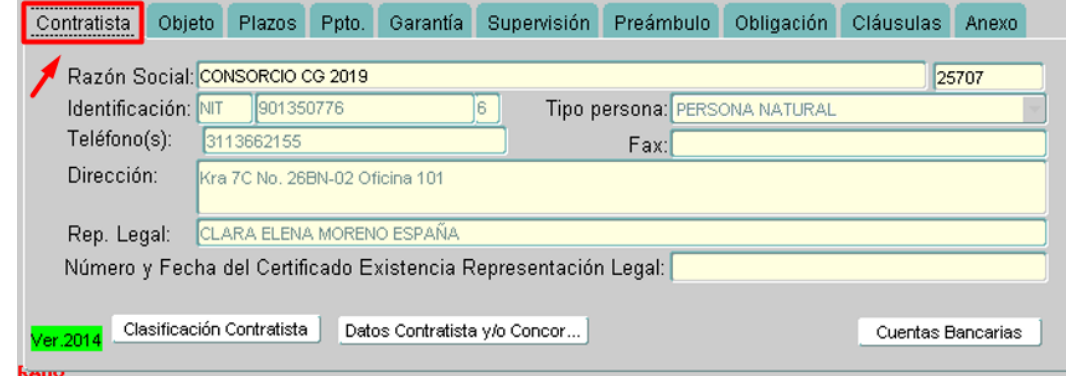

*Ilustración 69: Información del Contratista, Contrato No. 2666-2019, Ventana Orden/Contrato del aplicativo SICO* 

*Fuente: Elaboración propia, captura de pantalla sobre ordenador del INVIAS DT-CAU*

**Paso 9.** De clic en el botón **Objeto**, para acceder a la información contenida en él como se

muestra en la ilustración 17.

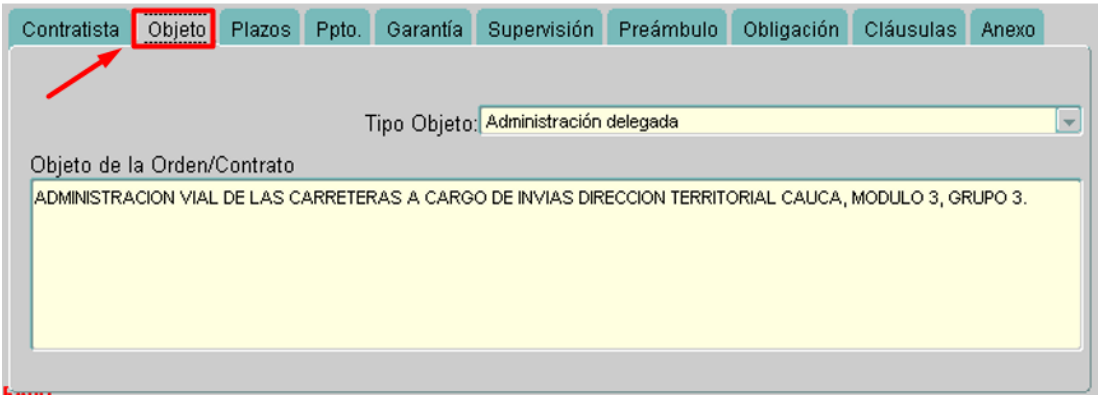

*Ilustración 70: Información del Objeto, Contrato No. 2666-2019, Ventana Orden/Contrato del aplicativo SICO Fuente: Elaboración propia, captura de pantalla sobre ordenador del INVIAS DT-CAU*

**Paso 10.** Hacer clic en el botón **Plazos**, para acceder a la información contenida en él. Que

se detalla en la ilustración 18.

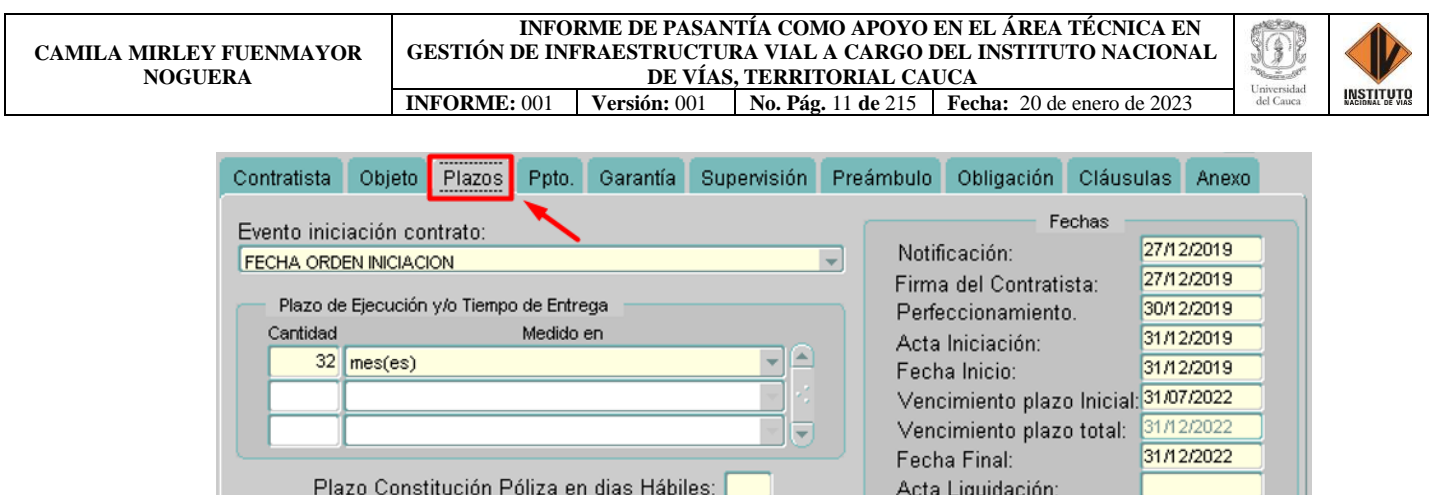

*Ilustración 71: Información de los Plazos, Contrato No. 2666-2019, Ventana Orden/Contrato del aplicativo SICO* 

*Fuente: Elaboración propia, captura de pantalla sobre ordenador del INVIAS DT-CAU*

**Paso 11.** De clic en el botón **Ppto.** "presupuesto", para acceder a la información contenida

en él. Como se muestra en la ilustración 19.

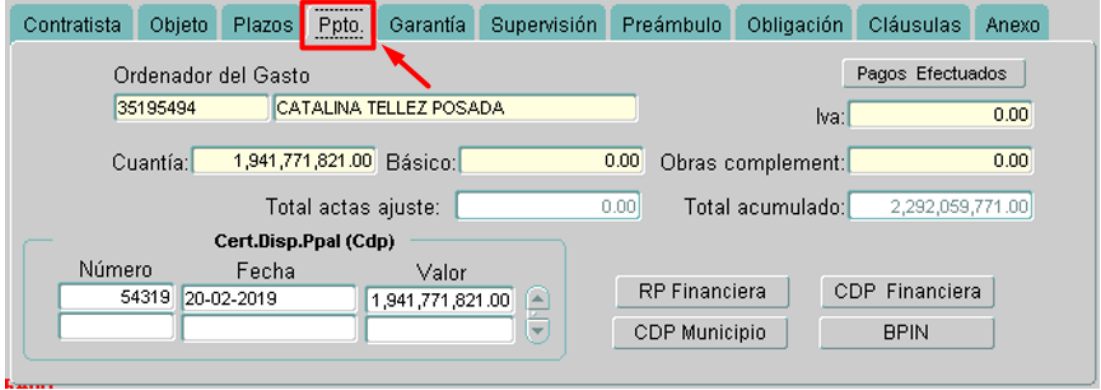

*Ilustración 72: Información del Ppto. "presupuesto", Contrato No. 2666-2019, Ventana Orden/Contrato del aplicativo SICO Fuente: Elaboración propia, captura de pantalla sobre ordenador del INVIAS DT-CAU*

**Paso 12.** Hacer clic en el botón **Garantía**, para acceder a la información contenida en él.

Al ejecutar esta acción, se abre una ventana detallada en la ilustración 20, en la cual se podrá evidenciar la **Garantía única de cumplimiento** y **Responsabilidad civil extracontractual**.

En la Garantía Única de Cumplimiento se encuentran los amparos de: Cumplimiento, Pago de salarios, prestaciones sociales e indemnizaciones y Calidad.

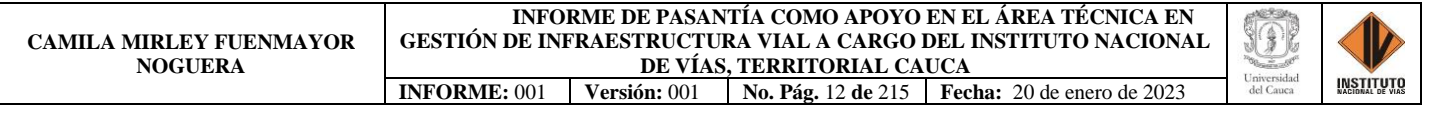

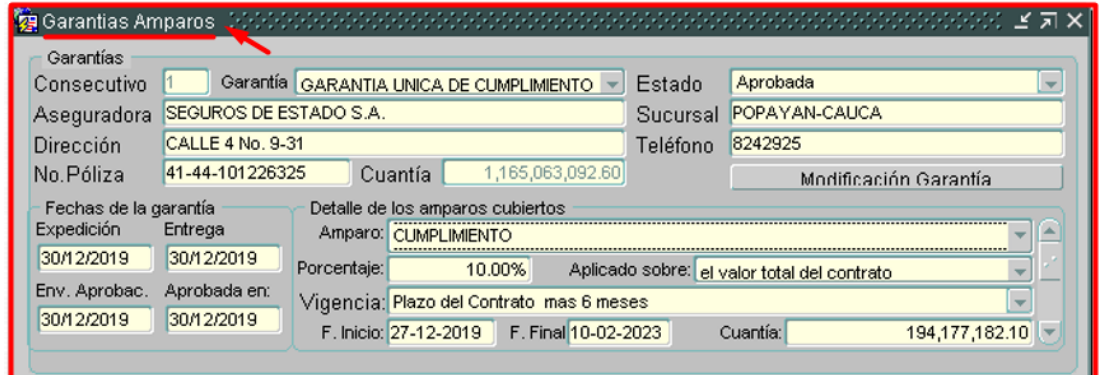

*Ilustración 73: Ventana de la Garantía, Contrato No. 2666-2019, Ventana Garantía Amparos del aplicativo SICO* 

*Fuente: Elaboración propia, captura de pantalla sobre ordenador del INVIAS DT-CAU*

Con el paso 12, se evidencia automáticamente la **Garantía Única de Cumplimiento** y el

**Amparo de cumplimiento** como se muestra en la ilustración 21.

| Garantias Amparos     |                        |             |                                         |                                          |          |                                             |                       |  |
|-----------------------|------------------------|-------------|-----------------------------------------|------------------------------------------|----------|---------------------------------------------|-----------------------|--|
| Garantías             |                        |             |                                         |                                          |          |                                             |                       |  |
| Consecutivo           |                        |             | Garantía GARANTIA UNICA DE CUMPLIMIENTO |                                          | Estado   | Aprobada                                    |                       |  |
| Aseguradora           | SEGUROS DE ESTADO S.A. |             |                                         |                                          | Sucursal | POPAYAN-CAUCA                               |                       |  |
| Dirección             | CALLE 4 No. 9-31       |             |                                         |                                          | Teléfono | 8242925                                     |                       |  |
| No.Póliza             | 41-44-101226325        |             | Cuantía                                 | 1,165,063,092.60                         |          |                                             | Modificación Garantía |  |
| Fechas de la garantía |                        |             | Detalle de los amparos cubiertos        |                                          |          |                                             |                       |  |
| Expedición            | Entrega                |             | Amparo: CUMPLIMIENTO                    |                                          |          |                                             |                       |  |
| 30/12/2019            | 30/12/2019             | Porcentaje: | 10.00%                                  |                                          |          | Aplicado sobre: el valor total del contrato |                       |  |
| Env. Aprobac.         | Aprobada en:           |             |                                         | Vigencia: Plazo del Contrato mas 6 meses |          |                                             |                       |  |
| 30/12/2019            | 30/12/2019             |             | F. Inicio: 27-12-2019                   | F. Final 10-02-2023                      |          | Cuantía:                                    | 194,177,182.10        |  |
|                       |                        |             |                                         |                                          |          |                                             |                       |  |

*Ilustración 74: Información del Amparo de Cumplimiento, Garantía Única de Cumplimiento Contrato No. 2666-2019 Fuente: Elaboración propia, captura de pantalla sobre ordenador del INVIAS DT-CAU*

Para ver el siguiente amparo cubierto en la Garantía Única de Cumplimiento, se siguen los siguientes pasos.

**Paso 13.** Dar clic en el amparo de "CUMPLIMIENTO", como se detalla en la ilustración

22.

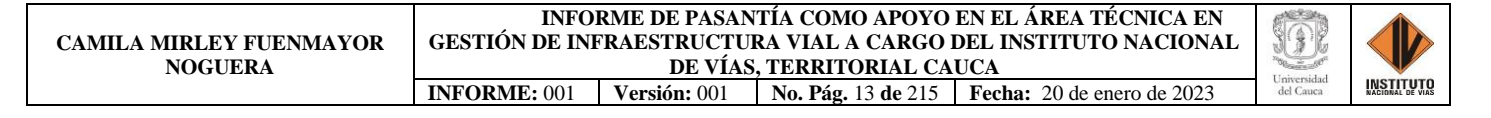

| Garantias Amparos     |                        |             |                                  |                                          |                 |                             |                | ビヨ× |
|-----------------------|------------------------|-------------|----------------------------------|------------------------------------------|-----------------|-----------------------------|----------------|-----|
| Garantías             |                        |             |                                  |                                          |                 |                             |                |     |
| Consecutivo           |                        |             |                                  | Garantía GARANTIA UNICA DE CUMPLIMIENTO  | Estado          | Aprobada                    |                |     |
| Aseguradora           | SEGUROS DE ESTADO S.A. |             |                                  |                                          | Sucursal        | POPAYAN-CAUCA               |                |     |
| Dirección             | CALLE 4 No. 9-31       |             |                                  |                                          | Teléfono        | 8242925                     |                |     |
| No.Póliza             | 41-44-101226325        |             | Cuantía                          | 1,165,063,092.60                         |                 | Modificación Garantía       |                |     |
| Fechas de la garantía |                        |             | Detalle de los amparos cubiertos |                                          |                 |                             |                |     |
| Expedición            | Entrega                |             | Amparo <sup>t</sup> CUMPLIMIENTO |                                          |                 |                             |                |     |
| 30/12/2019            | 30/12/2019             | Porcentaje: |                                  | 10.00%                                   | Aplicado sobre: | el valor total del contrato |                |     |
| Env. Aprobac.         | Aprobada en:           |             |                                  | Vigencia: Plazo del Contrato mas 6 meses |                 |                             |                |     |
| 30/12/2019            | 30/12/2019             |             | F. Inicio: 27-12-2019            | F. Final 10-02-2023                      |                 | Cuantía:                    | 194,177,182.10 |     |
|                       |                        |             |                                  |                                          |                 |                             |                |     |

*Ilustración 75:Amparo de Cumplimiento, Contrato No. 2666-2019 Fuente: Elaboración propia, captura de pantalla sobre ordenador del INVIAS DT-CAU*

**Paso 14.** Dar clic afuera de la casilla para que aparezca punteado el amparo "CUMPLIMIENTO", como se señala en la ilustración 23.

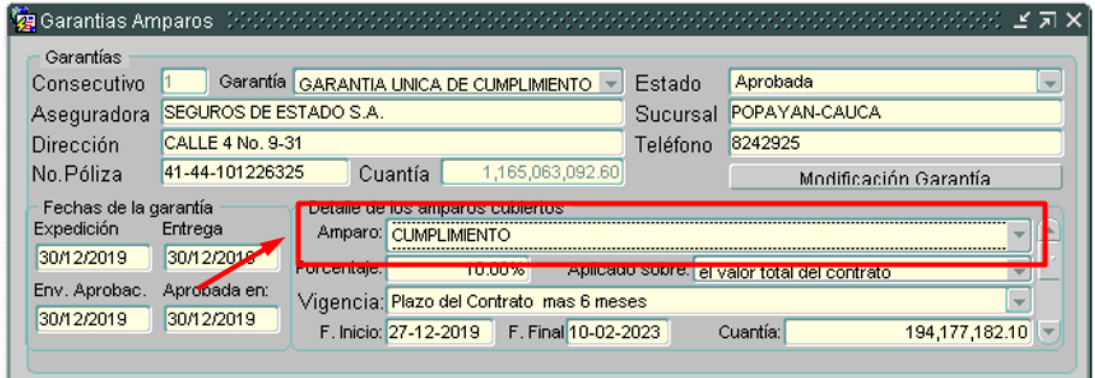

*Ilustración 76:Selección del Amparo de Cumplimiento Fuente: Elaboración propia, captura de pantalla sobre ordenador del INVIAS DT-CAU*

**Paso 15.** Hacer clic en el botón de siguiente **P** para visualizar el siguiente amparo de

garantía.

**Paso 16.** Se muestra el amparo de PAGO DE SALARIOS PRESTACIONES SOCIALES

E INDEMNIZACIONES de la Garantía Única de Cumplimiento, el cual se observa en la ilustración 24.

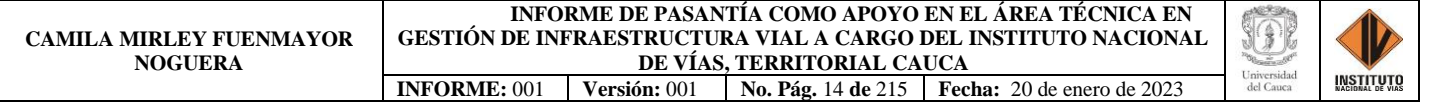

| Garantias Amparos                   |                        |             |                                  |                                         |          |                                                                                          |                       |  |
|-------------------------------------|------------------------|-------------|----------------------------------|-----------------------------------------|----------|------------------------------------------------------------------------------------------|-----------------------|--|
| Garantías                           |                        |             |                                  |                                         |          | Aprobada                                                                                 |                       |  |
| Consecutivo                         | SEGUROS DE ESTADO S.A. |             |                                  | Garantía GARANTIA UNICA DE CUMPLIMIENTO | Estado   | POPAYAN-CAUCA                                                                            |                       |  |
| Aseguradora                         | CALLE 4 No. 9-31       |             |                                  |                                         | Sucursal | 8242925                                                                                  |                       |  |
| Dirección<br>No.Póliza              | 41-44-101226325        |             | Cuantía                          | 1,165,063,092.60                        | Teléfono |                                                                                          |                       |  |
|                                     |                        |             |                                  |                                         |          |                                                                                          | Modificación Garantía |  |
| Fechas de la garantía<br>Expedición | Entrega                |             | Detalle de los amparos cubiertos |                                         |          | Amparo: PAGO DE SALARIOS PRESTACIONES SOCIALES E INDEMNIZACIONES                         |                       |  |
| 30/12/2019                          | 30/12/2019             | Porcentaje: |                                  | 20.00%                                  |          | Aplicado sobre: el valor total del contrato                                              |                       |  |
| Env. Aprobac.                       | Aprobada en:           |             |                                  |                                         |          | Vigencia: Plazo de ejecucion del contrato y tres (3) años más contada a partir de la fec |                       |  |
| 30/12/2019                          | 30/12/2019             |             | F. Inicio: 27-12-2019            | F. Final 10-08-2025                     |          | Cuantía:                                                                                 | 388, 354, 364. 20     |  |
|                                     |                        |             |                                  |                                         |          |                                                                                          |                       |  |

*Ilustración 77: Ampara de Pago de Salarios, Prestaciones Sociales e Indemnizaciones Fuente: Elaboración propia, captura de pantalla sobre ordenador del INVIAS DT-CAU*

**Paso 17.** Para ver el siguiente amparo cubierto de la Garantía Única de Cumplimiento, de clic en el amparo "PAGO DE SALARIOS PRESTACIONES SOCIALES E INDEMNIZACIONES".

**Paso 18.** Luego, hacer clic afuera de la casilla hasta que aparezca punteado el amparo "PAGO DE SALARIOS PRESTACIONES SOCIALES E INDEMNIZACIONES", como se evidencia en la ilustración 25.

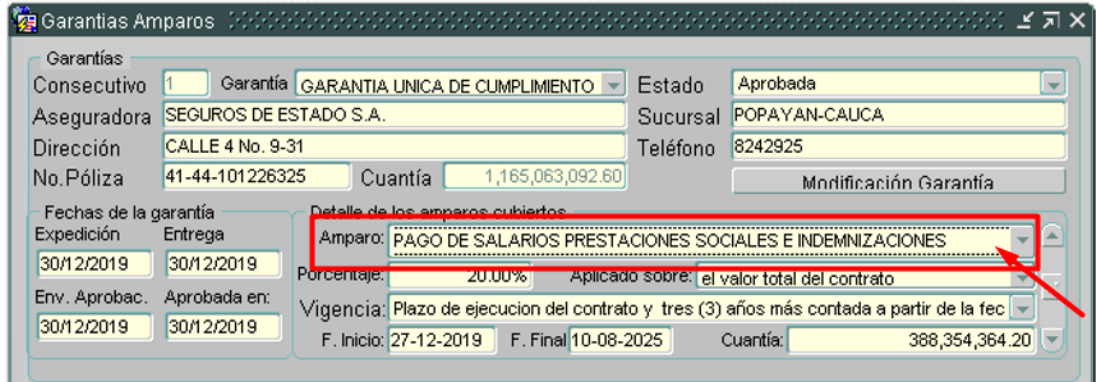

*Ilustración 78: Información del Amparo de Pago de Salarios Prestaciones Sociales e Indemnizaciones, Contrato No. 2666-2019, Ventana Garantías Amparos del aplicativo SICO Fuente: Elaboración propia, captura de pantalla sobre ordenador del INVIAS DT-CAU*

**Paso 19.** De clic en el botón de siguiente **para poder visualizar el siguiente amparo de** 

garantía.

**Paso 20.** Se muestra el amparo de CALIDAD, el cual se muestra en la ilustración 26.

| $\mathbf{G}$<br>पत्र          |                                         |                     |                                                                                           |                |
|-------------------------------|-----------------------------------------|---------------------|-------------------------------------------------------------------------------------------|----------------|
| CO ORDEN GARANTIA             | <b>LLEDEZMA</b>                         |                     |                                                                                           |                |
| Garantias Amparos (2002)      |                                         |                     |                                                                                           |                |
| Garantías                     |                                         |                     |                                                                                           |                |
| Consecutivo                   | Garantía GARANTIA UNICA DE CUMPLIMIENTO | Estado              | Aprobada                                                                                  |                |
| Aseguradora                   | ISEGUROS DE ESTADO S.A.                 | Sucursal            | <b>POPAYAN-CAUCA</b>                                                                      |                |
| CALLE 4 No. 9-31<br>Dirección |                                         | Teléfono            | 8242925                                                                                   |                |
| 41-44-101226325<br>No.Póliza  | Cuantía                                 | 1,165,063,092.60    | Modificación Garantía                                                                     |                |
| Fechas de la garantía         | Detalle de los amparos cubiertos        |                     |                                                                                           |                |
| Expedición<br>Entrega         | Amparo: CALIDAD                         |                     |                                                                                           |                |
| 30/12/2019<br>30/12/2019      | Porcentaie:                             | 30,00%              | Aplicado sobre: el valor total del contrato                                               |                |
| Env. Aprobac.<br>Aprobada en: |                                         |                     | Vigencia: Cinco (5) años, contados a partir de la fecha del Acta de Recibo definitivo (Es |                |
| 30/12/2019<br>30/12/2019      | F. Inicio: 31-07-2022                   | F. Final 10-02-2025 | Cuantía:                                                                                  | 582,531,546,30 |
|                               |                                         |                     |                                                                                           |                |
|                               |                                         |                     |                                                                                           |                |

*Ilustración 79: Información del Amparo de Calidad, Contrato No. 2666-2019, Ventana Garantías Amparos del aplicativo SICO* 

*Fuente: Elaboración propia, captura de pantalla sobre ordenador del INVIAS DT-CAU*

**Paso 21.** Para visualizar la Garantía de Responsabilidad Civil Extracontractual, en la cual

se encuentra el amparo de cumplimiento de dicha póliza. Ubique el puntero en la casilla de garantía

y de clic, como se detalla en la ilustración 27.

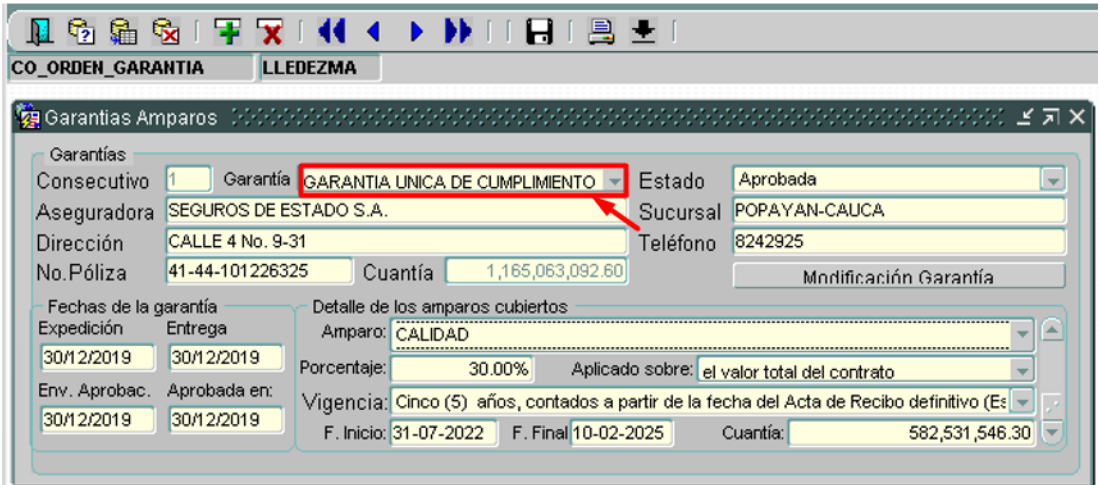

*Ilustración 80:Selección Garantía Única de Cumplimiento Fuente: Elaboración propia, captura de pantalla sobre ordenador del INVIAS DT-CAU*

**Paso 22.** De clic afuera de la ventana hasta que aparezca punteado "GARANTÍA ÚNICA

DE CUMPLIMIENTO".

**Paso 23.** Presione clic en el botón siguiente  $\bullet$ , el cual se detalla en la ilustración 28.

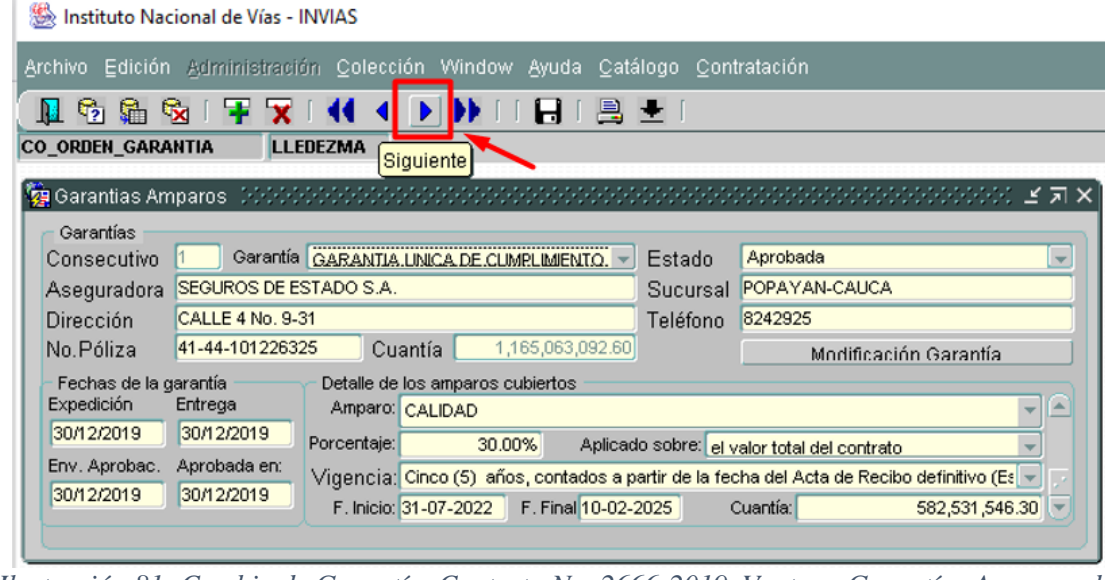

*Ilustración 81: Cambio de Garantía, Contrato No. 2666-2019, Ventana Garantías Amparos del aplicativo SICO* 

*Fuente: Elaboración propia, captura de pantalla sobre ordenador del INVIAS DT-CAU*

**Paso 24.** Se evidencia la **Garantía de Responsabilidad Civil Extracontractual** en la

ventana de Garantías Amparos, la cual se presenta en la ilustración 29.

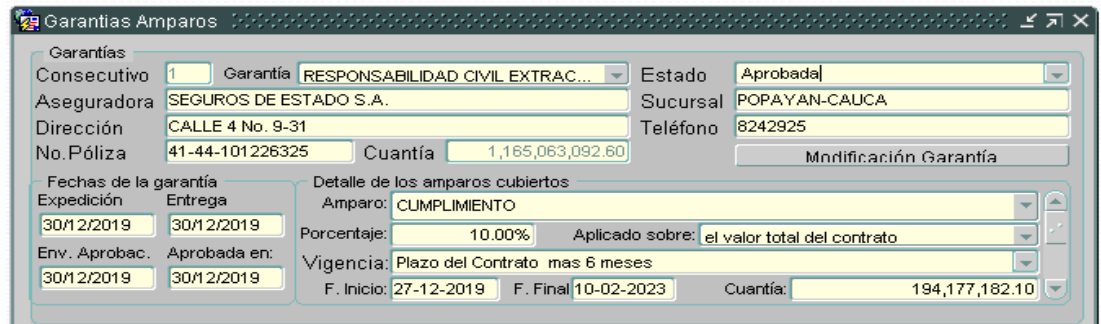

*Ilustración 82: Información de la Garantía de Responsabilidad Civil Extracontractual, Contrato No. 2666-2019, Ventana Garantías Amparos del aplicativo SICO Fuente: Elaboración propia, captura de pantalla sobre ordenador del INVIAS DT-CAU*

**Paso 25.** Cerrar la ventana de Garantías Amparos dando clic en la X, para poder continuar

observando la información de la ventana Orden/Contrato, como se detalla en la ilustración 30.

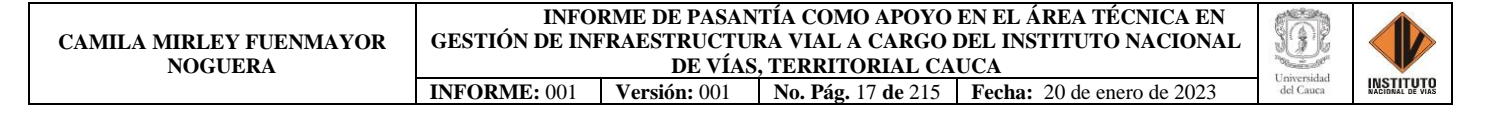

| Garantías                           |                                |                                       |                      |        |                                          |          |                                             |                       |  |
|-------------------------------------|--------------------------------|---------------------------------------|----------------------|--------|------------------------------------------|----------|---------------------------------------------|-----------------------|--|
| Consecutivo                         |                                | Garantía RESPONSABILIDAD CIVIL EXTRAC |                      |        |                                          | Estado   | Aprobada                                    |                       |  |
| Aseguradora                         | <b>ISEGUROS DE ESTADO S.A.</b> |                                       |                      |        |                                          | Sucursal | POPAYAN-CAUCA                               |                       |  |
| Dirección                           | CALLE 4 No. 9-31               |                                       |                      |        |                                          | Teléfono | 8242925                                     |                       |  |
| No.Póliza                           | 41-44-101226325                |                                       | Cuantía              |        | 1,165,063,092.60                         |          |                                             | Modificación Garantía |  |
| Fechas de la garantía<br>Expedición | Entrega                        | Detalle de los amparos cubiertos      | Amparo: CUMPLIMIENTO |        |                                          |          |                                             |                       |  |
| 30/12/2019                          | 30/12/2019                     | Porcentaje:                           |                      | 10.00% |                                          |          | Aplicado sobre: el valor total del contrato |                       |  |
| Env. Aprobac.                       | Aprobada en:<br>30/12/2019     |                                       |                      |        | Vigencia: Plazo del Contrato mas 6 meses |          |                                             |                       |  |

*Ilustración 83: Cierre ventana Garantía Amparos, Aplicativo SICO Fuente: Elaboración propia, captura de pantalla sobre ordenador del INVIAS DT-CAU*

**Paso 26.** De clic en el botón **Supervisión**, para acceder a la información contenida en él.

Como se puede observar en la ilustración 31.

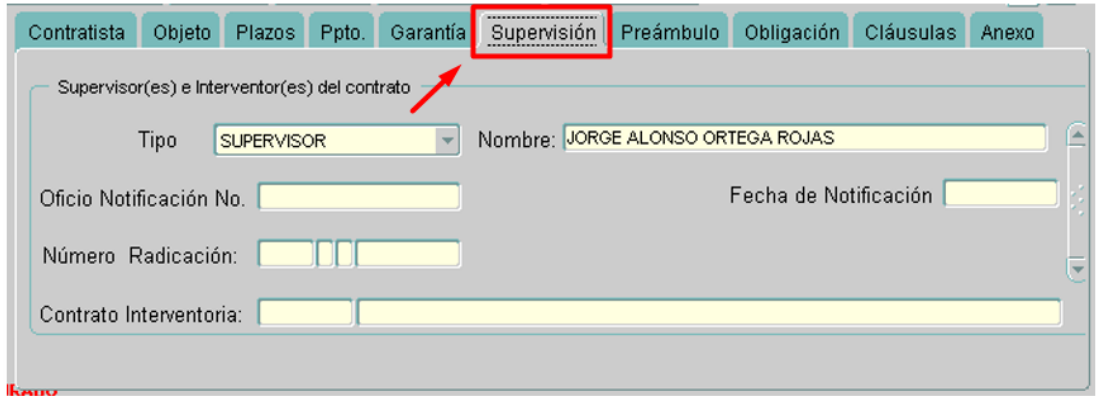

*Ilustración 84: Información de Supervisión, Contrato No. 2666-2019, Ventana Orden/Contrato del aplicativo SICO* 

*Fuente: Elaboración propia, captura de pantalla sobre ordenador del INVIAS DT-CAU*

**Paso 27.** De clic en el botón **Preámbulo**, para acceder a la información contenida en él.

Como se puede evidenciar en la ilustración 32.

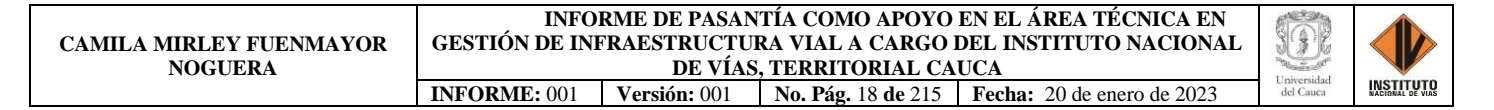

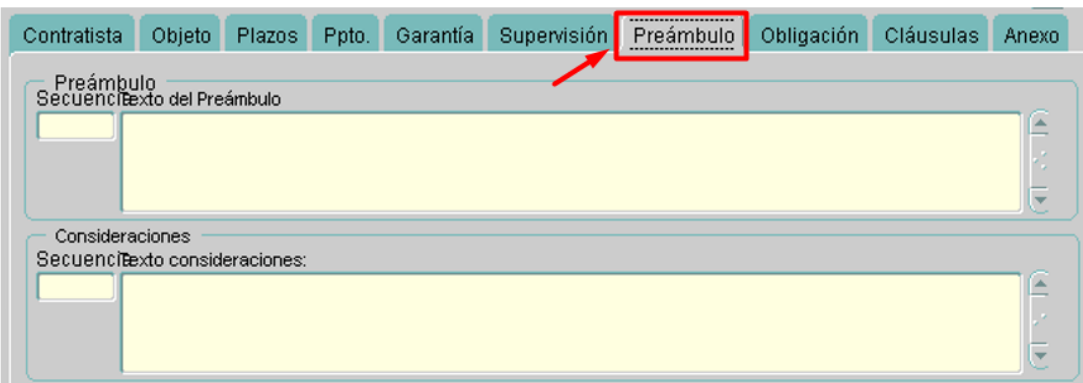

*Ilustración 85: Información de Preámbulo, Contrato No. 2666-2019, Ventana Orden/Contrato del aplicativo SICO* 

*Fuente: Elaboración propia, captura de pantalla sobre ordenador del INVIAS DT-CAU*

**Paso 28.** De clic en el botón **Obligación**, para acceder a la información contenida en él.

Como se puede detallar en la ilustración 33.

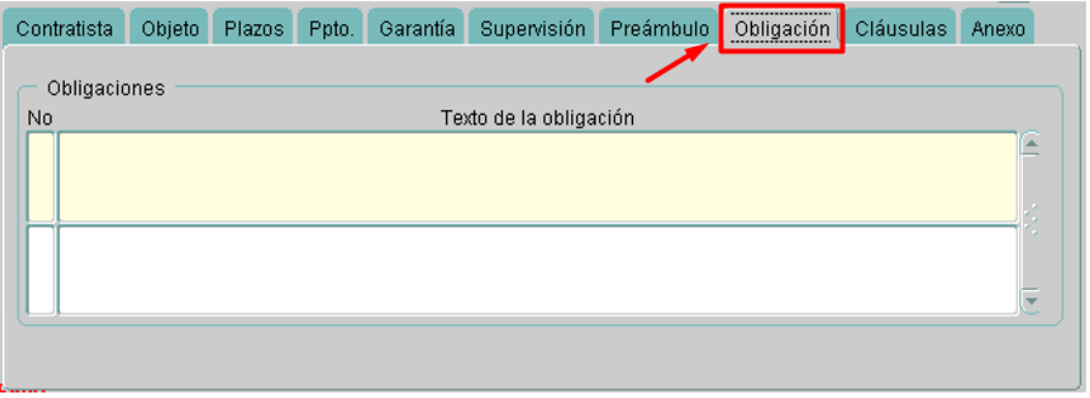

*Ilustración 86: Información de Obligación, Contrato No. 2666-2019, Ventana Orden/Contrato del aplicativo SICO* 

*Fuente: Elaboración propia, captura de pantalla sobre ordenador del INVIAS DT-CAU*

**Paso 29.** Hacer clic en el botón **Cláusulas**, para acceder a la información contenida en él.

Como se observa en la ilustración 34.

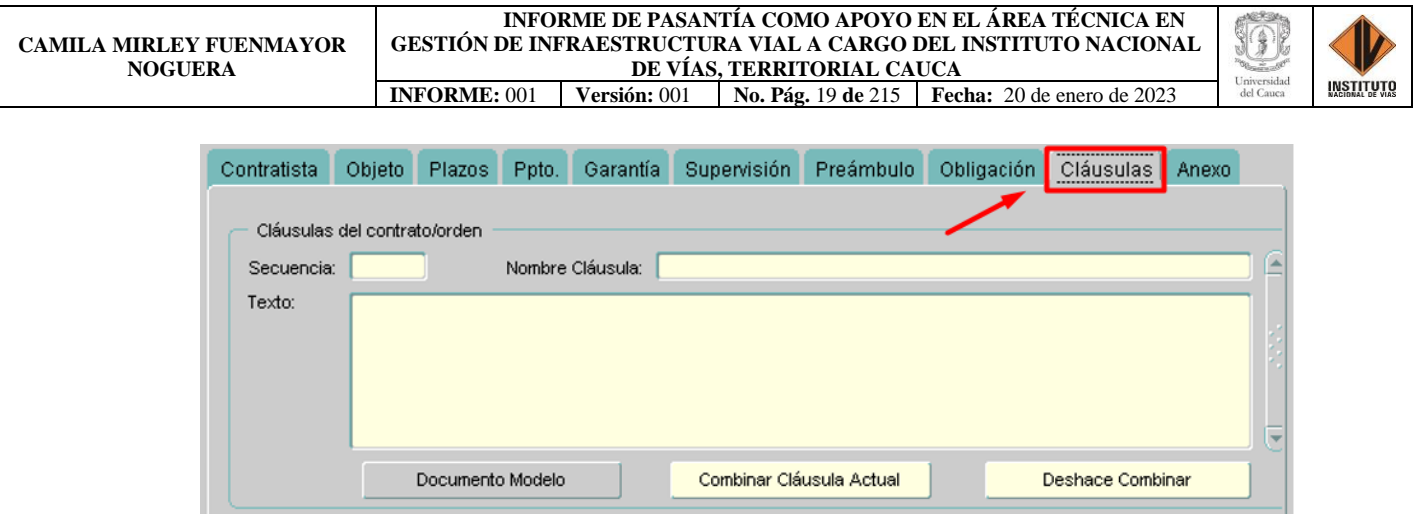

*Ilustración 87: Información de Cláusulas, Contrato No. 2666-2019, Ventana Orden/Contrato del aplicativo SICO* 

*Fuente: Elaboración propia, captura de pantalla sobre ordenador del INVIAS DT-CAU*

**Paso 30.** De clic en el botón **Anexo**, para acceder a la información contenida en él. Como se detalla en la ilustración 35.

En **Anexo**, se puede encontrar la documentación precontractual, contractual y postcontractual referente al contrato buscado en el aplicativo.

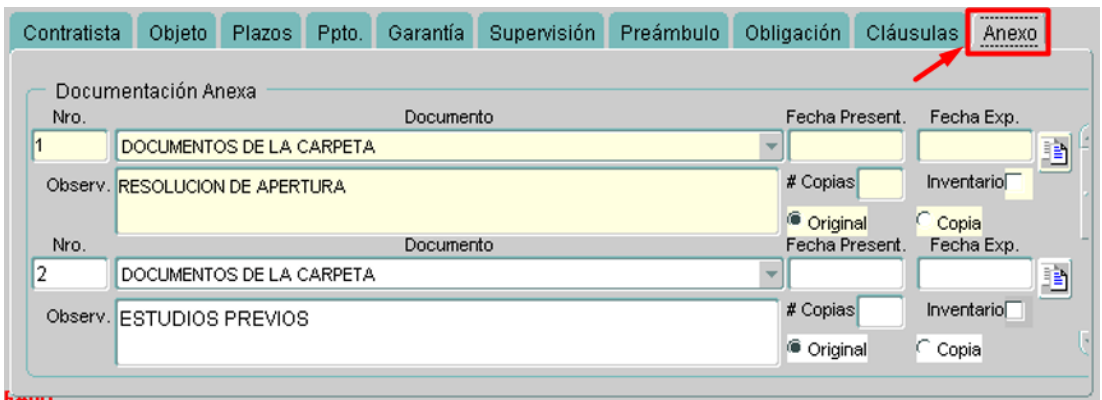

*Ilustración 88: Información de los Anexos, Contrato No. 2666-2019, Ventana Orden/Contrato del aplicativo SICO* 

*Fuente: Elaboración propia, captura de pantalla sobre ordenador del INVIAS DT-CAU*
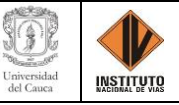

# **CAPÍTULO 10. MÓDULO ORDENES Y CONTRATOS**

## **10.1. VERIFICACIÓN DEL CARGUE DE LOS DOCUMENTOS EN LA PESTAÑA**

### **ANEXO DEL MÓDULO ORDENES Y CONTRATOS**

**Paso 31.** Una vez se esté ubicado en Anexo, diríjase al icono de **Ver Anexo digital .**

**Paso 32.** De clic en el icono ubicado a la derecha de la pestaña.

**Paso 33.** En la parte inferior derecha de la pantalla aparecerá el enlace de direccionamiento.

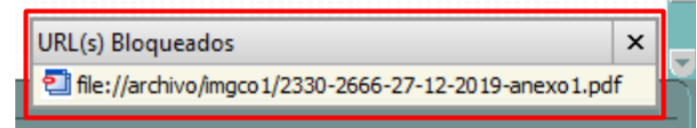

*Ilustración 89: Enlace de direccionamiento del Anexo. Fuente: Elaboración propia, captura de pantalla sobre ordenador del INVIAS DT-CAU*

**Paso 34.** De clic en el enlace de direccionamiento, como se muestra en la ilustración 37.

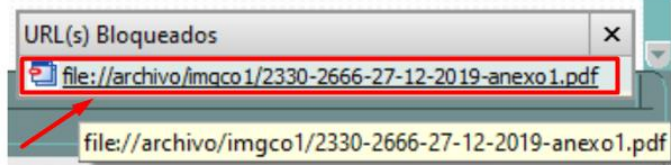

*Ilustración 90: Ventana Enlace del Anexo 1, Contrato No. 2666-2019, Ventana Orden/Contrato del aplicativo SICO Fuente: Elaboración propia, captura de pantalla sobre ordenador del INVIAS DT-CAU*

**Paso 35.** Te abrirá el documento cargado en el anexo seleccionado en la pestaña de SICO.

En caso de que al dar clic no te redireccione directamente, basta con abrir la pestaña de

sICO y podrás visualizar el documento anexado. El documento estará nombrado de acuerdo con un número asignado por el aplicativo, el número de contrato, la fecha de suscripción del contrato, el año de adjudicación y el correspondiente anexo, como se puede observar en la ilustración 38.

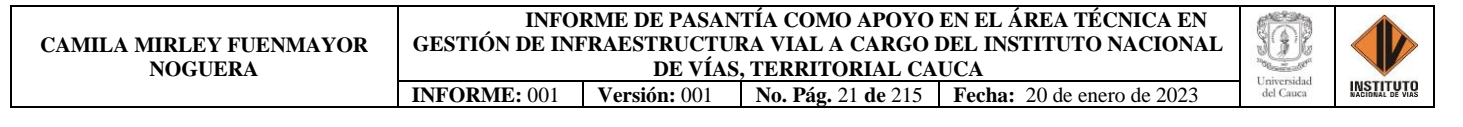

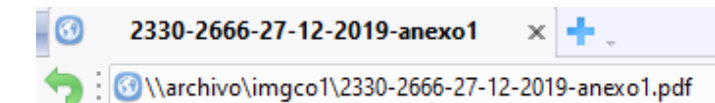

*Ilustración 91: Nombre del Anexo 1, Contrato No. 2666-2019, Ventana Orden/Contrato del aplicativo SICO* 

*Fuente: Elaboración propia, captura de pantalla sobre ordenador del INVIAS DT-CAU*

En la ilustración 39, se muestra el documento cargado en el Anexo 1 del contrato buscado.

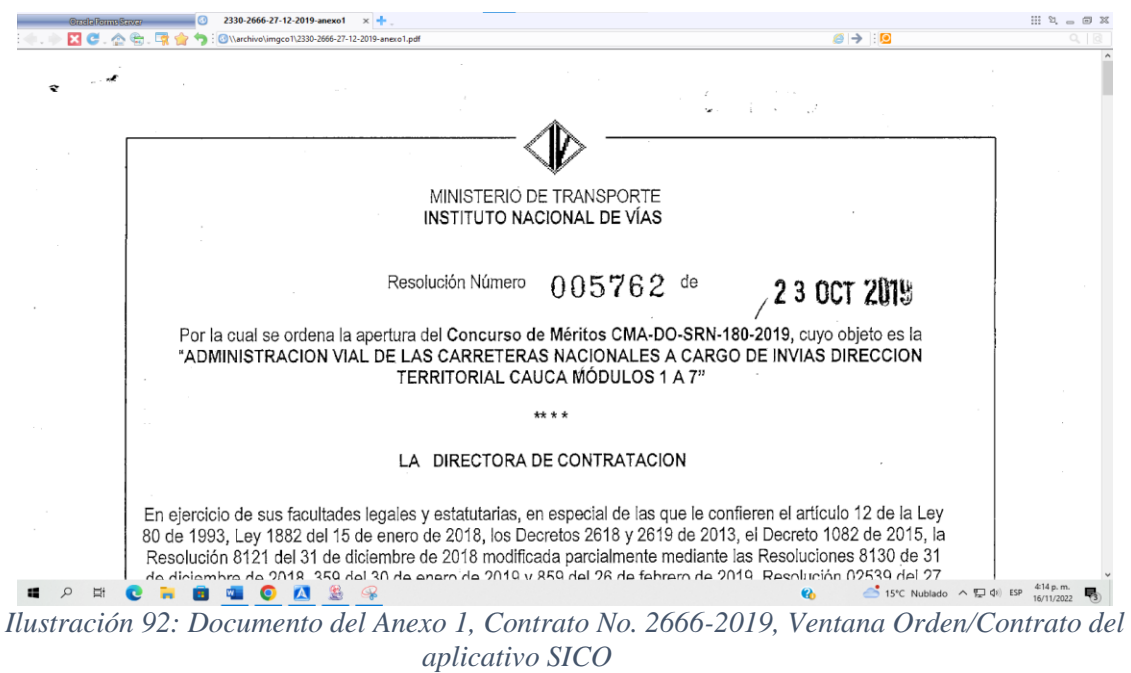

*Fuente: Elaboración propia, captura de pantalla sobre ordenador del INVIAS DT-CAU*

# **10.2. CREACIÓN Y CARGUE DE UN ANEXO EN LA DOCUMENTACIÓN ANEXA, MÓDULO ORDENES Y CONTRATOS**

**Paso 1.** Ubicarse en el último anexo del módulo **Ordenes y contratos**, para el cual el color

amarillo claro te indicara tu posición. Como se muestra en la ilustración 40.

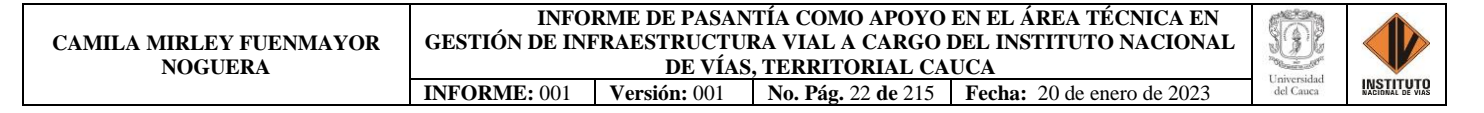

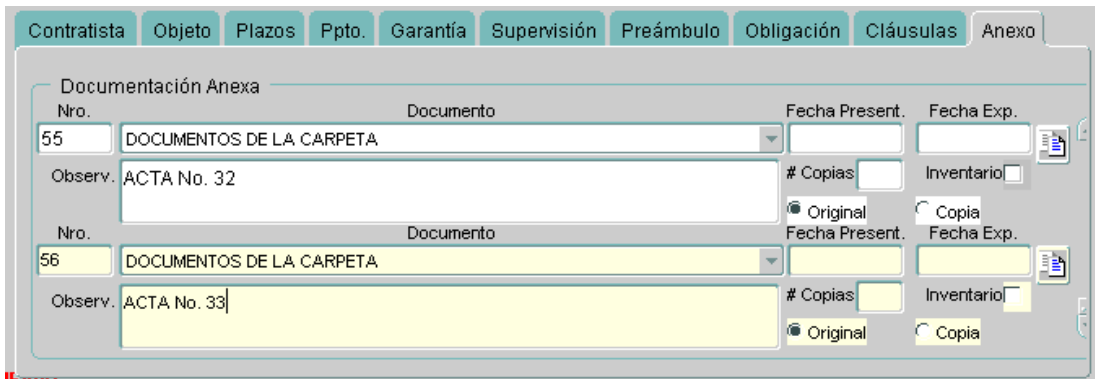

*Ilustración 93: Ubicación del Último Anexo Nro. 56, Contrato No. 2666-2019, Ventana Orden/Contrato del aplicativo SICO* 

*Fuente: Elaboración propia, captura de pantalla sobre ordenador del INVIAS DT-CAU*

**Paso 2.** De clic en el icono de siguiente  $\blacksquare$ , donde el aplicativo te creará automáticamente

el campo para el nuevo anexo. Evidenciado en la ilustración 41.

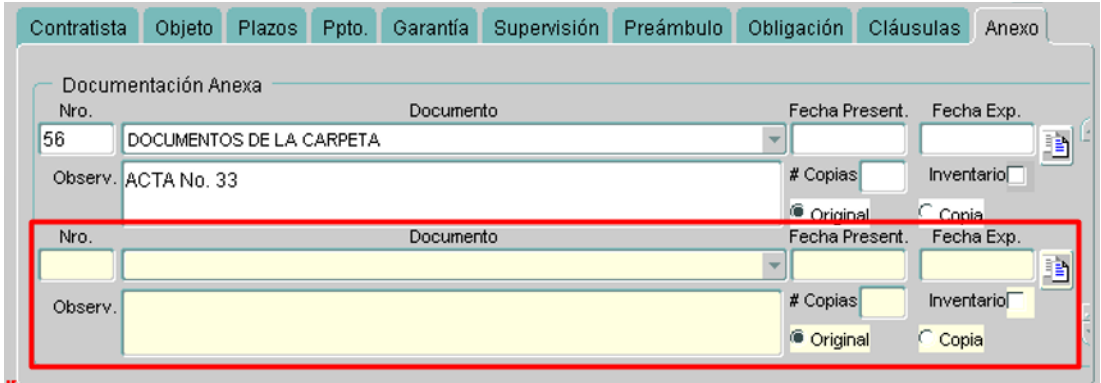

*Ilustración 94: Creación del Anexo Nro. 57, Contrato No. 2666-2019, Ventana Orden/Contrato del aplicativo SICO* 

*Fuente: Elaboración propia, captura de pantalla sobre ordenador del INVIAS DT-CAU*

**Paso 3.** Ubicarse en la casilla **Nro**, dar clic en esta y escribir el número correspondiente al

anexo creado**.** Que para el caso fue el 57, como se evidencia en la ilustración 42.

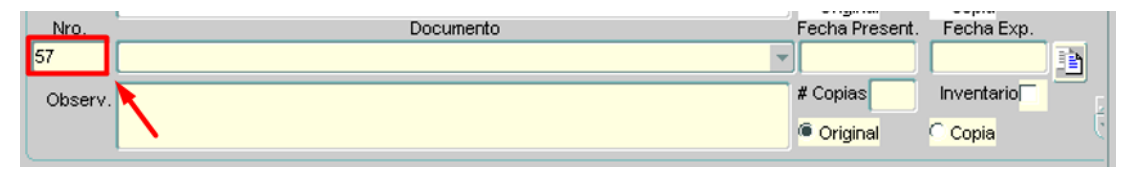

*Ilustración 95: Introducción del Número del Anexo a Crear, Contrato No. 2666-2019, Ventana Orden/Contrato del aplicativo SICO Fuente: Elaboración propia, captura de pantalla sobre ordenador del INVIAS DT-CAU*

**Paso 4.** Asignar el nombre el documento referente a su contenido, para lo cual se da clic

en la flecha y se selecciona uno de la lista desplegada del aplicativo como se evidencia en la

ilustración 44.

En caso de no encontrar el nombre que describe el contenido del documento a anexar se

recomienda nombrarlo como, **DOCUMENTOS DE LA CARPETA** el cual se evidencia en la

ilustración 43 y se puede encontrar rápidamente oprimiendo la letra D.

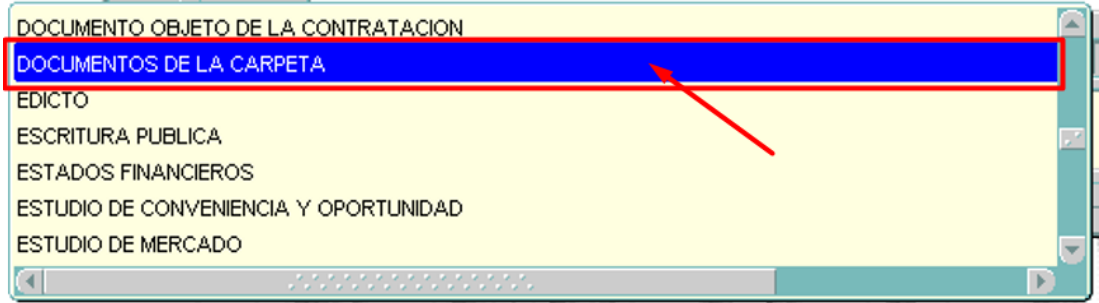

*Ilustración 96: Búsqueda del Nombre en la Lista del Aplicativo para el Anexo, Contrato No. 2666-2019, Ventana Orden/Contrato del aplicativo SICO Fuente: Elaboración propia, captura de pantalla sobre ordenador del INVIAS DT-CAU*

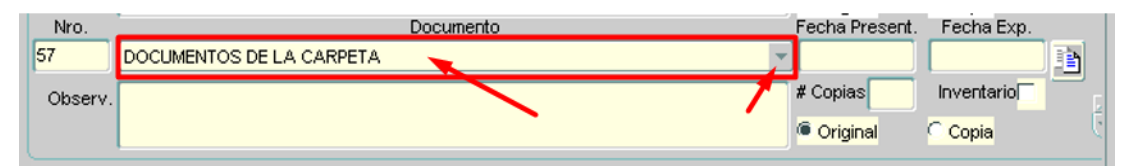

*Ilustración 97: Asignación del Nombre al Anexo en Creación, Contrato No. 2666-2019, Ventana Orden/Contrato del aplicativo SICO Fuente: Elaboración propia, captura de pantalla sobre ordenador del INVIAS DT-CAU*

**Paso 5.** Escribir una breve descripción del documento a anexar en el cuadro de **Observ.**,

para lo cual se da clic en la casilla y se escribe la definición.

El cual, para el ejemplo fue: ACTA DE OBRA No. 34, como se detalla en la ilustración

45.

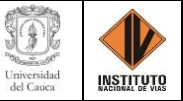

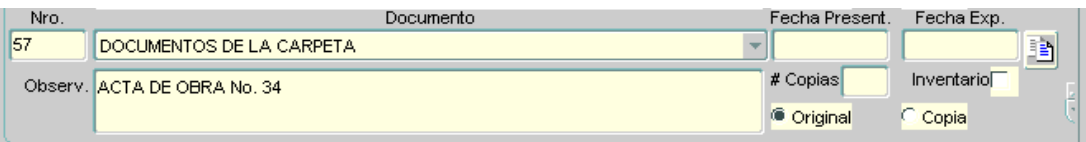

*Ilustración 98: Descripción del Documento a Anexar en Creación, Contrato No. 2666-2019, Ventana Orden/Contrato del aplicativo SICO*

*Fuente: Elaboración propia, captura de pantalla sobre ordenador del INVIAS DT-CAU*

**Paso 6.** De clic en el icono **"Ver Anexo digital...**" como se indica en la ilustración

#### 46.

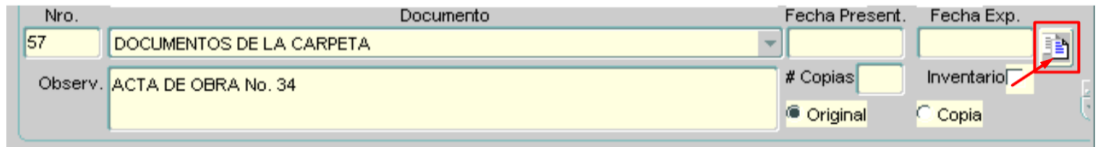

*Ilustración 99: Clic en el Icono del Anexo Digital, Contrato No. 2666-2019, Ventana Orden/Contrato del aplicativo SICO* 

*Fuente: Elaboración propia, captura de pantalla sobre ordenador del INVIAS DT-CAU*

**Paso 7.** En la parte inferior derecha te aparecerá el enlace de direccionamiento. Como el

indicado en la ilustración 47.

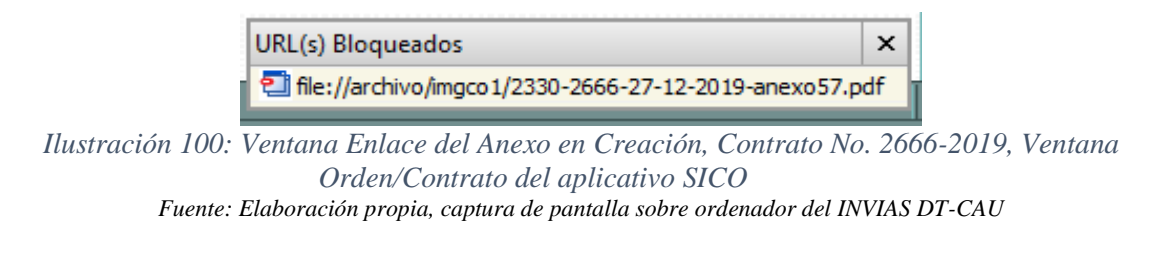

**Paso 8.** De clic en el enlace de direccionamiento, del paso anterior.

Paso 9. Al ejecutar el paso 8, te direccionará a otra pestaña del aplicativo SICO

mostrará una ventana emergente de alerta. Como se muestra en la ilustración 48.

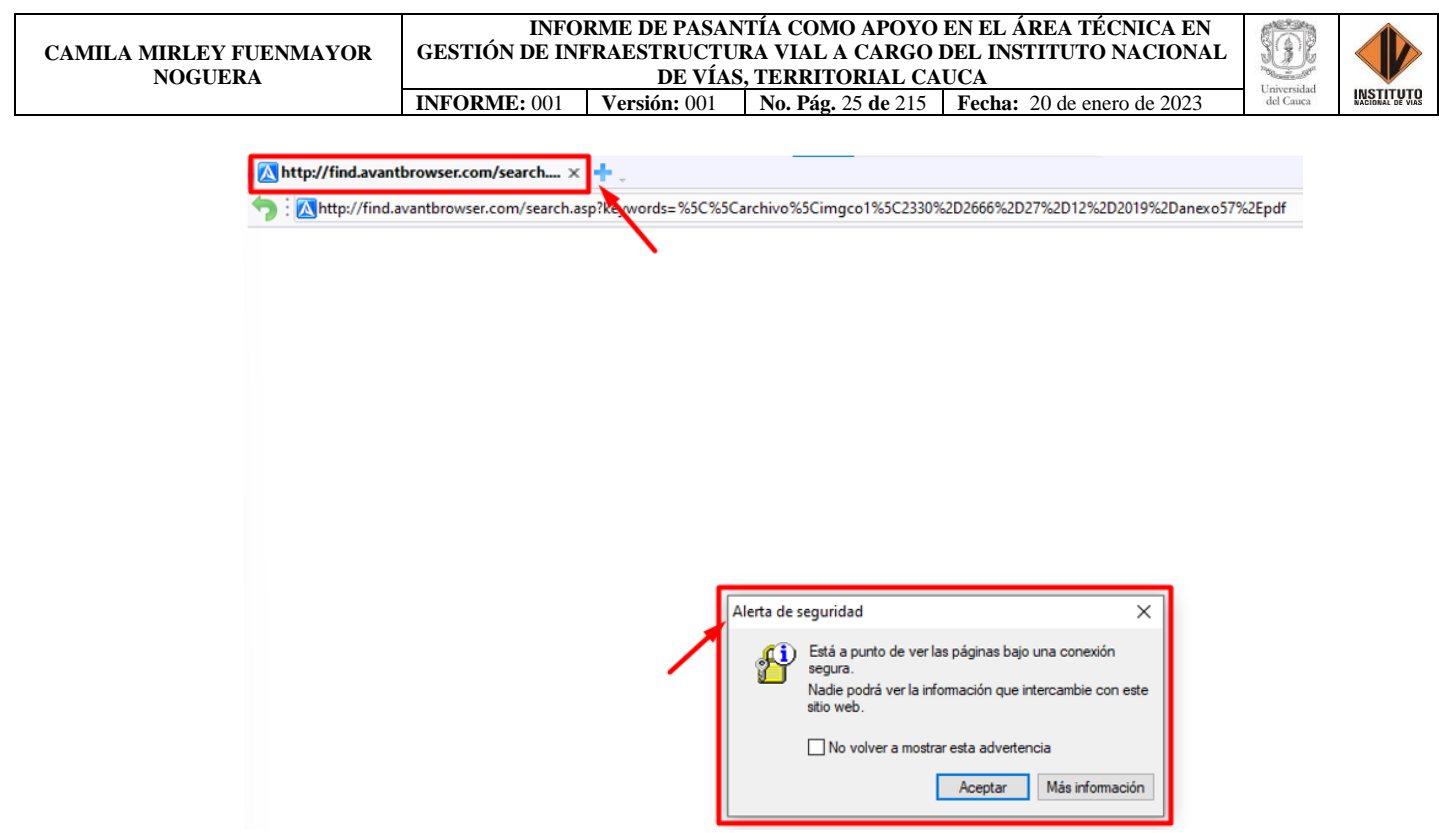

*Ilustración 101: Pestaña de direccionamiento y Alerta de seguridad, Contrato No. 2666-2019, Pestaña emergente del aplicativo SICO Fuente: Elaboración propia, captura de pantalla sobre ordenador del INVIAS DT-CAU*

**Paso 10.** De clic en Aceptar, en la alerta de seguridad. Detallado en la ilustración 49.

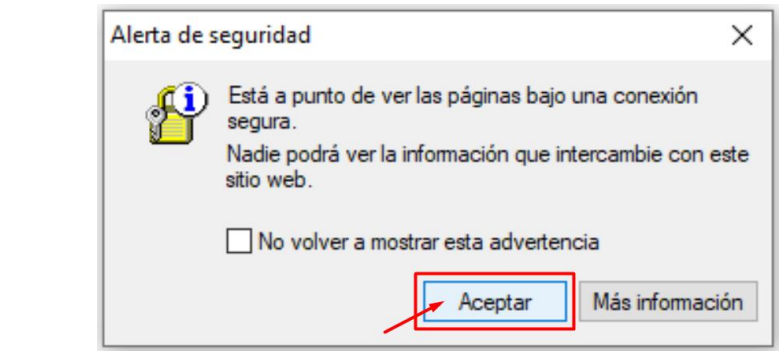

*Ilustración 102: Aceptación de la Alerta de seguridad, Contrato No. 2666-2019, Pestaña emergente del aplicativo SICO* 

*Fuente: Elaboración propia, captura de pantalla sobre ordenador del INVIAS DT-CAU*

**Paso 11.** Se abrirá una pestaña, como si estuvieras realizando una búsqueda en el navegador, como la que se puede observar en la ilustración 50.

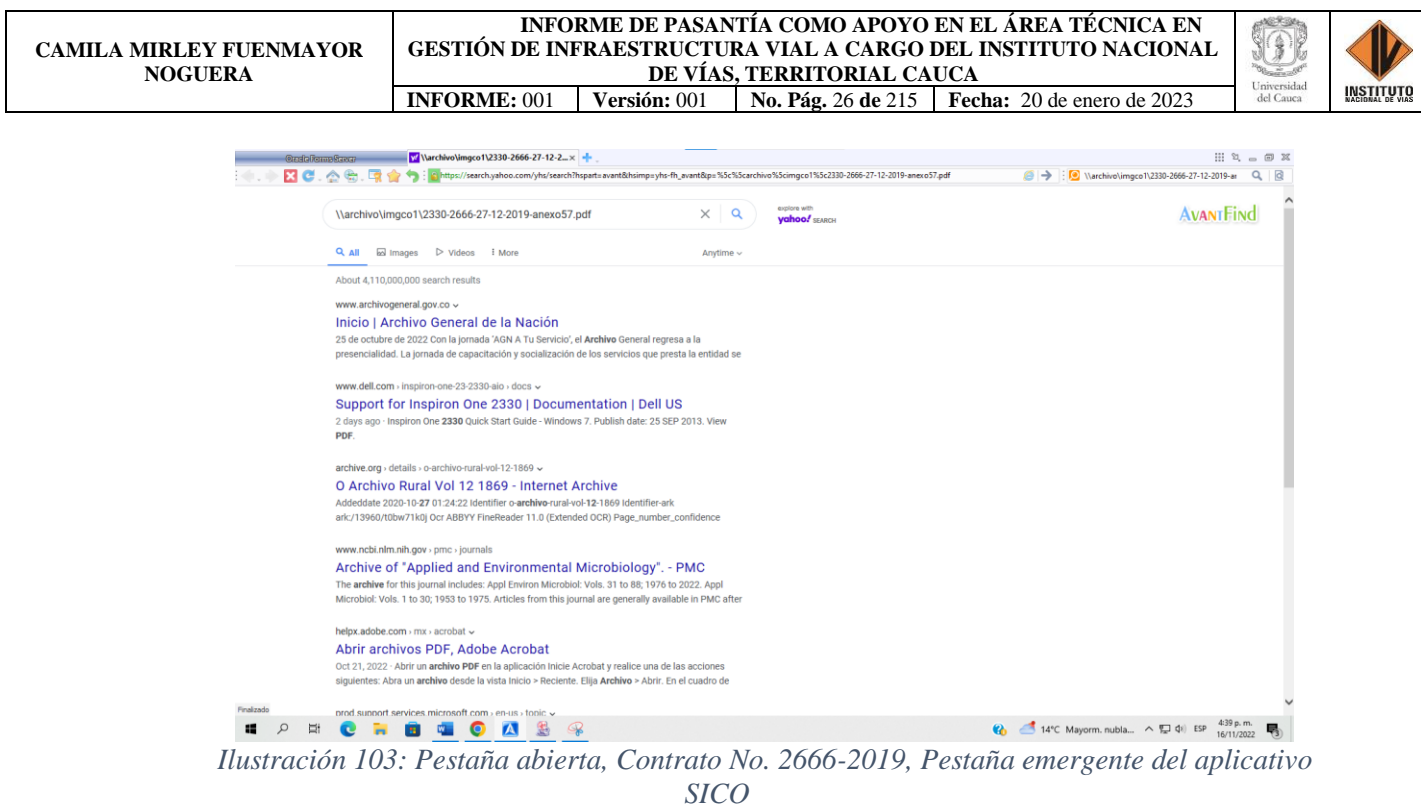

*Fuente: Elaboración propia, captura de pantalla sobre ordenador del INVIAS DT-CAU*

**Paso 12.** Seleccione el nombre que se asignará al documento. El cual se encuentra en la parte superior de la pestaña, se copia desde el número del contrato hasta el número correspondiente al anexo, como se muestra en la ilustración 51.

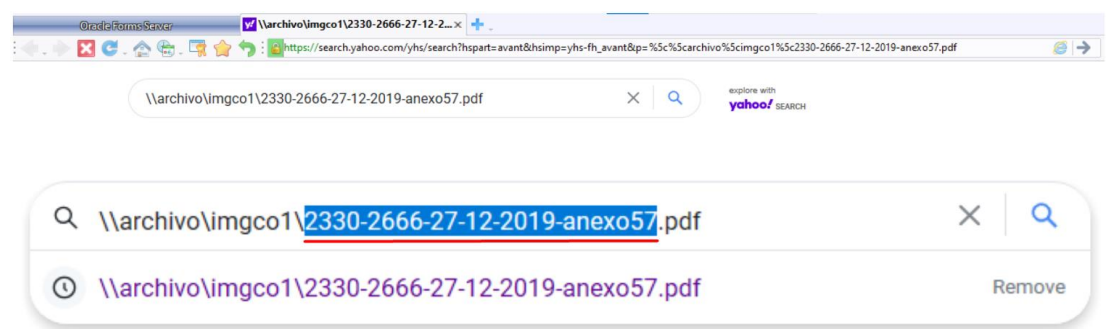

*Ilustración 104: Selección del nombre del anexo, Contrato No. 2666-2019, Pestaña emergente del aplicativo SICO* 

*Fuente: Elaboración propia, captura de pantalla sobre ordenador del INVIAS DT-CAU*

**Paso 13.** Una vez seleccionado, copie el nombre mediante el comando rápido **Ctrl+C**.

**Paso 14.** Ubicarse en la carpeta donde se encuentra guardado el documento a anexar y renómbralo, como se puede detallar en la ilustración 52.

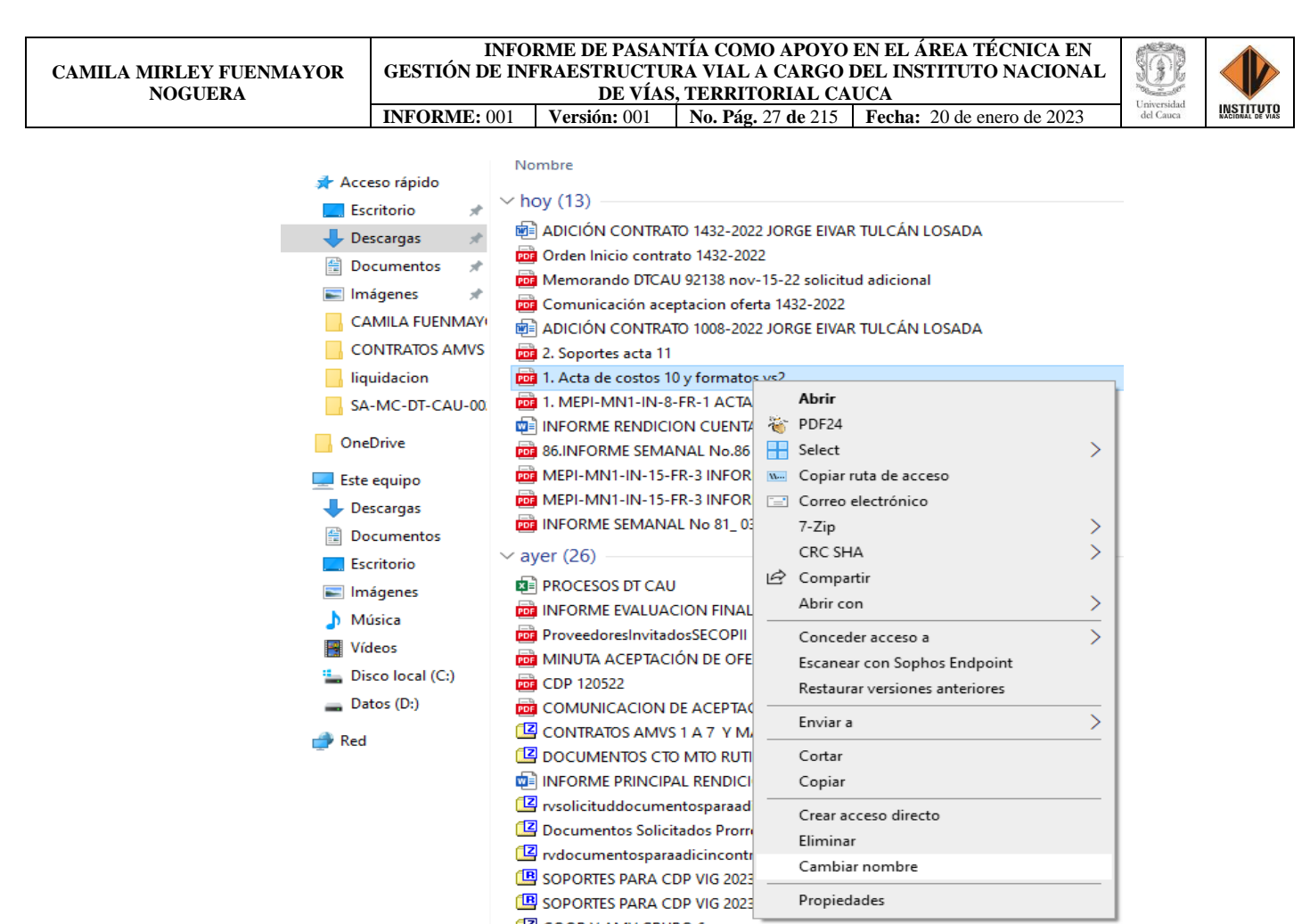

*Ilustración 105: Ubicación del documento y cambio de nombre, Contrato No. 2666-2019, Pestaña del Explorador de Archivos* 

*Fuente: Elaboración propia, captura de pantalla sobre ordenador del INVIAS DT-CAU*

**Paso 15.** Pegar el nombre con ayuda de las teclas **Ctrl+V**. De donde finalmente se obtiene

el Anexo 57 para ser cargado en el aplicativo SICO, como se puede evidenciar en la ilustración

53.

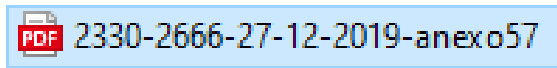

*Ilustración 106: Renombre y creación del Anexo 57, Contrato No. 2666-2019, Pestaña del Explorador de Archivos Fuente: Elaboración propia, captura de pantalla sobre ordenador del INVIAS DT-CAU*

**Paso 16.** Una vez renombrado el archivo y creado el anexo en el aplicativo SICO. Se guarda

el campo creado, dando clic en el icono de Salvar como se muestra en la imagen 54.

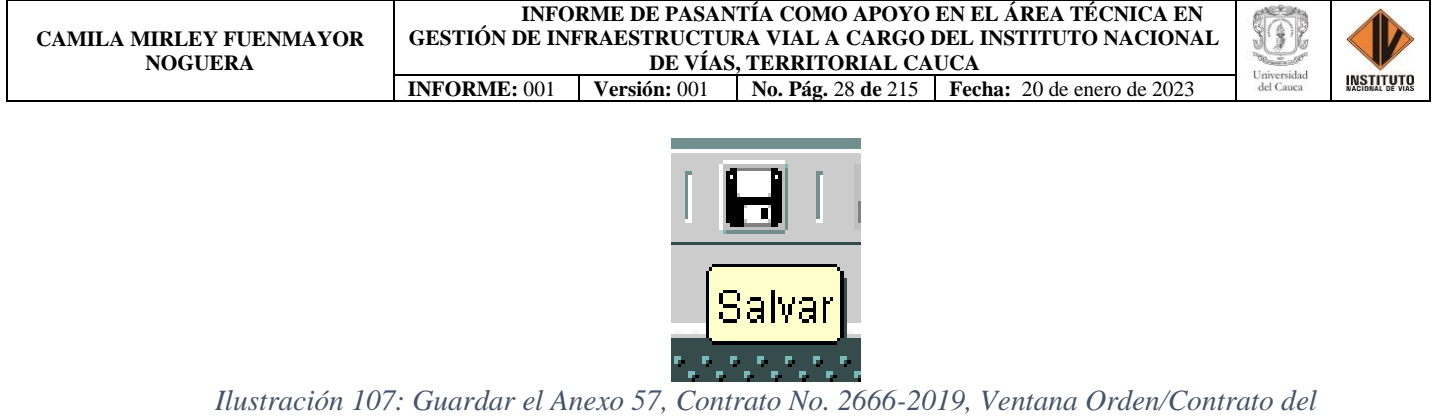

*aplicativo SICO Fuente: Elaboración propia, captura de pantalla sobre ordenador del INVIAS DT-CAU*

**Paso 17.** Al dar clic en guardar, se abrirá una ventana confirmando la fecha de vencimiento

del contrato. De donde si la fecha es la indicada se confirma dado clic en **Sí** y en caso de no tener

la certeza se recomienda dar clic en **No**. Ventana que se puede observar en la ilustración 55.

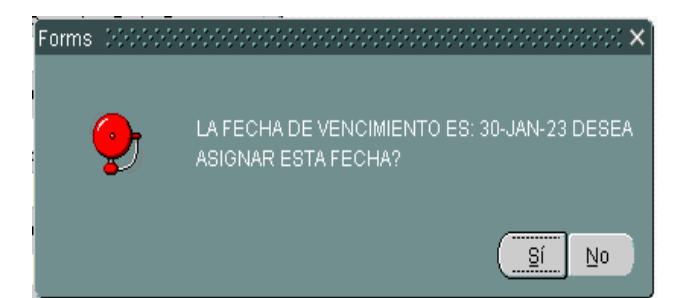

*Ilustración 108: Confirmación de la fecha de vencimiento, Contrato No. 2666-2019, Ventana Orden/Contrato del aplicativo SICO Fuente: Elaboración propia, captura de pantalla sobre ordenador del INVIAS DT-CAU*

**Paso 18.** Finalmente, se habrá creado el nuevo anexo en el aplicativo.

El cual para el ejemplo fue el Anexo 57, correspondiente al acta de obra 34 del contrato

No. 2666-2019, el cual se evidencia en la ilustración 56.

**INFORME DE PASANTÍA COMO APOYO EN EL ÁREA TÉCNICA EN GESTIÓN DE INFRAESTRUCTURA VIAL A CARGO DEL INSTITUTO NACIONAL DE VÍAS, TERRITORIAL CAUCA INFORME:** 001 **Versión:** 001 **No. Pág.** 29 **de** 215 **Fecha:** 20 de enero de 2023

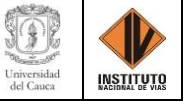

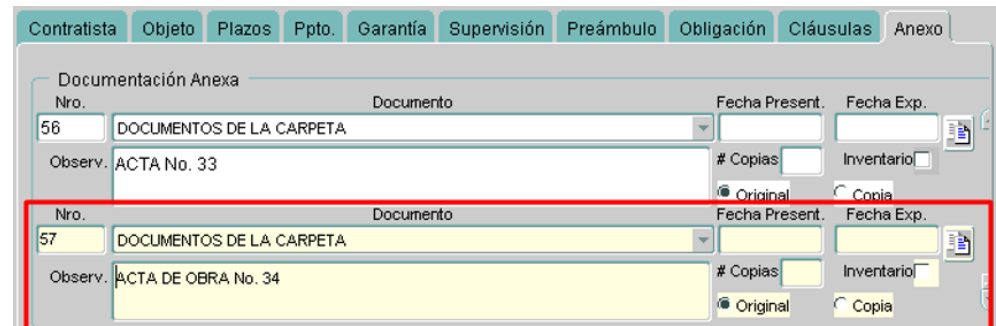

*Ilustración 109: Anexo 57 Creado, Contrato No. 2666-2019, Ventana Orden/Contrato del aplicativo SICO* 

*Fuente: Elaboración propia, captura de pantalla sobre ordenador del INVIAS DT-CAU*

**Paso 19.** Cerrar la ventana **Orden/contrato**, dando clic en el icono de salir **fami**. Como se

detalla en la ilustración 57.

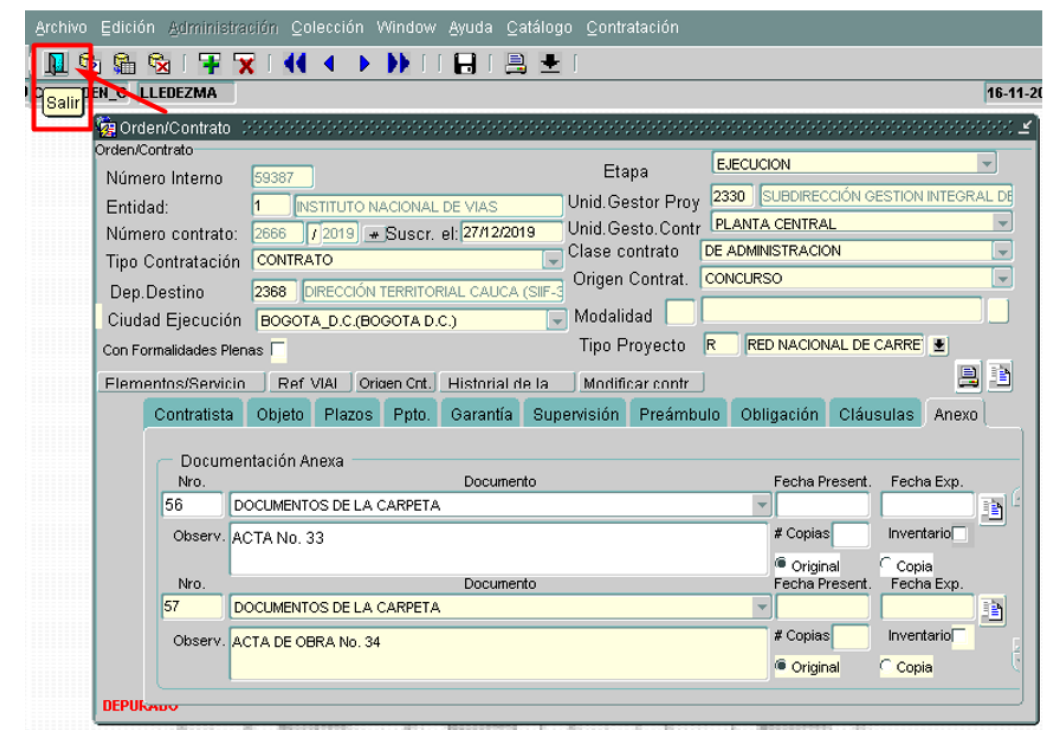

*Ilustración 110: Cierre de la ventana Orden/Contrato del Aplicativo SICO, Contrato No. 2666- 2019 Fuente: Elaboración propia, captura de pantalla sobre ordenador del INVIAS DT-CAU*

**Paso 20.** Copiar el documento renombrado al disco **Archivos Sico** del PC, para que este

sea cargado al aplicativo SICO. En la ilustración 58, se detalla el disco se archivos SICO.

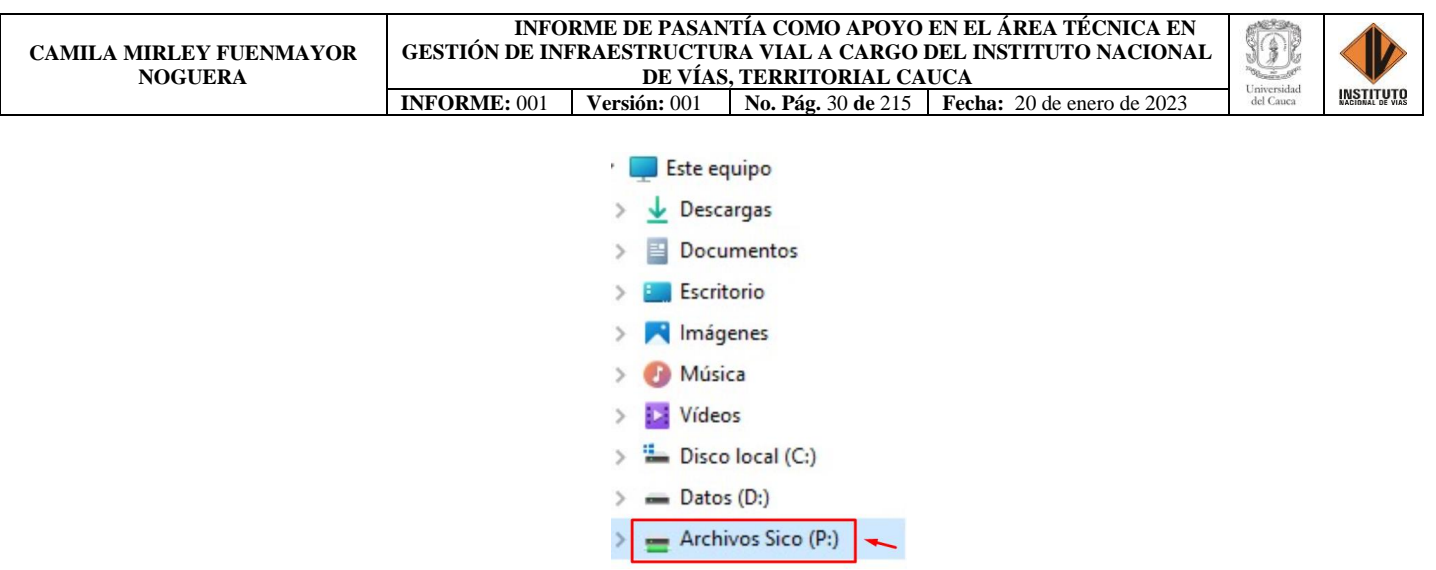

*Ilustración 111: Disco de Archivos Sico, Pestaña del Explorador de Archivos Fuente: Elaboración propia, captura de pantalla sobre ordenador del INVIAS DT-CAU*

**Paso 21.** Copiar el documento renombrado correspondiente al anexo creado, al Disco

**Archivos Sico** del ordenador. El cual, en dos o tres días hábiles de haber subido el anexo al disco,

habrá sido cargo el anexo en el Aplicativo SICO y del disco Archivos Sico desaparecerá.

En la ilustración 59, se puede observar que el documento renombrado correspondiente al Anexo 57 del ejemplo fue copiado al disco de Archivos SICO.

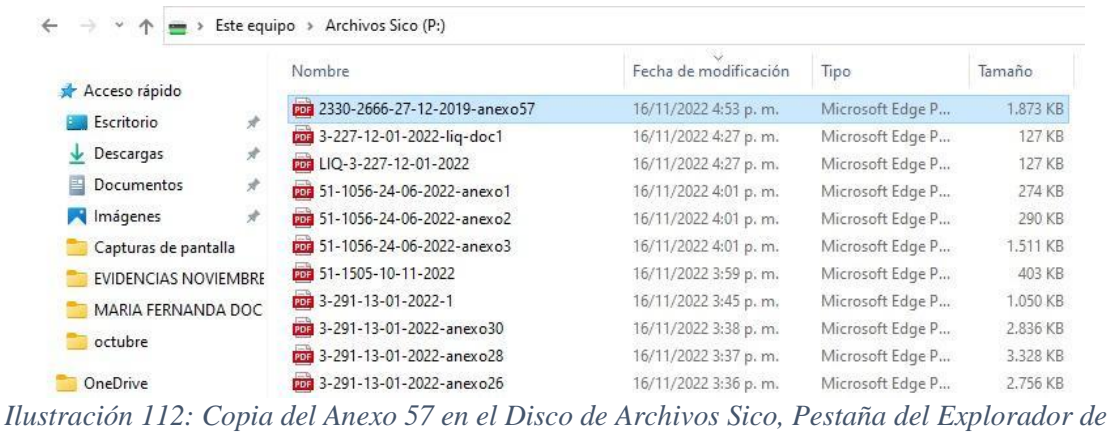

*Archivos*

*Fuente: Elaboración propia, captura de pantalla sobre ordenador del INVIAS DT-CAU*

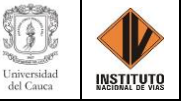

## **CAPÍTULO 11. MODULO DE LIQUIDACIÓN**

A continuación, se ejemplifica e ilustran los pasos a seguir para realizar las funciones ejecutadas en el módulo de **Liquidación** del aplicativo SICO, que como usuario se deben tener en cuenta para la consulta o ingreso de información de los contratos a cargo de la Dirección Territorial Cauca del INVIAS.

En este módulo se consulta e ingresa información respecto a algún contrato del Instituto Nacional de Vías, como lo es la forma, el contrato, el interventor, las cláusulas, las adiciones, el consorcio, el balance, la conciliación y los documentos según sea el estado de avance del contrato.

# **11.1. BÚSQUEDA O INGRESO DE INFORMACIÓN EN EL MÓDULO DE LIQUIDACIÓN**

Seguir los siguientes pasos:

**Paso 1.** Ingresar al aplicativo, con el usuario y contraseña registrada como se muestra en los pasos 1 al 4 del ítem *ACCESO AL SISTEMA DE CONTRATACIÓN - SICO*.

**Paso 2.** Seleccionar en la barra de Menú la opción de **Contratación**, luego el módulo de **Liquidación**, el cual se detalla en la ilustración 60.

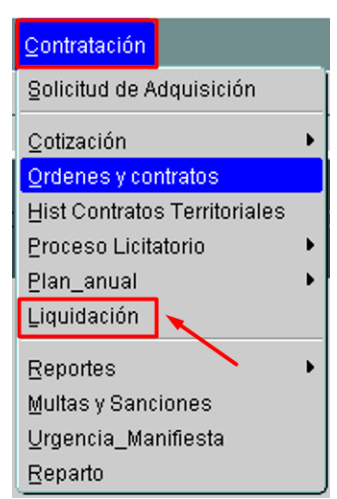

*Ilustración 113: Módulo Órdenes y contratos del aplicativo SICO Fuente: Elaboración propia, captura de pantalla sobre ordenador del INVIAS DT-CAU*

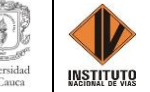

**Paso 3.** Dar clic en el módulo de **Liquidación**.

Para lo cual, se abre la ventana **LIQUIDACIÓN DE CONTRATOS** que se muestra en la

ilustración 61.

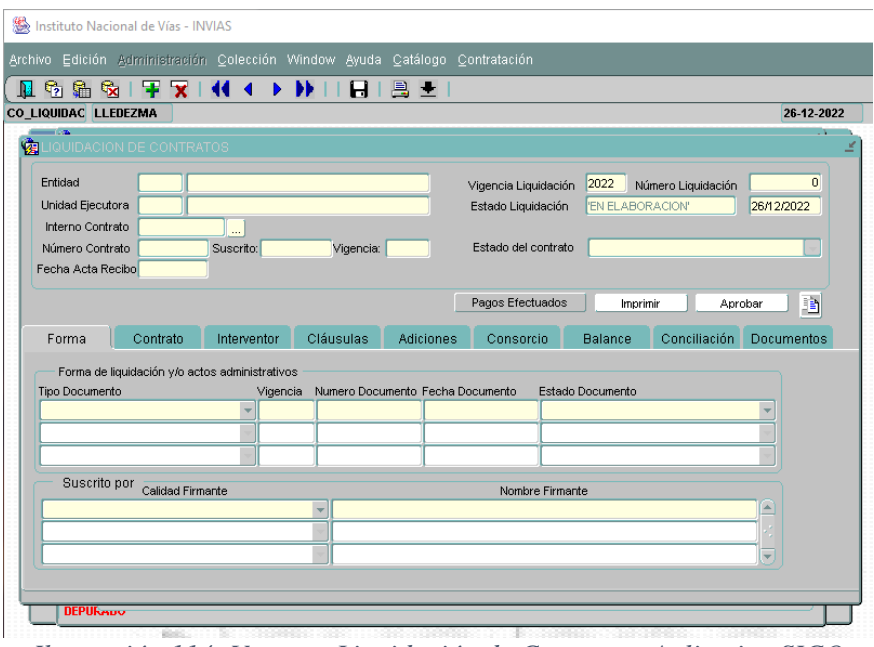

*Ilustración 114: Ventana Liquidación de Contratos, Aplicativo SICO Fuente: Elaboración propia, captura de pantalla sobre ordenador del INVIAS DT-CAU*

**Paso 4.** Dar clic en el icono de **Consultar** para limpiar la información que aparece en la

ventana de Liquidación de Contratos, como se presenta en la ilustración 62.

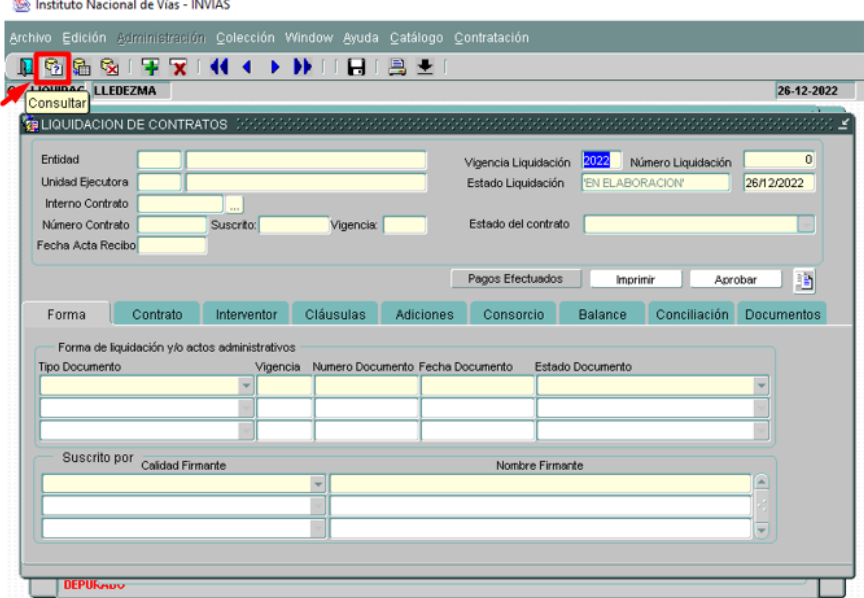

*Ilustración 115: Clic en Consultar, Aplicativo SICO Fuente: Elaboración propia, captura de pantalla sobre ordenador del INVIAS DT-CAU*

**Paso 5.** Una vez limpia la ventana, se procede a la búsqueda del contrato. Para lo cual, se ubica el cursor en la casilla **Número Contrato** dando clic en esta y se escribe el numero correspondiente, como se muestra en la ilustración 63 para el caso del Contrato No. 626-2006.

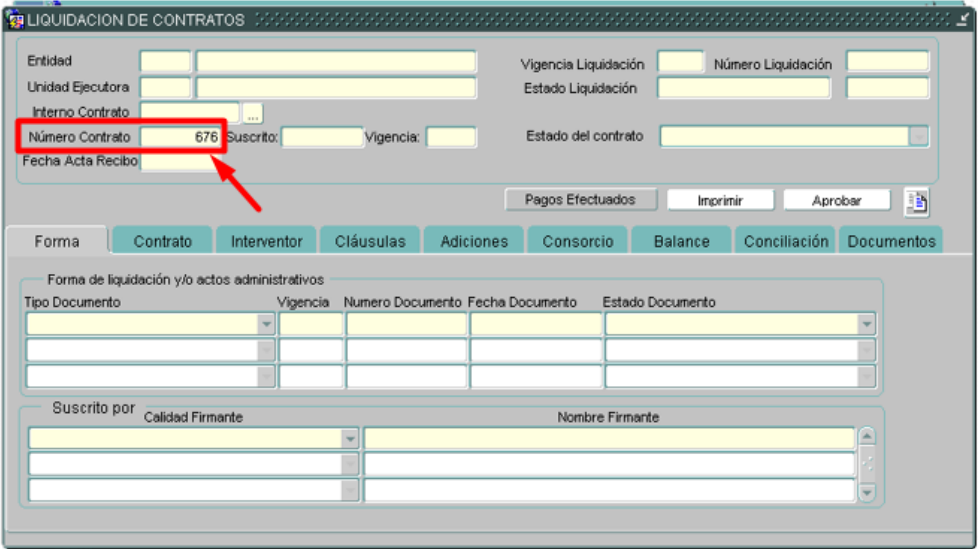

*Ilustración 116:Ingreso del Número del Contrato Buscado, Aplicativo SICO Fuente: Elaboración propia, captura de pantalla sobre ordenador del INVIAS DT-CAU*

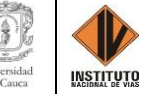

**Paso 6.** Escribir el año de vigencia del contrato buscado, para ello se presiona la tecla **Tab** 

(tabulación) o se ubica el cursor en la casilla correspondiente y se da clic en esta, como se presenta

en la ilustración 64.

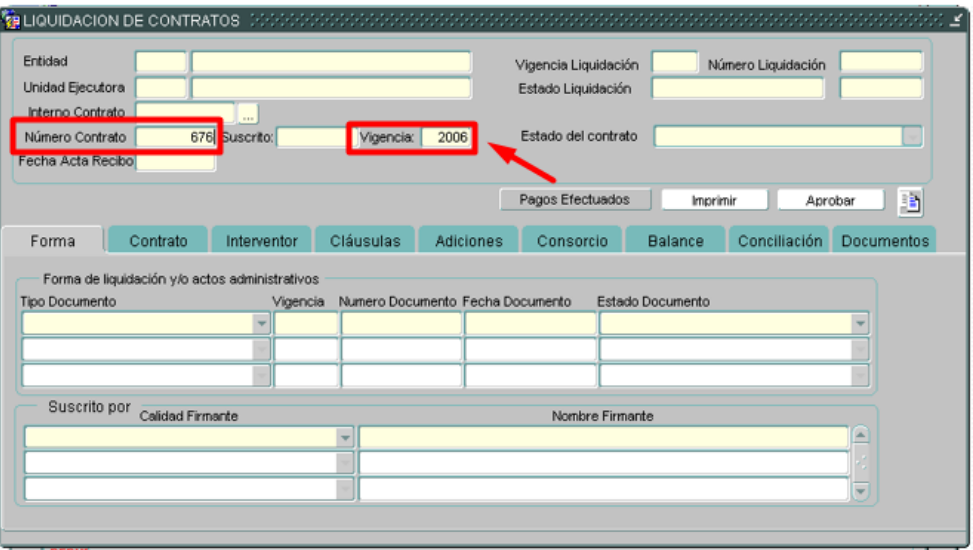

*Ilustración 117: Ingreso del Año de la Vigencia del Contrato, Aplicativo SICO Fuente: Elaboración propia, captura de pantalla sobre ordenador del INVIAS DT-CAU*

**Paso 7.** Dar clic en **Cargar**, como se presenta en la ilustración 65.

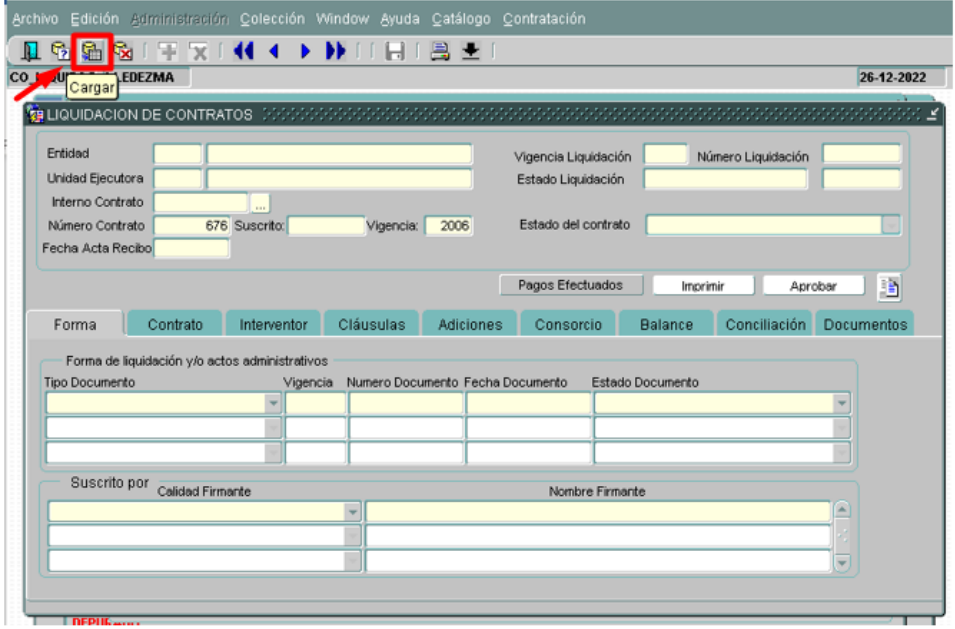

*Ilustración 118: Clin en el Ícono Cargar, Aplicativo SICO Fuente: Elaboración propia, captura de pantalla sobre ordenador del INVIAS DT-CAU*

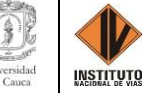

#### **Paso 8.** Una vez se da clic en **Cargar**, en la ventana **Liquidación de Contratos** se carga

la información del contrato buscado, si este se encuentra creado en el aplicativo. Como se presenta en la ilustración 66.

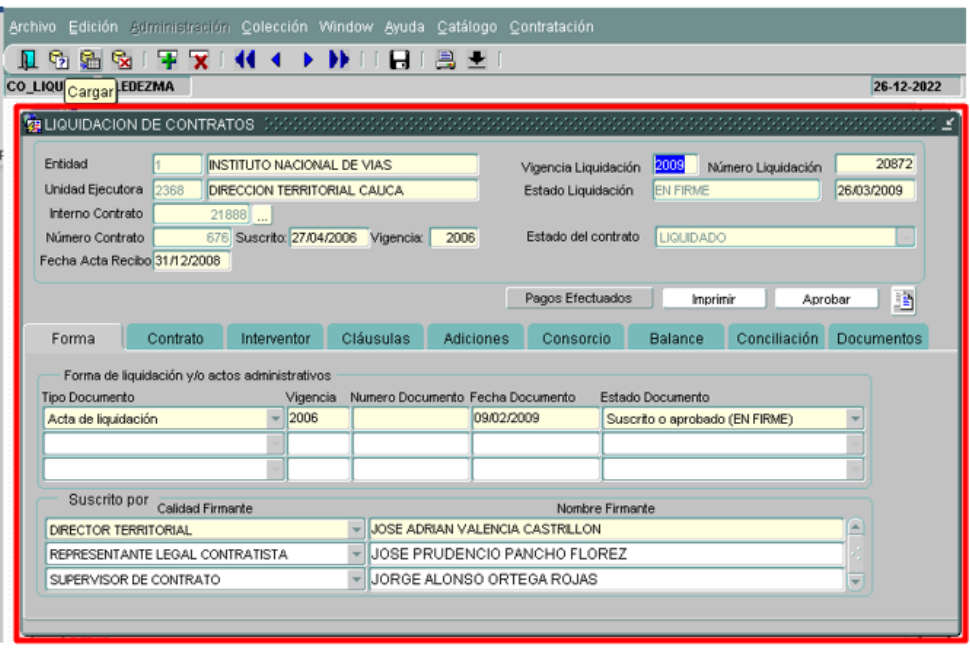

*Ilustración 119: Información del Contrato Buscado, Aplicativo SICO Fuente: Elaboración propia, captura de pantalla sobre ordenador del INVIAS DT-CAU*

En la ventana se encontrará información del contrato respecto a la **Forma**, **Contrato**, **Interventor**, **Cláusulas**, **Adiciones**, **Consorcio, Balance**, **Conciliación** y **Documentos**. La cual con solo dar clic en cada botón de color azul que se evidencia en la ilustración 66, se puede acceder a la información contenida en cada uno de estos.

En el ítem de **Documentos**, se desarrolló la actividad de la pasantía para la cual se deben

seguir los siguientes pasos.

**Paso 9.** Dar clic en el botón **Documentos**, el cual direcciona a los documentos aportados del contrato. Como se muestra en la ilustración 67.

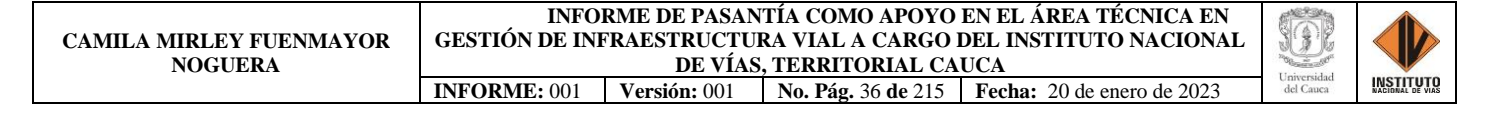

| <b>Unidad Ejecutora</b>             | 2368                                                             | INSTITUTO NACIONAL DE VIAS<br>DIRECCION TERRITORIAL CAUCA                                          |           |                             | Vigencia Liquidación<br>Estado Liquidación | 2009<br><b>EN FIRME</b> | Número Liquidación | 20872<br>26/03/2009                       |  |
|-------------------------------------|------------------------------------------------------------------|----------------------------------------------------------------------------------------------------|-----------|-----------------------------|--------------------------------------------|-------------------------|--------------------|-------------------------------------------|--|
| Interno Contrato<br>Número Contrato |                                                                  | $21888$<br>676 Suscrito: 27/04/2006                                                                | Vigencia: | 2006                        | Estado del contrato.                       | <b>LIQUIDADO</b>        |                    |                                           |  |
|                                     | Fecha Acta Recibo 31/12/2008                                     |                                                                                                    |           |                             |                                            |                         |                    |                                           |  |
|                                     |                                                                  |                                                                                                    |           |                             | Pagos Efectuados                           | Imprimir                |                    | Þ<br>Aprobar                              |  |
| Forma                               | Contrato                                                         | Interventor                                                                                        | Cláusulas | <b>Adiciones</b>            | Consorcio                                  | <b>Balance</b>          | Conciliación       | <b>TECHNICAL CONTRACTOR</b><br>Documentos |  |
|                                     |                                                                  |                                                                                                    |           |                             |                                            |                         |                    |                                           |  |
|                                     |                                                                  |                                                                                                    |           | <b>Documentos aportados</b> |                                            |                         |                    |                                           |  |
| Item                                |                                                                  |                                                                                                    |           | Documento                   |                                            |                         |                    |                                           |  |
|                                     | Acta de Recibo Definitivo del 31/12/2008 suscrita por las partes |                                                                                                    |           |                             |                                            |                         |                    | 画                                         |  |
|                                     |                                                                  | Relación de pagos del 09/02/2009 expedida por la Oficina de Tesorería del INVIAS-Bogotá.<br>膻<br>۰ |           |                             |                                            |                         |                    |                                           |  |

*Ilustración 120: Documentos aportados del Contrato, Aplicativo SICO Fuente: Elaboración propia, captura de pantalla sobre ordenador del INVIAS DT-CAU*

**Paso 10.** Dar clic en **Ver Anexo digital…**, como se muestra en la ilustración 68.

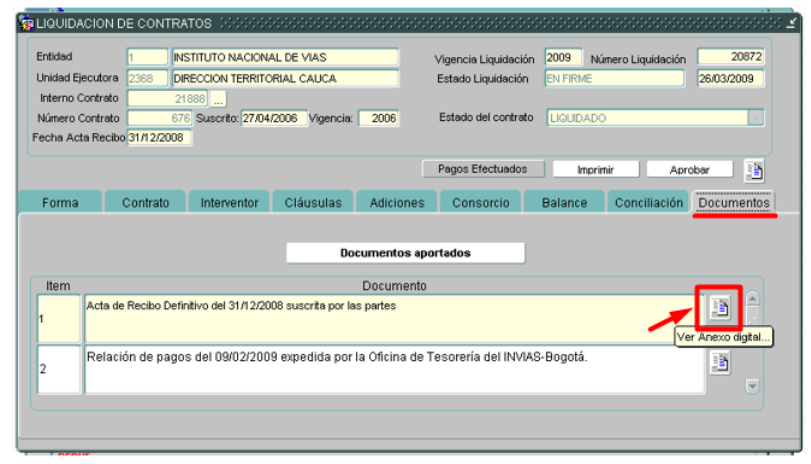

*Ilustración 121: Documento 1: Acta de Recibo Definitivo, Aplicativo SICO Fuente: Elaboración propia, captura de pantalla sobre ordenador del INVIAS DT-CAU*

**Paso 11.** En la parte inferior derecha se mostrará el enlace de direccionamiento del

Documento 1, como se observa en la ilustración 69.

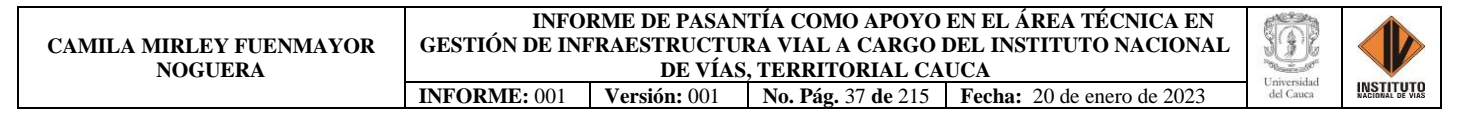

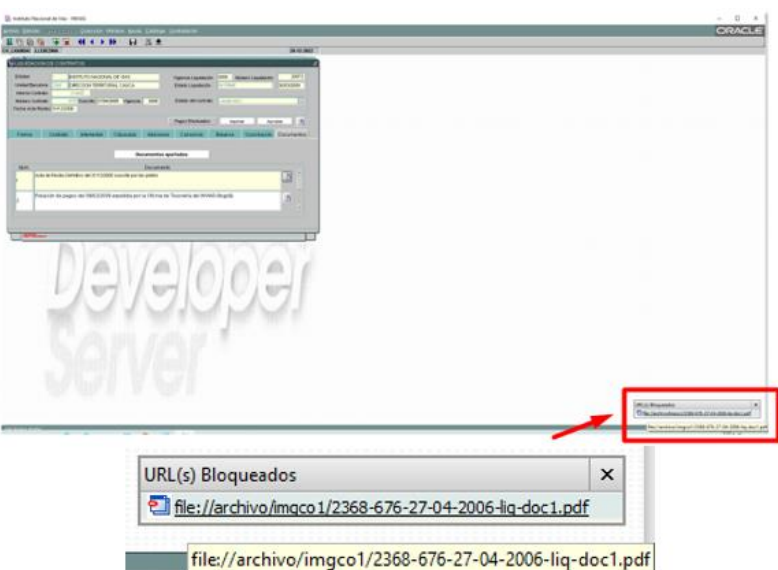

*Ilustración 122: Enlace de Direccionamiento, Aplicativo SICO Fuente: Elaboración propia, captura de pantalla sobre ordenador del INVIAS DT-CAU*

**Paso 12.** Al ejecutar el paso 11, te direccionará a otra ventana en la pestaña del aplicativo SICO y mostrará el Documento anexado, en caso de que este no se encuentre cargo se abrirá una ventana emergente de alerta. Como se muestra en la ilustración 70 y fue el caso del ejemplo.

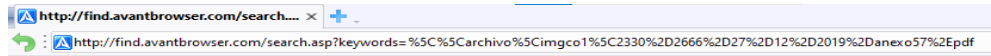

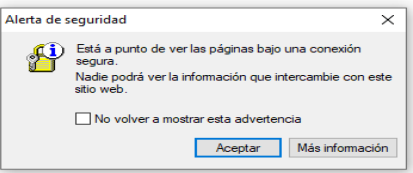

*Ilustración 123: Pestaña de direccionamiento y Alerta de seguridad, Contrato No. 2666-2019, Pestaña emergente del aplicativo SICO Fuente: Elaboración propia, captura de pantalla sobre ordenador del INVIAS DT-CAU*

Paso 13. Dar clic en Aceptar, en la alerta de seguridad. Como se muestra en la ilustración

71.

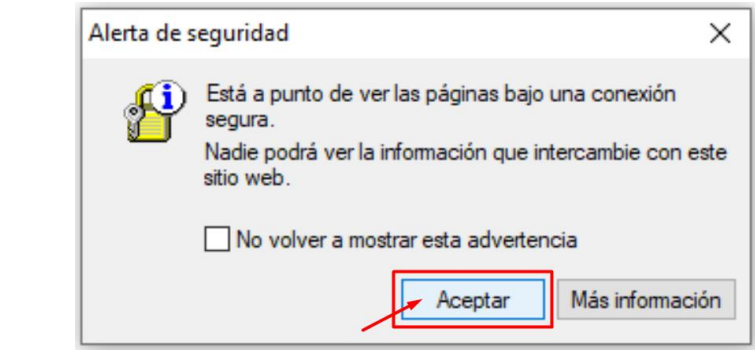

*Ilustración 124: Aceptación de la Alerta de seguridad, Pestaña emergente del aplicativo SICO Fuente: Elaboración propia, captura de pantalla sobre ordenador del INVIAS DT-CAU*

**Paso 14.** Se abrirá una pestaña, tal como, si se estuviera realizando una búsqueda en el

navegador. Como se muestra en la ilustración 72.

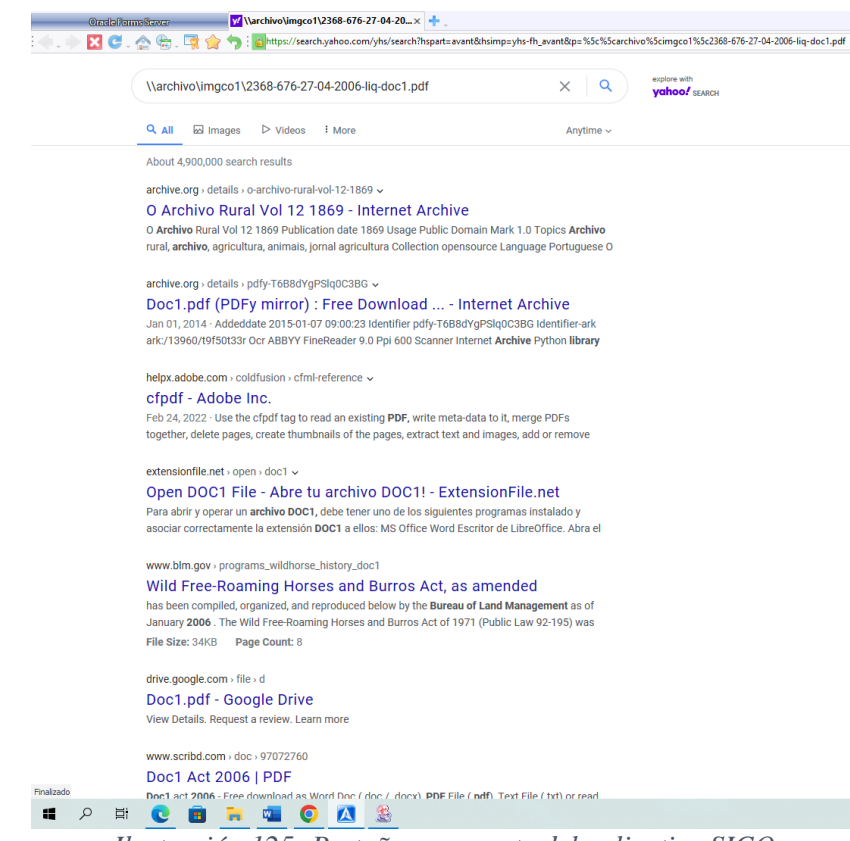

*Ilustración 125: Pestaña emergente del aplicativo SICO Fuente: Elaboración propia, captura de pantalla sobre ordenador del INVIAS DT-CAU*

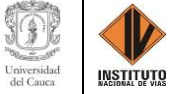

Como el documento no se encontraba cargado se procede a conseguirlo, con el fin de subirlo al aplicativo.

En donde se deben seguir los pasos siguientes para cargar un documento es este módulo.

**Paso 15.** En la parte superior de la pestaña al lado del buscador, seleccionar desde el primer

número asignado al contrato hasta el número correspondiente al documento, como se muestra en

la ilustración 73.

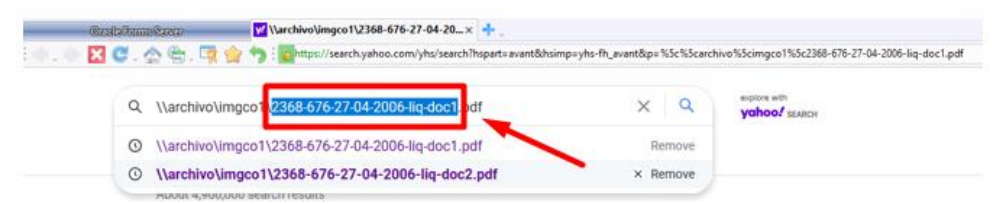

*Ilustración 126: Copia del nombre de la URL, Pestaña emergente del aplicativo SICO Fuente: Elaboración propia, captura de pantalla sobre ordenador del INVIAS DT-CAU*

**Paso 16.** Luego, copiar la selección con ayuda de las teclas **Ctrl+C**.

**Paso 17.** Ubicarse en la carpeta donde se encuentra guardado el documento a anexar y se

renombra. Como se evidencia en la ilustración 74.

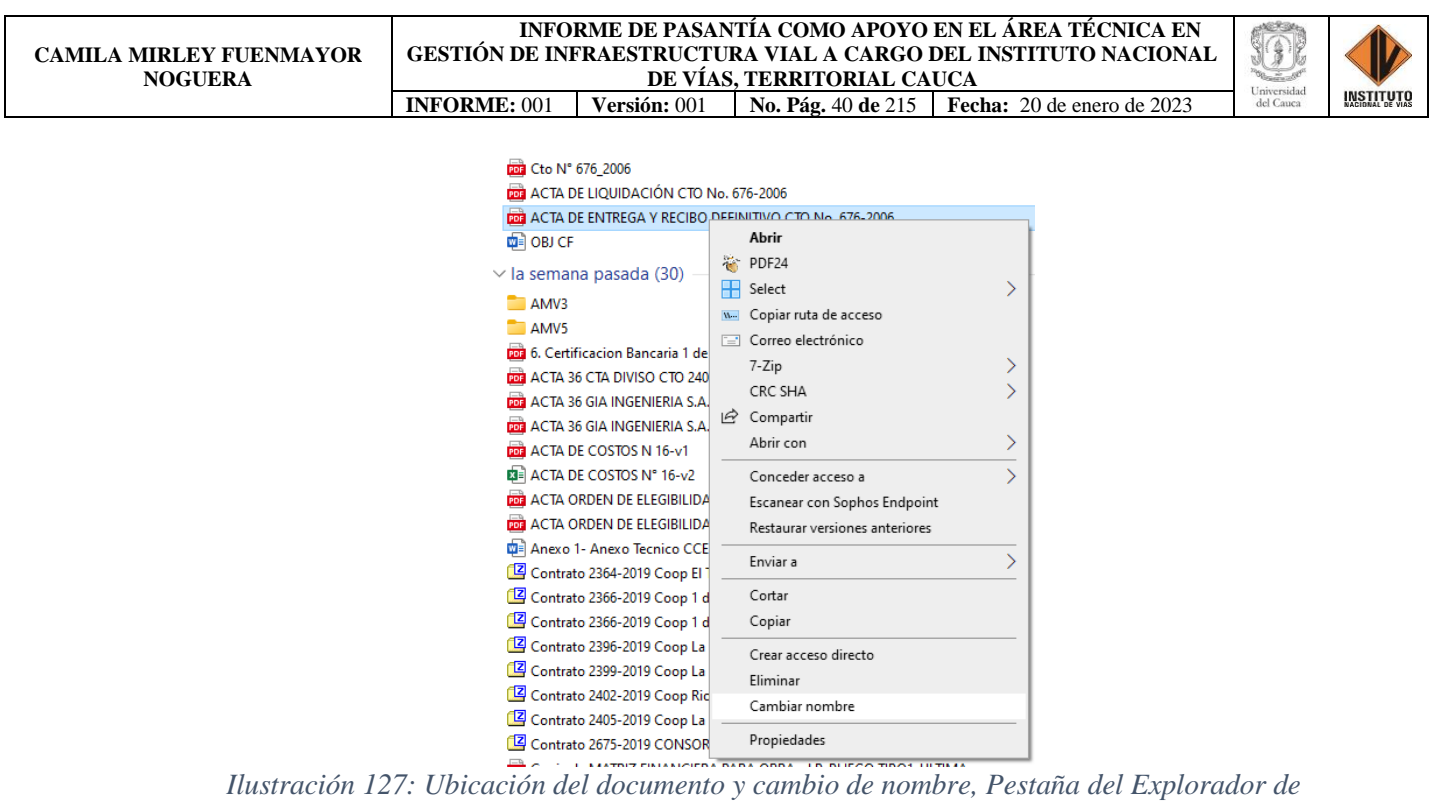

*Archivos* 

*Fuente: Elaboración propia, captura de pantalla sobre ordenador del INVIAS DT-CAU*

**Paso 18.** Pegar el nombre con ayuda de las teclas **Ctrl+V**, donde se obtiene el documento

a cargar renombrado y listo para ser subido al disco Archivos SICO. Como se mira en la ilustración

75.

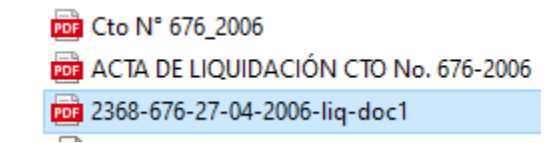

*Ilustración 128: Renombre del archivo, Pestaña del Explorador de Archivos Fuente: Elaboración propia, captura de pantalla sobre ordenador del INVIAS DT-CAU*

**Paso 19.** Copiar el documento obtenido del paso 18 y pegarlo en el Disco de Archivos SICO, para que este pasado un tiempo se cargue al aplicativo SICO y en general a la documentación del contrato.

**Paso 20.** Crear un ítem para el cargue y actualización de información del contrato en los documentos aportados. Para lo cual, se debe ubicar el cursor en el último ítem de documentos y dar clic sobre este. Como se mira en la ilustración 76.

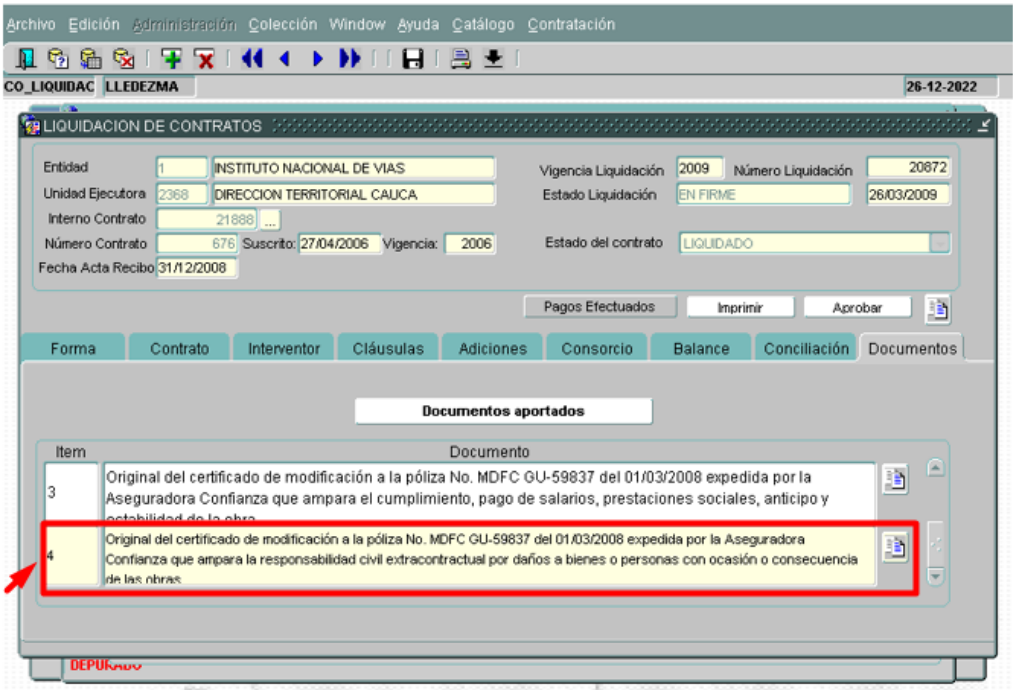

*Ilustración 129:Ubicación en el ultimo documento aportado, Aplicativo SICO Fuente: Elaboración propia, captura de pantalla sobre ordenador del INVIAS DT-CAU*

Paso 21. Dar clic en el icono de siguiente  $\blacktriangleright$ , donde el aplicativo te creará automáticamente

el campo para el nuevo ítem. Como se muestra en la ilustración 77.

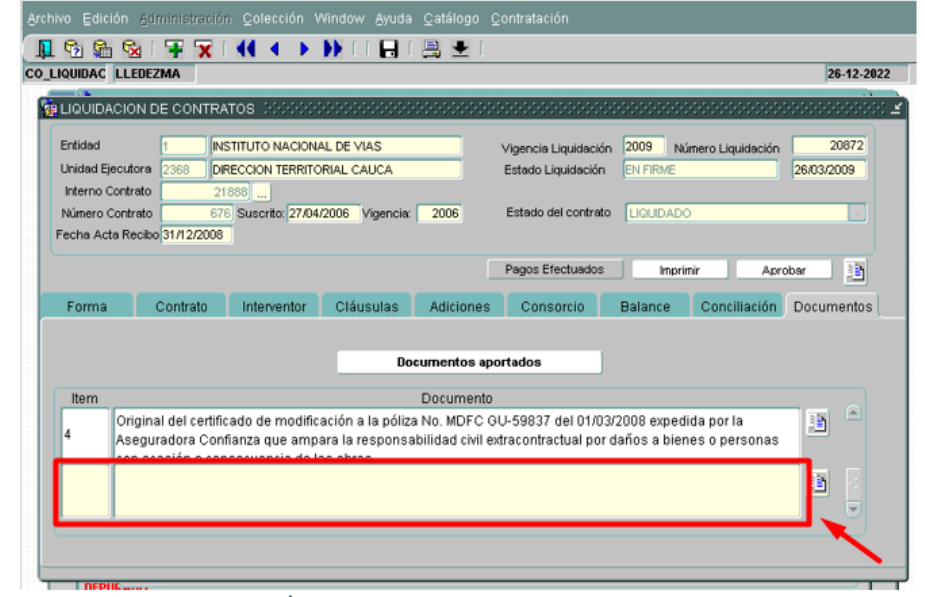

*Ilustración 130: Creación del Ítem 5, Ventana Liquidación de Contratos del aplicativo SICO Fuente: Elaboración propia, captura de pantalla sobre ordenador del INVIAS DT-CAU*

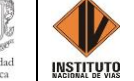

**Paso 22.** Luego, te ubicas en la casilla **Ítem** y agregas el número correspondiente a este.

El cual, para el caso será el **5** así como una breve descripción del documento, como se observa en la ilustración 78.

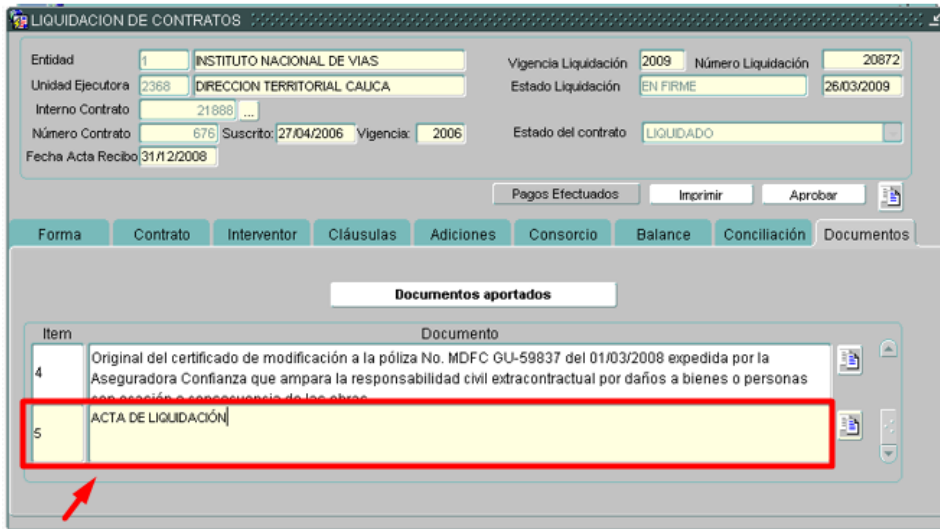

*Ilustración 131: Introducción del Número del Ítem a Crear, Ventana Liquidación de Contrato del aplicativo SICO Fuente: Elaboración propia, captura de pantalla sobre ordenador del INVIAS DT-CAU*

**Paso 23.** Se procede a repetir los **pasos 10 al 18** descritos en el ítem *BÚSQUEDA O INGRESO DE INFORMACIÓN EN EL MÓDULO DE LIQUIDACIÓN* 

**Paso 24.** Finalmente, una vez creado el ítem en los documentos aportados en SICO, se guarda dando clic en el icono de Salvar. Como se detalla en la ilustración 79.

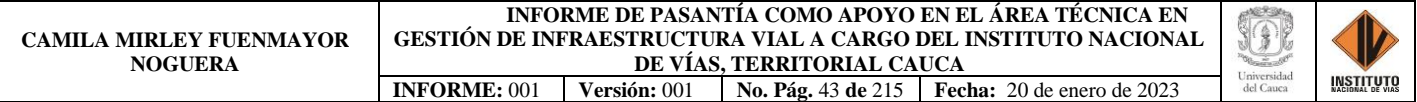

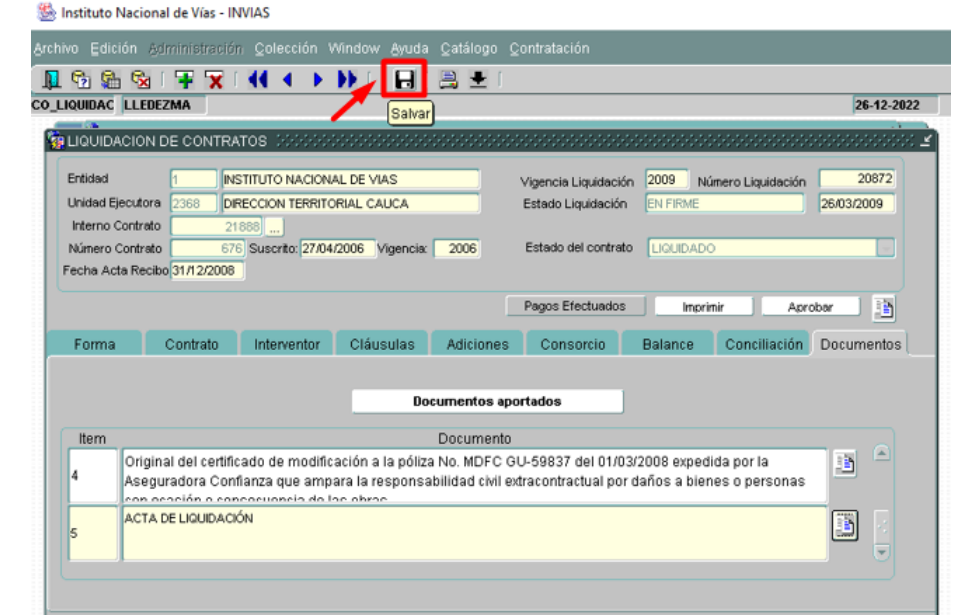

*Ilustración 132: Guardar el Documento creado, Menú de Herramientas del aplicativo SICO Fuente: Elaboración propia, captura de pantalla sobre ordenador del INVIAS DT-CAU*

**Paso 25.** Al guardar, se abrirá una ventana confirmando la fecha de vencimiento del contrato. De donde, si la fecha es la indicada se confirma dado clic en **Sí** y en caso de no tener la certeza se recomienda dar clic en **No**. Como se observa en la ilustración 80.

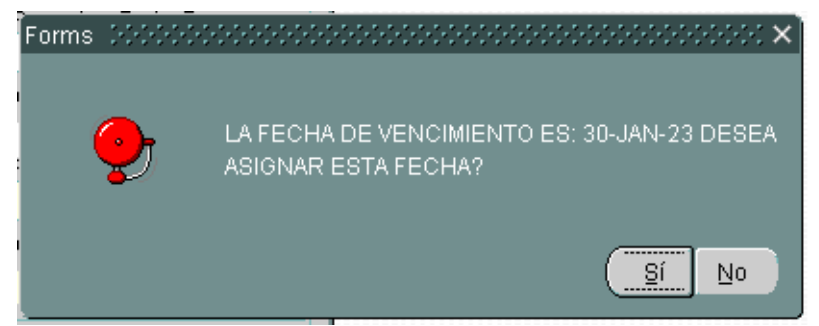

*Ilustración 133: Confirmación de la fecha de vencimiento, Ventana Liquidación de Contratos del aplicativo SICO Fuente: Elaboración propia, captura de pantalla sobre ordenador del INVIAS DT-CAU*

**Paso 26.** Finalmente, se habrá creado el ítem 5 en el aplicativo. Como se muestra en la

ilustración 81.

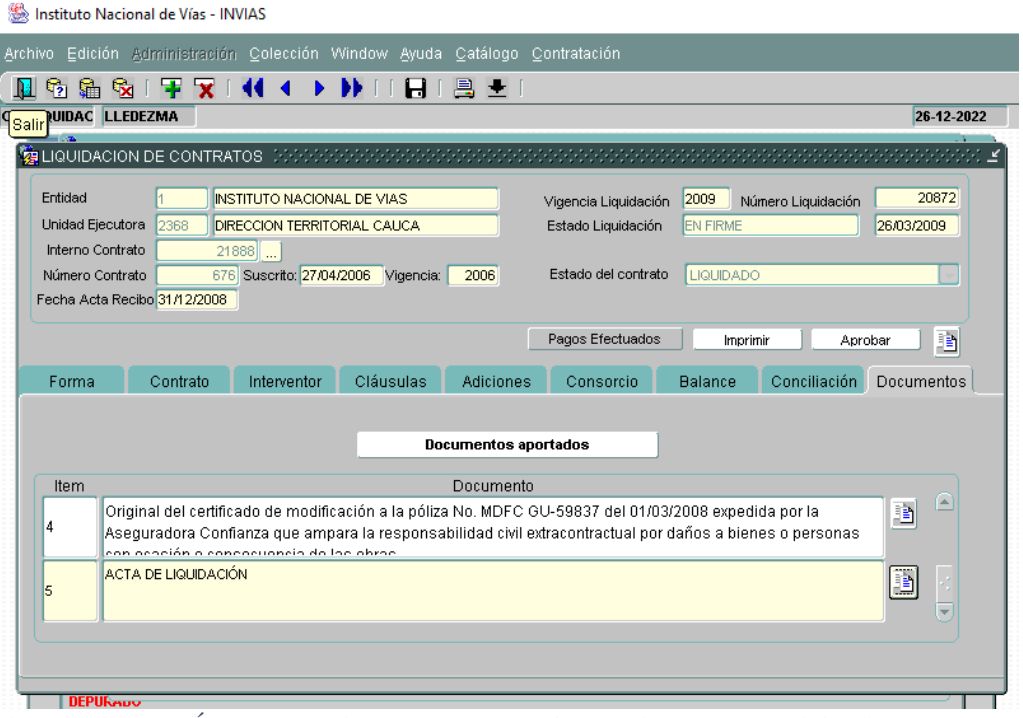

*Ilustración 134: Ítem 5 Creado, Ventana Liquidación de Contratos del aplicativo SICO Fuente: Elaboración propia, captura de pantalla sobre ordenador del INVIAS DT-CAU*

**Paso 27.** El documento renombrado correspondiente documento 5 del ejemplo, debe ser copiado en el disco con nombre **Archivos Sico** para que sea subido al aplicativo SICO. Como se muestra en la ilustración 82.

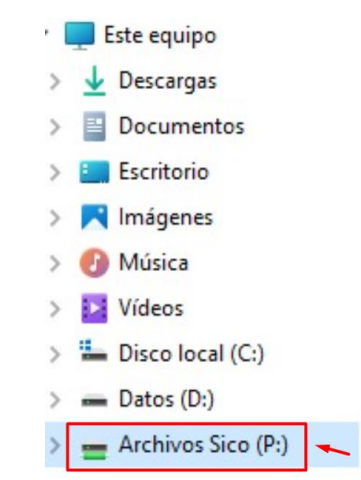

*Ilustración 135: Disco de Archivos Sico, Pestaña del Explorador de Archivos Fuente: Elaboración propia, captura de pantalla sobre ordenador del INVIAS DT-CAU*

**INSTITUTO** 

**Paso 28.** Copiar el documento 5 creado en el Disco Archivos Sico del ordenador, el cual, en dos o tres días hábiles de haber subido el anexo al disco, se cargará en el Aplicativo SICO y del disco Archivos Sico desaparecerá.

**Paso 29.** Para cerrar la ventana de **Liquidación de contratos**, basta con dar clic en el icono

de salir. Como se muestra en la ilustración 83.

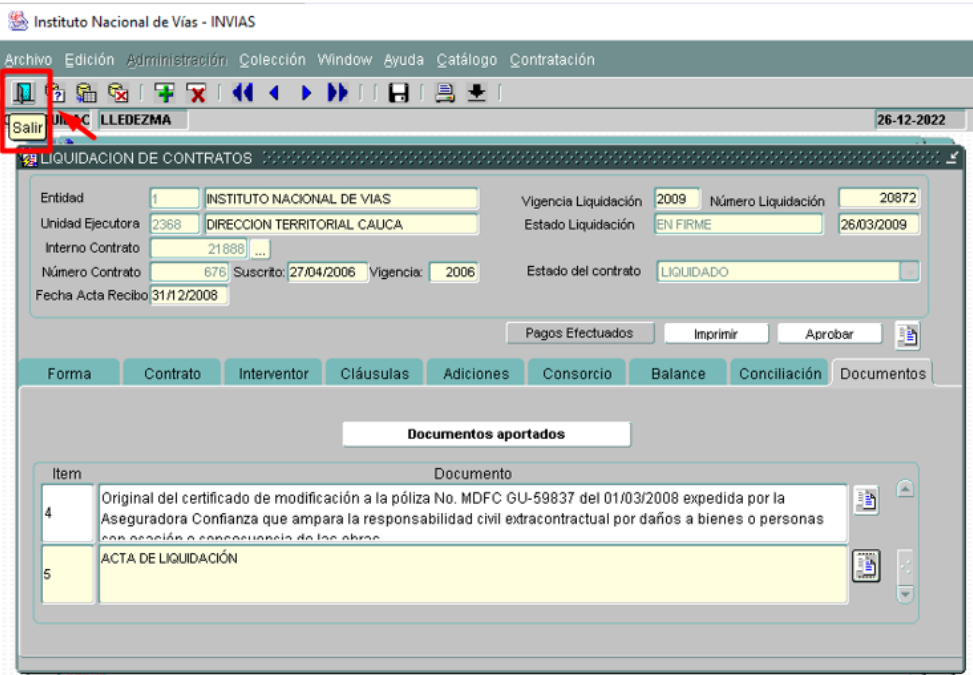

*Ilustración 136: Cierre de la ventana Liquidación de Contratos del Aplicativo SICO Fuente: Elaboración propia, captura de pantalla sobre ordenador del INVIAS DT-CAU*

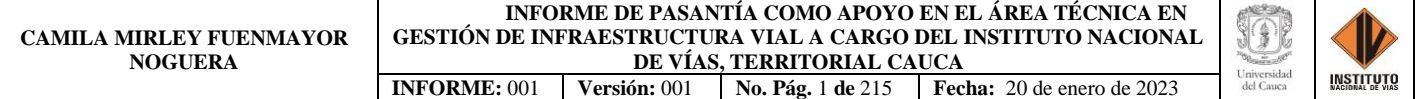

# **ANEXO 2. GUÍA DE FUNCIONES REALIZADAS EN SECOP II**

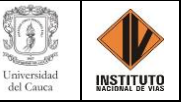

### **FUNCIONES REALIZADAS EN SECOP II**

El INVIAS como entidad contratante, se encarga de crear, registrar y publicar los diferentes procesos contractuales que maneja la entidad para que los proponentes interesados participen de la convocatoria. Por lo cual, tiene una cuenta registrada en el portal del SECOP y cada dependencia cuenta con funcionarios que tienen un usuario en la plataforma del SECOP II, con el fin de dar apertura a los procesos y llevar el respectivo seguimiento de este desde la etapa precontractual, contractual y postcontractual de cada contrato.

A continuación, se describe paso a paso la ejecución de las funciones que se realizaron en la plataforma durante en el periodo de la pasantía de forma ejemplificada.

### CAPÍTULO 12. **INGRESO A LA PLATAFORMA SECOP II**

El ingreso a la plataforma del SECOP II se ejecuta desde la página de Colombia Compra Eficiente, para lo cual se deben seguir los siguientes pasos.

**Paso 1.** Buscar en el navegador "SECOP II", como se indica en la imagen 1.

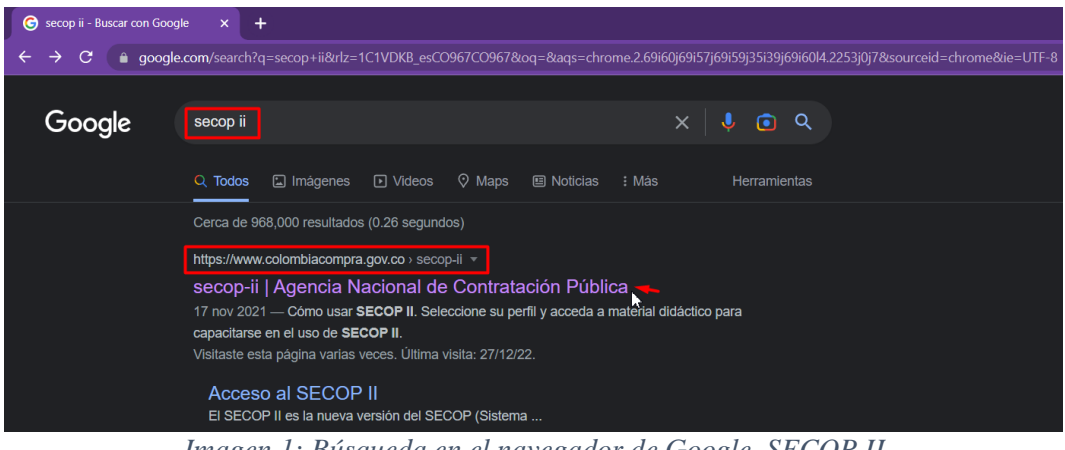

*Imagen 1: Búsqueda en el navegador de Google, SECOP II Fuente: Elaboración propia*

**Paso 2.** Dar doble clic en la opción **"***SECOP II – Agencia Nacional De Contratación Pública***"**, página ColombiaCompra.gov.co.

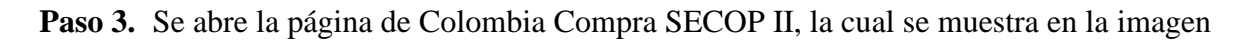

2.

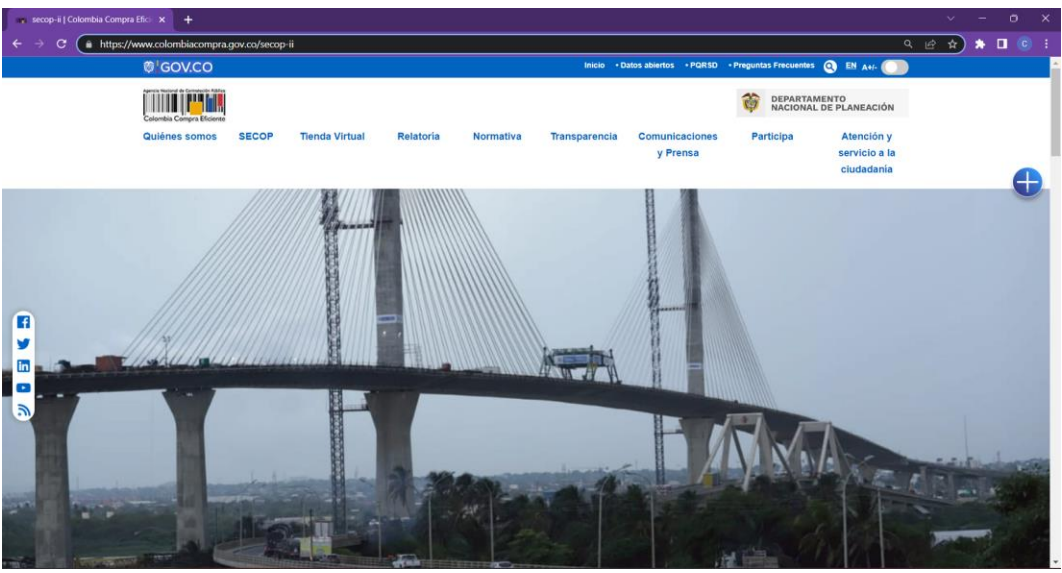

*Imagen 2: SECOP II, Colombia Compra Eficiente Fuente: Elaboración propia*

**Paso 4.** Desplazar hacia abajo en la página, hasta ubicar el icono de **Ingreso al SECOP II**

(Ver ilustración 3) y dar clic en este.

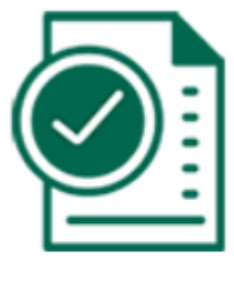

Ingrese al **SECOP II** 

*Imagen 3: Icono de Ingreso del SECOP II, Colombia Compra Eficiente Fuente: Elaboración propia*

**Paso 5.** Ingresar el usuario y la contraseña del funcionario registrado en el SECOP II, como

se muestra en la imagen 4.

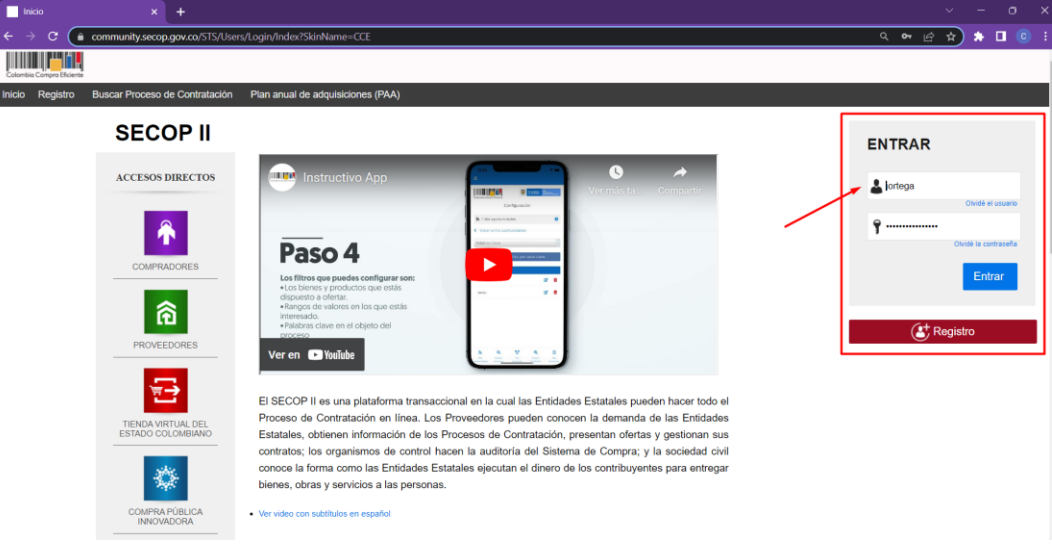

*Imagen 4: Acceso al SECOP II, Usuario Registrado, Colombia Compra Eficiente Fuente: Elaboración propia*, *captura de pantalla sobre ordenador del INVIAS DT-CAU*

**Paso 6.** Dar clic en **"Entrar"**, como se detalla en la imagen 5.

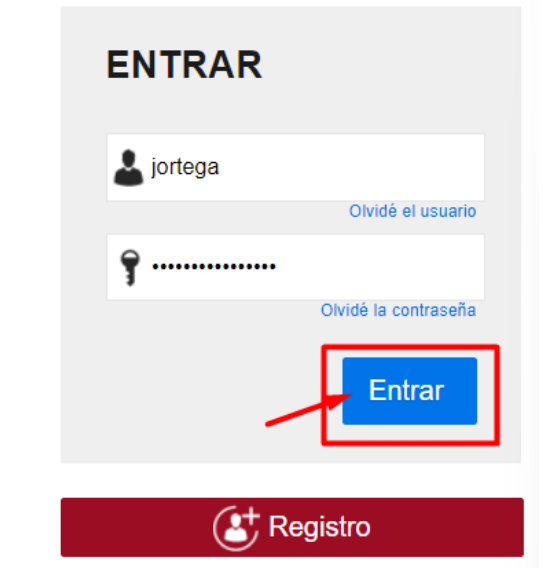

*Imagen 5: Usuario Registrado en el SECOP II, Colombia Compra Eficiente Fuente: Elaboración propia*, *captura de pantalla sobre ordenador del INVIAS DT-CAU*

Una vez ejecutado el paso 6, te direcciona al escritorio de la cuenta en la plataforma del

SECOP II. Cuenta registrada como Entidad Estatal (Compradores) por pertenecer al Instituto

Nacional de Vías Dirección Territorial Cauca, el cual se detallan los procesos recientes del INVIAS.

En la imagen 6, se puede observar el escritorio de la cuenta, así como: la agenda, los mensajes, los procesos de la Dirección Territorial Cauca, los módulos de Procesos, Contratos, Directorio SECOP y el Menú.

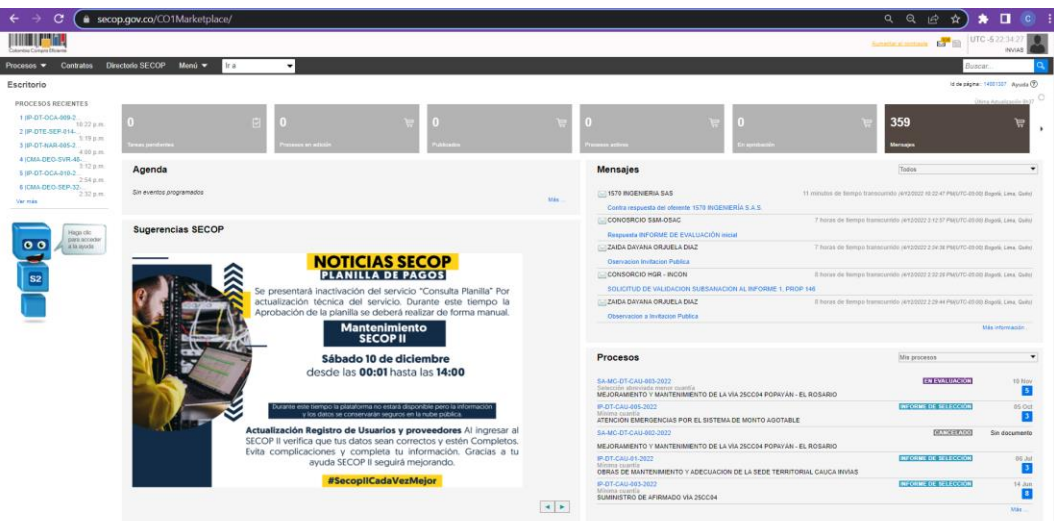

*Imagen 6: Escritorio de Usuario, SECOP II, Colombia Compra Eficiente Fuente: Elaboración propia, captura de pantalla sobre ordenador del INVIAS DT-CAU*

Ahora, conforme al plan de prácticas la interacción con la plataforma del SECOP II radicó en el módulo de **Contratos**, el cual permite buscar contratos supervisados por el INVIAS adjudicados a la Dirección Territorial Cauca, acceder a su información, dar seguimiento y realizar modificaciones al contrato principal como lo son las Adiciones o Prórrogas.

Dicho lo anterior, se alimenta esta guía de funciones con el paso a paso para realizar una modificación al contrato principal desde la plataforma del SECOP II.

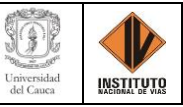

# **CAPÍTULO 13. MODIFICACIÓN: ADICIÓN Y PRÓRROGA DE UN CONTRATO**

Para el cual, se presenta el caso de la Adición y Prórroga del Contrato No. 2361-2019

adscrito al Consorcio La Amistad de Colombia de la Administración Vial Grupo 3. En donde, se

deben seguir los siguientes pasos.

**Paso 1.** Ingresar a la plataforma SECOP II, como se indicó inicialmente.

**Paso 2.** Dar clic en **Contratos**, que se encuentra en la parte superior izquierda de la página,

como se detalla en la imagen 7.

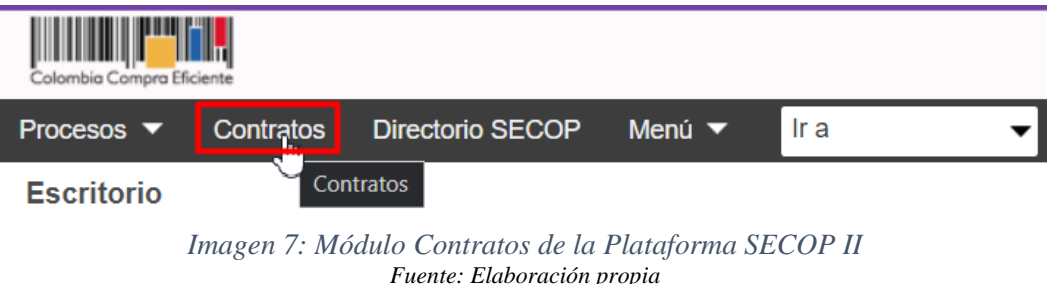

**Paso 3.** Esperar que cargue el menú **Administración de Contratos**, el cual se puede observar en la imagen 8.

| in i postal<br>Colombia Compra Eficiente          |                                             |                                                |                                        |                          |                                              | Aumentar el contraste Ed <sup>661</sup>                                                      | UTC -5 17:29:46                                                            | <b>INVIAS</b>                    |
|---------------------------------------------------|---------------------------------------------|------------------------------------------------|----------------------------------------|--------------------------|----------------------------------------------|----------------------------------------------------------------------------------------------|----------------------------------------------------------------------------|----------------------------------|
| <b>Contratos</b><br>Procesos $\blacktriangledown$ | <b>Directorio SECOP</b><br>Menú -           | Ir a<br>$\cdot$                                |                                        |                          |                                              |                                                                                              | <b>Buscar</b>                                                              |                                  |
| Escritorio =* Menú                                | Administración de contratos                 |                                                |                                        |                          |                                              |                                                                                              |                                                                            | Id de página: 23000656 Ayuda (?) |
| <b>⊕</b> Volver<br>Últimas modificaciones         | Seleccione<br><b>Todos</b>                  |                                                |                                        |                          |                                              |                                                                                              |                                                                            |                                  |
| <b>Buscar contrato</b>                            |                                             |                                                |                                        |                          |                                              |                                                                                              |                                                                            |                                  |
|                                                   | (Búsqueda avanzada)<br>Buscar               |                                                |                                        |                          |                                              |                                                                                              |                                                                            |                                  |
|                                                   |                                             |                                                |                                        |                          |                                              |                                                                                              |                                                                            |                                  |
| <b>Últimas modificaciones</b>                     |                                             |                                                |                                        |                          |                                              |                                                                                              |                                                                            |                                  |
| Número del Contrato                               | Proveedor                                   | Unidad de contratación                         | Proceso de Contratación                | Valor total de la oferta | Tipo de contrato                             | Fecha del estado                                                                             | Estado                                                                     |                                  |
| 213 DE 2023                                       | Jaime Alberto Silva Rodríguez               | Subdirección General                           | DG-SG-003-2023                         | 15,000,000 COP           | Proceso de<br>Contratación                   | 8 horas de tiempo transcurrido<br>(14/01/2023 9:29:12 AM/UTC-05:00)<br>Bogotá, Lima, Quito)  | En aprobación                                                              | Detaile                          |
| 208 DE 2023                                       | JULIÁN PÉREZ NARANJO                        | Subdirección General                           | DG-SG-002-2023                         | 28,800,000,00P           | Proceso de<br>Contratación                   | 9 horas de tiempo transcurrido<br>(14/01/2023 7:43:43 AM/UTC-05:00)<br>Bogotá, Lima, Quito)  | En aprobación                                                              | Detaile                          |
| 0228-2023                                         | RUBIELA GÚIZA AGUDELO                       | Subdirección de Estructuración de<br>Proyectos | CD-DTE-SEP-05-2023                     | 19,500,000,00P           | Proceso de<br>Contratación                   | 3 horas de tiempo transcurrido<br>(14/01/2023 2:19:05 PM/UTC-05:00)<br>Bogotá, Lima, Quito)  | Pendiente de<br>aprobación                                                 | Detaile                          |
| 0227-2023                                         | Andrés Leonardo Godov Pinzón                | Subdirección de Estructuración de<br>Proyectos | CD-DTE-SEP-01-2023                     | 27.300,000 COP           | Proceso de<br>Contratación                   | 3 horas de tiempo transcurrido<br>(14/01/2023 2:28:33 PM/UTC-05:00)<br>Bogotá, Lima, Quito)  | En aprobación                                                              | Detaile                          |
| 0218-2023                                         | WILLIAM FELIPE GUTIÉRREZ<br><b>BARRAGÁN</b> | Subdirección de Estructuración de<br>Provectos | CD-DTE-SEP-03-2023                     | 21,300,000 COP           | Proceso de<br>Contratación                   | 22 horas de tiempo transcurrido<br>(13/01/2023 6:44:42 PM/UTC-05:00)<br>Bogotá, Lima, Quito) | En aprobación                                                              | Detaile                          |
| Ver más                                           |                                             |                                                |                                        |                          |                                              |                                                                                              | Cambiar el estilo de paginación                                            |                                  |
| <b>OPCIONES</b>                                   |                                             |                                                | <b>VER</b>                             |                          | <b>HERRAMIENTAS</b>                          |                                                                                              |                                                                            |                                  |
| $\mathbf{r}$                                      | $\sim$ $\sim$ $\sim$ $\sim$                 | $\ddot{\phantom{0}}$                           | Últimas modificaciones<br>$\mathbf{v}$ | $GFA$ $G$ $R$ $R$        | Herramientas no está disponible.<br>$\cdots$ |                                                                                              | $\blacksquare$ $\blacksquare$ $\blacksquare$ $\blacksquare$ $\blacksquare$ |                                  |

*Imagen 8: Administración de contratos, SECOP II, Colombia Compra Eficiente Fuente: Elaboración propia*, *captura de pantalla sobre ordenador del INVIAS DT-CAU*

**Paso 4.** Ubicar el puntero en la casilla de **Buscar contrato** e ingresar el Número del contrato y dar clic en **Buscar**, como se ilustra en la imagen 9.

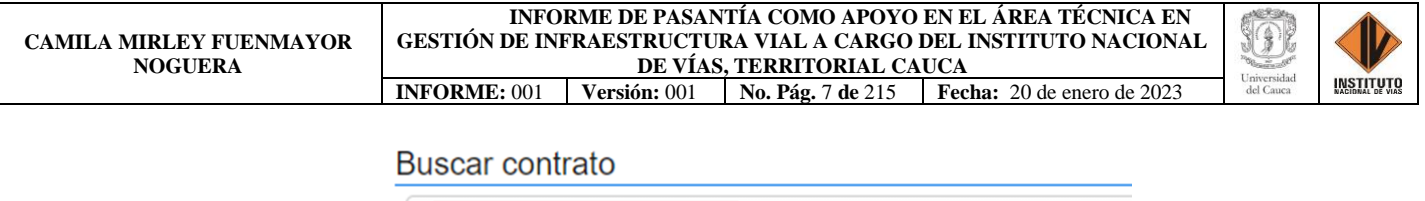

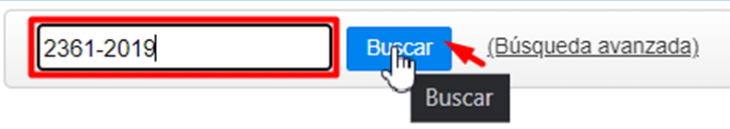

*Imagen 9: Búsqueda de contratos, SECOP II, Colombia Compra Eficiente Fuente: Elaboración propia, captura de pantalla sobre ordenador del INVIAS DT-CAU*

**Paso 5.** Esperar que se realice la búsqueda del contrato y dar clic en **Detalle**. En la imagen

10, se puede observar los resultados de la búsqueda realizada, información del contrato y la

opción Detalle.

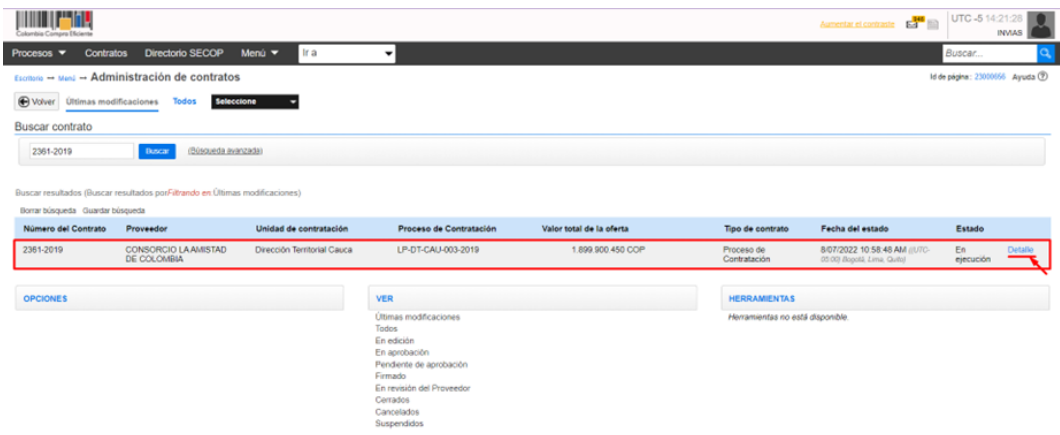

*Imagen 10: Información del contrato buscado, SECOP II, Colombia Compra Eficiente Fuente: Elaboración propia, captura de pantalla sobre ordenador del INVIAS DT-CAU*

**Paso 6.** Esperar el cargue de la información del contrato.

En la imagen 11, se puede observar el Escritorio del contrato, en donde se puede obtener información referente a: Información general, Condiciones, Bienes y servicios, Documentos del proveedor, Documentos del contrato, Información presupuestal, Ejecución del contrato, Modificaciones del contrato y Cumplimientos.

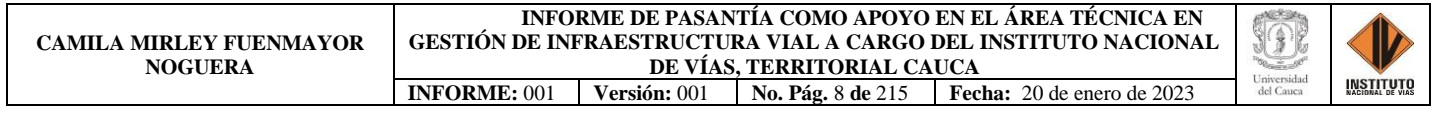

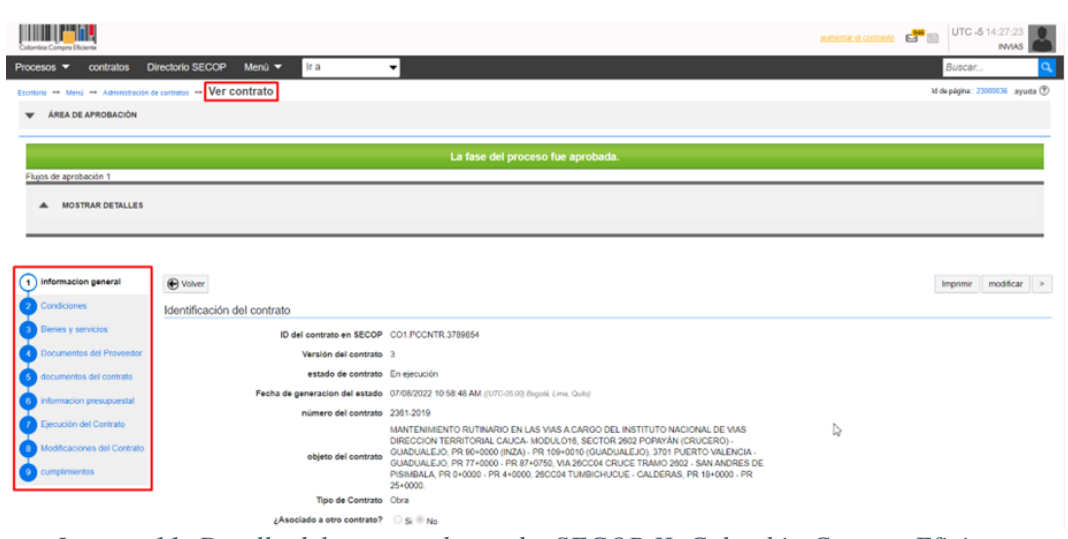

*Imagen 11: Detalle del contrato buscado, SECOP II, Colombia Compra Eficiente Fuente: Elaboración propia, captura de pantalla sobre ordenador del INVIAS DT-CAU*

**Paso 7.** Dar clic en el ítem **8. Modificaciones del contrato.** El cual se detalla en la imagen

12.

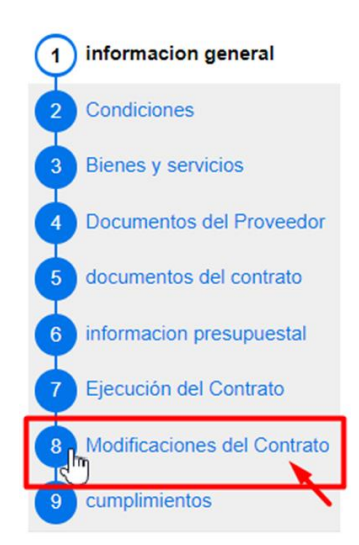

*Imagen 12: Ítem 8. Modificaciones del Contrato, SECOP II, Colombia Compra Eficiente Fuente: Elaboración propia, captura de pantalla sobre ordenador del INVIAS DT-CAU*

**Paso 8.** Dar clic en **Modificar**, en cualquiera de las dos opciones que se muestran en la parte derecha de la pestaña Modificación del Contrato, que se muestran en la imagen 13.

| macion general                | <b>O</b> Voiver           |                       |                                 |                                  |           |                | Imponie        | modificar<br>$\epsilon$ >  |
|-------------------------------|---------------------------|-----------------------|---------------------------------|----------------------------------|-----------|----------------|----------------|----------------------------|
| Condiciones                   | Modificación del Contrato |                       |                                 |                                  |           |                |                |                            |
| <b>Bienes</b> y servicios     | Arbitro, de modificación  | Tipo de modificación  | Fecha de modificación           | Fecha de aprobación              | Estado    | Versión        | Versión previa | Cambios                    |
| Documentos del Proveedor      | CO1 CTRMOD 9052212        | Modificar el contrato | 24/08/2022 10:11 (UTC Shoras)   | 25/08/2022 11:29 (IUTC-5 harms)  | Publicado |                | <b>VW</b>      | detaile                    |
| documentos del contrato       | CO1:CTRMOD.8829933        | Modificar el contrato | 26/07/2022 15:07 (UTC -5 horse) | 28/07/2022 8:12 AM (UTC-5 horse) | Publicado | $\overline{2}$ | Vel            | detaile                    |
| <b>Idasupupuestal</b>         |                           |                       |                                 |                                  |           |                |                |                            |
| <b>Execución del Contrato</b> | <b>O</b> Volver           |                       |                                 |                                  |           |                | Imprimir       | modificar<br>$\rightarrow$ |
| Modificaciones del Con        |                           |                       |                                 |                                  |           |                |                |                            |
| cumplementos                  |                           |                       |                                 |                                  |           |                |                |                            |

*Imagen 13: Modificación del Contrato, SECOP II, Colombia Compra Eficiente Fuente: Elaboración propia, captura de pantalla sobre ordenador del INVIAS DT-CAU*

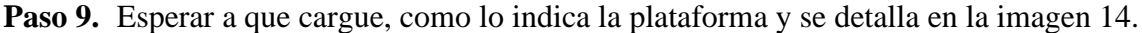

| formacion general                                  | <b>O</b> Volver           |                       |                                |                                  |           |         |                | Imprimir modificar $<$ > |
|----------------------------------------------------|---------------------------|-----------------------|--------------------------------|----------------------------------|-----------|---------|----------------|--------------------------|
| ondiciones                                         | Modificación del Contrato |                       |                                |                                  |           |         |                |                          |
| lienes y servicios                                 | Árbitro, de modificación  | Tipo de modificación  | Fecha de modificación          | Fecha de aprobación              | Estado    | Versión | Versión previa | Cambios                  |
| locumentos del Proveedor                           | CO1.CTRMOD.9052212        | Modificar el contrato | 24/08/2022 10:11 (UTC-5 horse) | 25/08/2022 11:29 (UTC -5 horas)  | Publicado |         | ver            | detaile                  |
| documentos del contrato                            | CO1.CTRMOD 8829933        | Modificar el contrato | 26/07/2022 15:07 (UTC-5 horas) | 28/07/2022 8:12 AM (UTC-5 horas) | Publicado |         | ver            | detaile                  |
| formacion presupuestal<br>7 Ejecución del Contrato | <b>O</b> Volver           |                       |                                | Por favor, espere.               |           |         | Imprimir       | modificar                |
| [8] Modificaciones del Con                         |                           |                       |                                |                                  |           |         |                |                          |
| amplimientos                                       |                           |                       |                                |                                  |           |         |                |                          |

*Imagen 14: Esperar a que cargue la Modificación, SECOP II, Colombia Compra Eficiente Fuente: Elaboración propia, captura de pantalla sobre ordenador del INVIAS DT-CAU*

**Paso 10.** Se muestra la ventana de **Modificar contrato** y sus respectivas opciones, que se

**BIBBO PAGE** 

pueden ver en la imagen 15.

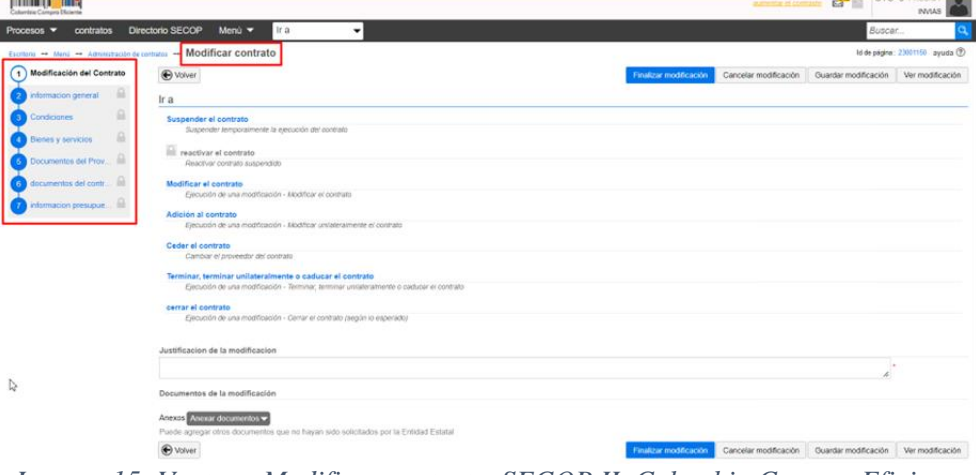

*Imagen 15: Ventana Modificar contrato, SECOP II, Colombia Compra Eficiente Fuente: Elaboración propia, captura de pantalla sobre ordenador del INVIAS DT-CAU*

**Paso 11.** Dar clic en la opción de **Modificar el contrato**, ver imagen 16.

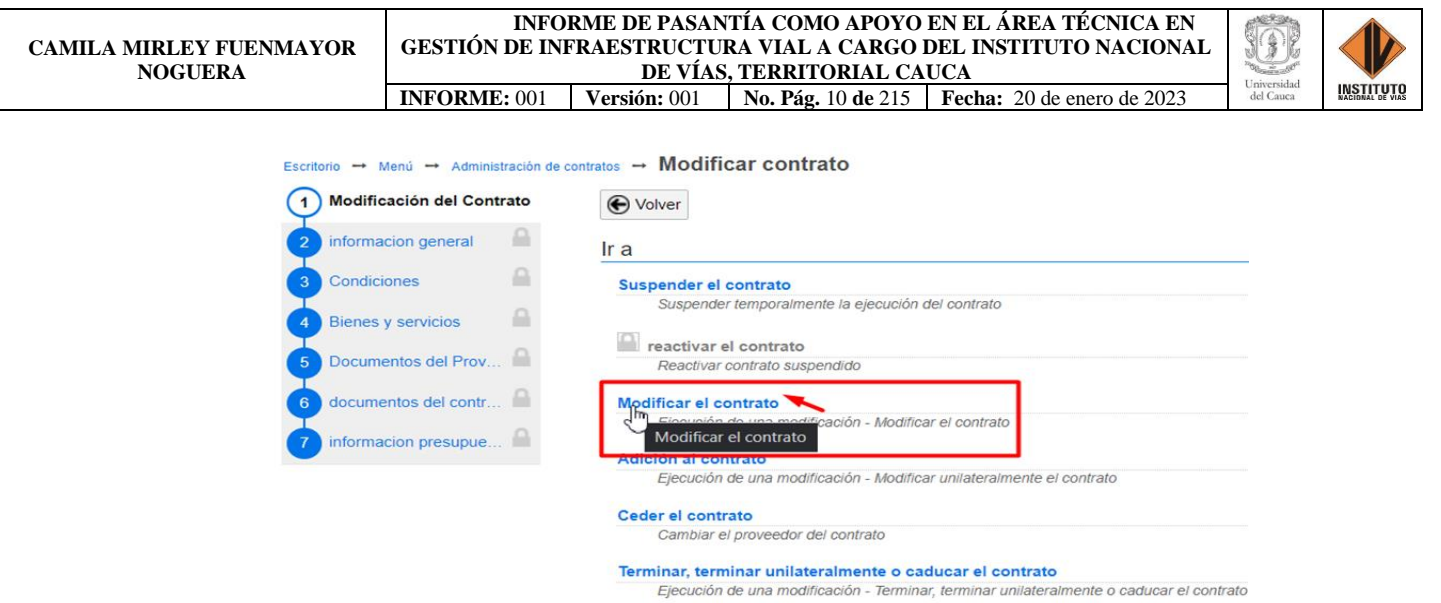

*Imagen 16: Opción Modificar el contrato, SECOP II, Colombia Compra Eficiente Fuente: Elaboración propia, captura de pantalla sobre ordenador del INVIAS DT-CAU*

Ejecución de una modificación - Cerrar el contrato (según lo esperado)

cerrar el contrato

**Paso 12.** Dar clic en **Confirmar** en la ventana emergente, como se detalla en la imagen 17.

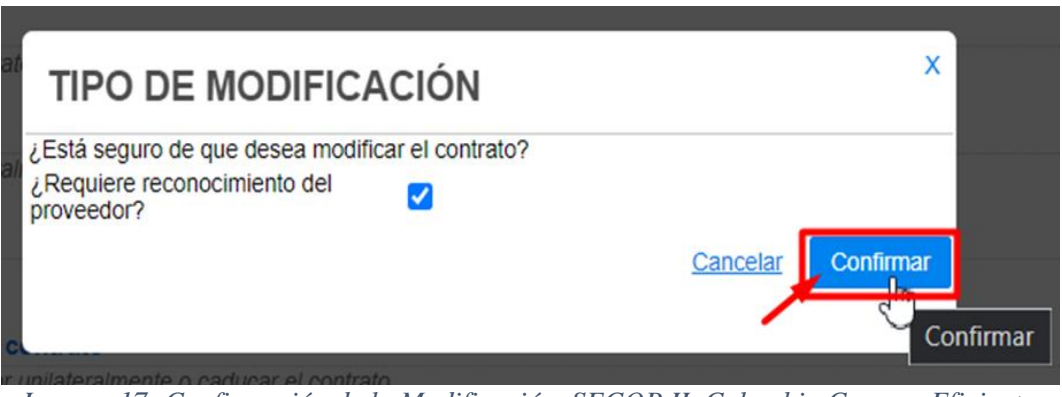

*Imagen 17: Confirmación de la Modificación, SECOP II, Colombia Compra Eficiente Fuente: Elaboración propia, captura de pantalla sobre ordenador del INVIAS DT-CAU*

**Paso 13.** Se habilita la Modificación del contrato, ver imagen 18.
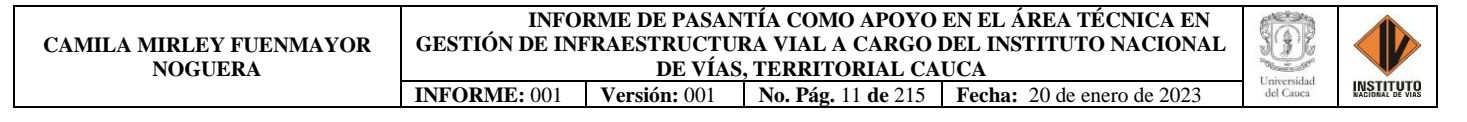

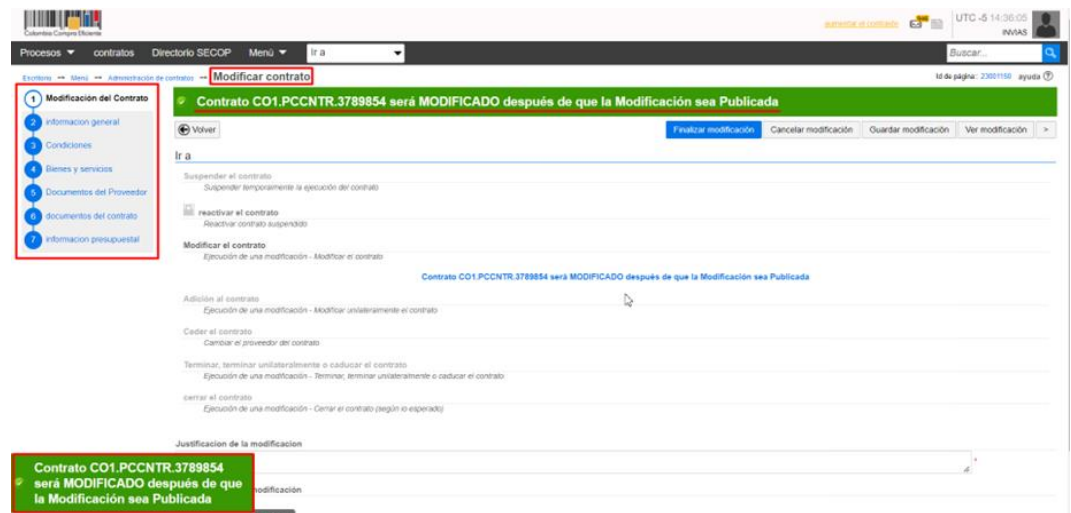

*Imagen 18: Habilitación de la Modificación, SECOP II, Colombia Compra Eficiente Fuente: Elaboración propia, captura de pantalla sobre ordenador del INVIAS DT-CAU*

**Paso 14.** Dar clic en el Ítem **2. Información general**, el cual se detalla en la imagen 19.

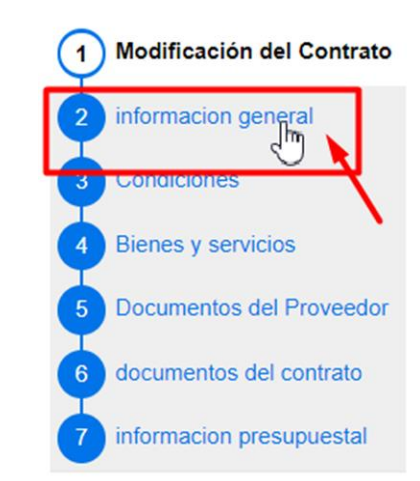

*Imagen 19: Ítem 2. Información general, SECOP II, Colombia Compra Eficiente Fuente: Elaboración propia, captura de pantalla sobre ordenador del INVIAS DT-CAU*

**Paso 15.** Cambiar la **fecha de terminación del contrato**, consignada en Identificación del contrato. Como se detalla en la imagen 20.

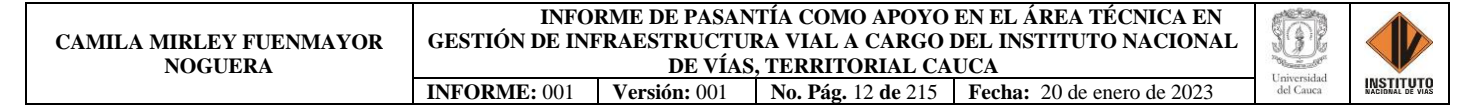

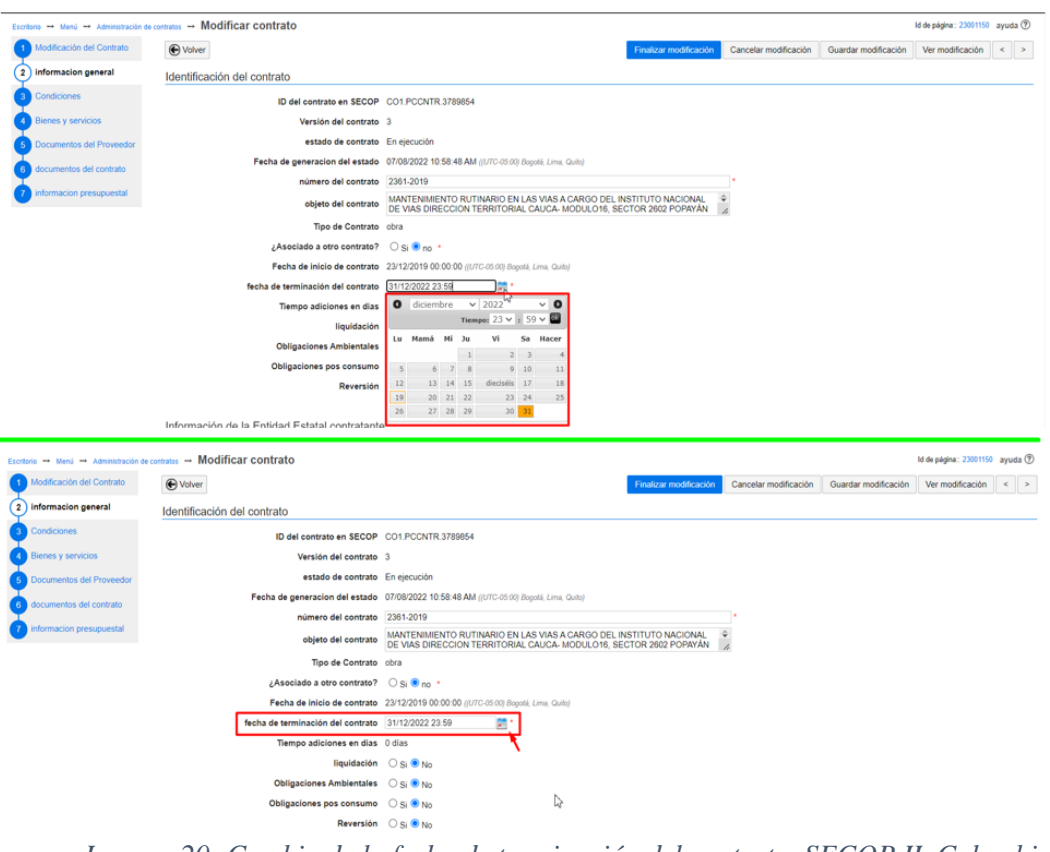

*Imagen 20: Cambio de la fecha de terminación del contrato, SECOP II, Colombia Compra Eficiente Fuente: Elaboración propia, captura de pantalla sobre ordenador del INVIAS DT-CAU*

**Paso 16.** Dar clic en el ítem **3. Condiciones**, el cual se detalla en la imagen 21**.**

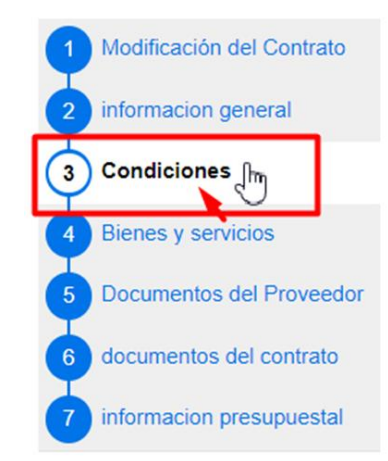

*Imagen 21: Ítem 3. Condiciones, SECOP II, Colombia Compra Eficiente Fuente: Elaboración propia, captura de pantalla sobre ordenador del INVIAS DT-CAU*

**Paso 17.** Cambiar las fechas de ejecución y entrega: **Fecha fin de ejecución (estimada)** y

**Fecha de notificación de prórroga**. Como se detalla en la imagen 22.

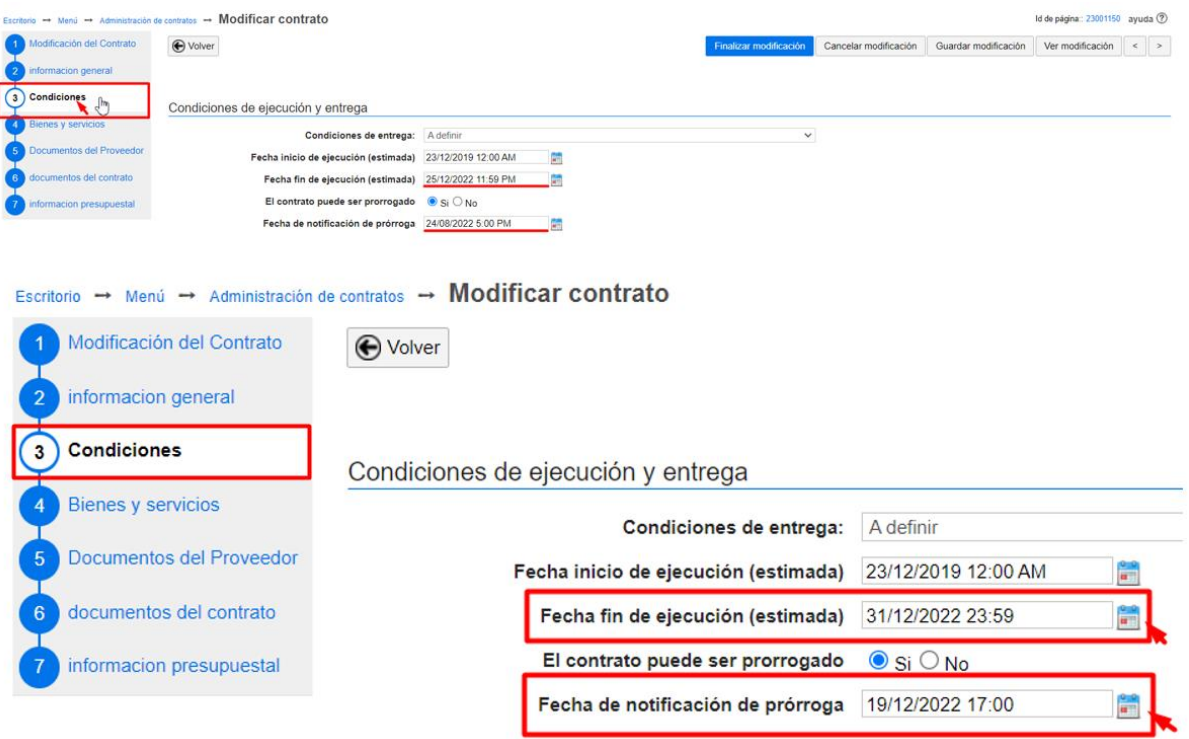

*Imagen 22: Cambio de Fecha de Ejecución y Notificación, SECOP II, Colombia Compra Eficiente Fuente: Elaboración propia, captura de pantalla sobre ordenador del INVIAS DT-CAU*

**Paso 18.** Dar clic en el Ítem **4. Bienes y servicios**. Ver imagen 23.

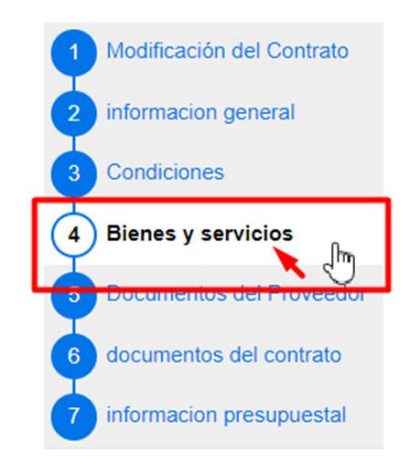

*Imagen 23: Ítem 4. Bienes y servicios, SECOP II, Colombia Compra Eficiente Fuente: Elaboración propia, captura de pantalla sobre ordenador del INVIAS DT-CAU*

**Paso 19.** Dar clic en el más (**+**), como se detalla en la imagen 24.

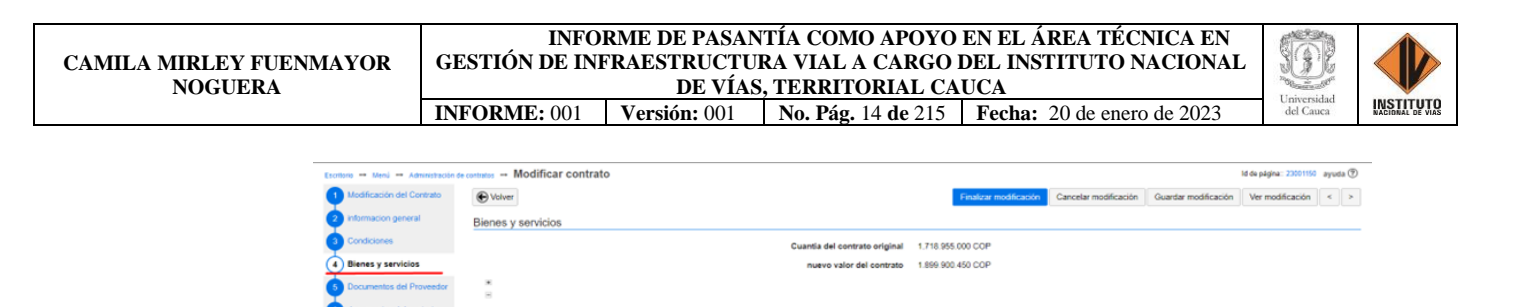

*Imagen 24: Despliegue de lista, SECOP II, Colombia Compra Eficiente Fuente: Elaboración propia, captura de pantalla sobre ordenador del INVIAS DT-CAU*

**Paso 20.** Se despliega la lista y se da clic en **Agregar Artículo,** como se ilustra en la imagen

25.

| Aodificación del Contrato | (D Volver) |                                                                   |                                  |                                                                                                    |                               |               | Finalizar modificación    | Cancelar modificación Guardar modificación Ver modificación |                       | $x + y$                                                                         |
|---------------------------|------------|-------------------------------------------------------------------|----------------------------------|----------------------------------------------------------------------------------------------------|-------------------------------|---------------|---------------------------|-------------------------------------------------------------|-----------------------|---------------------------------------------------------------------------------|
| información géneral       |            |                                                                   |                                  |                                                                                                    |                               |               |                           |                                                             |                       |                                                                                 |
| Condiciones               |            | Bienes y servicios                                                |                                  |                                                                                                    | Cuantia del contrato original |               | 1.715.955.000 COP         |                                                             |                       |                                                                                 |
| 4 Bienes y servicios      |            |                                                                   |                                  |                                                                                                    | riuwvo valor del contrato     |               | 1,899,900,450,00P         |                                                             |                       |                                                                                 |
| Documentos del Proveedor  | $W = 1$    |                                                                   |                                  |                                                                                                    |                               |               |                           |                                                             |                       |                                                                                 |
| documentos del contrato   |            | 1g Lole 16<br>Inclus al precio como la indique la Entidad Estatal |                                  |                                                                                                    |                               |               |                           |                                                             |                       |                                                                                 |
| rdarmacion presupuestal   |            |                                                                   |                                  |                                                                                                    |                               |               |                           |                                                             | Precio total extinado | Incluye al pretio como lo indique<br>In Evroped Entered                         |
|                           |            | Artimo.<br>Articato                                               | Codigo UNIVEC                    | <b>Descripcion</b>                                                                                                    | Contident                     | anistan       | Precio antiprio extinatio | precio onitario                                             | 1.004.200.224.00      | 1.850.950.450.00<br>Precia tutal extimado. Richese el precia como la indígue la |
|                           |            |                                                                   |                                  | MANTENIMENTO DE LA VÍA 2602 Popisión                                                                                                    |                               |               |                           |                                                             |                       | <b>Entired Estatat</b>                                                          |
|                           | $\circ$    | 18                                                                | <b>CARD AT LANGA</b><br>72141000 | Crucero) - Guadzieja, PR 90-6000 (Inch) -<br>PR109-0010 (Duaduzini): 3761 Puerto<br>Valencia-Duadualejo, PR77+8000 - PR                    | 1.00                          | Naciones      | 1.883.342.774.00          | 1.718.955.000.00                                            | 1,883,542,774,00      | 1.718.955.000.00                                                                |
|                           |            |                                                                   |                                  | 87+6750. 26CC64 Cruce trams 2902 - San<br>Jodie le Romará, PR 3-6000<br>PR4-5000, 26CC34 Tunisichusue - Calderas,<br>PR18-0000 - PR25-0000 |                               | Grasse        |                           |                                                             |                       |                                                                                 |
|                           | $\Box$     |                                                                   | 72141000                         | MANTENMIENTO DE LA VIA 2002 P                                                                                                    |                               | 1.00 Naclos w | 180 945 450 00            | 180,945,450,00                                              | vas 645 460.00        | 188 945 451.03                                                                  |

*Imagen 25: Artículos del contrato, SECOP II, Colombia Compra Eficiente Fuente: Elaboración propia, captura de pantalla sobre ordenador del INVIAS DT-CAU*

**Paso 21.** Se crea el nuevo artículo en el contrato, como se puede observar en la imagen 26.

| 16           | <b>Lote 16</b>       |               |                                                                                                    |          | Incluya el precio como lo indique la Entidad Estatal |                          | Agregar articulo<br><b>Borrar articulo</b> |                       |                                                                |
|--------------|----------------------|---------------|----------------------------------------------------------------------------------------------------|----------|------------------------------------------------------|--------------------------|--------------------------------------------|-----------------------|----------------------------------------------------------------|
|              |                      |               |                                                                                                    |          |                                                      |                          |                                            | Precio total estimado | Incluya el precio como lo indique<br>la Entidad Estatal        |
|              |                      |               |                                                                                                    |          |                                                      |                          |                                            | 1.984.288.224.00      | 1.899.900.450.00                                               |
|              | Árbitro.<br>Artículo | Codigo UNSPSC | <b>Descripcion</b>                                                                                                    | Cantidad | unidad                                               | Precio unitario estimado | precio unitario                            | Precio total estimado | Incluya el precio como lo indique la<br><b>Entidad Estatal</b> |
| □            |                      | 72141000      | MANTENIMIENTO DE LA VÍA 2602 Popayán<br>(Crucero) - Guadalejo, PR 90+0000 (Inzá) -<br>PR109+0010 (Guadualejo), 3701 Puerto<br>Valencia-Guadualejo, PR77+0000 - PR<br>87+0750, 26CC04 Cruce tramo 2602 - San<br>Andrés de Pisimbalá, PR 0+0000 -<br>PR4+0000. 26CC04 Tumbichucue - Calderas.<br>PR18+0000 - PR25+0000 | 1.00     | Naciones<br>Unidas                                   | 1.803.342.774.00         | 1.718.955.000.00                           | 1.803.342.774.00      | 1,718,955,000.00                                               |
|              |                      | 72141000      | MANTENIMIENTO DE LA VÍA 2602 P                                                                                                    | 1.00     | Nacion ~                                             | 180.945.450.00           | 180.945.450.00                             | 180 945 450.00        | 180.945.450.00                                                 |
| <b>STATE</b> |                      |               |                                                                                                    | 0.00     | Select v                                             | 0,00                     | 0,00                                       | 0.00                  | 0.00                                                           |

*Imagen 26: Nuevo Artículo del contrato, SECOP II, Colombia Compra Eficiente Fuente: Elaboración propia, captura de pantalla sobre ordenador del INVIAS DT-CAU*

**Paso 22.** Ingresar la información en el nuevo artículo, referente a: número del artículo, Código UNSPSC, Descripción, Cantidad, Unidad, Precio unitario estimado, Precio unitario, Precio total estimado y el precio como lo indique la Entidad Estatal. Como se observa en la imagen 27.

Agregar articulo | Borrar articulo

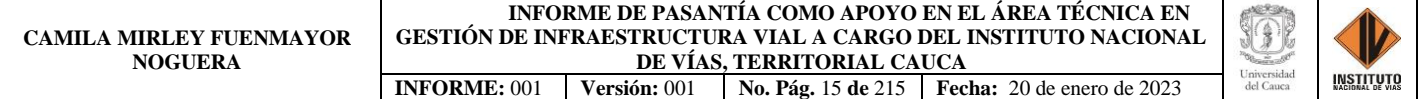

| informacion general                                | (b) Volver           |               |                                                                                                    |          |                                  |                                                      |                  |                                           | Imprimir modificar<br>$\leq$ $\rightarrow$                                  |
|----------------------------------------------------|----------------------|---------------|----------------------------------------------------------------------------------------------------|----------|----------------------------------|------------------------------------------------------|------------------|-------------------------------------------|-----------------------------------------------------------------------------|
| Condiciones                                        | Bienes y servicios   |               |                                                                                                    |          |                                  |                                                      |                  |                                           |                                                                             |
| (3) Blenes y servicios                             |                      |               |                                                                                                    |          |                                  |                                                      |                  |                                           |                                                                             |
| Documentos del Proveedor                           | R                    |               |                                                                                                    |          |                                  |                                                      |                  |                                           |                                                                             |
| documentos del contrato                            | 10 Lote 16           |               |                                                                                                    |          |                                  | Incluya el precio como lo indigue la Entidad Estatal |                  |                                           |                                                                             |
| informacion presupuestal<br>Ejecución del Contrato |                      |               |                                                                                                    |          |                                  |                                                      |                  | Precio total extimado<br>2.151.953.274.00 | Incluye el precio como lo indigue<br>In Entidad Estatel<br>2 867 565 586 00 |
| Modificaciones del Contrato                        | Árbitro.<br>Articulo | Codigo UNSPSC | Descripcion                                                                                                    | Contidad | unidad                           | Precio unitario estimado                             | precio entario   | Precio total estimado                     | Incluye el precio como lo indigue la<br><b>Entided Estatal</b>              |
| cumplimientos                                      |                      | 72141030      | MANTENNIENTO DE LA VÍA 2602 Program<br>(Crucero) - Geadalejo, PR 98-0000 (Inzá) -<br>PR109-0010 (Quadualeis), 3701 Puerto<br>Valencia-Guadualejo, PR77+8000 - PR<br>87+0750. 26CC04 Cruce trams 2602 - San<br>Andrés de Pisimbalá, PR 8-0000 -<br>PR4+0000, 26CC04 Tumbichucue - Colderas.<br>PR15+0000 - PR25+0000    | 1.00     | Napidees<br>Unidas               | 1.003.542.774.00                                     | 1,718,955,000.00 | 1.033.542.774.00                          | 1718 955 000 00                                                             |
|                                                    |                      | 72141030      | MANTENMENTO DE LA VÍA 2602 Popaván<br>(Crucero) - Geadalejo, PR 98-0000 (Inc.) -<br>PR109-0010 (Quadualeis), 3701 Paerlo<br>Valencia-Guadualejo, PR77+8000 - PR<br>87+0750. 26CC04 Cruce trame 2602 - San<br>Andrés de Plainbalá, PR 8+0000 -<br>PR4+0000.26CC04 Tumbichucue - Calderas.<br>PR15+0000 - PR25+0000      | 1.00     | Naciones<br>Unidas               | 100 845 450 86                                       | 100 845 450 00   | 100 945 450 00                            | 100 945 450 00                                                              |
|                                                    |                      | 72141000      | MINTENMENTO DE LA VÍA 2002 Promin<br>(Counter) - Guadalejo, PR 93-0000 (Ista) -<br>PR109+0010 (Duadualejo), 3701 Puerto<br>Valencia-Guadualejo, PR77+6600 - PR<br>87+0750, 26CCD6 Cruce trares 2682 - San<br>D<br>Andrés de Pisierbalà, PR 8+0000.<br>PRE-5000, 26CC04 Tumbichucue - Colderas<br>PR18-0000 - PR25-0000 | 1.00     | <b>Nationes</b><br><b>Unidas</b> | 167, 665, 050.00                                     | 167,665,050.00   | 147,665,050.00                            | 167,665,058.00                                                              |

*Imagen 27: Ingreso de Información en el Nuevo Artículo, SECOP II, Colombia Compra Eficiente Fuente: Elaboración propia, captura de pantalla sobre ordenador del INVIAS DT-CAU*

**Paso 23.**Dar clic en el Ítem **6. Documentos del contrato**, detallado en la imagen 28.

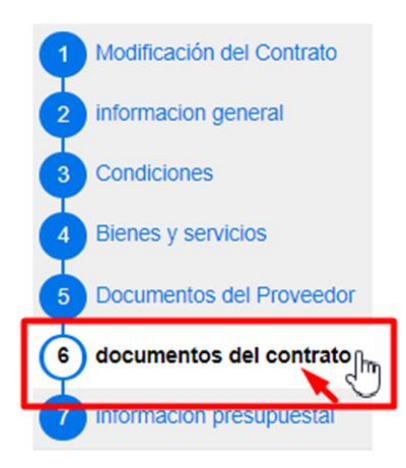

*Imagen 28: Ítem 6. Documentos del contrato, SECOP II, Colombia Compra Eficiente Fuente: Elaboración propia, captura de pantalla sobre ordenador del INVIAS DT-CAU*

**Paso 24.** En la ventana documentos del contrato, dar clic en **Anexar documento**, como se ilustra en la imagen 29.

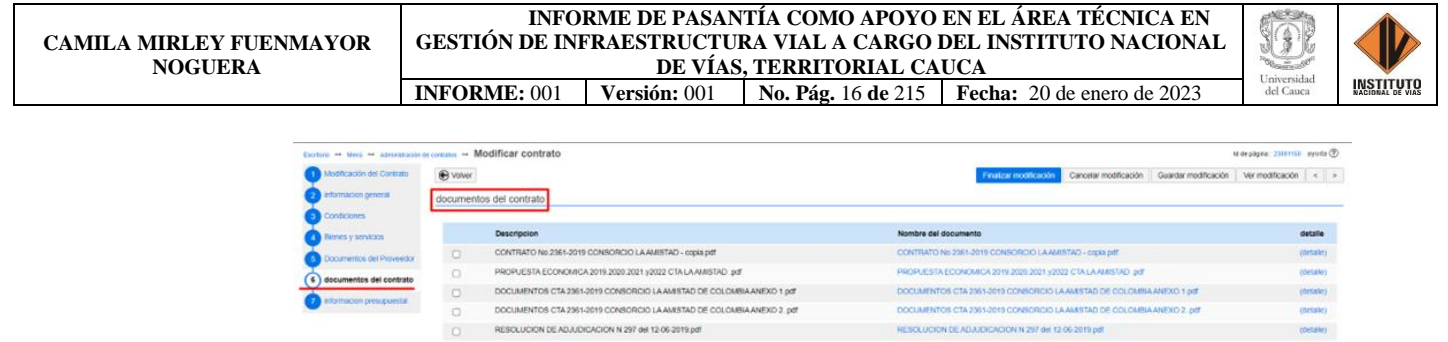

MEPLMN1 IN 12 FR-1 CONSORCIO AMISTAD ADICION Y PRORROGA FIRMADO.pr

MINUTA ADICION Y PRORROGA - CONSORCIO AMISTAD DE COLOMBIA V. Bro.pdf

 $\overline{a}$ 

Doc

s del Proceso son fin

*Imagen 29: Anexo de documento, SECOP II, Colombia Compra Eficiente Fuente: Elaboración propia, captura de pantalla sobre ordenador del INVIAS DT-CAU*

MEPLAN1 IN 12 FR 1 CONSORCIO AMSTAD A

Crea

**Paso 25.** En la ventana emergente dar clic en **Buscar documento**, como se muestra en la

imagen 30**.**

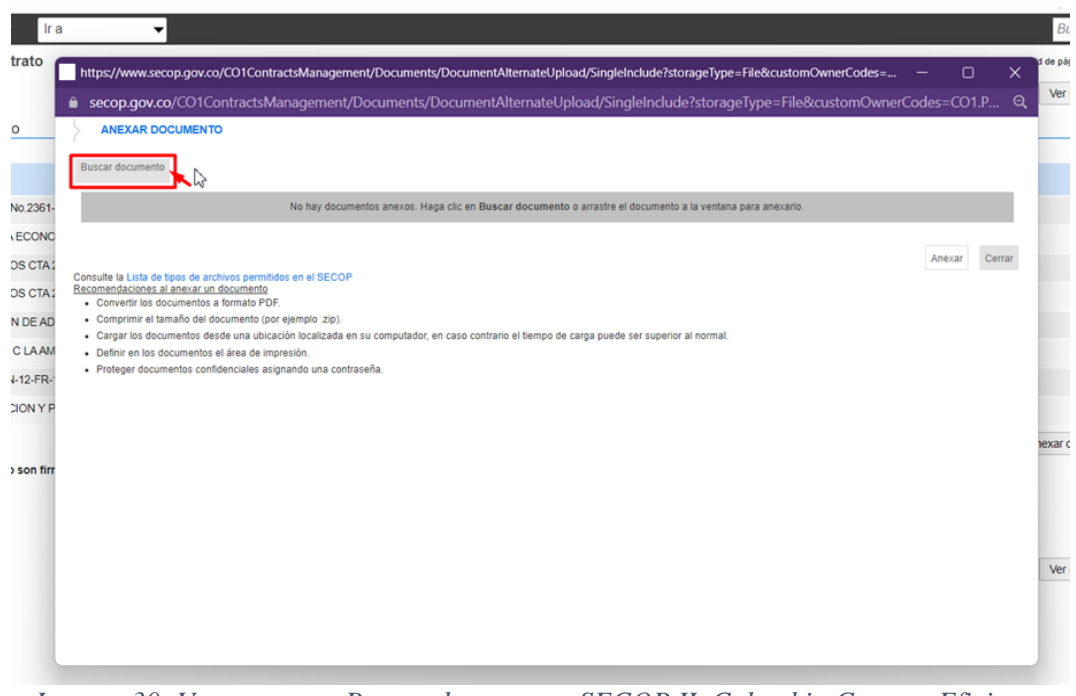

*Imagen 30: Ventana para Buscar documento, SECOP II, Colombia Compra Eficiente Fuente: Elaboración propia, captura de pantalla sobre ordenador del INVIAS DT-CAU*

**Paso 26.** Buscar el documento, seleccionarlo y dar clic en **Abrir**, como se evidencia en la imagen 31.

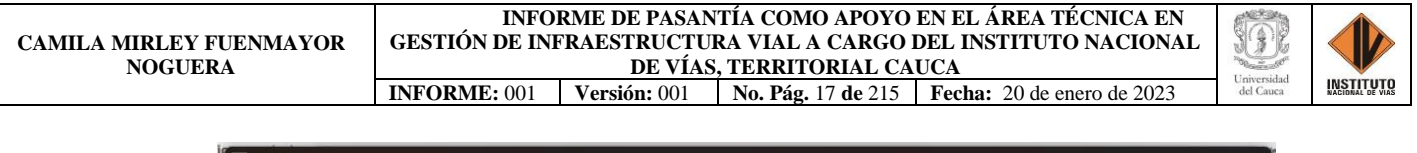

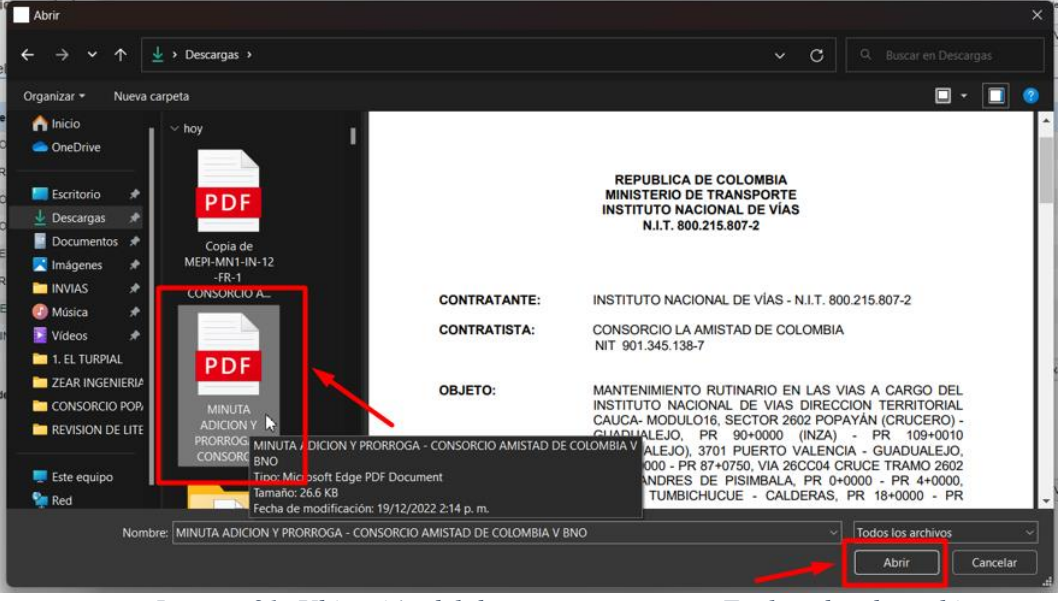

*Imagen 31: Ubicación del documento a cargar, Explorador de archivos Fuente: Elaboración propia, captura de pantalla sobre ordenador del INVIAS DT-CAU*

**Paso 27.** Buscar la descripción del documento anexado en la base que contiene la plataforma, en la opción detallada en la imagen 32.

Para el caso, se anexo la Minuta de la Adición y Prórroga del Contrato 2361-2019.

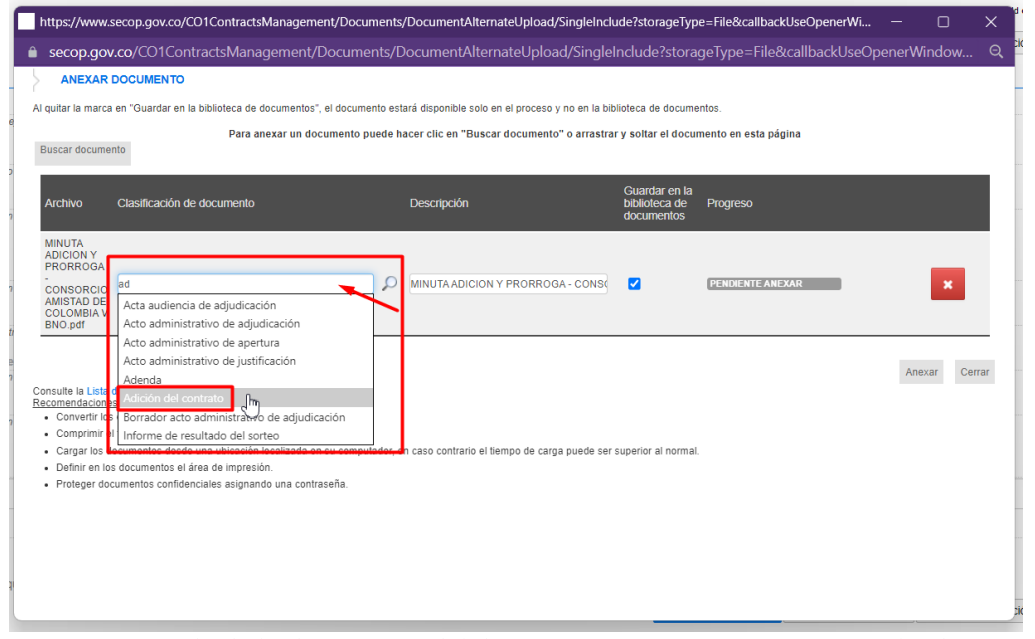

*Imagen 32: Búsqueda de la descripción del documento a anexar, SECOP II, Colombia Compra Eficiente*

*Fuente: Elaboración propia, captura de pantalla sobre ordenador del INVIAS DT-CAU*

**Paso 28.** Seleccionar la descripción del documento anexo, dar clic en **Anexar**. Ver imagen

33.

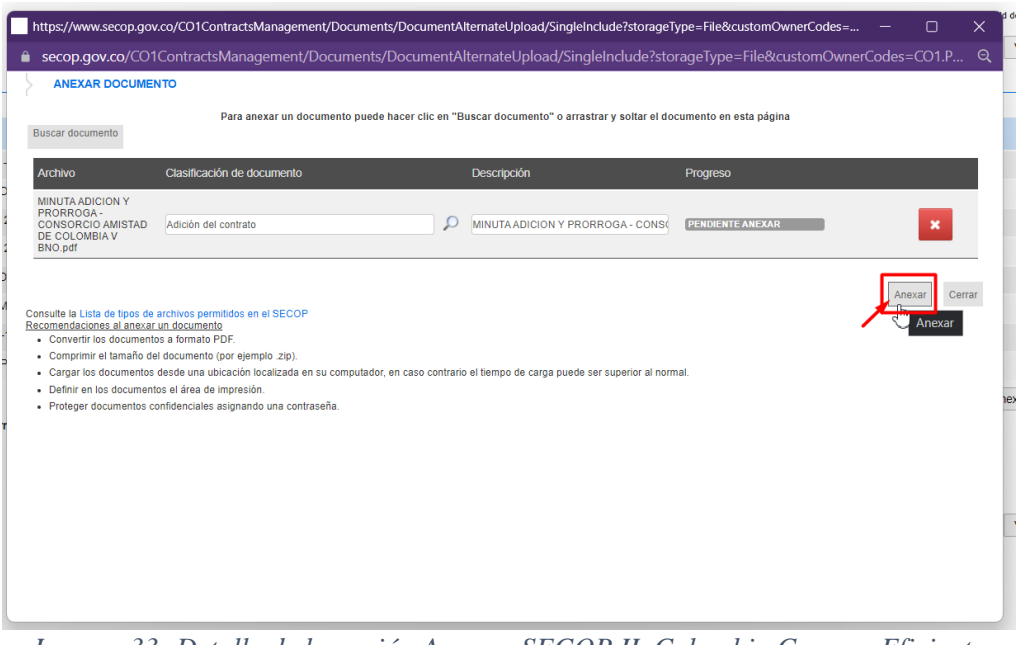

*Imagen 33: Detalle de la opción Anexar, SECOP II, Colombia Compra Eficiente Fuente: Elaboración propia, captura de pantalla sobre ordenador del INVIAS DT-CAU*

**Paso 29.** Dar clic en **Cerrar**, una vez se indique en **Progreso:** DOCUMENTO SE ANEXO

en color verde. Ver imagen 34.

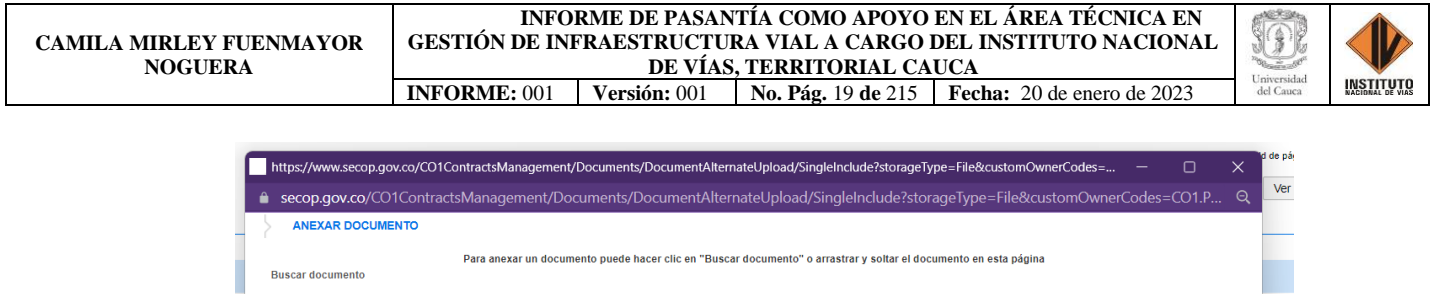

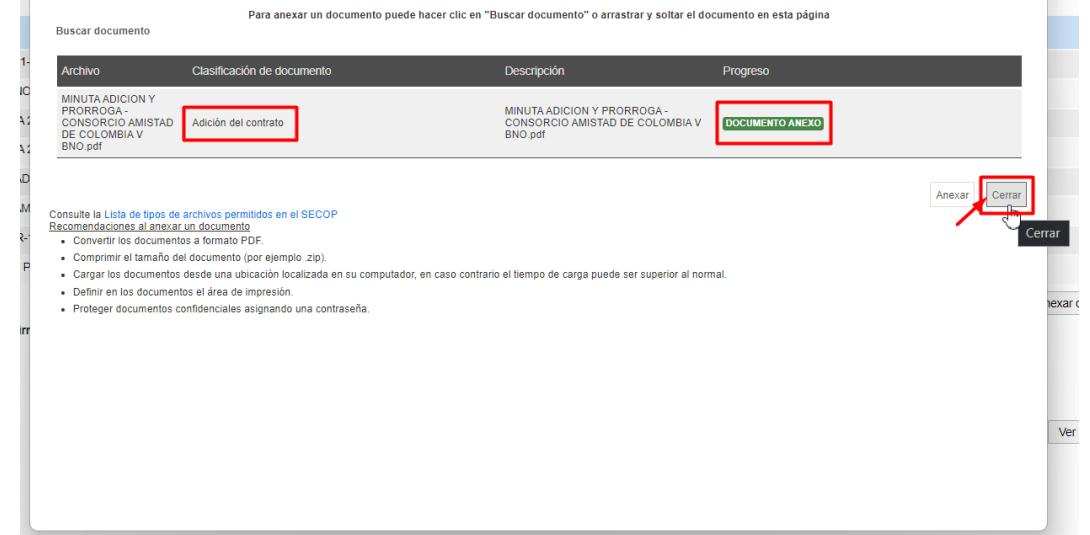

*Imagen 34: Anexo Documento – Minuta Adición y Prórroga: Consorcio La Amistad de Colombia Fuente: Elaboración propia, captura de pantalla sobre ordenador del INVIAS DT-CAU*

**Paso 30.** Esperar el cargue del documento, en documentos del contrato. Ver imagen 35.

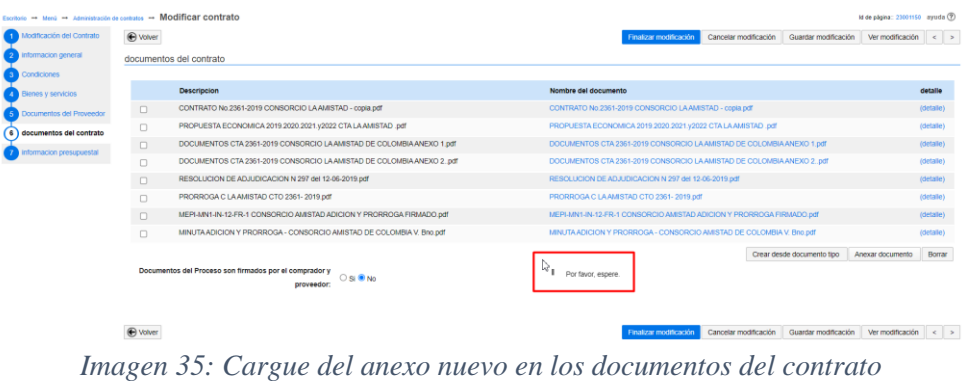

*Fuente: Elaboración propia, captura de pantalla sobre ordenador del INVIAS DT-CAU*

**Paso 31.** Documento del contrato cargado, ver imagen 36.

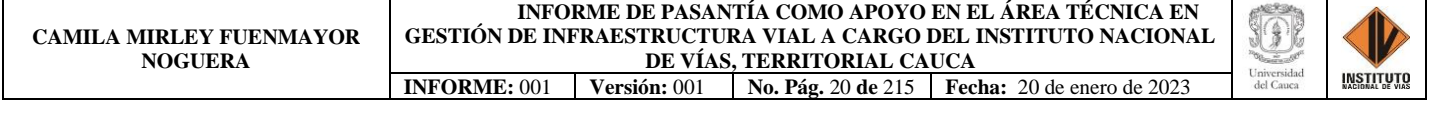

| información general                | O Volver                                                   |                                                                        | Finalizar modificación<br>Cancelar modificación<br>Guardar modificación<br>Ver modificación | $\leq$ >        |
|------------------------------------|------------------------------------------------------------|------------------------------------------------------------------------|---------------------------------------------------------------------------------------------|-----------------|
| Condiciones                        |                                                            | documentos del contrato                                                |                                                                                             |                 |
| Benes y servicios                  |                                                            |                                                                        |                                                                                             |                 |
| Documentos del Provendor           |                                                            | Descripcion                                                            | Nombre del documento                                                                        | detaile         |
| 6 documentos del contrato          | O.                                                         | CONTRATO No.2361-2019 CONSORCIO LA AMISTAD - copia pdf                 | CONTRATO No 2361-2019 CONSORCIO LA AMISTAD - copia pdf                                      | (detaile)       |
| <b>72 Informacion presupuestal</b> | C.                                                         | PROPUESTA ECONOMICA 2019 2020 2021 y2022 CTA LA AMISTAD pdf            | PROPUESTA ECONOMICA 2019 2020 2021 v2022 CTA LA AMISTAD .pdf                                | (detaile)       |
|                                    | O.                                                         | DOCUMENTOS CTA 2361-2019 CONSORCIO LA AMISTAD DE COLOMBIA ANEXIO 1.pdf | DOCUMENTOS CTA 2361-2019 CONSORCIO LA AMISTAD DE COLOMBIA ANEXO 1 pdf                       | (detaile)       |
|                                    | o                                                          | DOCUMENTOS CTA 2361-2019 CONSORCIO LAAMISTAD DE COLOMBIA ANEXO 2. pdf  | DOCUMENTOS CTA 2361-2019 CONSORCIO LA AMISTAD DE COLOMBIA ANEXO 2, pdf                      | (Octalie)       |
|                                    | RESOLUCION DE ADJUDICACION N 297 del 12-06-2019 pdf<br>CT. |                                                                        | RESOLUCION DE ADJUDICACION N 297 del 12-05-2019 pdf                                         | (detaile)       |
|                                    | O                                                          | PRORROGA C LA AMISTAD CTO 2361-2019 pdf                                | PRORROGA C LAAMSTAD CTO 2361-2019 pdf                                                       | (detaile)       |
|                                    | o                                                          | MEPHMN1-IN-12-FR-1 CONSORCIO AMISTAD ADICION Y PRORROGA FIRMADO.pdf    | MEPHAIN1-IN-12-FR-1 CONSORCIO AMSTAD ADICION Y PRORROGA FIRMADO adf                         | (detaile)       |
|                                    | n                                                          | MINUTA ADICION Y PRORROGA - CONSORCIO AMISTAD DE COLOMBIA V. Bro.pdf   | MINUTA ADICION Y PRORROGA - CONSORCIO AMISTAD DE COLOMBIA V. Bro.pdf                        | <b>roetatle</b> |
|                                    |                                                            | MINUTA ADICION Y PRORROGA - CONSORCIO AMISTAD DE COLOMBIA V BNO.odf    | MINUTA ADICION Y PRORROGA - CONSORCIO AMISTAD DE COLOMBIA V BNO ed                          | (detaile)       |
|                                    |                                                            |                                                                        | Crear desde documento tipo<br>Anexar documento                                              | Borrar          |
|                                    |                                                            | Documentos del Proceso son firmados por el comprador y<br>Si P No      |                                                                                             |                 |
|                                    |                                                            | proveedor.                                                             |                                                                                             |                 |

*Imagen 36: Documento del contrato cargado, Ítem 6. del SECOP II Fuente: Elaboración propia, captura de pantalla sobre ordenador del INVIAS DT-CAU*

**Paso 32.** Dar clic en el Ítem **1. Modificación del Contrato**, ver imagen 37.

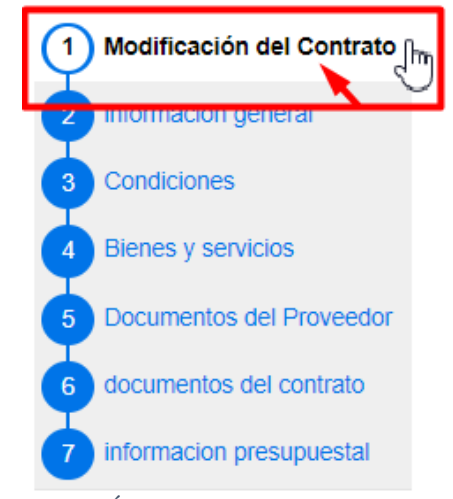

*Imagen 37: Ítem 1. Modificación del Contrato Fuente: Elaboración propia, captura de pantalla sobre ordenador del INVIAS DT-CAU*

**Paso 33.** Dar clic en **Anexar Documentos**, ver imagen 38.

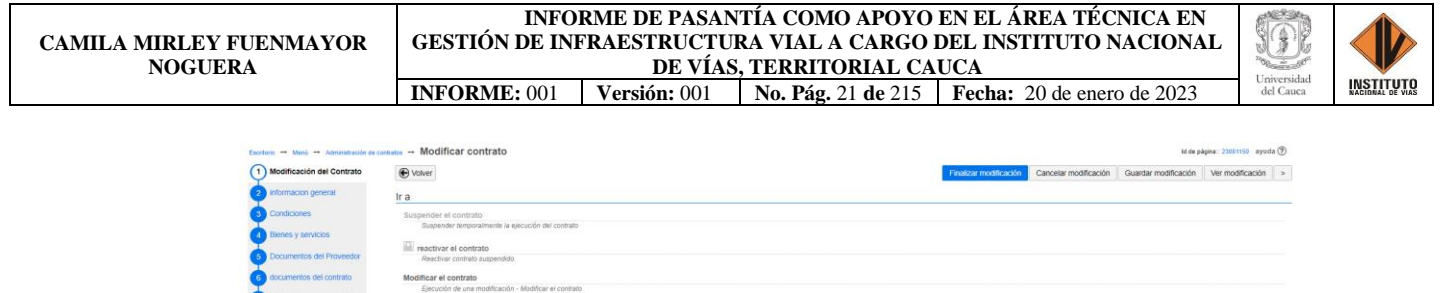

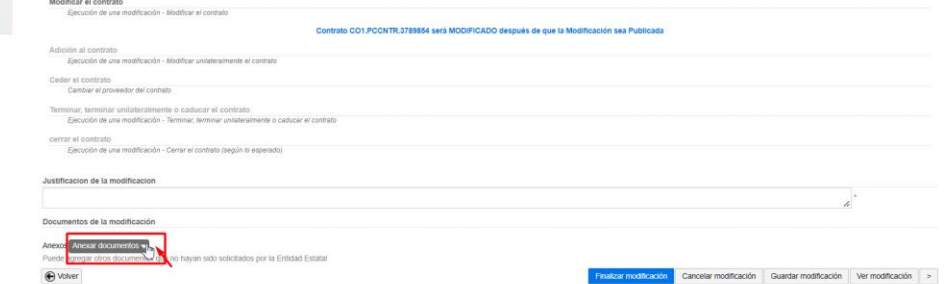

*Imagen 38: Anexar Documentos, Ítem 1. Modificación del Contrato Fuente: Elaboración propia, captura de pantalla sobre ordenador del INVIAS DT-CAU*

**Paso 34.** Dar clic en **Anexar nuevo documento**, ver imagen 39.

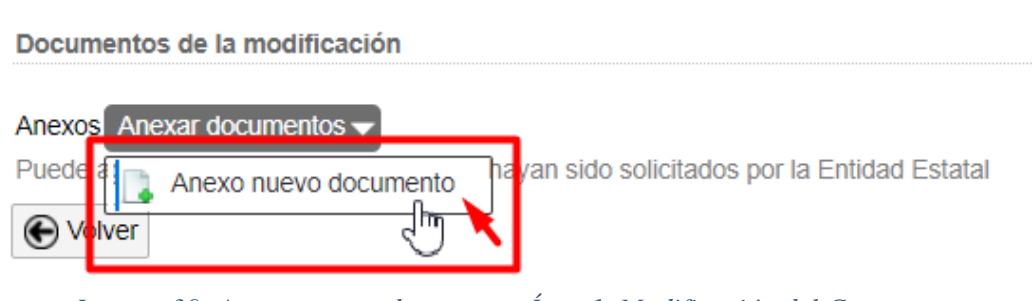

*Imagen 39: Anexar nuevo documento, Ítem 1. Modificación del Contrato Fuente: Elaboración propia, captura de pantalla sobre ordenador del INVIAS DT-CAU*

**Paso 35.** En la ventana emergente dar clic en **Buscar documento**, como se muestra en la imagen 40**.**

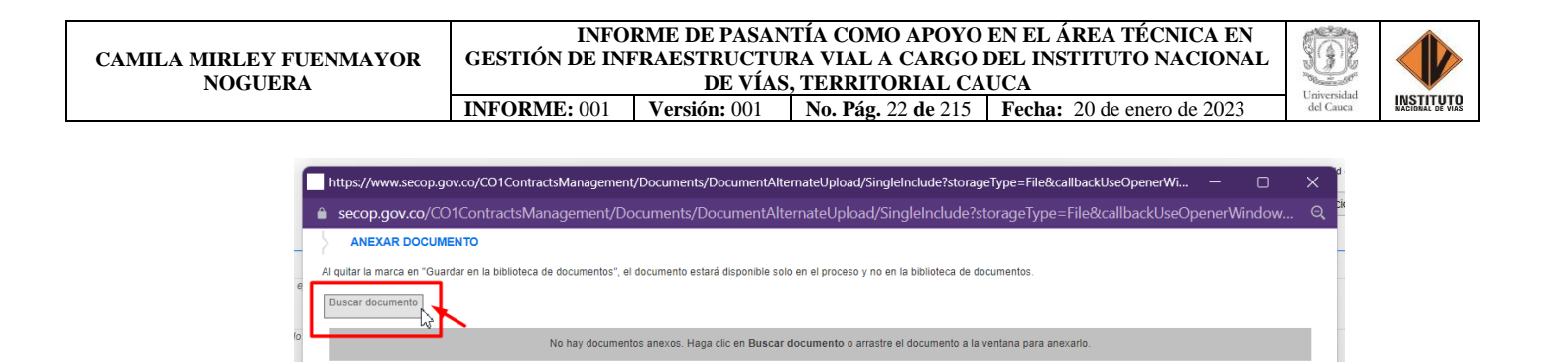

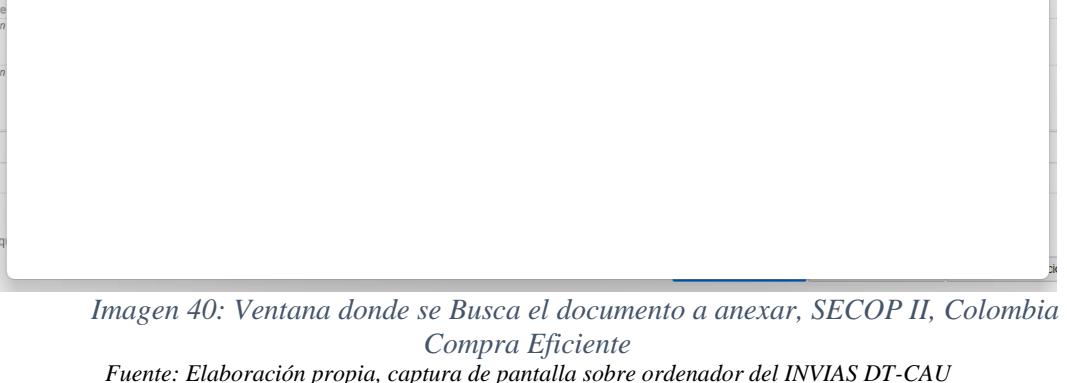

**Paso 36.** Buscar el documento, seleccionarlo y dar clic en **Abrir**, como se evidencia en la

imagen 41.

Consulte la Lista de tipos de archivos permitid<br>Recomendaciones al anexar un documento<br>• Convertir los documentos a formato PDF.

- Comprimir el tamaño del documento (por ejemplo .zip)

· Definir en los documentos el área de impresión. · Proteger documentos confidenciales asignando una contraseña.

Recomen

mitidos en el SECOP

· Cargar los documentos desde una ubicación localizada en su computador, en caso contrario el tiempo de carga puede ser superior al normal

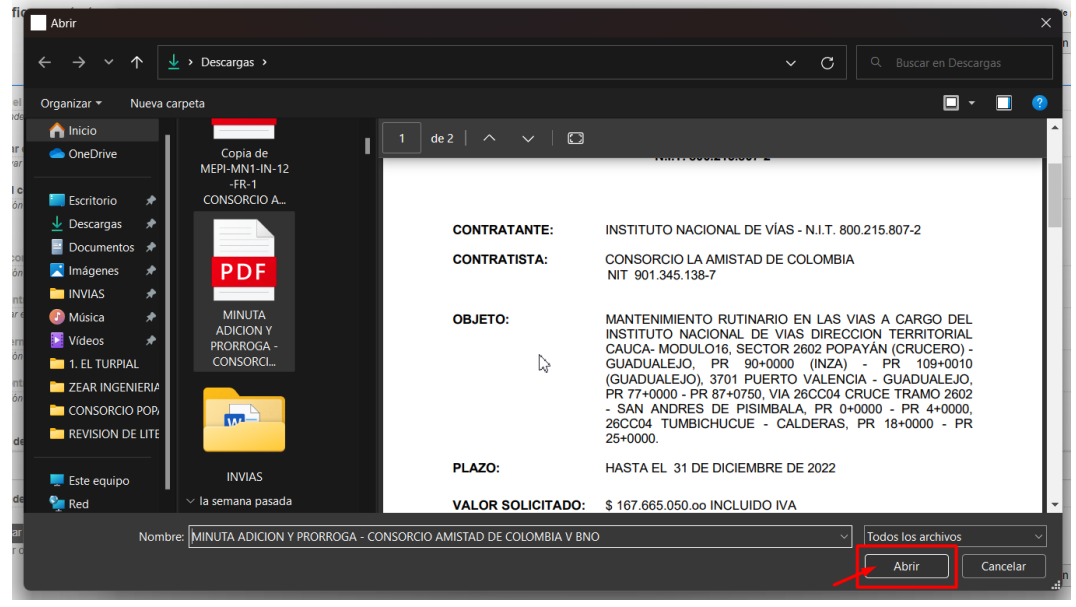

*Imagen 41: Ubicación del documento a cargar en el explorador de archivos del PC Fuente: Elaboración propia, captura de pantalla sobre ordenador del INVIAS DT-CAU*

Cerrar

**INSTITUTO** 

**Paso 37.** Buscar la descripción del documento anexado en la base que contiene la plataforma, en la opción detallada en la imagen 42.

Para el caso, se anexo la Minuta de la Adición y Prórroga del Contrato 2361-2019.

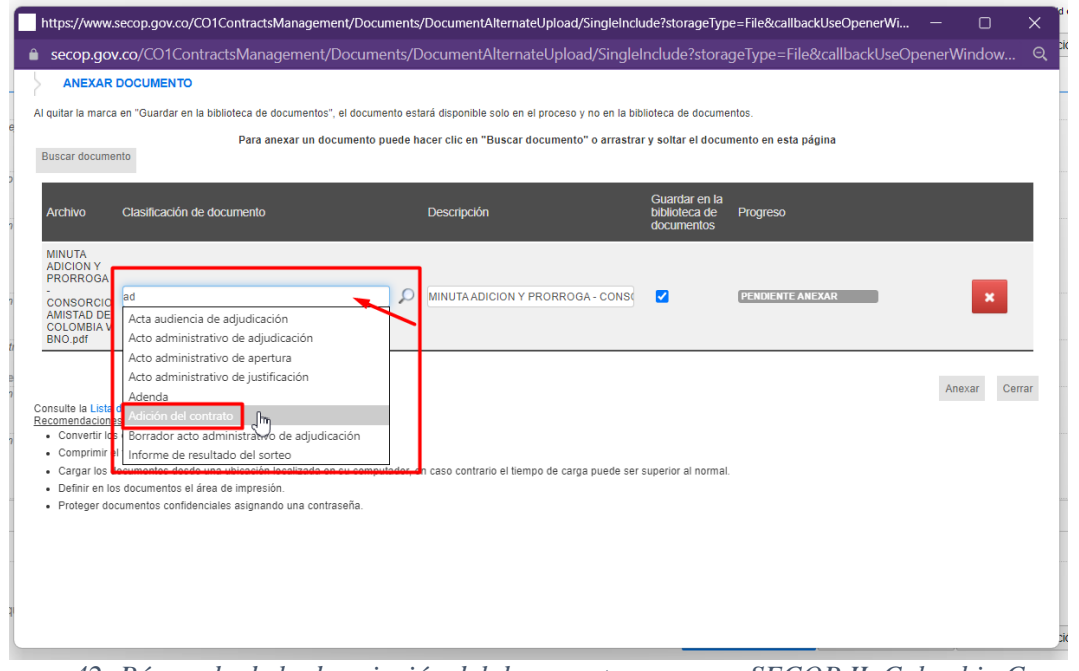

*Imagen 42: Búsqueda de la descripción del documento a anexar, SECOP II, Colombia Compra Eficiente Fuente: Elaboración propia, captura de pantalla sobre ordenador del INVIAS DT-CAU*

**Paso 38.** Seleccionar la descripción del documento anexo, dar clic en **Anexar**. Ver imagen

43.

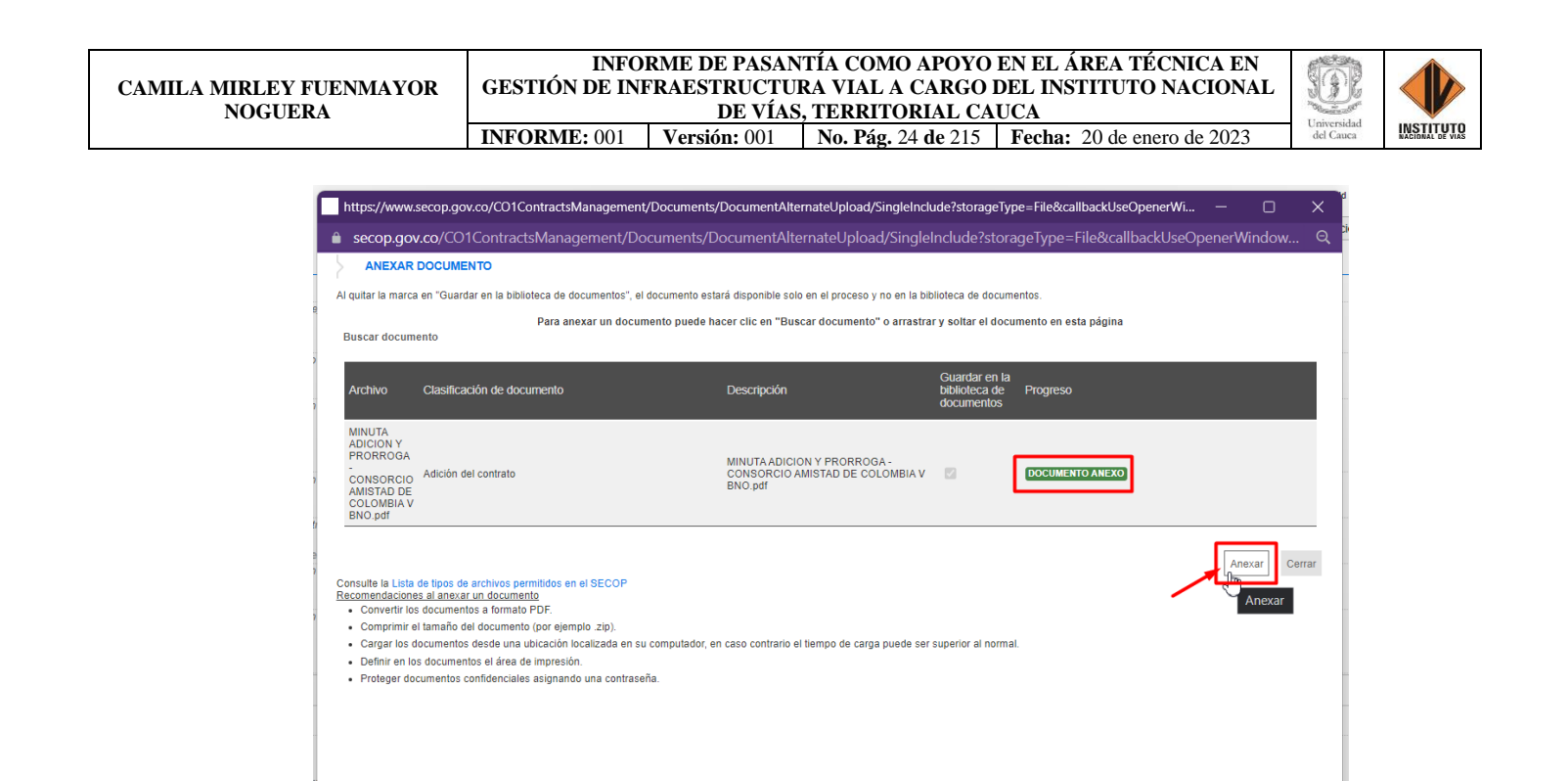

*Imagen 43: Detalle de la opción Anexar, SECOP II, Colombia Compra Eficiente Fuente: Elaboración propia, captura de pantalla sobre ordenador del INVIAS DT-CAU*

**Paso 39.** Dar clic en **Cerrar**, una vez se indique en **Progreso:** DOCUMENTO SE ANEXO

en color verde. Ver imagen 44.

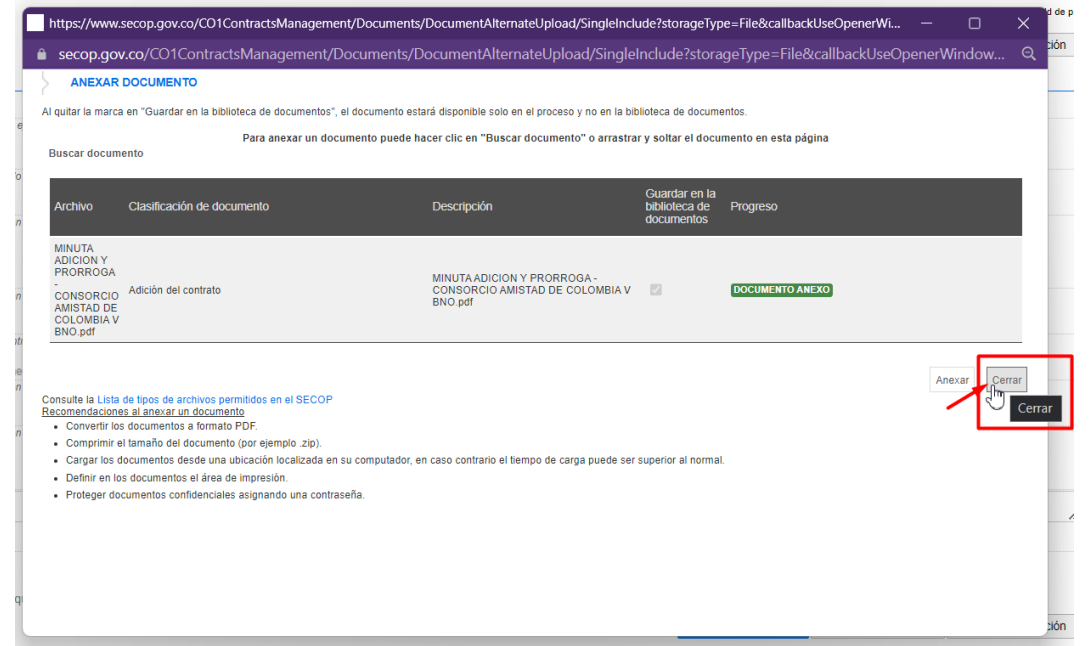

*Imagen 44: Anexo Documento – Minuta Adición y Prórroga: Consorcio La Amistad de Colombia Fuente: Elaboración propia, captura de pantalla sobre ordenador del INVIAS DT-CAU*

**Paso 40.** Esperar el cargue del documento, en documentos del contrato. Ver imagen 45.

| Modificación del Contrato | <b>O</b> voiver |                                                                                              | Ver modificación<br>Finalizar modificación<br>Cancelar modificación<br>Guardar modificación | $\leq$ $\Rightarrow$ |
|---------------------------|-----------------|----------------------------------------------------------------------------------------------|---------------------------------------------------------------------------------------------|----------------------|
| Informacion general       |                 | documentos del contrato                                                                      |                                                                                             |                      |
| Condiciones               |                 |                                                                                              |                                                                                             |                      |
| Bienes y servicios        |                 | <b>Descripcion</b>                                                                           | Nombre del documento                                                                        | detaille             |
| Documentos del Proveedor  | $\Box$          | CONTRATO No.2361-2019 CONSORCIO LA AMISTAD - copia.pdf                                       | CONTRATO No.2361-2019 CONSORCIO LAAMISTAD - copia.pdf                                       | (detaile)            |
| 6 documentos del contrato | $\Box$          | PROPUESTA ECONOMICA 2019 2020 2021 y2022 CTA LA AMISTAD .pdf                                 | PROPUESTA ECONOMICA 2019.2020.2021.y2022 CTA LA AMISTAD .pdf                                | (detaile)            |
| informacion presupuestal  | $\Box$          | DOCUMENTOS CTA 2361-2019 CONSORCIO LA AMISTAD DE COLOMBIA ANEXO 1.pdf                        | DOCUMENTOS CTA 2361-2019 CONSORCIO LA AMISTAD DE COLOMBIA ANEXO 1.pdf                       | (detaile)            |
|                           | $\Box$          | DOCUMENTOS CTA 2361-2019 CONSORCIO LA AMISTAD DE COLOMBIA ANEXO 2. pdf                       | DOCUMENTOS CTA 2361-2019 CONSORCIO LA AMISTAD DE COLOMBIA ANEXO 2. pdf                      | (detaile)            |
|                           | $\Box$          | RESOLUCION DE ADJUDICACION N 297 del 12-06-2019.pdf                                          | RESOLUCION DE ADJUDICACION N 297 del 12-06-2019 pdf                                         | (detaile)            |
|                           | $\Box$          | PRORROGA C LA AMISTAD CTO 2361-2019.pdf                                                      | PRORROGA C LA AMISTAD CTO 2361-2019.pdf                                                     | (detaile)            |
|                           | $\Box$          | MEPHMN1-IN-12-FR-1 CONSORCIO AMISTAD ADICION Y PRORROGA FIRMADO.pdf                          | MEPH MN1-IN-12-FR-1 CONSORCIO AMISTAD ADICION Y PRORROGA FIRMADO.pdf                        | (detaile)            |
|                           | $\Box$          | MINUTA ADICION Y PRORROGA - CONSORCIO AMISTAD DE COLOMBIA V. Bro.pdf                         | MINUTA ADICION Y PRORROGA - CONSORCIO AMISTAD DE COLOMBIA V. Bno.pdf                        | (detaile)            |
|                           |                 |                                                                                              | Crear desde documento tipo<br>Anexar documento                                              | Borrar               |
|                           |                 | Documentos del Proceso son firmados por el comprador y<br>○ Si <sup>●</sup> No<br>proveedor: | Por favor, espere.                                                                          |                      |
|                           | <b>O</b> voiver |                                                                                              | Cancelar modificación<br>Guardar modificación<br>Finalizar modificación<br>Ver modificación | $\leq$ >             |

*Imagen 45: Cargue del anexo nuevo en los documentos del contrato Fuente: Elaboración propia, captura de pantalla sobre ordenador del INVIAS DT-CAU*

**Paso 41.** Documento del contrato cargado, ver imagen 46.

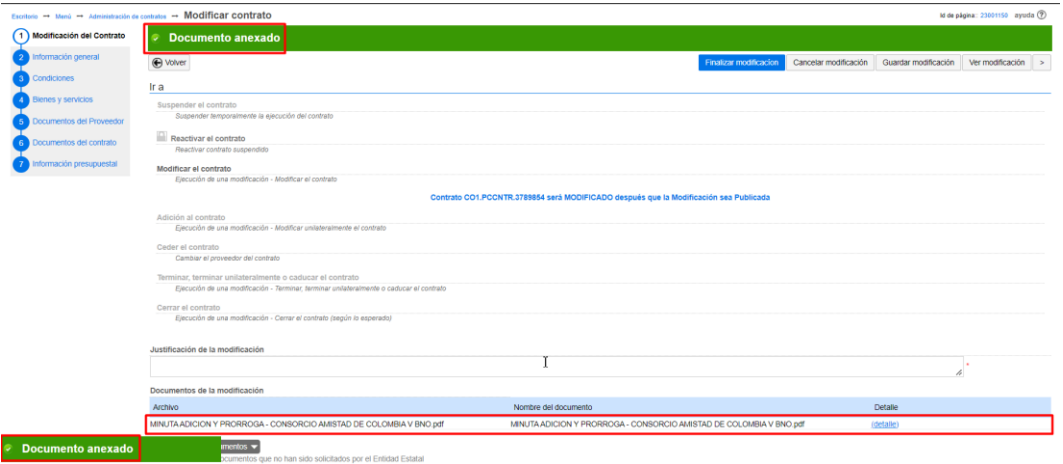

*Imagen 46: Documento del contrato cargado, Ítem 6. del SECOP II Fuente: Elaboración propia, captura de pantalla sobre ordenador del INVIAS DT-CAU*

**Paso 42.** Escribir la **Justificación de la modificación**, en la casilla como se detalla en la

imagen 47.

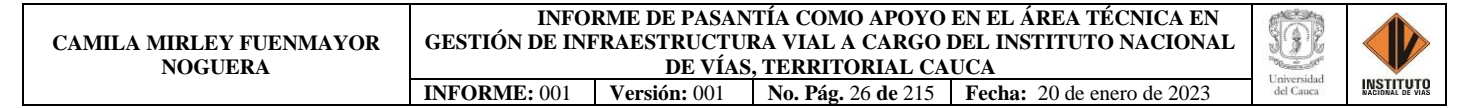

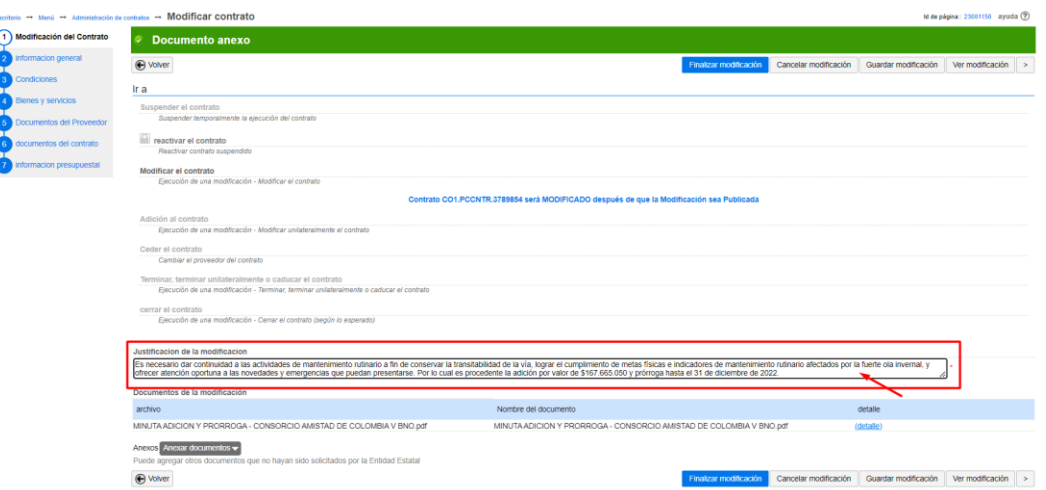

*Imagen 47: Justificación de la modificación, Ítem 1. Modificación del Contrato, SECOP II Fuente: Elaboración propia, captura de pantalla sobre ordenador del INVIAS DT-CAU*

Paso 43. Verificar que las configuraciones, documentos anexos en cada ítem modificado y

campo se encuentren acordes y correctos a la Modificación que se efectúa.

En la imagen 48, se evidencia la verificación del **Ítem 2. Información general.**

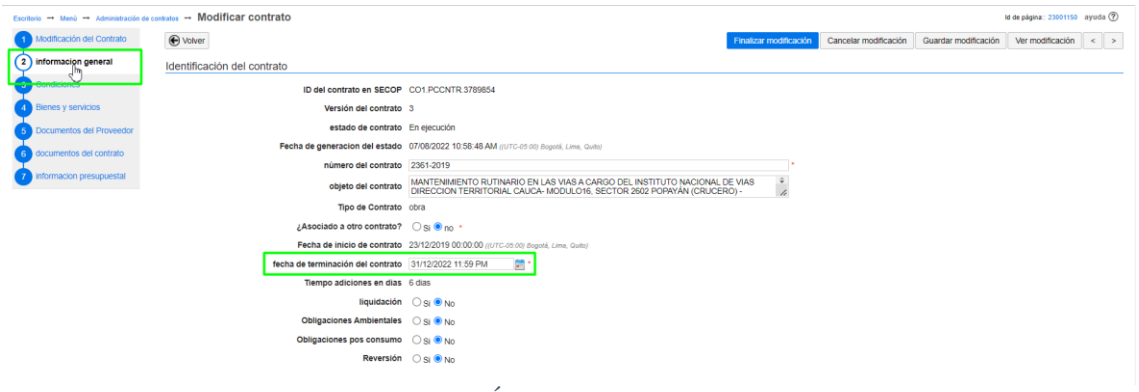

*Imagen 48: Verificación, Ítem 2. Información general, SECOP II Fuente: Elaboración propia, captura de pantalla sobre ordenador del INVIAS DT-CAU*

En la imagen 49, se muestra la verificación del **Ítem 3. Condiciones.**

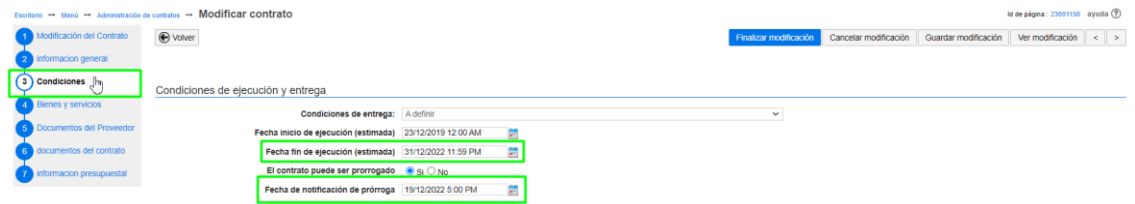

*Imagen 49: Verificación, Ítem 3. Condiciones, SECOP II Fuente: Elaboración propia, captura de pantalla sobre ordenador del INVIAS DT-CAU*

## En la imagen 50, se muestra la verificación del **Ítem 4. Bienes y servicios.**

| critorio → Menú → Administración de contratos → Modificar contrato |                 |                             |               |         |                                                                                                    |                               |                                  |                                                     |                        |                       |                                                            | Id de página: 23001150 ayuda (?)  |                        |
|--------------------------------------------------------------------|-----------------|-----------------------------|---------------|---------|----------------------------------------------------------------------------------------------------|-------------------------------|----------------------------------|-----------------------------------------------------|------------------------|-----------------------|------------------------------------------------------------|-----------------------------------|------------------------|
| Modificación del Contrato                                          | <b>⊕</b> Volver |                             |               |         |                                                                                                    |                               |                                  |                                                     | Finalizar modificación | Cancelar modificación | Guardar modificación                                       | Ver modificación                  | $\langle$ >            |
| Informacion general                                                |                 | Bienes y servicios          |               |         |                                                                                                    |                               |                                  |                                                     |                        |                       |                                                            |                                   |                        |
| Condiciones                                                        |                 |                             |               |         |                                                                                                    | Cuantia del contrato original |                                  | 1.718.955.000 COP                                   |                        |                       |                                                            |                                   |                        |
| Bienes y servicios fha                                             |                 |                             |               |         |                                                                                                    | nuevo valor del contrato      |                                  | 2.067.565.500 COP                                   |                        |                       |                                                            |                                   |                        |
| Documentos del Proveedor                                           | 图图              |                             |               |         |                                                                                                    |                               |                                  |                                                     |                        |                       |                                                            |                                   |                        |
| documentos del contrato                                            |                 | 1m Lote 16                  |               |         |                                                                                                    |                               |                                  | Induya el precio como lo indique la Entidad Estatal |                        |                       |                                                            | Agregar artículo Borrar artículo  |                        |
| informacion presupuestal                                           |                 |                             |               |         |                                                                                                    |                               |                                  |                                                     |                        |                       |                                                            | Incluya el precio como lo indigue |                        |
|                                                                    |                 |                             |               |         |                                                                                                    |                               |                                  |                                                     |                        |                       | Precio total estimado<br>2.151.953.274.00                  |                                   | la Entidad Estatal     |
|                                                                    |                 |                             |               |         |                                                                                                    |                               |                                  |                                                     |                        |                       |                                                            |                                   | 2.067.565.500.00       |
|                                                                    |                 | Árbitro.<br><b>Artículo</b> | Codigo UNSPSC |         | <b>Descripcion</b>                                                                                                    | Cantidad                      | unidad                           | Precio unitario estimado                            |                        | precio unitario       | Precio total estimado Incluya el precio como lo indique la |                                   | <b>Entidad Estatal</b> |
|                                                                    | $\Box$          | 1                           | 72141000      |         | MANTENIMENTO DE LA VÍA 2602 Popaván<br>(Crucero) - Guadaleio, PR 90+0000 (lezá) -<br>PR109+0010 (Guadualejo), 3701 Puerto<br>Valencia-Guadualeio, PR77+0000 - PR<br>87+0750. 26CC04 Cruce tramo 2602 - San<br>Andrés de Pisimbalá. PR 0+0000 -<br>PR4+0000. 26CC04 Tumbichucue - Calderas<br>PR18+0000 - PR25+0000 | 1.00                          | <b>Naciones</b><br><b>Unidas</b> |                                                     | 1.803.342.774.00       | 1.718.955.000.00      | 1.803.342.774.00                                           |                                   | 1,718,955,000.00       |
|                                                                    | $\Box$          | $\overline{2}$              | 72141000      |         | MANTENMIENTO DE LA VÍA 2602 P                                                                                                    |                               | 1.00 Nacion $\sim$               |                                                     | 180.945.450.00         | 180.945.450.00        | 180.945.450.00                                             |                                   | 180,945,450.00         |
|                                                                    | $\Box$          | $\vert$ 3                   | 72141000      | $\circ$ | MANTENIMIENTO DE LA VÍA 2602 P                                                                                                    |                               | 1,00 Nacio: ~                    |                                                     | 167.665.050.00         | 167.665.050.00        | 167,665,050.00                                             |                                   | 167,665,050.00         |
|                                                                    | to Volver       |                             |               |         |                                                                                                    |                               |                                  |                                                     | Finalizar modificación | Cancelar modificación | Guardar modificación                                       | Ver modificación                  | $\leq$ $\Rightarrow$   |

*Imagen 50: Verificación, Ítem 4. Bienes y servicios, SECOP II Fuente: Elaboración propia, captura de pantalla sobre ordenador del INVIAS DT-CAU*

En la imagen 51, se muestra la verificación del **Ítem 6. Documentos del contrato.**

| Modificación del Contrato  | O Volver |                                                                       | Cancelar modificación<br>Guardar modificación<br>Finalizar modificación<br>Ver modificación |           |
|----------------------------|----------|-----------------------------------------------------------------------|---------------------------------------------------------------------------------------------|-----------|
| informacion general        |          | documentos del contrato                                               |                                                                                             |           |
| Condiciones                |          |                                                                       |                                                                                             |           |
| <b>Bienes v servicios</b>  |          | Descripcion                                                           | Nombre del documento                                                                        | detaile   |
| Documentos del Proveedor   | $\Box$   | CONTRATO No.2361-2019 CONSORCIO LA AMISTAD - copia.pdf                | CONTRATO No.2361-2019 CONSORCIO LA AMISTAD - copia pdf                                      | (detaile) |
| 6 documentos del contrato  | o        | PROPUESTA ECONOMICA 2019 2020 2021 y2022 CTA LA AMISTAD .pdf          | PROPUESTA ECONOMICA 2019 2020 2021 y2022 CTA LA AMISTAD .pdf                                | (detaile) |
|                            | n.       | DOCUMENTOS CTA 2361-2019 CONSORCIO LA AMISTAD DE COLOMBIA ANEXO 1.pdf | DOCUMENTOS CTA 2361-2019 CONSORCIO LA AMISTAD DE COLOMBIA ANEXO 1 pdf                       | (detaile) |
| 7 Informacion presupuestal | n.       | DOCUMENTOS CTA 2361-2019 CONSORCIO LA AMISTAD DE COLOMBIA ANEXO 2 pdf | DOCUMENTOS CTA 2361-2019 CONSORCIO LA AMISTAD DE COLOMBIA ANEXO 2. pdf                      | (detaile) |
|                            | n        | RESOLUCION DE ADJUDICACION N 297 del 12-06-2019 pdf                   | RESOLUCION DE ADJUDICACION N 297 del 12-05-2019 pdf                                         | (detaile) |
|                            |          | PRORROGA C LAAMISTAD CTO 2361-2019.pdf                                | PRORROGA C LA AMISTAD CTO 2361-2019.pdf                                                     | (detaile) |
|                            | $\Box$   | MEPI-MN1-IN-12-FR-1 CONSORCIO AMISTAD ADICION Y PRORROGA FIRMADO.pdf  | MEPHAN1-IN-12-FR-1 CONSORCIO AMISTAD ADICION Y PRORROGA FIRMADO.pdf                         | (detaile) |
|                            | n.       | MINUTA ADICION Y PRORROGA - CONSORCIO AMISTAD DE COLOMBIA V. Bno.pdf  | MINUTA ADICION Y PRORROGA - CONSORCIO AMISTAD DE COLOMBIA V. Bno.pdf                        | (detaile) |
|                            | n        | MINUTA ADICION Y PRORROGA - CONSORCIO AMISTAD DE COLOMBIA V BNO.pdf   | MINUTA ADICION Y PRORROGA - CONSORCIO AMISTAD DE COLOMBIA V BNO pdf                         | (detaile) |
|                            |          |                                                                       | Crear desde documento tipo<br>Anexar documento                                              | Borrar    |
|                            |          | Documentos del Proceso son firmados por el comprador y                |                                                                                             |           |
|                            |          | O Si O No<br>proveedor.                                               |                                                                                             |           |

*Imagen 51: Verificación, Ítem 6. Documentos del contrato, SECOP II Fuente: Elaboración propia, captura de pantalla sobre ordenador del INVIAS DT-CAU*

También, se verifica la información del **Ítem 1. Modificación del Contrato** y se continuar

con los siguientes pasos.

 $\frac{1}{6}$ 

**Paso 44.** Dar clic en **Guardar Modificación**, como se detalla en la imagen 52.

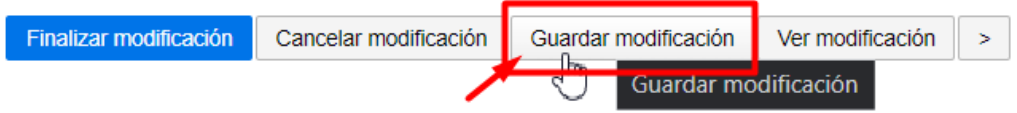

*Imagen 52: Guardar modificación, SECOP II*

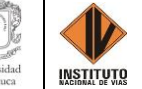

*Fuente: Elaboración propia, captura de pantalla sobre ordenador del INVIAS DT-CAU*

**Paso 45.** Esperar hasta que la plataforma del SECOP II te indique que los datos fueron guardados, como se muestra en la imagen 53.

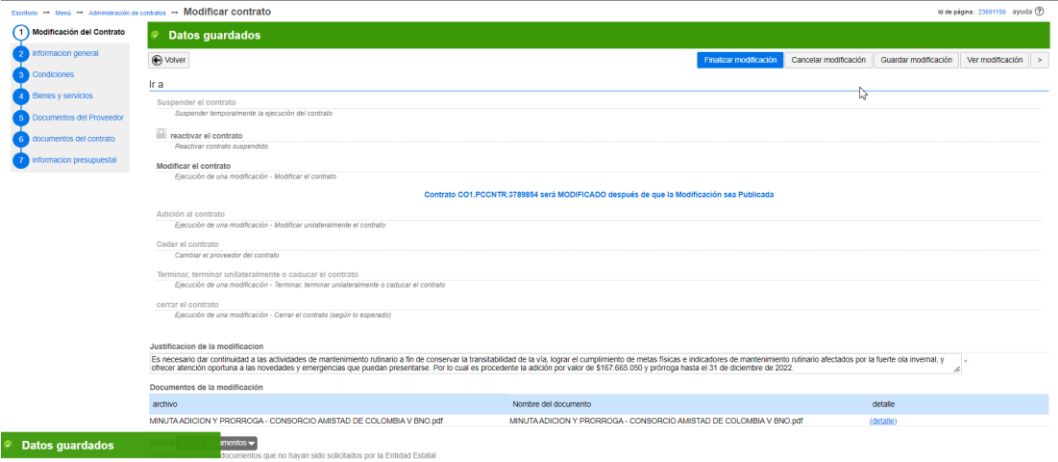

*Imagen 53: Datos guardados de la modificación en el SECOP II Fuente: Elaboración propia, captura de pantalla sobre ordenador del INVIAS DT-CAU*

**Paso 46.** Dar clic en **Finalizar la Modificación**, como se detalla en la imagen 54.

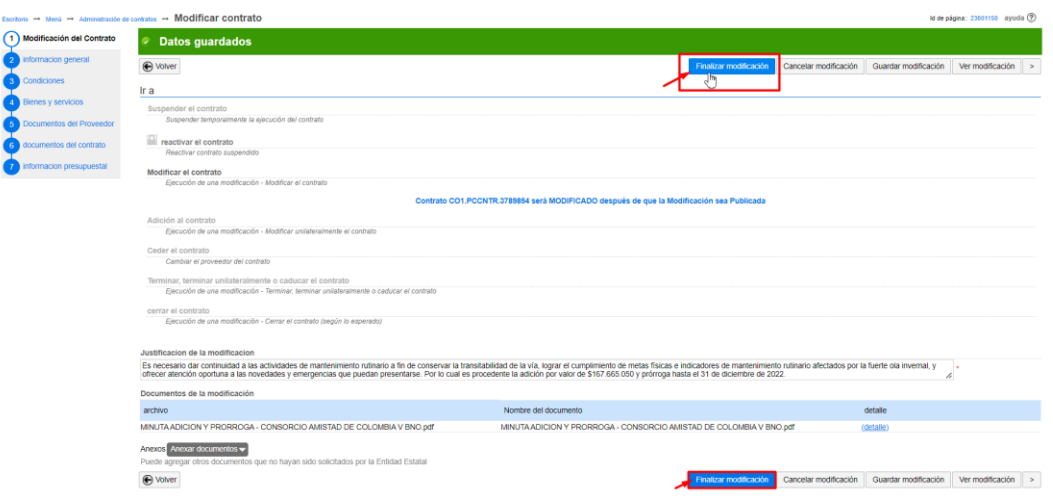

*Imagen 54: Finalización de la modificación en el SECOP II Fuente: Elaboración propia, captura de pantalla sobre ordenador del INVIAS DT-CAU*

**Paso 47.** Aceptar el valor del contrato y dar clic en **Confirmar** en la ventana emergente, si el valor es correcto. Como se indica en la imagen 55.

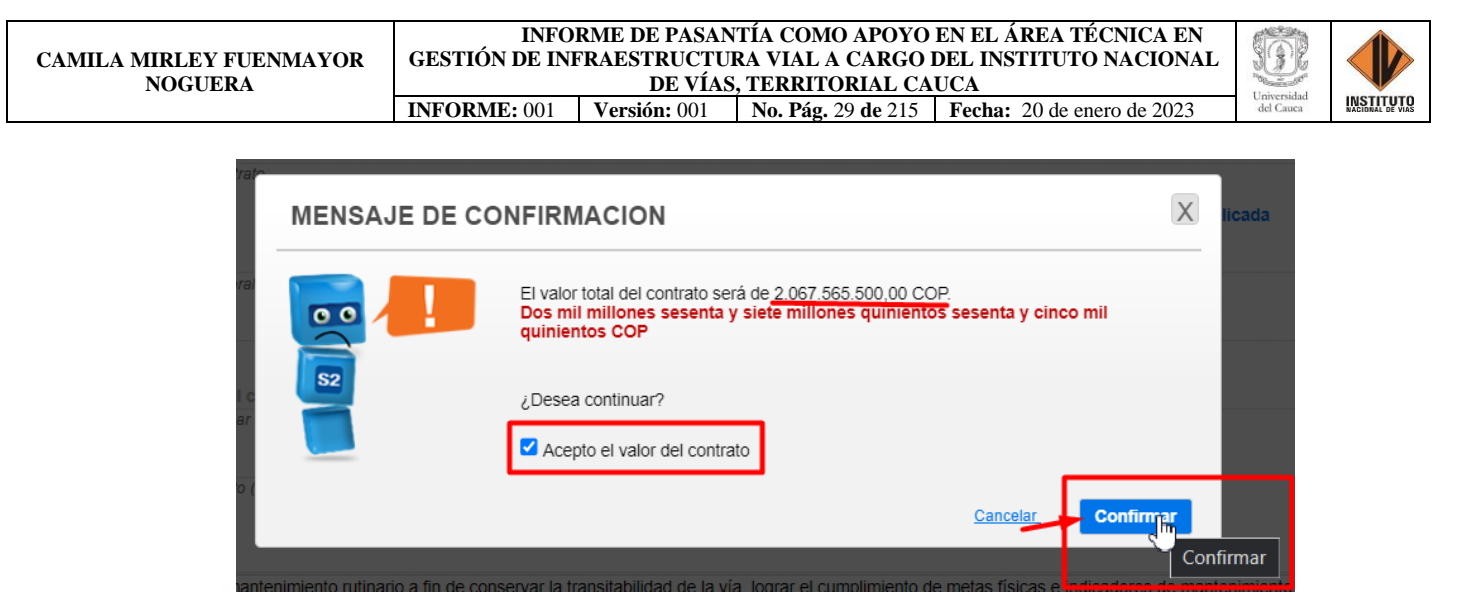

*Imagen 55: Confirmación del valor del contrato en el SECOP II Fuente: Elaboración propia, captura de pantalla sobre ordenador del INVIAS DT-CAU*

**Paso 48.** Nuevamente, dar clic en **Confirmar**, en la ventana emergente. Como se ilustra en

la imagen 56.

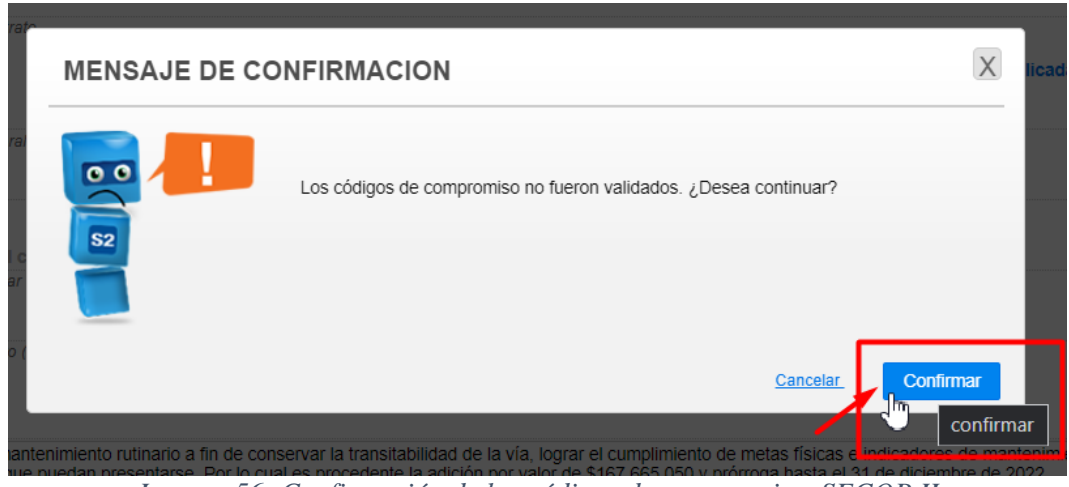

*Imagen 56: Confirmación de los códigos de compromiso, SECOP II Fuente: Elaboración propia, captura de pantalla sobre ordenador del INVIAS DT-CAU*

**Paso 49.** Dar clic en **Confirmar**, en la ventana de Flujo de aprobación. Ver imagen 57.

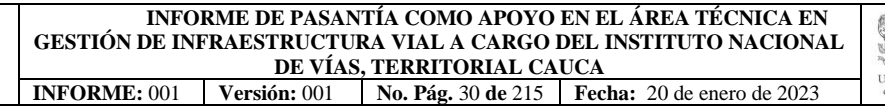

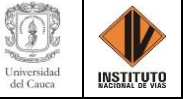

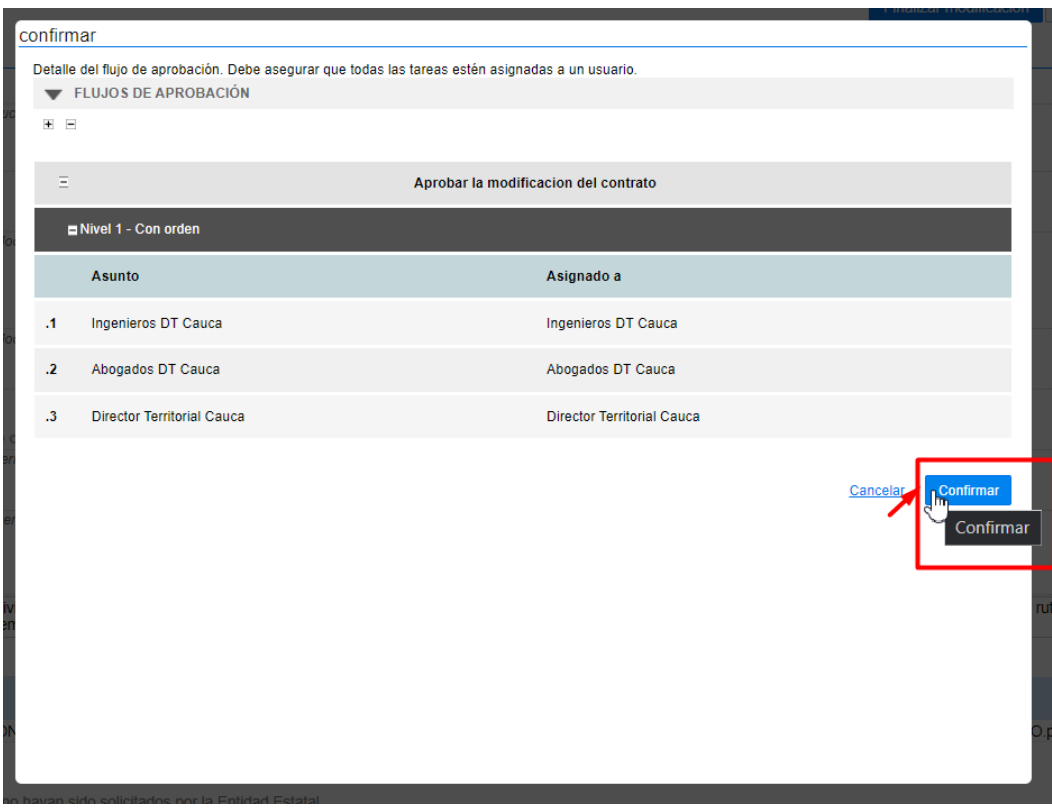

*Imagen 57: Confirmación ventana Flujo de Aprobación, SECOP II Fuente: Elaboración propia, captura de pantalla sobre ordenador del INVIAS DT-CAU*

**Paso 50.** Dar clic en **Aprobar**, en la ventana Flujo de aprobación del proceso pendiente de aprobación/apertura. Como se indica en la imagen 58.

| Procesos $\blacktriangledown$<br>contratos                                         | Directorio SECOP Menú ▼<br>Ir a                                                                                                    | $\mathbf{v}$            |                                            |               | Buscar<br>Q                                     |
|------------------------------------------------------------------------------------|----------------------------------------------------------------------------------------------------|-------------------------|--------------------------------------------|---------------|-------------------------------------------------|
|                                                                                    | Escritorio → Menú → Administración de contratos → Modificar contrato                                                                                 |                         |                                            |               | Id de página:: 23001150 ayuda (?)               |
| <b>WAREA DE APROBACIÓN</b>                                                         |                                                                                                    |                         |                                            |               |                                                 |
| Flujos de aprobación 1                                                             |                                                                                                    |                         | Proceso pendiente de aprobación/apertura   |               |                                                 |
| <b>MOSTRAR DETALLES</b><br>$\overline{\phantom{a}}$                                |                                                                                                    |                         |                                            |               |                                                 |
| Flujo de aprobación<br>Documentos (0)<br>Tareas del flujo (0/3)<br>Comentarios (0) | tareas del flujo<br>Detaile del flujo de aprobación. Debe asegurar que todas las tareas estén asignadas a un usuario.<br>FLUJOS DE APROBACIÓN<br>B B |                         |                                            |               |                                                 |
|                                                                                    | $\Xi$                                                                                                    |                         | Aprobar la modificacion del contrato       |               |                                                 |
|                                                                                    | <b>ENivel 1 - Con orden</b>                                                                                                    |                         |                                            |               |                                                 |
|                                                                                    | Asunto                                                                                                    | Estado                  | Asignado a                                 | Realizado por | fecha del estado                                |
|                                                                                    | <b>PUBLICADOR</b><br>$\Lambda$                                                                                                    | En espera de aprobación | Ingenieros DT Cauca :: Ingenieros DT Cauca | $\sim$        |                                                 |
|                                                                                    | REVISOR<br>$\overline{2}$                                                                                                    | Pendiente               | Abogados DT Cauca :: Abogados DT Cauca     | $\sim$        |                                                 |
|                                                                                    | DIRECTORA TERRITORIAL<br>$\mathcal{R}$                                                                                                    | Pendiente               | José Adrián Valencia Castrillón            |               |                                                 |
|                                                                                    |                                                                                                    |                         |                                            |               |                                                 |
|                                                                                    |                                                                                                    |                         |                                            |               | Aprobar<br>Rechazar<br><b>Contract Contract</b> |

*Imagen 58: Confirmación ventana Flujo de Aprobación, SECOP II Fuente: Elaboración propia, captura de pantalla sobre ordenador del INVIAS DT-CAU*

**INSTITUTO** 

**Paso 51.** Finalmente, se suscribe la modificación del contrato por el PUBLICADOR

(Supervisor del contrato). Como lo indica la imagen 58.

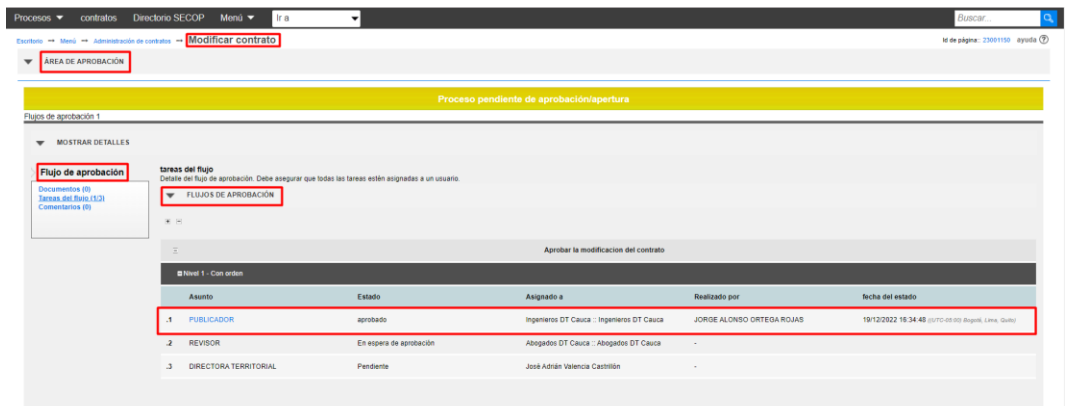

*Imagen 59: Suscripción de la modificación por el Publicador, SECOP II Fuente: Elaboración propia, captura de pantalla sobre ordenador del INVIAS DT-CAU*

**INFORME DE PASANTÍA COMO APOYO EN EL ÁREA TÉCNICA EN GESTIÓN DE INFRAESTRUCTURA VIAL A CARGO DEL INSTITUTO NACIONAL DE VÍAS, TERRITORIAL CAUCA INFORME:** 001 **Versión:** 001 **No. Pág.** 32 **de** 215 **Fecha:** 20 de enero de 2023

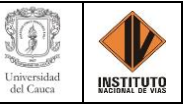

## **MODIFICACIÓN: ADICIÓN DE UN CONTRATO**

Para el cual, se presenta el caso de la Adición del Contrato No. 2666 de 2019 adscrito al

Consorcio CG 2019: Administración Vial Grupo 3. En donde, se deben seguir los siguientes pasos.

**Paso 1.** Ingresar a la plataforma SECOP II, como se indicó inicialmente.

**Paso 2.** Dar clic en **Contratos**, que se encuentra en la parte superior izquierda de la página,

como se detalla en la imagen 60.

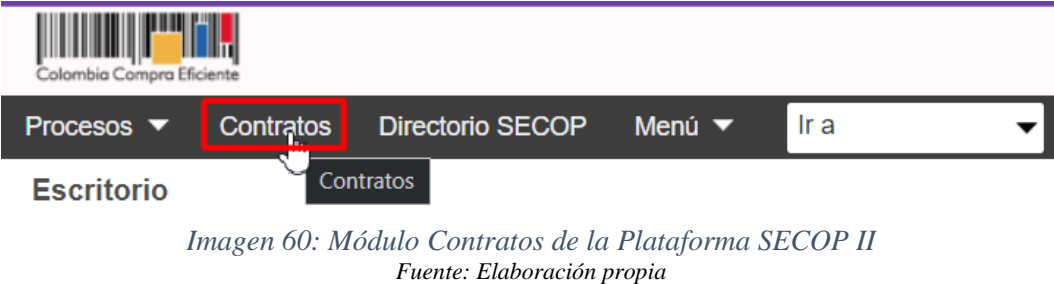

**Paso 3.** Esperar que cargue el menú **Administración de Contratos**, el cual se puede observar en la imagen 61.

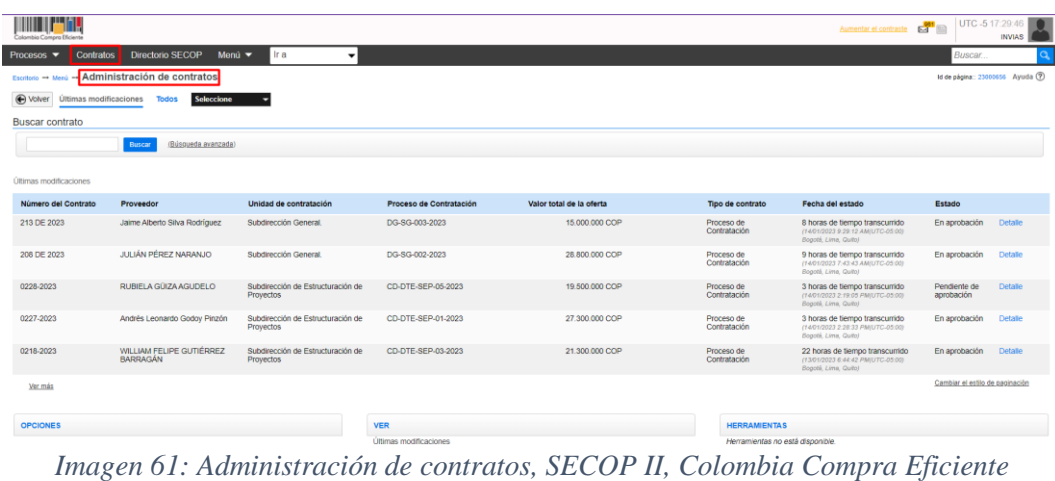

*Fuente: Elaboración propia*, *captura de pantalla sobre ordenador del INVIAS DT-CAU*

**Paso 4.** Ubicar el puntero en la casilla de **Buscar contrato** e ingresar el Número del contrato

y dar clic en **Buscar**, como se ilustra en la imagen 62.

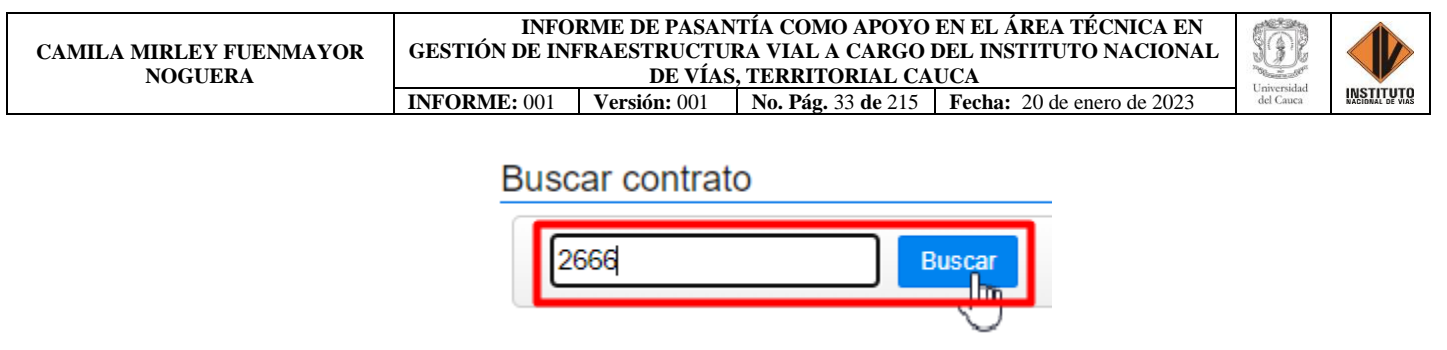

*Imagen 62: Búsqueda del contrato 2666, SECOP II, Colombia Compra Eficiente Fuente: Elaboración propia, captura de pantalla sobre ordenador del INVIAS DT-CAU*

**Paso 5.** Esperar que se realice la búsqueda del contrato, luego dar clic en **Detalle**. En la imagen 63, se puede observar los resultados de la búsqueda realizada, información del contrato y la opción Detalle.

| <b>Procesos</b> $\blacktriangledown$             | <b>Directorio SECOP</b><br><b>Contratos</b>                                   | Menú $\blacktriangleright$<br>Ir a<br>$\overline{\phantom{0}}$ |                         |                          |                            |                                                             | Buscar.                          |                   |
|--------------------------------------------------|-------------------------------------------------------------------------------|----------------------------------------------------------------|-------------------------|--------------------------|----------------------------|-------------------------------------------------------------|----------------------------------|-------------------|
|                                                  | Escritorio -+ Menú -+ Administración de contratos                             |                                                                |                         |                          |                            |                                                             | Id de página: 23000656 Ayuda (?) |                   |
| O Volver<br>Últimas modificaciones               | Seleccione<br>Todos                                                           |                                                                |                         |                          |                            |                                                             |                                  |                   |
| <b>Buscar contrato</b>                           |                                                                               |                                                                |                         |                          |                            |                                                             |                                  |                   |
| 2666                                             | (Búsqueda avanzada)<br>Buscar                                                 |                                                                |                         |                          |                            |                                                             |                                  |                   |
|                                                  |                                                                               |                                                                |                         |                          |                            |                                                             |                                  |                   |
|                                                  | Buscar resultados (Buscar resultados por Filtrando en:Últimas modificaciones) |                                                                |                         |                          |                            |                                                             |                                  |                   |
| Borrar búsqueda Guardar búsqueda                 |                                                                               |                                                                |                         |                          |                            |                                                             |                                  |                   |
| Número del Contrato                              | Proveedor                                                                     | Unidad de contratación                                         | Proceso de Contratación | Valor total de la oferta | Tipo de contrato           | Fecha del estado                                            | Estado                           |                   |
|                                                  |                                                                               |                                                                |                         |                          |                            |                                                             |                                  |                   |
|                                                  | CONSORCIO CG 2019                                                             | Subdirección de la Red Nacional de<br>Carreteras               | CMA-DO-SRN-180-2019     | 2.292.059.771 COP        | Proceso de<br>Contratación | 20/12/2019 10:31:51 AM ((UTC-05:00)<br>Bogotá, Lima, Quito) | En<br>ejecución                  | Detaile           |
|                                                  | MUNICIPIO DE TOCANCIPA                                                        | Sudbirección Red Terciaria y Ferrea                            | CD-DO-SRT-344-2021      | 610,000,000 COP          | Proceso de<br>Contratación | 13/07/2021 12:12:34 PM ((UTC-05:00)<br>Bogotá, Lima, Quito) | Rechazada                        | <b>LAST LIGHT</b> |
| 2666<br>CO1.PCCNTR.2666393<br>CO1.PCCNTR.2666951 | ALCALDIA MUNICIPAL DE<br><b>FACATATIVA</b>                                    | Sudbirección Red Terciaria y Ferrea                            | CD-DO-SRT-349-2021      | 440,000,000 COP          | Proceso de<br>Contratación | 13/07/2021 1:32:00 PM ((UTC-05:00)<br>Bogotá, Lima, Quito)  | Rechazada                        | Editar            |
|                                                  |                                                                               |                                                                |                         |                          |                            |                                                             |                                  |                   |
| <b>OPCIONES</b>                                  |                                                                               | <b>VER</b>                                                     |                         |                          | <b>HERRAMIENTAS</b>        |                                                             |                                  |                   |

*Imagen 63: Información del contrato buscado, SECOP II, Colombia Compra Eficiente Fuente: Elaboración propia, captura de pantalla sobre ordenador del INVIAS DT-CAU*

**Paso 6.** Esperar el cargue de la información del contrato.

En la imagen 64, se puede observar el Escritorio del contrato, en donde se puede obtener información referente a: Información general, Condiciones, Bienes y servicios, Documentos del proveedor, Documentos del contrato, Información presupuestal, Ejecución del contrato, Modificaciones del contrato y Cumplimientos.

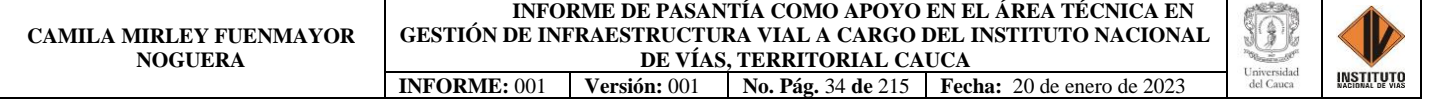

| <b>Internatio Compra Eficiente</b>                             |                                                       |                                                                                                    | <b>Burnetter el contracte Edd Illis UTC-5 16.06.00</b><br>INVIAS |
|----------------------------------------------------------------|-------------------------------------------------------|----------------------------------------------------------------------------------------------------|------------------------------------------------------------------|
| contratos<br>Procesos -                                        | Monú $\blacktriangleright$<br>Directorio SECOP<br>Ira |                                                                                                    | Buscar.                                                          |
| Escritorio - Menú - Amministración de contratos - Ver contrato |                                                       |                                                                                                    | Id de página: 23000036 ayuda $\circledR$                         |
| (1) informacion general                                        | O volver                                              |                                                                                                    | $mod$ ficar $>$<br>Imprimir                                      |
| <b>Condiciones</b>                                             | Identificación del contrato                           |                                                                                                    |                                                                  |
| <b>CRA</b> Bienes y servicios                                  | ID del contrato en SECOP CO1.PCCNTR.1240106           |                                                                                                    |                                                                  |
| Cocumentos del Proveedor                                       | Versión del contrato 7                                |                                                                                                    |                                                                  |
| documentos del contrato                                        | estado de contrato En ejecución                       |                                                                                                    |                                                                  |
| Informacion presupuestal                                       |                                                       | Fecha de generacion del estado 20/12/2019 10:31:51 AM auro es do Bogotá Limi, Quito                                                                                                    |                                                                  |
| Elecución del Contrato                                         | número del contrato 2666                              |                                                                                                    |                                                                  |
|                                                                |                                                       | objeto del contrato ADMINISTRADOR VIAL TERRITORIAL CAUCA MÓDULO 3 GRUPO 3                                                                                                    |                                                                  |
| Modificaciones del Contrato                                    | Tipo de Contrato consultoria                          |                                                                                                    |                                                                  |
| <b>Can cumplimientos</b>                                       | ¿Asociado a otro contrato? Si No                      |                                                                                                    |                                                                  |
|                                                                |                                                       | Fecha de inicio de contrato 27/12/2019 12:00:00 PM auto ast Bearté, Lima, Quito                                                                                                    |                                                                  |
|                                                                |                                                       | fecha de terminación del contrato 12 días para terminar (31/12/2022 11:59 00 PM/UTC-05:00) Bogoti, Lima, Quitol                                                                                                    |                                                                  |
|                                                                | Tiempo adiciones en dias 128 dias                     |                                                                                                    |                                                                  |
|                                                                | liquidacion Si No                                     |                                                                                                    |                                                                  |
|                                                                |                                                       | Fecha de inicio de liquidacion 08/01/2022 12:00:00 PM ////70-05:00 Bogoté Lima, Quitor                                                                                                    |                                                                  |
| D                                                              |                                                       | Fecha fin de liquidación 01/01/2025 12:00:00 PM ((UTC-05:00) Bogotá, Lime, Quito)                                                                                                    |                                                                  |
|                                                                | Obligaciones Ambientales Si No                        |                                                                                                    |                                                                  |
|                                                                | Obligaciones pos consumo                              | $St$ No                                                                                                    |                                                                  |
|                                                                |                                                       | Reversión SI No                                                                                                    |                                                                  |
|                                                                |                                                       | Let $\ell$ be $\ell$ and $\ell$ and $\ell$ and $\ell$ and $\ell$ and $\ell$ and $\ell$ and $\ell$ and $\ell$ and $\ell$ and $\ell$ and $\ell$ and $\ell$ and $\ell$ and $\ell$ and $\ell$ and $\ell$ and $\ell$ and $\ell$ and $\ell$ and $\ell$ and $\ell$ and $\ell$ and $\$ |                                                                  |

*Imagen 64: Detalle del contrato 2666, SECOP II, Colombia Compra Eficiente Fuente: Elaboración propia, captura de pantalla sobre ordenador del INVIAS DT-CAU*

**Paso 7.** Dar clic en el ítem **8. Modificaciones del contrato.** El cual se detalla en la imagen

65.

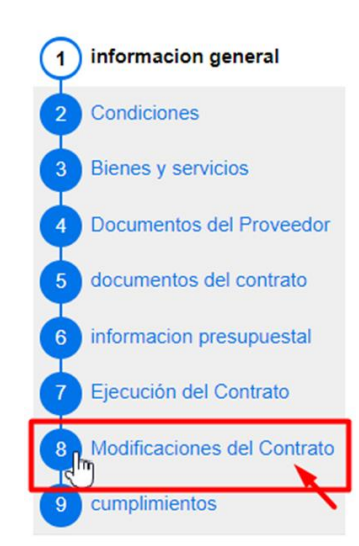

*Imagen 65: Ítem 8. Modificaciones del Contrato, SECOP II, Colombia Compra Eficiente Fuente: Elaboración propia, captura de pantalla sobre ordenador del INVIAS DT-CAU*

**Paso 8.** Dar clic en **Modificar**, en cualquiera de las dos opciones que se muestran en la parte derecha de la pestaña Modificación del Contrato, que se muestran en la imagen 66.

| Escritorio -+ Menú -+ Administración de contratos -+ Ver contrato |                           |                                       |                                  |                                  |           |                |                | ayuda (?)<br>Id de página: 23000036 |
|-------------------------------------------------------------------|---------------------------|---------------------------------------|----------------------------------|----------------------------------|-----------|----------------|----------------|-------------------------------------|
| <b>C1</b> informacion general                                     | ⊕ Volver                  |                                       |                                  |                                  |           |                | Imprimi        | . modificar                         |
| <b>2</b> Condiciones                                              | Modificación del Contrato |                                       |                                  |                                  |           |                |                |                                     |
| <b>S</b> Bienes y servicios                                       | Árbitro, de modificación  | Tipo de modificación                  | Fecha de modificación            | Fecha de aprobación              | Estado    | Versión        | Versión previa | <b>Cambios</b>                      |
| <b>4</b> Documentos del Proveedor                                 | CO1.CTRMOD.9039434        | Modificar el contrato                 | 23/08/2022 8:49 AM (UTC-5 horas) | 23/08/2022 15:41 (UTC-5 horas)   | Publicado |                | ver            | detaile                             |
| documentos del contrato                                           | CO1.CTRMOD.8960950        | Modificar el contrato                 | 08/11/2022 14:28 (UTC -5 horas)  | 22/08/2022 19:48 (UTC-5 horas)   | Publicado | 6              | ver            | detaile                             |
| informacion presupuestal                                          | CO1.CTRMOD.8868620        | Modificar el contrato                 | 29/07/2022 15:17 (UTC -5 horss)  | 30/07/2022 8:11 AM (UTC-5 horas) | Publicado | s              | ver            | detaile                             |
|                                                                   | CO1.CTRMOD.8750901        | Modificar el contrato                 | 15/07/2022 14:17 (UTC -5 horas)  | 22/07/2022 15:34 (UTC -5 horas)  | Publicado | $\overline{A}$ | ver            | detaile                             |
| Ejecución del Contrato                                            | CO1.CTRMOD.7062941        | Modificar el contrato                 | 11/09/2021 15:35 (UTC -5 horas)  | 11/10/2021 7:33 AM (UTC-5 horas) | Publicado | $\mathbf{3}$   | ver            | detaile                             |
| 8 Modificaciones del Con                                          | CO1.CTRMOD.7062724        | Modificar el contrato                 | 11/09/2021 12:56 (UTC -5 horas)  | 11/9/2021 14:40 (UTC -5 horas)   | cancelado |                | $\sim$         |                                     |
| ,,,,,,,,,,,,,,,,,,,,,                                             | CO1.CTRMOD.6895648        | Modificar el contrato                 | 15/10/2021 11:52 (UTC -5 horss)  | 19/10/2021 10:31 (UTC-5 horas)   | Publicado | $\overline{2}$ | ver            | detaile                             |
|                                                                   | CO1.CTRMOD.6894068        | Modificar unilateralmente el contrato | 15/10/2021 9:20 /UTC -5 horas)   | 15/10/2021 11:51 (UTC-5 horas)   | cancelado | $\sim$         | $\sim$         |                                     |
|                                                                   |                           |                                       |                                  |                                  |           |                |                |                                     |
|                                                                   | @ <b>Moham</b>            |                                       |                                  |                                  |           |                | Inventionia    | <b>Invettorer</b>                   |

*Imagen 66: Modificación del Contrato 2666, SECOP II, Colombia Compra Eficiente Fuente: Elaboración propia, captura de pantalla sobre ordenador del INVIAS DT-CAU*

**Paso 9.** Esperar a que cargue, como lo indica la plataforma y se detalla en la imagen 67.

| informacion general<br>Condiciones                               | <b>O</b> Volver<br>Modificación del Contrato |                       |                                |                                  |           |         | Imprimir       | $x = 3$<br>modificar |
|------------------------------------------------------------------|----------------------------------------------|-----------------------|--------------------------------|----------------------------------|-----------|---------|----------------|----------------------|
| $\overline{3}$<br>Bienes y servicios                             | Árbitro, de modificación                     | Tipo de modificación  | Fecha de modificación          | Fecha de aprobación              | Estado    | Versión | Versión previa | Cambios              |
| 4 Documentos del Proveedor                                       | CO1.CTRMOD.9052212                           | Modificar el contrato | 24/08/2022 10:11 (UTC-5 horse) | 25/08/2022 11:29 (UTC-5 horas)   | Publicado |         | ver            | detaile              |
| documentos del contrato                                          | CO1.CTRMOD 8829933                           | Modificar el contrato | 26/07/2022 15:07 (UTC-5 horas) | 28/07/2022 8:12 AM (UTC-5 horas) | Publicado |         | ver            | detaile              |
| <b>Call informacion presupuestal</b><br>7 Ejecución del Contrato | <b>O</b> Volver                              |                       |                                | Por favor, espere.               |           |         | Imprimir       | modificar            |
| (8) Modificaciones del Con                                       |                                              |                       |                                |                                  |           |         |                |                      |
| <b>Q</b> cumplimientos                                           |                                              |                       |                                |                                  |           |         |                |                      |

*Imagen 67: Esperar a que cargue la Modificación, SECOP II, Colombia Compra Eficiente Fuente: Elaboración propia, captura de pantalla sobre ordenador del INVIAS DT-CAU*

**Paso 10.** Se muestran las opciones en las que se puede Modificar el contrato**,** que se pueden

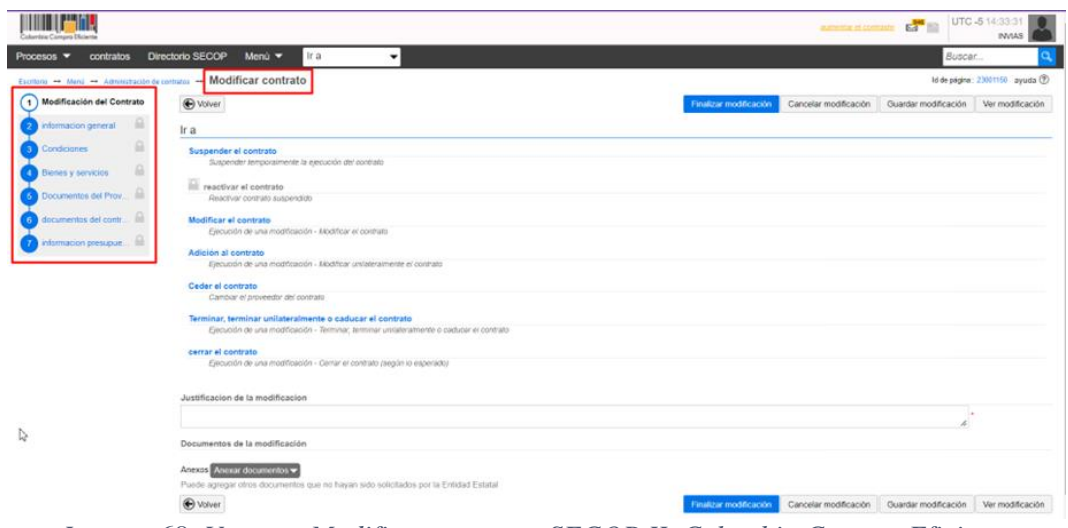

ver en la imagen 68.

*Imagen 68: Ventana Modificar contrato, SECOP II, Colombia Compra Eficiente Fuente: Elaboración propia, captura de pantalla sobre ordenador del INVIAS DT-CAU*

**Paso 11.** Dar clic en la opción de **Adición al contrato**, ver imagen 69.

| Procesos ▼ contratos Directorio SECOP                                   | Menú $\blacktriangleright$<br>I Ir a<br>۰                                                                                                    |                        | Buscar.                                                                          |                                 |
|-------------------------------------------------------------------------|----------------------------------------------------------------------------------------------------|------------------------|----------------------------------------------------------------------------------|---------------------------------|
| Escritorio -+ Menú -+ Administración de contratos -+ Modificar contrato |                                                                                                    |                        |                                                                                  | M de página: 23001150 ayuda (?) |
| (1) Modificación del Contrato                                           | <b>⊕</b> Volver                                                                                                    | Finalizar modificación | Cancelar modificación Guardar modificación Ver modificación                      |                                 |
| $\Omega$<br>informacion general                                         | Ir a                                                                                                    |                        |                                                                                  |                                 |
| 읇<br>Condiciones                                                        | Suspender el contrato                                                                                                    |                        |                                                                                  |                                 |
| ₽<br><b>Bienes y servicios</b>                                          | Suspender temporalmente la elecución del contrato                                                                                                    |                        |                                                                                  |                                 |
| Documentos del Prov                                                     | reactivar el contrato<br>Reactivar contrato suspendido                                                                                               |                        |                                                                                  |                                 |
| documentos del contr il                                                 | Modificar el contrato                                                                                                    |                        |                                                                                  |                                 |
| informacion presupue iii                                                | Ejecución de una modificación - Modificar el contrato<br>Adición al contrato                                                                         |                        |                                                                                  |                                 |
|                                                                         | Ejecución de una modificación - Modificar unilateralmente el contrato                                                                                |                        |                                                                                  |                                 |
|                                                                         | Ceder el contrato<br>Cambiar el proveedor del contrato                                                                                               |                        |                                                                                  |                                 |
| D                                                                       | Terminar, terminar unilateralmente o caducar el contrato<br>Elecución de una modificación - Terminar, terminar unilateralmente o caducar el contrato |                        |                                                                                  |                                 |
|                                                                         | cerrar el contrato<br>Elecución de una modificación - Cerrar el contrato (según lo esperado)                                                         |                        |                                                                                  |                                 |
|                                                                         | Justificacion de la modificacion                                                                                                    |                        |                                                                                  |                                 |
|                                                                         |                                                                                                    |                        |                                                                                  |                                 |
|                                                                         | Documentos de la modificación                                                                                                    |                        |                                                                                  |                                 |
|                                                                         | Anexos Anexar documentos -<br>Puede agregar otros documentos que no hayan sido solicitados por la Entidad Estatal                                    |                        |                                                                                  |                                 |
|                                                                         | @ Volume                                                                                                    |                        | Enaitza modificación Cancelar modificación Guardar modificación Ver modificación |                                 |

*Imagen 69: Opción Adición al contrato, SECOP II, Colombia Compra Eficiente Fuente: Elaboración propia, captura de pantalla sobre ordenador del INVIAS DT-CAU*

**Paso 12.** Dar clic en **Confirmar** en la ventana emergente, como se detalla en la imagen 70.

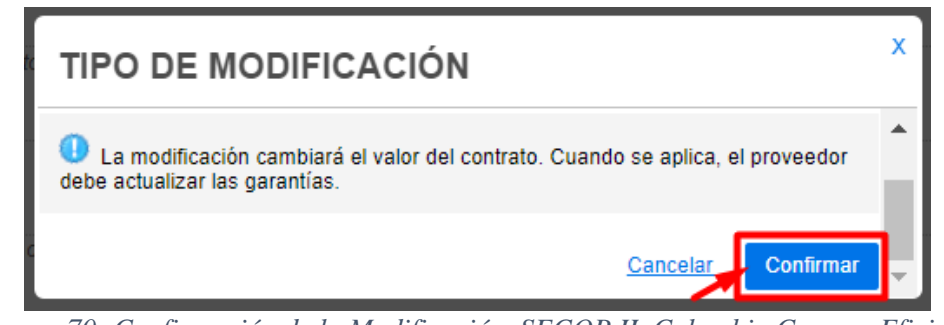

*Imagen 70: Confirmación de la Modificación, SECOP II, Colombia Compra Eficiente Fuente: Elaboración propia, captura de pantalla sobre ordenador del INVIAS DT-CAU*

**Paso 13.** Se habilita la Modificación del contrato, ver imagen 71.

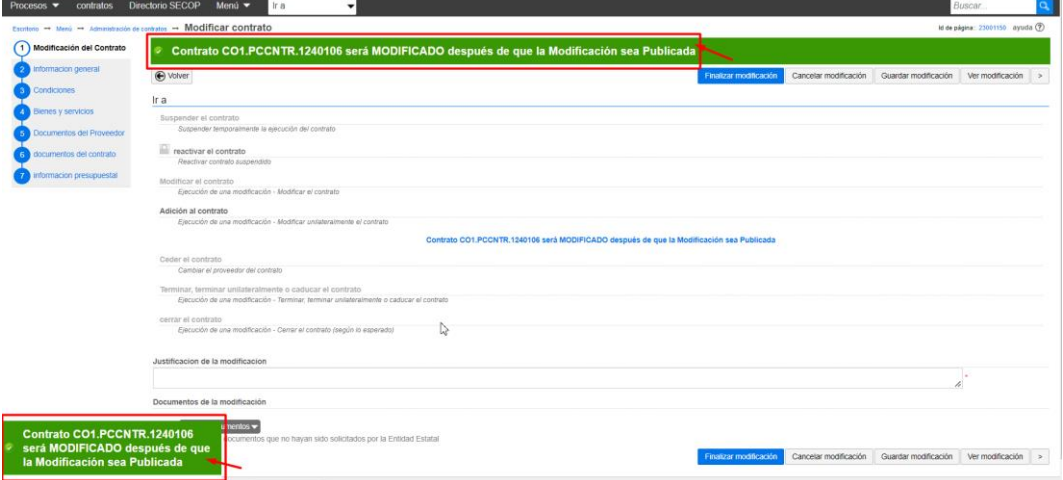

*Imagen 71: Habilitación de la Modificación, SECOP II, Colombia Compra Eficiente*

*Fuente: Elaboración propia, captura de pantalla sobre ordenador del INVIAS DT-CAU*

**Paso 14.** Dar clic en el Ítem **4. Bienes y servicios**. Ver imagen 72.

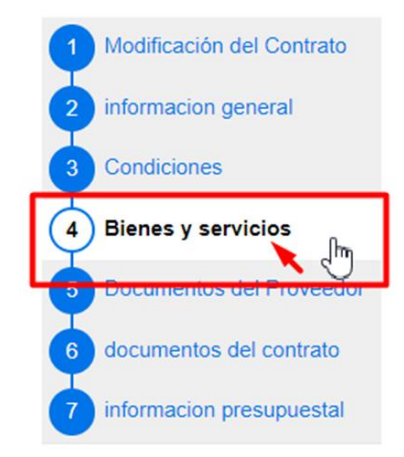

*Imagen 72: Ítem 4. Bienes y servicios, SECOP II, Colombia Compra Eficiente Fuente: Elaboración propia, captura de pantalla sobre ordenador del INVIAS DT-CAU*

**Paso 15.** Dar clic en el más (**+**), como se detalla en la imagen 73.

| Escritorio -+ Menú -+ Administración de contratos -+ Modificar contrato |                                            |                                                      | Id de página: 23001150 ayuda (?)                                             |
|-------------------------------------------------------------------------|--------------------------------------------|------------------------------------------------------|------------------------------------------------------------------------------|
| fodificación del Contrato                                               | <b>⊙</b> Volver                            | Cancelar modificación<br>Finalizar modificación      | Ver modificación $\vert \langle \cdot \vert \rangle$<br>Guardar modificación |
| formacion general                                                       | Bienes y servicios                         |                                                      |                                                                              |
| Condiciones                                                             |                                            | 1.941.771.821 COP<br>Cuantia del contrato original   |                                                                              |
| 4 Bienes y servicios                                                    |                                            | nuevo valor del contrato<br>COP 2.292.059.771        |                                                                              |
| Documentos del Proveedor                                                | $\overline{\phantom{a}}$<br>$\overline{M}$ |                                                      |                                                                              |
| documentos del contrato                                                 |                                            |                                                      |                                                                              |
| nformacion presupuestal                                                 | 10 Lote 3<br>-                             | Incluya el precio como lo indique la Entidad Estatal | Agregar artículo Borrar artículo                                             |
|                                                                         |                                            |                                                      |                                                                              |
|                                                                         |                                            |                                                      |                                                                              |
|                                                                         | <b>⊕</b> Volver                            | Cancelar modificación<br>Finalizar modificación      | Guardar modificación<br>Ver modificación $\langle \rangle$                   |

*Imagen 73: Despliegue de lista, SECOP II, Colombia Compra Eficiente Fuente: Elaboración propia, captura de pantalla sobre ordenador del INVIAS DT-CAU*

**Paso 16.** Se despliega la lista y se da clic en **Agregar Artículo,** como se ilustra en la imagen

74.

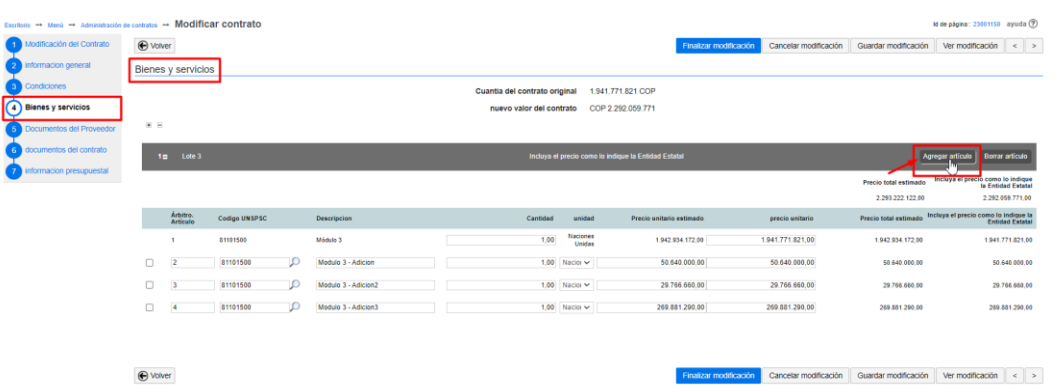

*Imagen 74: Artículos del contrato, SECOP II, Colombia Compra Eficiente Fuente: Elaboración propia, captura de pantalla sobre ordenador del INVIAS DT-CAU*

**Paso 17.** Se crea el nuevo artículo en el contrato, como se puede observar en la imagen 75.

| Escritorio -+ Menú -+ Administración de contratos -+ Modificar contrato |          |                      |               |   |                     |                               |                           |                                                      |                       |                                                            | M de página: 23001150 ayuda (?)   |                        |
|-------------------------------------------------------------------------|----------|----------------------|---------------|---|---------------------|-------------------------------|---------------------------|------------------------------------------------------|-----------------------|------------------------------------------------------------|-----------------------------------|------------------------|
| Modificación del Contrato                                               | ⊕ volver |                      |               |   |                     |                               |                           | Finalizar modificación                               | Cancelar modificación | Guardar modificación                                       | Ver modificación                  | $\leq$ >               |
| 2 Informacion general                                                   |          | Bienes y servicios   |               |   |                     |                               |                           |                                                      |                       |                                                            |                                   |                        |
| Condiciones                                                             |          |                      |               |   |                     | Cuantia del contrato original |                           | 1.941.771.821 COP                                    |                       |                                                            |                                   |                        |
| (4) Blenes y servicios                                                  |          |                      |               |   |                     | nuevo valor del contrato      |                           | COP 2.292.059.771                                    |                       |                                                            |                                   |                        |
| Documentos del Proveedor                                                | 田田       |                      |               |   |                     |                               |                           |                                                      |                       |                                                            |                                   |                        |
| documentos del contrato                                                 |          | $1II$ Lote 3         |               |   |                     |                               |                           | Incluya el precio como lo indique la Entidad Estatal |                       |                                                            | Agregar artículo                  | Borrar articulo        |
| informacion presupuestal                                                |          |                      |               |   |                     |                               |                           |                                                      |                       |                                                            |                                   |                        |
|                                                                         |          |                      |               |   |                     |                               |                           |                                                      |                       | Precio total estimado                                      | Incluya el precio como lo indique | la Entidad Estatal     |
|                                                                         |          |                      |               |   |                     |                               |                           |                                                      |                       | 2.293.222.122.00                                           |                                   | 2.292.059.771.00       |
|                                                                         |          | Árbitro.<br>Artículo | Codigo UNSPSC |   | Descripcion         | Cantidad                      | unidad                    | Precio unitario estimado                             | precio unitario       | Precio total estimado Incluya el precio como lo indique la |                                   | <b>Entidad Estatal</b> |
|                                                                         |          | $\mathbf{1}$         | 81101500      |   | Módulo 3            | 1.00                          | Naciones<br><b>Unidas</b> | 1.942.934.172.00                                     | 1.941.771.821.00      | 1.942.934.172.00                                           |                                   | 1,941,771,821.00       |
|                                                                         | $\Box$   |                      | 81101500      |   | Modulo 3 - Adicion  |                               | $1,00$ Nacion $\sim$      | 50.640.000.00                                        | 50.640.000.00         | 50.640.000.00                                              |                                   | 50.640.000.00          |
|                                                                         | $\Box$   |                      | 81101500      | Θ | Modulo 3 - Adicion2 |                               | 1.00 Nacio V              | 29.766.660.00                                        | 29.766.660,00         | 29,766,660.00                                              |                                   | 29.766.660.00          |
|                                                                         | 0        | $\overline{4}$       | 81101500      |   | Modulo 3 - Adicion3 |                               | $1.00$ Nacion $\sim$      | 269.881.290.00                                       | 269.881.290.00        | 269.881.290.00                                             |                                   | 269.681.290.00         |
|                                                                         | O        |                      |               |   |                     |                               | Select V                  |                                                      |                       |                                                            |                                   |                        |

*Imagen 75: Nuevo Artículo del contrato, SECOP II, Colombia Compra Eficiente Fuente: Elaboración propia, captura de pantalla sobre ordenador del INVIAS DT-CAU*

**Paso 18.** Ingresar la información en el nuevo artículo, referente a: número del artículo, Código UNSPSC, Descripción, Cantidad, Unidad, Precio unitario estimado, Precio unitario, Precio total estimado y el precio como lo indique la Entidad Estatal. Como se observa en la imagen 76.

| Escritorio -+ Menú -+ Administración de contratos -+ Modificar contrato |                 |                      |               |         |                     |                               |                           |                                                      |                       |                       | M de página: 23001150 ayuda (?)                            |
|-------------------------------------------------------------------------|-----------------|----------------------|---------------|---------|---------------------|-------------------------------|---------------------------|------------------------------------------------------|-----------------------|-----------------------|------------------------------------------------------------|
| Modificación del Contrato                                               | <b>O</b> voiver |                      |               |         |                     |                               |                           | Finalizar modificación                               | Cancelar modificación | Guardar modificación  | $\leq$ $\rightarrow$<br>Ver modificación                   |
| Informacion general                                                     |                 | Bienes y servicios   |               |         |                     |                               |                           |                                                      |                       |                       |                                                            |
| Condiciones                                                             |                 |                      |               |         |                     | Cuantia del contrato original |                           | 1,941,771,821 COP                                    |                       |                       |                                                            |
| 4 Bienes y servicios                                                    |                 |                      |               |         |                     | nuevo valor del contrato      |                           | 2.470.808.879.00 2.292.059.771                       |                       |                       |                                                            |
| Documentos del Proveedor                                                | <b>KR</b>       |                      |               |         |                     |                               |                           |                                                      |                       |                       |                                                            |
| documentos del contrato                                                 |                 | 1g Lote 3            |               |         |                     |                               |                           | Incluya el precio como lo indique la Entidad Estatal |                       |                       | Agregar artículo Borrar artículo                           |
| informacion presupuestal                                                |                 |                      |               |         |                     |                               |                           |                                                      |                       | Precio total estimado | Incluya el precio como lo indique                          |
|                                                                         |                 |                      |               |         |                     |                               |                           |                                                      |                       | 2.471.971.230.00      | la Entidad Estatal<br>2.470.608.879.00                     |
|                                                                         |                 | Árbitro.<br>Artículo | Codigo UNSPSC |         | Descripcion         | Cantidad                      | unidad                    | Precio unitario estimado                             | precio unitario       |                       | Precio total estimado Incluya el precio como lo indique la |
|                                                                         |                 |                      | 81101500      |         | Módulo 3            | 1.00                          | <b>Naciones</b><br>Unidas | 1.942.934.172.00                                     | 1,941,771,821.00      | 1.942.934.172.00      | 1.941.771.821.00                                           |
|                                                                         | $\Box$          | $\overline{2}$       | 81101500      | IО      | Modulo 3 - Adicion  |                               | $1,00$ Nacion $\vee$      | 50.640.000.00                                        | 50.640.000.00         | 50.640.000.00         | 50.640.000.00                                              |
|                                                                         | $\Box$          | 13                   | 81101500      | D       | Modulo 3 - Adicion2 |                               | 1.00 Nacio V              | 29.766.660.00                                        | 29.766.660.00         | 29.766.660.00         | 29.766.660.00                                              |
|                                                                         | $\Box$          | $\overline{4}$       | 81101500      | ıо      | Modulo 3 - Adicion3 |                               | $1,00$ Nacion $\sim$      | 269.881.290.00                                       | 269.881.290.00        | 269.881.290.00        | 269.681.290.00                                             |
|                                                                         |                 | $\overline{5}$       | 81101500      | $\circ$ | Modulo 3 - Adicion4 |                               | 1.00 Nacio V              | 178.749.108.00                                       | 178.749.108.00        | 178.749.108.00        | 178.749.108.00                                             |
|                                                                         |                 |                      |               |         |                     |                               |                           |                                                      |                       |                       |                                                            |
|                                                                         | <b>O</b> voiver |                      |               |         |                     |                               |                           | Finalizar modificación                               | Cancelar modificación |                       | Guardar modificación Ver modificación < >                  |

*Imagen 76: Ingreso de Información en el Nuevo Artículo, SECOP II, Colombia Compra Eficiente Fuente: Elaboración propia, captura de pantalla sobre ordenador del INVIAS DT-CAU*

**Paso 19.** Dar clic en el Ítem **6. Documentos del contrato**, detallado en la imagen 77.

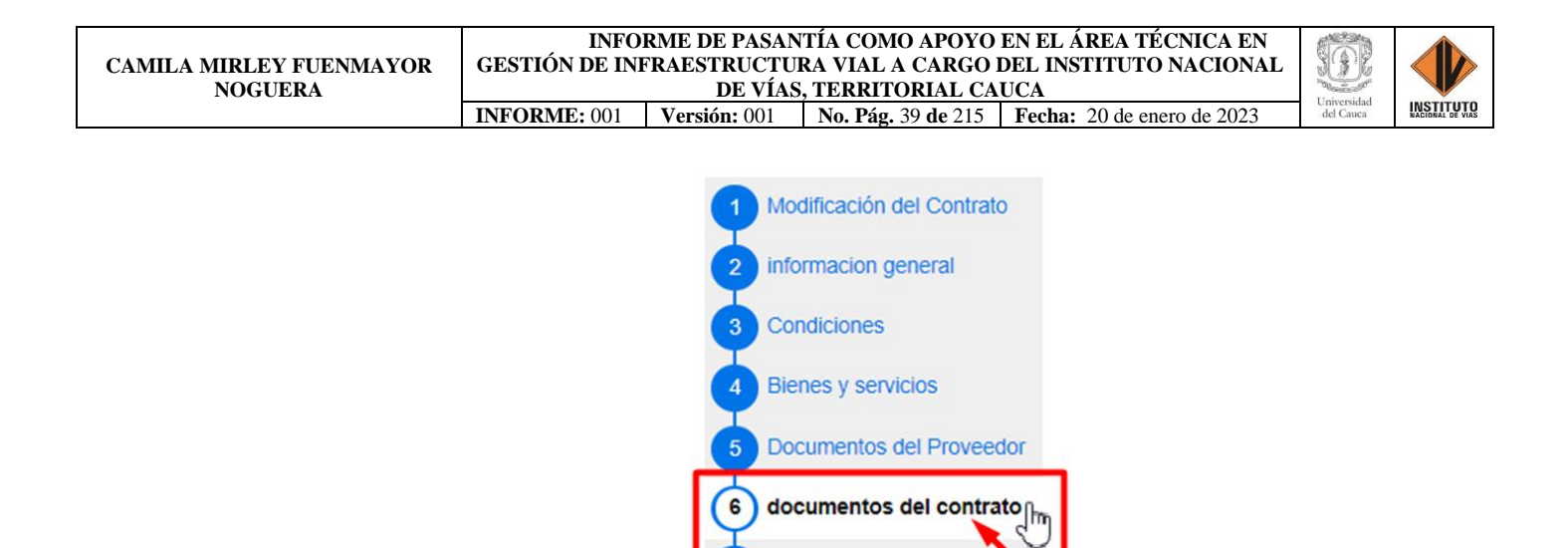

*Imagen 77: Ítem 6. Documentos del contrato, SECOP II, Colombia Compra Eficiente Fuente: Elaboración propia, captura de pantalla sobre ordenador del INVIAS DT-CAU*

**Paso 20.** En la ventana documentos del contrato, dar clic en **Anexar documento**, como se

ilustra en la imagen 78.

| Informacion general<br>documentos del contrato<br>Condiciones<br>Descripcion<br><b>Bienes y servicios</b><br>2330-2666-27-12-2019.pdf<br>0<br>Documentos del Proveedor<br>n<br>(6) documentos del contrato<br>$\Box$<br>ADICIONAL N*2666-02-2019 DE 2021 CONSORCIO CG.doc<br>informacion presupuestal<br>PRORROGA ADMON VIAL CONSORCIO CG 2022.doc<br>$\Box$ | ADICIONAL N 2666-01-2019 PINTURA Y MICROESFERAS-último.doc         | Nombre del documento<br>2330-2666-27-12-2019.pdf<br>ADICIONAL N 2666-01-2019 PINTURA Y MICROESFERAS-último.doc | <b>Detaile</b><br>(detaile) |
|----------------------------------------------------------------------------------------------------|--------------------------------------------------------------------|----------------------------------------------------------------------------------------------------|-----------------------------|
|                                                                                                    |                                                                    |                                                                                                    |                             |
|                                                                                                    |                                                                    |                                                                                                    |                             |
|                                                                                                    |                                                                    |                                                                                                    |                             |
|                                                                                                    |                                                                    |                                                                                                    | (detaile)                   |
|                                                                                                    |                                                                    | ADICIONAL Nº2666-02-2019 DE 2021 CONSORCIO CG doc                                                              | (detaile)                   |
|                                                                                                    |                                                                    | PRORROGA ADMON VIAL CONSORCIO CG 2022 doc                                                                      | (detaile)                   |
| $\Box$                                                                                                    | MINUTA PRORROGA ADICONAL No. 4 CONSORCIO CG 2019 pdf               | MINUTA PRORROGA ADICONAL No. 4 CONSORCIO CG 2019.pdf                                                           | (detaile)                   |
| $\Box$                                                                                                    | MEPI-MN1-IN-13-FR-1 SOLICITUD ADICION MOD Y PRÓRROGA 5 FIRMADO.pdf | MEPI-MN1-IN-13-FR-1 SOLICITUD ADICION MOD Y PRÓRROGA 5 FIRMADO.pdf                                             | (detaile)                   |
| $\Box$                                                                                                    | MINUTA ADICION Y PRÓRROGA CONSORCIO CG 2019 No. 5 V. Bno.pdf       | MINUTA ADICION Y PRÓRROGA CONSORCIO CG 2019 No. 5 V. Bno.pdf                                                   | (detaile)                   |
| Documentos del Proceso son firmados por el comprador y                                                                                                    | $\bigcirc$ Si $\bigcirc$ No<br>proveedor.                          | Crear desde documento tipo<br>Anexar documento                                                                 | Bonar<br>Anexo documento    |

*Imagen 78: Anexo de documento, SECOP II, Colombia Compra Eficiente Fuente: Elaboración propia, captura de pantalla sobre ordenador del INVIAS DT-CAU*

**Paso 21.** En la ventana emergente dar clic en **Buscar documento**, como se muestra en la

imagen 79**.**

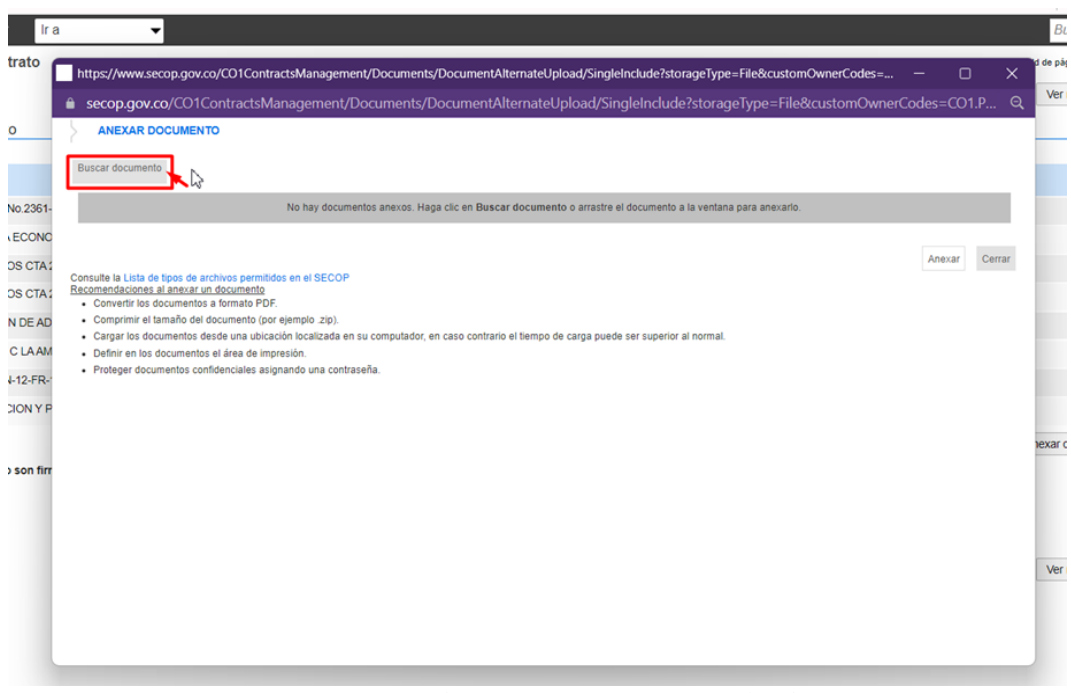

*Imagen 79: Ventana para Buscar documento, SECOP II, Colombia Compra Eficiente Fuente: Elaboración propia, captura de pantalla sobre ordenador del INVIAS DT-CAU*

**Paso 22.** Buscar el documento, seleccionarlo y dar clic en **Abrir**, como se evidencia en la

imagen 80.

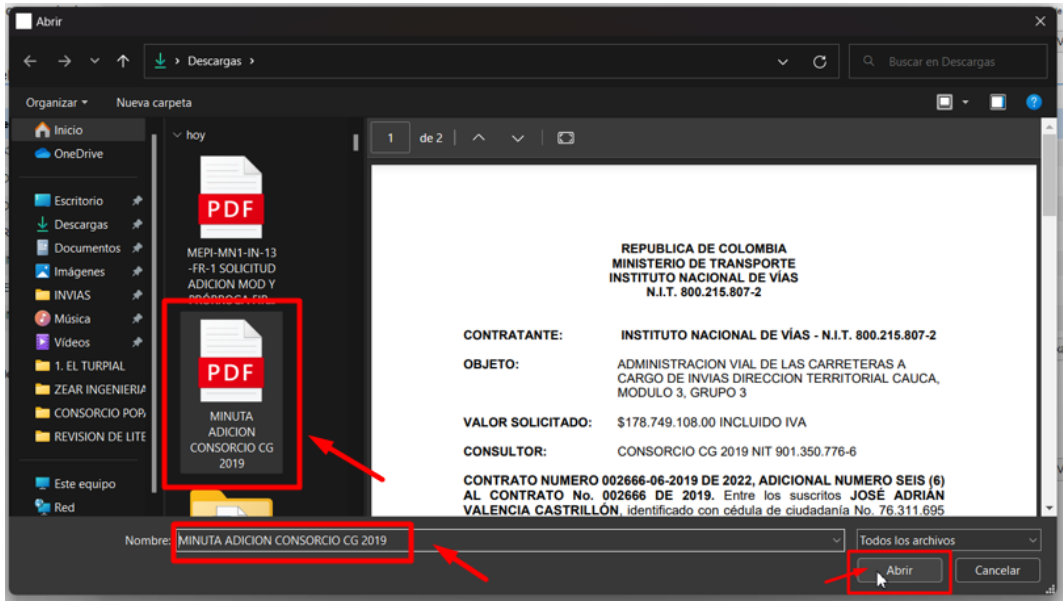

*Imagen 80: Ubicación del documento a cargar, Explorador de archivos Fuente: Elaboración propia, captura de pantalla sobre ordenador del INVIAS DT-CAU*

**Paso 23.** Buscar la descripción del documento anexado en la base que contiene la plataforma, en la opción detallada en la imagen 81.

Para el caso, se anexo la Minuta de la Adición del Contrato 2666 de 2019.

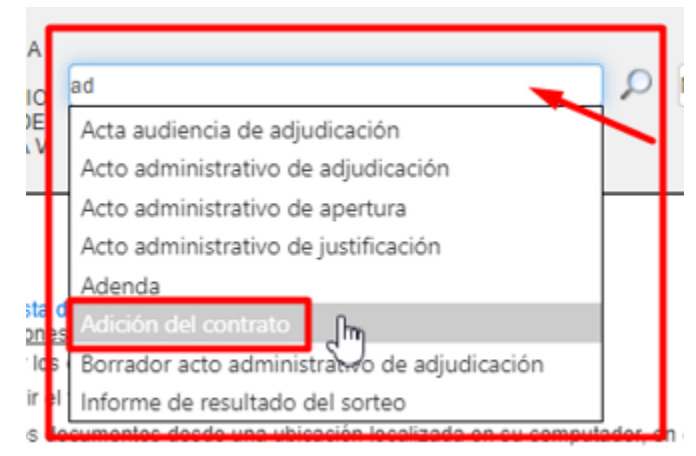

*Imagen 81: Búsqueda de la descripción del documento a anexar, SECOP II, Colombia Compra Eficiente Fuente: Elaboración propia, captura de pantalla sobre ordenador del INVIAS DT-CAU*

**Paso 24.** Seleccionar la descripción del documento anexo, dar clic en **Anexar**. Ver imagen

82.

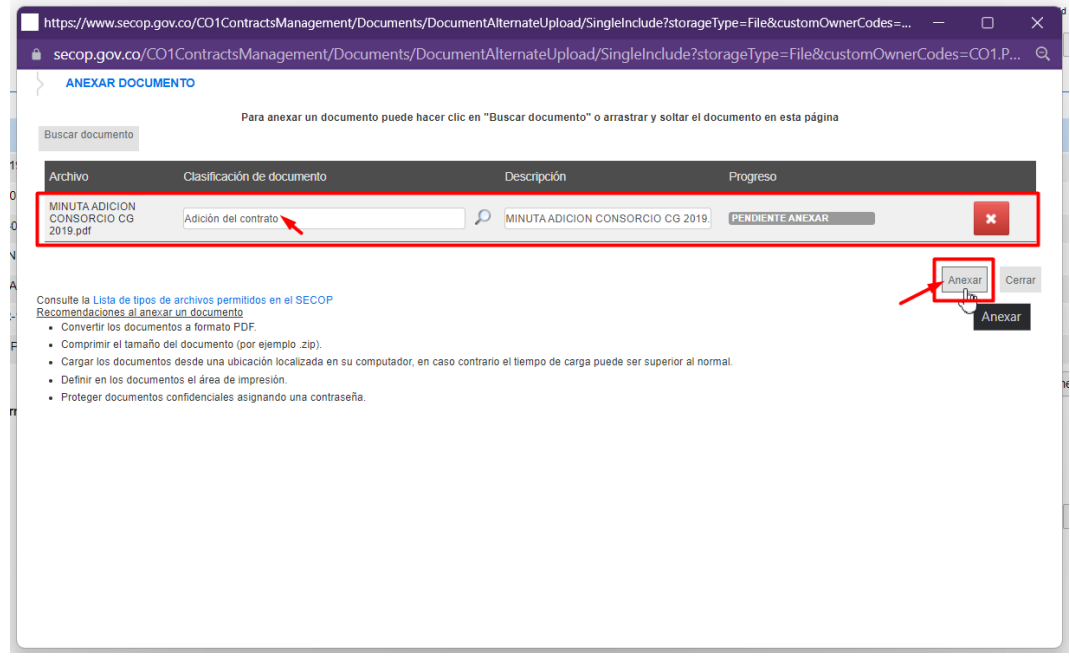

*Imagen 82: Detalle de la opción Anexar, SECOP II, Colombia Compra Eficiente*

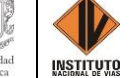

*Fuente: Elaboración propia, captura de pantalla sobre ordenador del INVIAS DT-CAU*

**Paso 25.** Dar clic en **Cerrar**, una vez se indique en **Progreso:** DOCUMENTO ANEXO en

color verde. Ver imagen 83.

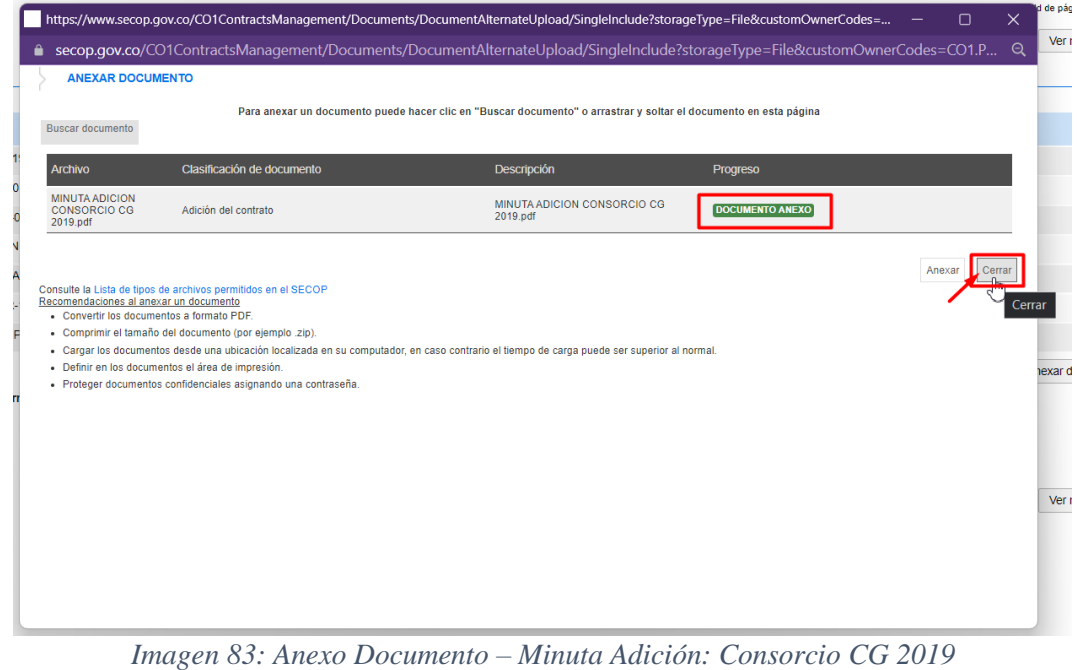

*Fuente: Elaboración propia, captura de pantalla sobre ordenador del INVIAS DT-CAU*

**Paso 26.** Esperar el cargue del documento, en documentos del contrato. Ver imagen 84.

|                                                                         |                         |                                                                                       |   | UTC-516:21:01<br>aumentar el contraste E-4 Hill                                                    |                      |
|-------------------------------------------------------------------------|-------------------------|---------------------------------------------------------------------------------------|---|----------------------------------------------------------------------------------------------------|----------------------|
| <b>Inmitia Compra Eficiente</b>                                         |                         |                                                                                       |   |                                                                                                    | <b>INVIAS</b>        |
| Procesos v<br>contratos                                                 | <b>Directorio SECOP</b> | Menú -<br>Ir a<br>$\cdot$                                                             |   | <b>Buscar</b>                                                                                      |                      |
| Escribirio -+ Menú -+ Administración de contratos -+ Modificar contrato |                         |                                                                                       |   | M de página: 23001150 ayuda (?)                                                                    |                      |
| Modificación del Contrato                                               |                         | Documento del contrato cargado                                                        |   |                                                                                                    |                      |
| informacion general                                                     | ⊕ Volver                |                                                                                       |   | <b>Finalizar modificación</b><br>Cancelar modificación<br>Guardar modificación<br>Ver modificación | $\leq$ $\rightarrow$ |
| <b>3</b> Condiciones                                                    |                         | documentos del contrato                                                               |   |                                                                                                    |                      |
| <b>Bienes v servicios</b>                                               |                         |                                                                                       |   |                                                                                                    |                      |
| Documentos del Proveedor                                                |                         | <b>Descripcion</b>                                                                    |   | Nombre del documento                                                                               | Detaile              |
| 6 documentos del contrato                                               | $\Box$                  | 2330-2666-27-12-2019.pdf                                                              |   | 2330-2666-27-12-2019.pdf                                                                           | (detaile)            |
| informacion presupuestal                                                | $\Box$                  | ADICIONAL N 2666-01-2019 PINTURA Y MICROESFERAS-último.doc                            |   | ADICIONAL N 2666-01-2019 PINTURA Y MICROESFERAS-último.doc                                         | (detaile)            |
|                                                                         | $\Box$                  | ADICIONAL Nº2666-02-2019 DE 2021 CONSORCIO CG.doc                                     |   | ADICIONAL N'2666-02-2019 DE 2021 CONSORCIO CG.doc                                                  | (detaile)            |
|                                                                         | $\Box$                  | PRORROGA ADMON VIAL CONSORCIO CG 2022 doc                                             |   | PRORROGA ADMON VIAL CONSORCIO CG 2022 doc                                                          | (detaile)            |
|                                                                         | n                       | MINUTA PRORROGA ADICONAL No. 4 CONSORCIO CG 2019.pdf                                  |   | MINUTA PRORROGA ADICONAL No. 4 CONSORCIO CG 2019.pdf                                               | (detaile)            |
|                                                                         | $\Box$                  | MEPHMN1-IN-13-FR-1 SOLICITUD ADICION MOD Y PRÓRROGA 5 FIRMADO.pdf                     |   | MEPHMN1-IN-13-FR-1 SOLICITUD ADICION MOD Y PRÓRROGA 5 FIRMADO.pdf                                  | (detaile)            |
|                                                                         |                         | MINUTA ADICION Y PRÓRROGA CONSORCIO CG 2019 No. 5 V. Bro.pdf                          |   | MINUTA ADICION Y PRÓRROGA CONSORCIO CG 2019 No. 5 V. Bno.pdf                                       | (detaile)            |
|                                                                         |                         | MINUTA ADICION CONSORCIO CG 2019.pdf                                                  |   | MINUTA ADICION CONSORCIO CG 2019.pdf                                                               | (detaile)            |
|                                                                         |                         | Documentos del Proceso son firmados por el comprador y<br>$O$ Si $O$ No<br>proveedor: | ▷ | Crear desde documento tipo<br>Anexar documento                                                     | Borrar               |
|                                                                         | (b) Volver              |                                                                                       |   | Finalizar modificación<br>Cancelar modificación Guardar modificación Ver modificación              | $\leq$ >             |
| Documento del contrato cargado                                          |                         | Español (Colombia) v                                                                  |   | 018000-52-0808 www.colombiacompra.gov.co/soporte Lunes a Viernes 7:00 am a 7:00 pm                 |                      |

*Imagen 84: Documento del contrato cargado, Ítem 6. del SECOP II Fuente: Elaboración propia, captura de pantalla sobre ordenador del INVIAS DT-CAU*

**Paso 27.** Dar clic en el Ítem **1. Modificación del Contrato**, ver imagen 85.

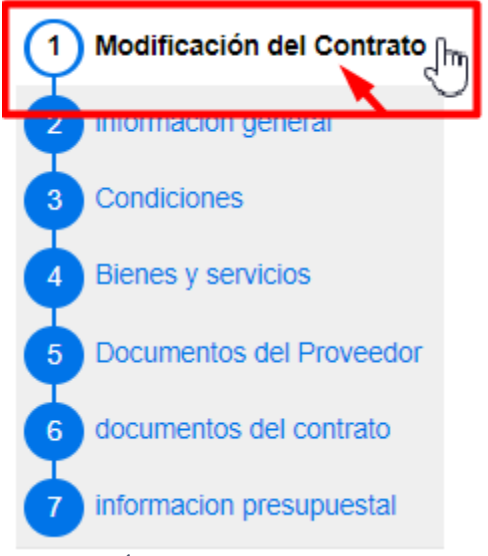

*Imagen 85: Ítem 1. Modificación del Contrato Fuente: Elaboración propia, captura de pantalla sobre ordenador del INVIAS DT-CAU*

**Paso 28.** Dar clic en **Anexar Documentos**, ver imagen 86.

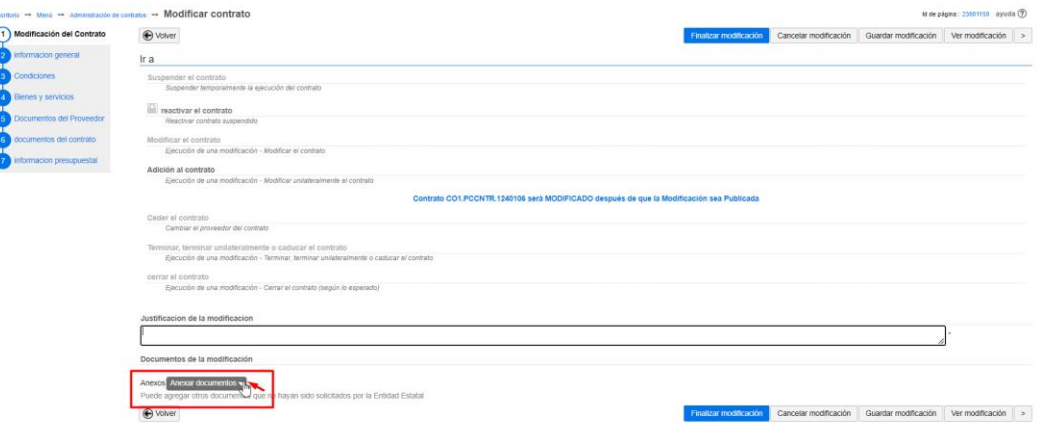

*Imagen 86: Anexar Documentos, Ítem 1. Modificación del Contrato Fuente: Elaboración propia, captura de pantalla sobre ordenador del INVIAS DT-CAU*

**Paso 29.** Dar clic en **Anexar nuevo documento**, ver imagen 87.

Documentos de la modificación

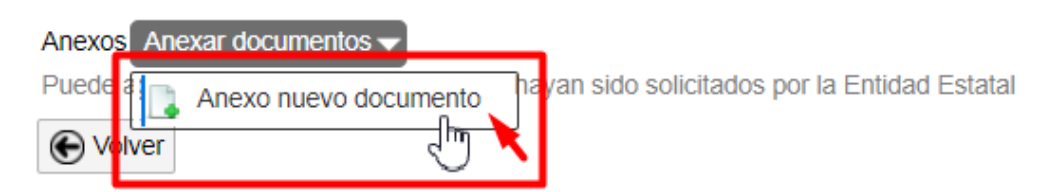

*Imagen 87: Anexar nuevo documento, Ítem 1. Modificación del Contrato Fuente: Elaboración propia, captura de pantalla sobre ordenador del INVIAS DT-CAU*

**Paso 30.** En la ventana emergente dar clic en **Buscar documento**, como se muestra en la

imagen 88**.**

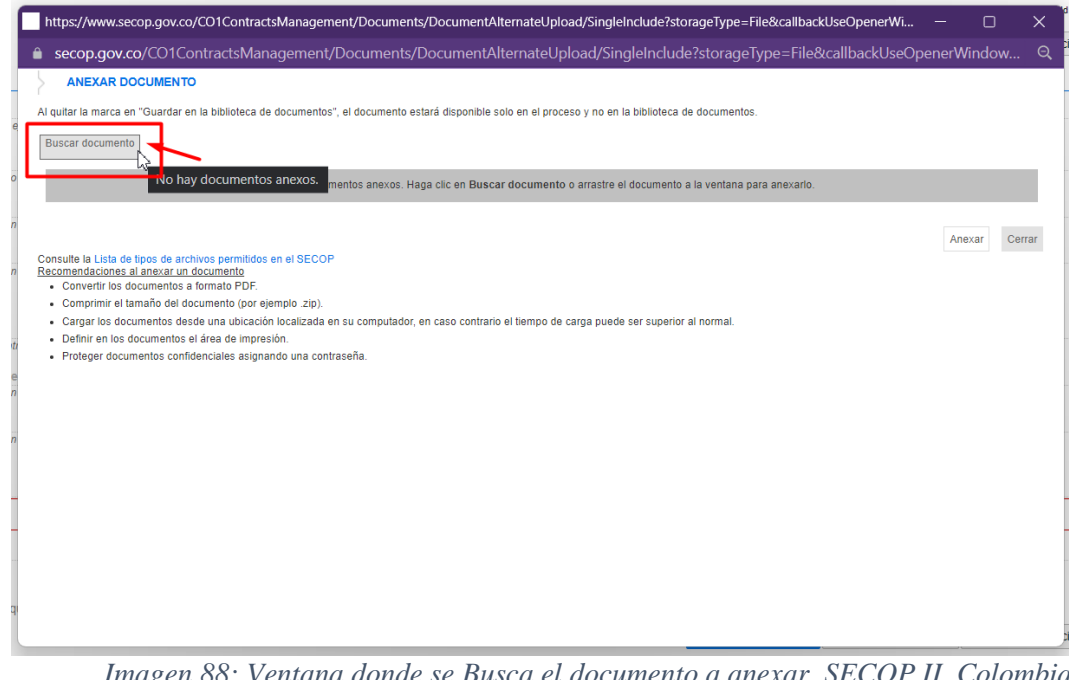

*Imagen 88: Ventana donde se Busca el documento a anexar, SECOP II, Colombia Compra Eficiente Fuente: Elaboración propia, captura de pantalla sobre ordenador del INVIAS DT-CAU*

**Paso 31.** Buscar el documento, seleccionarlo y dar clic en **Abrir**, como se evidencia en la imagen 89.

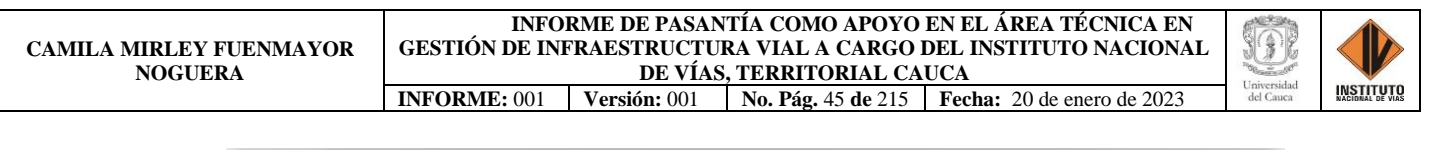

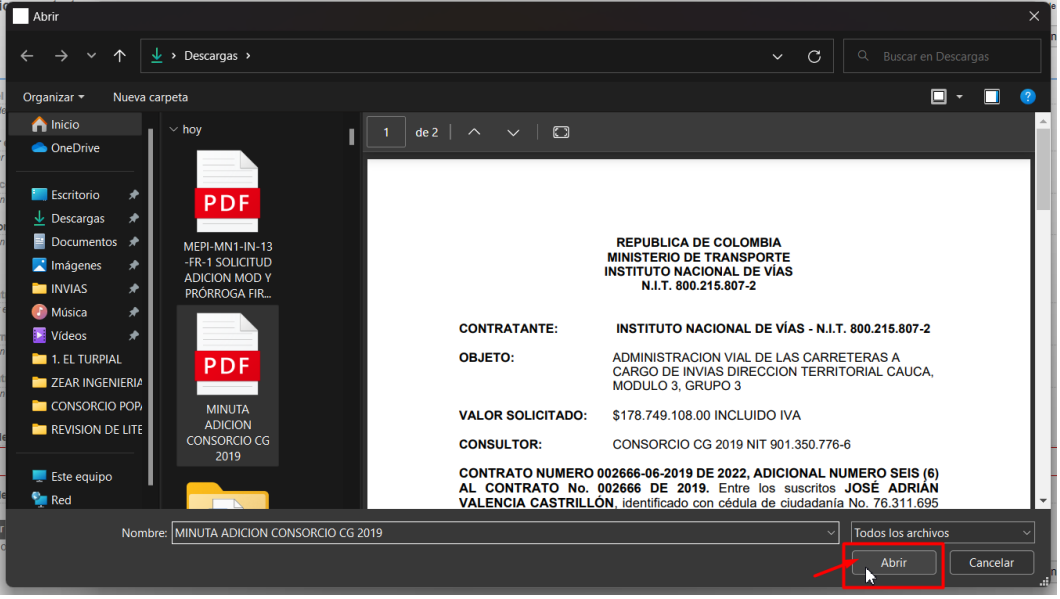

*Imagen 89: Ubicación del documento a cargar en el explorador de archivos del PC Fuente: Elaboración propia, captura de pantalla sobre ordenador del INVIAS DT-CAU*

**Paso 32.** Buscar la descripción del documento anexado en la base que contiene la plataforma, como detallada en la imagen 90.

Para el caso, se anexo la Minuta de la Adición del Contrato 2666 de 2019.

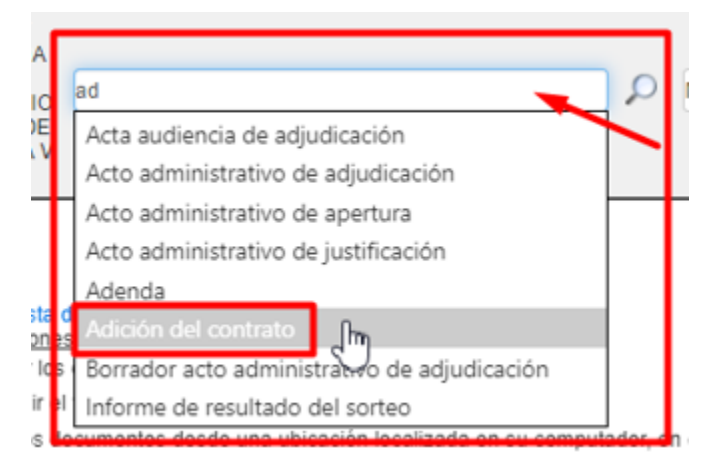

*Imagen 90: Búsqueda de la descripción del documento a anexar, SECOP II, Colombia Compra Eficiente Fuente: Elaboración propia, captura de pantalla sobre ordenador del INVIAS DT-CAU*

**Paso 33.** Seleccionar la descripción del documento anexo, dar clic en **Anexar**. Ver imagen

91.

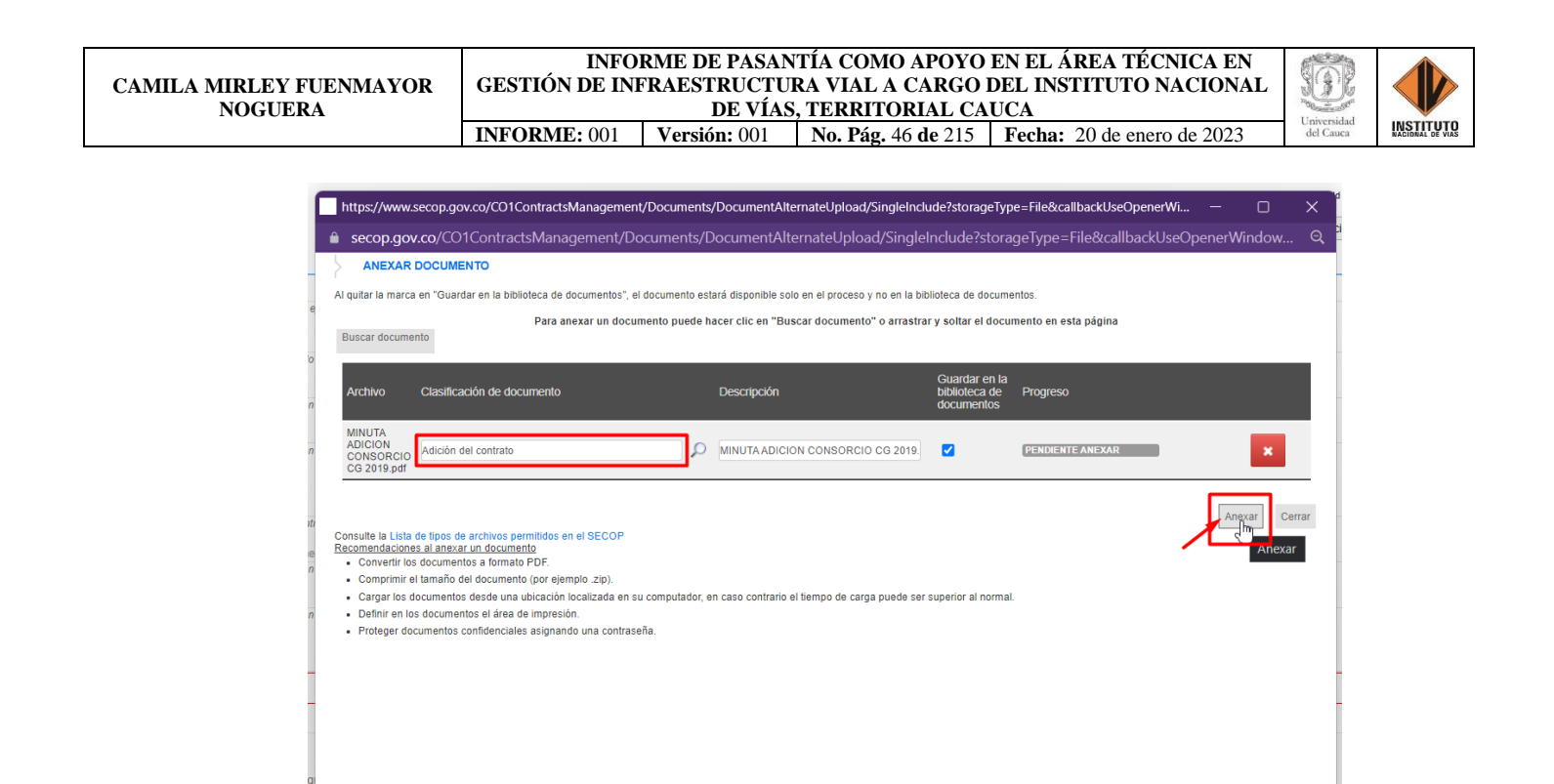

*Imagen 91: Detalle de la opción Anexar, SECOP II, Colombia Compra Eficiente Fuente: Elaboración propia, captura de pantalla sobre ordenador del INVIAS DT-CAU*

**Paso 34.** Dar clic en **Cerrar**, una vez se indique en **Progreso:** DOCUMENTO ANEXO en color verde. Ver imagen 92.

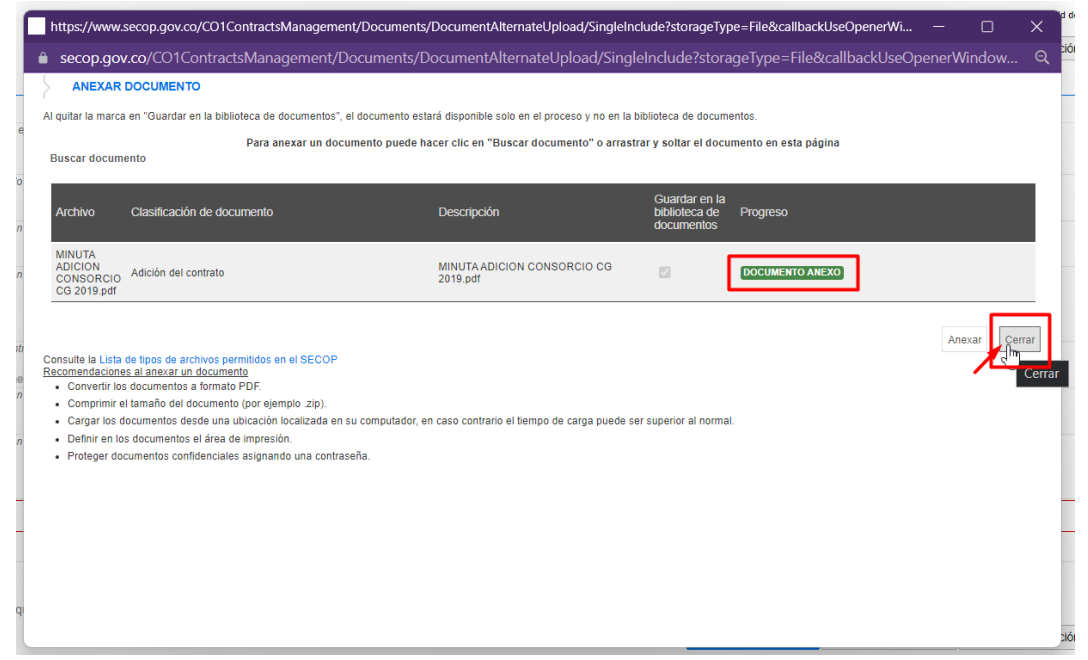

*Imagen 92: Anexo Documento – Minuta Adición y Prórroga: Consorcio La Amistad de Colombia Fuente: Elaboración propia, captura de pantalla sobre ordenador del INVIAS DT-CAU*
**Paso 35.** Esperar el cargue del documento, en documentos del contrato. Ver imagen 93.

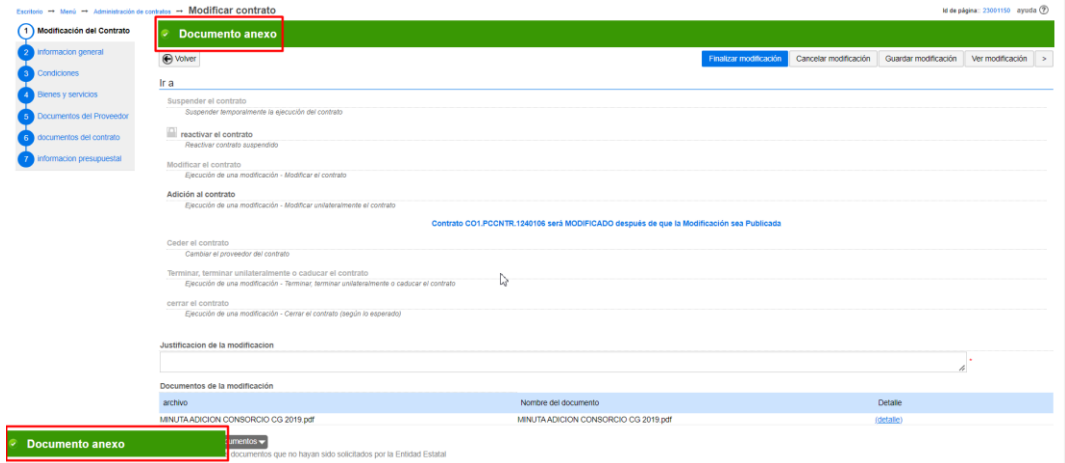

*Imagen 93: Documento del contrato cargado, Ítem 6. del SECOP II Fuente: Elaboración propia, captura de pantalla sobre ordenador del INVIAS DT-CAU*

**Paso 36.** Escribir la **Justificación de la modificación**, en la casilla como se detalla en la

imagen 94.

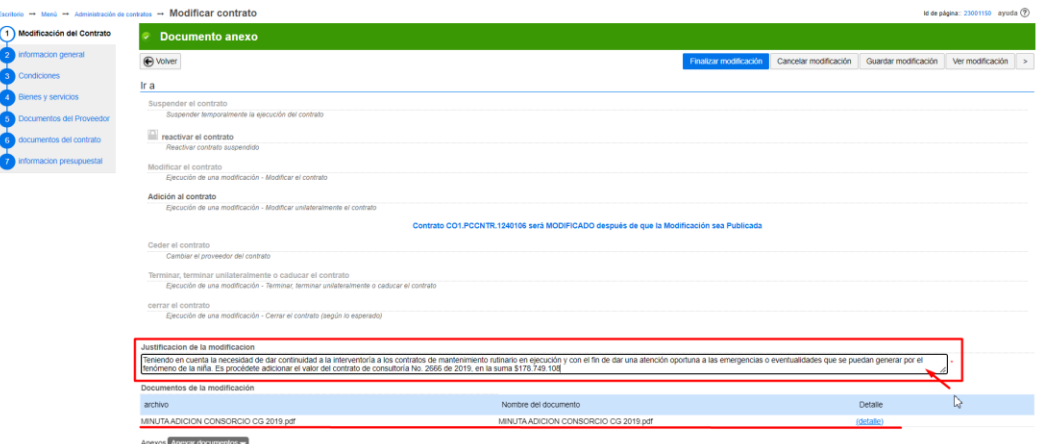

*Imagen 94: Justificación de la modificación, Ítem 1. Modificación del Contrato, SECOP II Fuente: Elaboración propia, captura de pantalla sobre ordenador del INVIAS DT-CAU*

Paso 37. Verificar que las configuraciones, documentos anexos en cada ítem modificado y

campo se encuentren correctos y acordes a la Modificación que se efectúa.

En la imagen 95, se evidencia la verificación del **Ítem 1. Modificación del Contrato.**

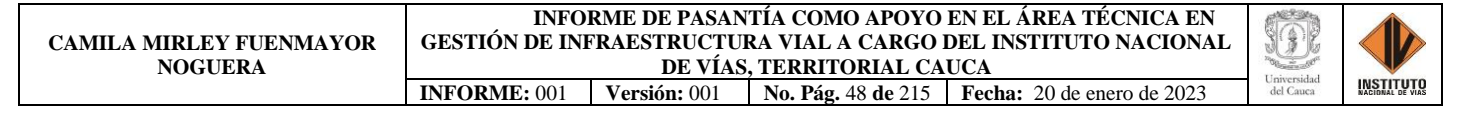

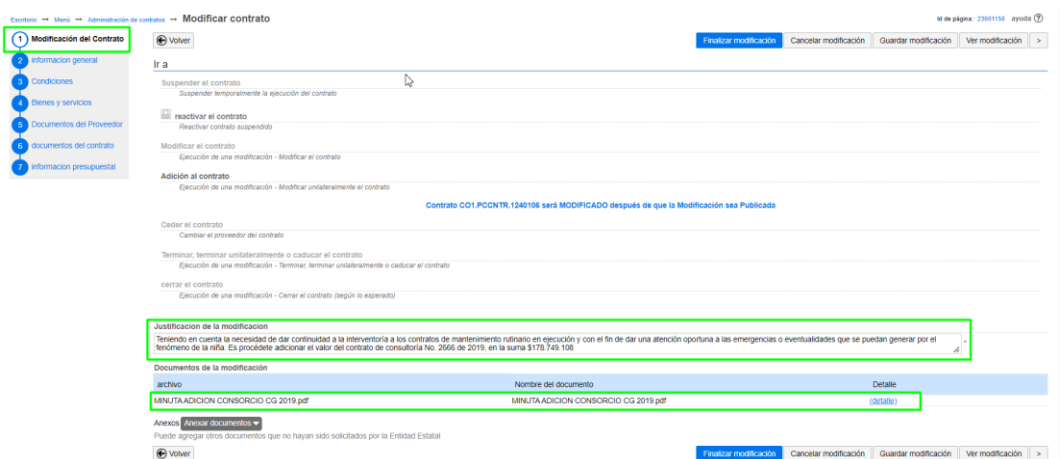

*Imagen 95: Verificación, Ítem 1. Modificación del Contrato, SECOP II Fuente: Elaboración propia, captura de pantalla sobre ordenador del INVIAS DT-CAU*

En la imagen 96, se muestra la verificación del **Ítem 4. Bienes y servicios.**

| Escritorio -+ Menú -+ Administración de contratos -+ Modificar contrato |                 |                           |               |    |                     |                               |                           |                                                      |                       |                                                            | M de página: 23001150 ayuda (?)   |                        |
|-------------------------------------------------------------------------|-----------------|---------------------------|---------------|----|---------------------|-------------------------------|---------------------------|------------------------------------------------------|-----------------------|------------------------------------------------------------|-----------------------------------|------------------------|
| <b><i><u>Modificación</u></i></b> del Contrato                          | to volver       |                           |               |    |                     |                               |                           | Finalizar modificación                               | Cancelar modificación | Guardar modificación                                       | Ver modificación                  | $\leq$ >               |
| informacion general<br>$\overline{2}$                                   |                 | <b>Bienes y servicios</b> |               |    |                     |                               |                           |                                                      |                       |                                                            |                                   |                        |
| <b>Condiciones</b>                                                      |                 |                           |               |    |                     | Cuantia del contrato original |                           | 1.941.771.821 COP                                    |                       |                                                            |                                   |                        |
| 4 Blenes y servicios                                                    |                 |                           |               |    |                     | nuevo valor del contrato      |                           | 2470,808,879 COP                                     |                       |                                                            |                                   |                        |
| Documentos del Proveedor                                                | ⊞ H             |                           |               |    |                     |                               |                           |                                                      |                       |                                                            |                                   |                        |
| documentos del contrato                                                 |                 | 1m Lote 3                 |               |    |                     |                               |                           | Incluya el precio como lo indique la Entidad Estatal |                       |                                                            | Agregar artículo Borrar artículo  |                        |
| nformacion presupuestal                                                 |                 |                           |               |    |                     |                               |                           |                                                      |                       |                                                            | Incluya el precio como lo indique |                        |
|                                                                         |                 |                           |               |    |                     |                               |                           |                                                      |                       | Precio total estimado                                      |                                   | In Entidad Estatal     |
|                                                                         |                 |                           |               |    |                     |                               |                           |                                                      |                       | 2.471.971.230.00                                           |                                   | 2.470.808.879.00       |
|                                                                         |                 | Arbitro.<br>Articulo      | Codigo UNSPSC |    | Descripcion         | Cantidad                      | unidad                    | Precio unitario estimado                             | precio unitario       | Precio total estimado Incluya el precio como lo indique la |                                   | <b>Entidad Estatal</b> |
|                                                                         |                 | $\overline{\phantom{a}}$  | 81101500      |    | Módulo 3            | 1.00                          | <b>Naciones</b><br>Unidas | 1.942.934.172.00                                     | 1.941.771.821.00      | 1.942.934.172.00                                           |                                   | 1.941.771.821.00       |
|                                                                         | $\Box$          |                           | 81101500      | Ω  | Modulo 3 - Adicion  |                               | 1.00 Nacio v              | 50.640.000.00                                        | 50,640,000.00         | 50,640,000.00                                              |                                   | 50.640.000.00          |
|                                                                         | $\Box$          | $\overline{\mathbf{3}}$   | 81101500      |    | Modulo 3 - Adicion2 |                               | 1.00 Nacio V              | 29.766.660.00                                        | 29.766.660.00         | 29,766,660.00                                              |                                   | 29.766.660.00          |
|                                                                         | $\Box$          | $\overline{4}$            | 81101500      | D  | Modulo 3 - Adicion3 |                               | 1.00 Nacion ~             | 269.881.290.00                                       | 269.881.290.00        | 269.881.290.00                                             |                                   | 269.881.290.00         |
|                                                                         | $\Box$          | $\overline{\phantom{a}}$  | 81101500      | 1O | Modulo 3 - Adicion4 |                               | 1.00 Nacio V              | 178.749.108.00                                       | 178.749.108.00        | 178.749.108.00                                             |                                   | 178.749.108.00         |
|                                                                         |                 |                           |               |    |                     |                               |                           |                                                      |                       |                                                            |                                   |                        |
|                                                                         |                 |                           |               |    |                     |                               |                           |                                                      |                       |                                                            |                                   |                        |
|                                                                         |                 |                           |               |    |                     |                               |                           |                                                      |                       |                                                            |                                   |                        |
|                                                                         | <b>⊕</b> voiver |                           |               |    |                     |                               |                           | Finalizar modificación                               | Cancelar modificación | Guardar modificación                                       | Ver modificación                  | $\langle$ >            |

*Imagen 96: Verificación, Ítem 4. Bienes y servicios, SECOP II Fuente: Elaboración propia, captura de pantalla sobre ordenador del INVIAS DT-CAU*

En la imagen 97, se muestra la verificación del **Ítem 6. Documentos del contrato.**

| critorio - Menú - Administración de contratos - Modificar contrato |          |                                                                                       | M de página: 23001150 ayuda (?)                                                                    |                      |
|--------------------------------------------------------------------|----------|---------------------------------------------------------------------------------------|----------------------------------------------------------------------------------------------------|----------------------|
| Modificación del Contrato                                          | O Volver |                                                                                       | Cancelar modificación<br>Guardar modificación<br>Ver modificación<br><b>Finalizar modificación</b> | $\leq$ $\rightarrow$ |
| informacion general                                                |          | documentos del contrato                                                               |                                                                                                    |                      |
| Condiciones                                                        |          |                                                                                       |                                                                                                    |                      |
| <b>Bienes y servicios</b>                                          |          | <b>Descripcion</b>                                                                    | Nombre del documento                                                                               | Detaile              |
| Documentos del Proveedor                                           | $\Box$   | 2330-2666-27-12-2019.pdf                                                              | 2330-2666-27-12-2019.pdf                                                                           | (detaile)            |
| documentos del contrato ()                                         | $\Box$   | ADICIONAL N 2666-01-2019 PINTURA Y MICROESFERAS-último.doc                            | ADICIONAL N 2666-01-2019 PINTURA Y MICROESFERAS-último.doc                                         | (detaile)            |
| informacion presupuestal                                           | $\Box$   | ADICIONAL Nº2666-02-2019 DE 2021 CONSORCIO CG doc                                     | ADICIONAL Nº2666-02-2019 DE 2021 CONSORCIO CG doc                                                  | (detaile)            |
|                                                                    | $\Box$   | PROBROGA ADMON VIAL CONSORCIO CG 2022 doc                                             | PRORROGA ADMON VIAL CONSORCIO CG 2022 doc                                                          | (detaile)            |
|                                                                    | $\Box$   | MINUTA PRORROGA ADICONAL No. 4 CONSORCIO CG 2019.pdf                                  | MINUTA PRORROGA ADICONAL No. 4 CONSORCIO CG 2019 pdf                                               | (detaile)            |
|                                                                    | $\Box$   | MEPI-MN1-IN-13-FR-1 SOLICITUD ADICION MOD Y PRÓRROGA 5 FIRMADO.pdf                    | MEPHMN1-IN-13-FR-1 SOLICITUD ADICION MOD Y PRÓRROGA 5 FIRMADO.pdf                                  | (detaile)            |
|                                                                    | $\Box$   | MINUTA ADICION Y PRÓRROGA CONSORCIO CG 2019 No. 5 V. Bno.pdf                          | MINUTA ADICION Y PRÓRROGA CONSORCIO CG 2019 No. 5 V. Bno.pdf                                       | (detaile)            |
|                                                                    |          | MINUTA ADICION CONSORCIO CG 2019.pdf                                                  | MINUTA ADICION CONSORCIO CG 2019.pdf                                                               | (deta)               |
|                                                                    |          |                                                                                       | Crear desde documento tipo<br>Anexar documento                                                     | Borrar               |
|                                                                    |          | Documentos del Proceso son firmados por el comprador y<br>$O$ Si $O$ No<br>proveedor: |                                                                                                    |                      |
|                                                                    | O Volver |                                                                                       | Cancelar modificación Guardar modificación<br>Ver modificación<br>Finalizar modificación           | $\leq$ $\Rightarrow$ |

*Imagen 97: Verificación, Ítem 6. Documentos del contrato, SECOP II*

*Fuente: Elaboración propia, captura de pantalla sobre ordenador del INVIAS DT-CAU*

**Paso 38.** Dar clic en **Guardar Modificación**, como se detalla en la imagen 98.

| Escritorio - Menú - Administración de contratos - Modificar contrato |                 |                                                                                              |                                                                                                    | Id de página: 23001150 ayuda (?) |
|----------------------------------------------------------------------|-----------------|----------------------------------------------------------------------------------------------|----------------------------------------------------------------------------------------------------|----------------------------------|
| Modificación del Contrato                                            | O Volver        |                                                                                              | Cancelar modificación<br>Ver modificación<br><b>Finalizar modificación</b><br>Guardar modificación | $\leq$ $\rightarrow$             |
| 2 Informacion general                                                |                 | documentos del contrato                                                                      | Guardar modificación                                                                               |                                  |
| <b>3</b> Condiciones                                                 |                 |                                                                                              |                                                                                                    |                                  |
| 4 Bienes y servicios                                                 |                 | <b>Descripcion</b>                                                                           | Nombre del documento                                                                               | <b>Detaile</b>                   |
| Documentos del Proveedor                                             | $\Box$          | 2330-2666-27-12-2019.pdf                                                                     | 2330-2666-27-12-2019.pdf                                                                           | (detaile)                        |
| 6 documentos del contrato                                            | 0               | ADICIONAL N 2666-01-2019 PINTURA Y MICROESFERAS-último doc                                   | ADICIONAL N 2666-01-2019 PINTURA Y MICROESFERAS-último doc                                         | (detaile)                        |
| informacion presupuestal                                             | $\Box$          | ADICIONAL Nº2666-02-2019 DE 2021 CONSORCIO CG.doc                                            | ADICIONAL Nº2666-02-2019 DE 2021 CONSORCIO CG doc                                                  | (detaile)                        |
|                                                                      | $\Box$          | PRORROGA ADMON VIAL CONSORCIO CG 2022.doc                                                    | PRORROGA ADMON VIAL CONSORCIO CG 2022 doc                                                          | (detaile)                        |
|                                                                      | $\Box$          | MINUTA PRORROGA ADICONAL No. 4 CONSORCIO CG 2019.pdf                                         | MINUTA PRORROGA ADICONAL No. 4 CONSORCIO CG 2019.pdf                                               | (detaile)                        |
|                                                                      | $\Box$          | MEPI-MN1-IN-13-FR-1 SOLICITUD ADICION MOD Y PRÓRROGA 5 FIRMADO.odf                           | MEPHAN1-IN-13-FR-1 SOLICITUD ADICION MOD Y PRÓRROGA 5 FIRMADO.pdf                                  | (detaile)                        |
|                                                                      | $\Box$          | MINUTA ADICION Y PRÓRROGA CONSORCIO CG 2019 No. 5 V. Bro.pdf                                 | MINUTA ADICION Y PRÓRROGA CONSORCIO CG 2019 No. 5 V. Bno.pdf                                       | (detaile)                        |
|                                                                      | $\Box$          | MINUTA ADICION CONSORCIO CG 2019.pdf                                                         | MINUTA ADICION CONSORCIO CG 2019 pdf                                                               | (detaile)                        |
|                                                                      |                 |                                                                                              | Crear desde documento tipo<br>Anexar documento                                                     | Borrar                           |
|                                                                      |                 | Documentos del Proceso son firmados por el comprador y<br>$\circ$ si $\circ$ No<br>proveedor |                                                                                                    |                                  |
|                                                                      | <b>⊕</b> Volver |                                                                                              | Guardar modificación<br>Ver modificación<br>Cancelar modificación<br>Finalizar modificación        | $\leq$ $\rightarrow$             |
|                                                                      |                 | Imagen 98: Guardar modificación, SECOP II                                                    |                                                                                                    |                                  |

*Fuente: Elaboración propia, captura de pantalla sobre ordenador del INVIAS DT-CAU*

**Paso 39.** Esperar hasta que la plataforma del SECOP II te indique que los datos fueron guardados, como se muestra en la imagen 99.

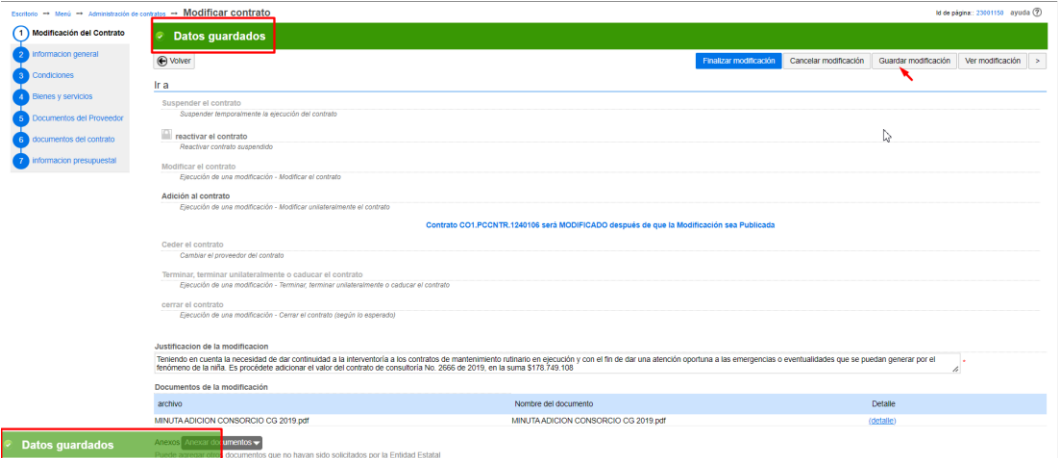

*Imagen 99: Datos guardados de la modificación en el SECOP II Fuente: Elaboración propia, captura de pantalla sobre ordenador del INVIAS DT-CAU*

**Paso 40.** Dar clic en **Finalizar la Modificación**, como se detalla en la imagen 100.

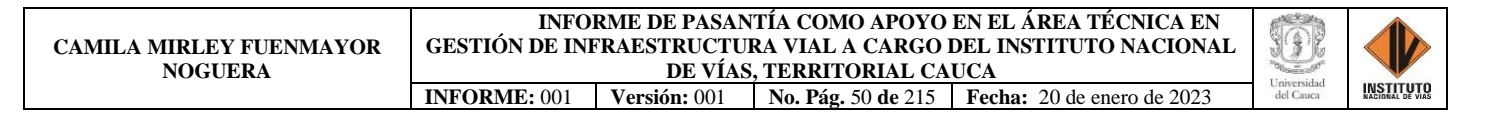

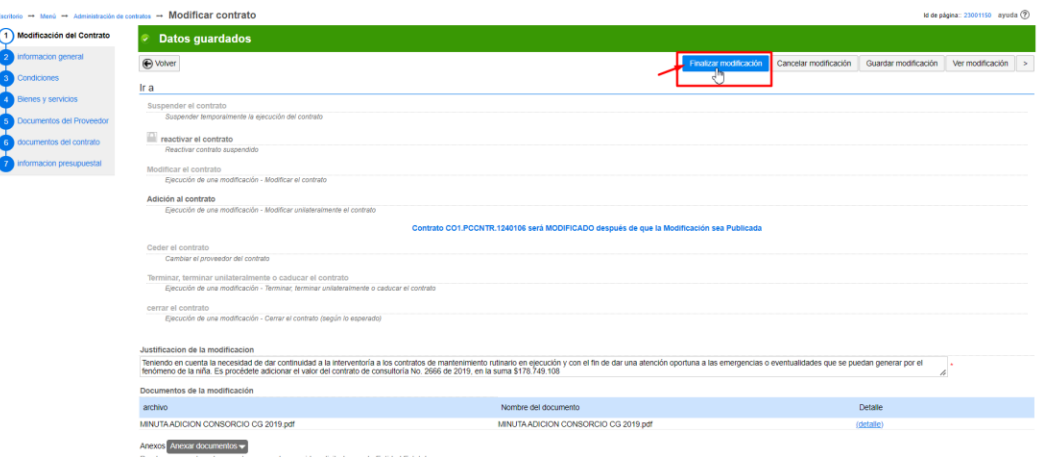

*Imagen 100: Finalización de la modificación en el SECOP II Fuente: Elaboración propia, captura de pantalla sobre ordenador del INVIAS DT-CAU*

**Paso 41.** Aceptar el valor del contrato y dar clic en **Confirmar** en la ventana emergente, si

el valor es correcto. Como se indica en la imagen 101.

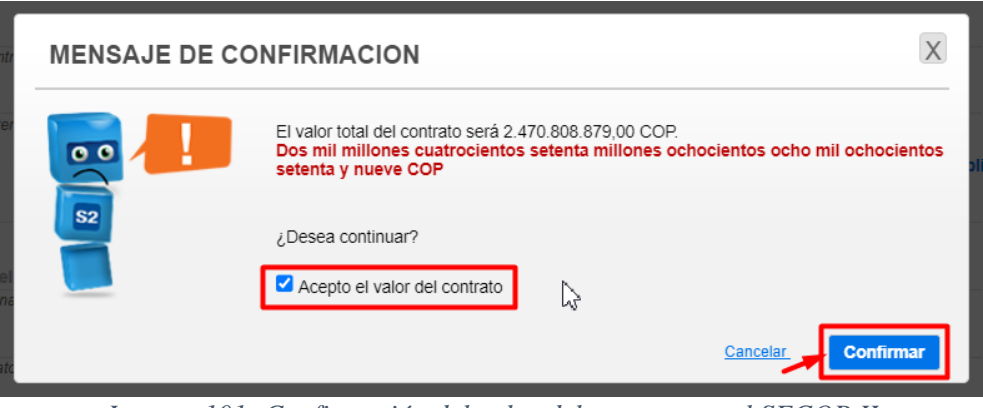

*Imagen 101: Confirmación del valor del contrato en el SECOP II Fuente: Elaboración propia, captura de pantalla sobre ordenador del INVIAS DT-CAU*

**Paso 42.** Nuevamente, dar clic en **Confirmar**, en la ventana emergente. Como se ilustra en

la imagen 102.

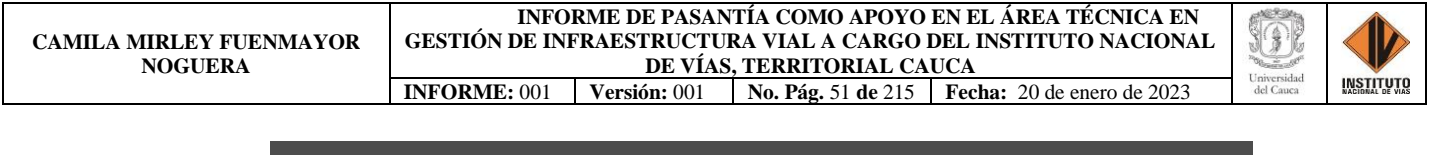

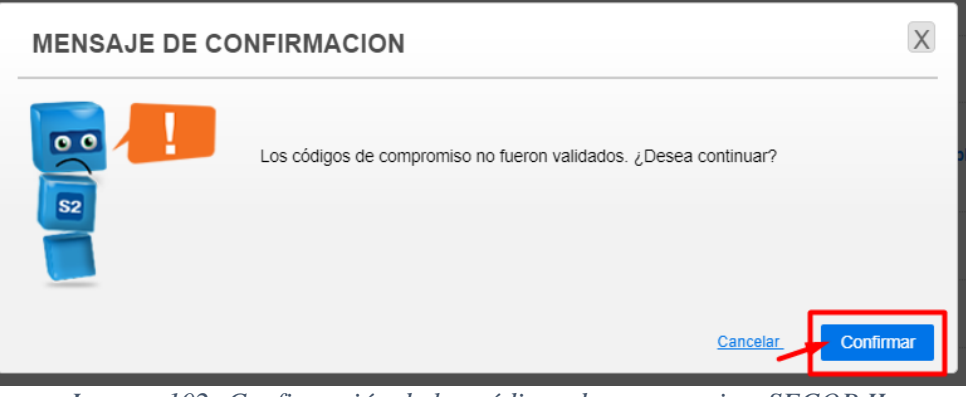

*Imagen 102: Confirmación de los códigos de compromiso, SECOP II Fuente: Elaboración propia, captura de pantalla sobre ordenador del INVIAS DT-CAU*

**Paso 43.** Dar clic en **Confirmar**, en la ventana de Flujo de aprobación. Ver imagen 103.

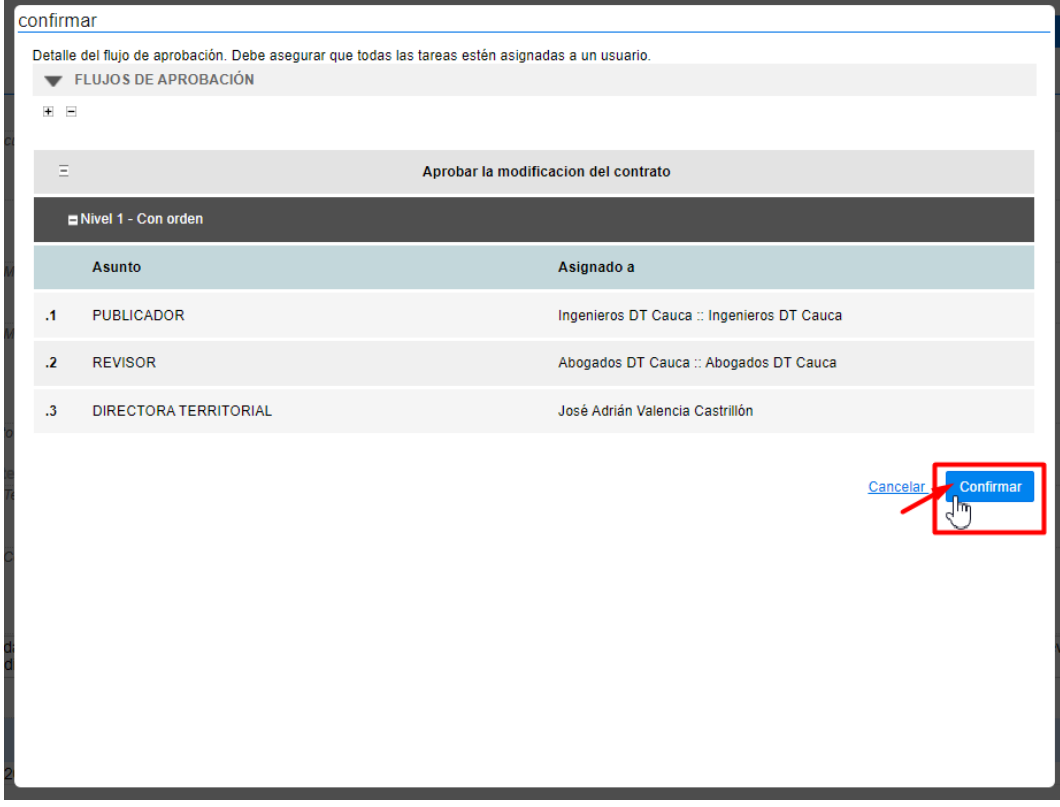

*Imagen 103: Confirmación ventana Flujo de Aprobación, SECOP II Fuente: Elaboración propia, captura de pantalla sobre ordenador del INVIAS DT-CAU*

**Paso 44.** Dar clic en **Aprobar**, en la ventana Flujo de aprobación del proceso pendiente de aprobación/apertura. Como se indica en la imagen 104.

| Procesos ▼ contratos Directorio SECOP                       | Menú <del>v</del><br>Ir a                                               | ᅱ                                                                                                 |                                            |               | <b>Buscar</b>                     |
|-------------------------------------------------------------|-------------------------------------------------------------------------|---------------------------------------------------------------------------------------------------|--------------------------------------------|---------------|-----------------------------------|
|                                                             | Escritorio -+ Menú -+ Administración de contratos -+ Modificar contrato |                                                                                                   |                                            |               | Id de página:: 23001150 ayuda (2) |
| <b>WAREADE APROBACIÓN</b>                                   |                                                                         |                                                                                                   |                                            |               |                                   |
|                                                             |                                                                         |                                                                                                   |                                            |               |                                   |
| Flujos de aprobación 1                                      |                                                                         |                                                                                                   | Proceso pendiente de aprobación/apertura   |               |                                   |
| <b>WOSTRAR DETALLES</b>                                     |                                                                         |                                                                                                   |                                            |               |                                   |
|                                                             |                                                                         |                                                                                                   |                                            |               |                                   |
| Flujo de aprobación                                         | tareas del flujo                                                        | Detaile del flujo de aprobación. Debe asegurar que todas las tareas estén asignadas a un usuario. |                                            |               |                                   |
| Documentos (0)<br>Tareas del flujo (0/3)<br>Comentarios (0) | FLUJOS DE APROBACIÓN                                                    |                                                                                                   |                                            |               |                                   |
|                                                             | <b>BLR</b>                                                              |                                                                                                   |                                            |               |                                   |
|                                                             | $\Xi$                                                                   |                                                                                                   | Aprobar la modificacion del contrato       |               |                                   |
|                                                             | <b>ENivel 1 - Con orden</b>                                             |                                                                                                   |                                            |               |                                   |
|                                                             | Asunto                                                                  | Estado                                                                                            | Asignado a                                 | Realizado por | fecha del estado                  |
|                                                             | .1 PUBLICADOR                                                           | En espera de aprobación                                                                           | Ingenieros DT Cauca :: Ingenieros DT Cauca | $\sim$        |                                   |
|                                                             | REVISOR<br>$\mathbf{r}$                                                 | Pendiente                                                                                         | Abogados DT Cauca :: Abogados DT Cauca     | $\sim$        |                                   |
|                                                             | DIRECTORA TERRITORIAL<br>$\mathcal{Z}$                                  | Pendiente                                                                                         | José Adrián Valencia Castrillón            | $\sim$        |                                   |
|                                                             |                                                                         |                                                                                                   |                                            |               |                                   |
|                                                             |                                                                         |                                                                                                   |                                            |               |                                   |

*Imagen 104: Confirmación ventana Flujo de Aprobación, SECOP II Fuente: Elaboración propia, captura de pantalla sobre ordenador del INVIAS DT-CAU*

**Paso 45.** Finalmente, se suscribe la modificación del contrato por el PUBLICADOR

(Supervisor del contrato). Como lo indica la imagen 105.

| contratos<br>Procesos $\blacktriangledown$                           |               | <b>Directorio SECOP</b><br>Menú $\blacktriangleright$<br>I Ir a | ۰                                                                                                 |                                            |                           | <b>Buscar</b>                                          |
|----------------------------------------------------------------------|---------------|-----------------------------------------------------------------|---------------------------------------------------------------------------------------------------|--------------------------------------------|---------------------------|--------------------------------------------------------|
| Escritorio → Menú → Administración de contratos → Modificar contrato |               |                                                                 |                                                                                                   |                                            |                           | Id de página: 23001150 ayuda (?)                       |
| <b>AREA DE APROBACIÓN</b><br>$\overline{\phantom{a}}$                |               |                                                                 |                                                                                                   |                                            |                           |                                                        |
|                                                                      |               |                                                                 |                                                                                                   |                                            |                           |                                                        |
| Flujos de aprobación 1                                               |               |                                                                 |                                                                                                   | Proceso pendiente de aprobación/apertura   |                           |                                                        |
|                                                                      |               |                                                                 |                                                                                                   |                                            |                           |                                                        |
| <b>MOSTRAR DETALLES</b><br>$\overline{\phantom{a}}$                  |               |                                                                 |                                                                                                   |                                            |                           |                                                        |
| Flujo de aprobación                                                  |               | tareas del flujo                                                | Detalle del flujo de aprobación. Debe asegurar que todas las tareas estén asignadas a un usuario. |                                            |                           |                                                        |
| Documentos (0)<br>Tareas del flujo (1/3)                             | l –           | <b>FLUJOS DE APROBACIÓN</b>                                     |                                                                                                   |                                            |                           |                                                        |
| Comentarios (0)                                                      | 图 国           |                                                                 |                                                                                                   |                                            |                           |                                                        |
|                                                                      |               |                                                                 |                                                                                                   | Aprobar la modificacion del contrato       |                           |                                                        |
|                                                                      | $\Xi$         |                                                                 |                                                                                                   |                                            |                           |                                                        |
|                                                                      |               | <b>El Nivel 1 - Con orden</b>                                   |                                                                                                   |                                            |                           |                                                        |
|                                                                      |               | Asunto                                                          | Estado                                                                                            | Asignado a                                 | Realizado por             | fecha del estado                                       |
|                                                                      |               | 1 PUBLICADOR                                                    | aprobado                                                                                          | Ingenieros DT Cauca :: Ingenieros DT Cauca | JORGE ALONSO ORTEGA ROJAS | 19/12/2022 16:34:48 ((UTC-05:00) Bogotti, Lima, Quito) |
|                                                                      | $\mathcal{L}$ | <b>REVISOR</b>                                                  | En espera de aprobación                                                                           | Abegados DT Cauca :: Abegados DT Cauca     | <b>Section</b>            |                                                        |
|                                                                      | $\mathbf{A}$  | DIRECTORA TERRITORIAL                                           | Pendiente                                                                                         | José Adrián Valencia Castrillón            |                           |                                                        |
|                                                                      |               |                                                                 |                                                                                                   |                                            |                           |                                                        |

*Imagen 105: Suscripción de la modificación por el Publicador, SECOP II Fuente: Elaboración propia, captura de pantalla sobre ordenador del INVIAS DT-CAU*

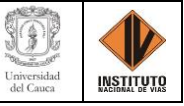

## **MODIFICACIÓN: PRÓRROGA DE UN CONTRATO**

Para el cual, se presenta el caso de la Prórroga del Contrato No. 2675 de 2019 adscrito al

CONSORCIO WIN M5: Administración Vial Grupo 5. En donde, se deben seguir los siguientes

pasos.

**Paso 1.** Ingresar a la plataforma SECOP II, como se indicó inicialmente.

**Paso 2.** Dar clic en **Contratos**, que se encuentra en la parte superior izquierda de la página,

como se detalla en la imagen 106.

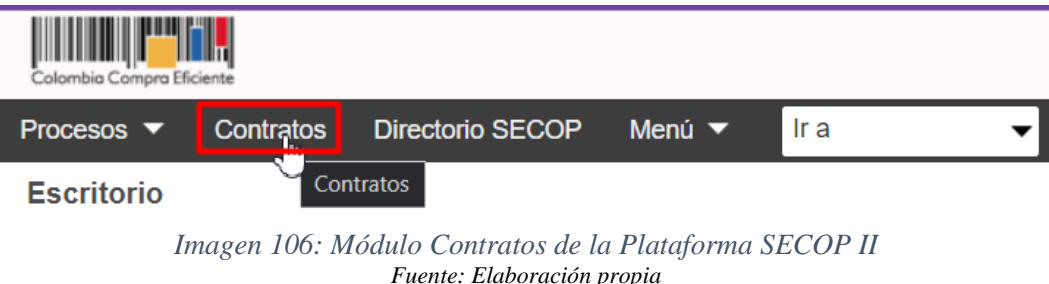

**Paso 3.** Esperar que cargue el menú **Administración de Contratos**, el cual se puede observar en la imagen 107.

| Colombia Compra Eficiente                         |                                                      |                                                |                                                              |                          |                                  | Aumentar el contraste Ed                                                                     | UTC-5 17:29:46                  | <b>INVIAS</b>                     |
|---------------------------------------------------|------------------------------------------------------|------------------------------------------------|--------------------------------------------------------------|--------------------------|----------------------------------|----------------------------------------------------------------------------------------------|---------------------------------|-----------------------------------|
| <b>Contratos</b><br>Procesos $\blacktriangledown$ | <b>Directorio SECOP</b><br>Menú $\blacktriangledown$ | Ir a<br>$\overline{\phantom{a}}$               |                                                              |                          |                                  |                                                                                              | <b>Buscar</b> .                 |                                   |
| Escritorio = Menú                                 | Administración de contratos                          |                                                |                                                              |                          |                                  |                                                                                              |                                 | Id de página:: 23000656 Ayuda (?) |
| <b>⊕</b> Volver<br>Últimas modificaciones         | Seleccione<br><b>Todos</b>                           |                                                |                                                              |                          |                                  |                                                                                              |                                 |                                   |
| <b>Buscar contrato</b>                            |                                                      |                                                |                                                              |                          |                                  |                                                                                              |                                 |                                   |
|                                                   | (Búsqueda avanzada)<br>Buscar                        |                                                |                                                              |                          |                                  |                                                                                              |                                 |                                   |
| <b>Últimas modificaciones</b>                     |                                                      |                                                |                                                              |                          |                                  |                                                                                              |                                 |                                   |
| Número del Contrato                               | Proveedor                                            | Unidad de contratación                         | Proceso de Contratación                                      | Valor total de la oferta | Tipo de contrato                 | Fecha del estado                                                                             | Estado                          |                                   |
| 213 DE 2023                                       | Jaime Alberto Silva Rodríguez                        | Subdirección General.                          | DG-SG-003-2023                                               | 15,000,000 COP           | Proceso de<br>Contratación       | 8 horas de tiempo transcurrido<br>(14/01/2023 9:29:12 AM/UTC-05:00)<br>Bogotá, Lima, Quito)  | En aprobación                   | Detaile                           |
| 208 DE 2023                                       | JULIÁN PÉREZ NARANJO                                 | Subdirección General                           | DG-SG-002-2023                                               | 28.800,000 COP           | Proceso de<br>Contratación       | 9 horas de tiempo transcurrido<br>(14/01/2023 7:43:43 AM/UTC-05:00)<br>Bogotá, Lima, Quito)  | En aprobación                   | Detaile                           |
| 0228-2023                                         | RUBIELA GÜIZA AGUDELO                                | Subdirección de Estructuración de<br>Proyectos | CD-DTE-SEP-05-2023                                           | 19,500,000 COP           | Proceso de<br>Contratación       | 3 horas de tiempo transcurrido<br>(14/01/2023 2:19:05 PM/UTC-05:00)<br>Bogotá, Lima, Quito)  | Pendiente de<br>aprobación      | Detaile                           |
| 0227-2023                                         | Andrés Leonardo Godov Pinzón                         | Subdirección de Estructuración de<br>Proyectos | CD-DTE-SEP-01-2023                                           | 27.300,000 COP           | Proceso de<br>Contratación       | 3 horas de tiempo transcurrido<br>(14/01/2023 2:28:33 PM/UTC-05:00)<br>Bogotá, Lima, Quito)  | En aprobación                   | Detaile                           |
| 0218-2023                                         | WILLIAM FELIPE GUTIÉRREZ<br><b>BARRAGÁN</b>          | Subdirección de Estructuración de<br>Provectos | CD-DTE-SEP-03-2023                                           | 21,300,000 COP           | Proceso de<br>Contratación       | 22 horas de tiempo transcurrido<br>(13/01/2023 6:44:42 PM/UTC-05:00)<br>Bogotá, Lima, Quito) | En aprobación                   | Detaile                           |
| Ver más                                           |                                                      |                                                |                                                              |                          |                                  |                                                                                              | Cambiar el estilo de paginación |                                   |
| <b>OPCIONES</b>                                   |                                                      |                                                | <b>VER</b>                                                   |                          | <b>HERRAMIENTAS</b>              |                                                                                              |                                 |                                   |
|                                                   | __                                                   |                                                | Últimas modificaciones<br>$\sim$<br><b>Service Contracts</b> |                          | Herramientas no está disponible. |                                                                                              |                                 |                                   |

*Imagen 107: Administración de contratos, SECOP II, Colombia Compra Eficiente Fuente: Elaboración propia*, *captura de pantalla sobre ordenador del INVIAS DT-CAU*

**Paso 4.** Ubicar el puntero en la casilla de **Buscar contrato** e ingresar el Número del contrato y dar clic en **Buscar**, como se ilustra en la imagen 108.

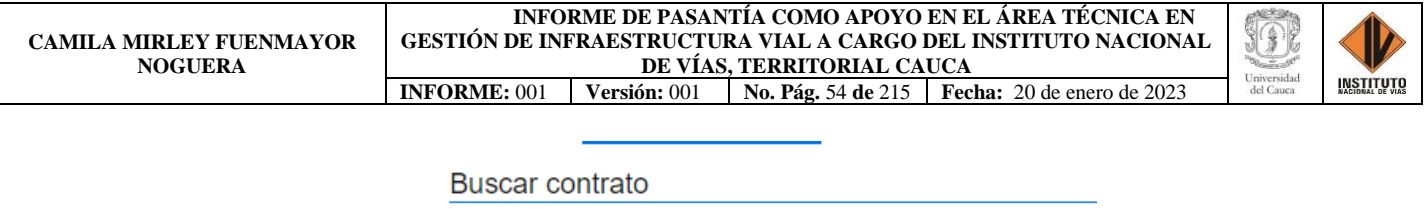

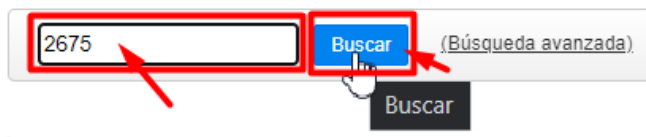

*Imagen 108: Búsqueda de contratos, SECOP II, Colombia Compra Eficiente Fuente: Elaboración propia, captura de pantalla sobre ordenador del INVIAS DT-CAU*

**Paso 5.** Esperar que se realice la búsqueda del contrato y dar clic en **Detalle**. En la imagen

109, se puede observar los resultados de la búsqueda realizada, información del contrato y

la opción Detalle.

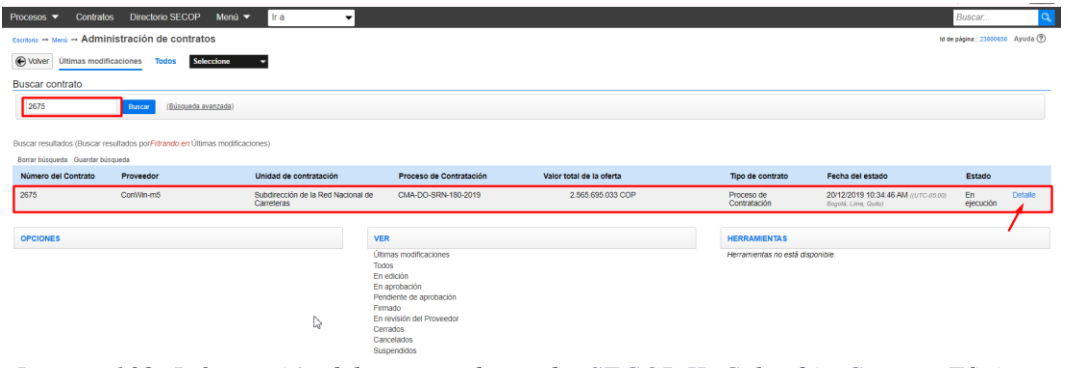

*Imagen 109: Información del contrato buscado, SECOP II, Colombia Compra Eficiente Fuente: Elaboración propia, captura de pantalla sobre ordenador del INVIAS DT-CAU*

**Paso 6.** Esperar el cargue de la información del contrato.

En la imagen 110, se puede observar el Escritorio del contrato, en donde se puede obtener información referente a: Información general, Condiciones, Bienes y servicios, Documentos del proveedor, Documentos del contrato, Información presupuestal, Ejecución del contrato, Modificaciones del contrato y Cumplimientos.

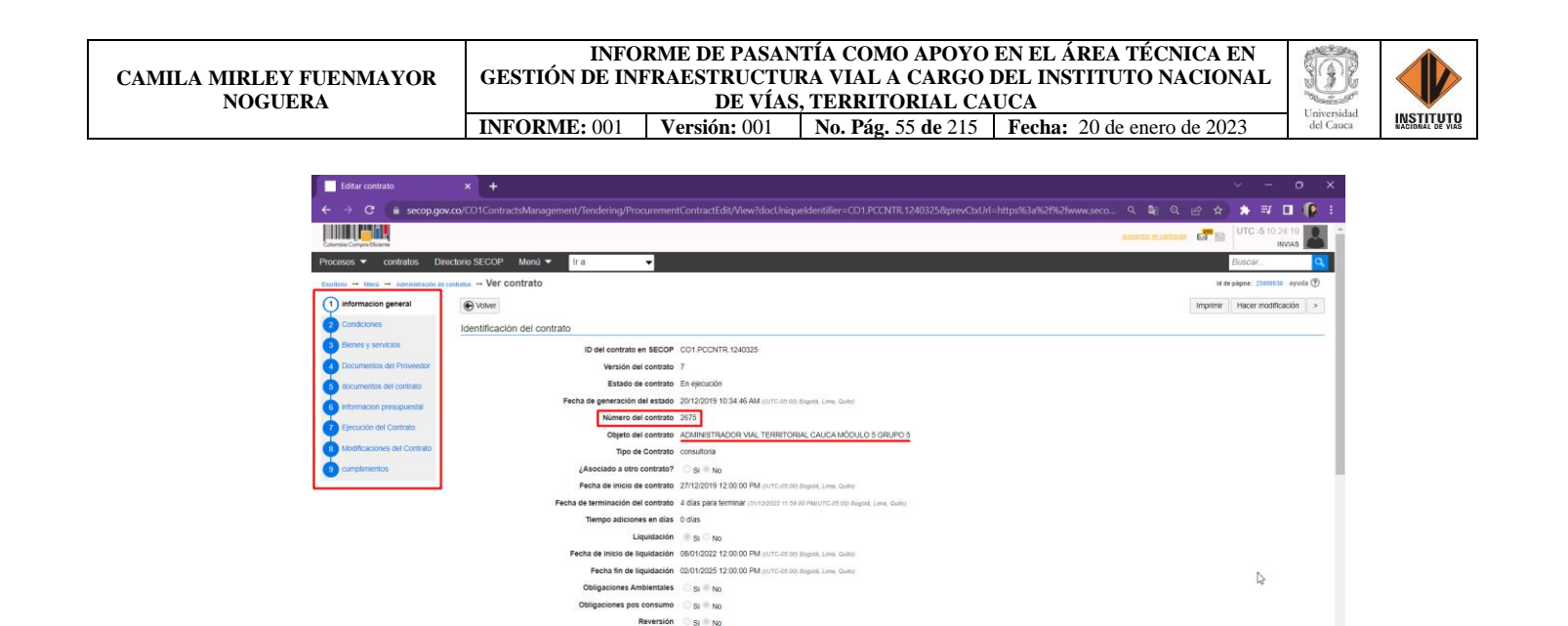

Información de la Entidad Estatal contratante **WINVIAS** COLOMBIA, Bogotá  $\overline{1}$ *Imagen 110: Detalle del contrato buscado, SECOP II, Colombia Compra Eficiente*

*Fuente: Elaboración propia, captura de pantalla sobre ordenador del INVIAS DT-CAU*

**Paso 7.** Dar clic en el ítem **8. Modificaciones del contrato.** El cual se detalla en la imagen

111.

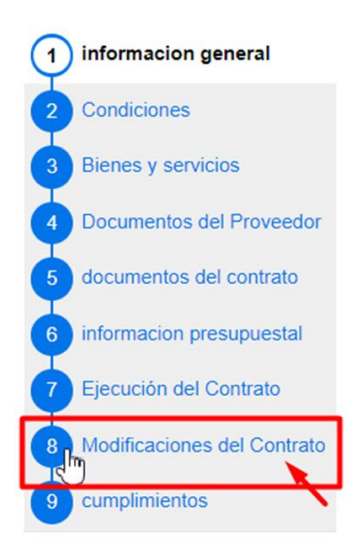

*Imagen 111: Ítem 8. Modificaciones del Contrato, SECOP II, Colombia Compra Eficiente Fuente: Elaboración propia, captura de pantalla sobre ordenador del INVIAS DT-CAU*

**Paso 8.** Dar clic en **Modificar**, en cualquiera de las dos opciones que se muestran en la parte derecha de la pestaña Modificación del Contrato, que se muestran en la imagen 112.

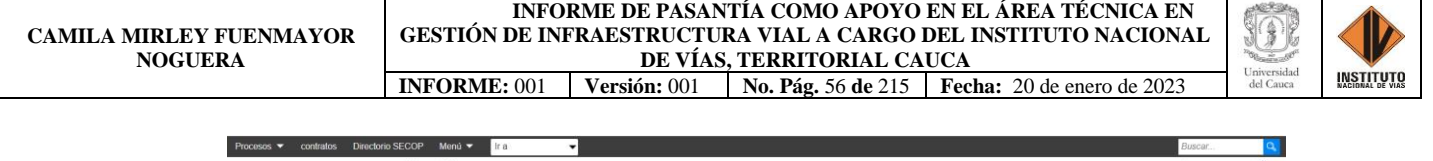

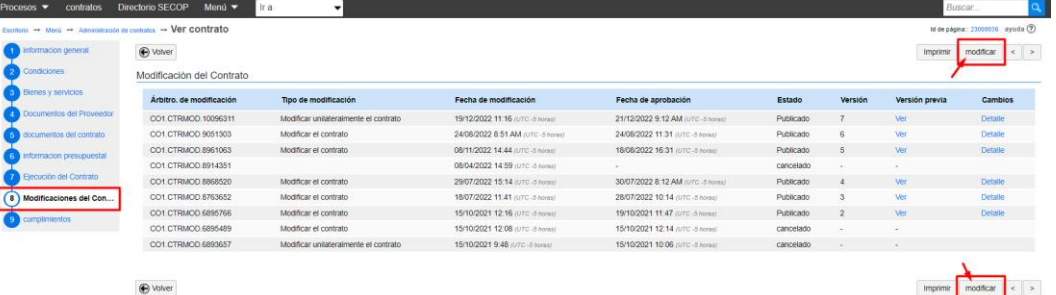

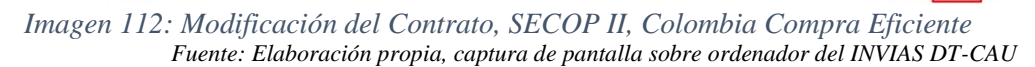

**Paso 9.** Esperar a que cargue, como lo indica la plataforma y se detalla en la imagen 113.

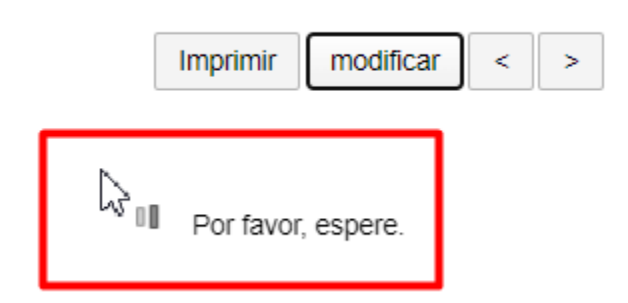

*Imagen 113: Esperar a que cargue la Modificación, SECOP II, Colombia Compra Eficiente Fuente: Elaboración propia, captura de pantalla sobre ordenador del INVIAS DT-CAU*

**Paso 10.** Se muestra la ventana de **Modificar contrato** y sus respectivas opciones, que se

pueden ver en la imagen 114.

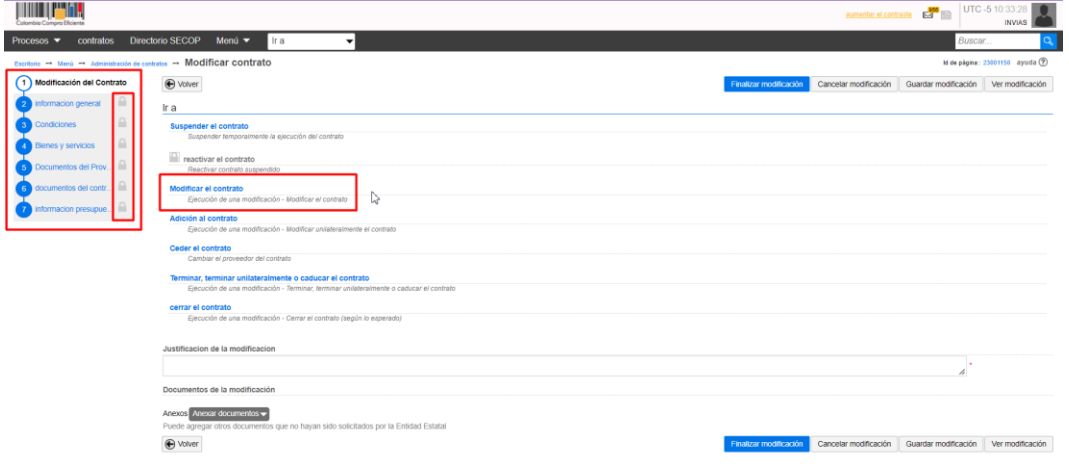

*Imagen 114: Ventana Modificar contrato, SECOP II, Colombia Compra Eficiente Fuente: Elaboración propia, captura de pantalla sobre ordenador del INVIAS DT-CAU*

**Paso 11.** Dar clic en la opción de **Modificar el contrato**, ver imagen 115.

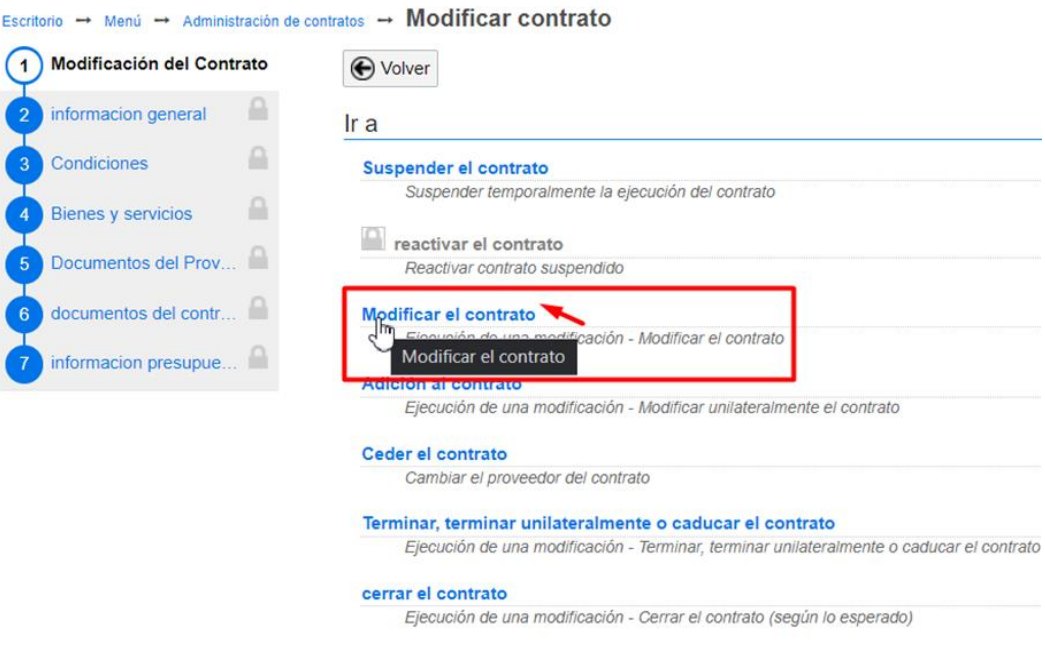

*Imagen 115: Opción Modificar el contrato, SECOP II, Colombia Compra Eficiente Fuente: Elaboración propia, captura de pantalla sobre ordenador del INVIAS DT-CAU*

**Paso 12.** Dar clic en **Confirmar** en la ventana emergente, como se detalla en la imagen 116.

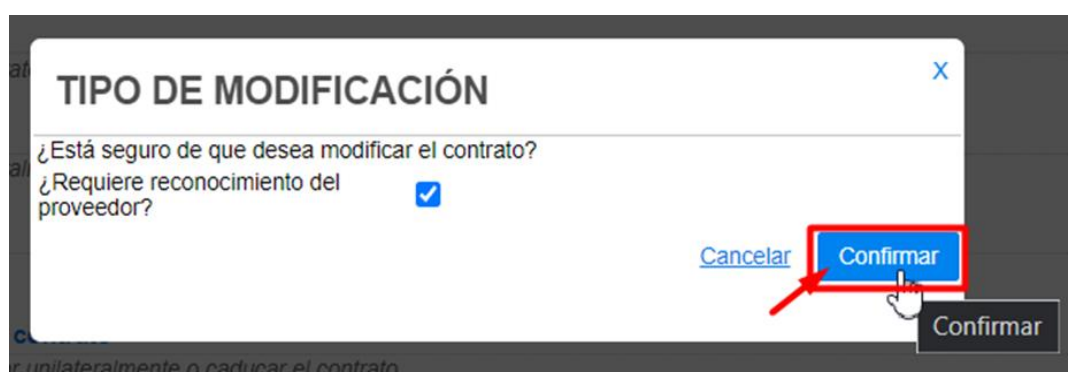

*Imagen 116: Confirmación de la Modificación, SECOP II, Colombia Compra Eficiente Fuente: Elaboración propia, captura de pantalla sobre ordenador del INVIAS DT-CAU*

**Paso 13.** Se habilita la Modificación del contrato, ver imagen 117.

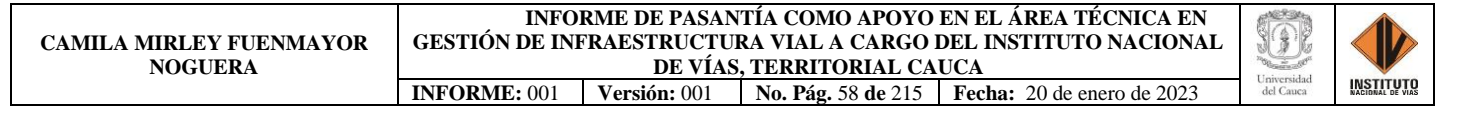

|                                                                                                |                                                                                                    |                                                        | <b>PER</b><br>aumentar el contraste | UTC -5 10:35:06<br><b>INVIAS</b>  |
|------------------------------------------------------------------------------------------------|----------------------------------------------------------------------------------------------------|--------------------------------------------------------|-------------------------------------|-----------------------------------|
| contratos<br>Procesos v                                                                        | Directorio SECOP Menú ▼<br>Ir a<br>$\overline{\phantom{a}}$                                                                                          |                                                        |                                     | Buscar.                           |
| Escritorio -+ Menú -+ Administración de contratos -+ Modificar contrato                        |                                                                                                    |                                                        |                                     | Id de página:: 23001150 ayuda (?) |
| Modificación del Contrato<br>11                                                                | Contrato CO1.PCCNTR.1240325 será MODIFICADO después de que la Modificación sea Publicada                                                             |                                                        |                                     |                                   |
| Informacion general                                                                            | to volver                                                                                                    | Finalizar modificación<br>Cancelar modificación        | Guardar modificación                | Ver modificación                  |
| Condiciones                                                                                    | Ir a                                                                                                    |                                                        |                                     |                                   |
| <b>Bienes y servicios</b><br>Documentos del Proveedor                                          | Suspender el contrato<br>Suspender temporalmente la ejecución del contrato                                                                           |                                                        |                                     |                                   |
| documentos del contrato                                                                        | reactivar el contrato<br>Reactivar contrato suspendido                                                                                               |                                                        |                                     |                                   |
| nformacion presupuestal                                                                        | Modificar el contrato<br>Ejecución de una modificación - Modificar el contrato                                                                       |                                                        |                                     |                                   |
|                                                                                                | Contrato CO1.PCCNTR.1240325 será MODIFICADO después de que la Modificación sea Publicada                                                             |                                                        |                                     |                                   |
|                                                                                                | Adición al contrato<br>Elecución de una modificación - Modificar unilateralmente el contrato                                                         |                                                        |                                     |                                   |
|                                                                                                | Ceder el contrato<br>Cambiar el proveedor del contrato                                                                                               |                                                        |                                     |                                   |
|                                                                                                | Terminar, terminar unilateralmente o caducar el contrato<br>Ejecución de una modificación - Terminar, terminar unilateralmente o caducar el contrato |                                                        |                                     |                                   |
|                                                                                                | cerrar el contrato<br>Ejecución de una modificación - Cerrar el contrato (según lo esperado)                                                         |                                                        |                                     |                                   |
|                                                                                                | Justificacion de la modificacion                                                                                                    |                                                        |                                     |                                   |
|                                                                                                | Documentos de la modificación                                                                                                    |                                                        |                                     |                                   |
| Contrato CO1.PCCNTR.1240325<br>será MODIFICADO después de que<br>la Modificación sea Publicada | $\overline{\phantom{a}}$ nentos $\overline{\phantom{a}}$<br>ocumentos que no havan sido solicitados por la Entidad Estatal                           | Cancelar modificación<br><b>Finalizar modificación</b> | Guardar modificación                | Ver modificación                  |

*Imagen 117: Habilitación de la Modificación, SECOP II, Colombia Compra Eficiente Fuente: Elaboración propia, captura de pantalla sobre ordenador del INVIAS DT-CAU*

**Paso 14.** Dar clic en el Ítem **2. Información general**, el cual se detalla en la imagen 118.

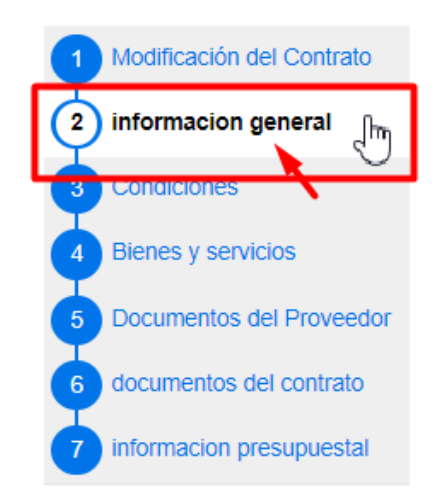

*Imagen 118: Ítem 2. Información general, SECOP II, Colombia Compra Eficiente Fuente: Elaboración propia, captura de pantalla sobre ordenador del INVIAS DT-CAU*

**Paso 15.** Cambiar la **fecha de terminación del contrato**, consignada en Identificación del contrato. Como se detalla en la imagen 119.

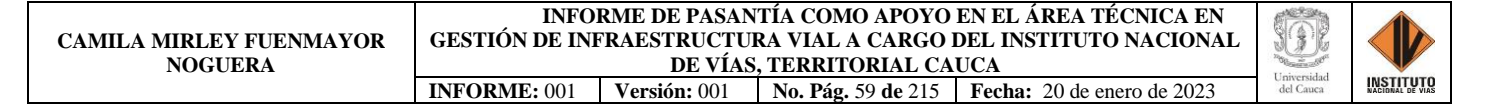

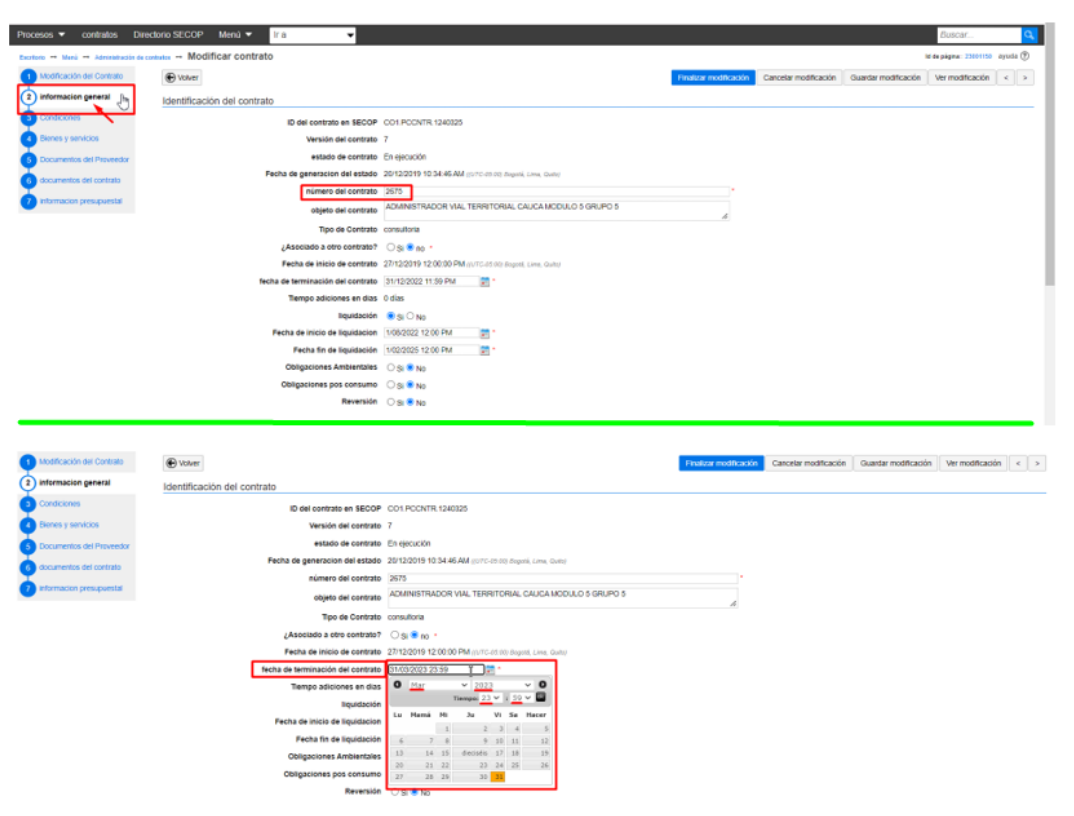

*Imagen 119: Cambio de la fecha de terminación del contrato, SECOP II, Colombia Compra Eficiente Fuente: Elaboración propia, captura de pantalla sobre ordenador del INVIAS DT-CAU*

**Paso 16.** Dar clic en el ítem **3. Condiciones**, el cual se detalla en la imagen 120**.**

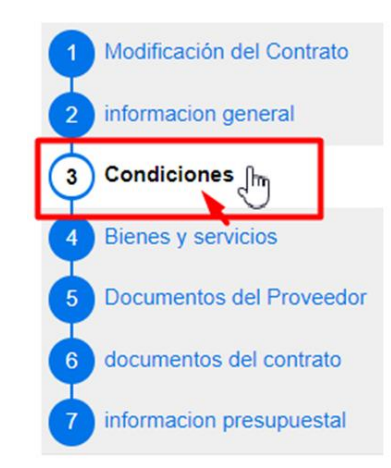

*Imagen 120: Ítem 3. Condiciones, SECOP II, Colombia Compra Eficiente Fuente: Elaboración propia, captura de pantalla sobre ordenador del INVIAS DT-CAU*

**Paso 17.** Cambiar las fechas de ejecución y entrega: **Fecha fin de ejecución (estimada)** y

**Fecha de notificación de prórroga**. Como se detalla en la imagen 121.

#### **INFORME DE PASANTÍA COMO APOYO EN EL ÁREA TÉCNICA EN GESTIÓN DE INFRAESTRUCTURA VIAL A CARGO DEL INSTITUTO NACIONAL DE VÍAS, TERRITORIAL CAUCA INFORME:** 001 **Versión:** 001 **No. Pág.** 60 **de** 215 **Fecha:** 20 de enero de 2023

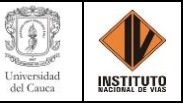

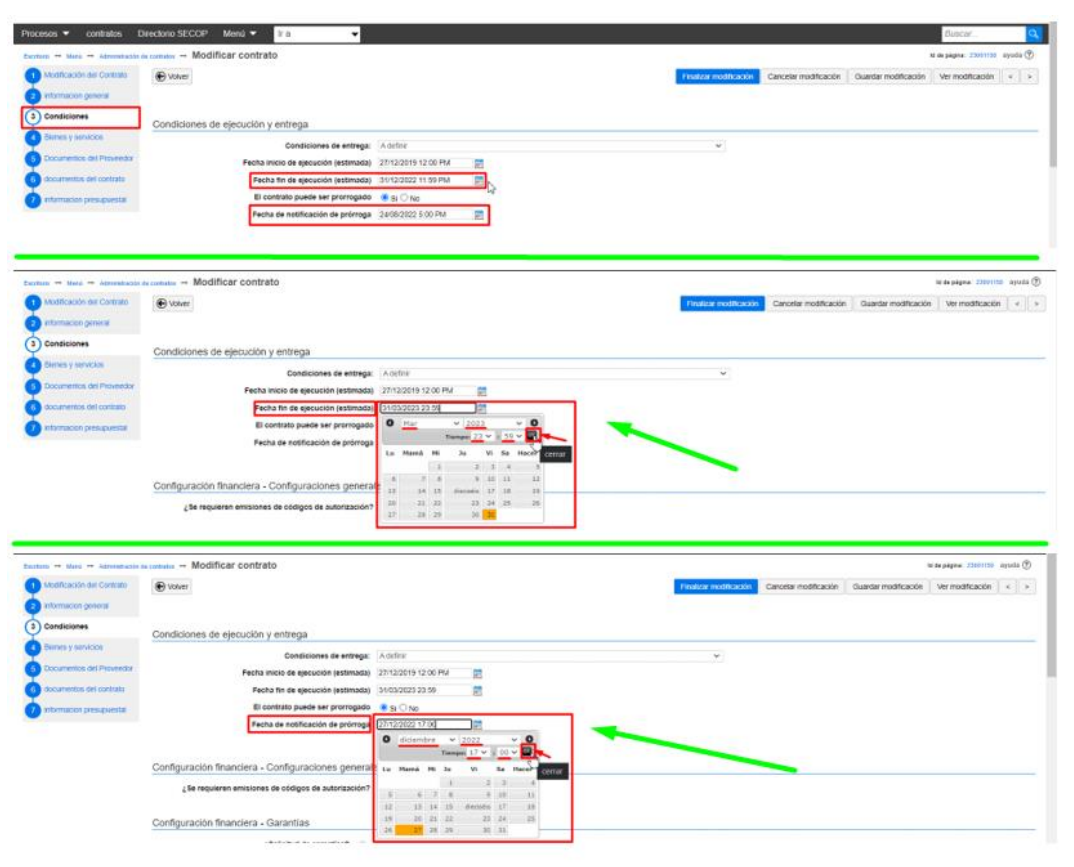

*Imagen 121: Cambio de Fecha de Ejecución y Notificación, SECOP II, Colombia Compra Eficiente Fuente: Elaboración propia, captura de pantalla sobre ordenador del INVIAS DT-CAU*

**Paso 18.** Dar clic en el Ítem **6. Documentos del contrato**, detallado en la imagen 122.

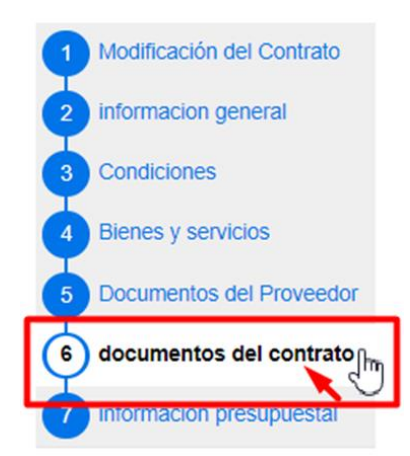

*Imagen 122: Ítem 6. Documentos del contrato, SECOP II, Colombia Compra Eficiente Fuente: Elaboración propia, captura de pantalla sobre ordenador del INVIAS DT-CAU*

**Paso 19.** En la ventana documentos del contrato, dar clic en **Anexar documento**, como se

ilustra en la imagen 123.

| Procesos $\blacktriangledown$ | contratos                   | <b>Directorio SECOP</b> | Menú $\blacktriangledown$<br>Ir a<br>$\overline{\phantom{a}}$           |                       |                                                                  |                       |                            | Buscar.                         |                         |
|-------------------------------|-----------------------------|-------------------------|-------------------------------------------------------------------------|-----------------------|------------------------------------------------------------------|-----------------------|----------------------------|---------------------------------|-------------------------|
|                               |                             |                         | Escritorio -+ Menú -+ Administración de contratos -+ Modificar contrato |                       |                                                                  |                       |                            | M de página: 23001150 ayuda (?) |                         |
|                               | Modificación del Contrato   | <b>⊕</b> Volver         |                                                                         |                       | Finalizar modificación                                           | Cancelar modificación | Guardar modificación       | Ver modificación                | $\vert \vert$ $\vert$ > |
| $\overline{a}$                | informacion general         |                         | documentos del contrato                                                 |                       |                                                                  |                       |                            |                                 |                         |
| Condiciones                   |                             |                         |                                                                         |                       |                                                                  |                       |                            |                                 |                         |
|                               | Bienes y servicios          |                         | <b>Descripcion</b>                                                      |                       | Nombre del documento                                             |                       |                            | detalle                         |                         |
|                               | Documentos del Proveedor    | $\Box$                  | 2330-2675-27-12-2019.pdf                                                |                       | 2330-2675-27-12-2019.pdf                                         |                       |                            | (detaile)                       |                         |
|                               | (6) documentos del contrato | $\Box$                  | MINUTA ADICIONAL 1 DEL CTO. 2675-2019 AMVS último.doc                   |                       | MINUTA ADICIONAL 1 DEL CTO. 2675-2019 AMV5 último doc            |                       |                            | (detaile)                       |                         |
|                               | informacion presupuestal    | $\Box$                  | PRORROGA ADMON VIAL CONSORCIO WIN M5.doc                                |                       | PRORROGA ADMON VIAL CONSORCIO WIN M5.doc                         |                       |                            | (detaile)                       |                         |
|                               |                             | $\Box$                  | MINUTA PRORROGA ADICIONAL No. 3 ADMIN VIAL CONSORCIO WIN M5.pdf         |                       | MINUTA PRORROGA ADICIONAL No. 3 ADMIN VIAL CONSORCIO VIIN M5.pdf |                       |                            | (detaile)                       |                         |
|                               |                             | $\Box$                  | SOLICITUD ADICION MOD Y PRORROGA CONTRATO 2675-2019.pdf                 |                       | SOLICITUD ADICION MOD Y PRORROGA CONTRATO 2675-2019.pdf          |                       |                            | (detaile)                       |                         |
|                               |                             | $\Box$                  | ADICIÓN Y PRORROGA No. 4 DEL CTO 002575-2019.pdf                        |                       | ADICIÓN Y PRORROGA No. 4 DEL CTO 002675-2019.pdf                 |                       |                            | (detaile)                       |                         |
|                               |                             | $\Box$                  | MINUTA ADICIONAL No. 5 CTO. 2675-2019 AMV5 V BNO.pdf                    |                       | MINUTA ADICIONAL No. 5 CTO. 2675-2019 AMV5 V BNO.pdf             |                       |                            | (detaile)                       |                         |
|                               |                             |                         | Documentos del Proceso son firmados por el comprador y<br>proveedor:    | $\circ$ Si $\circ$ No |                                                                  |                       | Crear desde documento tipo | Anexar documento                | Borrar                  |
|                               |                             | e volver                |                                                                         |                       | Finalizar modificación                                           | Cancelar modificación | Guardar modificación       | Ver modificación                | $\leq$ $\geq$           |

*Imagen 123: Anexo de documento, SECOP II, Colombia Compra Eficiente Fuente: Elaboración propia, captura de pantalla sobre ordenador del INVIAS DT-CAU*

**Paso 20.** En la ventana emergente dar clic en **Buscar documento**, como se muestra en la

imagen 124**.**

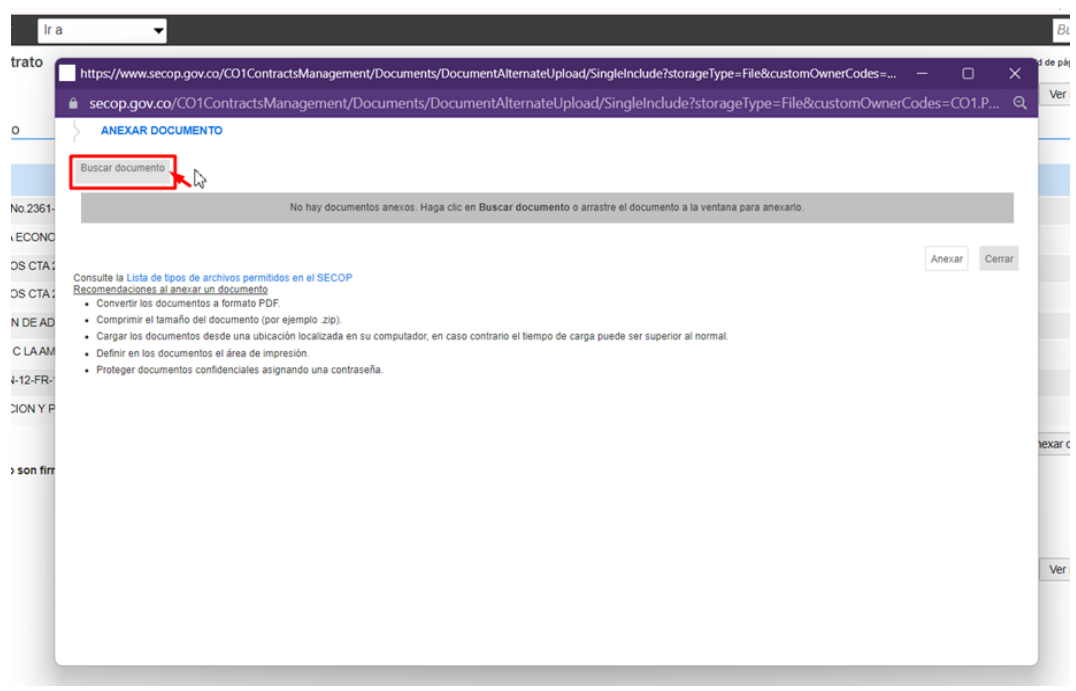

*Imagen 124: Ventana para Buscar documento, SECOP II, Colombia Compra Eficiente Fuente: Elaboración propia, captura de pantalla sobre ordenador del INVIAS DT-CAU*

**Paso 21.** Buscar el documento, seleccionarlo y dar clic en **Abrir**, como se evidencia en la

imagen 125.

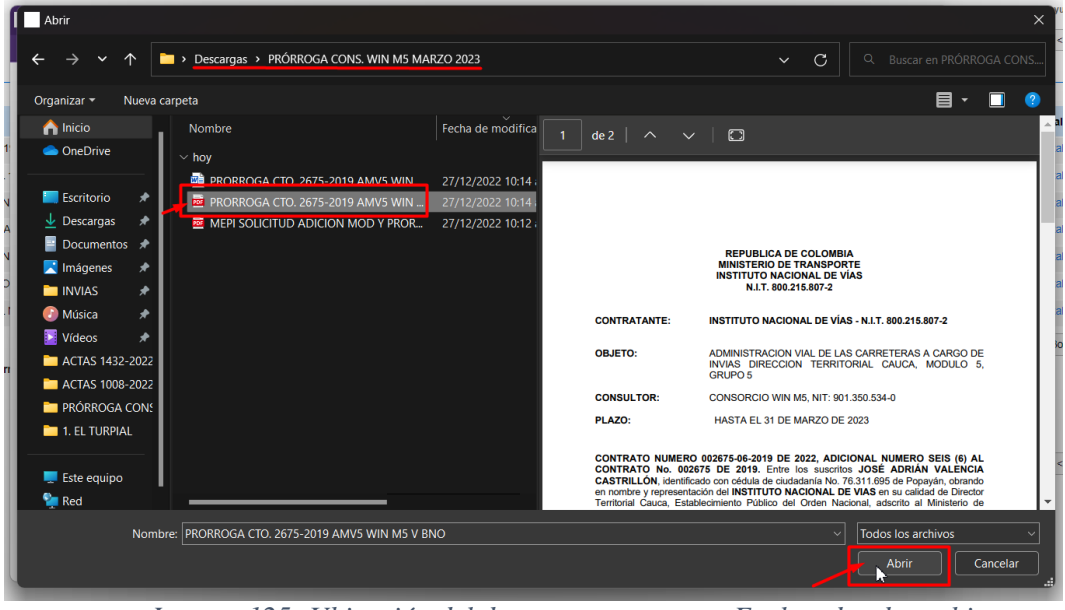

*Imagen 125: Ubicación del documento a cargar, Explorador de archivos Fuente: Elaboración propia, captura de pantalla sobre ordenador del INVIAS DT-CAU*

**Paso 22.** Buscar la descripción del documento anexado en la base que contiene la plataforma, en caso de no estar la descripción de acuerdo al contenido se indicara como **Otro documento**, como se indica en la imagen 126.

Para el caso, se anexo la Minuta de la Prórroga del Contrato 2675 de 2019.

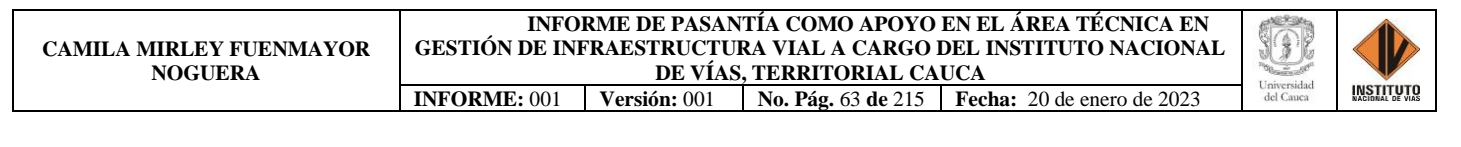

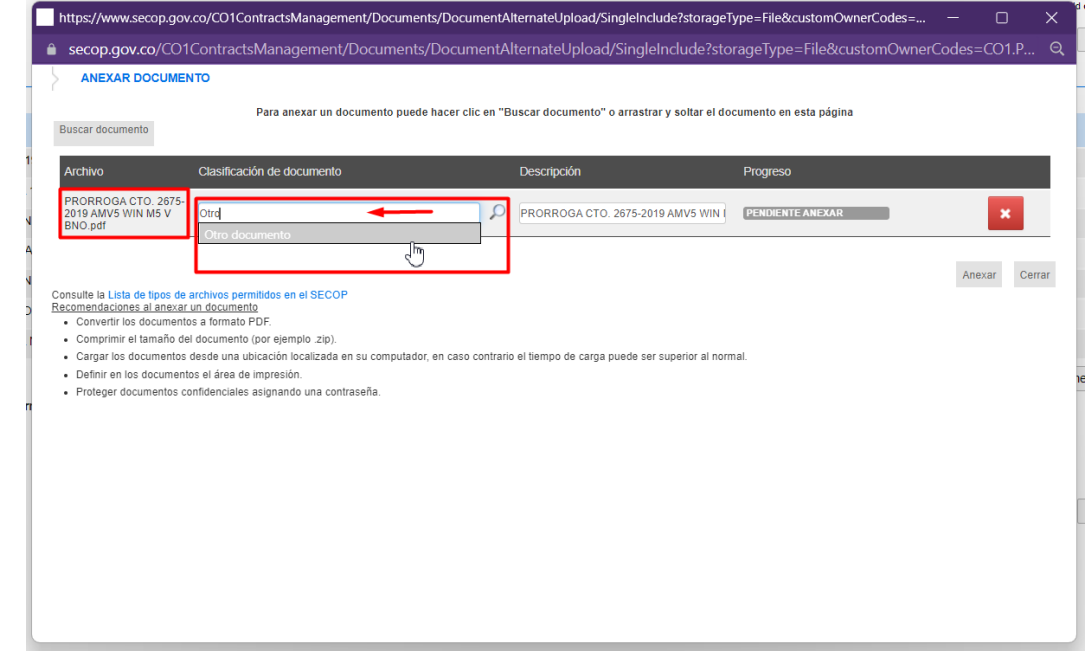

*Imagen 126: Búsqueda de la descripción del documento a anexar, SECOP II, Colombia Compra Eficiente Fuente: Elaboración propia, captura de pantalla sobre ordenador del INVIAS DT-CAU*

**Paso 23.** Seleccionar la descripción del documento anexo, luego dar clic en **Anexar**. Ver

imagen 127.

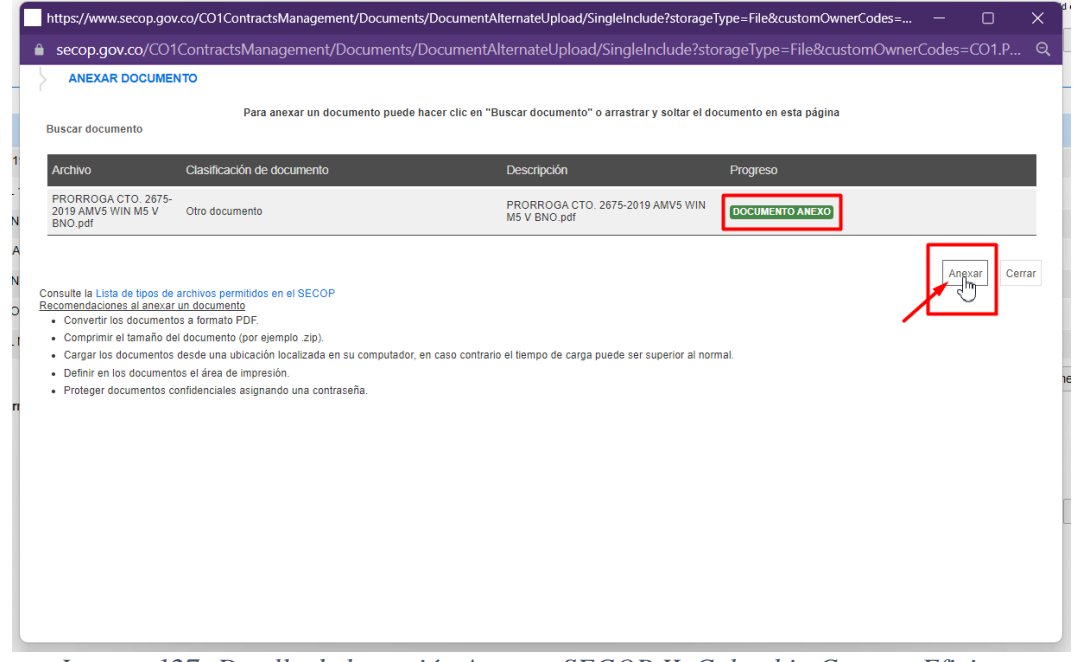

*Imagen 127: Detalle de la opción Anexar, SECOP II, Colombia Compra Eficiente Fuente: Elaboración propia, captura de pantalla sobre ordenador del INVIAS DT-CAU*

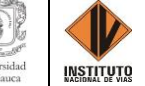

**Paso 24.** Dar clic en **Cerrar**, una vez se indique en **Progreso:** DOCUMENTO SE ANEXO

en color verde. Ver imagen 128.

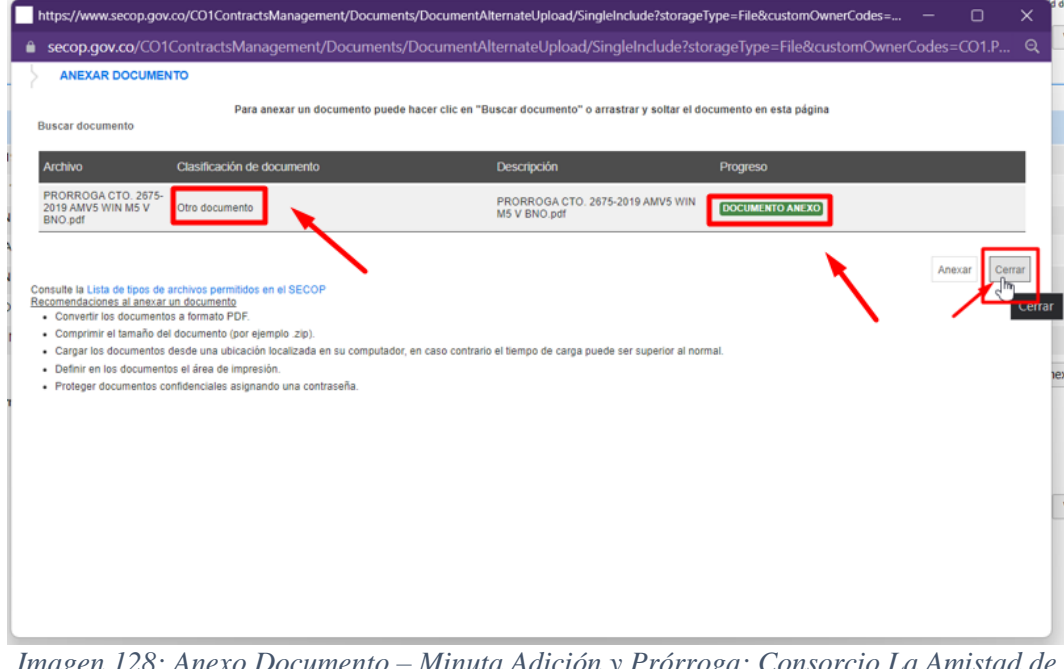

*Imagen 128: Anexo Documento – Minuta Adición y Prórroga: Consorcio La Amistad de Colombia Fuente: Elaboración propia, captura de pantalla sobre ordenador del INVIAS DT-CAU*

**Paso 25.** Esperar el cargue del documento, en documentos del contrato. Ver imagen 129.

| contratos<br>Procesos -                                              | Directorio SECOP | Menú <del>v</del><br>Ir a                                                           |                                                                                          | Buscar                            |  |  |  |
|----------------------------------------------------------------------|------------------|-------------------------------------------------------------------------------------|------------------------------------------------------------------------------------------|-----------------------------------|--|--|--|
| Escribrio - Merá - Administración de contratos -> Modificar contrato |                  |                                                                                     |                                                                                          | M de página: 23001150 ayuda (?)   |  |  |  |
| 17 Modificación del Contrato                                         |                  | Documento del contrato cargado                                                      |                                                                                          |                                   |  |  |  |
| informacion general                                                  | O Volver         |                                                                                     | Cancelar modificación<br>Finalizar modificación<br>Guardar modificación                  | Ver modificación<br>$\leq$ $\geq$ |  |  |  |
| Condiciones                                                          |                  | documentos del contrato                                                             |                                                                                          |                                   |  |  |  |
| Bienes y servicios                                                   |                  |                                                                                     |                                                                                          |                                   |  |  |  |
| Documentos del Proveedor                                             |                  | Descripcion                                                                         | Nombre del documento                                                                     | detalle                           |  |  |  |
| 6 documentos del contrato                                            | $\Box$           | 2330-2675-27-12-2019.pdf                                                            | 2330-2675-27-12-2019.pdf                                                                 | (detaile)                         |  |  |  |
| informacion presupuestal                                             | $\Box$           | MINUTA ADICIONAL 1 DEL CTO. 2675-2019 AMVS último.doc.                              | MINUTA ADICIONAL 1 DEL CTO, 2675-2019 AMV5 último doc                                    | (detaile)                         |  |  |  |
|                                                                      | $\Box$           | PRORROGA ADMON VIAL CONSORCIO WIN M5 doc                                            | PRORROGA ADMON VIAL CONSORCIO VIIN M5.doc                                                | (detaile)                         |  |  |  |
|                                                                      | $\Box$           | MINUTA PRORROGA ADICIONAL No. 3 ADMIN VIAL CONSORCIO WIN M5.pdf                     | MINUTA PRORROGA ADICIONAL No. 3 ADMIN VIAL CONSORCIO VIIN M5.pdf                         |                                   |  |  |  |
|                                                                      | $\Box$           | SOLICITUD ADICION MOD Y PRORROGA CONTRATO 2675-2019.pdf                             | SOLICITUD ADICION MOD Y PRORROGA CONTRATO 2675-2019.pdf                                  | (detaile)                         |  |  |  |
|                                                                      | $\Box$           | ADICIÓN Y PRORROGA No. 4 DEL CTO 002575-2019.pdf                                    | ADICIÓN Y PRORROGA No. 4 DEL CTO 002675-2019.pdf                                         | (detaile)                         |  |  |  |
|                                                                      | $\Box$           | MINUTA ADICIONAL No. 5 CTO 2675-2019 AMV5 V BNO pdf                                 | MINUTA ADICIONAL No. 5 CTO. 2675-2019 AMV5 V BNO pdf                                     | (detaile)                         |  |  |  |
|                                                                      | $\Box$           | PRÓRROGA CTO. 2675-2019 AMV5 ganar M5 V BNO.pdf                                     | PRÓRROGA CTO, 2675-2019 AMV5 ganar M5 V BNO.pdf                                          | (detaile)                         |  |  |  |
|                                                                      |                  |                                                                                     | Crear desde documento tipo                                                               | Anexar documento<br>Borrar        |  |  |  |
|                                                                      |                  | Documentos del Proceso son firmados por el comprador y<br>$OSI$ $ONO$<br>proveedor: |                                                                                          |                                   |  |  |  |
|                                                                      | (F) Volver       | D                                                                                   | Finalizar modificación<br>Cancelar modificación<br>Guardar modificación Ver modificación | $\leq$ $\geq$                     |  |  |  |

*Imagen 129: Documento del contrato cargado, Ítem 6. del SECOP II Fuente: Elaboración propia, captura de pantalla sobre ordenador del INVIAS DT-CAU*

**Paso 26.** Dar clic en el Ítem **1. Modificación del Contrato**, ver imagen 130.

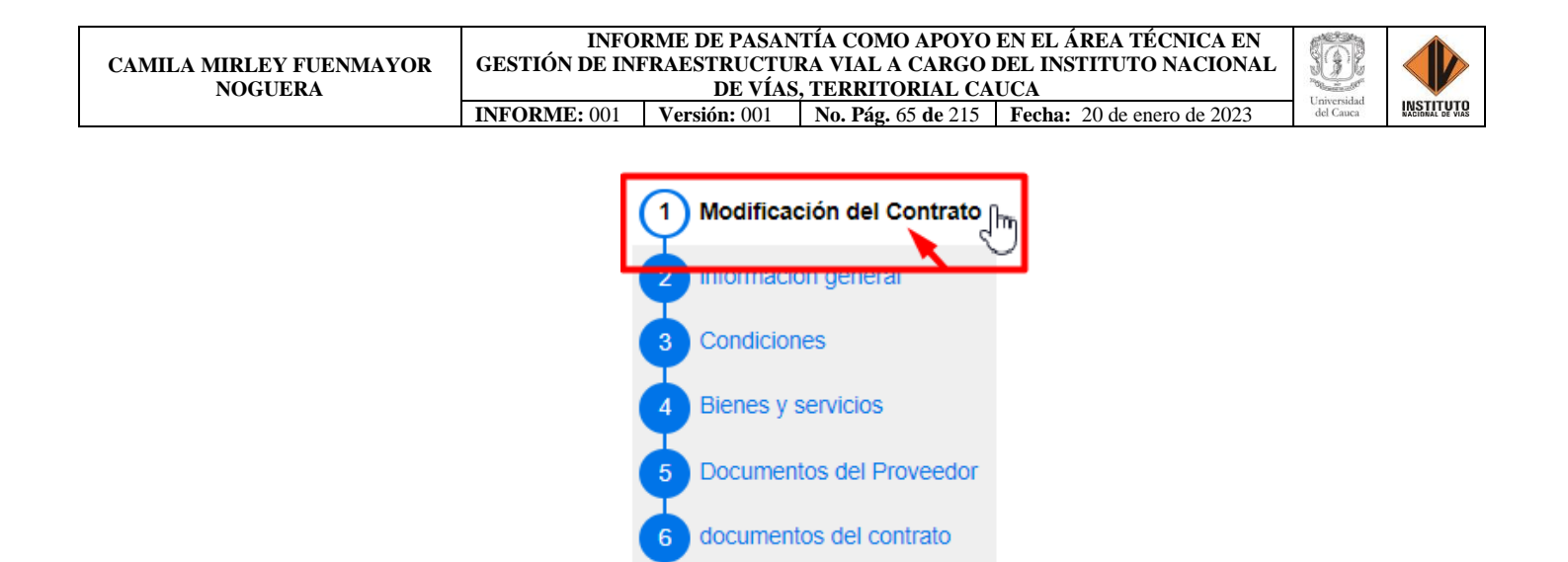

*Imagen 130: Ítem 1. Modificación del Contrato Fuente: Elaboración propia, captura de pantalla sobre ordenador del INVIAS DT-CAU*

informacion presupuestal

**Paso 27.** Dar clic en **Anexar Documentos**, ver imagen 131.

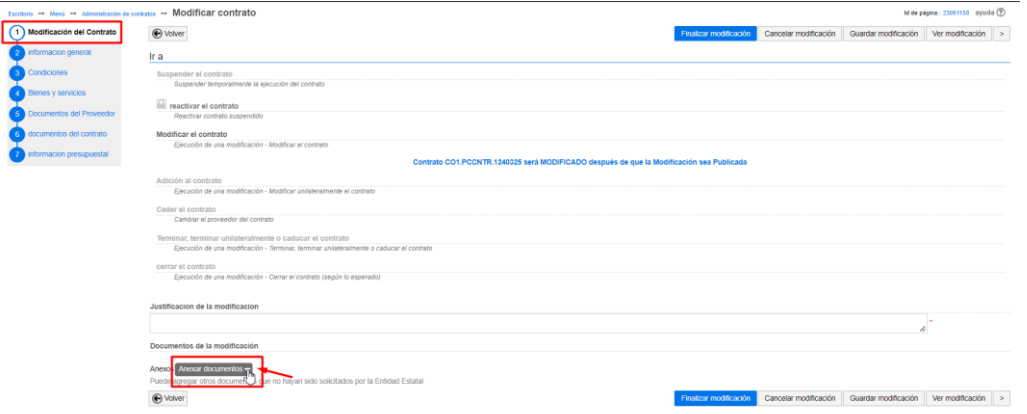

*Imagen 131: Anexar Documentos, Ítem 1. Modificación del Contrato Fuente: Elaboración propia, captura de pantalla sobre ordenador del INVIAS DT-CAU*

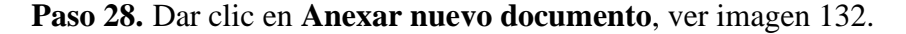

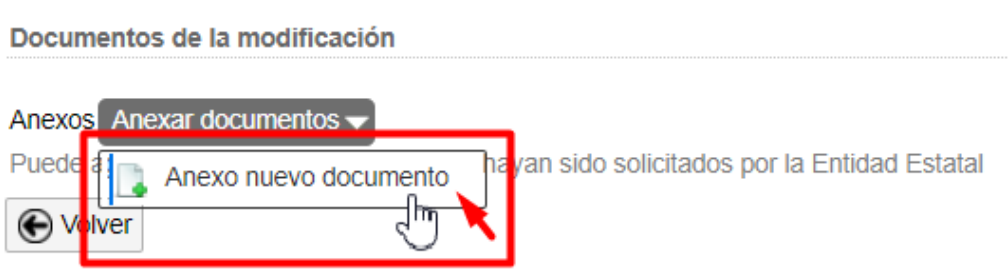

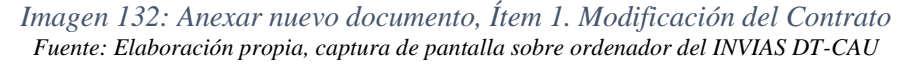

**Paso 29.** En la ventana emergente dar clic en **Buscar documento**, como se muestra en la

imagen 133**.**

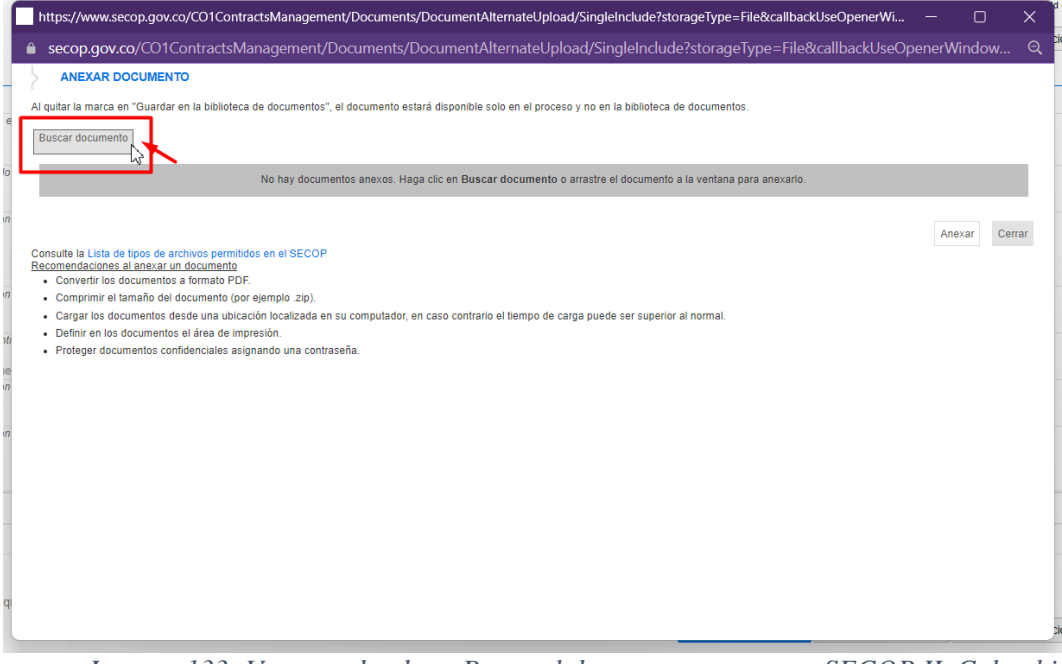

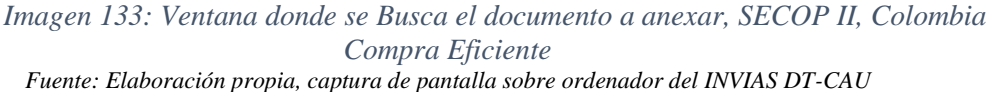

**Paso 30.** Buscar el documento, seleccionarlo y dar clic en **Abrir**, como se evidencia en la

imagen 134.

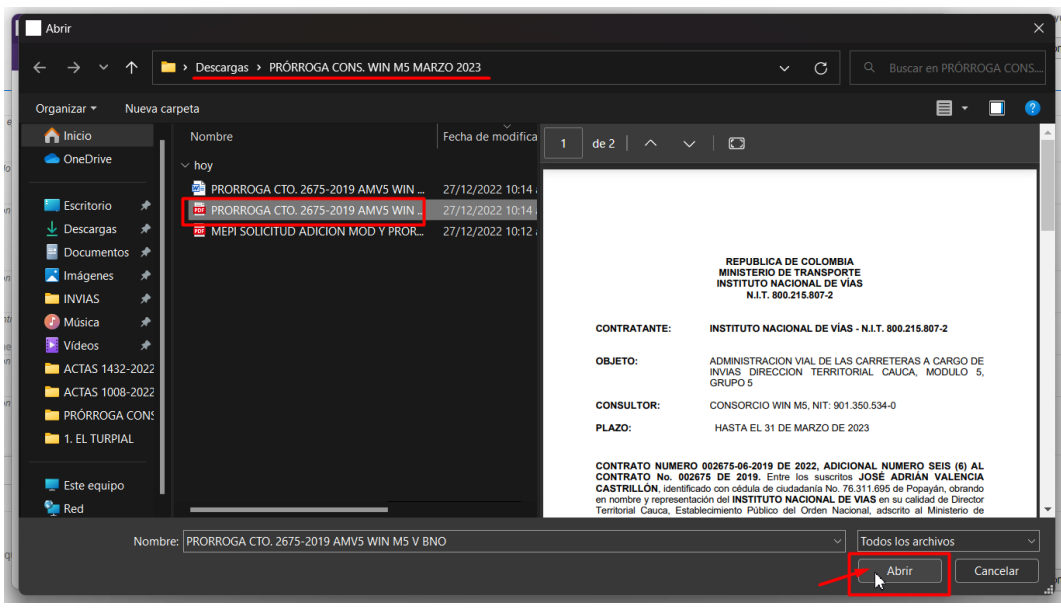

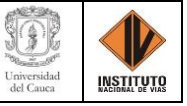

*Imagen 134: Ubicación del documento a cargar en el explorador de archivos del PC Fuente: Elaboración propia, captura de pantalla sobre ordenador del INVIAS DT-CAU*

**Paso 31.** Buscar la descripción del documento anexado en la base que contiene la plataforma, en caso de no estar la descripción de acuerdo al contenido se indicara como **Otro** 

**documento**, como se indica en la imagen 135.

Para el caso, se anexo la Minuta de la Prórroga del Contrato 2675 de 2019.

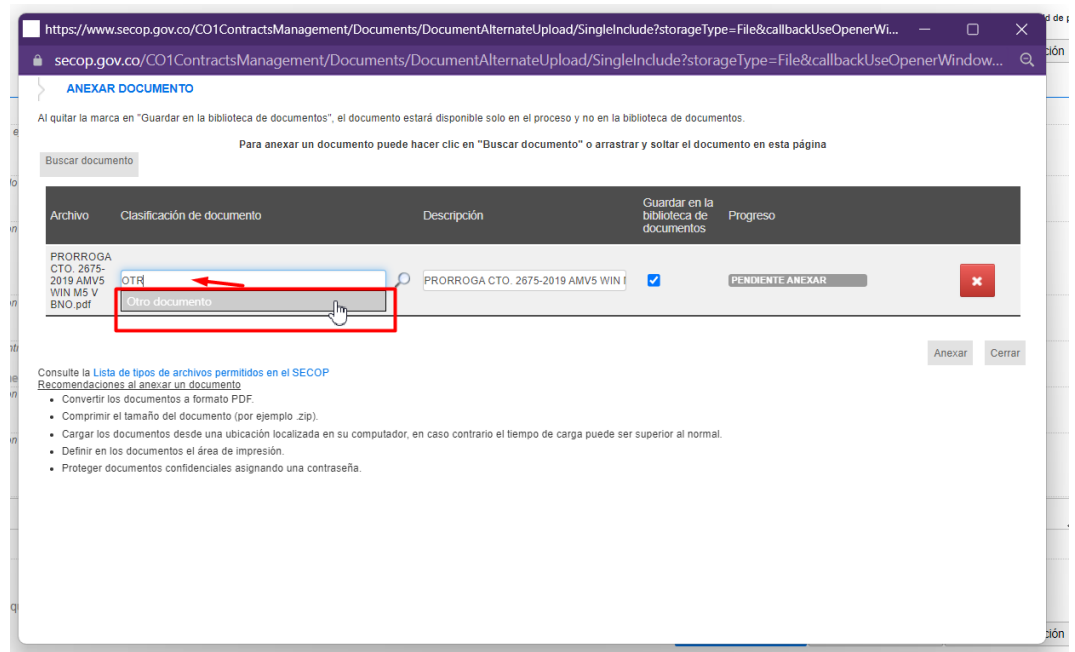

*Imagen 135: Búsqueda de la descripción del documento a anexar, SECOP II, Colombia Compra Eficiente Fuente: Elaboración propia, captura de pantalla sobre ordenador del INVIAS DT-CAU*

**Paso 32.** Seleccionar la descripción del documento anexo, dar clic en **Anexar**. Ver imagen

136.

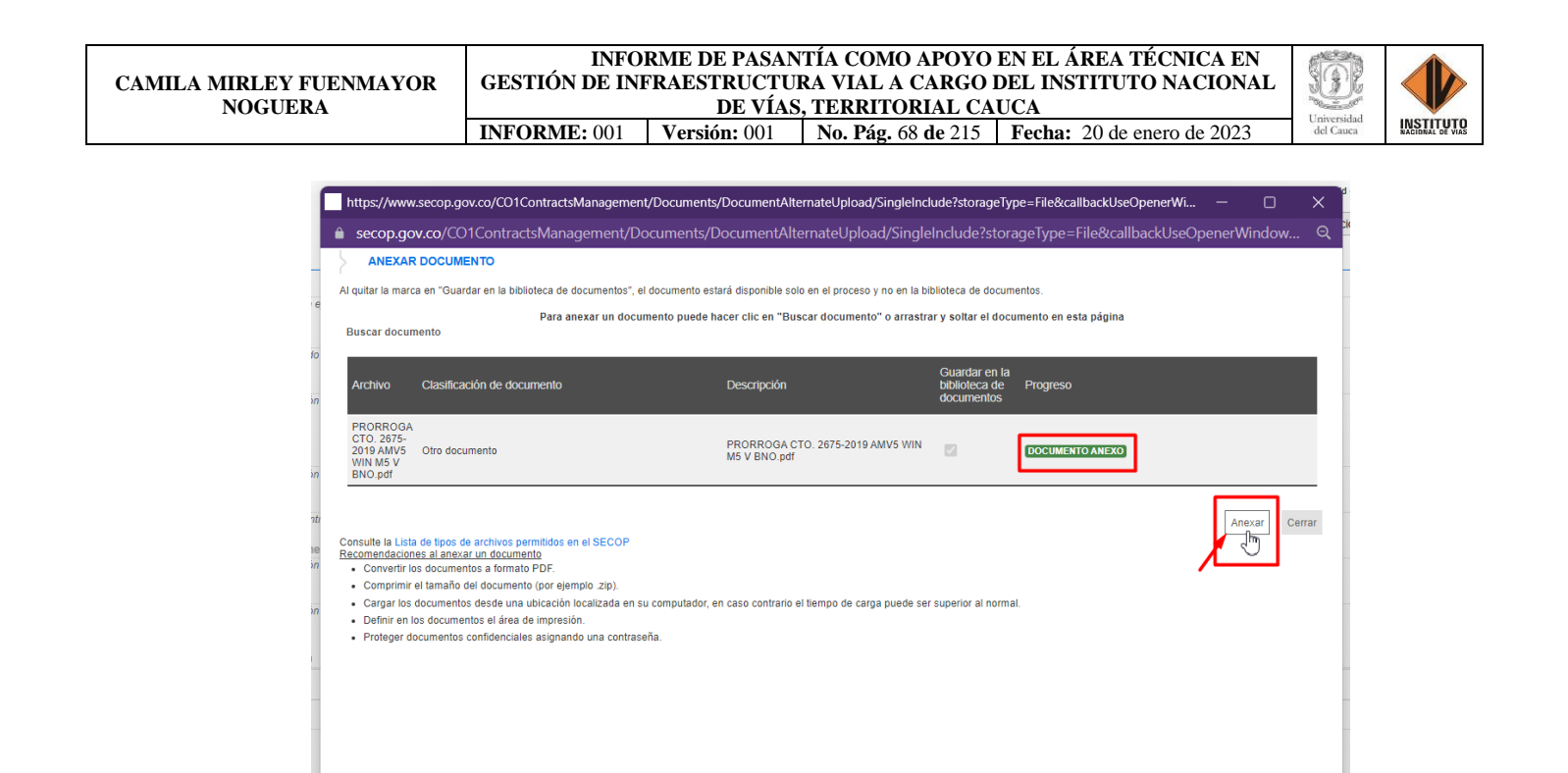

*Imagen 136: Detalle de la opción Anexar, SECOP II, Colombia Compra Eficiente Fuente: Elaboración propia, captura de pantalla sobre ordenador del INVIAS DT-CAU*

**Paso 33.** Dar clic en **Cerrar**, una vez se indique en **Progreso:** DOCUMENTO ANEXO en

color verde. Ver imagen 137.

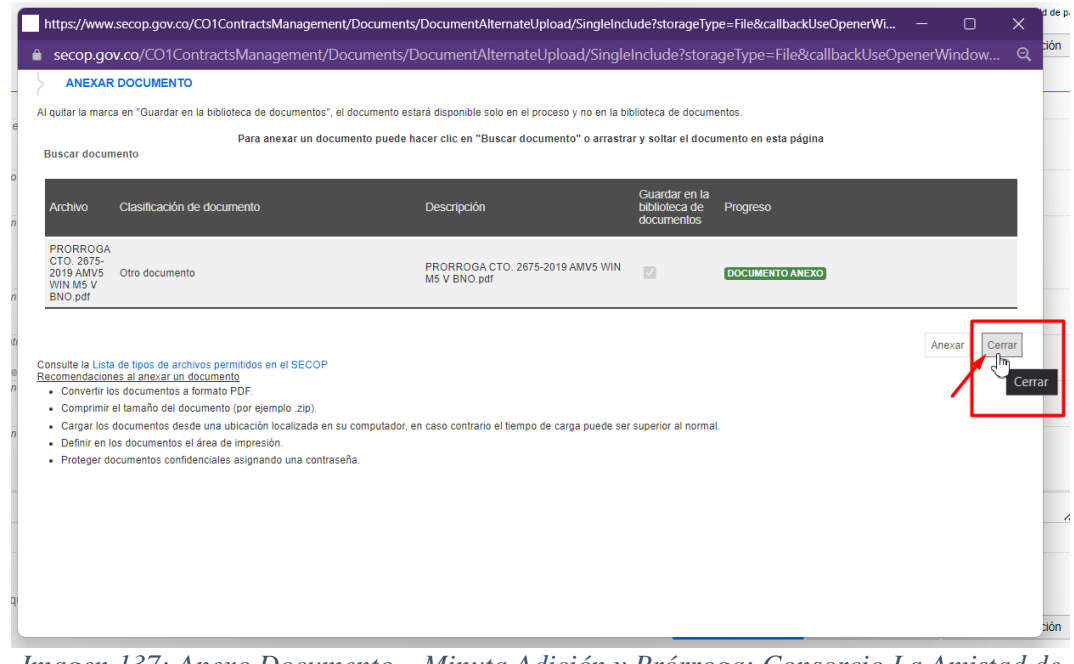

*Imagen 137: Anexo Documento – Minuta Adición y Prórroga: Consorcio La Amistad de Colombia Fuente: Elaboración propia, captura de pantalla sobre ordenador del INVIAS DT-CAU*

**Paso 34.** Esperar el cargue del documento, en documentos del contrato. Ver imagen 138.

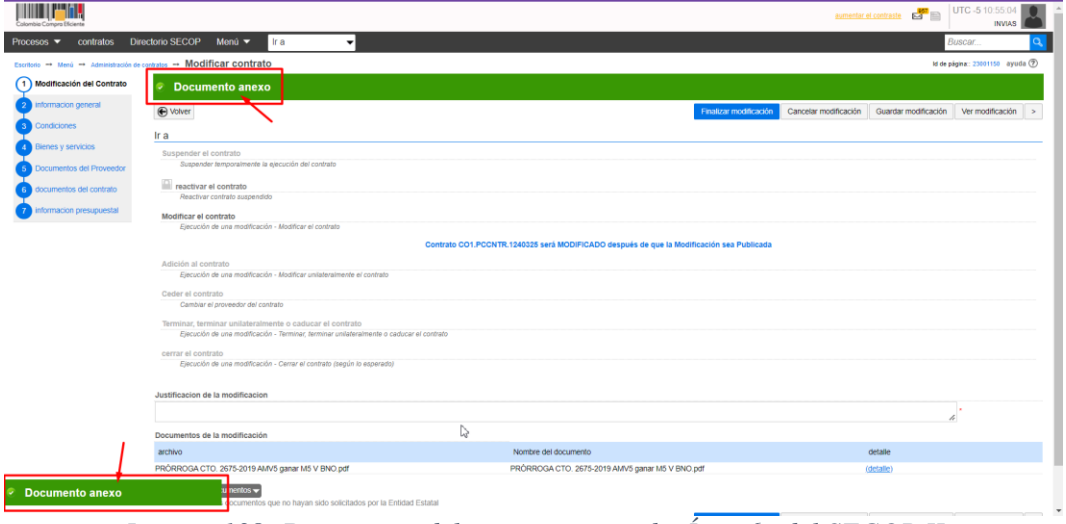

*Imagen 138: Documento del contrato cargado, Ítem 6. del SECOP II Fuente: Elaboración propia, captura de pantalla sobre ordenador del INVIAS DT-CAU*

**Paso 35.** Escribir la **Justificación de la modificación**, en la casilla como se detalla en la

imagen 139.

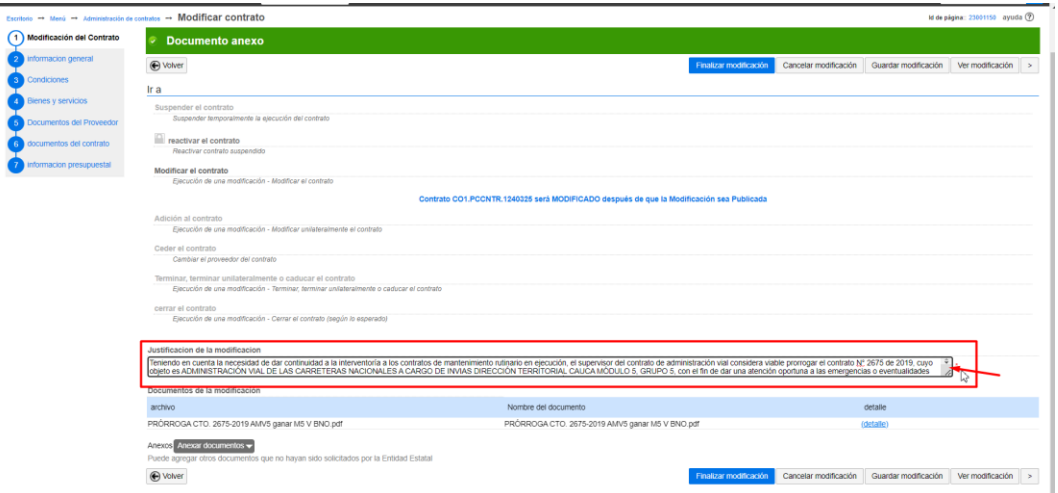

*Imagen 139: Justificación de la modificación, Ítem 1. Modificación del Contrato, SECOP II Fuente: Elaboración propia, captura de pantalla sobre ordenador del INVIAS DT-CAU*

Paso 36. Verificar que las configuraciones, documentos anexos en cada ítem modificado y

campo se encuentren acordes y correctos a la Modificación que se efectúa.

En la imagen 140, se evidencia la verificación del **Ítem 2. Información general.**

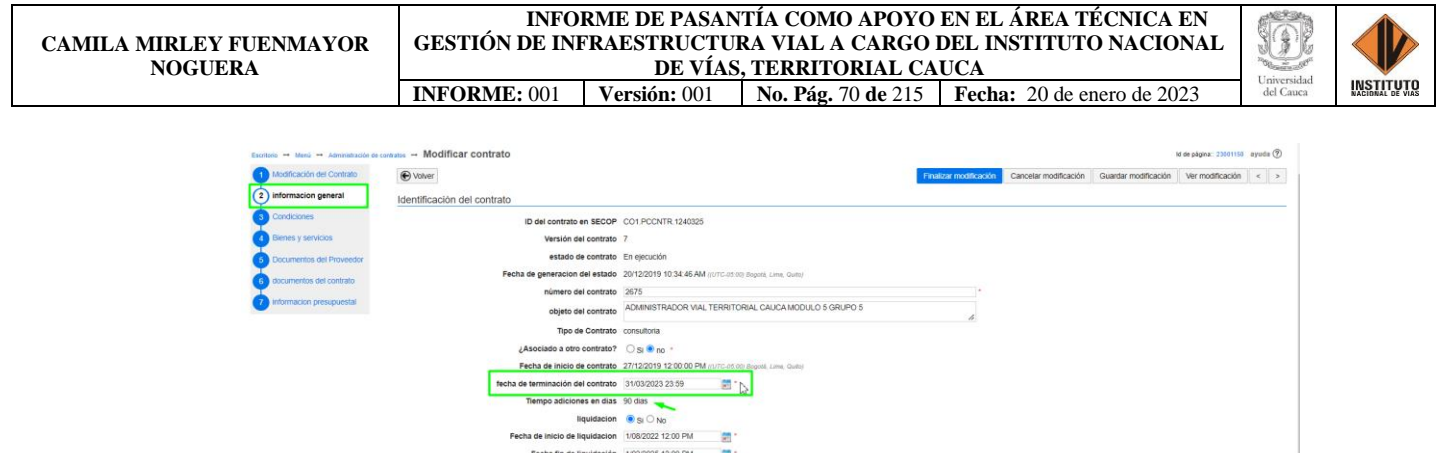

*Imagen 140: Verificación, Ítem 2. Información general, SECOP II Fuente: Elaboración propia, captura de pantalla sobre ordenador del INVIAS DT-CAU*

En la imagen 141, se muestra la verificación del **Ítem 3. Condiciones.**

Obligaciones Ambientales  $\bigcirc$  Si  $\bullet$  No<br>Obligaciones pos consumo  $\bigcirc$  Si  $\bullet$  No<br>Reversión  $\bigcirc$  Si  $\bullet$  No

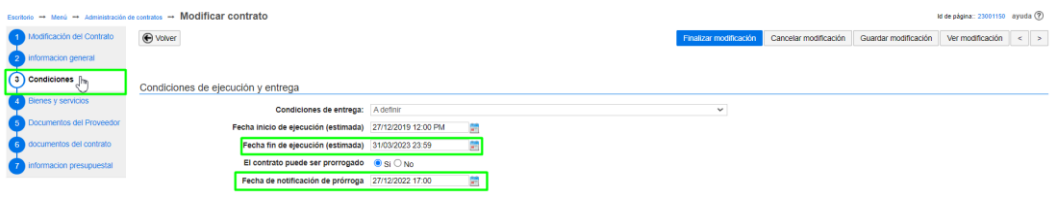

*Imagen 141: Verificación, Ítem 3. Condiciones, SECOP II Fuente: Elaboración propia, captura de pantalla sobre ordenador del INVIAS DT-CAU*

En la imagen 142, se muestra la verificación del **Ítem 6. Documentos del contrato.**

| Scribnio - Menú - Administración de contratos - Modificar contrato |          |                                                                               | Id de página: 23001150 ayuda (?)                                                            |               |
|--------------------------------------------------------------------|----------|-------------------------------------------------------------------------------|---------------------------------------------------------------------------------------------|---------------|
| Modificación del Contrato                                          | O Volver |                                                                               | Cancelar modificación<br>Finalizar modificación<br>Guardar modificación<br>Ver modificación | $\leq$ $\geq$ |
| informacion general                                                |          | documentos del contrato                                                       |                                                                                             |               |
| Condiciones                                                        |          |                                                                               |                                                                                             |               |
| Bienes y servicios                                                 |          | <b>Descripcion</b>                                                            | Nombre del documento                                                                        | detalle       |
| Documentos del Proyeedor                                           | $\Box$   | 2330-2675-27-12-2019.pdf                                                      | 2330-2675-27-12-2019.pdf                                                                    | (detaile)     |
| documentos del contrato ()                                         | $\Box$   | MINUTA ADICIONAL 1 DEL CTO. 2675-2019 AMV5 último.doc                         | MINUTA ADICIONAL 1 DEL CTO. 2675-2019 AMV5 último.doc                                       | (detaile)     |
| <b>THOMAS CONTROLS IN A SECOND CONSISTENT</b>                      | $\Box$   | PRORROGA ADMON VIAL CONSORCIO VIIN M5.doc                                     | PRORROGA ADMON VIAL CONSORCIO VIIN M5.doc                                                   | (detaile)     |
|                                                                    | $\Box$   | MINUTA PRORROGA ADICIONAL No. 3 ADMIN VIAL CONSORCIO WIN M5.pdf               | MINUTA PRORROGA ADICIONAL No. 3 ADMIN VIAL CONSORCIO VIIN M5.pdf                            | (detaile)     |
|                                                                    | $\Box$   | SOLICITUD ADICION MOD Y PRORROGA CONTRATO 2675-2019.pdf                       | SOLICITUD ADICION MOD Y PRORROGA CONTRATO 2675-2019.pdf                                     | (detaile)     |
|                                                                    | $\Box$   | ADICIÓN Y PRORROGA No. 4 DEL CTO 002675-2019.pdf                              | ADICIÓN Y PRORROGA No. 4 DEL CTO 002675-2019.pdf                                            | (detaile)     |
|                                                                    |          | MINUTA ADICIONAL No. 5 CTO. 2675-2019 AMV5 V BNO.pdf                          | MINUTA ADICIONAL No. 5 CTO. 2675-2019 AMV5 V BNO.pdf                                        | (detailile)   |
|                                                                    | n        | PRÓRROGA CTO. 2675-2019 AMV5 ganar M5 V BNO.pdf                               | PRÓRROGA CTO, 2675-2019 AMV5 ganar M5 V BNO.pdf                                             | (detaile)     |
|                                                                    |          |                                                                               | Crear desde documento tipo<br>Anexar documento                                              | Borrar        |
|                                                                    |          | Documentos del Proceso son firmados por el comprador y<br>OSIOM<br>proveedor: |                                                                                             |               |
|                                                                    | O Volver |                                                                               | Cancelar modificación<br>Guardar modificación<br>Ver modificación<br>Finalizar modificación | $\leq$ $\geq$ |

*Imagen 142: Verificación, Ítem 6. Documentos del contrato, SECOP II Fuente: Elaboración propia, captura de pantalla sobre ordenador del INVIAS DT-CAU*

En la imagen 143, d muestra la verificación del **Ítem 1. Modificación del Contrato**.

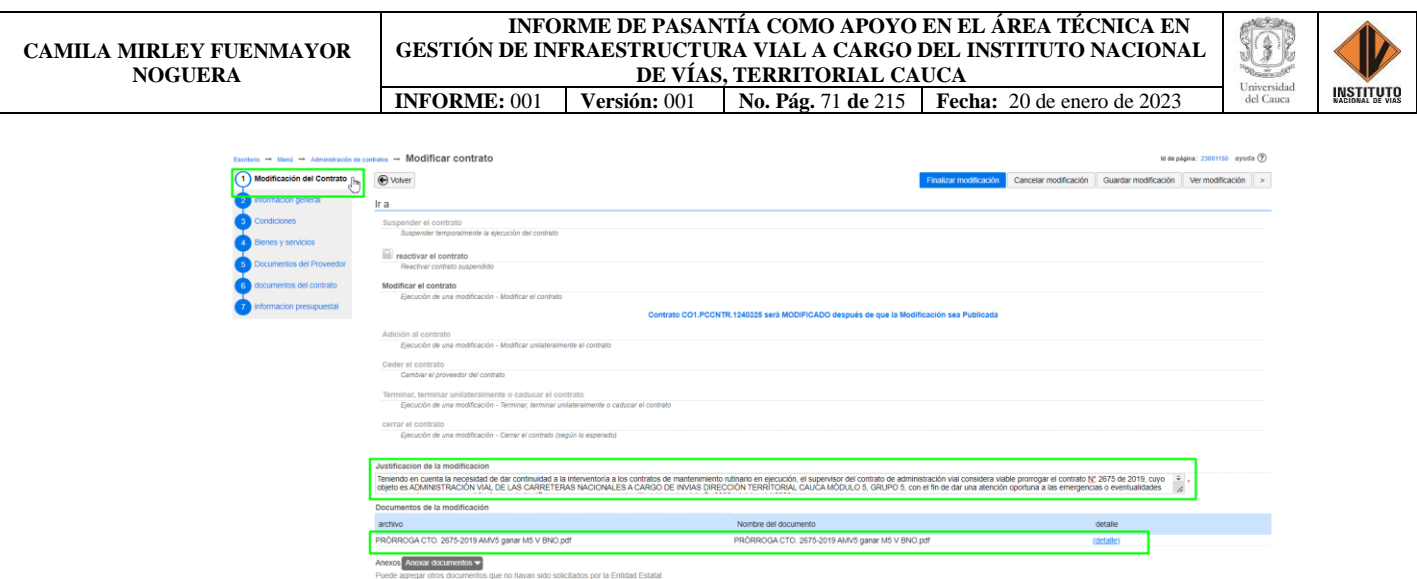

*Imagen 143: Verificación, Ítem 6. Documentos del contrato, SECOP II Fuente: Elaboración propia, captura de pantalla sobre ordenador del INVIAS DT-CAU*

 $\text{Cancelar modification } \Big|\text{ } \text{Guardar modification } \Big|\text{ } \text{ Ver modification } \Big|\text{ } >$ 

**Paso 37.** Dar clic en **Guardar Modificación**, como se detalla en la imagen 144.

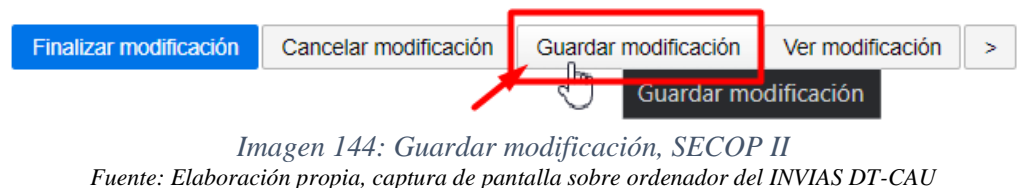

**Paso 38.** Esperar hasta que la plataforma del SECOP II te indique que los datos fueron

guardados, como se muestra en la imagen 145.

 $\bigoplus$  Volver

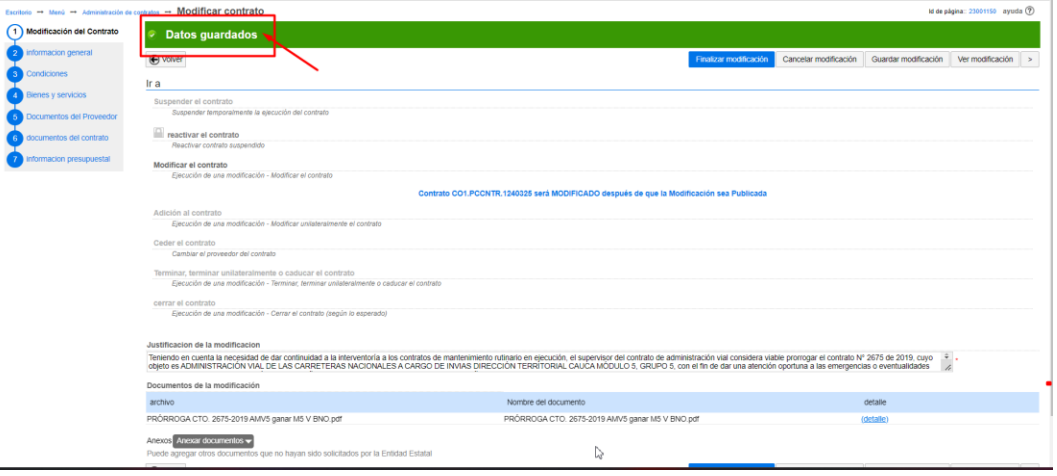

*Imagen 145: Datos guardados de la modificación en el SECOP II Fuente: Elaboración propia, captura de pantalla sobre ordenador del INVIAS DT-CAU*

**Paso 39.** Dar clic en **Finalizar la Modificación**, como se detalla en la imagen 146.

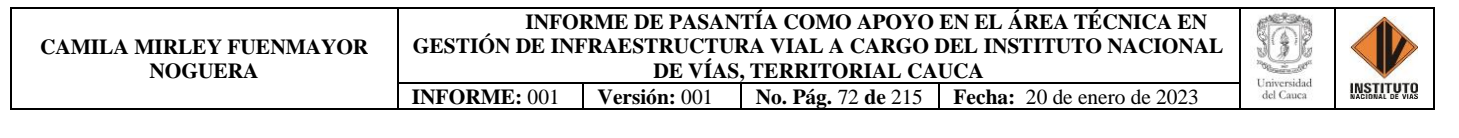

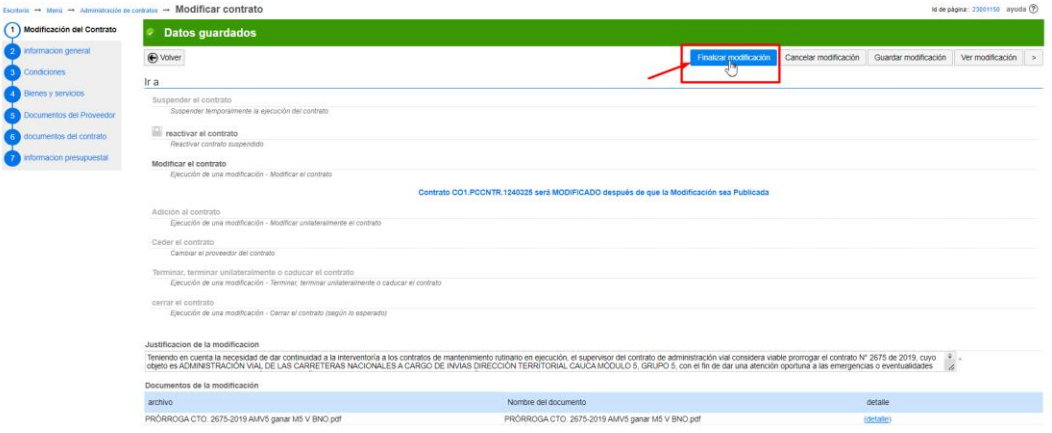

*Imagen 146: Finalización de la modificación en el SECOP II Fuente: Elaboración propia, captura de pantalla sobre ordenador del INVIAS DT-CAU*

**Paso 40.** Aceptar el valor del contrato y dar clic en **Confirmar** en la ventana emergente, si

el valor es correcto. Como se indica en la imagen 147.

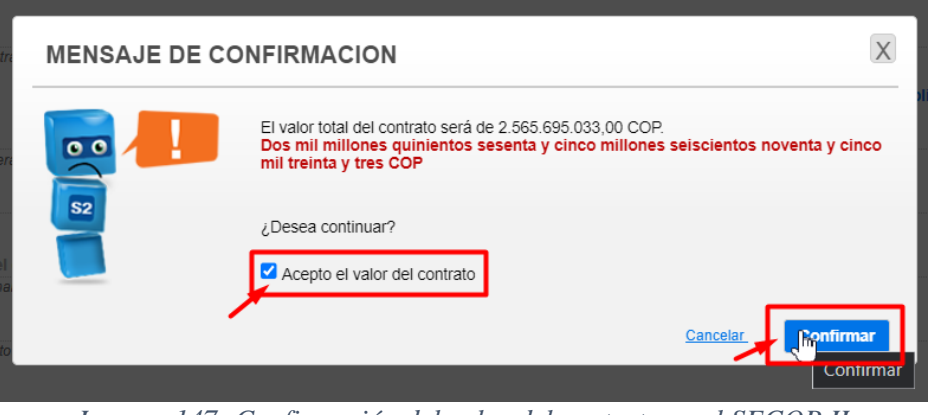

*Imagen 147: Confirmación del valor del contrato en el SECOP II Fuente: Elaboración propia, captura de pantalla sobre ordenador del INVIAS DT-CAU*

**Paso 41.** Nuevamente, dar clic en **Confirmar**, en la ventana emergente. Como se ilustra en

la imagen 148.

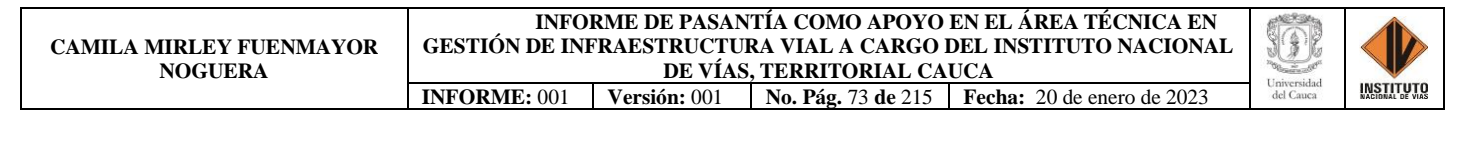

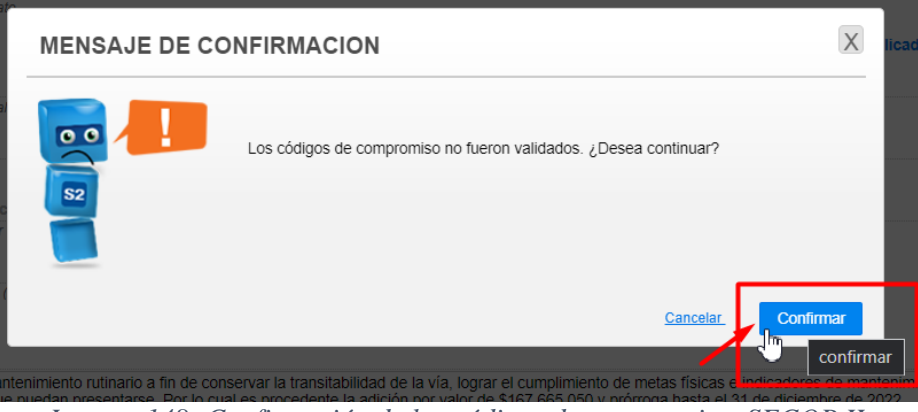

*Imagen 148: Confirmación de los códigos de compromiso, SECOP II Fuente: Elaboración propia, captura de pantalla sobre ordenador del INVIAS DT-CAU*

**Paso 42.** Dar clic en **Confirmar**, en la ventana de Flujo de aprobación. Ver imagen 149.

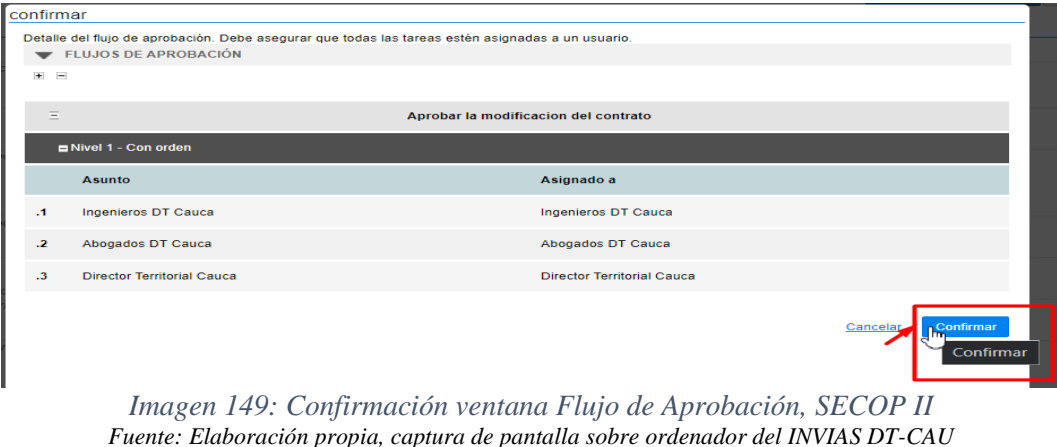

**Paso 43.** Dar clic en **Aprobar**, en la ventana Flujo de aprobación del proceso pendiente de

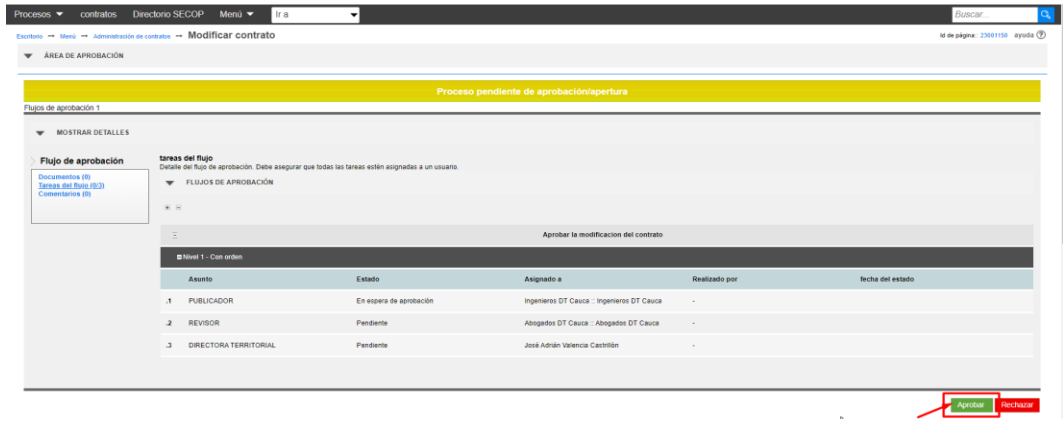

aprobación/apertura. Como se indica en la imagen 150.

*Imagen 150: Confirmación ventana Flujo de Aprobación, SECOP II Fuente: Elaboración propia, captura de pantalla sobre ordenador del INVIAS DT-CAU*

**Paso 44.** Finalmente, se suscribe la modificación del contrato por el PUBLICADOR

(Supervisor del contrato). Como lo indica la imagen 151.

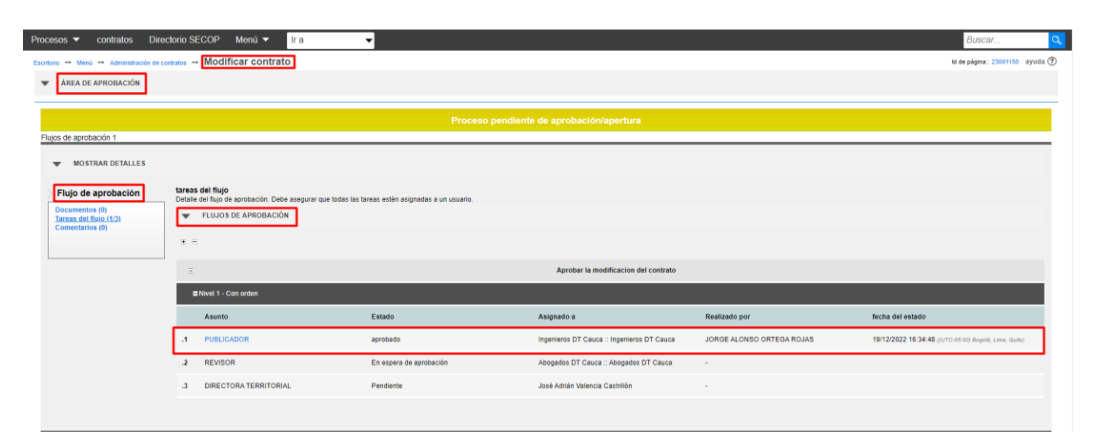

*Imagen 151: Suscripción de la modificación por el Publicador, SECOP II Fuente: Elaboración propia, captura de pantalla sobre ordenador del INVIAS DT-CAU*

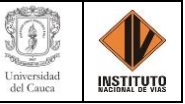

# **CAPÍTULO 14. CARGUE DE DOCUMENTACIÓN A CONTRATOS**

Para el cual, se presenta el caso del Contrato No. 1432-2022 a través del Sistema de Monto

Agotable, adscrito al Ing. Jorge Eivar Tulcán Losada. En donde, se deben seguir los siguientes

pasos.

**Paso 1.** Ingresar a la plataforma SECOP II, como se indicó inicialmente.

**Paso 2.** Dar clic en **Contratos**, que se encuentra en la parte superior izquierda de la página,

como se detalla en la imagen 152.

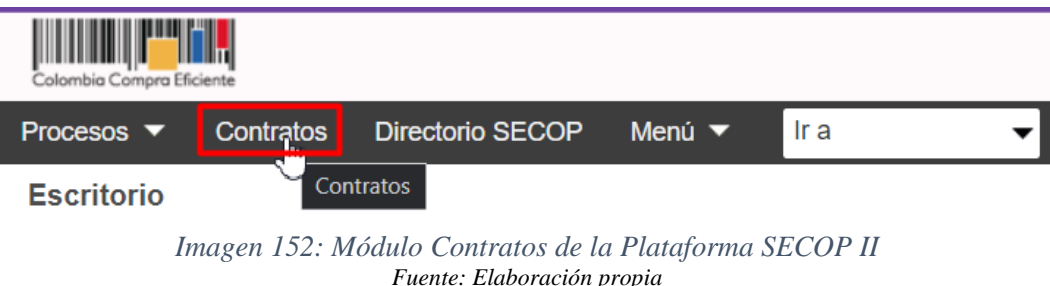

**Paso 3.** Esperar que cargue el menú **Administración de Contratos**, el cual se puede observar en la imagen 153.

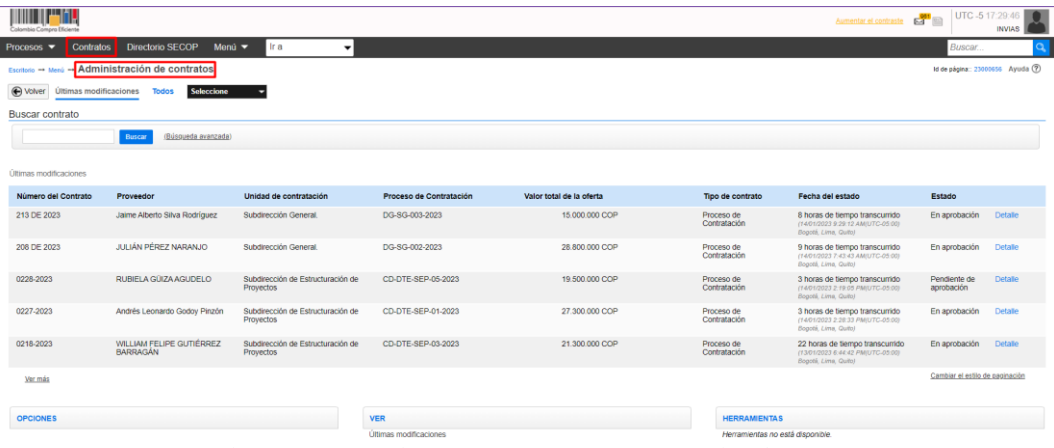

*Imagen 153: Administración de contratos, SECOP II, Colombia Compra Eficiente Fuente: Elaboración propia*, *captura de pantalla sobre ordenador del INVIAS DT-CAU*

**Paso 4.** Ubicar el puntero en la casilla de **Buscar contrato** e ingresar el Número del contrato y dar clic en **Buscar**, como se ilustra en la imagen 154.

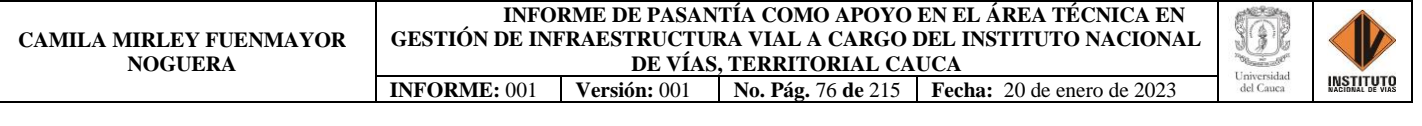

| Information Covenages Efficients                  |                                                      |                                     |                                                                                                    |                          |                                  | Aumentar el contraste Ed <sup>650</sup>                                                        | UTC-5 11:05:43                  | <b>INVIAS</b>                     |
|---------------------------------------------------|------------------------------------------------------|-------------------------------------|----------------------------------------------------------------------------------------------------|--------------------------|----------------------------------|------------------------------------------------------------------------------------------------|---------------------------------|-----------------------------------|
| <b>Contratos</b><br>Procesos $\blacktriangledown$ | <b>Directorio SECOP</b><br>Menú $\blacktriangledown$ | Ir a<br>$\cdot$                     |                                                                                                    |                          |                                  |                                                                                                | Buscar                          |                                   |
| Escritorio =+ Menú                                | Administración de contratos                          |                                     |                                                                                                    |                          |                                  |                                                                                                |                                 | Id de página:: 23000656 Ayuda (2) |
| O Volver<br>Últimas modificaciones                | Seleccione<br><b>Todos</b>                           |                                     |                                                                                                    |                          |                                  |                                                                                                |                                 |                                   |
| <b>Buscar contrato</b>                            |                                                      |                                     |                                                                                                    |                          |                                  |                                                                                                |                                 |                                   |
| 1432-2022                                         | Buses ( Búsqueda avanzada)<br>Buscar                 |                                     |                                                                                                    |                          |                                  |                                                                                                |                                 |                                   |
| Últimas modificaciones<br>Número del Contrato     | Proveedor                                            | Unidad de contratación              | Proceso de Contratación                                                                                                    | Valor total de la oferta | Tipo de contrato                 | Fecha del estado                                                                               | Estado                          |                                   |
| CO1.PCCNTR.4337064                                | HUMBERTO HURTADO NARIÑO                              | Dirección Territorial Cundinamarca  | SA-MC-DT-CUN-013-2022                                                                                                    | 285.475.533 COP          | Proceso de<br>Contratación       | 8 minutos de tiempo transcurrido<br>(22/12/2022 10:57:09 AM(UTC-05:00)<br>Bogotá, Lima, Quito) | En edición                      | Editar                            |
| 1749-2020                                         | ALCALDIA DE CONCORDIA                                | Sudbirección Red Terciaria y Ferrea | CD-DO-SRT-460-2020                                                                                                    | 746.091.325 COP          | Proceso de<br>Contratación       | 29/12/2020 12:46:30 AM @UTC-<br>05:001 Bogotá, Lima, Quito)                                    | En ejecución                    | Detaile                           |
| 2354 DE 2019                                      | COOPERATIVA DE TRABAJO<br><b>ASOCIADO LIMPIAR</b>    | Dirección Territorial Casanare      | LP-DT-CAS-002-2019                                                                                                    | 1.594.073.743 COP        | Proceso de<br>Contratación       | 12/12/2019 2:52:22 PM auto.<br>05:00) Bogotá, Lima, Quito)                                     | En ejecución                    | Detaile                           |
| 1202 de 2022                                      | <b>Biviana Dugue Toro</b>                            | Subdirección Administrativa         | CD-SA-030-2022                                                                                                    | 31,000,000 COP           | Proceso de<br>Contratación       | 29/07/2022 12:51:09 AM @UTC-<br>05:00) Bogotá, Lima, Quito)                                    | En ejecución                    | <b>Detaile</b>                    |
| 1670-2022                                         | ECONS SIGLO XXI SAS                                  | Dirección Territorial Huila         | IP-DT-HUI-006-2022                                                                                                    | 36.889.324 COP           | Proceso de<br>Contratación       | 18 horas de tiempo transcurrido<br>(21/12/2022 4:14:17 PM/UTC-05:00)<br>Bogotá, Lima, Quito)   | En aprobación                   | Editar                            |
| Ver más                                           |                                                      |                                     |                                                                                                    |                          |                                  |                                                                                                | Cambiar el estilo de paginación |                                   |
| <b>OPCIONES</b>                                   |                                                      |                                     | <b>VER</b>                                                                                                    |                          | <b>HERRAMIENTAS</b>              |                                                                                                |                                 |                                   |
|                                                   |                                                      |                                     | Utimas modificaciones<br>Todos<br>En edición<br>En aprobación<br>Pendiente de aprobación<br>Firmado<br>En revisión del Proveedor<br>Cerrados<br>Cancelados<br>Suspendidos |                          | Herramientas no está disponible. |                                                                                                |                                 |                                   |

*Imagen 154: Búsqueda del contrato 2666, SECOP II, Colombia Compra Eficiente Fuente: Elaboración propia, captura de pantalla sobre ordenador del INVIAS DT-CAU*

**Paso 5.** Esperar que se realice la búsqueda del contrato, luego dar clic en **Detalle**. En la imagen 155, se puede observar los resultados de la búsqueda realizada, información del contrato y la opción Detalle.

| Colombia Compra Eficiente           |                                                                              |                                                       |                                               |                                             |                                                         |                                                                                | Aumentar el contraste 64 UTC-5 11:07:41<br><b>INVIAS</b> |
|-------------------------------------|------------------------------------------------------------------------------|-------------------------------------------------------|-----------------------------------------------|---------------------------------------------|---------------------------------------------------------|--------------------------------------------------------------------------------|----------------------------------------------------------|
| <b>Procesos</b><br><b>Contratos</b> | <b>Directorio SECOP</b><br>Menú $\blacktriangleright$                        | Ir a<br>$\mathbf{v}$                                  |                                               |                                             |                                                         |                                                                                | <b>Buscar</b> .                                          |
|                                     | Escritorio -+ Merú -+ Administración de contratos                            |                                                       |                                               |                                             |                                                         |                                                                                | Id de página: 21000656 Ayuda (?)                         |
| ⊕ Volver<br>Últimas modificaciones  | Soloccione<br><b>Todos</b>                                                   |                                                       |                                               |                                             |                                                         |                                                                                |                                                          |
| <b>Buscar contrato</b>              |                                                                              |                                                       |                                               |                                             |                                                         |                                                                                |                                                          |
| 1432-2022                           | (Búsqueda avanzada)<br>Buscar                                                |                                                       |                                               |                                             |                                                         |                                                                                |                                                          |
|                                     | Buscar resultados (Buscar resultados porFiltrando en:Últimas modificaciones) |                                                       |                                               |                                             |                                                         |                                                                                |                                                          |
| Borrar búsqueda Guardar búsqueda    |                                                                              |                                                       |                                               |                                             |                                                         |                                                                                |                                                          |
|                                     |                                                                              |                                                       |                                               |                                             |                                                         |                                                                                |                                                          |
| Número del Contrato<br>1432-2022    | Proveedor<br>JORGE EIVAR TULCAN LOSADA                                       | Unidad de contratación<br>Dirección Territorial Cauca | Proceso de Contratación<br>IP-DT-CAU-005-2022 | Valor total de la oferta<br>100.000.000 COP | Tipo de contrato<br>Proceso de<br>Contratación          | Fecha del estado<br>25/10/2022 8:37:01 AM ((UTC-05:00)<br>Bogotá, Lima, Quito) | Estado<br>En<br>elecución 4<br>$\blacksquare$            |
|                                     |                                                                              |                                                       |                                               |                                             |                                                         |                                                                                | Detaile                                                  |
| <b>OPCIONES</b>                     |                                                                              |                                                       | <b>VER</b><br>Últimas modificaciones          |                                             | <b>HERRAMIENTAS</b><br>Herramientas no está disponible. |                                                                                |                                                          |

*Imagen 155: Información del contrato buscado, SECOP II, Colombia Compra Eficiente Fuente: Elaboración propia, captura de pantalla sobre ordenador del INVIAS DT-CAU*

**Paso 6.** Esperar el cargue de la información del contrato.

En la imagen 156, se puede observar el Escritorio del contrato, en donde se puede obtener información referente a: Información general, Condiciones, Bienes y servicios, Documentos del proveedor, Documentos del contrato, Información presupuestal, Ejecución del contrato, Modificaciones del contrato y Cumplimientos.

**CAMILA MIRLEY FUENMAYOR NOGUERA**

**INFORME DE PASANTÍA COMO APOYO EN EL ÁREA TÉCNICA EN GESTIÓN DE INFRAESTRUCTURA VIAL A CARGO DEL INSTITUTO NACIONAL DE VÍAS, TERRITORIAL CAUCA INFORME:** 001 **Versión:** 001 **No. Pág.** 77 **de** 215 **Fecha:** 20 de enero de 2023

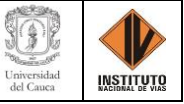

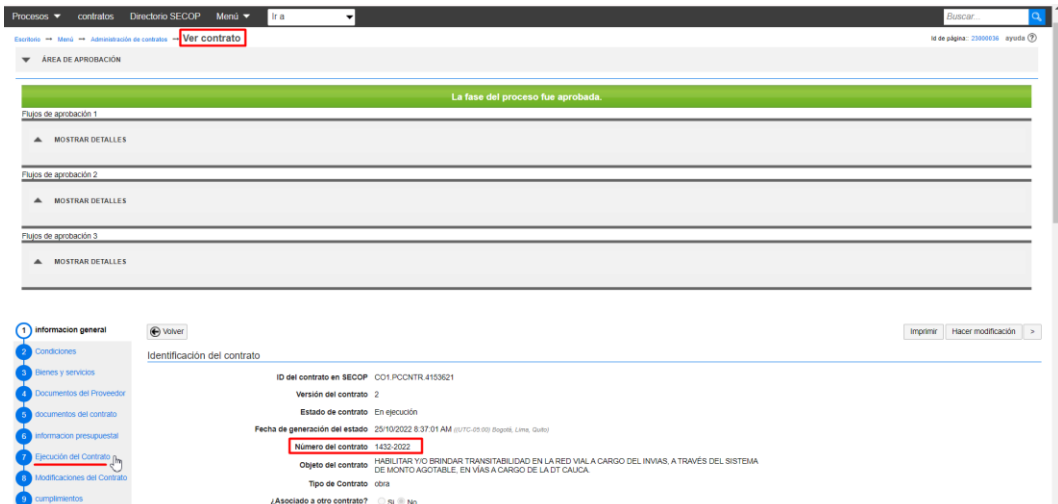

*Imagen 156: Detalle del contrato buscado, SECOP II, Colombia Compra Eficiente Fuente: Elaboración propia, captura de pantalla sobre ordenador del INVIAS DT-CAU*

Paso 7. Dar clic en el ítem 7. Ejecución del contrato. El cual se detalla en la imagen 157.

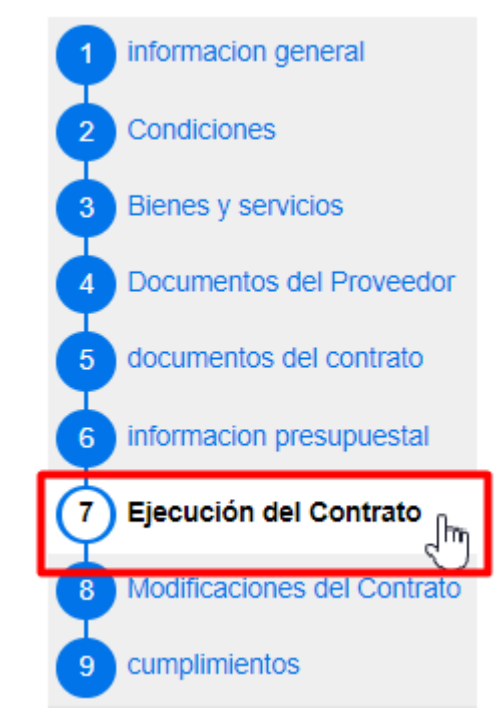

*Imagen 157: Ítem 7. Ejecución del Contrato, SECOP II, Colombia Compra Eficiente Fuente: Elaboración propia, captura de pantalla sobre ordenador del INVIAS DT-CAU*

**Paso 8.** En la ventana ejecución del contrato, dar clic en **Cargar nuevo**, como se ilustra en la imagen 158.

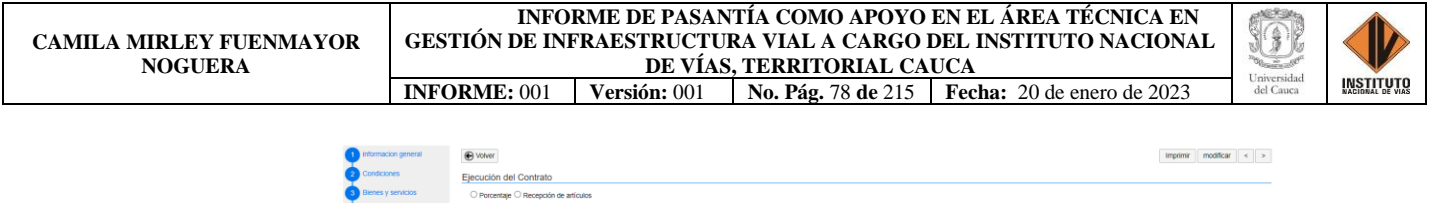

| informacion presupuestal    | identificación de pago               | número de factura                                                             | Fecha de emisión   | Fecha de recepción                  | valor neto de la factura | valor total de la factura | Estado<br>Valor a pagar     |
|-----------------------------|--------------------------------------|-------------------------------------------------------------------------------|--------------------|-------------------------------------|--------------------------|---------------------------|-----------------------------|
|                             |                                      | No existen resultados que cumplan con los criterios de búsqueda específicados |                    |                                     |                          |                           |                             |
| Ejecución del Contrato      |                                      |                                                                               |                    |                                     |                          |                           |                             |
| Modificaciones del Contrato | Saldo de pagos y Saldo de entregas   |                                                                               |                    |                                     |                          |                           |                             |
| cumplimientos               |                                      |                                                                               |                    | % del valor del contrato            | % del valor amortizado   |                           |                             |
|                             |                                      | Valor total del contrato:                                                     | 100.000.000,00 CCP |                                     |                          |                           |                             |
|                             |                                      | Valor anticipado:                                                             | 0.00 COP           | 0%                                  |                          |                           |                             |
|                             |                                      | valor de las entregas                                                         | 0.00 COP           | 0.56                                |                          |                           |                             |
|                             |                                      | Valor facturado:                                                              | $0.00$ COP         | $0$ %                               |                          |                           |                             |
|                             |                                      | Valor facturado pendiente de pago:                                            | 0.00 COP           | 0%                                  |                          |                           |                             |
|                             |                                      | Valor pagado:                                                                 | 0.00 CCP           | 0 <sup>h</sup>                      | $\sim$                   |                           |                             |
|                             |                                      | Valor amortizado del anticipo:                                                | 0.00 COP           | 0 <sup>5</sup>                      | 0%                       |                           |                             |
|                             |                                      | Valor pendiente de amortizar:                                                 | 0.00 COP           | 0%                                  | 0%                       |                           |                             |
|                             |                                      | Valor pendiente de ejecución:                                                 | 100,000,000,00 COP | 100%                                |                          |                           |                             |
|                             |                                      | Valor pendiente de entrega:                                                   | 100.000.000,00 CCP | 100%                                |                          |                           |                             |
|                             | Documentos de ejecución del contrato |                                                                               |                    |                                     |                          |                           |                             |
|                             |                                      |                                                                               |                    |                                     |                          |                           |                             |
|                             | Descripcion                          |                                                                               |                    | nombre del archivo                  |                          | cargado por               |                             |
|                             | $\Box$                               | Orden Inicio contrato 1432-2022 pdf                                           |                    | Orden Inicio contrato 1432-2022 pdf |                          | Comprador                 | <b>Descargar</b><br>Detaile |

*Imagen 158: Cargar nuevo documento en Ejecución del contrato, SECOP II, Colombia Compra Eficiente*

#### *Fuente: Elaboración propia, captura de pantalla sobre ordenador del INVIAS DT-CAU*

## **Paso 9.** En la ventana emergente dar clic en **Buscar documento**, como se muestra en la

imagen 159**.**

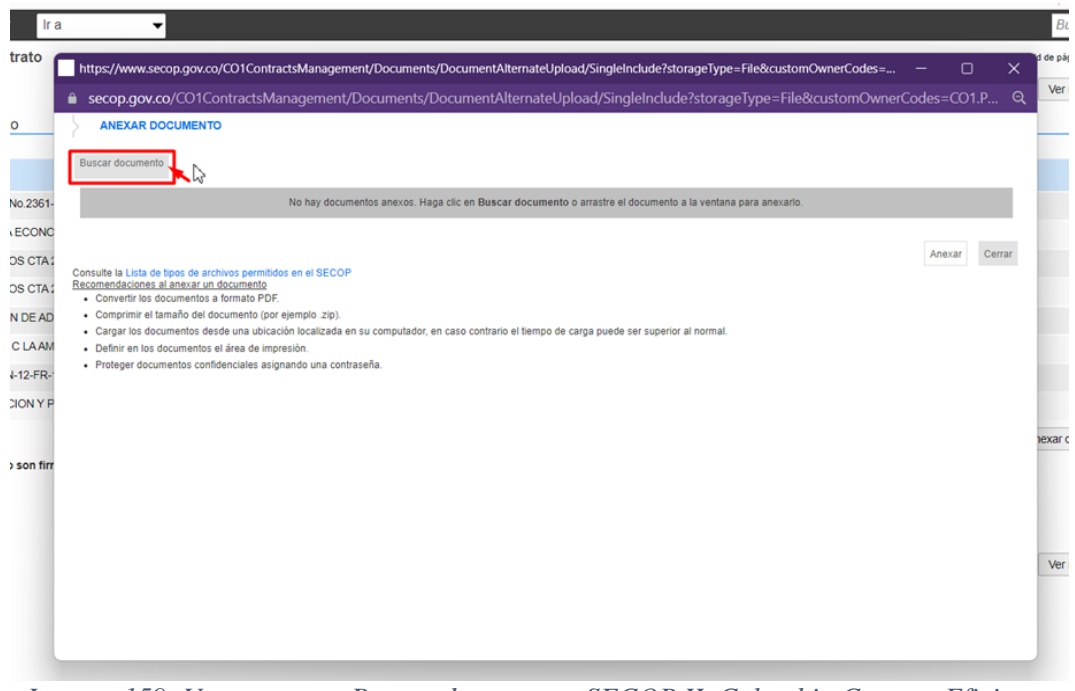

*Imagen 159: Ventana para Buscar documento, SECOP II, Colombia Compra Eficiente Fuente: Elaboración propia, captura de pantalla sobre ordenador del INVIAS DT-CAU*

**Paso 10.** Buscar el documento, seleccionarlo y dar clic en **Abrir**, como se evidencia en la imagen 160.

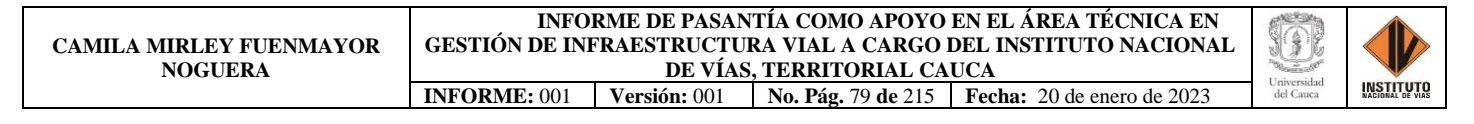

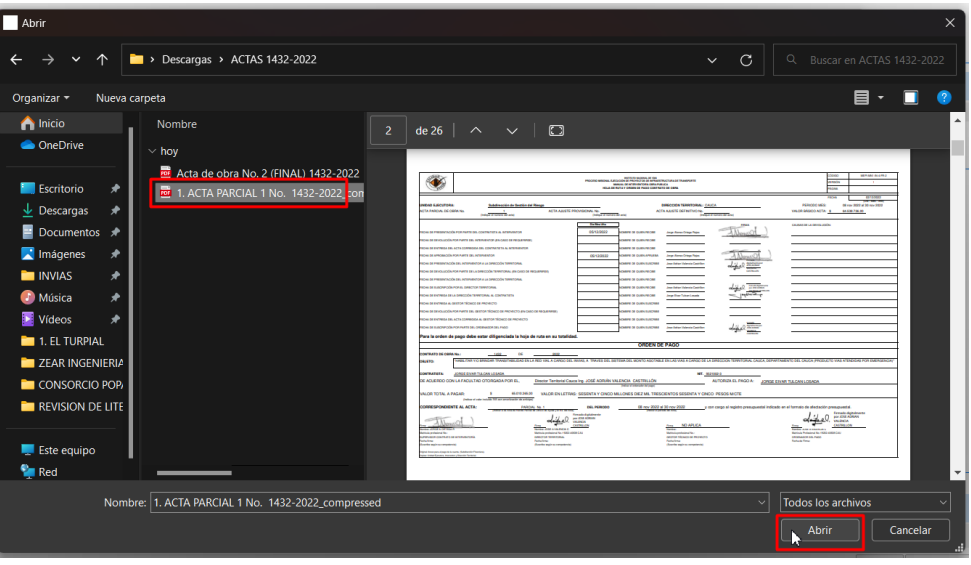

*Imagen 160: Ubicación del documento a cargar, Explorador de archivos Fuente: Elaboración propia, captura de pantalla sobre ordenador del INVIAS DT-CAU*

Paso 11. Buscar la descripción del documento anexado en la base que contiene la plataforma, en caso de no estar la descripción de acuerdo con el contenido se indicara como **Otro documento**, como se indica en la imagen 161.

Para el caso, se anexo el Acta Parcial de costos No. 1 del Contrato 1432-2022.

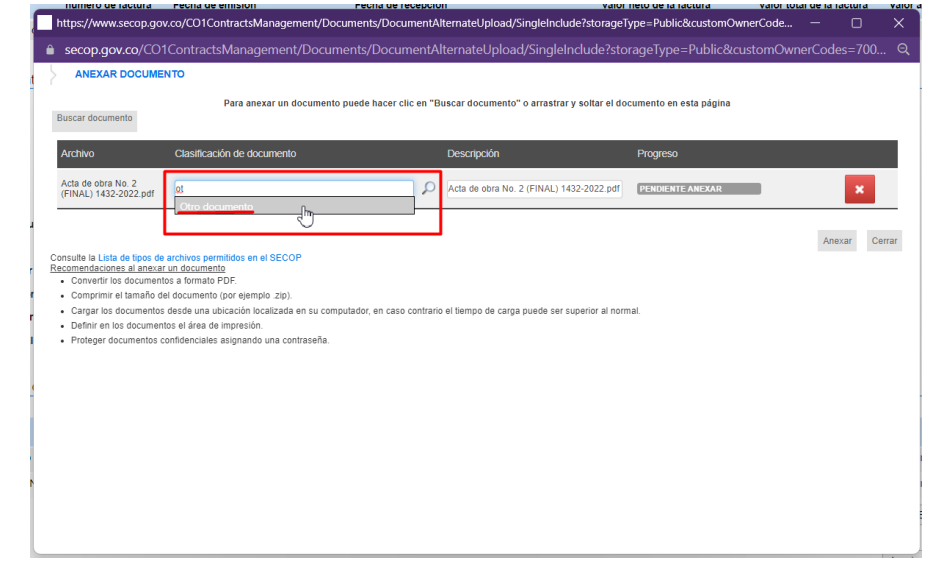

*Imagen 161: Búsqueda de la descripción del documento a anexar, SECOP II, Colombia Compra Eficiente*

*Fuente: Elaboración propia, captura de pantalla sobre ordenador del INVIAS DT-CAU*

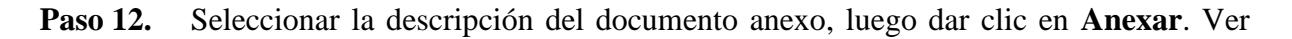

imagen 162.

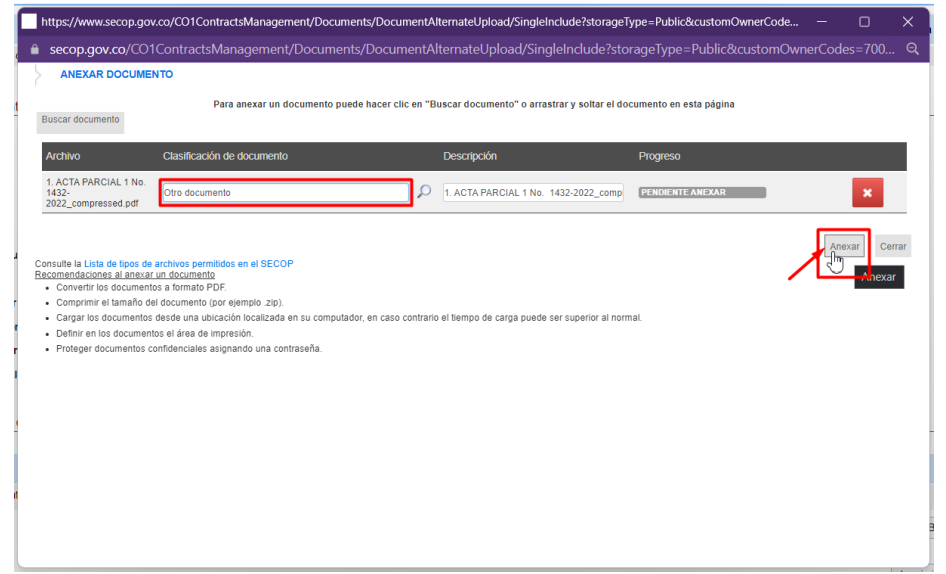

*Imagen 162: Anexo del Acta Parcial de Costos, SECOP II, Colombia Compra Eficiente Fuente: Elaboración propia, captura de pantalla sobre ordenador del INVIAS DT-CAU*

**Paso 13.** Dar clic en **Cerrar**, una vez se indique en **Progreso:** DOCUMENTO ANEXO en color verde. Ver imagen 163.

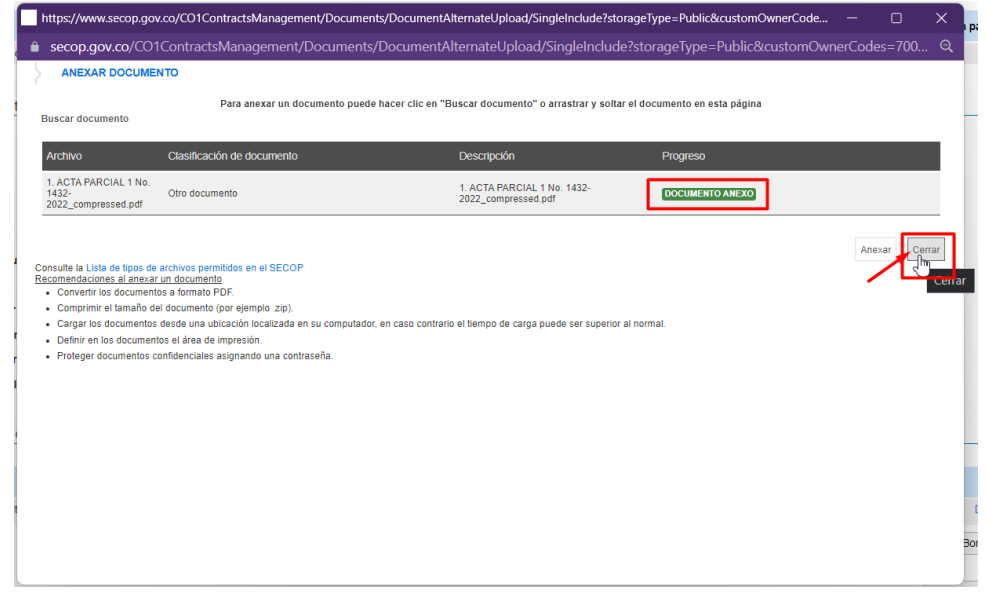

*Imagen 163: Anexo Documento – Acta Parcial de Costos No. 1 del Contrato 1432-2022 Fuente: Elaboración propia, captura de pantalla sobre ordenador del INVIAS DT-CAU*

|  | Paso 14. Esperar el cargue del documento, en documentos de ejecución del contrato. Ver |  |  |  |  |
|--|----------------------------------------------------------------------------------------|--|--|--|--|
|--|----------------------------------------------------------------------------------------|--|--|--|--|

imagen 164.

| Documentos del Proveedor    | Ejecución del Contrato                                                        |                    |                                                |                          |                           |                  |              |
|-----------------------------|-------------------------------------------------------------------------------|--------------------|------------------------------------------------|--------------------------|---------------------------|------------------|--------------|
| documentos del contrato     | ○ Porcentaje ○ Recepción de artículos                                         |                    |                                                |                          |                           |                  |              |
| informacion presupuestal    | Plan de Pagos                                                                 |                    |                                                |                          |                           |                  |              |
| (7) Ejecución del Contrato  | identificación de pago<br>número de factura                                   | Fecha de emisión   | Fecha de recepción                             | valor neto de la factura | valor total de la factura | Valor a pagar    | Estado       |
| Modificaciones del Contrato | No existen resultados que cumplan con los criterios de búsqueda especificados |                    |                                                |                          |                           |                  |              |
| cumplimientos               |                                                                               |                    |                                                |                          |                           |                  |              |
|                             | Saldo de pagos y Saldo de entregas                                            |                    |                                                |                          |                           |                  |              |
|                             |                                                                               |                    | % del valor del contrato                       | % del valor amortizado   |                           |                  |              |
|                             | Valor total del contrato:                                                     | 100,000,000,00 COP | ×                                              | 14                       |                           |                  |              |
|                             | Valor anticipado:                                                             | 0.00 COP           | 0%                                             |                          |                           |                  |              |
|                             | valor de las entregas                                                         | 0.00 COP           | 0%                                             |                          |                           |                  |              |
|                             | Valor facturado:                                                              | 0.00 COP           | 0%                                             |                          |                           |                  |              |
|                             | Valor facturado pendiente de pago:                                            | 0.00 COP           | 0.96                                           | o.                       |                           |                  |              |
|                             | Valor pagado:                                                                 | 0.00 COP           | 0%                                             | ×.                       |                           |                  |              |
|                             | Valor amortizado del anticipo:                                                | 0.00 COP           | 0%                                             | 0%                       |                           |                  |              |
|                             | Valor pendiente de amortizar:                                                 | 0.00 COP           | 0%                                             | 0%                       |                           |                  |              |
|                             | Valor pendiente de ejecución:                                                 | 100.000.000.00 COP | 100 %                                          |                          |                           |                  |              |
|                             | Valor pendiente de entrega:                                                   | 100.000.000.00 COP | 100%                                           |                          |                           |                  |              |
|                             |                                                                               |                    |                                                |                          |                           |                  |              |
|                             | Documentos de ejecución del contrato                                          |                    |                                                |                          |                           |                  |              |
|                             | Descripción                                                                   |                    | Nombre del archivo                             |                          | Cargado por               |                  |              |
| m.                          | Orden Inicio contrato 1432-2022 pdf                                           |                    | Orden Inicio contrato 1432-2022 pdf            |                          | Comprador                 | Descargar        | Detaile      |
|                             | 1. ACTA PARCIAL 1 No. 1432-2022_compressed.pdf                                |                    | 1. ACTA PARCIAL 1 No. 1432-2022_compressed.pdf |                          | Comprador<br>D            | <b>Descargar</b> | Detaile      |
|                             |                                                                               |                    |                                                |                          |                           |                  | Cargar nuevo |

*Imagen 164: Documento del contrato cargado, Ítem 6. del SECOP II Fuente: Elaboración propia, captura de pantalla sobre ordenador del INVIAS DT-CAU*

**Paso 15.** Repetir este paso a paso para cargar otro documento en la ejecución del contrato, si

lo requiere.

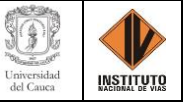

# **ANEXO 3. RESOLUCIÓN No. 8.3.2-90.13/306 DE 2022 - AUTORIZACIÓN TRABAJO DE GRADO, PRÁCTICA PROFESIONAL - EMPRESARIAL - PASANTÍA**

# **ANEXO 4. ACTA DE INICIO PRÁCTICA PROFESIONAL**

# **ANEXO 5. PLAN DE PRÁCTICA PROFESIONAL**

## **ANEXO 6. RESOLUCIÓN No. 2250 DEL 29 DE JUNIO DE 2022: VINCULACIÓN**

# **FORMATIVA EN PRÁCTICA PROFESIONAL**

#### **ANEXO 7. INFORMES MENSUALES**

#### **Informe mes de julio**

**Informe mes de agosto**

**Informe mes de septiembre**

**Informe mes de octubre**

**Informe mes de noviembre**

**Informe mes de diciembre**

**Informe Final de Práctica** 

#### **ANEXO 8. EVIDENCIAS**

**Evidencia 1**

**Evidencia 2**

#### **Evidencia 3**

**Evidencia 4**
# **ANEXO 3. RESOLUCIÓN No. 8.3.2-90.13/306 DE 2022 - AUTORIZACIÓN TRABAJO DE GRADO, PRÁCTICA PROFESIONAL - EMPRESARIAL - PASANTÍA**

Facultad de Ingeniería Civil

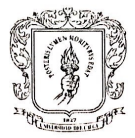

Universidad del Cauca

#### RESOLUCIÓN No. 8.3.2-90.13/306 DE 2022 (27 DE JULIO)

Por la cual se autoriza un TRABAJO DE GRADO, PRÁCTICA PROFESIONAL **EMPRESARIAL - PASANTÍA, y se designa su Director.** 

EL CONSEJO DE FACULTAD DE INGENIERIA CIVIL de la Universidad del Cauca, en uso de sus atribuciones funcionales y,

#### **CONSIDERANDO**

PRIMERO: Que mediante los Acuerdos 002 de 1989, 003 y 004 de 1994 y 027 de 2012, emanados del Consejo Académico de la Universidad del Cauca, se estableció el TRABAJO DE GRADO y por Resolución No. 820 de 2014 del Consejo de Facultad de Ingeniería Civil, se reglamentó dicho Trabajo de Grado en las modalidades Investigación, Pasantía, Práctica Social y Profundización Académica.

SEGUNDO: Que la Universidad del Cauca emitió Resolución 666 del 24 de abril 2020: "Por medio de la cual se adopta el protocolo general de bioseguridad para mitigar, controlar y realizar el adecuado manejo de la pandemia del Coronavirus Covid-19".

TERCERO: Que los estudiantes autorizados para realización de Trabajo de Grado en modalidad de Investigación, Pasantía y Practica Social, conocen sobre las responsabilidades en la aplicación de los protocolos de bioseguridad listadas en el Artículo 3 de la Resolución 666 de 2020 y las resoluciones complementarias.

CUARTO: Que los estudiantes han expresado mediante carta debidamente firmada, la exoneración a la Universidad del Cauca de responsabilidades para quienes realicen prácticas presenciales en desarrollo de las modalidades de Trabajo de Grado y/o los procedimientos reglamentados por cada facultad.

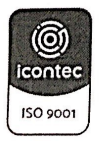

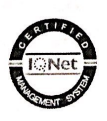

Por una Universidad de excelencia y solidaria

Facultad de Ingeniería Civil Calle 2 Carrera 15N Esquina, Campus Universitario de Tulcán Popayán - Cauca - Colombia Teléfono: 8209821, Conmutador 8209800 Exts. 2200, 2201, 2205 Email: d-civil@unicauca.edu.co, www.unicauca.edu.co

Scanned with CamScanner

#### Facultad de Ingeniería Civil

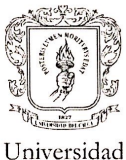

del Cauca

#### **RESUELVE**

ARTÍCULO PRIMERO: Autorizar a la estudiante CAMILA MIRLEY FUENMAYOR NOGUERA, con cédula de ciudadanía Nº 1061799774, la ejecución y desarrollo del Trabajo de Grado, Práctica Profesional-Empresarial Pasantía, titulado: APOYO EN EL AREA TECNICA EN GESTIÓN DE INFRAESTRUCTURA VIAL A CARGO DEL INSTITUTO NACIONAL DE VIAS, TERRITORIAL DEL CAUCA, bajo la dirección del Docente Carlos Anibal Calero Valenzuela, avalado por el Consejo de Facultad en sesión 13 del 27 de julio de 2022, como reguisito parcial para optar al título de Ingeniera Civil.

#### **COMUNIQUESE Y CÚMPLASE**

Se expide en Popayán, a los veintisiete (27) días del mes de julio de dos mil veintidós (2022)

ALDEMAR JOSE GONZAL EZ FERNÁNDEZ. Presidente de Consejo Elaborado por: Jorge González Revisado por: Sandra F. Aprobado por: A.J. González

SANDRA MARÍA FERI NDEZ CORAL. Secretaria General

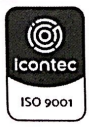

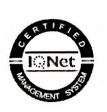

Por una Universidad de excelencia y solidaria

Facultad de Ingeniería Civil Calle 2 Carrera 15N Esquina, Campus Universitario de Tulcán Popayán - Cauca - Colombia Teléfono: 8209821, Conmutador 8209800 Exts. 2200, 2201, 2205 Email: d-civil@unicauca.edu.co, www.unicauca.edu.co

Scanned with CamScanner

**ANEXO 4. ACTA DE INICIO PRÁCTICA PROFESIONAL**

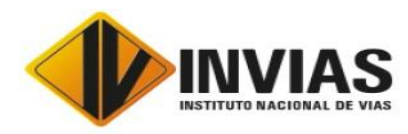

**UNIVERSIDAD DEL CAUCA**

**Centro de Gestión de las Comunicaciones**

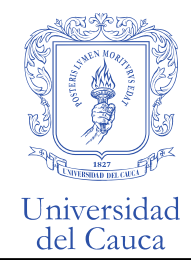

# **ACTA DE INICIO DE PRÁCTICA O DE COMPROMISO ENTRE LA UNIVERSIDAD DEL CAUCA Y EL INSTITUTO NACIONAL DE VIAS "INVIAS"**

# **1. INFORMACIÓN GENERAL DE LA PRÁCTICA**

- 1.1 Dependencia Académica: Dirección Institucional de Prácticas Estudiantiles
- 1.2 Nombre de la Práctica o Curso:
- 1.2.1 **Práctica Estudiantil** para estudiantes de ingeniería Civil
- 1.2.2 **Judicatura** para estudiantes de Derecho
- 1.3 Número de créditos académicos:
- 1.3.1 **Práctica Estudiantil** para estudiantes de ingeniería Civil: Ocho (8)
- 1.3.2 **Judicatura** para estudiantes de Derecho
- 1.4 Número de estudiantes en práctica:
- **1.4.1** En Práctica Estudiantil 1 **estudiante de Ingeniería Civil**
- 1.4.2 En Judicatura 1 **estudiante de Derecho**
- 1.5 Fecha de inicio de la práctica: 4 de Julio del 2022
- 1.6 Fecha de terminación de la práctica: 31 de diciembre de 2022

# **2. INFORMACIÓN ESPECÍFICA DE LA PRÁCTICA**

2.1 Datos de los estudiantes

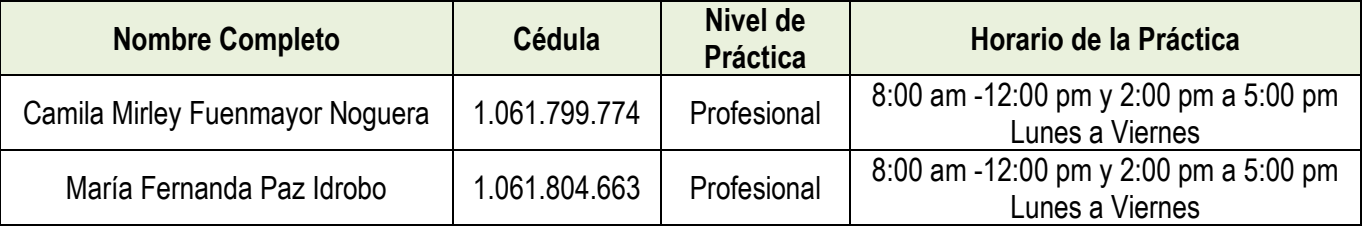

### 2.1 Datos del Docente de la Universidad Asesor de Práctica (Monitor)

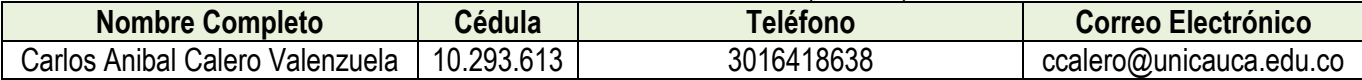

### 2.2 Datos del Centro de Práctica

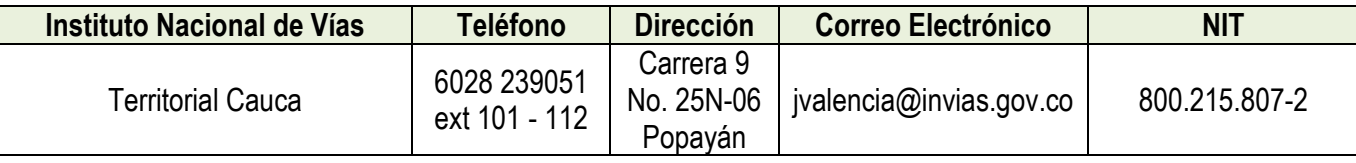

*Hacia una Universidad comprometida con la paz territorial*

\_\_\_\_\_\_\_\_\_\_\_\_\_\_\_\_\_\_\_\_\_\_\_\_\_\_\_\_\_\_\_\_\_\_\_\_\_\_\_\_\_\_\_\_\_\_\_\_\_\_\_\_\_\_\_\_\_\_\_\_\_\_\_\_\_\_\_\_\_\_\_\_\_ Facultad Ciencias Naturales, Exactas y de la Educación Calle 2 No. 3N-100 Segundo Piso. Sector Tulcán Popayán - Cauca - Colombia Teléfono: 8209842 Conmutador 8209800 Exts. 2453 – 2482 comunicaciones@unicauca.edu.co www.unicauca.edu.co

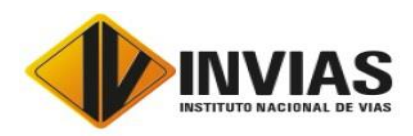

**UNIVERSIDAD DEL CAUCA**

**Centro de Gestión de las Comunicaciones**

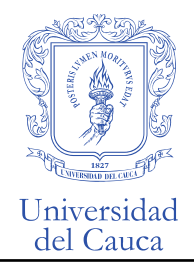

2.3 Datos del Cooperador Institucional (Tutor)

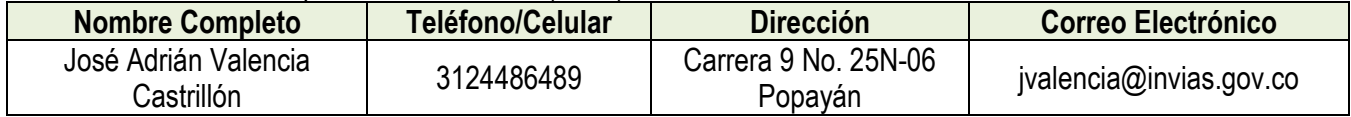

Se suscribe la presente acta de inicio de práctica, lo cual implica la aceptación de las condiciones aquí establecidas

\_\_\_\_\_\_\_\_\_\_\_\_\_\_\_\_\_\_\_\_\_\_\_\_\_\_\_\_\_\_\_\_\_\_\_\_\_\_\_\_ \_\_\_\_\_\_\_\_\_\_\_\_\_\_\_\_\_\_\_\_\_\_\_\_\_\_\_\_\_\_\_\_\_

# **Responsables de la práctica**

Por la Universidad **Por la Institución** 

# Firmado Originalmente Firmado Originalmente

CARLOS ANIBAL CALERO VALENZUELA JOSE ADRIAN VALENCIA CASTRILLÓN **Director Práctica del Programa Ingeniería Civil Tutor de la Práctica Profesional** 

# Firmado Originalmente

\_\_\_\_\_\_\_\_\_\_\_\_\_\_\_\_\_\_\_\_\_\_\_\_\_\_\_\_\_\_\_\_\_\_\_\_\_\_\_ CAMILA MIRLEY FUENMAYOR NOGUERA **Estudiante Ingeniería Civil**

# Firmado Originalmente

\_\_\_\_\_\_\_\_\_\_\_\_\_\_\_\_\_\_\_\_\_\_\_\_\_\_\_\_\_\_\_\_\_\_\_\_\_\_\_

MARÍA FERNANDA PAZ IDROBO **Estudiante de Derecho**

Instituto Nacional de Vías Carrera 9 No. 25N-06 Popayán – Teléfonos: (092) 8239629 - 8239692 -

Fax:8239075 [http://www.invias.gov.co](http://www.invias.gov.co/)

Cauca

*Hacia una Universidad comprometida con la paz territorial*

\_\_\_\_\_\_\_\_\_\_\_\_\_\_\_\_\_\_\_\_\_\_\_\_\_\_\_\_\_\_\_\_\_\_\_\_\_\_\_\_\_\_\_\_\_\_\_\_\_\_\_\_\_\_\_\_\_\_\_\_\_\_\_\_\_\_\_\_\_\_\_\_\_ Facultad Ciencias Naturales, Exactas y de la Educación Calle 2 No. 3N-100 Segundo Piso. Sector Tulcán Popayán - Cauca - Colombia Teléfono: 8209842 Conmutador 8209800 Exts. 2453 – 2482 comunicaciones@unicauca.edu.co www.unicauca.edu.co

**ANEXO 5. PLAN DE PRÁCTICA PROFESIONAL**

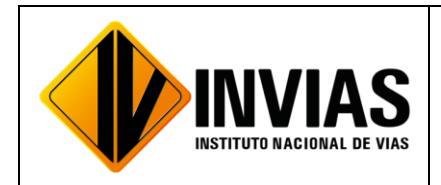

# **PLAN DE PRACTICA PROFESIONAL**

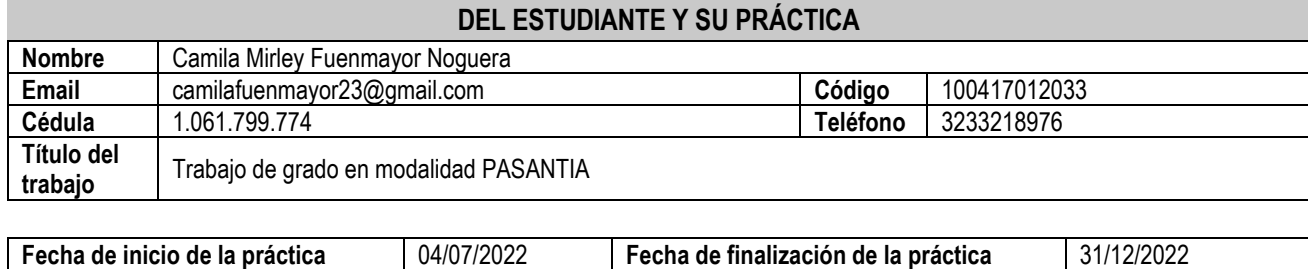

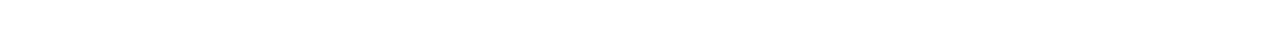

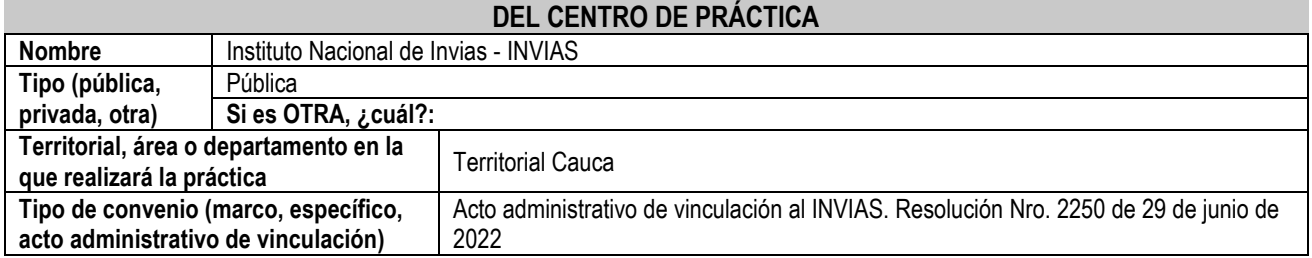

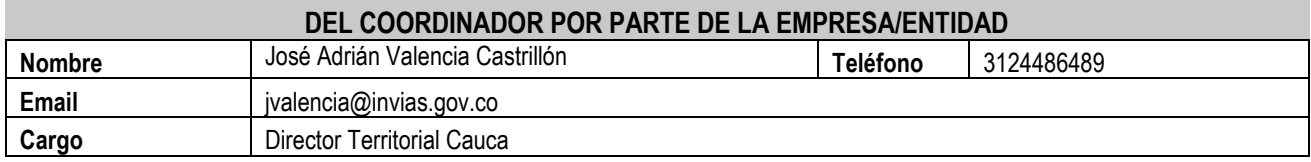

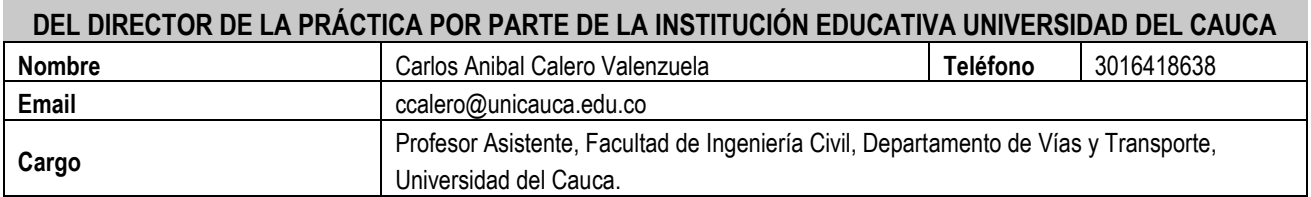

# **DE LA PRÁCTICA EMPRESARIAL**

# **1. OBJETIVO GENERAL DE LA PRACTICA**

Apoyar actividades en relación a temas técnicos en los grupos internos de trabajo de la dirección de ejecución y operación del instituto nacional de vías (INVIAS). Se busca la aplicación, el desarrollo y la extensión de los conocimientos, actitudes y habilidades previamente adquiridos en el programa académico. Alcanzando las competencias y la capacidad para desempeñar las tareas y roles que se esperan de un Ingeniero civil. Esto con el fin de complementar la formación integral y de cumplir con las exigencias del mercado laboral.

# **1.1 Actividades para realizar (El practicante debe enumerar las actividades a realizar en el plan de práctica las cuales deben estar aprobadas por la institución educativa y el tutor de práctica del INVIAS)**

- **1.** Apoyo técnico a la supervisión de los Programas Proyectos a cargo de la Dirección Territorial.
- **2.** Revisión y seguimiento al avance de los programas de inversión a las actividades de obra de los contratos a cargo de la Dirección Territorial (Incluye visitas de campo).
- **3.** Revisión de las actas mensuales de costo de Interventorías, actas de obra de los contratos, actas de costo de los Administradores Viales y actas de los contratos de Mantenimiento Rutinario.
- **4.** Revisión preliminar de las propuestas de Análisis de Precios Unitarios contractuales y las propuestas de Análisis de Precios Unitarios para Ítems no previstos en los contratos de Obra a cargo de la Dirección Territorial.
- **5.** Revisión de los informes y conceptos emitidos por las Interventorías frente a la ejecución de los contratos de obra a cargo de la Dirección Territorial.
- **6.** Consecución y recopilación de la información contractual y post contractual para el cargue a las diferentes plataformas.
- **7.** Revisión preliminar de la documentación presentada por los peticionarios para permisos de ocupación y uso de zona de vía.
- **8.** Elaboración de proyectos de liquidación/o proyectos de resolución de liquidación unilateral, de convenios y contratos cargo de la Dirección Territorial.
- **9.** Apoyar las áreas de la territorial en los temas relacionados con la gestión documental de procesos administrativos diligenciando los aplicativos SICO y SECOP II, cargando en estas plataformas la información pertinente y archivos y/o documentos contractuales necesarios.

# **CRONOGRAMA PRÁCTICA**

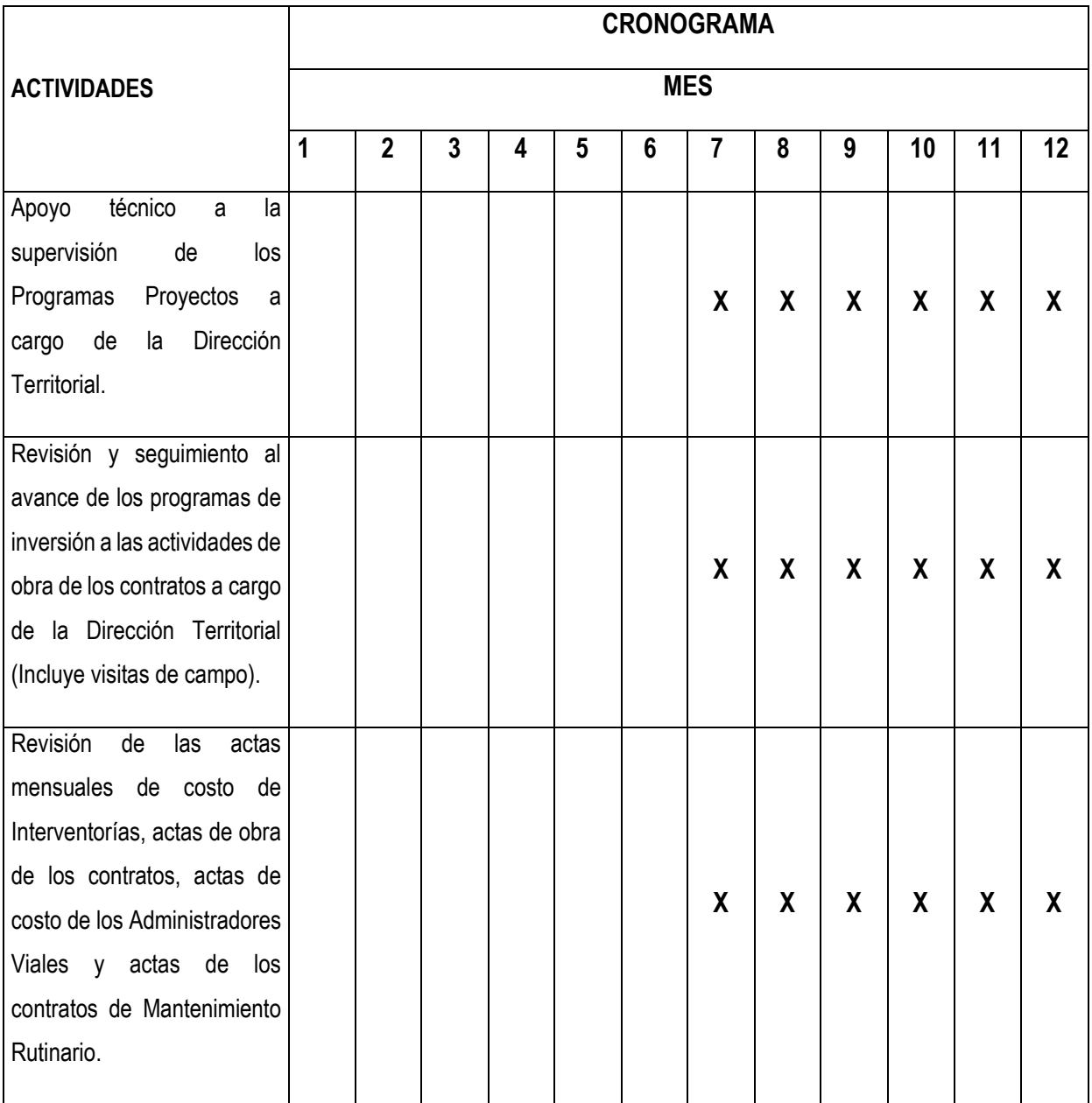

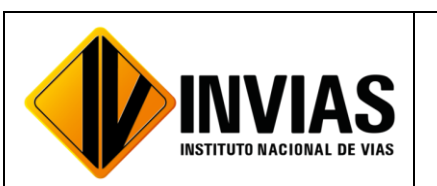

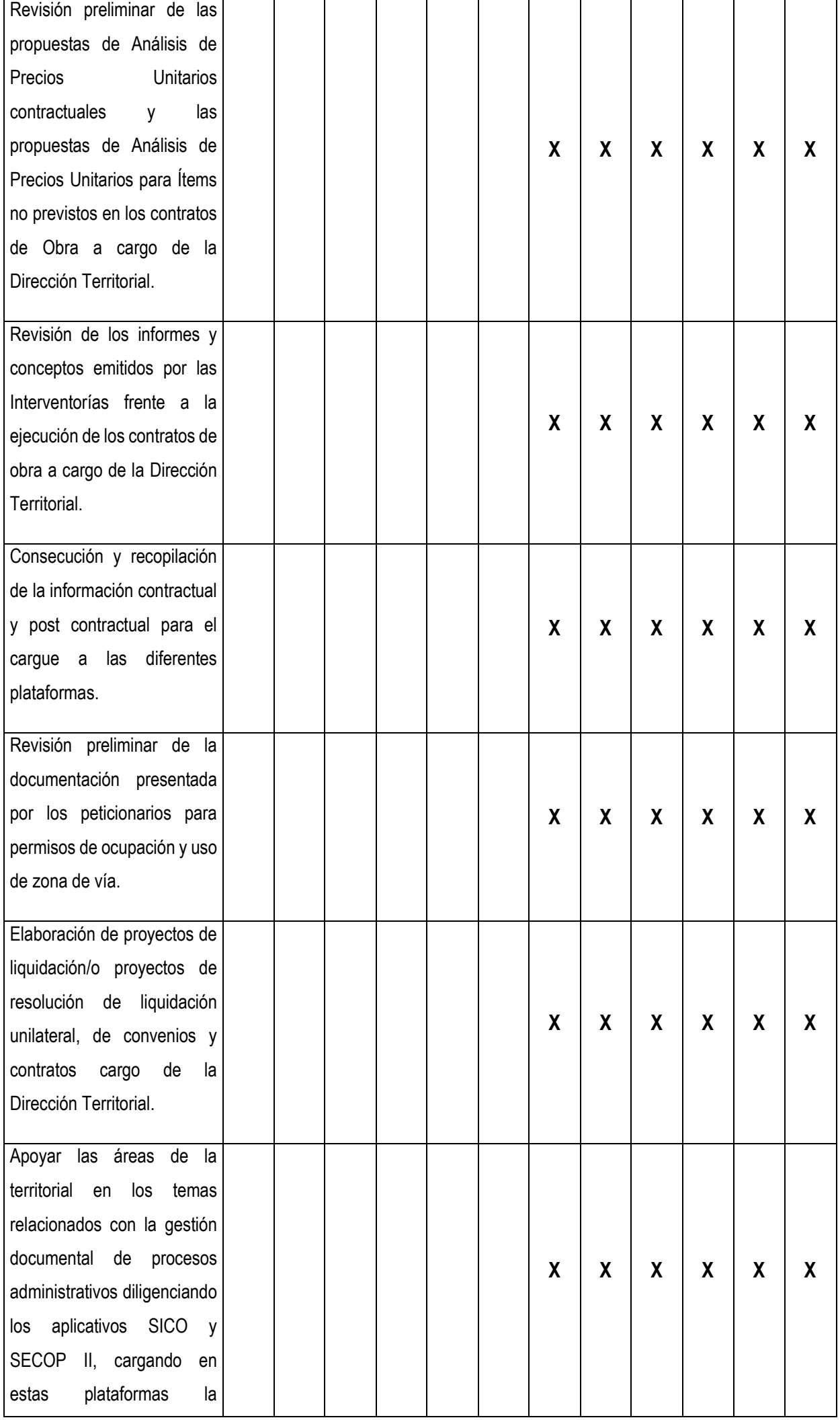

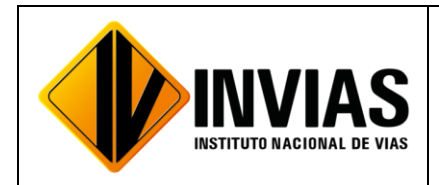

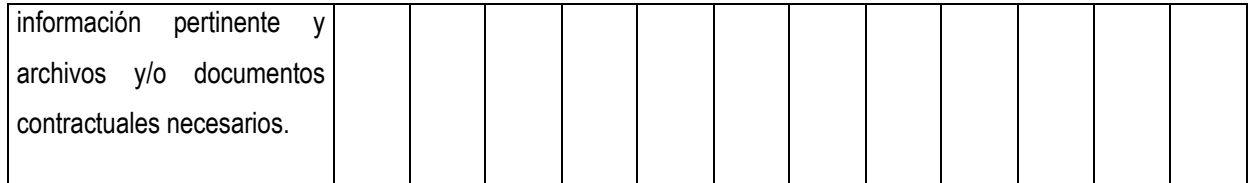

# **2. PROCESO DE EVALUACIÓN**

La evaluación del Plan de Práctica la hará la persona designada por la entidad donde se realizará la práctica; en este caso, por el director del Instituto Nacional de Vías Territorial Cauca, Ingeniero José Adrián Valencia Castrillón, o por quien haga sus veces.

La presente se firma por quienes intervienen, a los cuatro (04) días del mes de julio del 2022.

Por el Instituto Nacional de Vías,

# Firmado Originalmente

**JOSÉ ADRIÁN VALENCIA CASTRILLÓN** Director Territorial Cauca

\_\_\_\_\_\_\_\_\_\_\_\_\_\_\_\_\_\_\_\_\_\_\_\_\_\_\_\_\_\_\_\_\_\_\_\_\_\_\_\_

# Firmado Originalmente

**CARLOS ANIBAL CALERO VALENZUELA**  Por la Institución educativa Universidad del Cauca

\_\_\_\_\_\_\_\_\_\_\_\_\_\_\_\_\_\_\_\_\_\_\_\_\_\_\_\_\_\_\_\_\_\_\_\_\_\_\_\_

\_\_\_\_\_\_\_\_\_\_\_\_\_\_\_\_\_\_\_\_\_\_\_\_\_\_\_\_\_\_\_\_\_\_\_\_\_\_\_\_

# Firmado Originalmente

**CAMILA MIRLEY FUENMAYOR NOGUERA** Estudiante de ingeniería Civil Practicante

# **ANEXO 6. RESOLUCIÓN No. 2250 DEL 29 DE JUNIO DE 2022: VINCULACIÓN FORMATIVA EN PRÁCTICA PROFESIONAL**

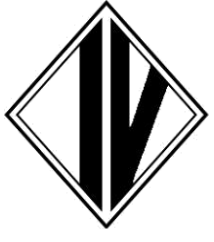

### **MINISTERIO DE TRANSPORTE INSTITUTO NACIONAL DE VIAS**

# **Resolución Número**  2250 de 29 de junio de 2022

#### **Por la cual se vinculan formativamente unos estudiantes en práctica laboral remunerada y se autoriza el pago de un auxilio de prácticas a quienes están actualmente vinculados ad honorem.**

El Subdirector de Gestión Humana del Instituto Nacional de Vías - INVÍAS, en ejercicio de sus facultades en especial las que le confiere el Decreto 1292 del 14 de octubre de 2021, la Resolución 334 del 27 de enero de 2022 la Ley 1780 de 2016, Resolución 3546 de 2018 y la Resolución 0623 de 2020 y,

# **CONSIDERANDO**

Que el artículo 54 del Capítulo 2 "De los Derechos Sociales, Económicos y Culturales" de la Constitución Política de 1991, dispone que es obligación del Estado y de los empleadores ofrecer formación y habilitación profesional y técnica a quienes lo requieran.

Que conforme al Decreto 1292 del 14 de octubre de 2021, artículo 31, numerales 31.1, 31.4 y 31.10, a la Subdirección de Gestión Humana le corresponde ejecutar los procedimientos de selección, ingreso, nómina y administración de talento humano, permanencia y retiro del personal de la Entidad; formular y ejecutar el plan de Capacitación en coordinación con la escuela corporativa, plan de Bienestar, plan de Incentivos y el sistema de la seguridad y salud en el trabajo y, asistir y coordinar con las Direcciones Territoriales en la ejecución de las actividades del proceso de gestión del Talento Humano, de acuerdo con las disposiciones vigentes y lineamientos del Director General.

Que el artículo 13 de la Ley 1780 de 2016 dispone que *"(…) El Gobierno Nacional, a través del Ministerio del Trabajo y el Departamento Administrativo de la Función Pública, desarrollará y reglamentará una política que incentive, fomente y coordine los programas de jóvenes talentos, orientados a que jóvenes sin experiencia puedan realizar prácticas laborales, judicatura y relación docencia de servicio en el área de la salud, en las entidades públicas, las cuales contarán como experiencia para el acceso al servicio público (...)".*

Que la Dirección Operativa del Instituto requiere transitoriamente, los servicios de apoyo en los asuntos de carácter técnico, legal y financieros para el programa "infraestructura para conectar territorios, gobiernos y poblaciones" en las direcciones territoriales y planta central del Instituto y para ello se ha optado por incentivar las prácticas laborales en los temas requeridos.

Que el parágrafo 1 del artículo 13 de la Ley 1780 de 2016, dispone: *"En caso de realizar en el sector público la práctica laboral, judicatura o relación docencia de servicio en el área de la salud, las entidades públicas podrán realizar la vinculación formativa del practicante y no será obligatorio celebrar convenios con la Institución Educativa,salvo en los casos en que la Institución Educativa lo solicite en el marco de la autonomía universitaria."*

Que el inciso 2 del artículo 15 de la Ley en comento, consagra que ''por tratarse de una actividad formativa, la práctica laboral no constituye relación de trabajo".

Que mediante Resolución 3546 de 2018, modificada por la Resolución 0623 de 2020, el Ministerio del Trabajo reguló las prácticas laborales, estableciendo en el artículo 16 de la primera: *"Las prácticas laborales a desarrollarse en entidades estatales regidas en sus actuaciones por el derecho público se realizarán mediante vinculación formativa del estudiante a través de acto administrativo […]"*, sin que ello configure relación laboral alguna.

Que el numeral 3, de la Resolución 0623 de 2020, en relación con el auxilio de prácticas, establece lo siguiente: *"(…) Los estudiantes en prácticas laborales, en caso de así pactarlo con su escenario de práctica, podrán recibir un auxilio de práctica que corresponda al menos con el cien por ciento (100%) de la cifra del salario mínimo mensual legal vigente, en caso de que la práctica se realice a tiempo completo" (…)*

Que, con base en los proyectos que ejecutan las Direcciones Territoriales del Instituto y las dependencias transversales a éstas en planta central se requiere, para la actual vigencia, vincular formativamente, en práctica laboral, a los estudiantes que más adelante se relacionan, preseleccionados previamente por cada una de las Universidades participantes, según el programa académico requerido y con la participación de las Direcciones Territoriales del Instituto, donde se realizará la práctica.

# **Resolución Número HOJA No. 2** 2250 de 29 de junio de 2022

#### **Por la cual se vinculan formativamente unos estudiantes en práctica laboral remunerada y se autoriza el pago de un auxilio de prácticas a quienes están actualmente vinculados ad honorem.** \*\*\*\*\*\*\*\*\*\*\*\*\*\*\*\*\*\*\*\*\*\*\*\*\*\*\*\*\*\*\*\*\*\*\*\*\*\*\*\*\*\*\*\*\*\*\*\*\*\*\*\*\*\*\*\*\*\*\*\*\*\*\*\*\*\*\*\*\*\*\*\*\*\*\*\*\*\*\*\*\*\*\*\*\*\*\*\*\*

Que es necesario atender el pago de cotización al sistema de riesgos laborales en desarrollo del apoyo a los asuntos de carácter legales, técnicos y financieros para el programa de "infraestructura para conectar territorios, gobiernos y poblaciones" del invias.

Que mediante resoluciones No. 4446 de 2021, Resolución 459, 512 y 656 de 2022 se vincularon formativamente al Instituto, practicantes ad honorem, algunos aún pendientes por terminar su periodo de práctica, en los territorios y planta central, a quienes es necesario reconocerles un auxilio de práctica por el tiempo que les resta de su vinculación.

Que en mérito de lo expuesto,

#### **RESUELVE:**

**ARTÍCULO PRIMERO.** Vincular formativamente, en práctica laboral remunerada, a los estudiantes que a continuación se relacionan, en los distintos territorios y áreas del conocimiento, quienes prestarán los servicios de apoyo en los asuntos de carácter legal, técnico, administrativo y financiero, en el marco del programa "infraestructura para conectar territorios, gobiernos y poblaciones" del Instituto Nacional de Vías, a nivel nacional, a partir del 1 de julio y hasta el 31 de diciembre de 2022, de conformidad con lo previsto en la parte motiva de la presente Resolución: **STACTE LAND STACTS SEE STACTS SEE STACKS AND STACK STACKS AND READ STACKS AND STACK SCALE S CONTACTS SOME READ STACKS TUTOR** 

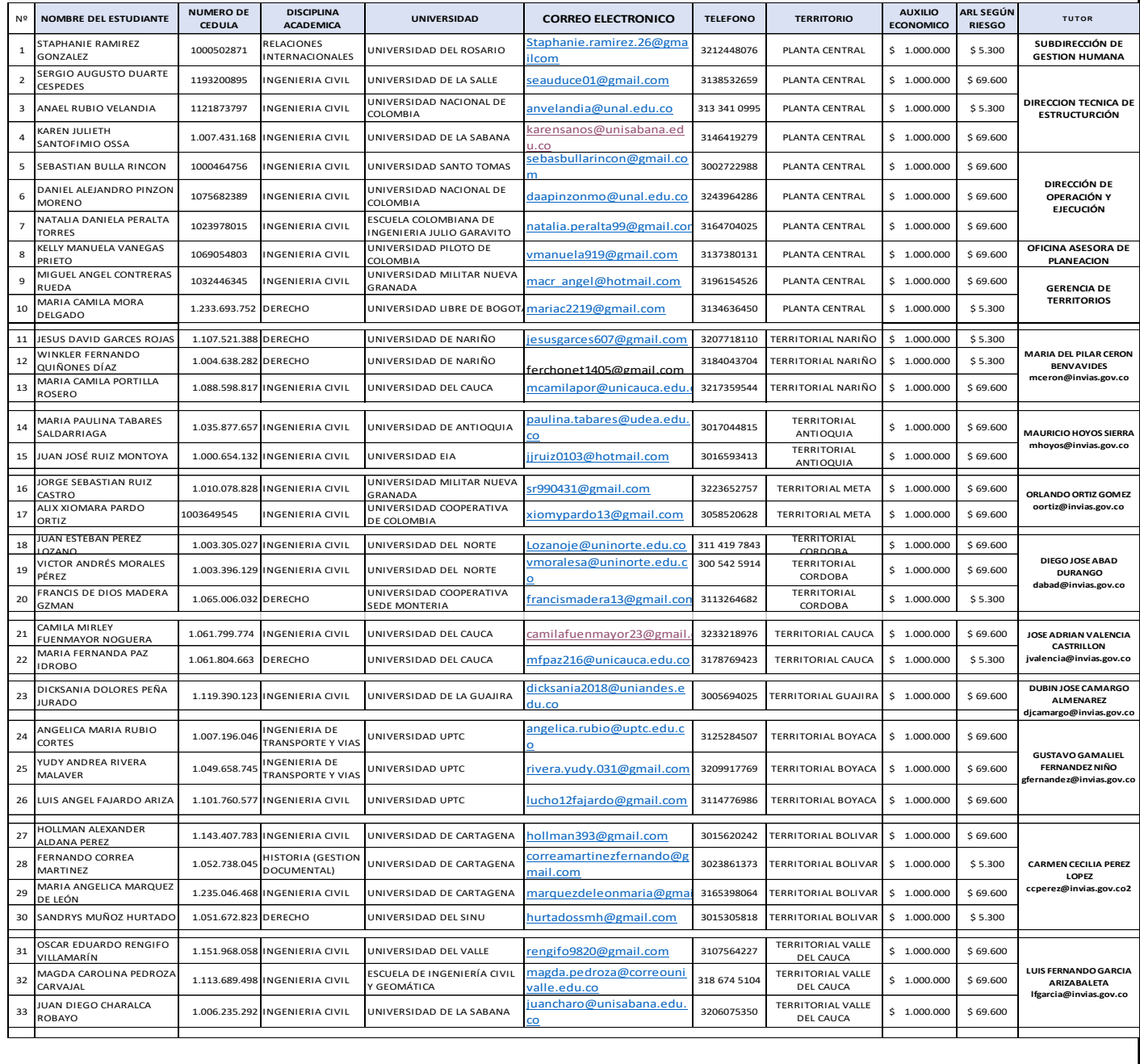

#### **Resolución Número HOJA No. 3** 2250 de 29 de junio de 2022

#### **Por la cual se vinculan formativamente unos estudiantes en práctica laboral remunerada y se autoriza el pago de un auxilio de prácticas a quienes están actualmente vinculados ad honorem.** \*\*\*\*\*\*\*\*\*\*\*\*\*\*\*\*\*\*\*\*\*\*\*\*\*\*\*\*\*\*\*\*\*\*\*\*\*\*\*\*\*\*\*\*\*\*\*\*\*\*\*\*\*\*\*\*\*\*\*\*\*\*\*\*\*\*\*\*\*\*\*\*\*\*\*\*\*\*\*\*\*\*\*\*\*\*\*\*\*

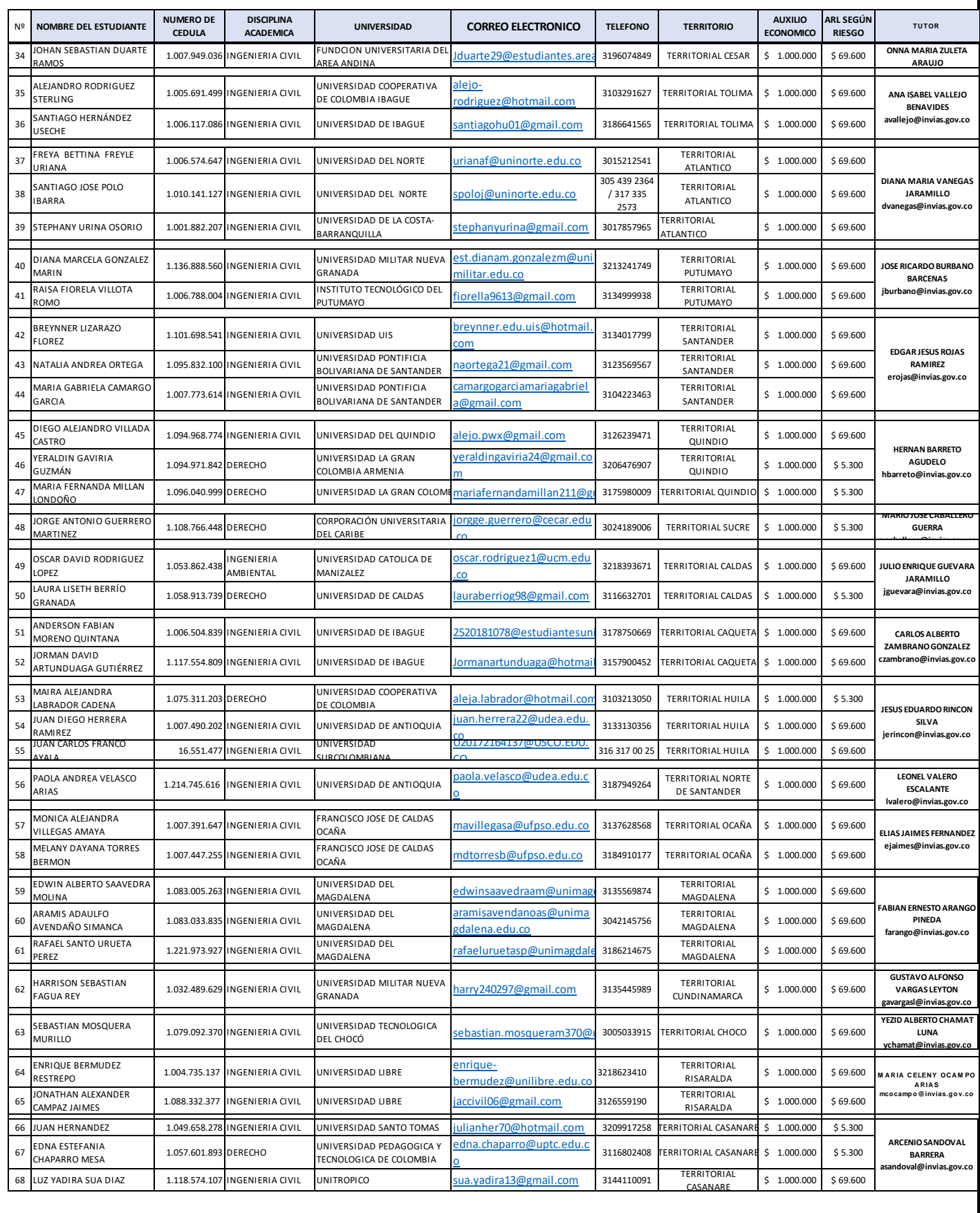

#### **Resolución Número HOJA No. 4** 2250 de 29 de junio de 2022**Por la cual se vinculan formativamente unos estudiantes en práctica laboral remunerada y se autoriza el pago de un auxilio de prácticas a quienes están actualmente vinculados ad honorem.** \*\*\*\*\*\*\*\*\*\*\*\*\*\*\*\*\*\*\*\*\*\*\*\*\*\*\*\*\*\*\*\*\*\*\*\*\*\*\*\*\*\*\*\*\*\*\*\*\*\*\*\*\*\*\*\*\*\*\*\*\*\*\*\*\*\*\*\*\*\*\*\*\*\*\*\*\*\*\*\*\*\*\*\*\*\*\*\*\*

**ARTÍCULO SEGUNDO.** En concordancia con los programas académicos de los estudiantes en práctica, el Instituto difúel siguiente perfil funcional para que éstos cumplan con lo encomendado en este proceso formativo de apoyo en los asuntos de carácter legal, técnico, administrativo y financieros para el programa "infraestructura para conectar territorios, gobiernos y poblaciones" en cada una de las Direcciones Territoriales del Instituto:

# **2.1.Práctica para estudiantes de ingeniería**

Ejercerán su práctica profesional en los temas relacionados con Apoyo técnico a la supervisión de los Programas Proyectos a cargo de la Dirección Territorial. Revisión y seguimiento al avance de los programas de inversión a las actividades de obra de los contratos a cargo de la Dirección Territorial (Incluye visitas de campo); Revisión de las actas mensuales de costo de Interventorías, actas de obra de los contratos, actas de costo de los Administradores Viales y actas de los contratos de Mantenimiento Rutinario; Revisión preliminar de las propuestas de Análisis de Precios Unitarios contractuales y las propuestas de Análisis de Precios Unitarios para Ítems no previstos en los contratos de Obra a cargo de la Dirección Territorial; Revisión de los informes y conceptos emitidos por las Interventorías frente a la ejecución de los contratos de obra a cargo de la Dirección Territorial; Elaboración preliminar de estudios previos, estudios de conveniencia y presupuestos oficiales, para los procesos de contratación a cargo de la Dirección Territorial; Consecución y recopilación de la información contractual y post contractual para el cargue a las diferentes plataformas; Revisión preliminar de la documentación presentada por los peticionarios para permisos de ocupación y uso de zona de vía, Elaboración de proyectos de liquidación/o proyectos de resolución de liquidación unilateral, de convenios y contratos cargo de la Dirección Territorial; Apoyar las demás funciones inherentes a la naturaleza de la dependencia.

#### **2.2. Práctica para estudiantes de derecho**

Ejercerán su práctica profesional en los temas relacionados con el apoyo profesional a los apoderados en la Defensa Jurídica de la entidad; colaboración en la gestión de los procesos en la herramienta E-kogui y apoyo a la calificación de los mismos de forma individual y/o masivo; consecución de piezas procesales, desarchivo de procesos, hacer seguimiento en los juzgados (vigilancia judicial) al estado de los procesos; elaborar proyectos de respuesta jurídicamente sustentados, para derechos de petición, tutelas y otros asuntos legales; apoyar los procesos precontractual y contractual de la territorial correspondiente; Apoyar la atención, control y vigilancia de los asuntos de carácter jurídico tramitados ante cualquier autoridad administrativa o jurisdiccional del país y efectuar el seguimiento y evaluación de los asuntos que sean gestionados por intermedio de apoderados; Apoyar la atención de las tutelas, acciones de cumplimiento y demás acciones constitucionales que se profieran en contra del Instituto; Apoyar la recopilación y Suministro a la entidad competente, de la documentación e información necesaria para la defensa de los intereses del Instituto, en los juicios en que sea parte la entidad; Apoyar la atención y solución de lasconsultas y peticiones elevadas al Instituto formuladas por autoridades administrativas o jurisdiccionales, al igual que las presentadas por otras dependencias, entidades o particulares, cuando traten asuntos que competan al INVIAS; Apoyar la respuesta a los organismos de control sobre los temas que se le asignen; Apoyar el desarrollo de las actuaciones encaminadas a lograr el cobro efectivo de las sumas que le adeuden al Instituto por todo concepto, desarrollando las labores de cobro persuasivo, Hacer un uso adecuado de las bases de datos y sistemas de información puestos a disposición por el INVIAS, manteniendo actualizada la información que se le confíe; Hacer un uso adecuado de las bases de datos y sistemas de información puestos a disposición por el INVIAS, manteniendo actualizada la información que se le confíe; Apoyar las demás funciones inherentes a la naturaleza de la dependencia.

#### **2.3 Práctica para estudiantes de contaduría pública**

En materia contable, apoyar a la Dirección Territorial correspondiente en la mejora continua de la gestión contable; ser un facilitador de la información que se solicite para la depuración de partidas acumuladas a lo largo de los años;hacer más expedito el flujo de información hacia el área contable de la planta central, desde las áreas origen, de manera que pueda darse cumplimiento al principio de causación; apoyar los procesos de conciliación, identificación y depuración, que puedan impactar negativamente la razonabilidad de los estados contables; apoyar la mejora de los mecanismos de comunicación y unificación conceptual para el tratamiento de la información, entre las áreas; apoyar la mejora de los flujos de información de los temas propios de la territorial para alimentar la información contable relacionada con los procesos legales a favor o en contra de la entidad; apoyar a los abogados en la calificación de los procesos a cargo de la territorial, para determinar los activos y pasivos contingentes, al igual que las provisiones a que haya lugar; Apoyar las demás funciones inherentes a la naturaleza de la dependencia.

**Resolución Número HOJA No. 5** 2250 de 29 de junio de 2022

**Por la cual se vinculan formativamente unos estudiantes en práctica laboral remunerada y se autoriza el pago de un auxilio de prácticas a quienes están actualmente vinculados ad honorem.** \*\*\*\*\*\*\*\*\*\*\*\*\*\*\*\*\*\*\*\*\*\*\*\*\*\*\*\*\*\*\*\*\*\*\*\*\*\*\*\*\*\*\*\*\*\*\*\*\*\*\*\*\*\*\*\*\*\*\*\*\*\*\*\*\*\*\*\*\*\*\*\*\*\*\*\*\*\*\*\*\*\*\*\*\*\*\*\*\*

### **2.4 Práctica para estudiantes en relaciones internacionales con énfasis gestión social y participación ciudadana-**

Ser el enlace entre las distintas instancias que interactúan, deciden e inciden en el ámbito de la Subdirección de Gestión Humana del Instituto, con otras entidades públicas y privadas; al igual que con otras dependencias del Invias. Colaborar en la formulación de soluciones eficaces y sostenibles a problemáticas puntuales en planta central y territoriales, en los temas que se le asignen en relación con la Escuela Corporativa Guillermo Gaviria Correa, estructuración de foros presenciales y virtuales, bienestar social, inducción y reinducción, mecanismos de vinculación, registro y control y demás temas relacionados con la capacitación y en general, con los procesos de gestión del talento humano en el Instituto. Colaborar en la implementación del trabajo colaborativo e interdisciplinario, aplicando conceptos de la geografía, sociología, historia, Ciencia política, economía, y psicología que son esenciales para abordar problemáticas tales como: violencia de género y pandemias.

#### **2.5 Práctica para estudiantes en gestión documental**

En concordancia con las normas, las tablas de retención documental y procedimientos administrativos vigentes, los gestores documentales en un primer momento apoyaran el proceso de clasificación del archivo y descripción de dichos documentos. Posteriormente archivarán los documentos institucionales; ingresaran los registros correspondientes en la base de datos según parámetros establecidos por la unidad de información; actualizaran dichos registros cuando sea necesario y recuperaran la información de las bases de datos destinada a la actualización, depuración o consulta de registros según procedimientos establecidos. En un tercer momento alistarán las transferencias primarias de los documentos de archivo y, en todo momento, ofrecerán atención a los clientes de acuerdo con las políticas de la organización. Desempeñarán adicionalmente el trabajo colaborativo que sea inherentes a las funciones del área y propósito de la práctica.

**ARTÍCULO TERCERO.** Los practicantes incorporados en la presente Resolución deberán cumplir con las siguientes obligaciones:

- 1. Los practicantes dependen académicamente de la institución de educación, pero deben acatar en todo momento las normas y reglamentos establecidos por el Instituto Nacional de Vías "INVIAS", demostrar su espíritu de colaboración, absoluta disciplina y ética profesional.
- 2. Realizar la práctica profesional de acuerdo con el plan de actividades convenido, según los objetivos y las metas acordadas en el acta de compromiso.
- 3. Aportar sus conocimientos y calidades al desarrollo de la práctica profesional.
- 4. Guardar la reserva necesaria sobre los asuntos que le sean encomendados.
- 5. Al momento de iniciar su práctica profesional y durante el desarrollo de esta, acreditar su vinculación al Sistema General de Seguridad Social en Salud, bien sea en el régimen contributivo o subsidiado.
- 6. Suscribir con el tutor (a) del Instituto Nacional de Vías "INVIAS" y monitor del escenario académico, el Acta de inicio o de Compromiso, vigente sólo para el período de práctica, que dará cuenta del detalle de la práctica correspondiente de acuerdo con el perfil profesional definido previamente.
- 7. Diligenciar mensualmente el seguimiento al desarrollo de las actividades de práctica y al finalizar deberánelaborar la propuesta de mejoramiento y el relato de práctica correspondiente.
- 8. Cumplir con el horario acordado en el escenario de práctica, el cual debe tener como referente el horario de lainstitución y territorial donde se realiza la práctica laboral.
- 9. Informar a la Institución de Educación Superior y a la coordinación de prácticas, cualquier situación de la quetenga conocimiento y pudiera afectar el desempeño de sus actividades formativas de prácticas.
- 10.Guardar la debida confidencialidad y reserva sobre la información y documentos que por razón de este contrato llegare a conocer.
- 11.Abstenerse de divulgar total o parcialmente la información entregada por el Invias o a la cual accede en desarrollo de su práctica laboral, a cualquier persona natural o jurídica, entidades gubernamentales o compañías privadas.
- 12.Emplear adecuadamente las bases de datos y sistemas de información puestos a disposición por el INVIAS.

**PARÁGRAFO.** El régimen disciplinario aplicable a las actividades de práctica del estudiante será el establecido en los reglamentos y normatividad de la Institución Educativa a la cual pertenezca.

**ARTÍCULO CUARTO.** Los tutores de las prácticas laborales designados por la Instituto Nacional de Vías "INVIAS", deberán cumplir con las siguientes obligaciones:

**Resolución Número HOJA No. 6** 2250 de 29 de junio de 2022

#### **Por la cual se vinculan formativamente unos estudiantes en práctica laboral remunerada y se autoriza el pago de un auxilio de prácticas a quienes están actualmente vinculados ad honorem.** \*\*\*\*\*\*\*\*\*\*\*\*\*\*\*\*\*\*\*\*\*\*\*\*\*\*\*\*\*\*\*\*\*\*\*\*\*\*\*\*\*\*\*\*\*\*\*\*\*\*\*\*\*\*\*\*\*\*\*\*\*\*\*\*\*\*\*\*\*\*\*\*\*\*\*\*\*\*\*\*\*\*\*\*\*\*\*\*\*

- 1. Suscribir el acta de compromiso con los estudiantes y con el Monitor o asesor(a) designado(a) por la Instituciónde Educación.
- 2. Realizar la inducción y orientación a los practicantes, así como el entrenamiento y supervisión requeridos para el desarrollo de las actividades que les sean asignadas e indicarles claramente cuáles de ellas harán parte de la práctica académica, orientándolos y asesorándolos para el desempeño cabal de sus actividades.
- 3. Realizar una sensibilización a los servidores de la entidad donde cada estudiante realiza su práctica, para que se le brinde la debida atención y trato, de conformidad con las actividades asignadas.
- 4. Ubicar a los practicantes en las áreas específicas y suministrar los recursos físicos y logísticos que les permitan cumplir de manera eficiente con los objetivos de su práctica.
- 5. Participar en las reuniones que programe la institución de educación para acordar el plan de actividades,seguimiento y evaluación de la práctica laboral.
- 6. Conceder el tiempo suficiente para que los estudiantes cumplan con las obligaciones académicas con la institución de educación, consistentes en la asistencia a las sesiones de asesoría y presentación de informes de la práctica.
- 7. Informar a la institución de educación, a través del tutor de prácticas del Instituto Nacional de Vías "INVIAS", cualquier irregularidad que se presente con los practicantes en desarrollo de las actividades que le han sido encomendadas.

Parágrafo: Una vez terminada la práctica laboral, el supervisor o tutor inmediato o quien haga sus veces, del practicante, expedirá una certificación en la que se describan las labores y funciones cumplidas de manera detallada (jurídicas, de ingeniería o contables u otras). Copia de esta certificación se entregará al estudiante y otra, se enviará a la universidad respectiva para que ésta, de acuerdo con su competencia, le expida al estudiante la certificación de experiencia laboral previa al título en concordancia con la normativa vigente.

**ARTÍCULO QUINTO.** Los estudiantes en práctica laboral serán afiliados por el INVIAS al Sistema General de Riesgos, para trabajo en campo riesgo V y en oficina riego I. según el tipo de riesgo éste estará vigente durante el período de práctica. Igualmente, recibirán, durante el tiempo de vinculación formativa, por parte del Instituto Nacional de Vías "INVIAS", un auxilio de práctica equivalente a un (1) salario mínimo legal mensual vigente. Estos conceptos de gasto están amparados con el certificado de Disponibilidad Presupuestal CDP No. 155222 y 154222, respectivamente.

**Parágrafo 1**: La afiliación a la ARL que realizará el INVIAS, a cada uno de los pasantes en vinculación formativa, se realizará a través de ARL POSITIVA. Para amparar esta afiliación se ha expedido el CDP No.155222 por valor de \$23.307.600.oo

Parágrafo 2.: Se precisa igualmente que el auxilio de práctica que recibirá mensualmente cada pasante en vinculación formativa es el equivalente a un (1) SMLMV para 2022 esto es, UN MILLÓN DE PESOS (\$1.000.000.oo) M/CTE, suma que se pagará hasta por seis (6) meses y en todo caso hasta 31 de diciembre de 2022. CDP 154222 por valor de \$640.000.000.oo

**Parágrafo 3:** Para el pago mensual de este auxilio de práctica, el practicante debe presentar, durante los primeros tres (3) días de cada mes, una certificación de cumplimiento suscrita de manera tripartita, el certificado de afiliación a una EPS y por una sola vez, la certificación bancaria donde se le hará la consignación respectiva.

**ARTÍCULO SEXTO.** La duración de la práctica laboral y por lo tanto de la vinculación formativa, se cuenta a partir de la fecha de expedición del acta de inicio o de compromiso, suscrita de manera tripartita y hasta el cumplimiento del tiempo dispuesto para ello en los reglamentos y normatividad de la Institución Educativa y, en todo caso, hasta el 31 de diciembre de 2022, lo que ocurra primero.

**Parágrafo 1**. Posterior a la expedición del acto administrativo de vinculación formativa, el director territorial, como tutor, el monitor designado por Universidad y el estudiante, deberán suscribir un acta de inicio o de compromiso donde se señalen las fechas de inicio y terminación de la actividad formativa y se detallen las actividades que se van a realizar.

**ARTÍCULO SEPTIMO.** Son causales de terminación de la relación formativa de práctica laboral, las siguientes:

- 1. Cumplimiento del plazo pactado para el ejercicio de la práctica.
- 2. Perdida de la condición de estudiante por parte del practicante.
- 3. Escrito de terminación anticipada de la práctica suscrito conjuntamente por parte del estudiante, tutor(a) y monitor o asesor(a).
- 4. Aquellas causales establecidas en la reglamentación interna del escenario de práctica o de la institución deeducación.
- 5. No cumplir con el plan de trabajo convenido

**Resolución Número HOJA No. 7** 2250 de 29 de junio de 2022 **Por la cual se vinculan formativamente unos estudiantes en práctica laboral remunerada y se autoriza el pago de un auxilio de prácticas a quienes están actualmente vinculados ad honorem.** \*\*\*\*\*\*\*\*\*\*\*\*\*\*\*\*\*\*\*\*\*\*\*\*\*\*\*\*\*\*\*\*\*\*\*\*\*\*\*\*\*\*\*\*\*\*\*\*\*\*\*\*\*\*\*\*\*\*\*\*\*\*\*\*\*\*\*\*\*\*\*\*\*\*\*\*\*\*\*\*\*\*\*\*\*\*\*\*\*

**ARTÍCULO OCTAVO.** Se autoriza pagar, a partir del 1 de julio de 2022 y hasta la terminación de la práctica, un auxilio de económico por mes o fracción, equivalente a un (1) SMLMV para 2022 esto es, UN MILLÓN DE PESOS (\$1.000.000.oo) M/CTE, CDP 154222 de 2022, a los estudiantes actualmente en práctica ad honorem, en los territorios y planta central del Instituto, vinculados mediante resoluciones No. 4446 de 2021, Resolución 459, 512 y 656 de 2022, de acuerdo con lo siguiente:

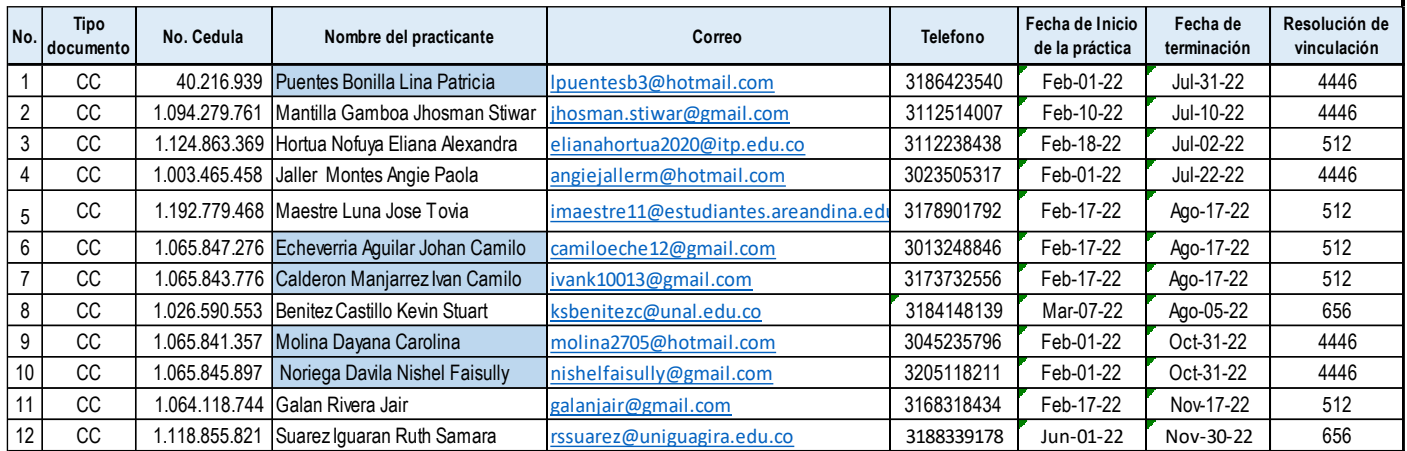

**ARTÍCULO NOVENO.** Para efectos presupuestales y de tesorería, el costo mensual y total de esta vinculación formativa y autorización de pago del auxilio de practica para quienes hoy la realizan ad honorem, con cargo al CDP 154222 y CDP 155222, es el siguiente:

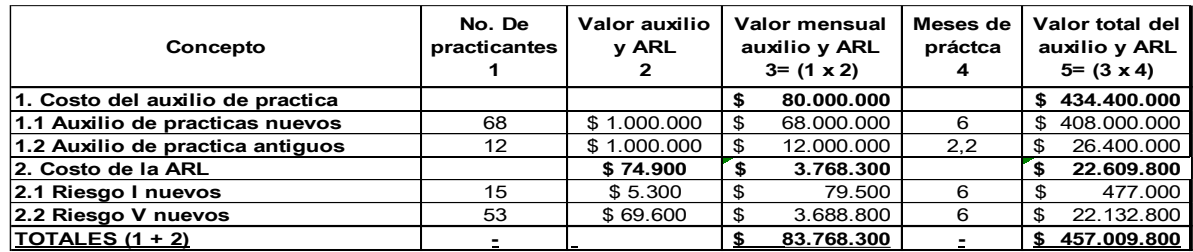

**Parágrafo**: La ARL de los doce (12) practicantes de las resoluciones No. 4446 de 2021, Resolución 459, 512 y 656 de 2022, se continuará financiando con cargo al CDP 43222 del 28 de enero de 2022.

La presente Resolución rige a partir de la fecha de su expedición.

Dada en Bogotá, D.C., a los 29 de junio de 2022

**COMUNIQUESE Y CÚMPLASE**

**ENRIQUE ALFREDO MORENO PEREZ**

Subdirector de Gestión Humana

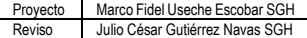

**ANEXO 7. INFORMES MENSUALES**

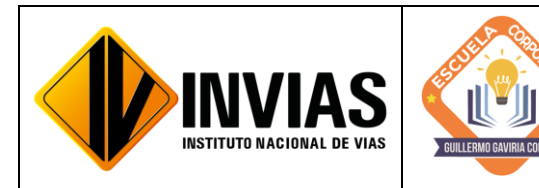

Resolución 2250 del 29 de junio de 2022 Página **1** de **13**

Informe de Actividades y Gestión

# INFORME DE PRÁCTICA MES DE JULIO DE 2022

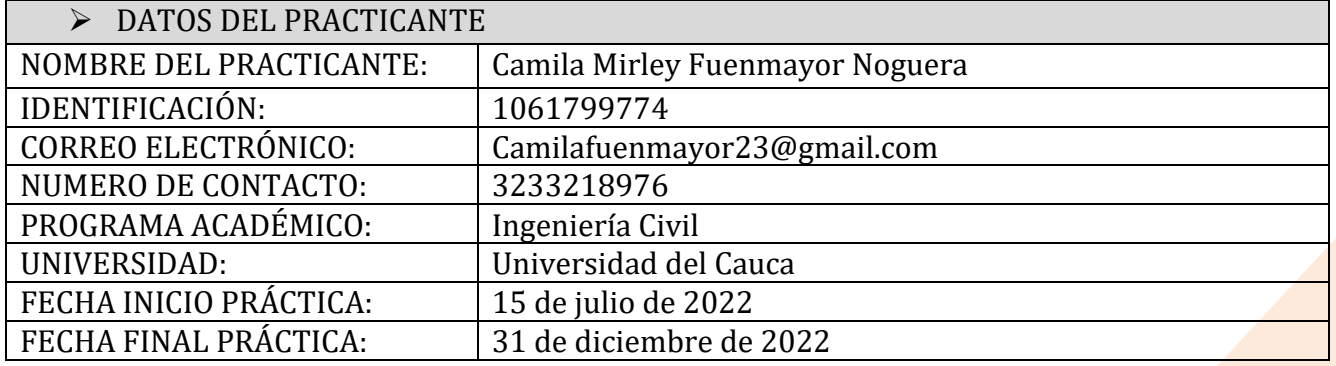

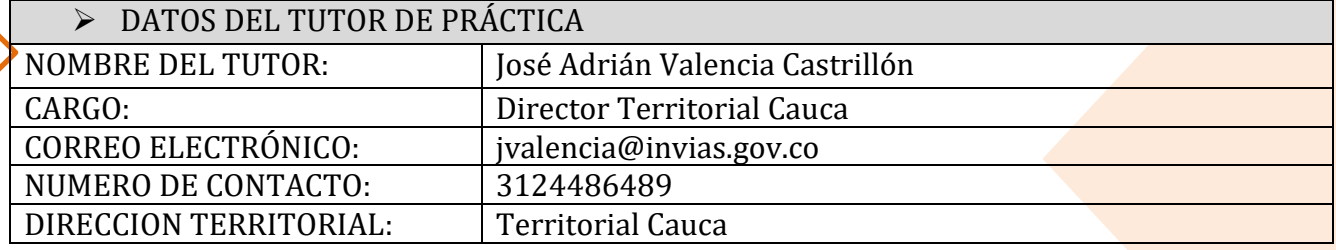

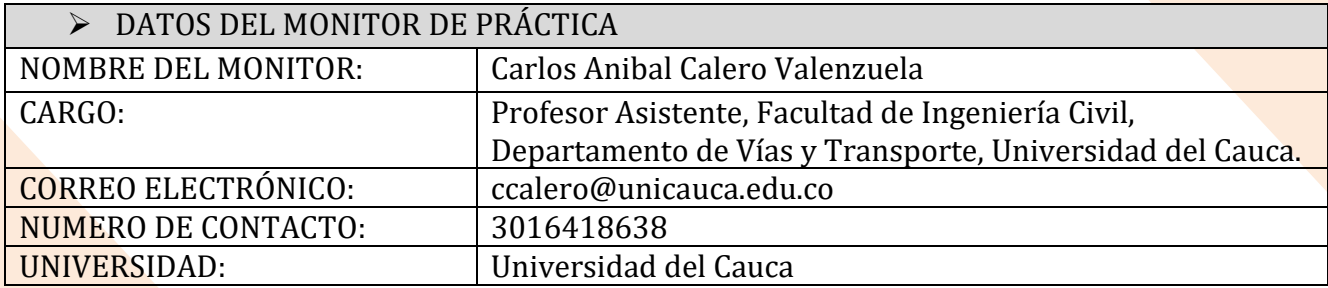

# 1. CONTEXTUALIZACIÓN

El Instituto Nacional de Vías – INVIAS en cabeza de la secretaria general a través de la ESCUELA CORPORATIVA GUILLERMO GAVIRIA CORREA realizó el acercamiento con la academia a nivel nacional para la vinculación de practicantes en los programas de Derecho, Ingenierías y Contaduría Pública conforme a lo establecido en la Resolución 3546 de 2016 modificada por la Resolución 623 de 2020.

De acuerdo al acto administrativo materializado mediante la Resolución 2250 del 29 de junio de 2022 expedida por el INVIAS, se realizó la vinculación formativa de 68 practicantes durante la vigencia del año 2022 para la Planta Central del Instituto y sus Territoriales.

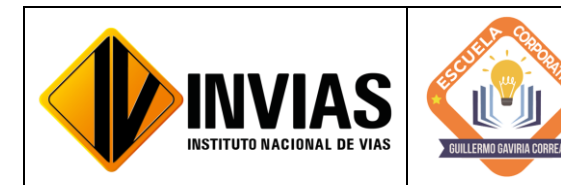

Informe de Actividades y Gestión

Dando cumplimiento a la Resolución 2250 de 2022, *"Plan de práctica: Es un documento suscrito por el estudiante, el tutor y el monitor al inicio de la práctica laboral, en el cual se definen los objetivos formativos a alcanzar, conforme a las actividades que el estudiante desarrollará en el escenario de práctica, el monitoreo en su ejecución y los resultados de aprendizaje"*, el practicante presentará un informe mensual de las actividades y avances desarrollados donde se verificará el cumplimiento del plan de practica establecido al inicio del proceso.

# 2. OBJETIVO:

Identificar las actividades realizadas como practicante vinculado al Instituto Nacional de Vías en cumplimiento de lo establecido en el PLAN DE PRACTICA durante el mes de julio de 2022.

3. ACTIVIDADES REALIZADAS:

PERIODO: Del 4 al 30 de julio de 2022

- Inducción del aplicativo SICO, SECOP I y SECOP II.
- Apoyo técnico a la supervisión de los Programas Proyectos a cargo de la Dirección Territorial.
- Consecución y recopilación de la información contractual y post contractual para el cargue a las diferentes plataformas.
- Apoyar las áreas de la territorial en los temas relacionados con la gestión documental de procesos administrativos diligenciando los aplicativos SICO y SECOP II, cargando en estas plataformas la información pertinente y archivos y/o documentos contractuales necesarios.

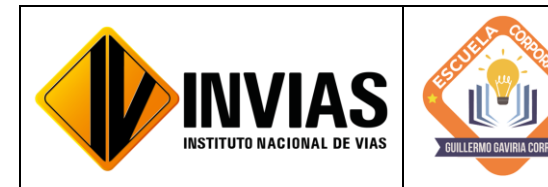

Resolución 2250 del 29 de junio de 2022 Página **3** de **13**

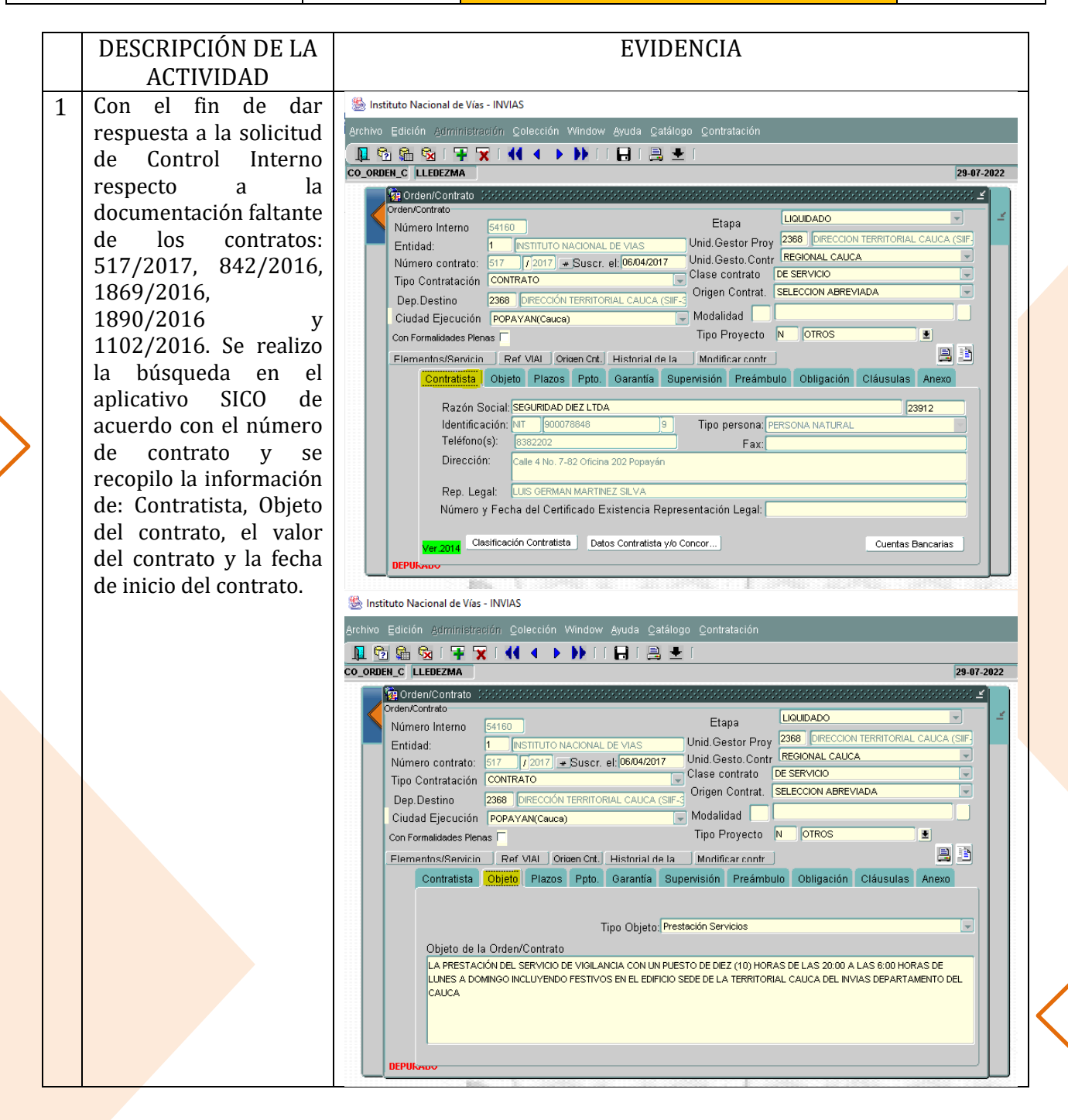

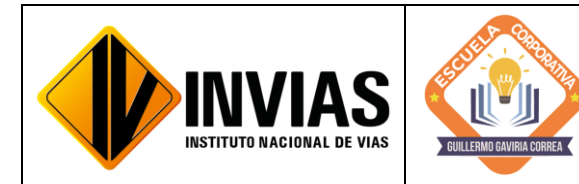

Resolución 2250 del 29 de junio de 2022 Página **4** de **13**

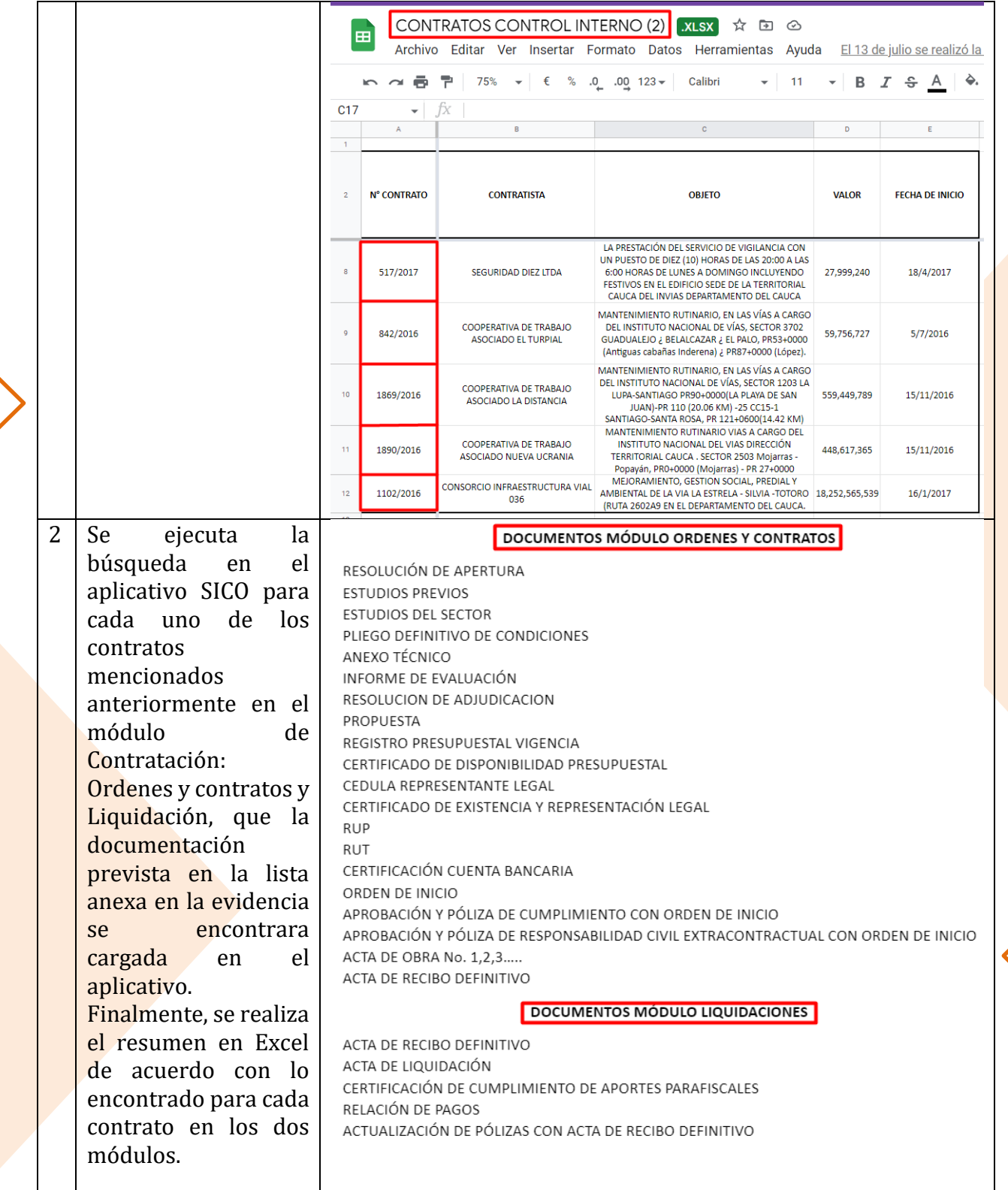

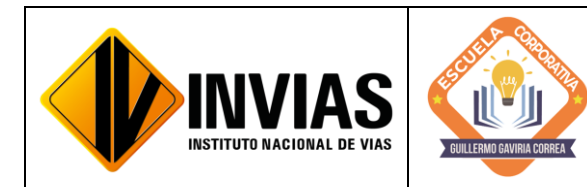

Resolución 2250 del 29 de junio de 2022 Página **5** de **13**

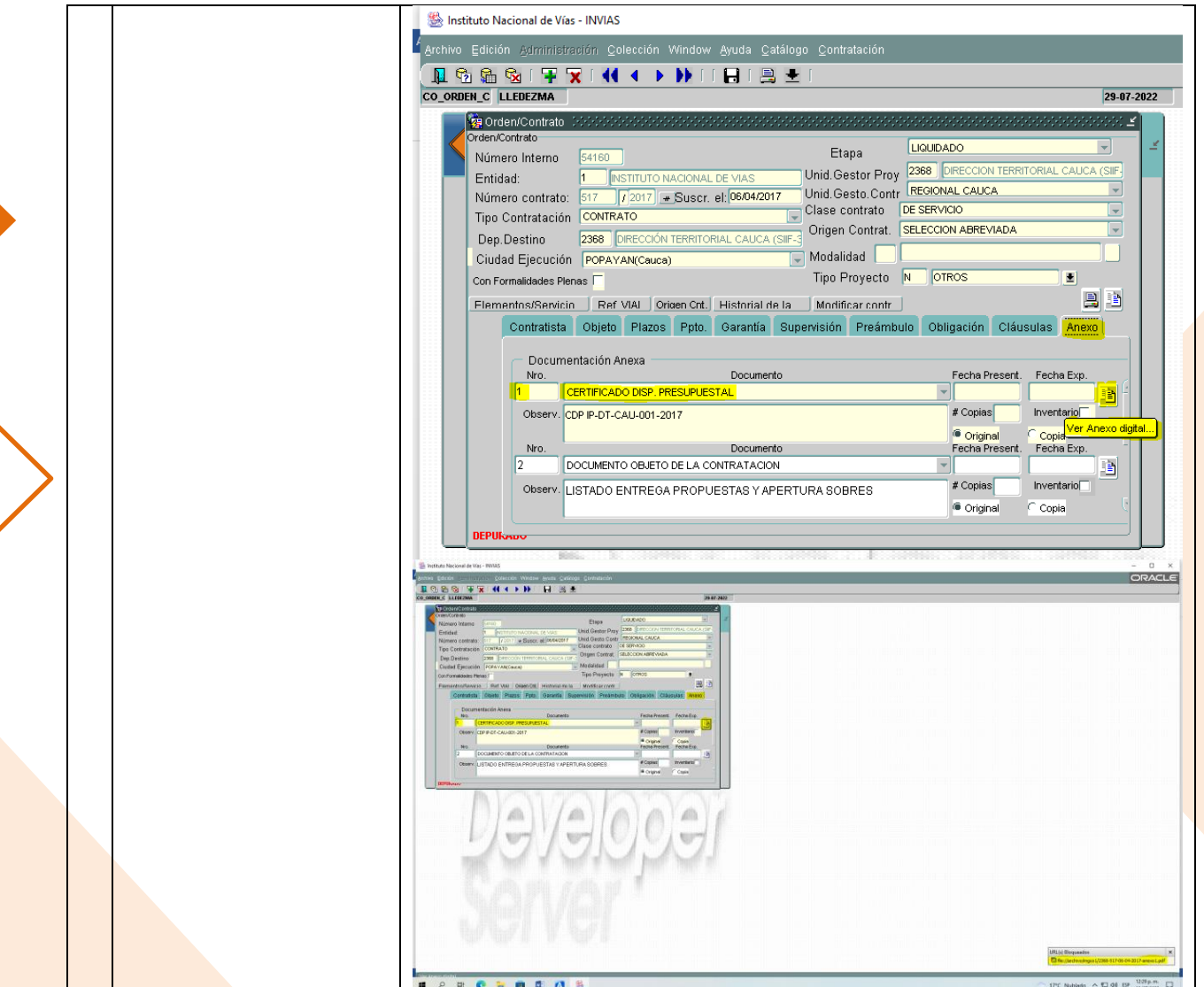

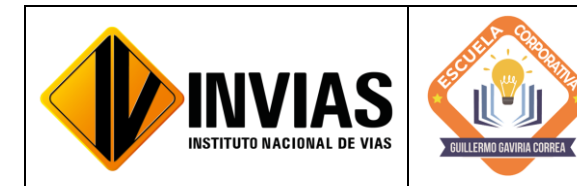

Resolución 2250 del 29 de junio de 2022 Página **6** de **13**

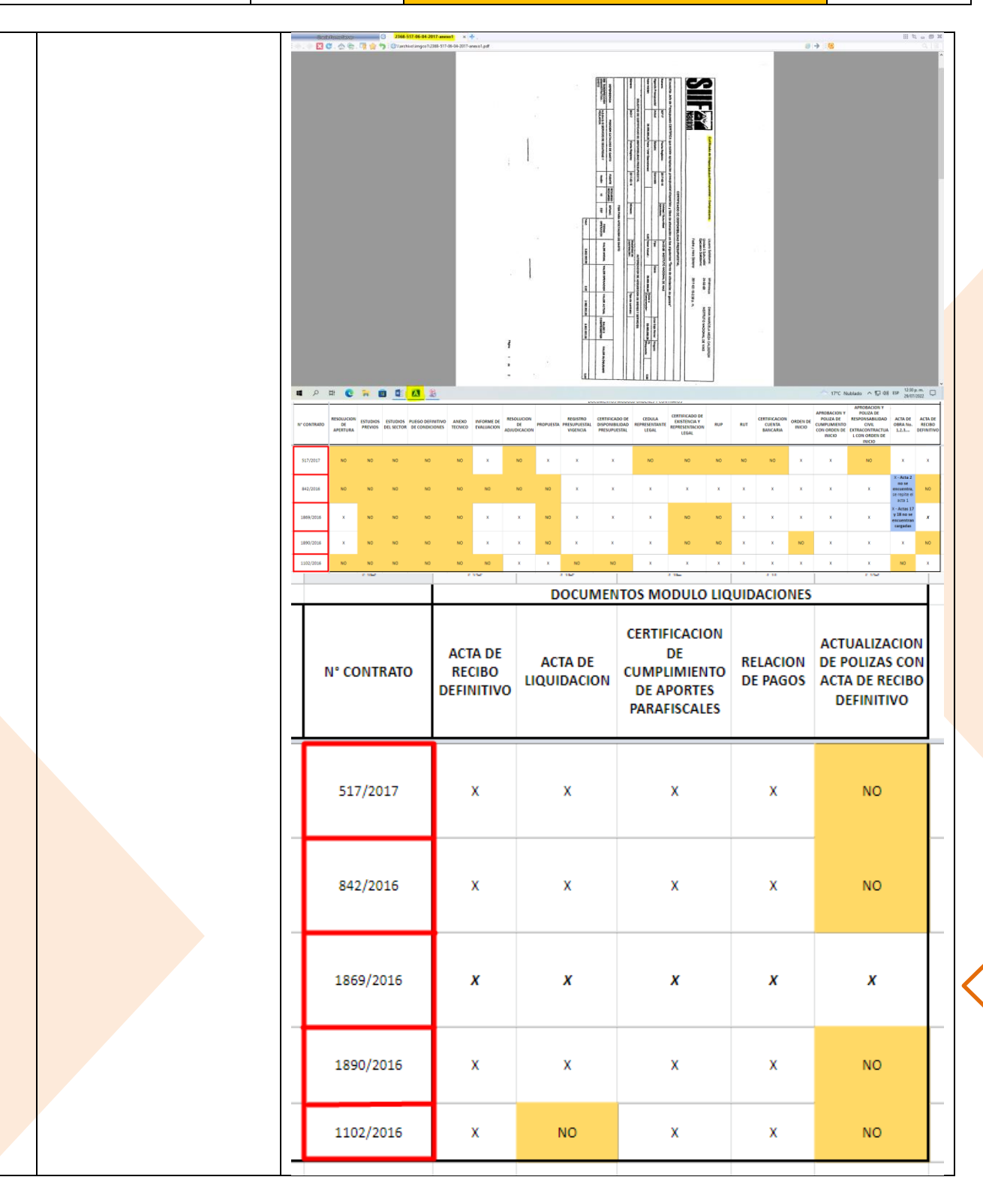

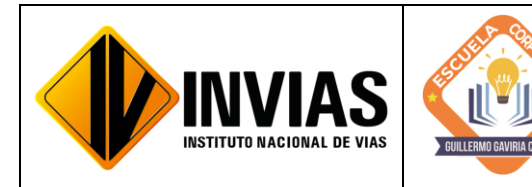

Resolución 2250 del 29 de junio de 2022 Página **7** de **13**

Informe de Actividades y Gestión

3 Se realiza la búsqueda en SECOP I para cada contrato, con el fin de obtener los documentos faltantes en SICO y poder cargarlos a este aplicativo. Dado que solo se contaba con el número de contrato del aplicativo SICO, la búsqueda fue realizada mediante el objeto del contrato y su valor lo que retardo la actividad. Una vez encontrado el contrato, se busca en los Documentos del

Proceso los faltantes en el aplicativo SICO y se descargaron.

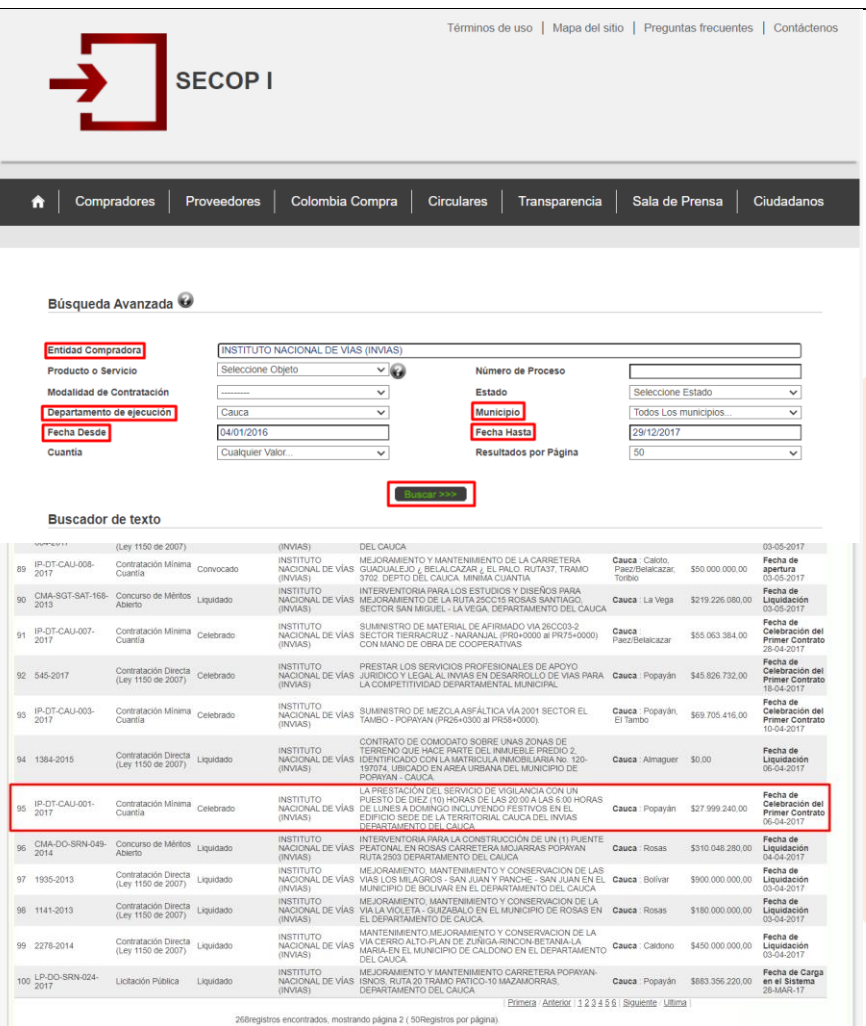

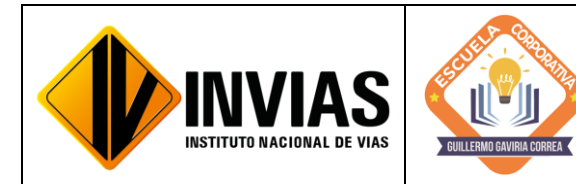

Resolución 2250 del 29 de junio de 2022 Página **8** de **13**

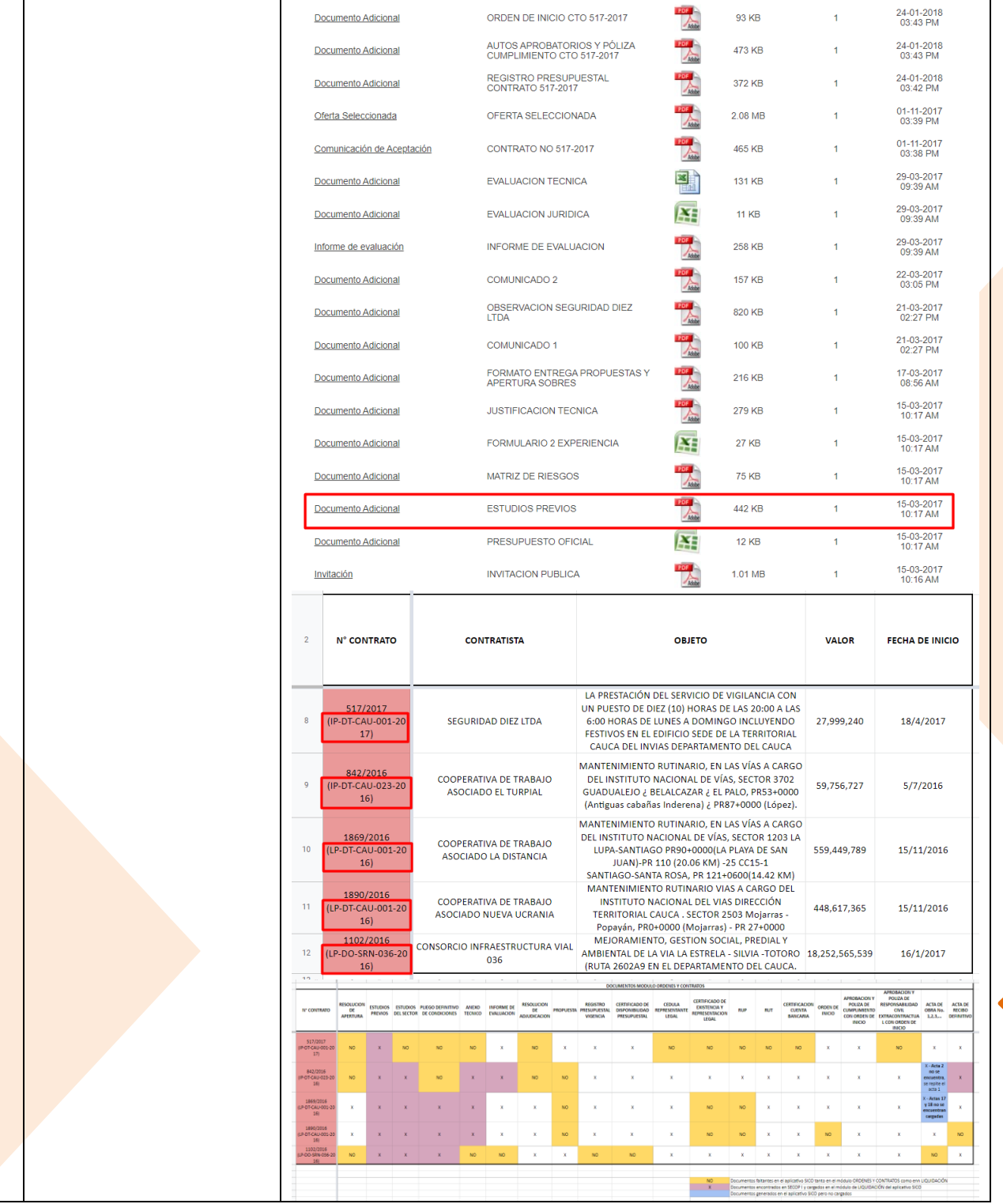

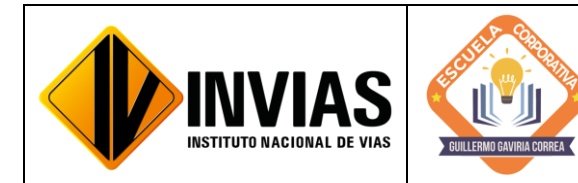

Resolución 2250 del 29 de junio de 2022 Página **9** de **13**

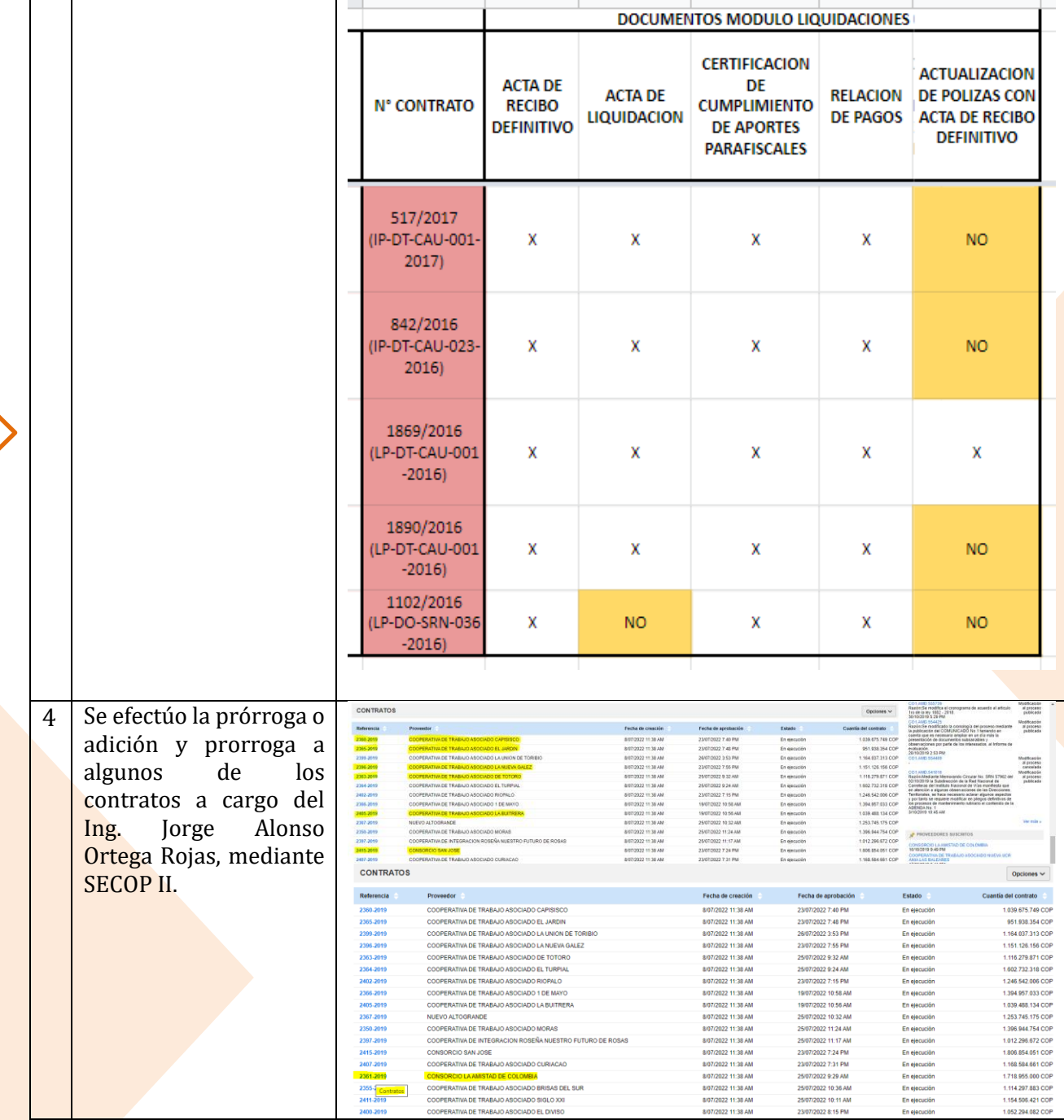

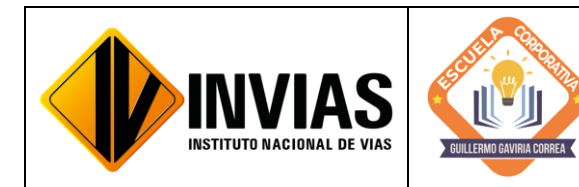

Resolución 2250 del 29 de junio de 2022 Página **10** de **13**

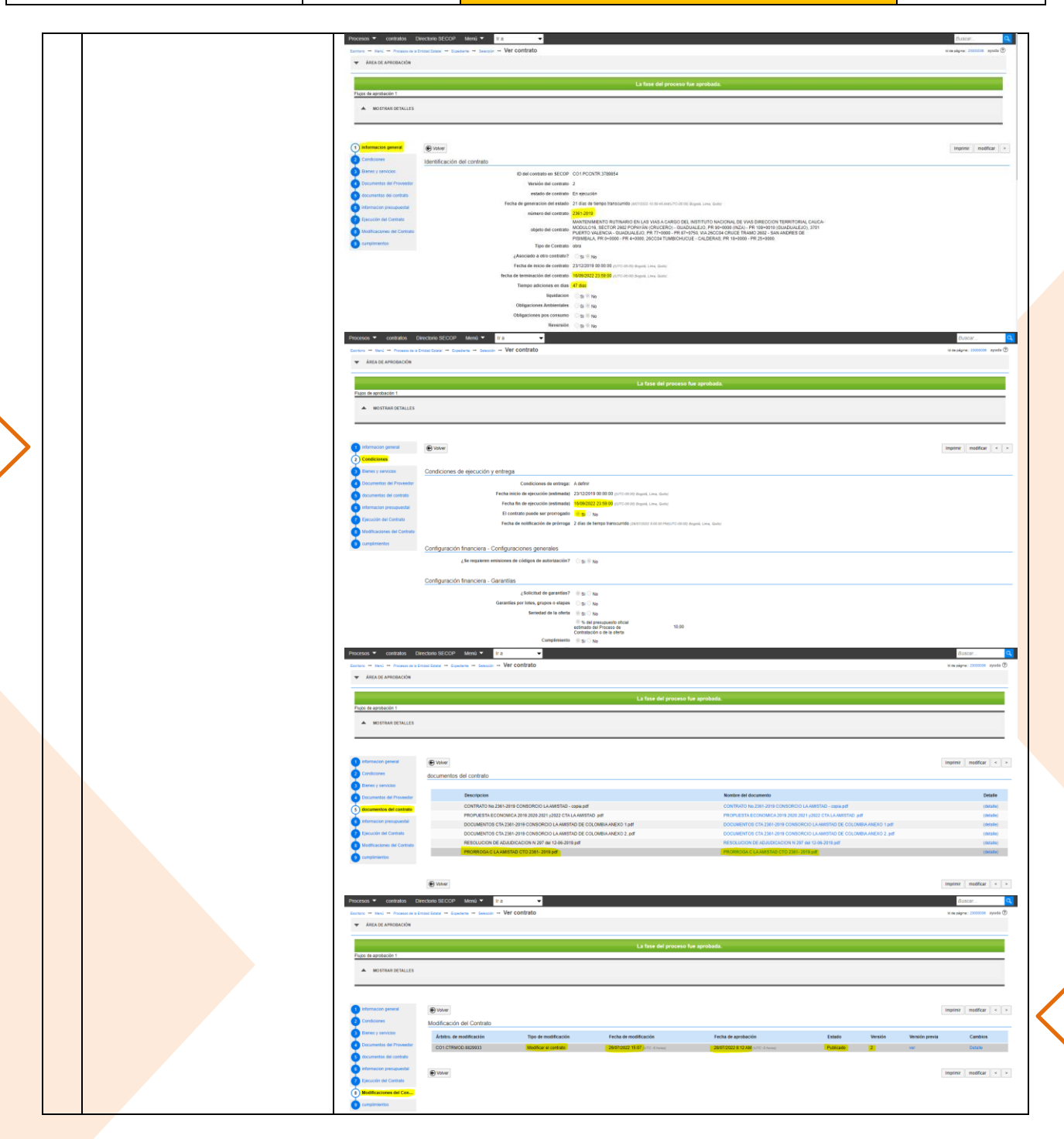

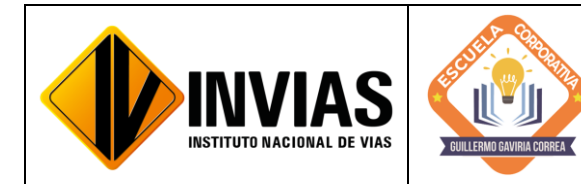

Resolución 2250 del 29 de junio de 2022 Página **11** de **13**

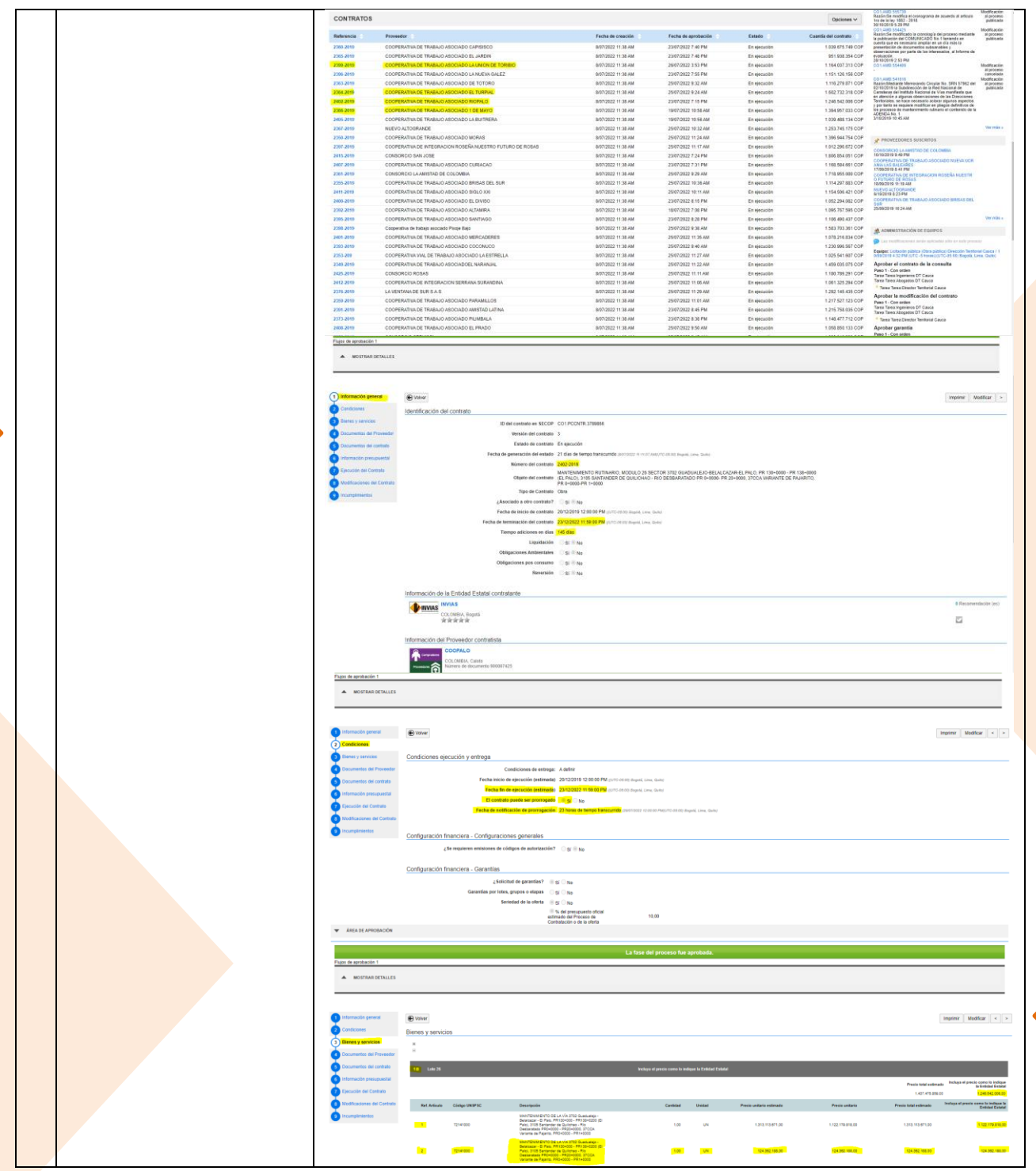

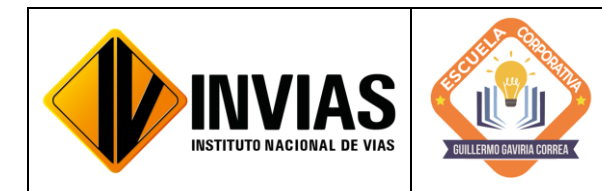

Resolución 2250 del 29 de junio de 2022 Página **12** de **13**

Informe de Actividades y Gestión

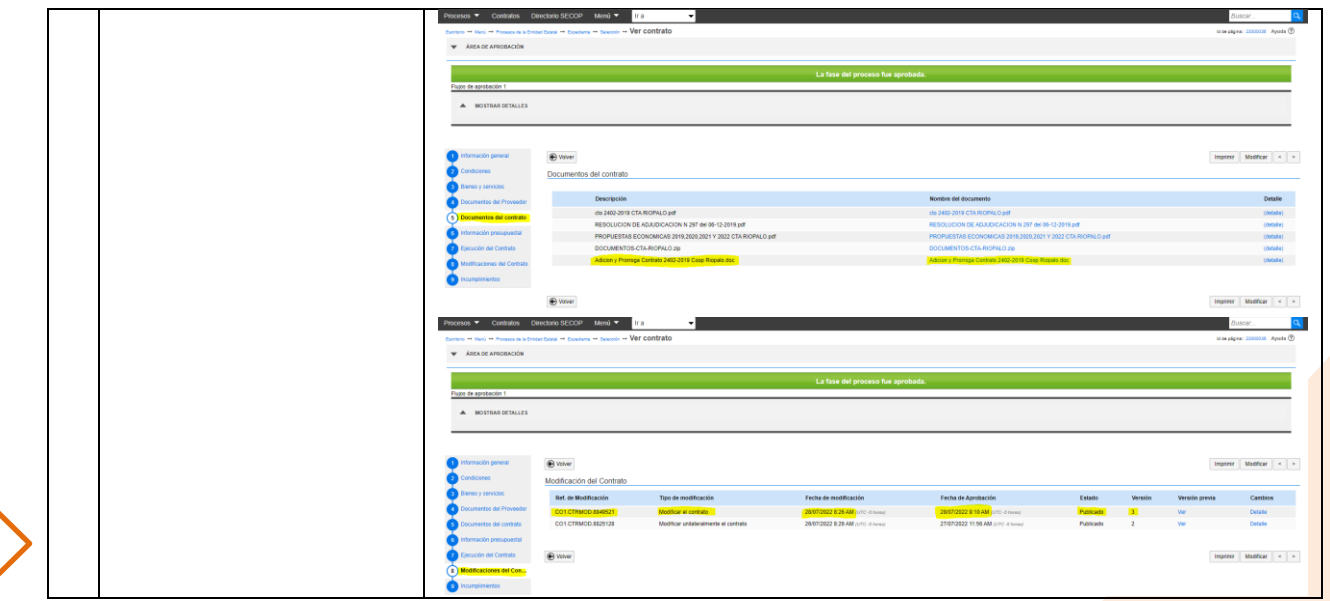

# 4. CONCLUSIONES Y/O OBSERVACIONES GENERALES:

En el mes de julio de 2022, se interactuó con el aplicativo SICO recuperando información Contractual y Post Contractual para dar respuesta a la solicitud de Control Interno del INVIAS a contratos con documentación faltante la cual consolidad el acto de seriedad y cumplimiento de la Entidad con el Contratista y viceversa.

Se observa la utilidad de las prórrogas en los contratos, pues esta da tranquilidad al contratista ya que extiende la vigencia del contrato con el fin de dar cumplimiento a la ejecución y terminación de la obra. También el proceso de Adición es de vital importancia ya que dan al contratista un incremento del valor inicial del contrato, debido a la inclusión de nuevas obligaciones, sea por la introducción de nuevas actividades o por la ejecución de una mayor cantidad de las pactadas inicialmente.

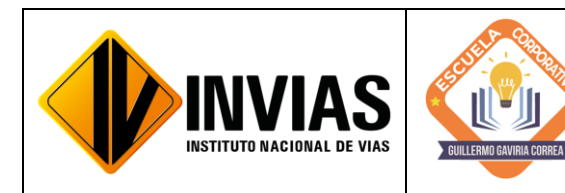

Resolución 2250 del 29 de junio de 2022 Página **13** de **13**

Informe de Actividades y Gestión

# Firmado Originalmente

\_\_\_\_\_\_\_\_\_\_\_\_\_\_\_\_\_\_\_\_\_\_\_\_\_\_\_\_\_\_\_\_\_\_\_\_\_ Firma del Estudiante

# **CAMILA MIRLEY FUENMAYOR NOGUERA**

Documento: 1061799774

# Firmado Originalmente

# Firmado Originalmente

\_\_\_\_\_\_\_\_\_\_\_\_\_\_\_\_\_\_\_\_\_\_\_\_\_\_\_\_\_\_\_\_\_\_\_\_\_ Firma Aval Tutor de Práctica

# **JOSÉ ADRIÁN VALENCIA CASTRILLÓN** Documento: 76311695

\_\_\_\_\_\_\_\_\_\_\_\_\_\_\_\_\_\_\_\_\_\_\_\_\_\_\_\_\_\_\_\_\_\_\_\_\_ Firma Aval del Monitor de Práctica

**CARLOS ANIBAL CALERO VALENZUELA** Documento: 10293613

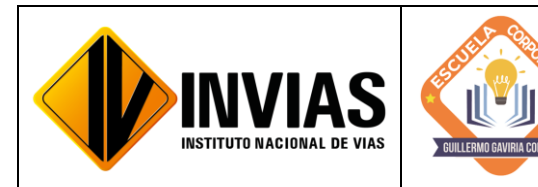

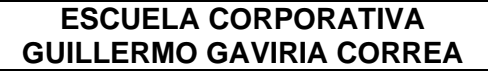

Resolución 2250 del 29 de junio de 2022 Página **1** de **18**

Informe de Actividades y Gestión

# INFORME DE PRÁCTICA MES DE AGOSTO DE 2022

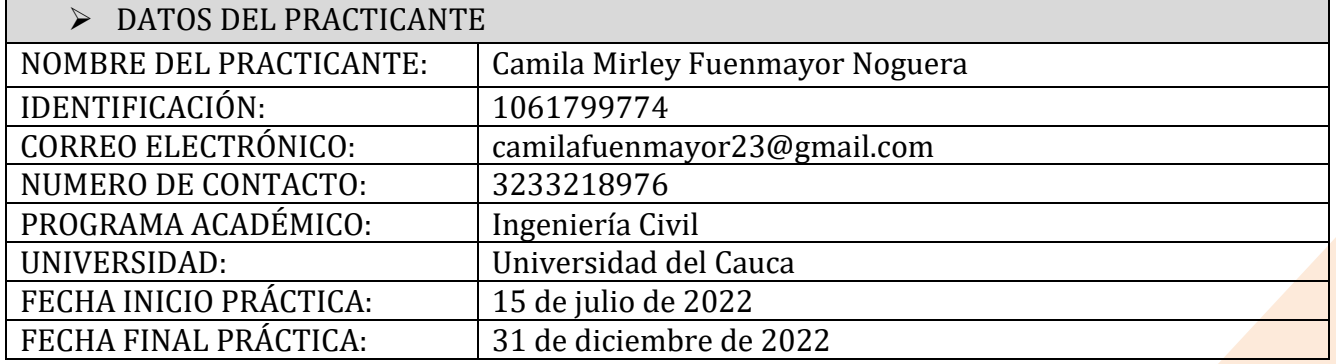

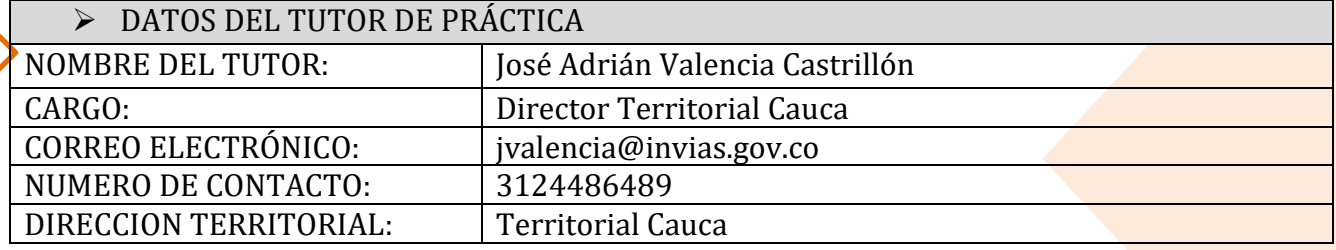

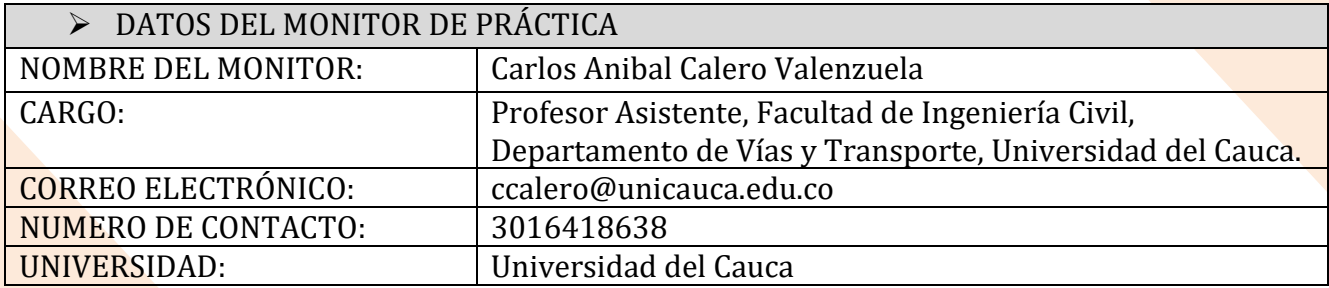

# 1. CONTEXTUALIZACIÓN

El Instituto Nacional de Vías – INVIAS en cabeza de la Secretaria General a través de la ESCUELA CORPORATIVA GUILLERMO GAVIRIA CORREA realizó el acercamiento con la academia a nivel nacional para la vinculación de practicantes en los programas de Derecho, Ingenierías y Contaduría Pública conforme a lo establecido en la Resolución 3546 de 2016 modificada por la Resolución 623 de 2020.

De acuerdo al acto administrativo materializado mediante la Resolución 2250 del 29 de junio de 2022 expedida por el INVIAS, se realizó la vinculación formativa de 68 practicantes durante la vigencia del año 2022 para la Planta Central del Instituto y sus Territoriales.

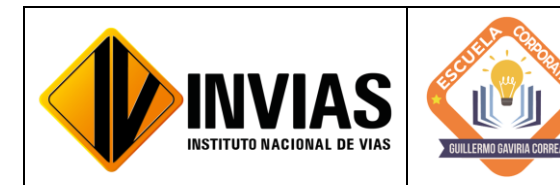

Resolución 2250 del 29 de junio de 2022 Página **2** de **18**

Informe de Actividades y Gestión

Dando cumplimiento a la Resolución 2250 de 2022, *"Plan de práctica: Es un documento suscrito por el estudiante, el tutor y el monitor al inicio de la práctica laboral, en el cual se definen los objetivos formativos a alcanzar, conforme a las actividades que el estudiante desarrollará en el escenario de práctica, el monitoreo en su ejecución y los resultados de aprendizaje"*, el practicante presentará un informe mensual de las actividades y avances desarrollados donde se verificará el cumplimiento del plan de practica establecido al inicio del proceso.

# 2. OBJETIVO:

Identificar las actividades realizadas como practicante vinculado al Instituto Nacional de Vías en cumplimiento de lo establecido en el PLAN DE PRACTICA durante el mes de agosto de 2022.

3. ACTIVIDADES REALIZADAS:

PERIODO: Del 1 al 30 de agosto de 2022

• Apoyo técnico a la supervisión de los Programas Proyectos a cargo de la Dirección Territorial.

• Consecución y recopilación de la información contractual y post contractual para el cargue a las diferentes plataformas.

• Apoyar las áreas de la territorial en los temas relacionados con la gestión documental de procesos administrativos diligenciando los aplicativos SICO y SECOP II, cargando en estas plataformas la información pertinente y archivos y/o documentos contractuales necesarios.

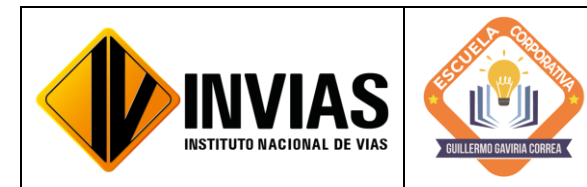

Resolución 2250 del 29 de junio de 2022 Página **3** de **18**

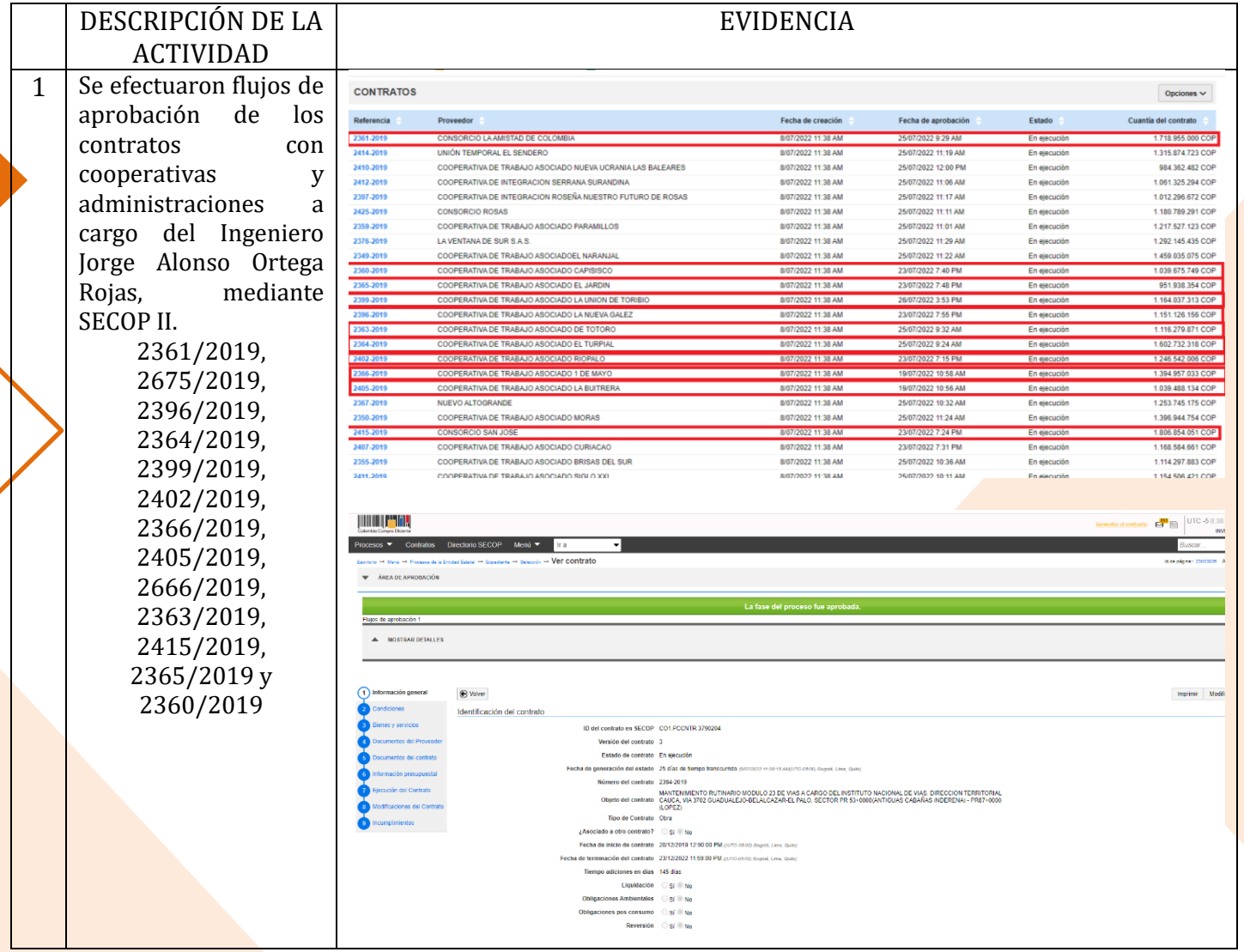
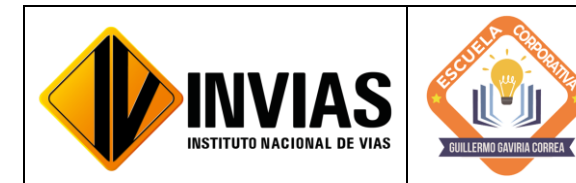

Resolución 2250 del 29 de junio de 2022 Página **4** de **18**

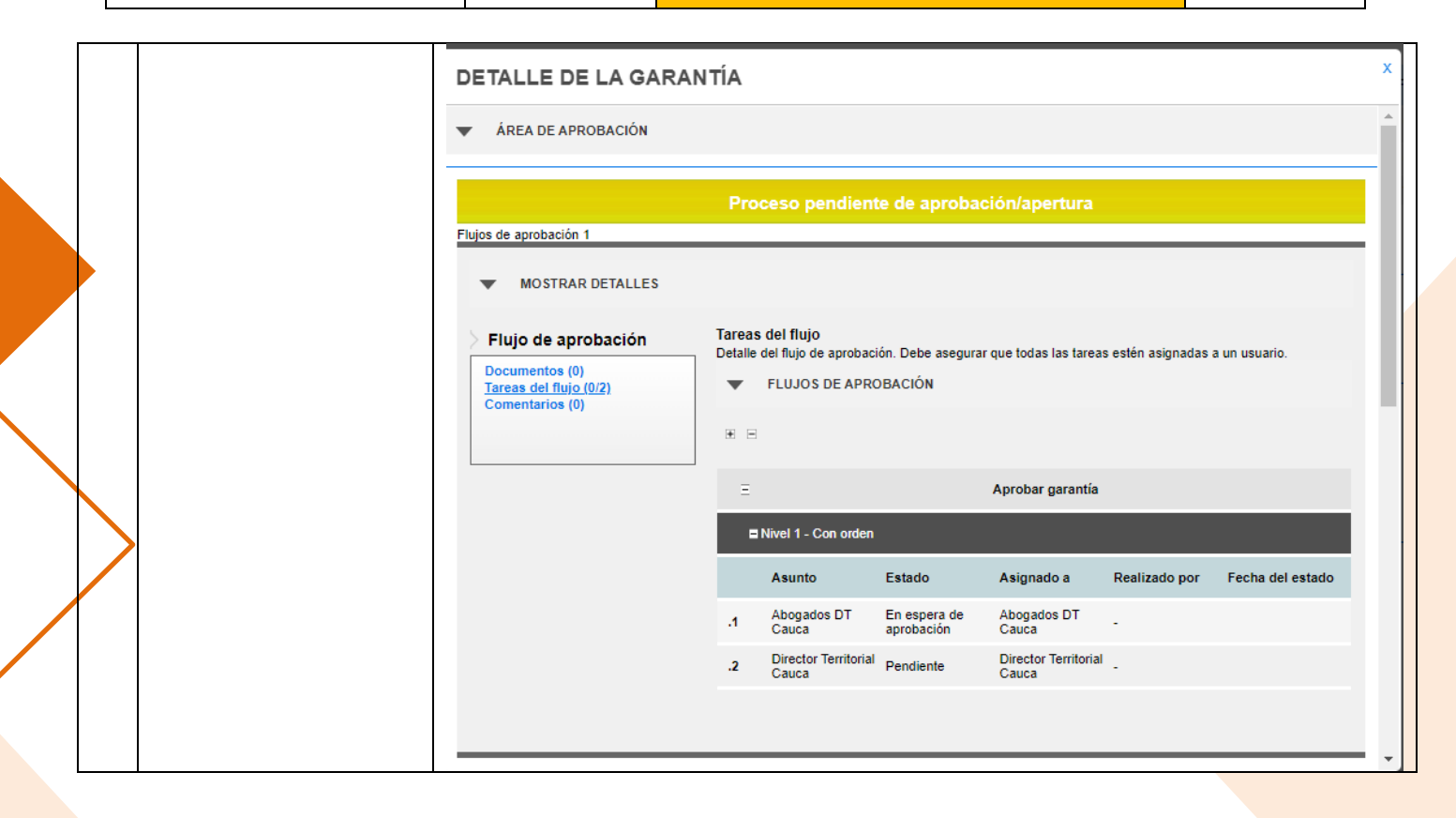

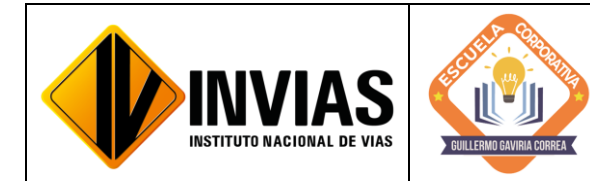

Resolución 2250 del 29 de junio de 2022 Página **5** de **18**

10 Contrato<br>2009/2014 - Fluto poura aprobación - Tamistad Wolombia Rendiente el Aprobabando 2 De los contratos mencionados 2007 12019 - Fluxo point a proboción ( Amistad Wombie) Rendiente el Apietodo<br>2007 12019 - Fluxo point aprobación ( Constructo Wm M3) Pendiente el Apietodo<br>23 96/2019 - Fluxo point cruptoción ( Thura Gottes) pendiente apeng anteriormente, se 2012/2019 - Flugo points conclusion - Transferred Win MJ Pendiente +!! Application - Flugo points conclusion - Transferred Win MJ Pendiente +!! Application - Flugo points conclusion - Transferred Win MJ Pendidate +!! Appli realiza la solicitud de 23 94/2019 - Flujo para aprobación - L'Oniversità Commission Application de la Constitution de la Commission de la Commission de la Commission de la Commission de la Commission de la Commission de la Commission de la Commi aprobación de los flujos faltantes para 23 Gal 2014 - Flugo pomo aprobación - PEL turnal Ferror Entre African prediction (1861 Ferror) la correspondiente 290212019 - Falkin pointes - Fünnen du Agribule 1990 en Diet Après Bacion Appalando aprobación de las 10212019 - Ilyo por aprobardo - Rio Polographeme + 20084071 Fyze por 11 2312019 - Illys porta caprobación - en no recuperte Appoparada Fluxe portales<br>2366/2019 - Fluxe porta de complimiento Y Falla point en maisot de mento por maisot<br>2405/2019 - 20 Está poita de complimiento Y Falla point repo pólizas tanto de cumplimiento como 000 1 2012 - Aprobados - AMV3, 04/1. Tomsorio CG 2012 de responsabilidad civil  $2363/2019 - 511$ ch poizos. totoro - 10206000 extracontractual de cada uno.2360/2014 - Fatten polizer - [Commission] Flugo para aprobación -> Aprogado  $6) 1A 8UITRE12A: 4 15.130.130 - C01 No.190712. a 1510212  
CT0.2405-2012  
15.130 + C10.130.4439A + 10.294.333 + 1.3$  $\frac{1}{2}102.947.394 + \frac{1}{2}10.294.33 + \frac{1}{3}1.956.000 =$  $CD = 1115.128.130$  $7460$   $140$  $1.113$  $CD$  $\frac{1}{8113.242.130} = \sqrt{8}.$  $Cp = \frac{1039.488.134 + 115.188.130 = 1154.686.264}{64}$  $c_{\ell}$ 6 LA NUEVA GALEZ: \$127.570.077, CDP. No. 19412-26/07/2.  $2396 - 2019$  $CD = \frac{124,540.043}{1.119} = 4114.003.644 + 411.400.364 + 42.166.069$  $1.19$ 1 125.404.008  $125.404.008$ <br>Cp = 11.151.126.156 + \$127.570.027 = \$1.278.696.233.

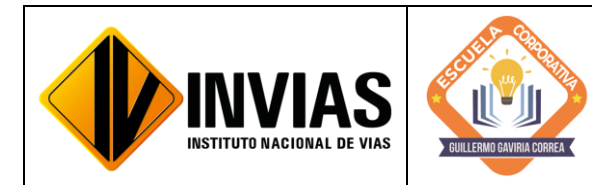

Resolución 2250 del 29 de junio de 2022 Página **6** de **18**

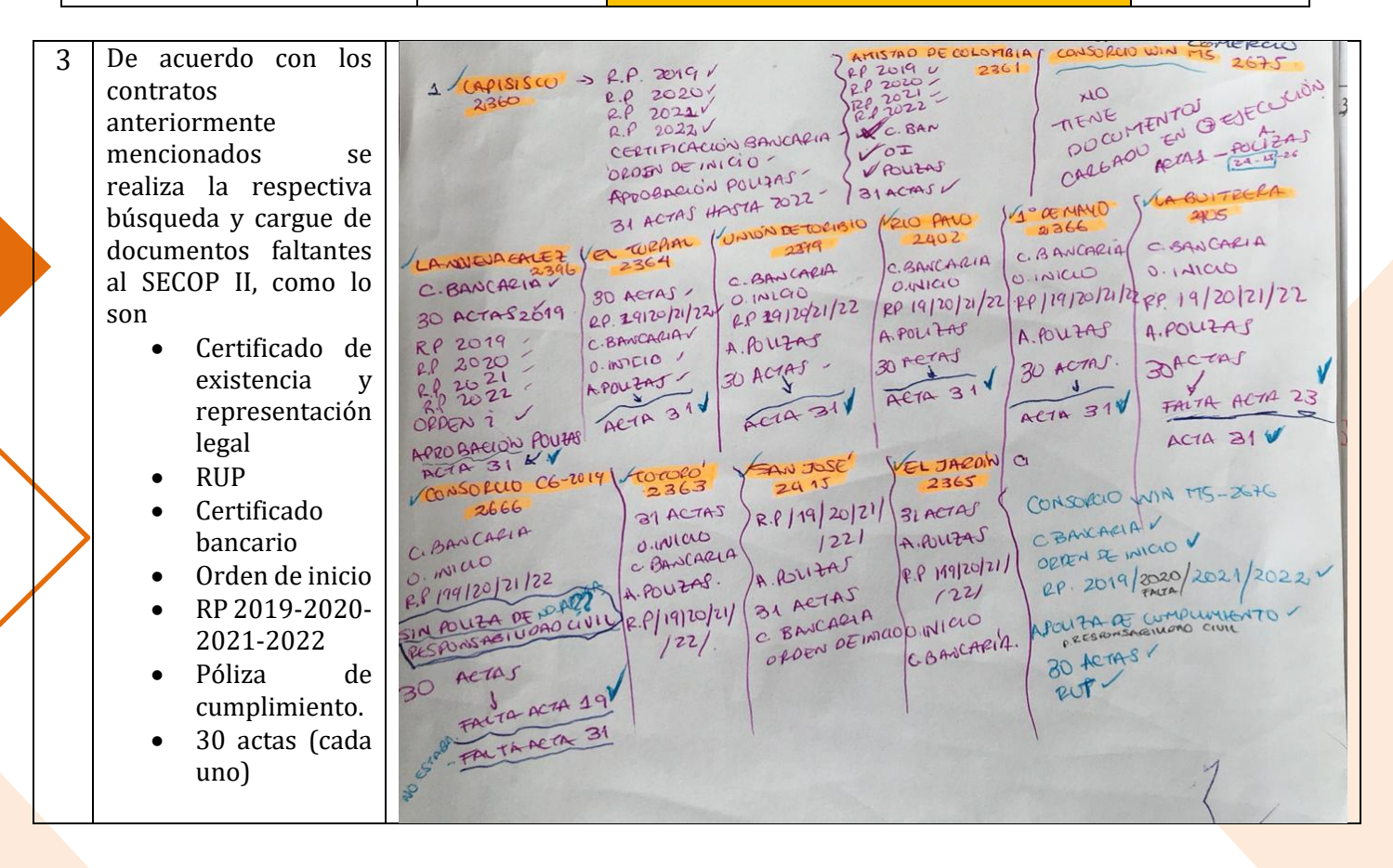

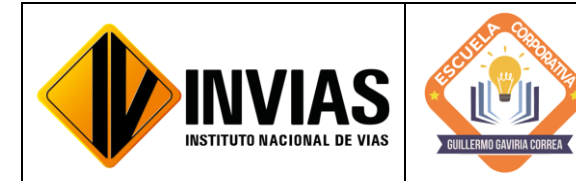

Resolución 2250 del 29 de junio de 2022 Página **7** de **18**

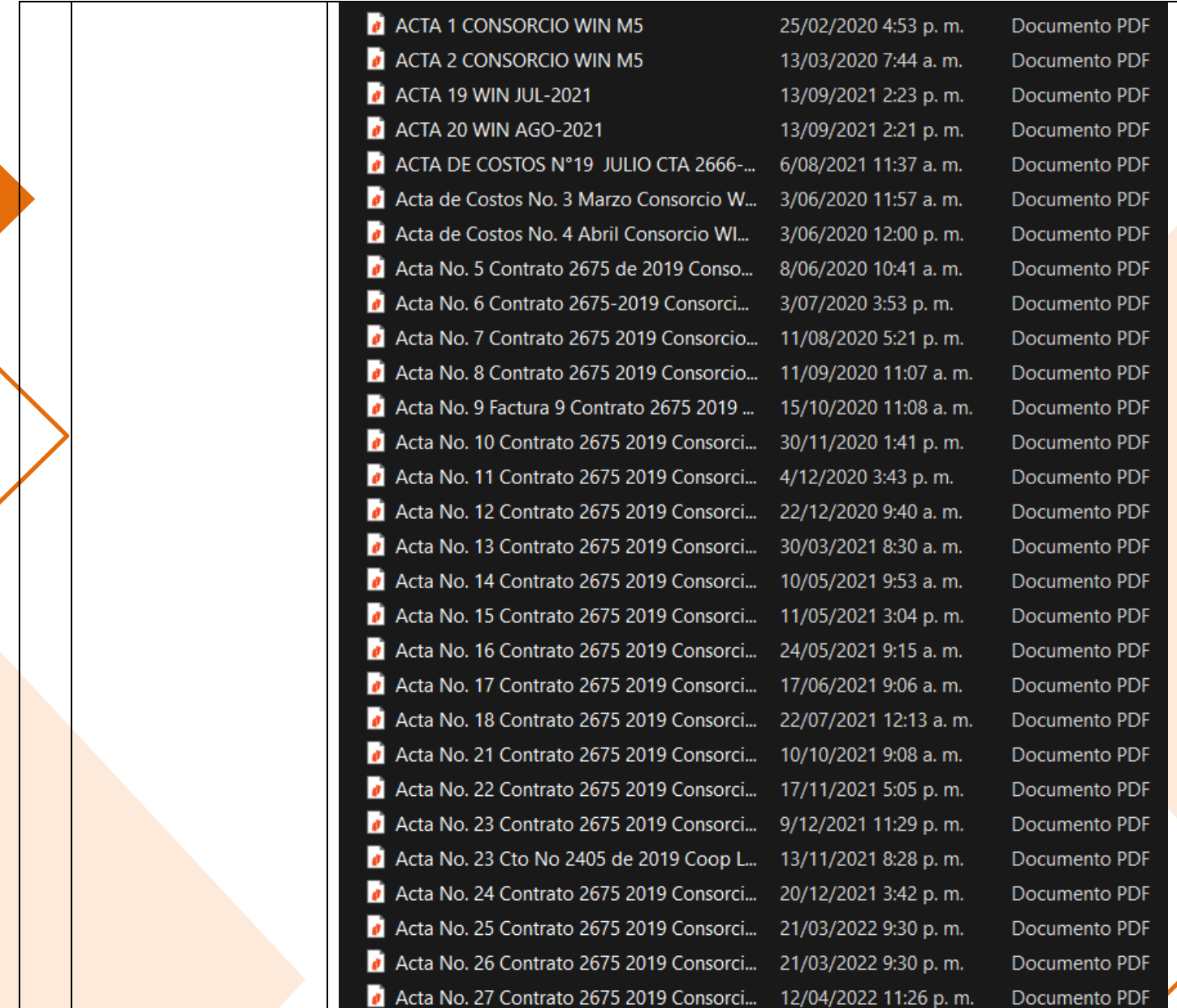

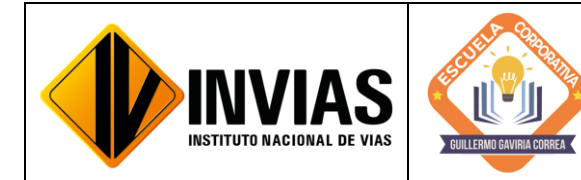

Resolución 2250 del 29 de junio de 2022 Página **8** de **18**

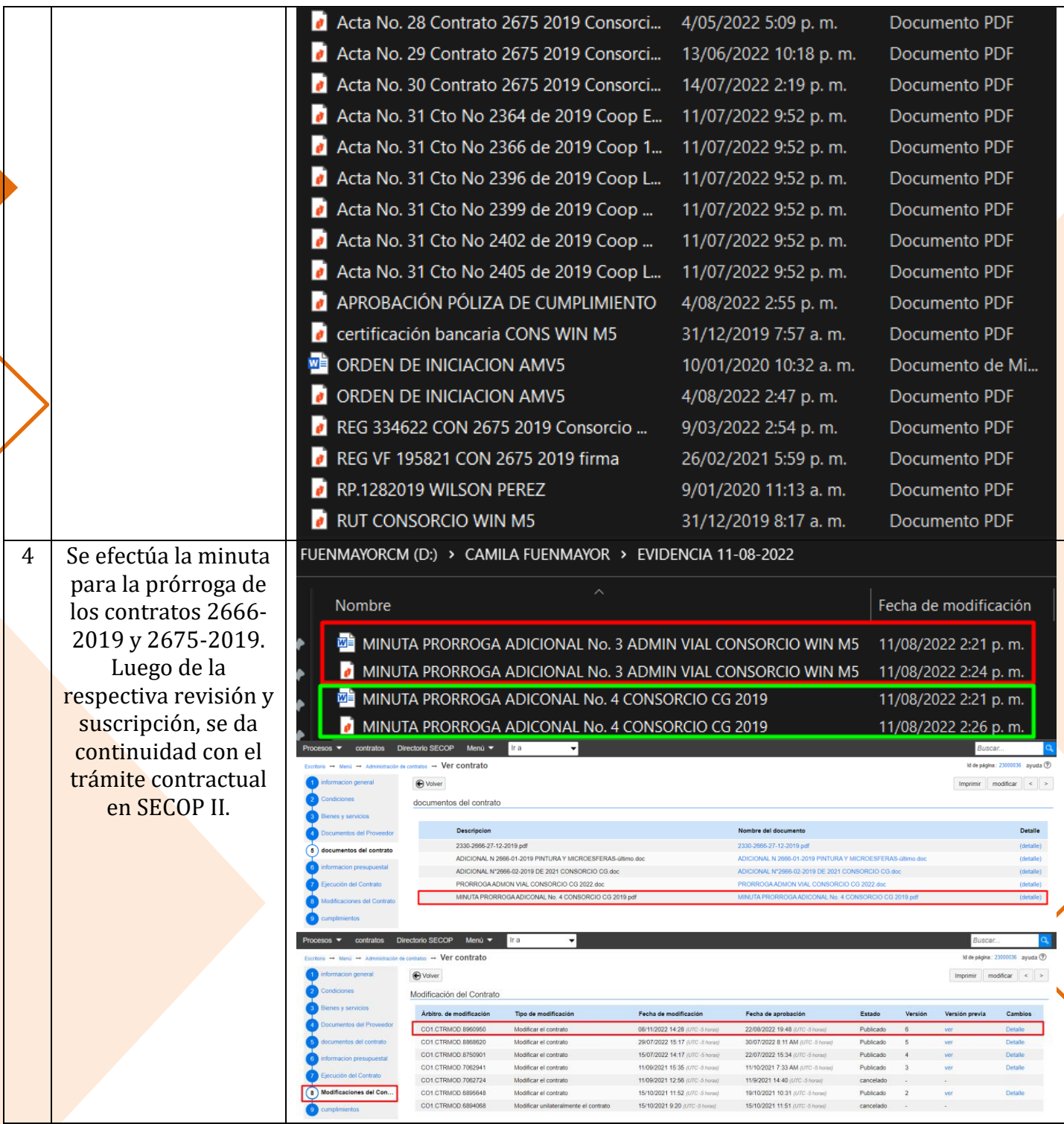

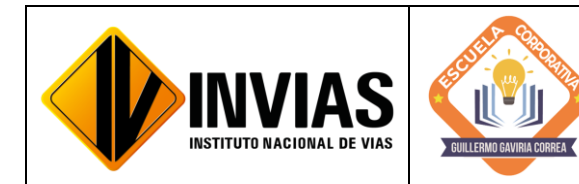

Resolución 2250 del 29 de junio de 2022 Página **9** de **18**

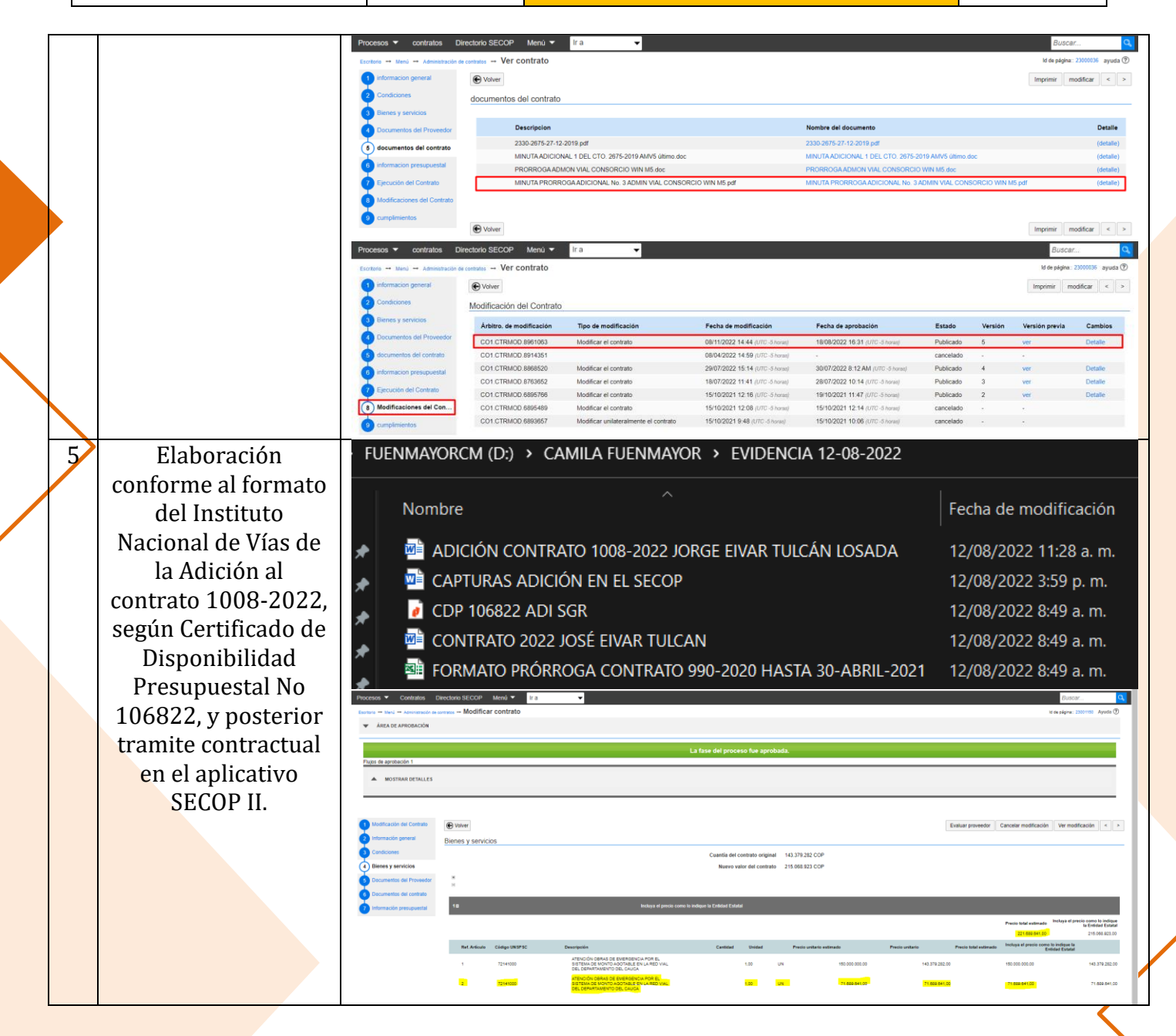

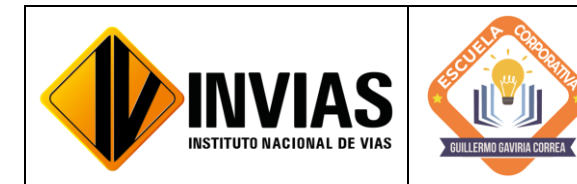

Resolución 2250 del 29 de junio de 2022 Página **10** de **18**

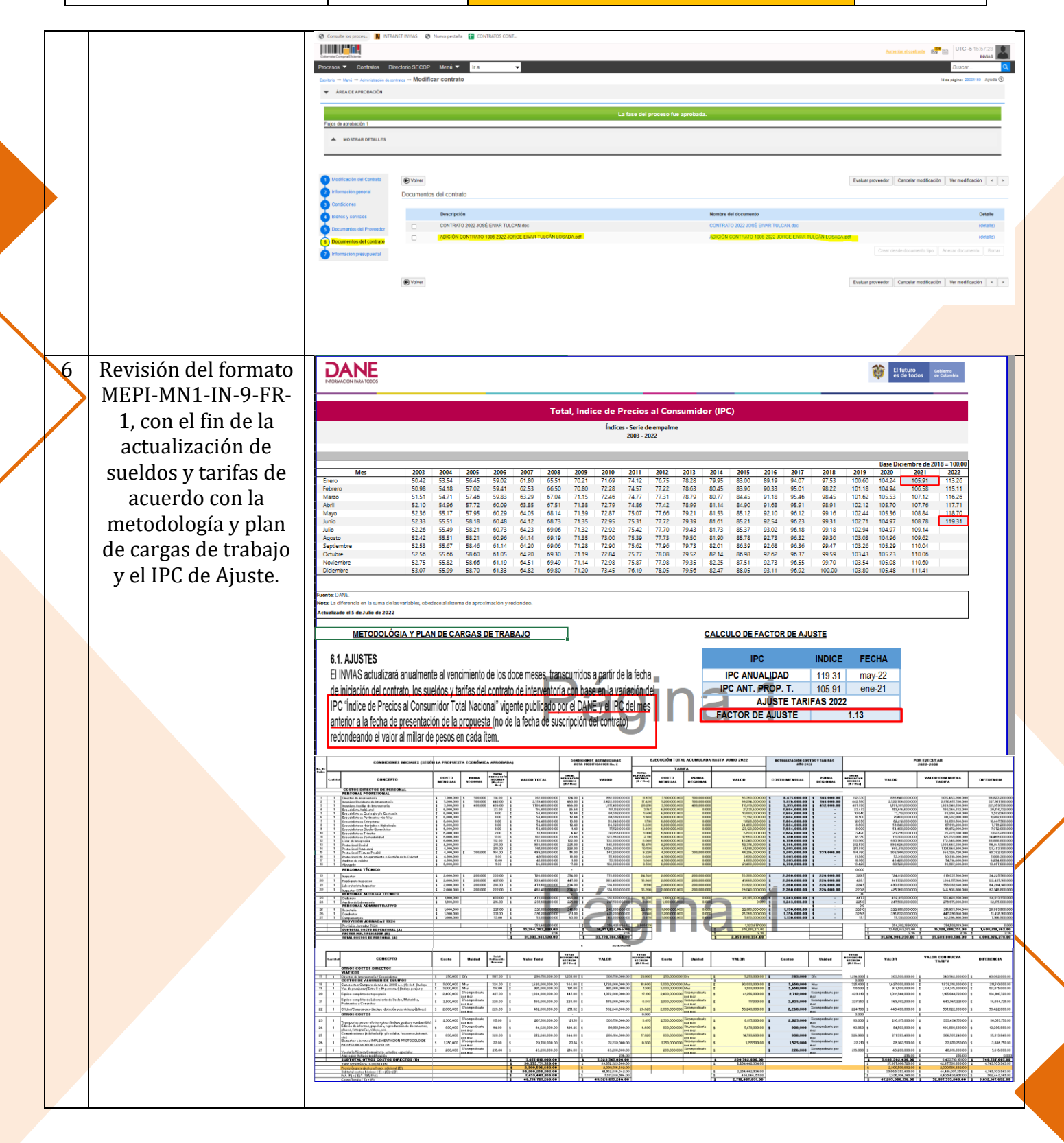

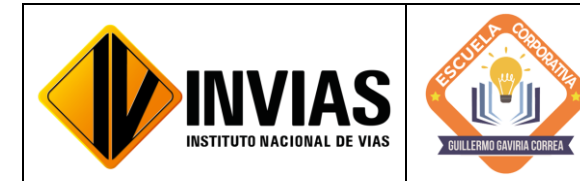

Resolución 2250 del 29 de junio de 2022 Página **11** de **18**

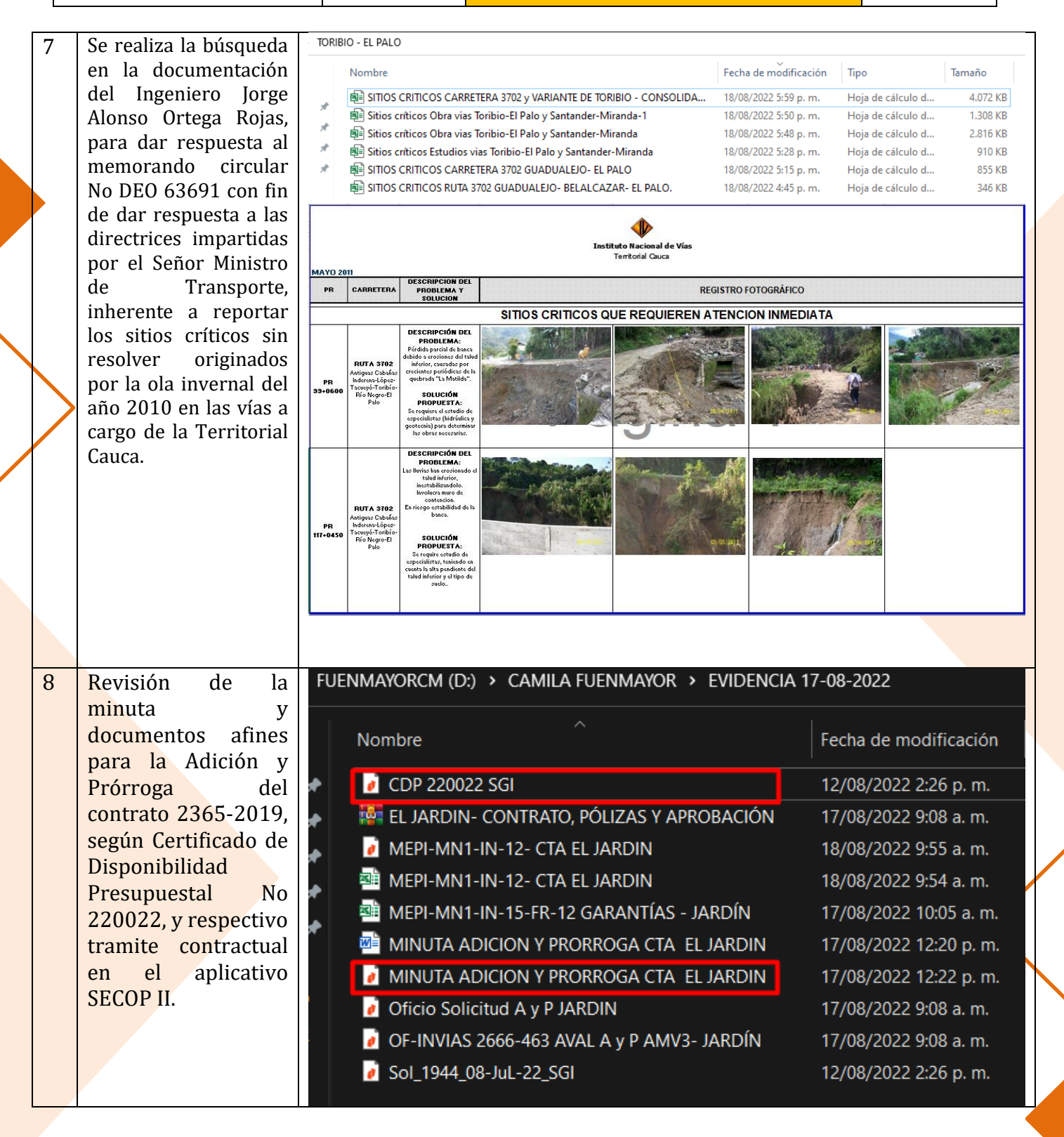

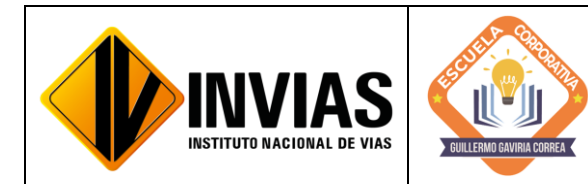

Resolución 2250 del 29 de junio de 2022 Página **12** de **18**

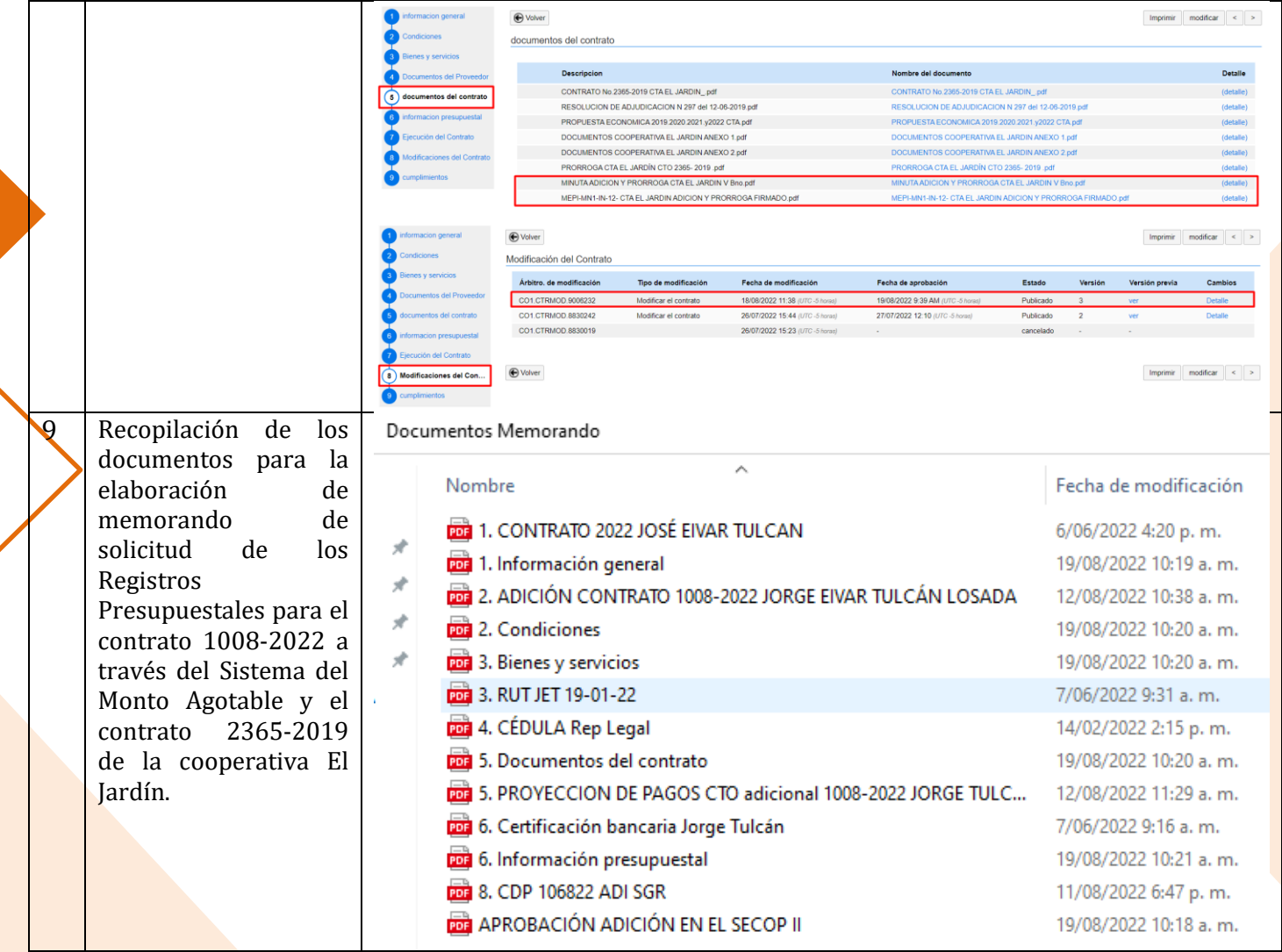

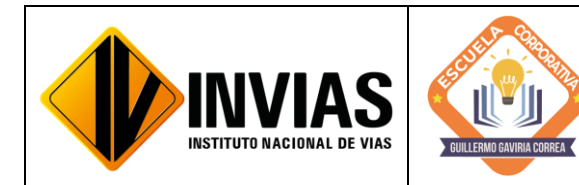

Resolución 2250 del 29 de junio de 2022 Página **13** de **18**

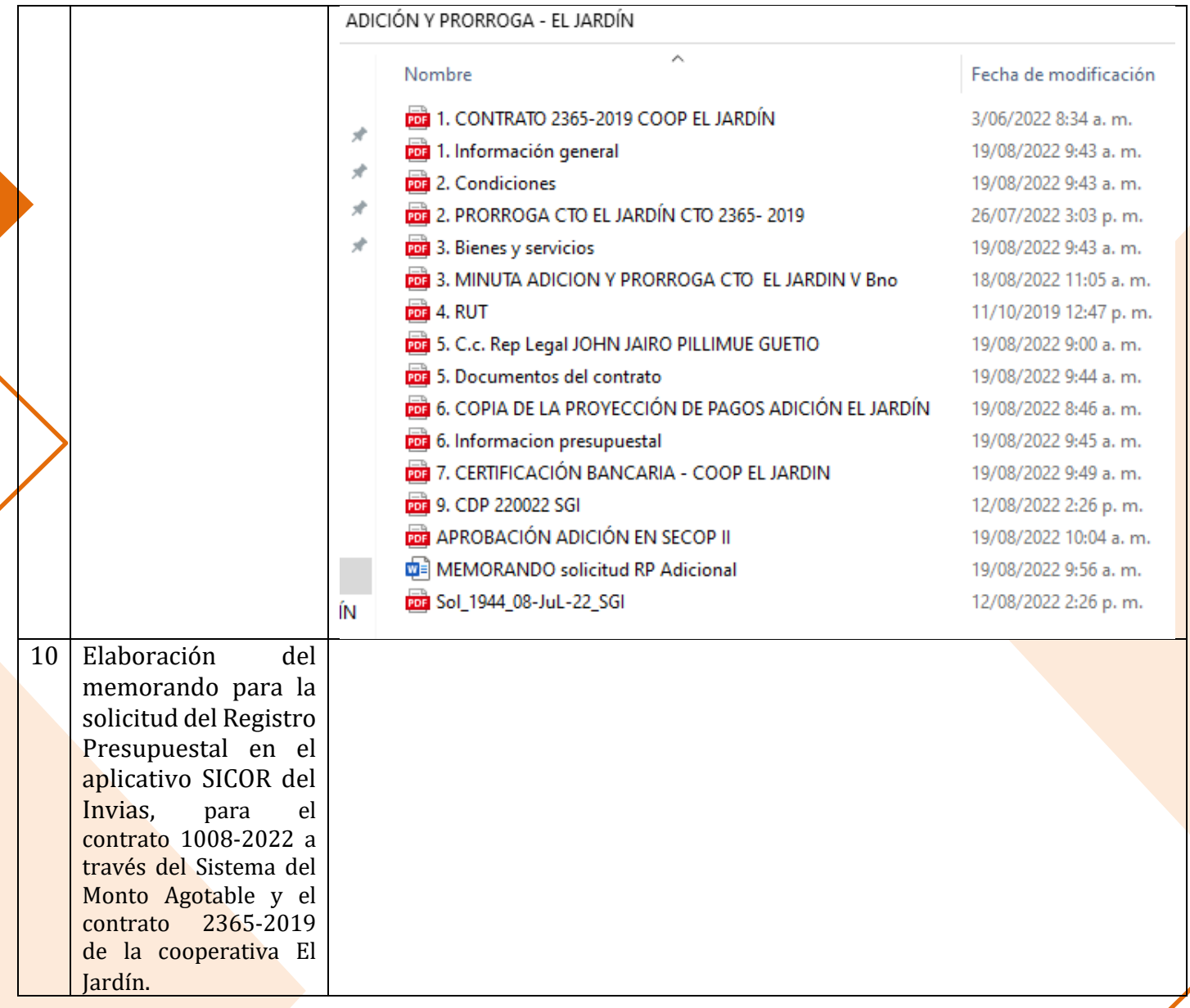

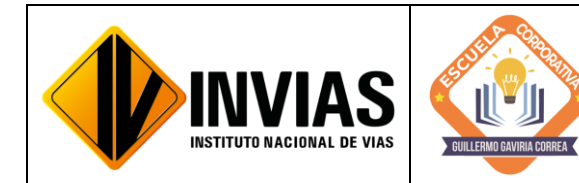

Resolución 2250 del 29 de junio de 2022 Página **14** de **18**

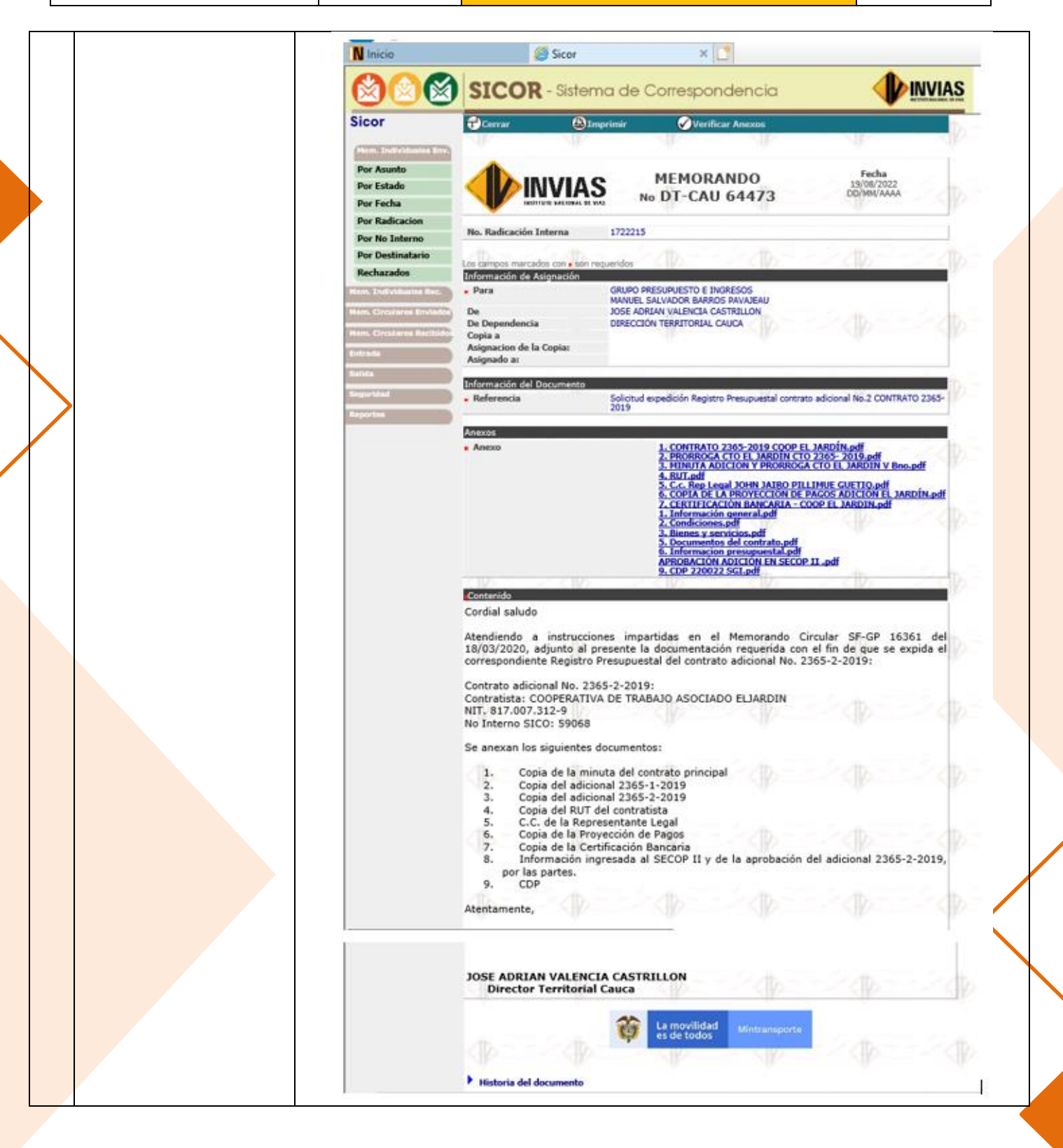

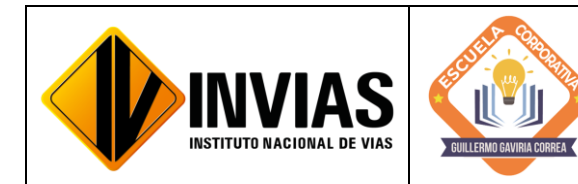

Resolución 2250 del 29 de junio de 2022 Página **15** de **18**

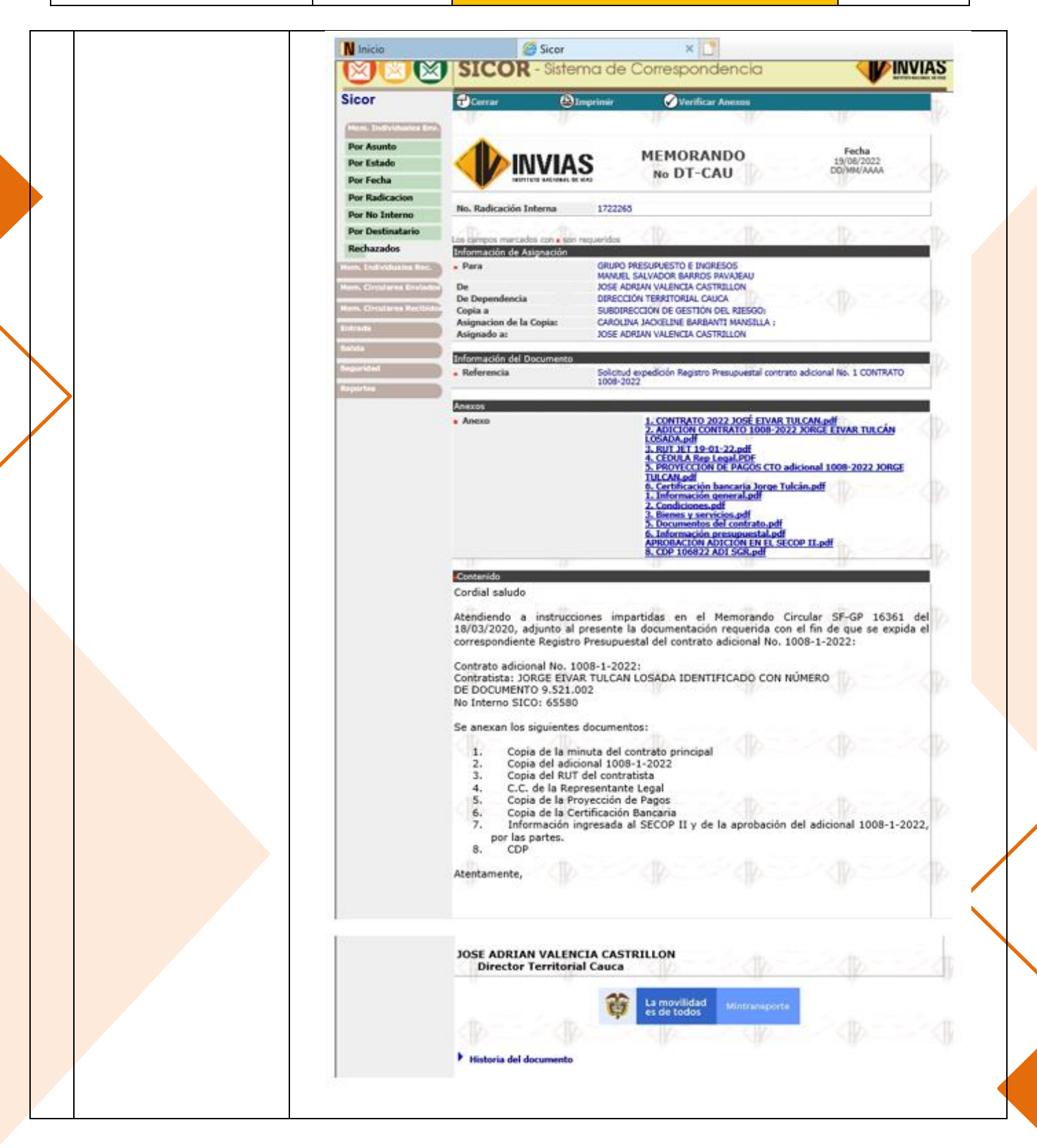

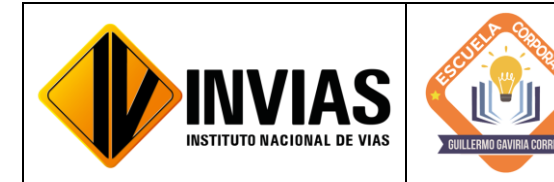

Resolución 2250 del 29 de junio de 2022 Página **16** de **18**

Informe de Actividades y Gestión

11 Revisión de la FUENMAYORCM (D:) > CAMILA FUENMAYOR > EVIDENCIAS 19 y 22-08-2022 > CONSORCIO LA AMISTAD DE COLOMBIA > documentación para Nombre Fecha de modificación Tipo la Adición y Prórroga CDP 219722 SGI 12/08/2022 10:19 a.m. Docum de los contratos CTO No.2361-2019 CONSORCIO LA AMISTAD 8/01/2020 10:20 a.m. Docum 2361-2019, 2415- LA AMISTAD-CONTRATO PÓLIZAS Y AP 19/08/2022 3:38 p.m. Archivo 2019 y 2363-2019 MEPI-MN1-IN-12-FR-1 CONSORCIO AMISTAD ADICION Y PRORROGA FIRMADO 22/08/2022 12:02 p.m. Docum con el fin de dar MEPI-MN1-IN-12-FR-1 CONSORCIO AMISTAD 22/08/2022 11:45 a.m. Hoja d continuidad con el MEPI-MN1-IN-15-FR-12 GARANTÍAS - AMISTAD Hoja d 19/08/2022 4:50 p.m. trámite contractual MINUTA ADICION Y PRORROGA - CONSORCIO AMISTAD DE COLOMBIA V. Bno 22/08/2022 12:02 p.m. Docum MINUTA ADICION Y PRORROGA - CONSORCIO AMISTAD DE COLOMBIA V. Bno 22/08/2022 12:03 p.m. Docun en SECOP II.OF-INVIAS 2666-462 AVAL A y P AMV3- AMISTAD 19/08/2022 3:38 p.m. Docum PRORROGA C LA AMISTAD CTO 2361-2019 26/07/2022 3:04 p.m. Docum Solicitud de A y P LA AMISTAD 19/08/2022 3:38 p.m. Docum FUENMAYORCM (D:) > CAMILA FUENMAYOR > EVIDENCIAS 19 y 22-08-2022 > CONSORCIO SAN JOSE Nombre Fecha de modificación CDP 219222 SGI CONSORCIO SAN JOSE 11/08/2022 9:13 p.m. CTO No.2415-2019 CONSORCIO SAN JOSE 8/01/2020 10:19 a.m. MEPI-MN1-IN-12-FR-1 CONSORCIO SAN JOSE ADICION Y PRORROGA FIRMADO 22/08/2022 12:04 p.m. MEPI-MN1-IN-12-FR-1 CONSORCIO SAN JOSE 22/08/2022 11:43 a.m. 4 MEPI-MN1-IN-15-FR-12 GARANTIAS SAN JOSÉ 19/08/2022 3:36 p.m. MINUTA ADICION Y PRORROGA - CONSORCIO SAN JOSE V. Bno 22/08/2022 12:04 p.m. MINUTA ADICION Y PRORROGA - CONSORCIO SAN JOSE V. Bno 22/08/2022 12:06 p.m. OF-INVIAS 2666-460 AVAL A v P AMV3- SAN JOSÉ 19/08/2022 3:36 p.m. PRORROGA C SAN JOSÉ CTO 2415-2019 28/07/2022 2:52 p.m. **19 SAN JOSE- CONTRATO, PÓLIZAS Y APROBACI** 19/08/2022 3:36 p.m. SOLICITUD ADICIÓN Y PRÓRROGA CONSORCIO SAN JOSE 22/08/2022 10:15 a.m. FUENMAYORCM (D:) > CAMILA FUENMAYOR > EVIDENCIAS 19 y 22-08-2022 > COOPERATIVA TOTORÓ Nombre Fecha de modificación MINUTA ADICION Y PRORROGA CTA TOTORO V. Bno 22/08/2022 2:47 p.m. MEPI-MN1-IN-12-FR-1 CTA TOTORO ADICION Y PRORROGA FIRMADO 22/08/2022 2:42 p.m. MINUTA ADICION Y PRORROGA CTA TOTORO V. Bno 22/08/2022 2:42 p.m. MEPI-MN1-IN-12-FR-1 CTA TOTORO 22/08/2022 11:42 a.m. ode MEPI-MN1-IN-15-FR-12 SEG GARANTIAS Y SEGUROS TOTORÓ 22/08/2022 8:56 a.m. TOTORÓ- CONTRATO, PÓLIZAS Y APROBACIÓN 22/08/2022 8:52 a.m. OF-INVIAS 2666-465 AVAL A y P AMV3- TOTORÓ 22/08/2022 8:52 a.m. **O** Oficio Solicitud A y P TOTORO 22/08/2022 8:52 a.m. CDP 219922 SGI 12/08/2022 2:25 p.m.

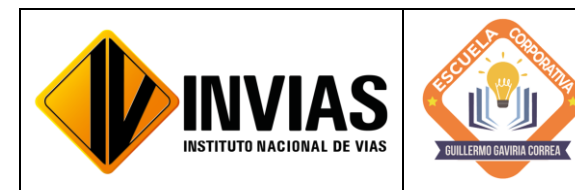

Informe de Actividades y Gestión

# 4. CONCLUSIONES Y/O OBSERVACIONES GENERALES:

En el mes de agosto de 2022, se realiza la revisión de la minuta y documentos afines para la Adición y Prórroga de los contratos mencionados con anterioridad a cargo de la Territorial Cauca, según el Certificado de Disponibilidad Presupuestal y posteriormente se hace el respectivo tramite contractual en el aplicativo SECOP II. También, se interactuó en el SECOP II cargando información Contractual y Post Contractual de los trece (13) contratos para consolidar el cumplimiento de los contratos y su ejecución correcta.

También se elaboran memorandos para la solicitud del Registro Presupuestal en el aplicativo SICOR del Invias, con el fin de dar continuidad a la actualización de pólizas de los contratos y el proceso con el cual se consolida del acto de seriedad y cumplimiento del contratista con la entidad y viceversa.

Por otra parte, se apoya en la supervisión y revisión del formato MEPI-MN1-IN-9-FR-1, con el fin de actualizar los sueldos y tarifas de acuerdo con la metodología y plan de cargas de trabajo y el IPC de Ajuste del DANE.

Igualmente, para dar respuesta al memorando circular No DEO 63691 inherente a reportar los sitios críticos sin resolver originados por la ola invernal del año 2010 en las vías a cargo de la Territorial Cauca, se realiza la búsqueda en la documentación del Ingeniero Jorge Alonso Ortega Rojas.

Se evidencia la importancia de los flujos de aprobación debido a que son utilizados para garantizar la trazabilidad en los contratos, es decir, son necesarios para el control de las firmas de las personas a cargo (abogados, director territorial) ya sea para iniciar un contrato o para su prórroga, etc. Así como la utilidad de las prórrogas en los contratos, pues esta da tranquilidad al contratista ya que extiende la vigencia del contrato con el fin de dar cumplimiento a la ejecución y terminación de la obra. También el proceso de Adición es de vital importancia ya que dan al contratista un incremento del valor inicial del contrato, debido a la inclusión de nuevas obligaciones, sea por la introducción de nuevas actividades o por la ejecución de una mayor cantidad de las pactadas inicialmente.

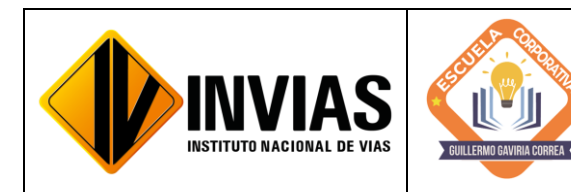

Resolución 2250 del 29 de junio de 2022 Página **18** de **18**

Informe de Actividades y Gestión

# Firmado Originalmente

\_\_\_\_\_\_\_\_\_\_\_\_\_\_\_\_\_\_\_\_\_\_\_\_\_\_\_\_\_\_\_\_\_\_\_\_\_ Firma del Estudiante **CAMILA MIRLEY FUENMAYOR NOGUERA** Documento: 1061799774

# Firmado Originalmente

\_\_\_\_\_\_\_\_\_\_\_\_\_\_\_\_\_\_\_\_\_\_\_\_\_\_\_\_\_\_\_\_\_\_\_\_\_ Firma Aval Tutor de Práctica **JOSÉ ADRIÁN VALENCIA CASTRILLÓN** Documento: 76311695

# Firmado Originalmente

\_\_\_\_\_\_\_\_\_\_\_\_\_\_\_\_\_\_\_\_\_\_\_\_\_\_\_\_\_\_\_\_\_\_\_\_\_ Firma Aval del Monitor de Práctica **CARLOS ANIBAL CALERO VALENZUELA** Documento: 10293613

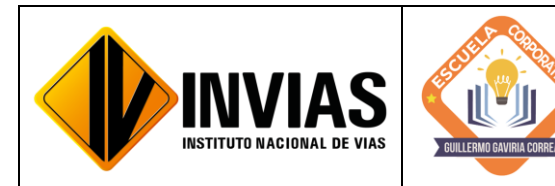

Resolución 2250 del 29 de junio de 2022 Página **1** de **27**

Informe de Actividades y Gestión

# INFORME DE PRÁCTICA MES DE SEPTIEMBRE DE 2022

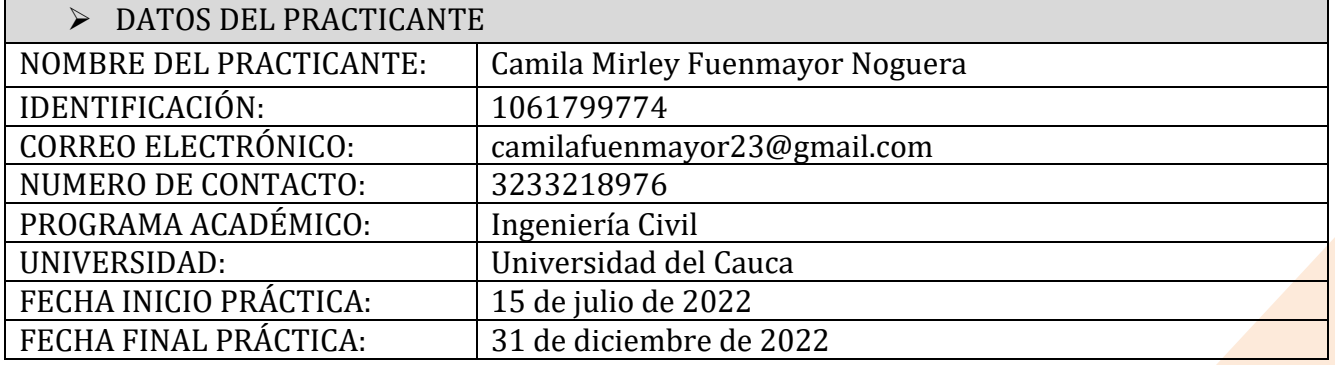

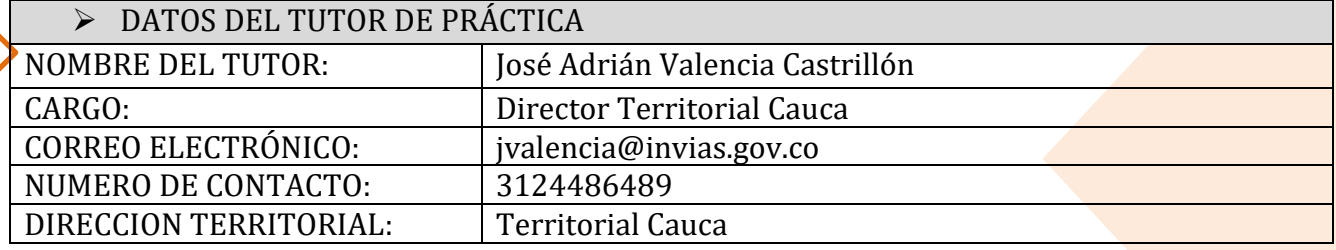

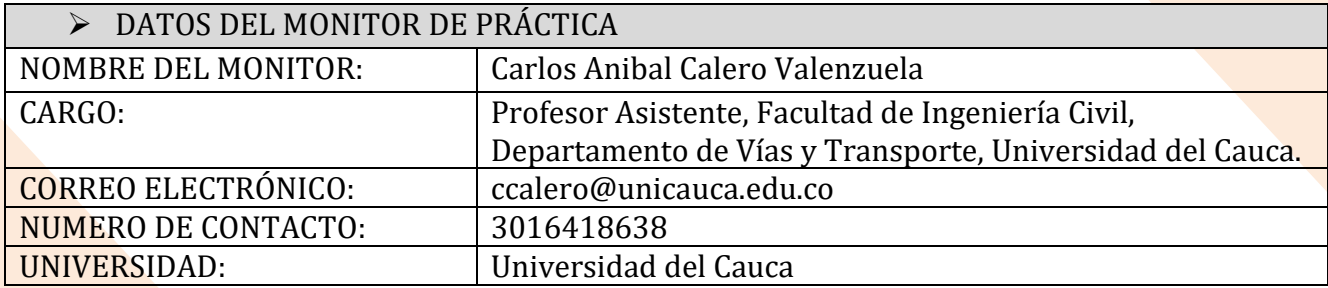

### 1. CONTEXTUALIZACIÓN

El Instituto Nacional de Vías – INVIAS en cabeza de la Secretaria General a través de la ESCUELA CORPORATIVA GUILLERMO GAVIRIA CORREA realizó el acercamiento con la academia a nivel nacional para la vinculación de practicantes en los programas de Derecho, Ingenierías y Contaduría Pública conforme a lo establecido en la Resolución 3546 de 2016 modificada por la Resolución 623 de 2020.

De acuerdo al acto administrativo materializado mediante la Resolución 2250 del 29 de junio de 2022 expedida por el INVIAS, se realizó la vinculación formativa de 68 practicantes durante la vigencia del año 2022 para la Planta Central del Instituto y sus Territoriales.

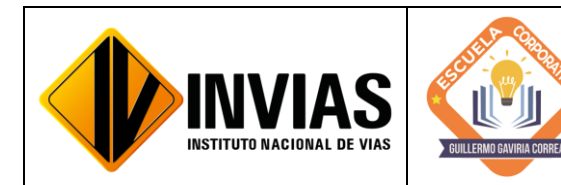

Informe de Actividades y Gestión

Dando cumplimiento a la Resolución 2250 de 2022, *"Plan de práctica: Es un documento suscrito por el estudiante, el tutor y el monitor al inicio de la práctica laboral, en el cual se definen los objetivos formativos a alcanzar, conforme a las actividades que el estudiante desarrollará en el escenario de práctica, el monitoreo en su ejecución y los resultados de aprendizaje"*, el practicante presentará un informe mensual de las actividades y avances desarrollados donde se verificará el cumplimiento del plan de practica establecido al inicio del proceso.

#### 2. OBJETIVO:

Identificar las actividades realizadas como practicante vinculado al Instituto Nacional de Vías en cumplimiento de lo establecido en el PLAN DE PRACTICA durante el mes de septiembre de 2022.

3. ACTIVIDADES REALIZADAS:

PERIODO: Del 26 de agosto al 25 de septiembre de 2022

- Apoyo técnico a la supervisión de los Programas Proyectos a cargo de la Dirección Territorial.
- Revisión y seguimiento al avance de los programas de inversión a las actividades de obra de los contratos a cargo de la Dirección Territorial (Incluye visitas de campo).
- Revisión de las actas mensuales de costo de Interventorías, actas de obra de los contratos, actas de costo de los Administradores Viales y actas de los contratos de Mantenimiento Rutinario.
- Consecución y recopilación de la información contractual y post contractual para el cargue a las diferentes plataformas.
- Apoyar las áreas de la territorial en los temas relacionados con la gestión documental de procesos administrativos diligenciando los aplicativos SICO y SECOP II, cargando en estas plataformas la información pertinente y archivos y/o documentos contractuales necesarios.
- Revisión de los informes y conceptos emitidos por las Interventorías frente a la ejecución de los contratos de obra a cargo de la Dirección Territorial.

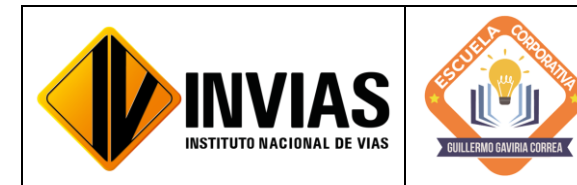

Resolución 2250 del 29 de junio de 2022 Página **3** de **27**

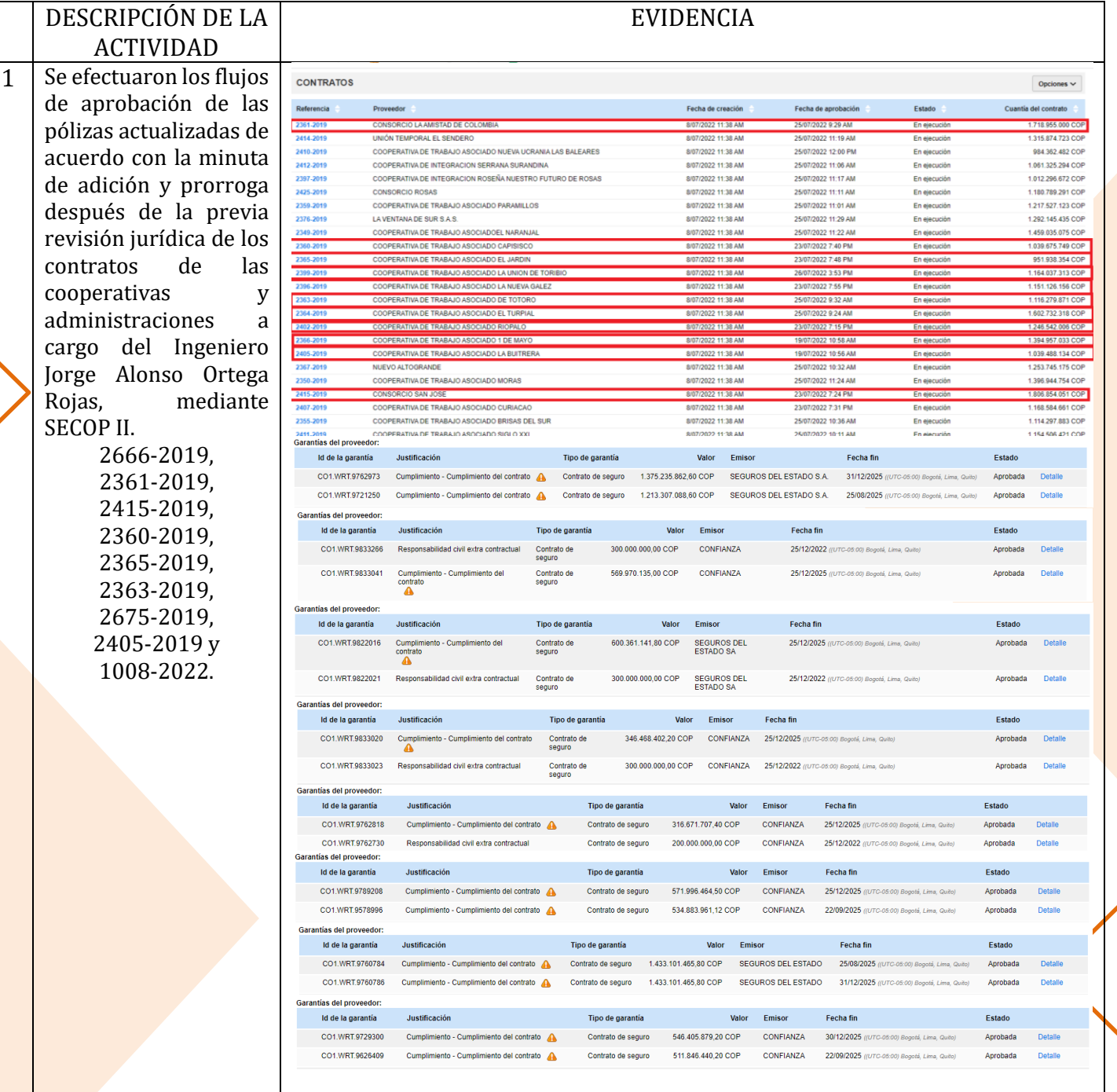

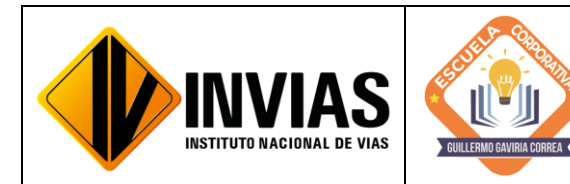

Resolución 2250 del 29 de junio de 2022 Página **4** de **27**

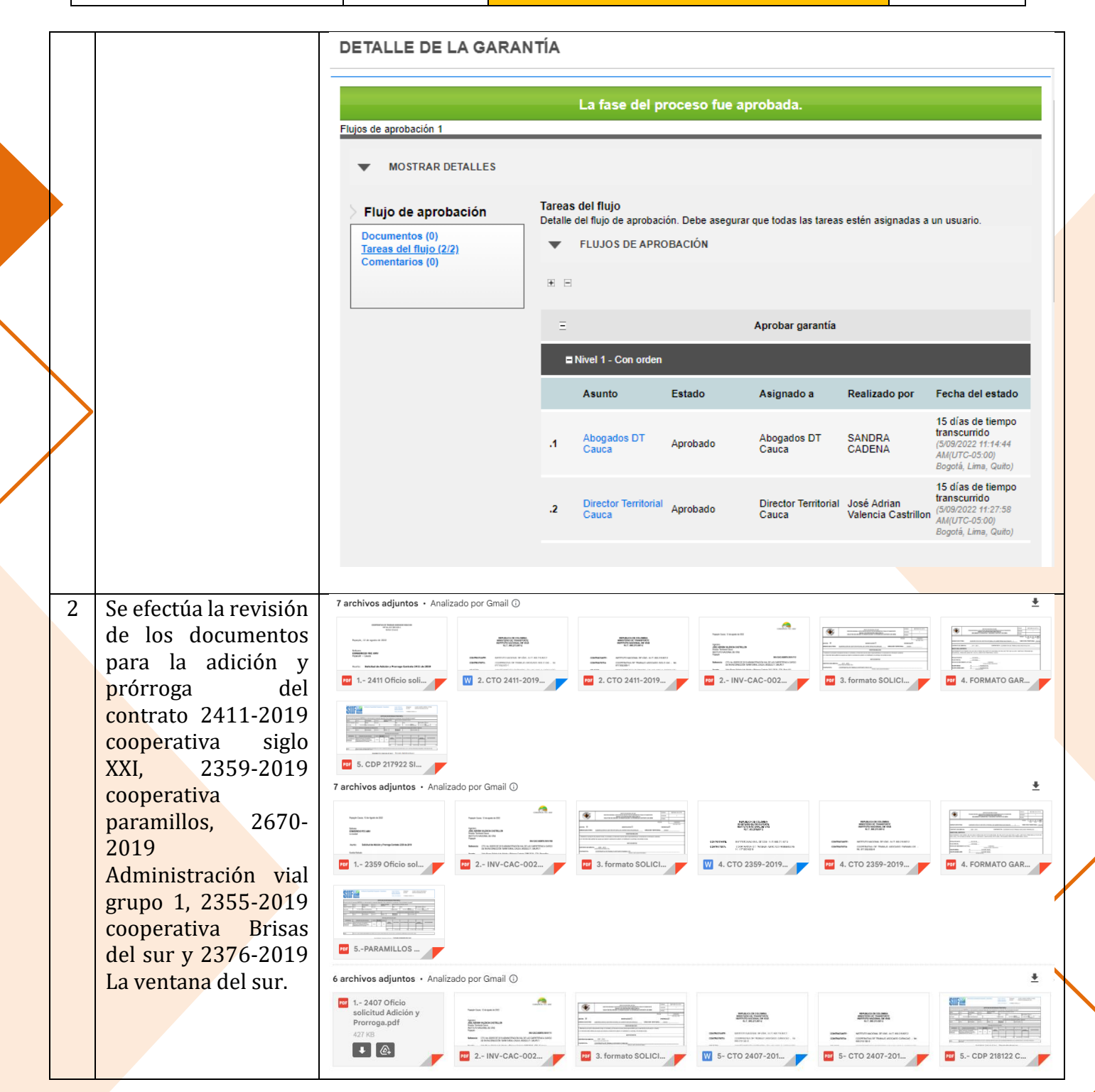

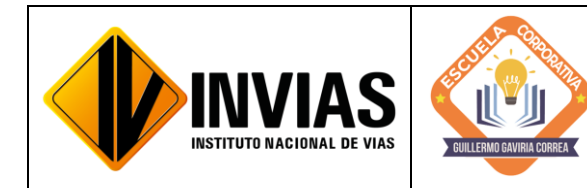

Resolución 2250 del 29 de junio de 2022 Página **5** de **27**

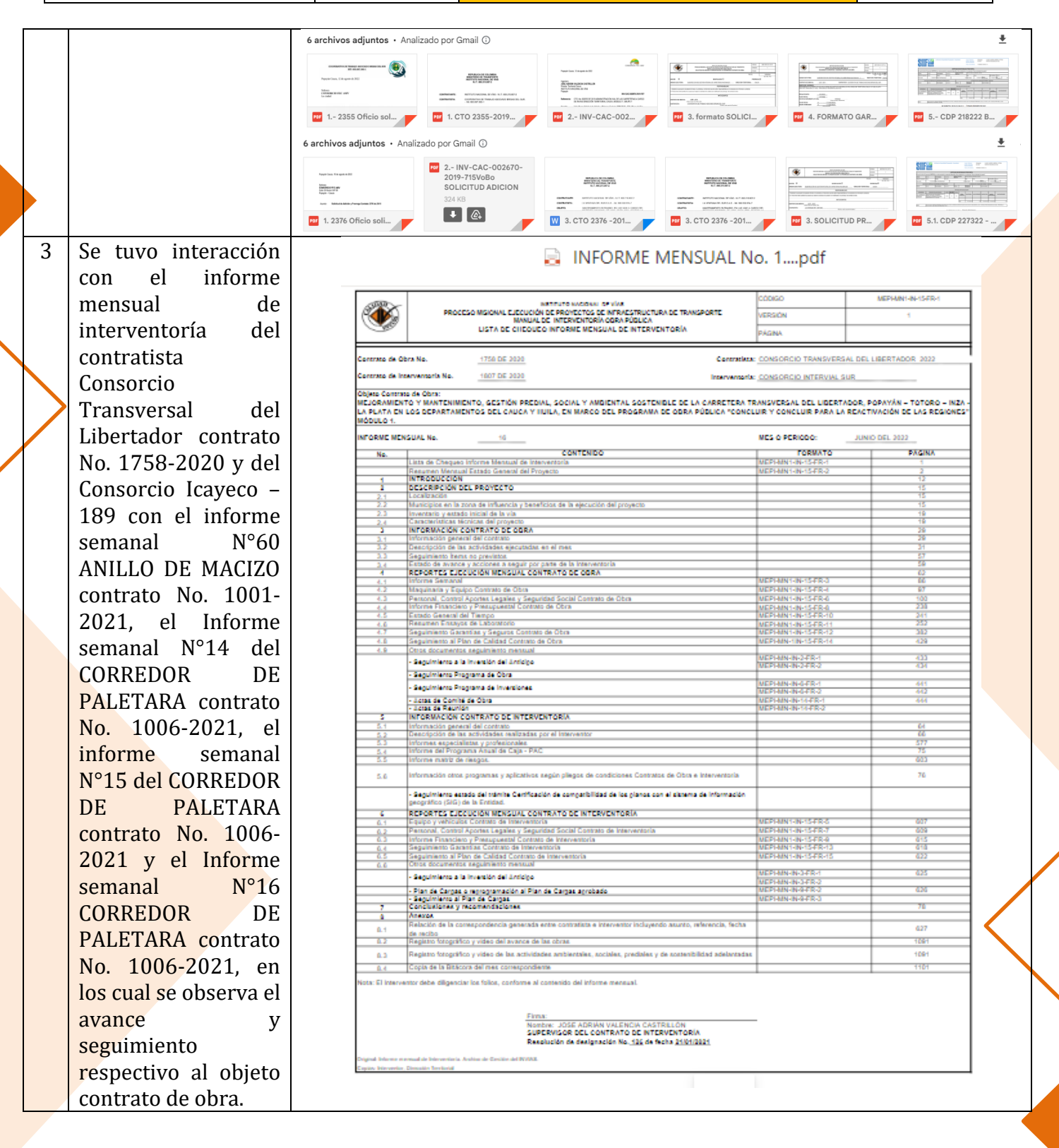

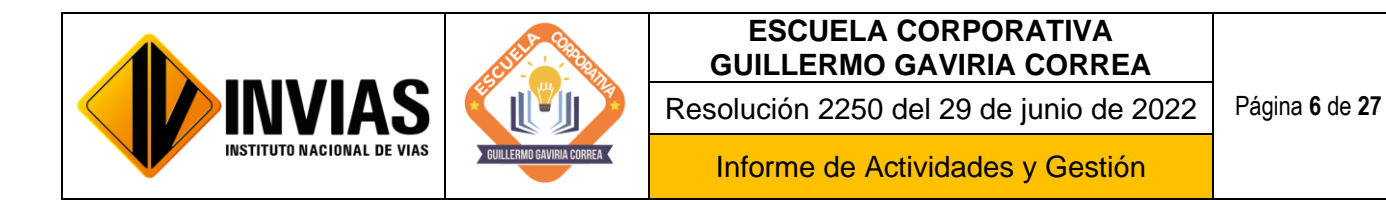

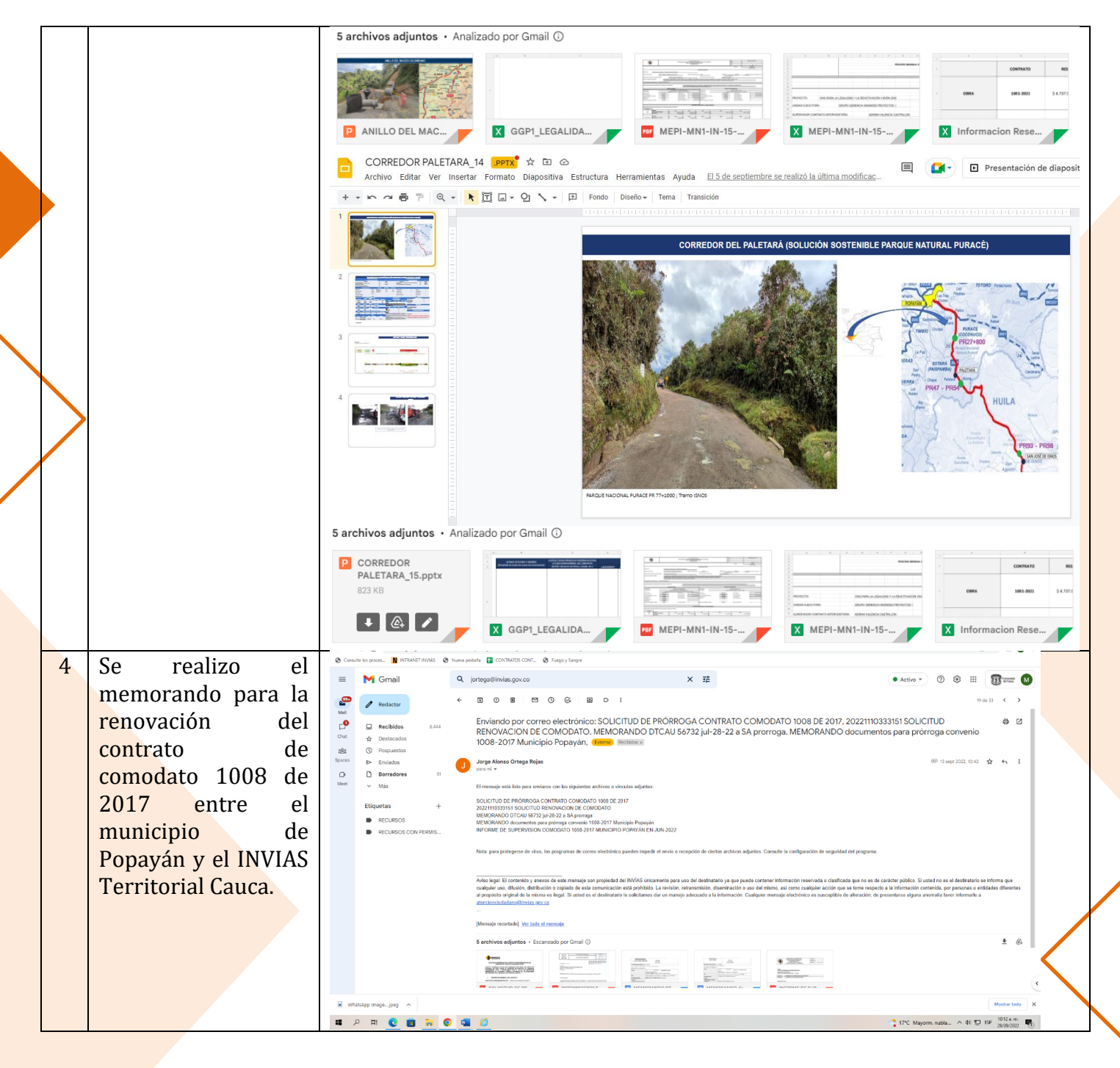

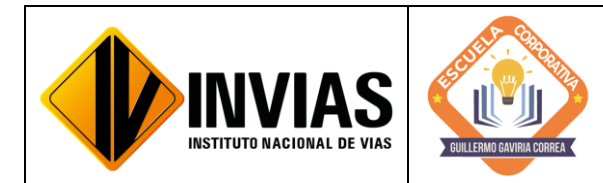

Resolución 2250 del 29 de junio de 2022 Página **7** de **27**

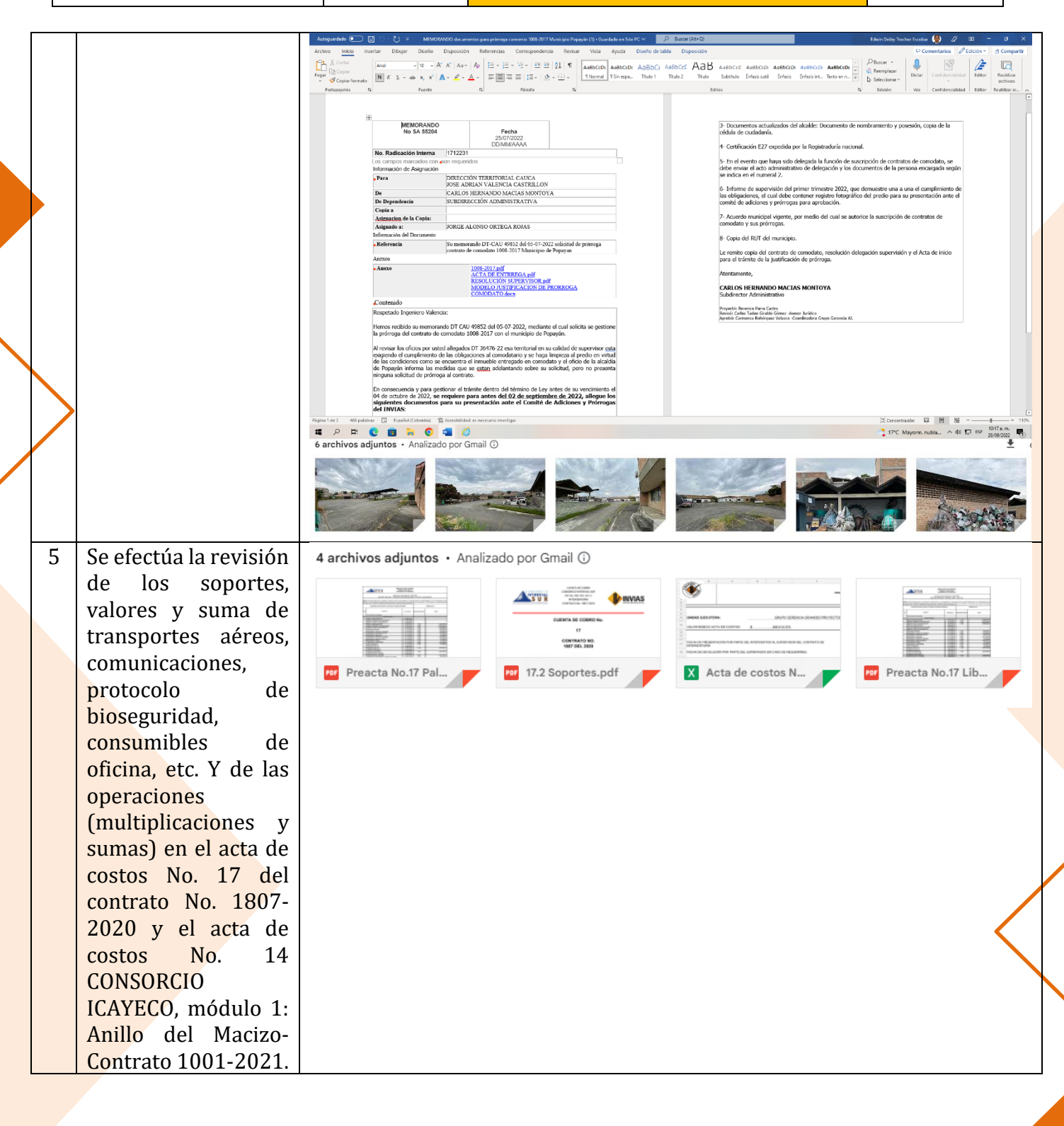

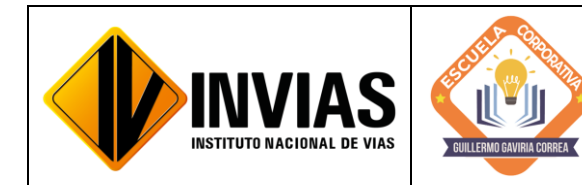

Resolución 2250 del 29 de junio de 2022 Página **8** de **27**

Informe de Actividades y Gestión

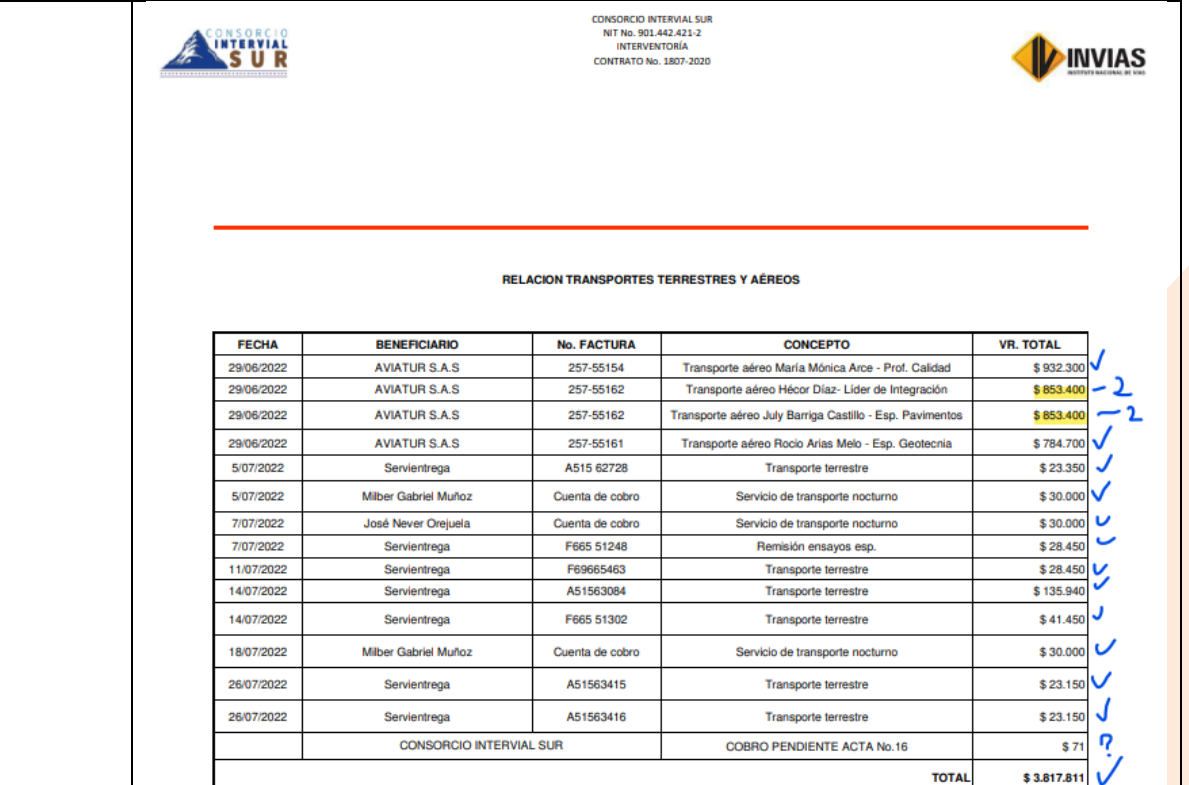

 $$3.817.000$  22

**TOTAL COBRO ACTA** 

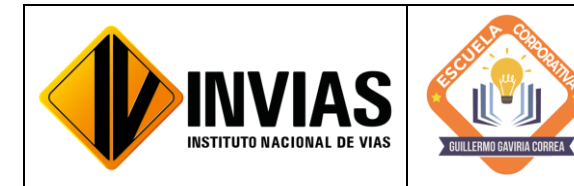

Resolución 2250 del 29 de junio de 2022 Página **9** de **27**

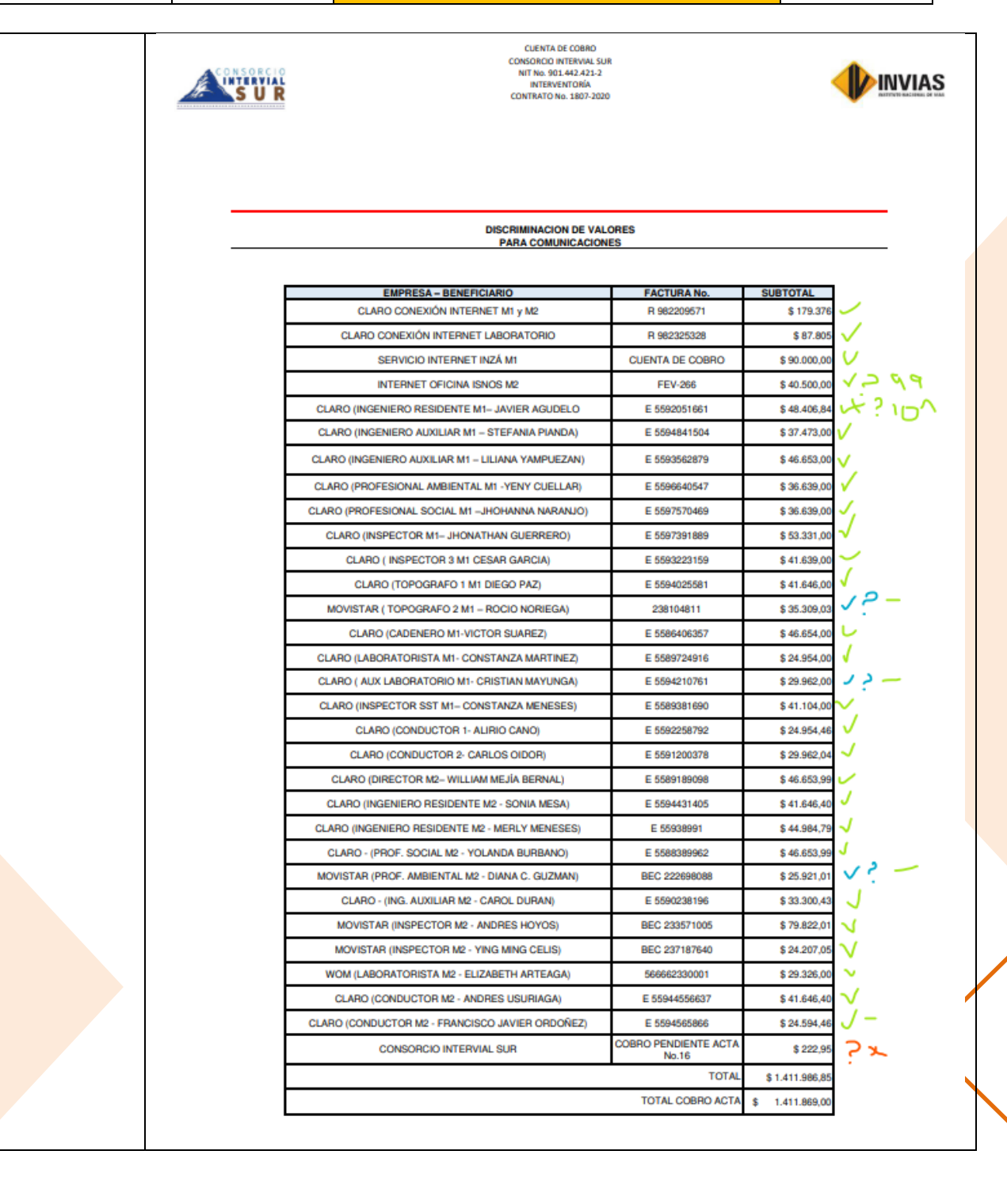

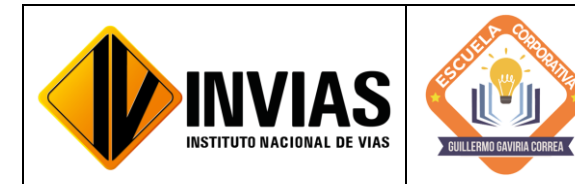

Resolución 2250 del 29 de junio de 2022 Página **10** de **27**

Informe de Actividades y Gestión

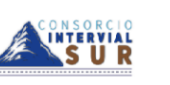

CUENTA DE COBRO<br>CONSORCIO INTERVIAL SUR<br>NIT No. 901.442.421-2<br>INTERVENTORÍA<br>CONTRATO No. 1807-2020

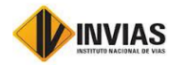

RELACION DE FACTURAS DE INSUMOS PARA PROTOCOLO DE BIOSEGURIDAD

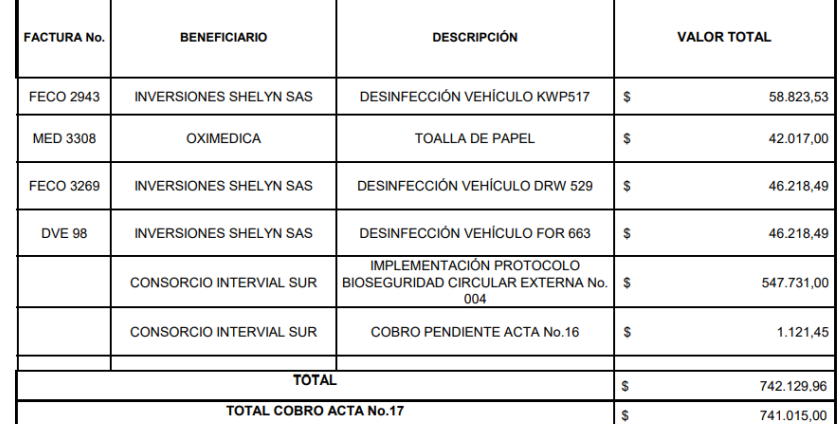

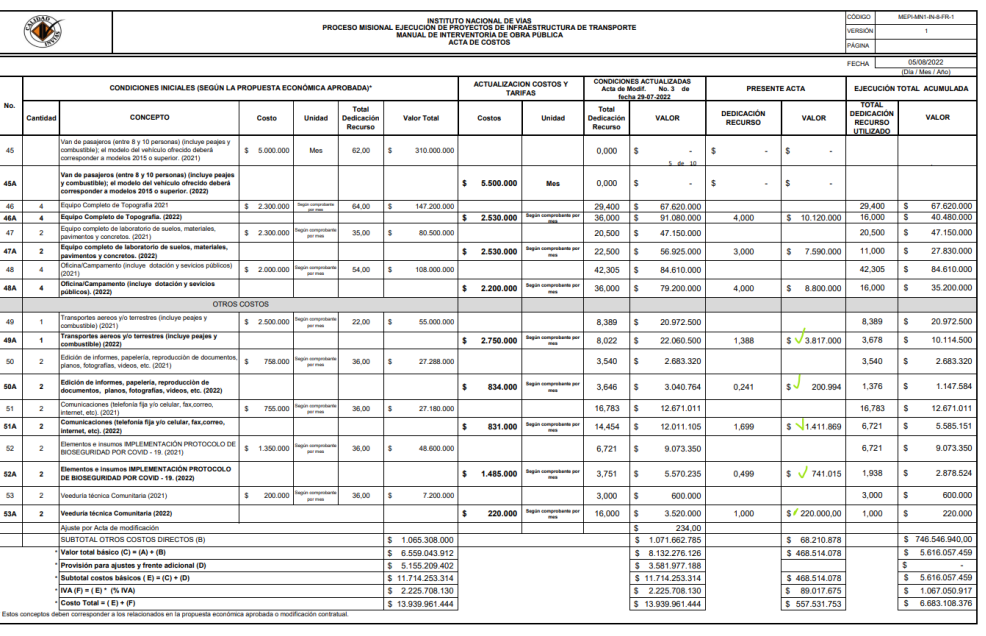

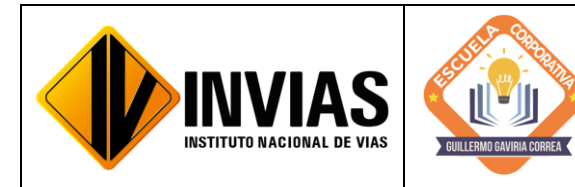

Resolución 2250 del 29 de junio de 2022 Página **11** de **27**

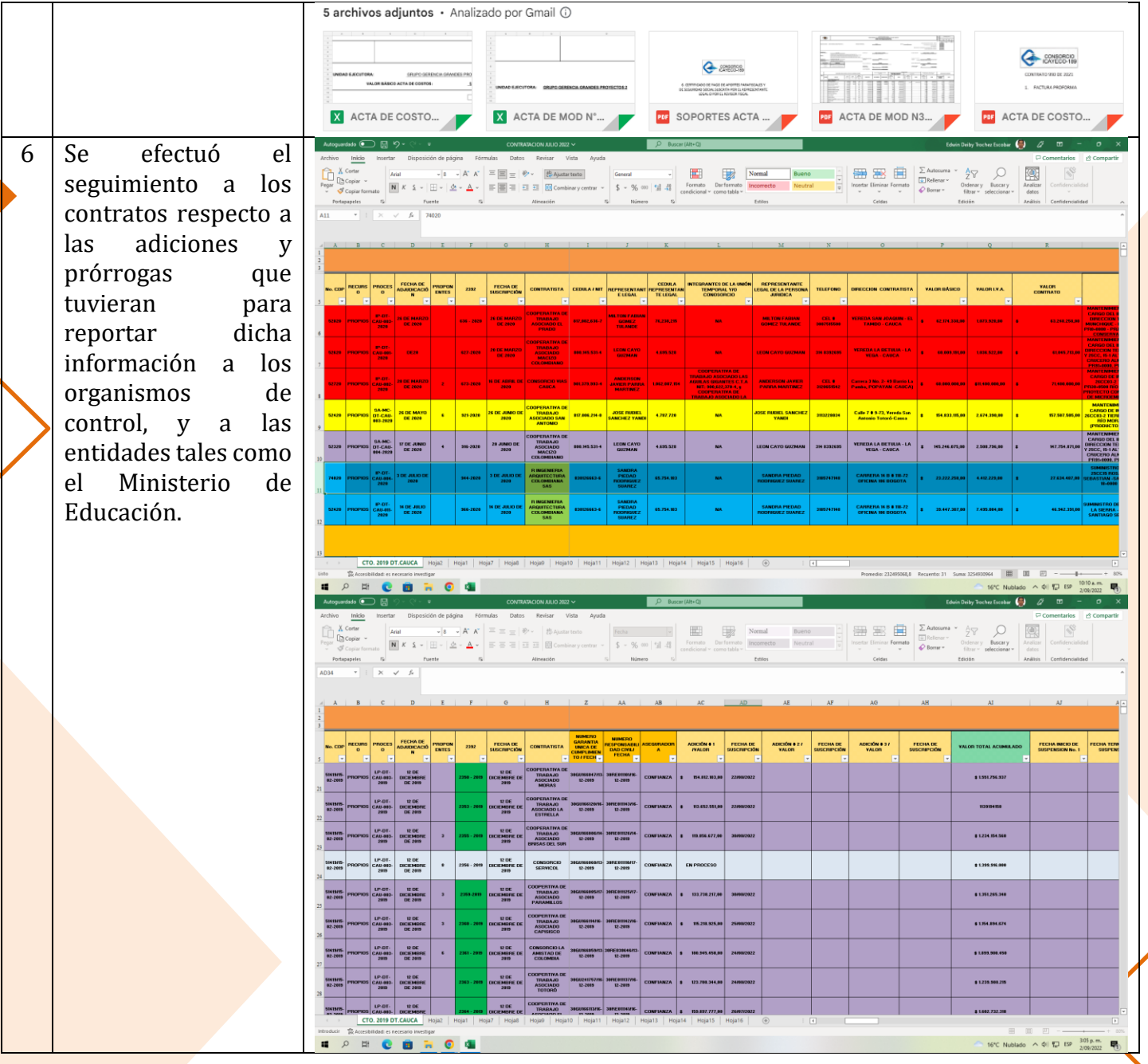

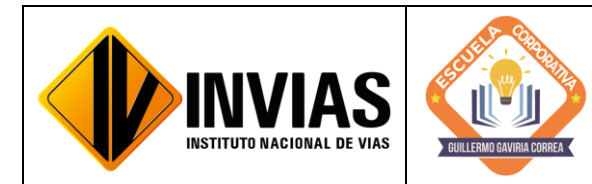

Resolución 2250 del 29 de junio de 2022 Página **12** de **27**

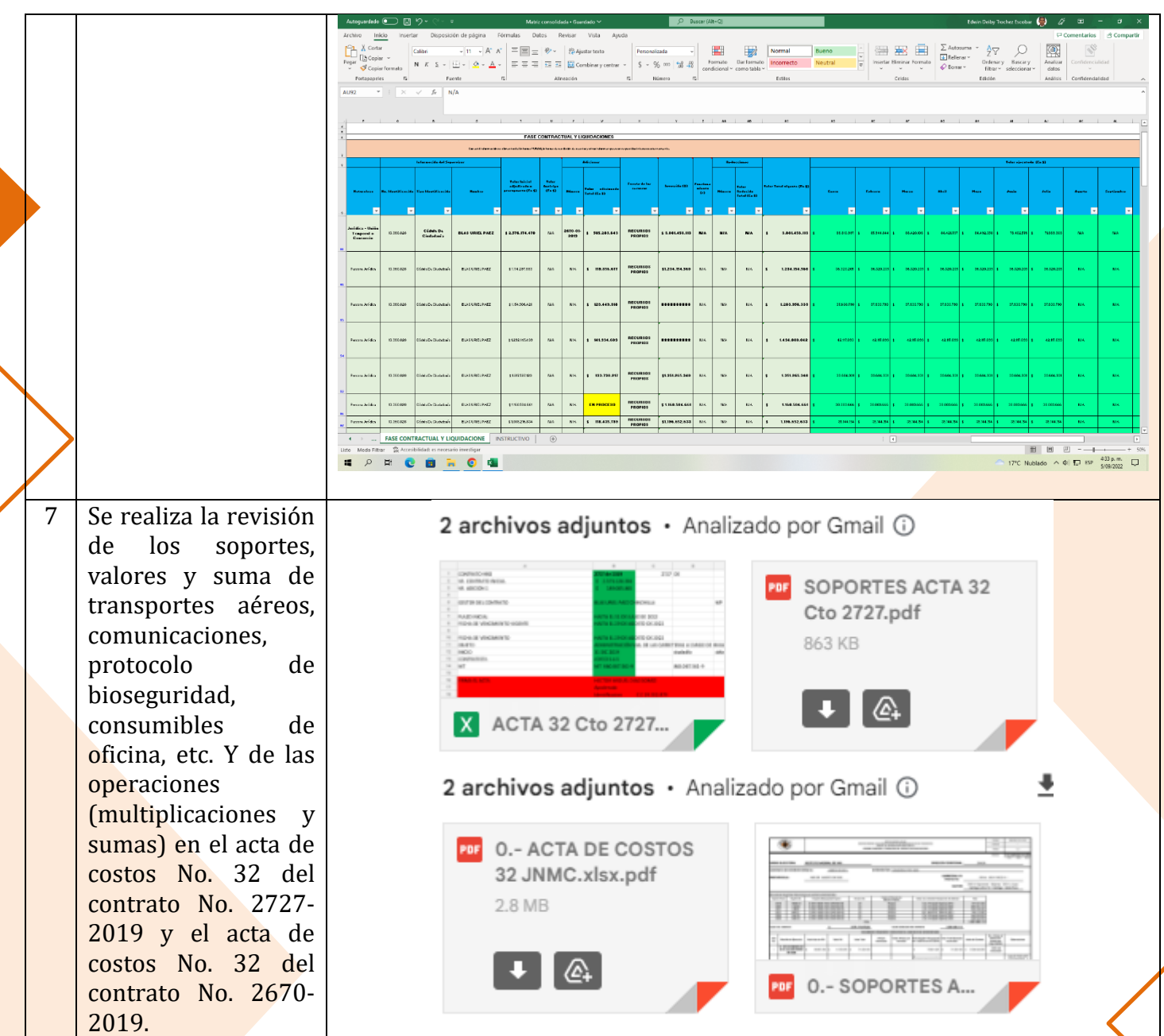

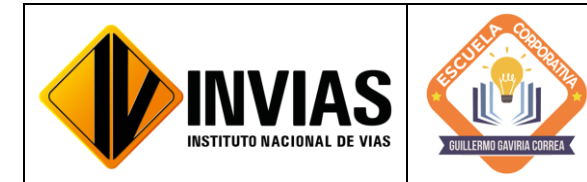

Resolución 2250 del 29 de junio de 2022 Página **13** de **27**

Informe de Actividades y Gestión

8 Se realizó la búsqueda en el aplicativo SICO de **RESOLUCE**<br>NDE<br>AREDTINA  $\frac{1570000}{100}$ **CERTIFICACI**<br>N CUENTA acuerdo con el  $_{\rm 10}$  $\sim$  $\overline{M}$  $\overline{M}$  $\overline{M}$  $\overline{MQ}$ en: 2020  $\omega$  $_{\rm so}$  $\sim$  $_{\rm N0}$  $_{NO}$  $_{\rm{M0}}$  $_{\text{M}0}$  $\omega$  $\bar{m}$  $\bar{w}$ número de contrato  $\overline{M}$  $\sim$  $_{\rm R}$  $_\mathrm{x}$  $_\mathrm{x}$  $_{\rm N}$  $\bar{\mathbf{x}}$  $_\mathrm{x}$  $\mathbf{R}$  $\mathbf{x}$  $_\mathrm{x}$  $\sim$  $\mathbf{x}$  $_\mathrm{x}$  $_{\rm x}$  $\bar{x}$  $_{\rm x}$ y se efectúo el  $\frac{1}{\alpha}$ 673-2828 CONSORCIO  $\sim$  $\mathbf{x}$  .  $\sim$  $<sup>1</sup>$ </sup>  $_{\rm no}$ NO  $NQ$  $_{\rm H}$  $_\mathrm{x}$  $_{\rm N}$  $_{\rm R}$  $_{\rm x}$  $\sim$  $M2$  $\mathbf x$  $\sim$ chequeo de acuerdo  $\overline{\phantom{0}}$  $_{\rm no}$  $\mathbf{M}\mathbf{D}$  .  $\mathbf{M}\mathbf{D}$  $\sim$  $\overline{10}$   $\overline{10}$  $_{80}$  $_\mathrm{x}$  $_{\text{MD}}$  $_{\rm N0}$  $_{\rm M2}$  $\overline{m}$   $\overline{m}$  $_{N2}$ K. No esta<br>Firmado por el<br>Ing. Adide.  $_{\rm no}$  $_{\rm no}$ COOPERATIV<br>A DE<br>TRABAJO<br>ASOCIADO<br>MACIZO con la lista de  $_{\rm x}$  $\mathbf{x} = \begin{bmatrix} 1 & 0 \\ 0 & \mathbf{x} \end{bmatrix}$  $_\mathrm{x}$  $\mathbf{x}$  $\mathbf{x}$  $\mathbf{R}^{\mathrm{c}}$  $_{\rm R}$  $\bar{\mathbf{x}}$  $\mathbf{x}$  $_{\rm x}$ X, No esta<br>Henado por el<br>Ing. Adrian  $_\mathrm{x}$  $_{\rm x}$ -- $_\mathrm{x}$ documento no ha<br>sido cargado en el<br>modulo de Ordenez  $\overline{w}$ documentos que  $\overline{w}$  $_\mathrm{x}$  $_\mathrm{x}$  $\overline{X}$  $_{\rm R}$  $_{\rm x}$  $\overline{\phantom{a}}$  $_{\rm x}$  $\overline{\phantom{a}}$ **164-202** NO (creado pero e<br>documento no ha MD (one of a pero<br>document a nati<br>sido cargado)  $\overline{N}$  $\overline{\mathbf{x}}$  $_{\rm x}$ X - No esta<br>Armada por el<br>Ing Adrian  $_{\rm x}$ debe llevar cada gado en elmo<br>de Ordenes y<br>Contuezs THAIRITAN YAO BENGAN TERMINAN TERMINAN TERMINA SE PARTIES (1973 - 2009)<br>DAMINEZ TERMINA DE MONTO AGOSTERIA DE MONTO AGOSTERIA DE MONTO AGOSTERIA<br>DEPARTAMENTO  $_{\rm x}$  $_{\rm x}$  $_\mathrm{x}$  $_{\rm R}$  $\mathbb R$  $_{\rm K}$  $_\mathrm{x}$  $^{\rm x}$  $_{\rm N}$  $_{\rm X}$  .  $_{\rm x}$  $_\mathrm{x}$  $\,$   $\,$   $\,$  $\mathbf x$  $\mathbf{x}$  $\mathbf{x}$  $_{\rm H}$  $_\times$ contrato tanto en la EXTREME ON A MARITER MARITER  $_\mathrm{x}$  $\overline{\phantom{0}}$  $_\mathrm{x}$  $_\mathrm{x}$  $_\mathrm{x}$  $\overline{\phantom{a}}^{\phantom{\dagger}}_{\phantom{\dagger}}$  $\frac{1}{10}$  $\overline{\phantom{a}}$  $\overline{\phantom{a}}$  $_\mathrm{x}$  $\overline{\phantom{a}}$  so  $\overline{w}$  $_\mathrm{x}$  $\overline{\phantom{0}}$  $_\mathrm{x}$  $180$  $_\mathrm{x}$ plataforma SICO **ERIZ VIDAL<br>
MILITENTIONA PARA MANITE<br>
SEUS COMPANY SECOND PARA MANITE<br>
TERMATED TERMATED PRIMA SECOND 2017-2019<br>
TERMATED PRIMA PRIMA SECOND PRIMA SECONDO PRIMA SECONDO PRIMA SECONDICAL PRIMA SECOND**  $\overline{m}$  .  $\overline{M}$  $\approx$  $_{\rm no}$  $_{\rm N2}$  $\overline{M}$  $_{\rm x}$  $\overline{M}$  $\overline{M}$  $_{\rm R}$  $_{\rm{M2}}$  $\overline{w}$  $_\mathrm{x}$  $_\mathrm{x}$  $_{\rm x}$  $_{\rm no}$ como en el SECOP II. 5 archivos adjuntos · Analizado por Gmail ( 9 Se ejecutó el cargue de las Actas de Obra  $\label{eq:1} \begin{array}{lllllllllll} \mathbb{E}[\mathcal{H}(\mathcal{H})] & \mathbb{E}[\mathcal{H}] & \mathbb{E}[\mathcal{H}] \\ \mathbb{E}[\mathcal{H}] & \mathbb{E}[\mathcal{H}] & \mathbb{E}[\mathcal{H}] & \mathbb{E}[\mathcal{H}] \\ \mathbb{E}[\mathcal{H}] & \mathbb{E}[\mathcal{H}] & \mathbb{E}[\mathcal{H}] & \mathbb{E}[\mathcal{H}] \\ \mathbb{E}[\mathcal{H}] & \mathbb{E}[\mathcal{H}] & \mathbb{E}[\mathcal{H}] & \mathbb{E}[\mathcal{H}]$ in lin H AU mensuales de los leg <sub>=</sub> contratos para las Por - ACTA DE OBRA ... **POL** - ACTA DE OBRA ... **DE** - ACTA DE OBRA... Administraciones .<br>בכompressed, אב וא טוב טשאא מ זו טטאסטאטוט טש-2013 טעבוט 2022. viales y Cooperativas a cargo del Ingeniero te mixe para and the AGOSTO 2022 compressed<br>ERA N 33 AGOSTO COOP EL JARDIN - compressed<br>RA N 33 AGOSTO 2022CONSORCIO LA AMISTAD<br>RA N 31 CONSORCIO CG-2019 JULIO 2022<br>RA N 31 Netro Jorge Alonso Ortega NSORCIO CG-2019 JULIO<br>OPERATIVA CAPISISCO<br>JO 2022: EL JARDIN<br>ILIIO 2022: CONSORCIO Rojas, tanto en el SECOP II como en el aplicativo SICO, con el a: El comerito y anaus és sin manaja en manaja de MAS incomentare por el destrutor que pués comerciar incomerciare internations en es constante para es de carácter para es de carácter de la securación de la securación de l fin de actualizar la  $\overline{\text{H}}$ adu 11 adjuntos<br>- ACTA N 33 CONSORCI SAN JOSE AGOSTO 2022\_compressed.pdf<br>- 20 S97K documentación de ACTA DE OBRA N 33 AGOSTO COOP EL JARDIN \_compressed.pdf cada contrato en las ACTA DE OBRA N 33 AGOSTO 2022CONSORCIO LA AMISTAD \_compre  $\frac{13}{2196K}$ <br> $\frac{1}{2196K}$  ACTA DE OBRA N 31 CONSORCIO CG-2019 JULIO 2022 .pdf plataformas.ACTA DE OBRA No.32 totoró.pdf 2 1375K<br>2 ACTA DE OBRA N 32 COOPERATIVA CAPISISCO .pdf 2 ACTA DE OBRA N 32 JULIO 2022. EL JARDÍN.pdf ACTA DE OBRA N o 32 JULIO 2022 - CONSORCIO LA AMISTAD .pdf  $\Box$  1007K<br>- CONSORCIO SAN JOSE ACTA DE OBRA N 32 JULIO 2022.pdf<br>- 2957K ACTA DE OBRA N 33COP CAPISICO PERIODO AGOSTO \_comp **HARCBHOMS** 17°C Nublado  $\land$   $\Diamond$ |  $\Box$  EP  $\frac{10.19 \text{ a.m.}}{15/19 \cdot 2022}$ 

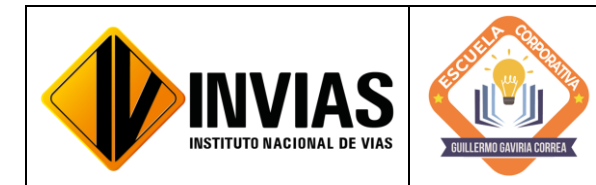

Resolución 2250 del 29 de junio de 2022 Página **14** de **27**

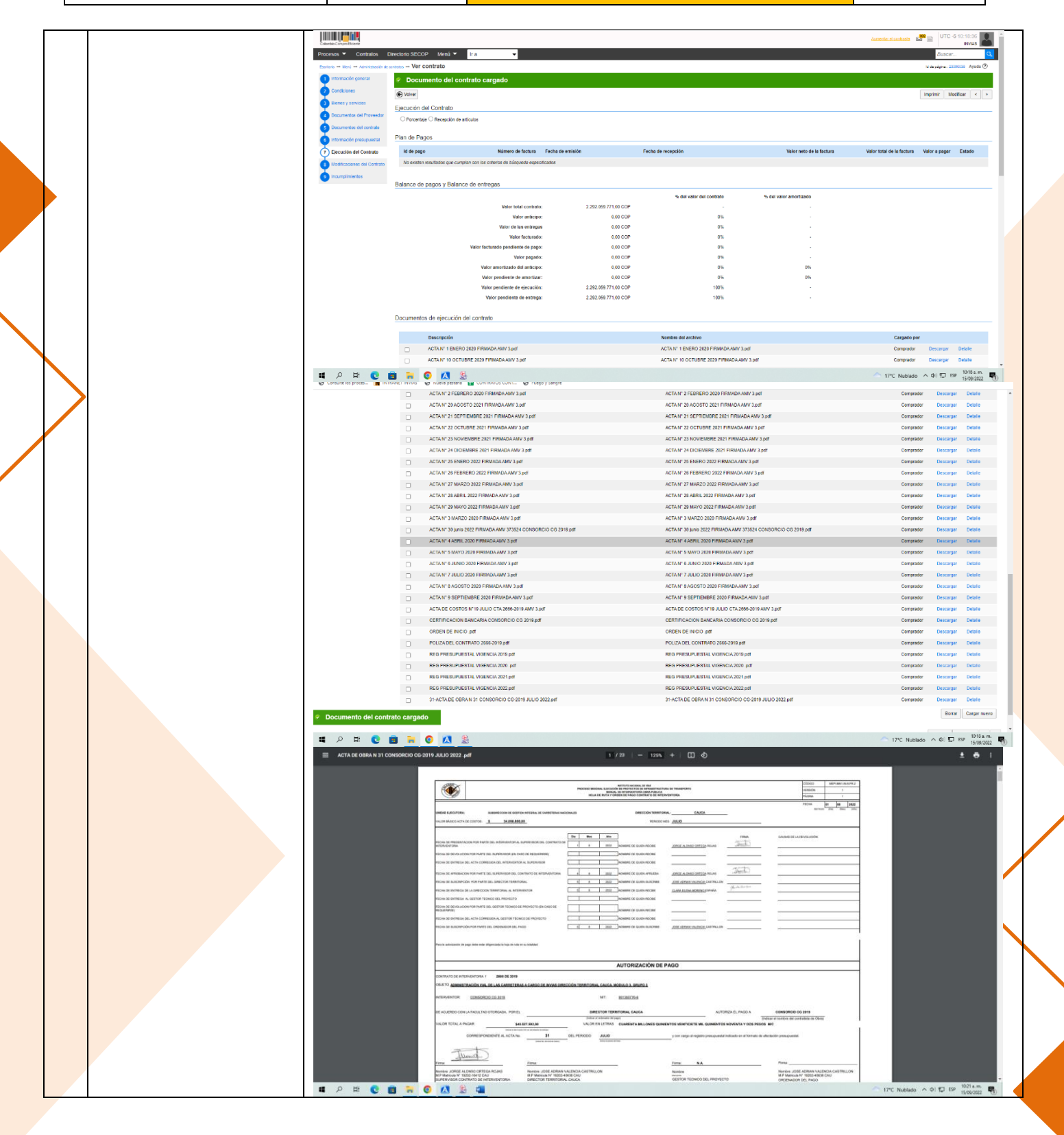

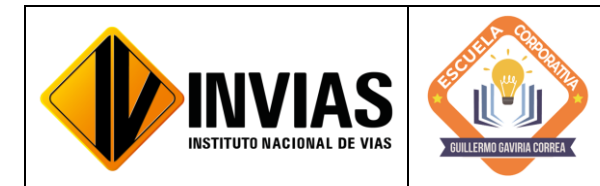

Resolución 2250 del 29 de junio de 2022 Página **15** de **27**

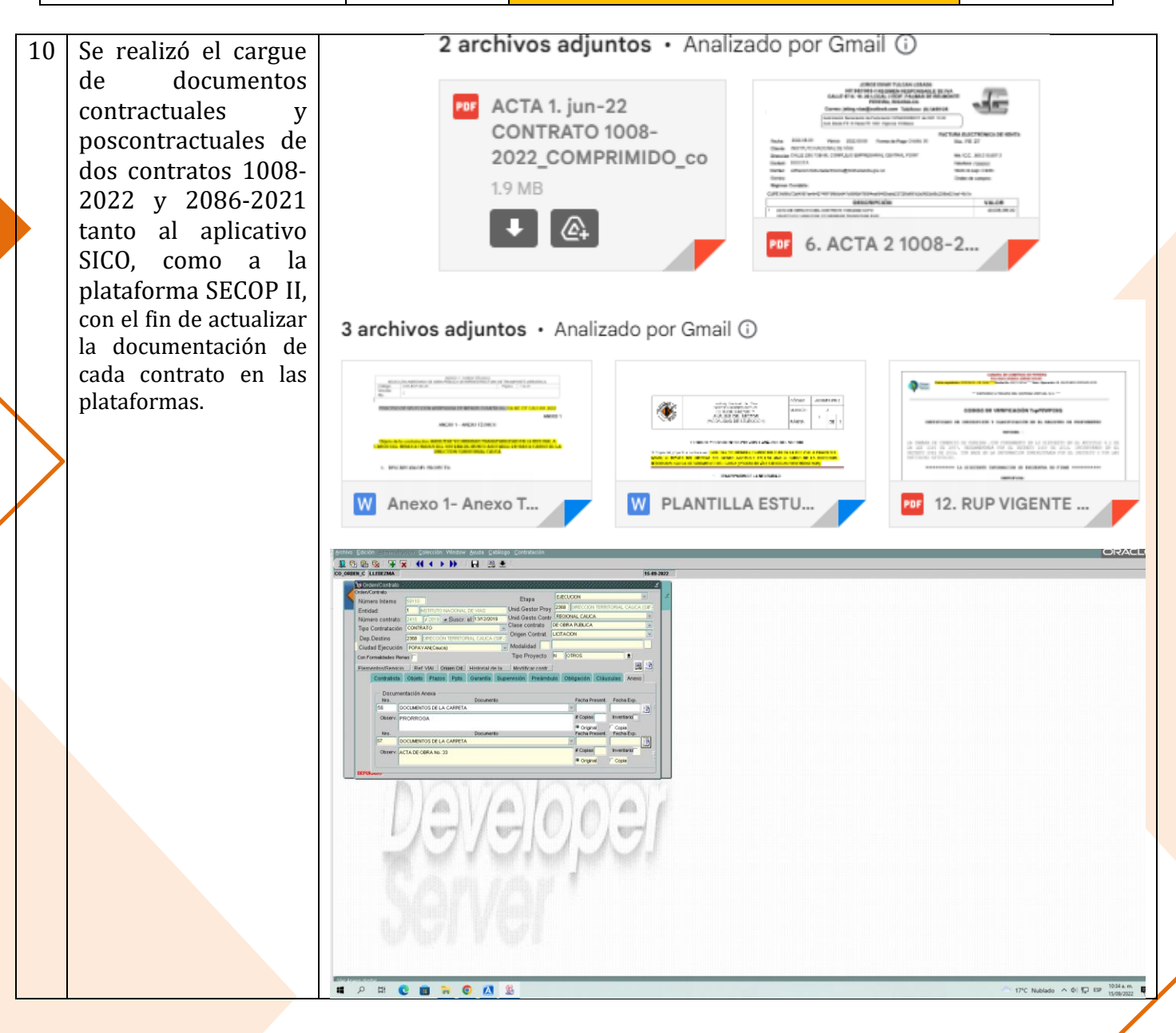

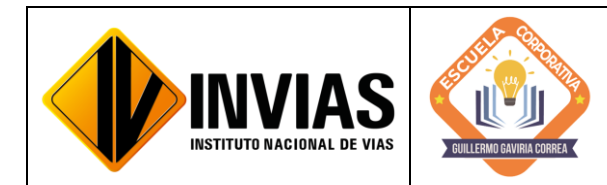

Resolución 2250 del 29 de junio de 2022 Página **16** de **27**

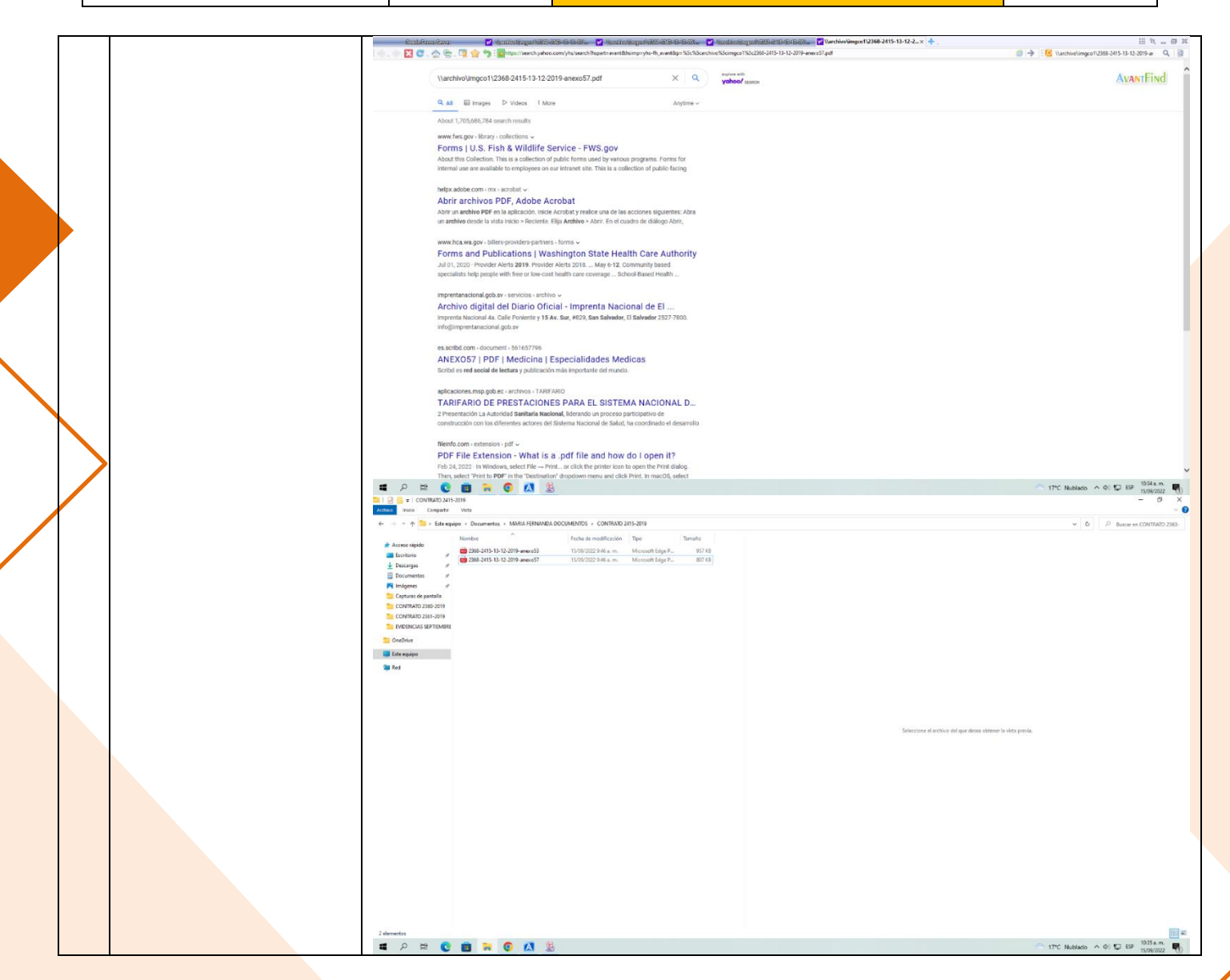

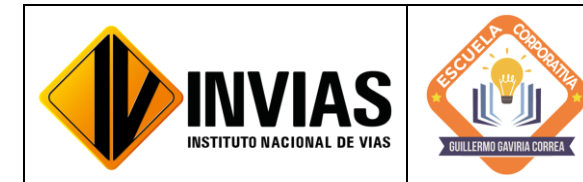

Resolución 2250 del 29 de junio de 2022 Página **17** de **27**

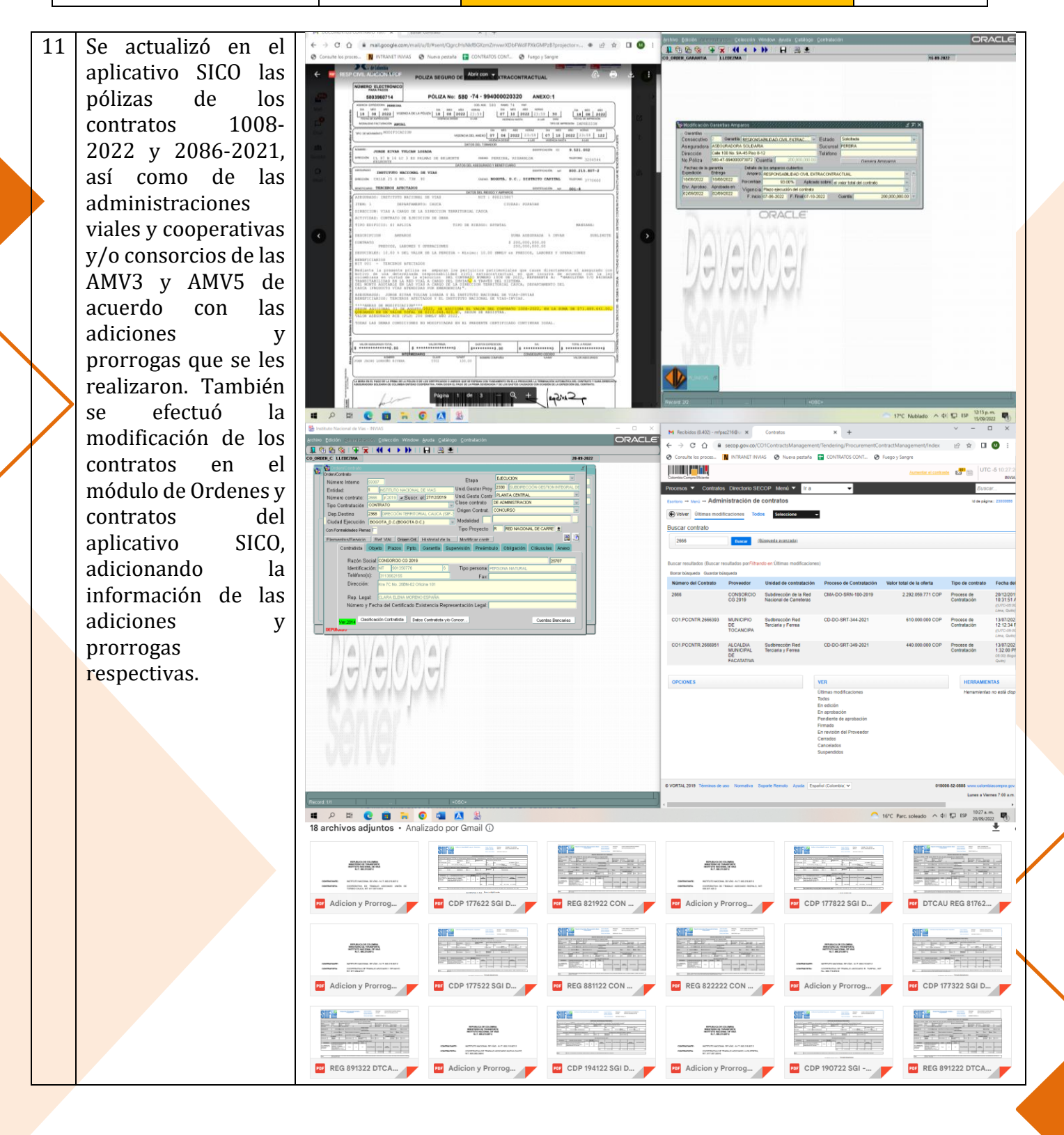

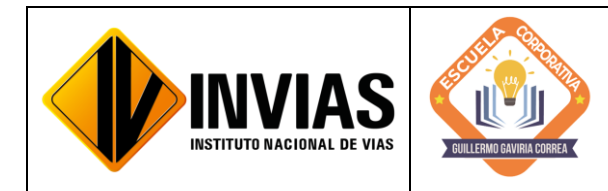

Resolución 2250 del 29 de junio de 2022 Página **18** de **27**

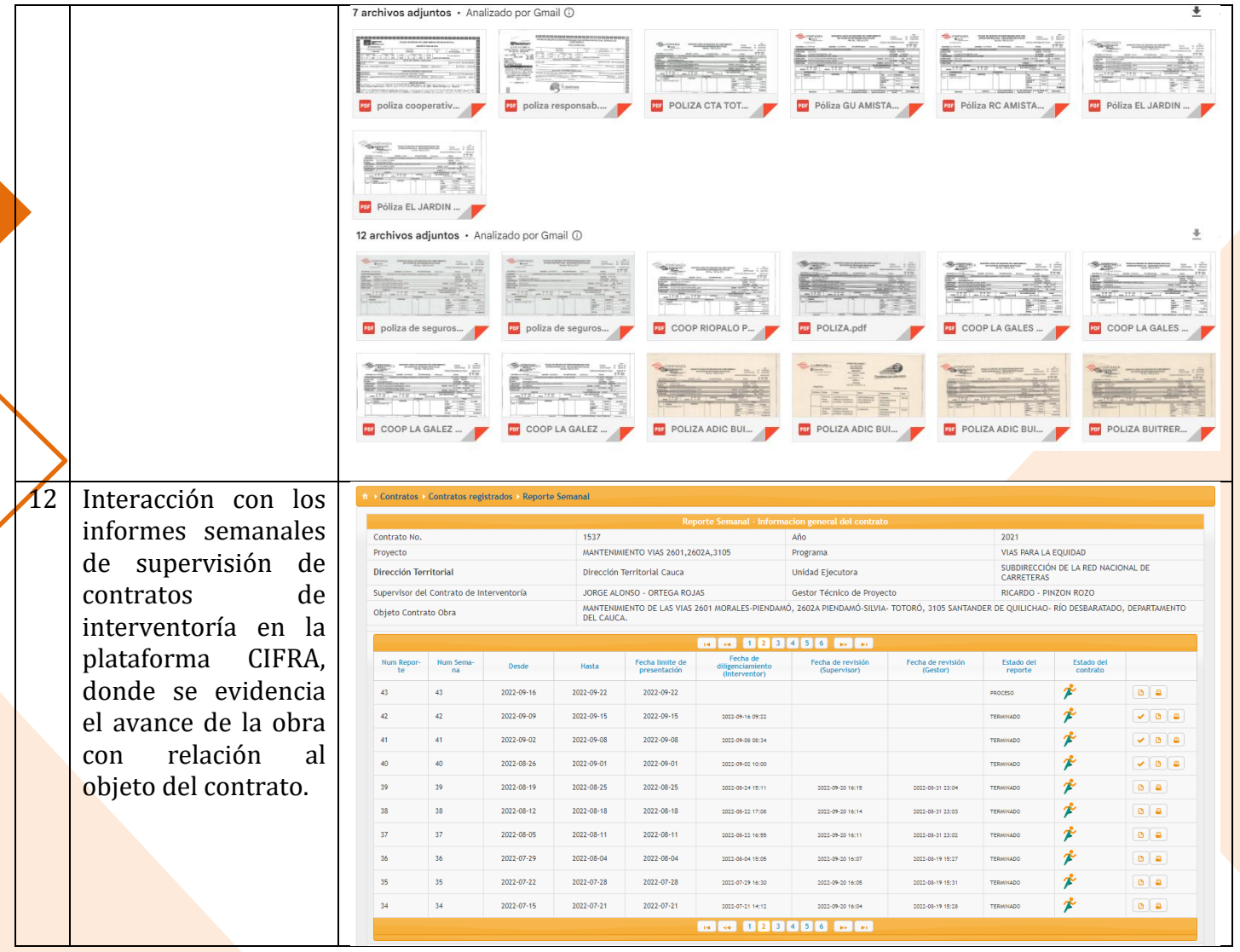

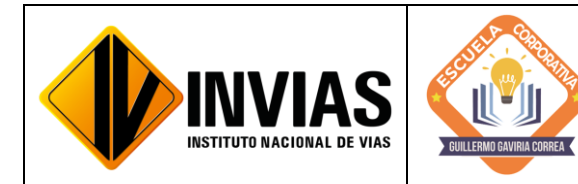

Resolución 2250 del 29 de junio de 2022 Página **19** de **27**

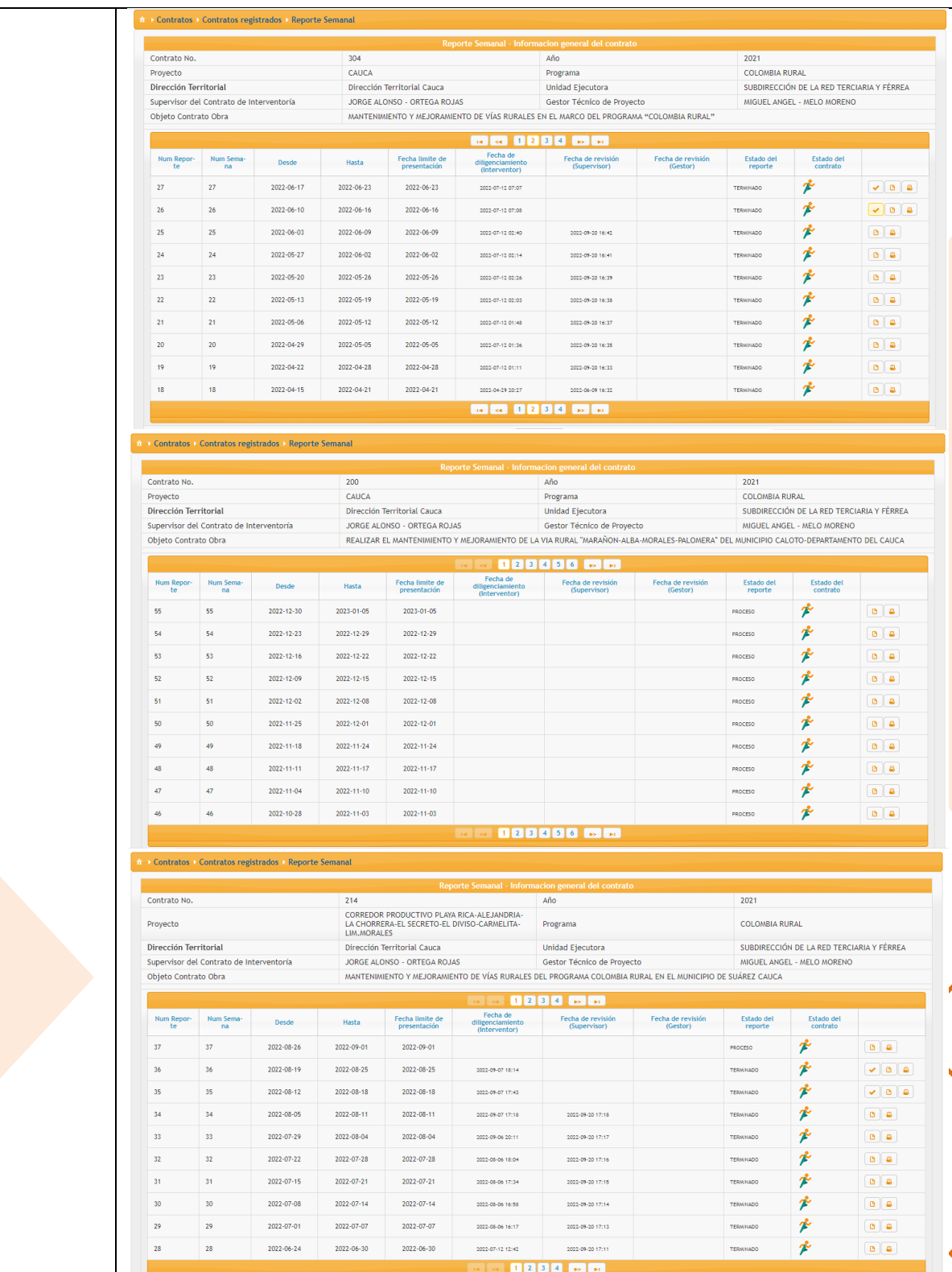

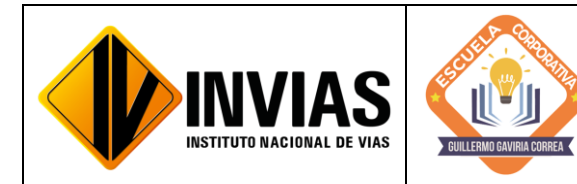

Resolución 2250 del 29 de junio de 2022 Página **20** de **27**

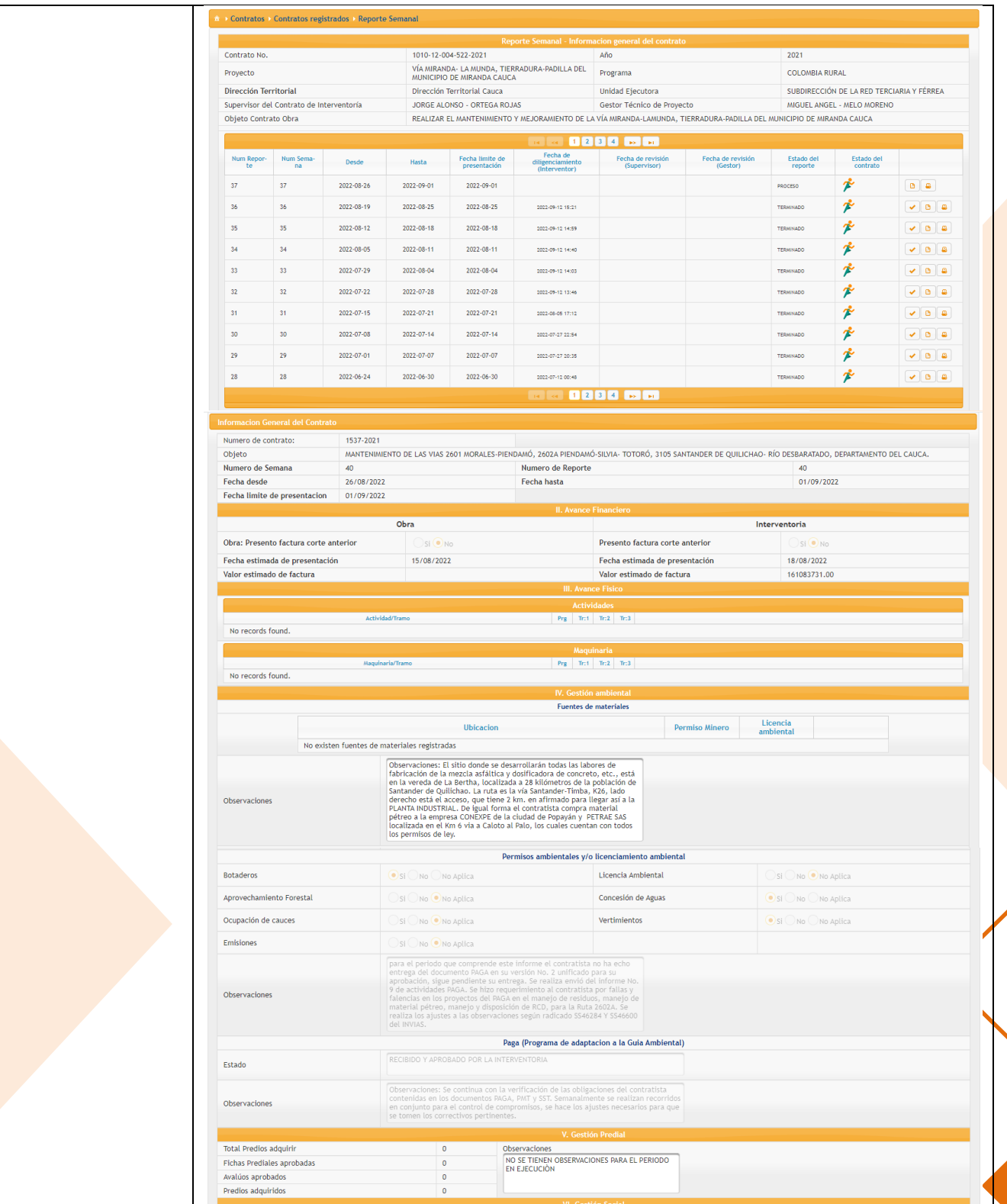

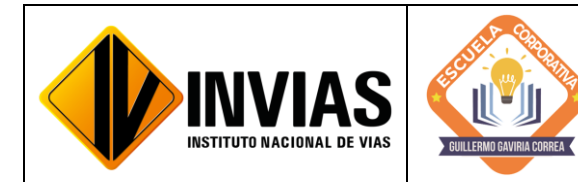

Resolución 2250 del 29 de junio de 2022 Página **21** de **27**

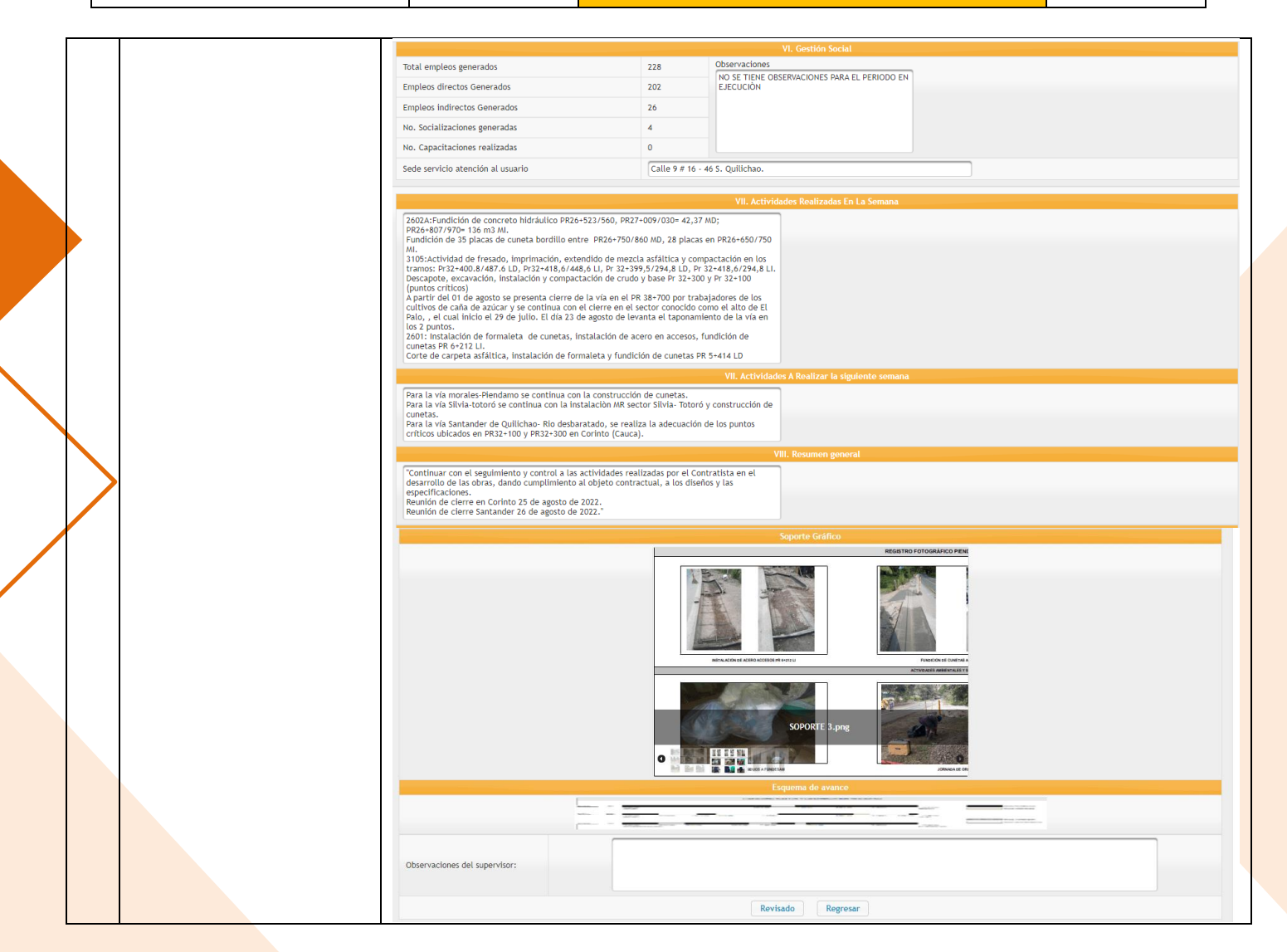
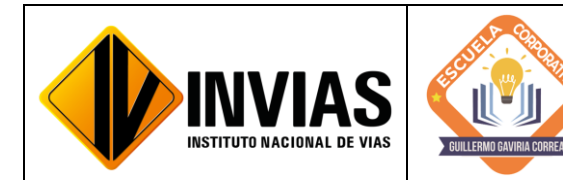

Resolución 2250 del 29 de junio de 2022 Página **22** de **27**

Informe de Actividades y Gestión

13 Visita a campo en la vía Popayán – Inzá - Guadualejo - Puerto Valencia- La Plata, en la cual se pudo conocer dicha vía, las obras que se encuentran en ejecución y tener conocimiento de las tres (3) variantes que se proyectaran en dicho corredor vial, con las cuales se busca el mejoramiento técnico y social del sector.

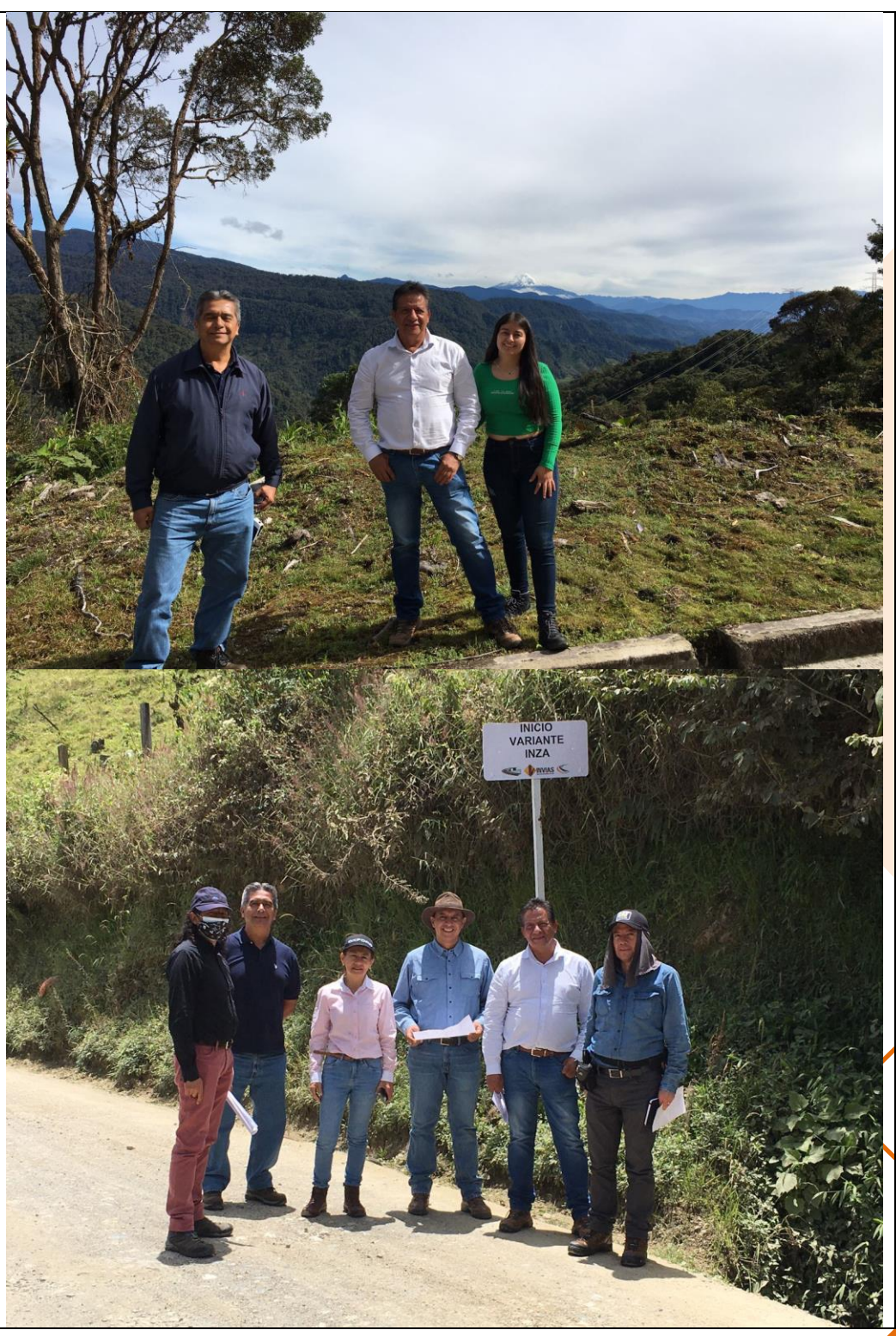

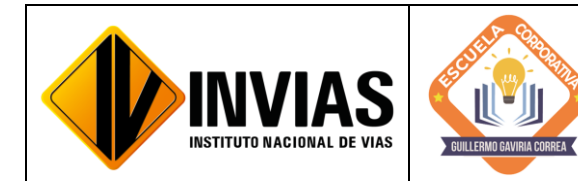

Resolución 2250 del 29 de junio de 2022 Página **23** de **27**

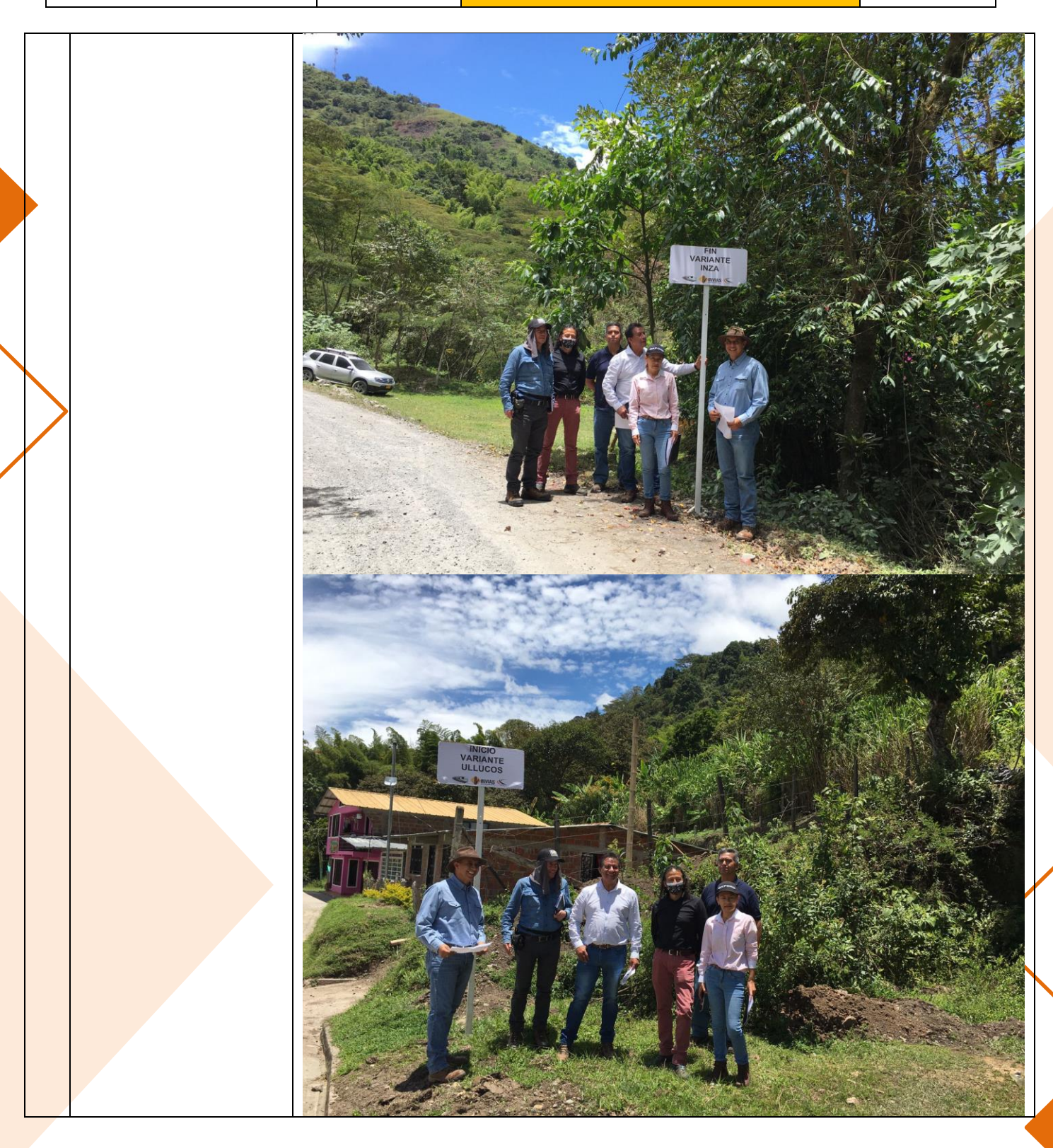

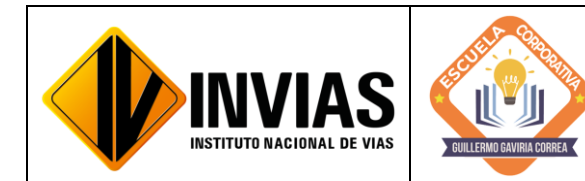

Resolución 2250 del 29 de junio de 2022 Página **24** de **27**

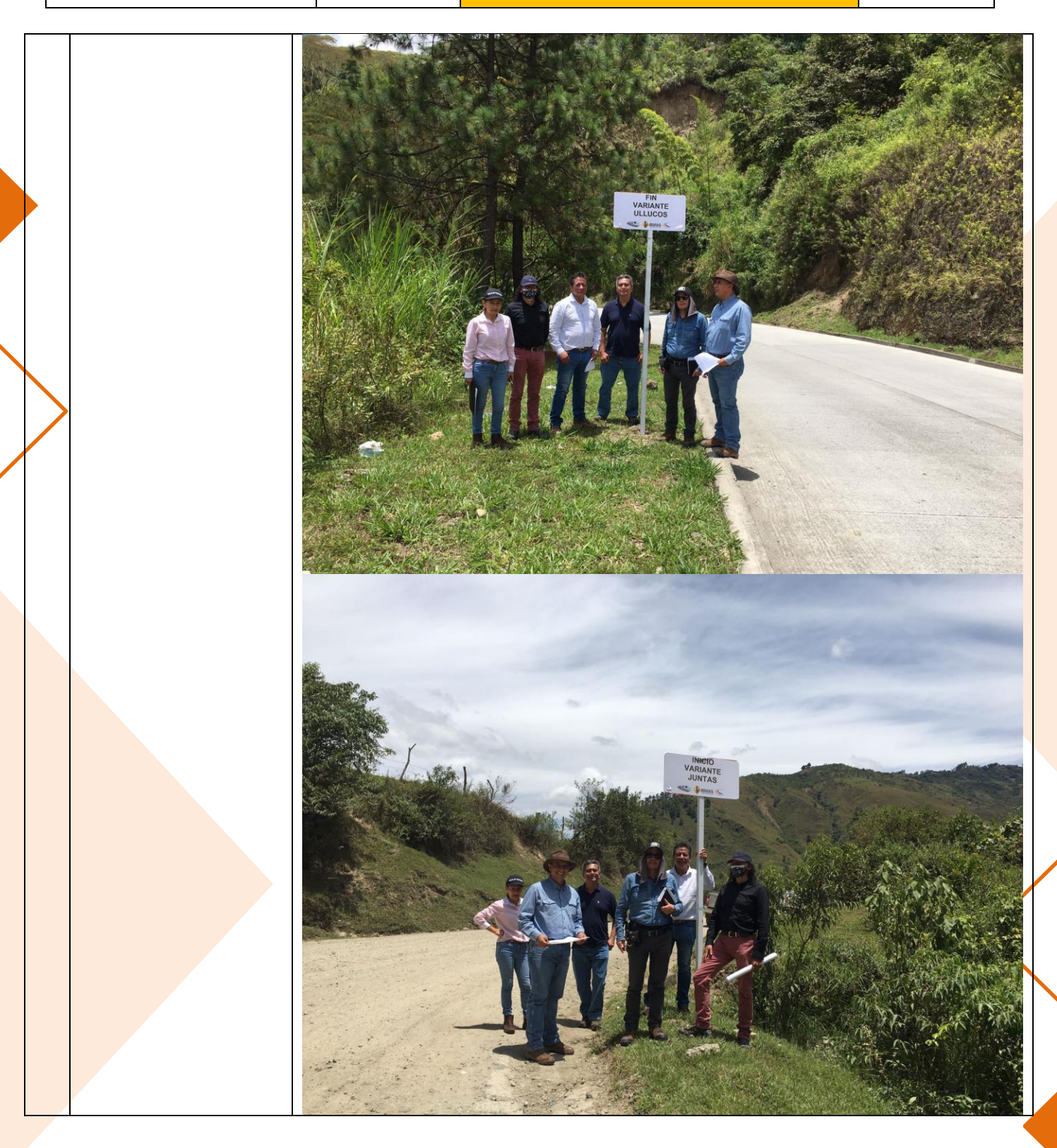

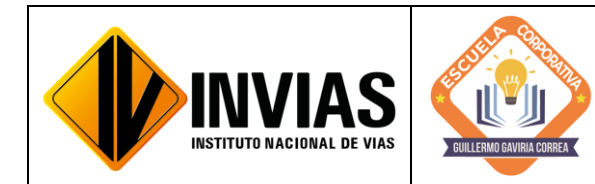

Resolución 2250 del 29 de junio de 2022 Página **25** de **27**

Informe de Actividades y Gestión

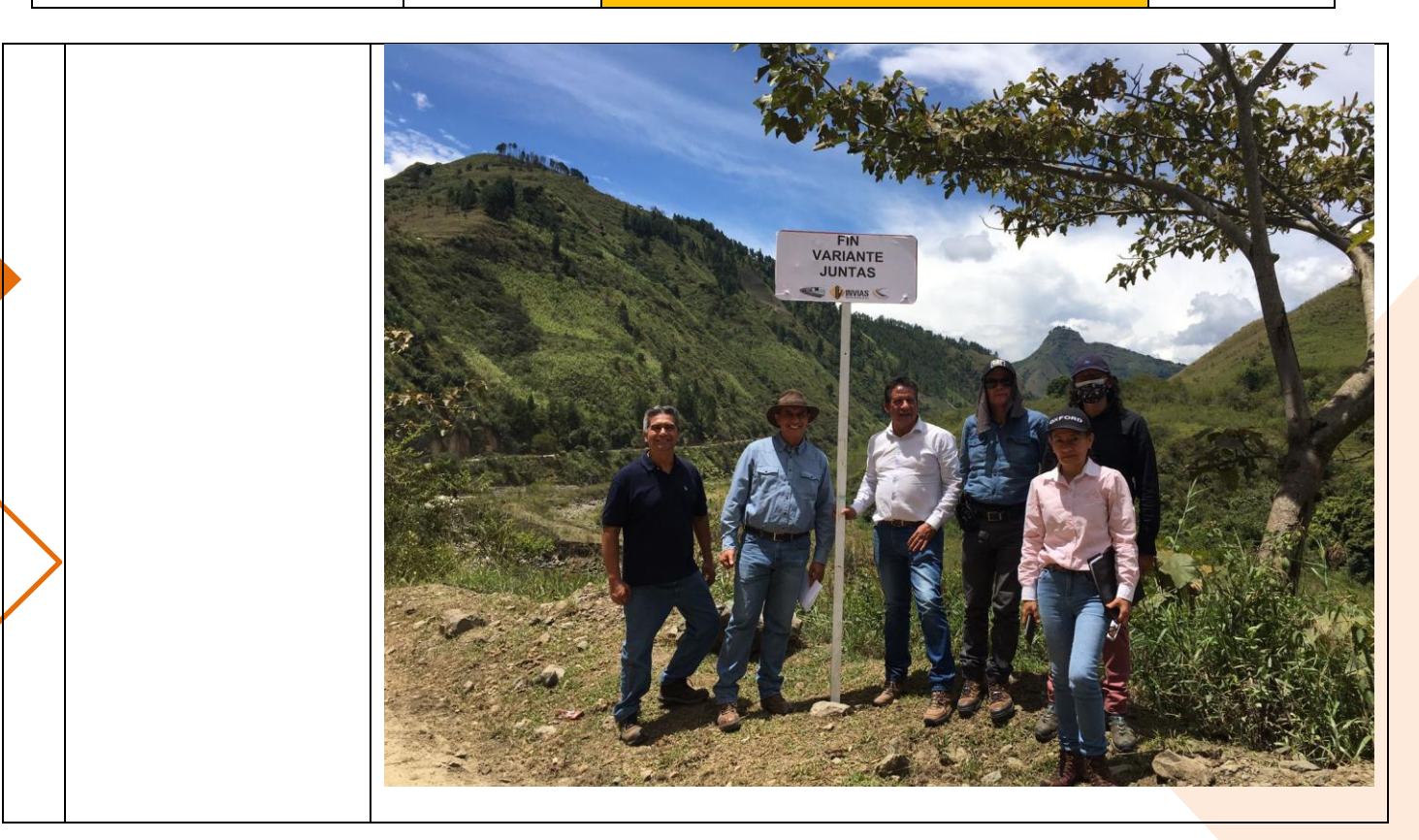

### 4. CONCLUSIONES Y/O OBSERVACIONES GENERALES:

En el mes de septiembre de 2022, se realiza la revisión de las minutas y documentos afines para la Adición y Prórroga de los contratos mencionados con anterioridad a cargo de la Territorial Cauca, según el Certificado de Disponibilidad Presupuestal, para posteriormente hacer el respectivo tramite contractual en la plataforma del SECOP II.

También, se interactuó en el SECOP II cargando información Contractual y Post Contractual de los contratos con la finalidad de actualizar el proceso de contratación a cargo de la Territorial Cauca, consolidando el cumplimiento de los contratos y su correcta ejecución.

De igual manera, mediante la contextualización y conocimiento del Manual de Interventoría de Obras Publicas 2022, al igual que de los formatos de cada una de las gestiones, ya sea técnica, ambiental, social, predial y sostenibilidad, que es indispensable para todo aquello relacionado con revisión, actas de pago y demás de los contratos de interventoría del Instituto Nacional de Vías, desde la territorial Cauca. Tantos los aspectos constructivos, técnicos y administrativos son muy importante en las obras civiles llevadas a cabo, por lo que se requiere de una buena planeación y

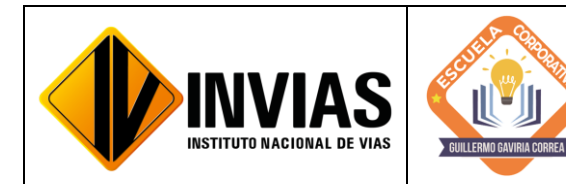

Resolución 2250 del 29 de junio de 2022 Página **26** de **27**

Informe de Actividades y Gestión

ejecución de la obra al igual que de un buen diligenciamiento de los documentos correspondientes a las actas de interventoría y una pronta respuesta y revisión de estos para solucionar y concretar todo de forma rápida y oportuna.

Las actas de costos mensuales y los informes de interventoría mensuales de cada uno de los proyectos o programas a cargo de la Dirección Territorial Cauca son documentos muy importantes que se deben diligenciar de manera adecuada y requieren de una revisión meticulosa por parte de los supervisores asignados por el Invias, para que los procesos de pago se den de manera adecuada y sin problema alguno, cada uno de los documentos aquí adjuntos requieren de una recopilación de todo el trabajo adelantado con el objeto del contrato.

Se evidencia la importancia de hacer el seguimiento a los contratos concerniente a las adiciones y prórrogas debido a los requerimientos y obligaciones que se tienen ante los organismos de control (Contraloría), y a las entidades tales como el Ministerio de Educación debido al cobro de porcentaje de lo que facturan los contratistas (0.03%) el cual se ve reflejado en las de estampillas para las Universidades.

Igualmente, resaltar la importancia de la actualización de las plataformas que se manejan internamente como lo es el SICO y el SECOP II, para realizar el seguimiento de los contratos que se encuentran a cargo de la Territorial Cauca, logrando así, el control de las etapas contractuales de estos mediante el cargue de los documentos pertinentes en cada contrato y etapa de este mismo.

Por otra parte, la interacción con los informes semanales de supervisión de contratos de interventoría en la plataforma CIFRA, enriquece mi conocimiento en la ejecución y manejo que se debe tener en obra, conociendo los avances y seguimiento respecto al objeto contrato de obra, verificando de este modo el desarrollo del proyecto semana a semana.

Finalmente, se evidencia la importancia de los flujos de aprobación debido que estos son utilizados para garantizar la trazabilidad en los contratos, es decir, son necesarios para el control de las firmas de las personas a cargo (abogados, director territorial) ya sea para iniciar un contrato o para su prórroga, etc. Así como la utilidad de las prórrogas en los contratos, pues esta da tranquilidad al contratista ya que extiende la vigencia del contrato con el fin de dar cumplimiento a la ejecución y terminación de la obra. También el proceso de Adición es de vital importancia ya que dan al contratista un incremento del valor inicial del contrato, debido a la inclusión de nuevas obligaciones, sea por la introducción de nuevas actividades o por la ejecución de una mayor cantidad de las pactadas inicialmente.

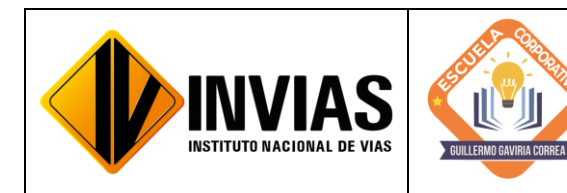

Informe de Actividades y Gestión

# Firmado Originalmente

\_\_\_\_\_\_\_\_\_\_\_\_\_\_\_\_\_\_\_\_\_\_\_\_\_\_\_\_\_\_\_\_\_\_\_\_\_ Firma del Estudiante

## **CAMILA MIRLEY FUENMAYOR NOGUERA**

Documento: 1061799774

# Firmado Originalmente

\_\_\_\_\_\_\_\_\_\_\_\_\_\_\_\_\_\_\_\_\_\_\_\_\_\_\_\_\_\_\_\_\_\_\_\_\_ Firma Aval Tutor de Práctica

**JOSÉ ADRIÁN VALENCIA CASTRILLÓN** Documento: 76311695

## Firmado Originalmente

 $\overline{\phantom{a}}$  , we can assume that the contract of the contract of  $\overline{\phantom{a}}$ Firma Aval del Monitor de Práctica

# **CARLOS ANIBAL CALERO VALENZUELA**

Documento: 10293613

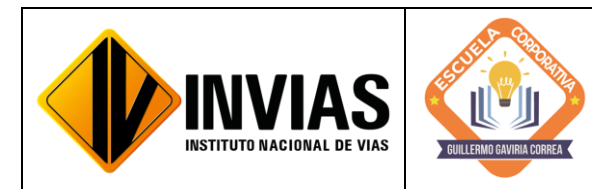

Resolución 2250 del 29 de junio de 2022 Página **1** de **28**

Informe de Actividades y Gestión

# INFORME DE PRÁCTICA MES DE OCTUBRE DE 2022

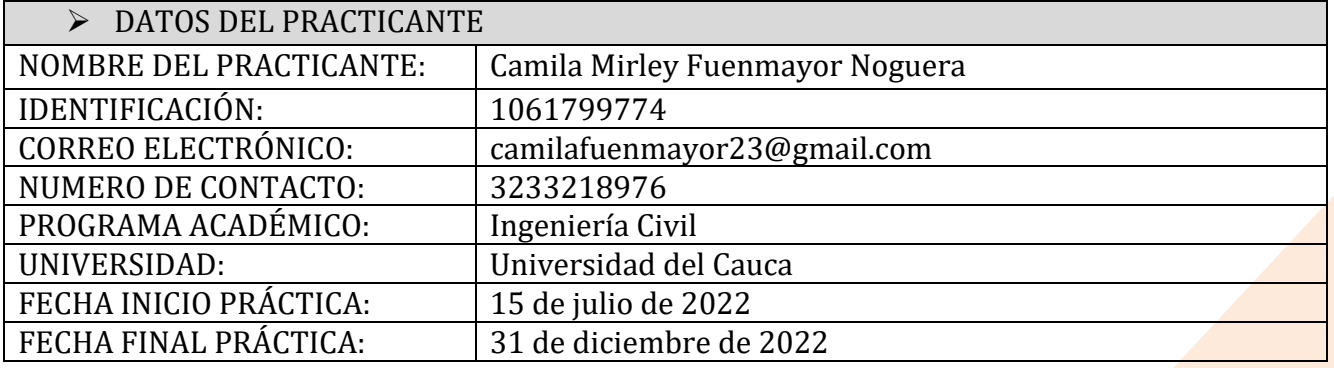

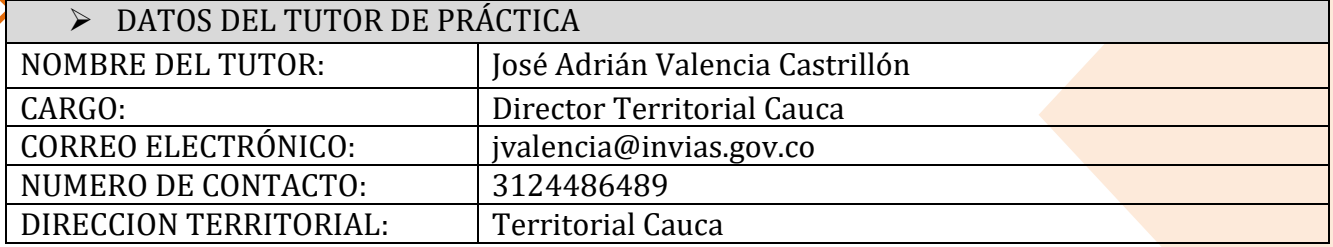

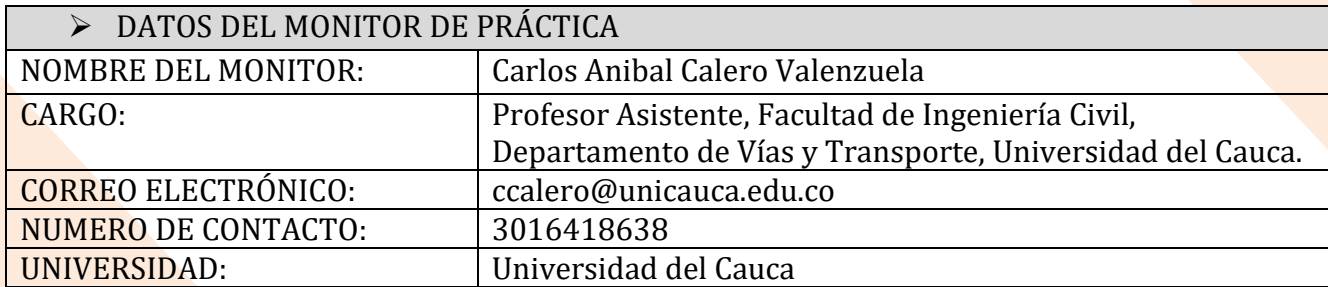

## 1. CONTEXTUALIZACIÓN

El Instituto Nacional de Vías – INVIAS en cabeza de la Secretaria General a través de la ESCUELA CORPORATIVA GUILLERMO GAVIRIA CORREA realizó el acercamiento con la academia a nivel nacional para la vinculación de practicantes en los programas de Derecho, Ingenierías y Contaduría Pública conforme a lo establecido en la Resolución 3546 de 2016 modificada por la Resolución 623 de 2020.

De acuerdo al acto administrativo materializado mediante la Resolución 2250 del 29 de junio de 2022 expedida por el INVIAS, se realizó la vinculación formativa de 68

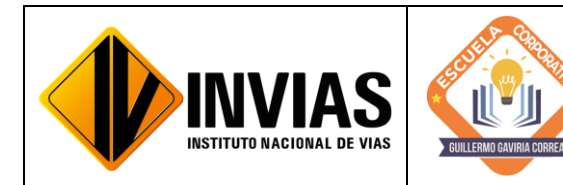

Resolución 2250 del 29 de junio de 2022 Página **2** de **28**

Informe de Actividades y Gestión

practicantes durante la vigencia del año 2022 para la Planta Central del Instituto y sus Territoriales.

Dando cumplimiento a la Resolución 2250 de 2022, *"Plan de práctica: Es un documento suscrito por el estudiante, el tutor y el monitor al inicio de la práctica laboral, en el cual se definen los objetivos formativos a alcanzar, conforme a las actividades que el estudiante desarrollará en el escenario de práctica, el monitoreo en su ejecución y los resultados de aprendizaje"*, el practicante presentará un informe mensual de las actividades y avances desarrollados donde se verificará el cumplimiento del plan de practica establecido al inicio del proceso.

### 2. OBJETIVO:

Identificar las actividades realizadas como practicante vinculado al Instituto Nacional de Vías en cumplimiento de lo establecido en el PLAN DE PRACTICA durante el mes de octubre de 2022.

3. ACTIVIDADES REALIZADAS:

PERIODO: Del 26 de septiembre al 25 de octubre de 2022

- Apoyo técnico a la supervisión de los Programas Proyectos a cargo de la Dirección Territorial.
- Revisión y seguimiento al avance de los programas de inversión a las actividades de obra de los contratos a cargo de la Dirección Territorial (Incluye visitas de campo).
- Revisión de las actas mensuales de costo de Interventorías, actas de obra de los contratos, actas de costo de los Administradores Viales y actas de los contratos de Mantenimiento Rutinario.
- Consecución y recopilación de la información contractual y post contractual para el cargue a las diferentes plataformas.
- Apoyar las áreas de la territorial en los temas relacionados con la gestión documental de procesos administrativos diligenciando los aplicativos SICO y SECOP II, cargando en estas plataformas la información pertinente y archivos y/o documentos contractuales necesarios.

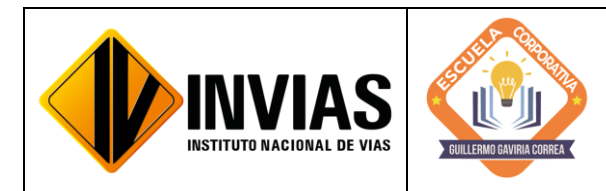

Resolución 2250 del 29 de junio de 2022 Página **3** de **28**

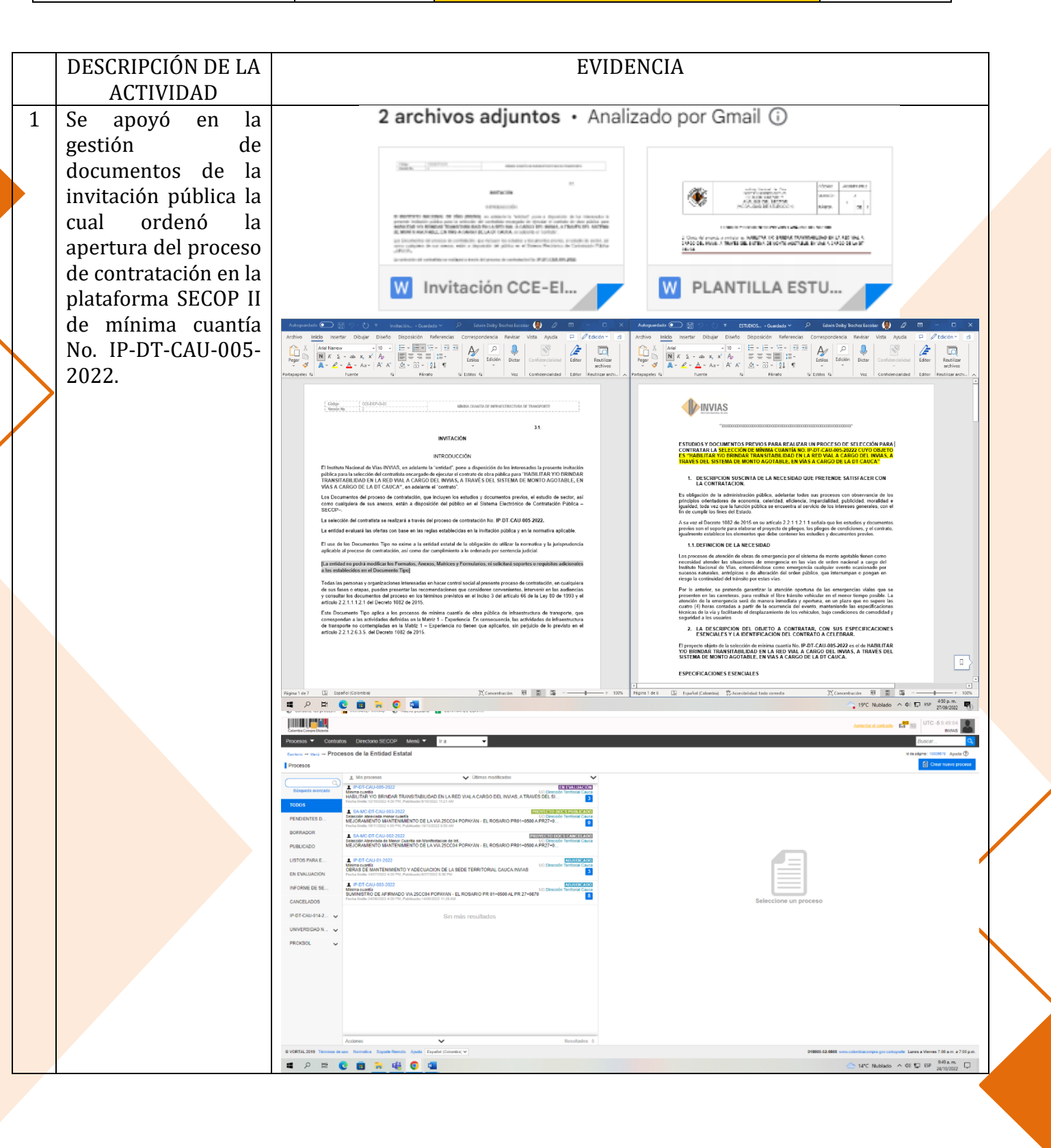

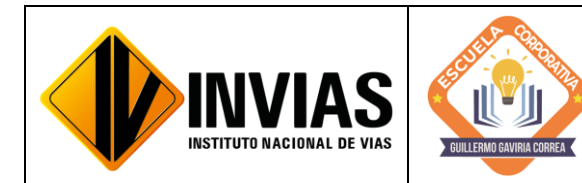

Resolución 2250 del 29 de junio de 2022 Página **4** de **28**

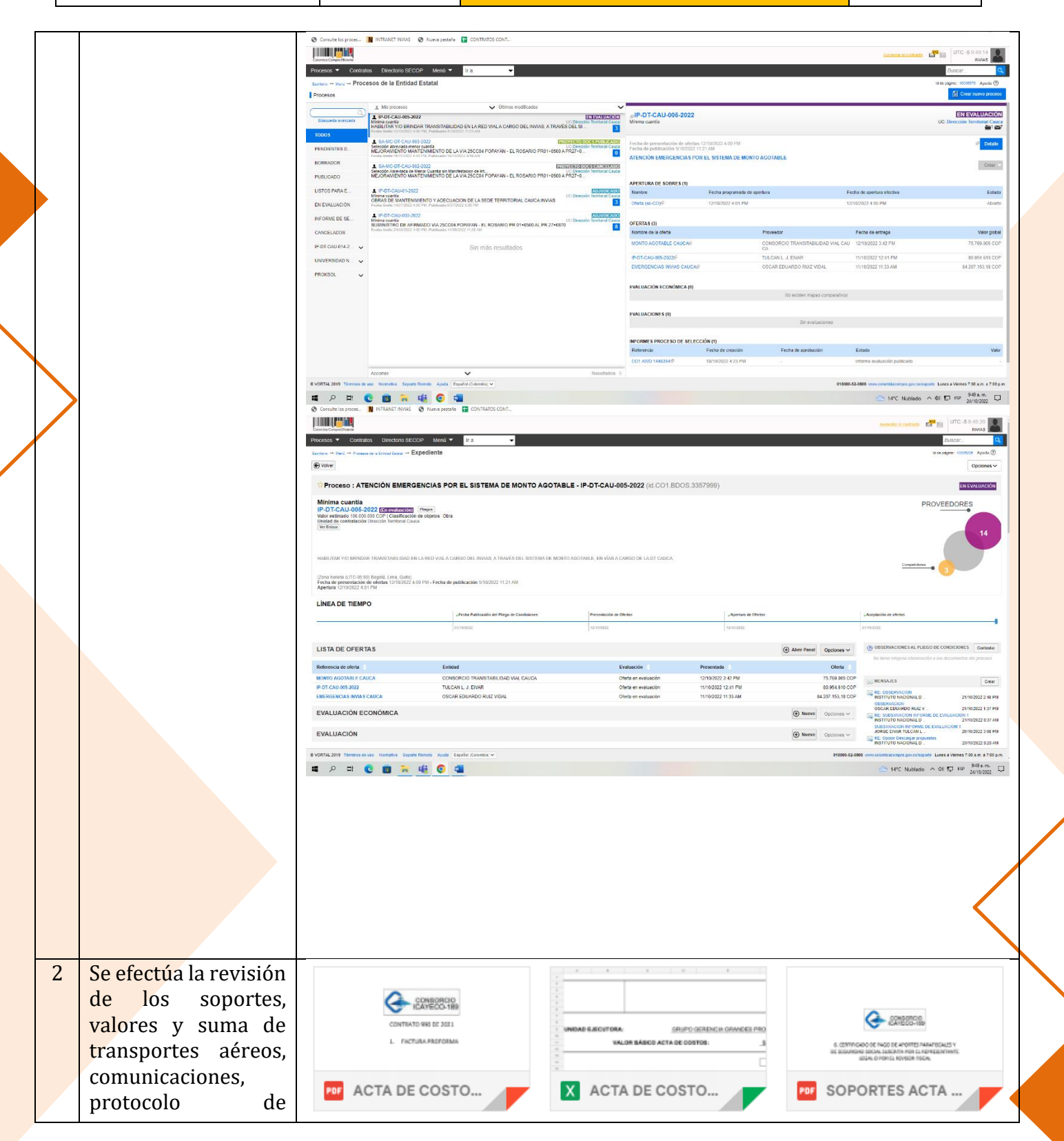

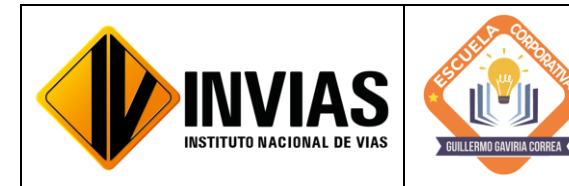

Resolución 2250 del 29 de junio de 2022 Página **5** de **28**

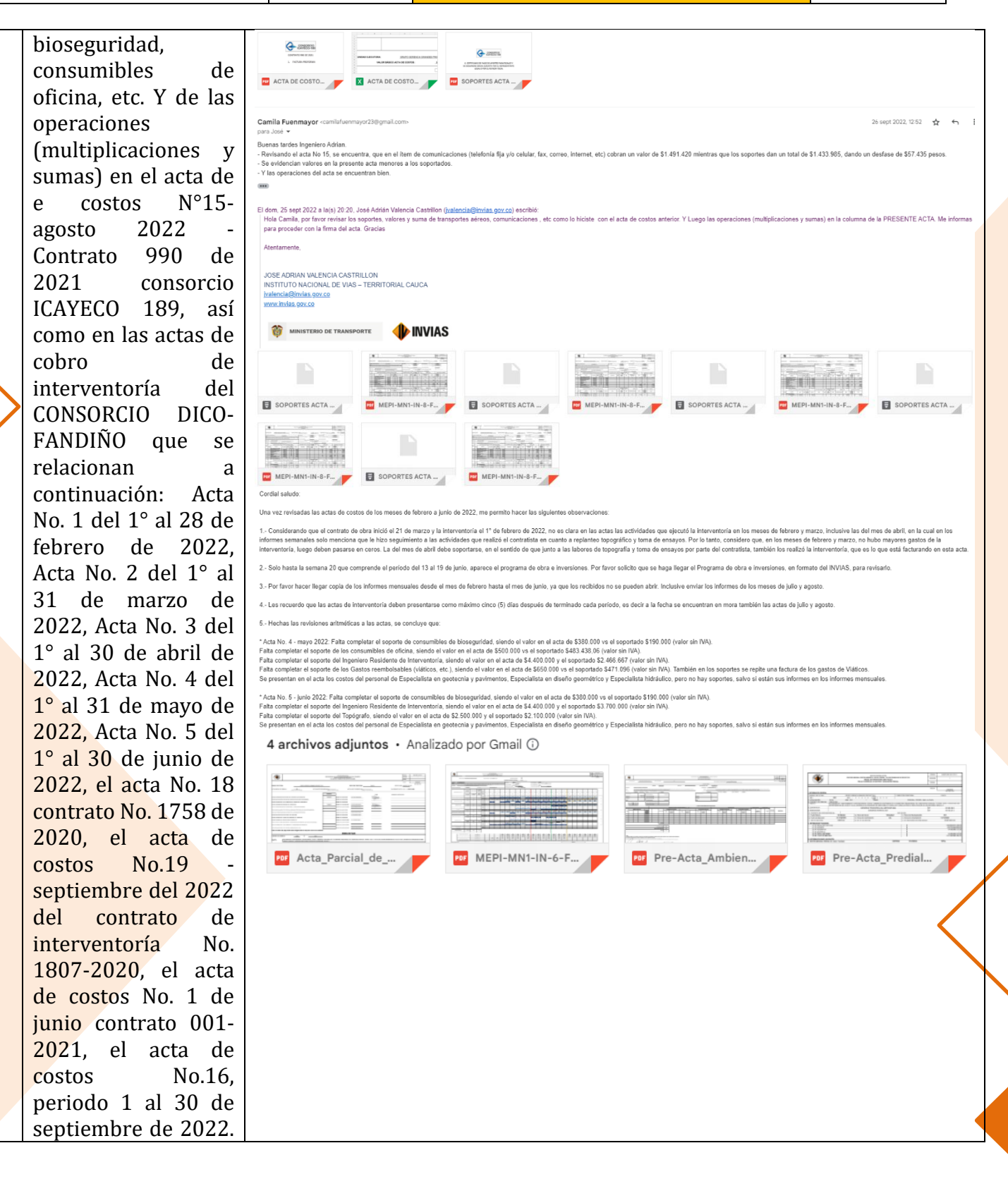

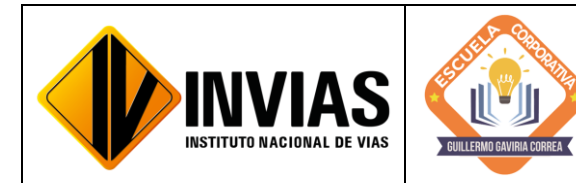

Resolución 2250 del 29 de junio de 2022 Página **6** de **28**

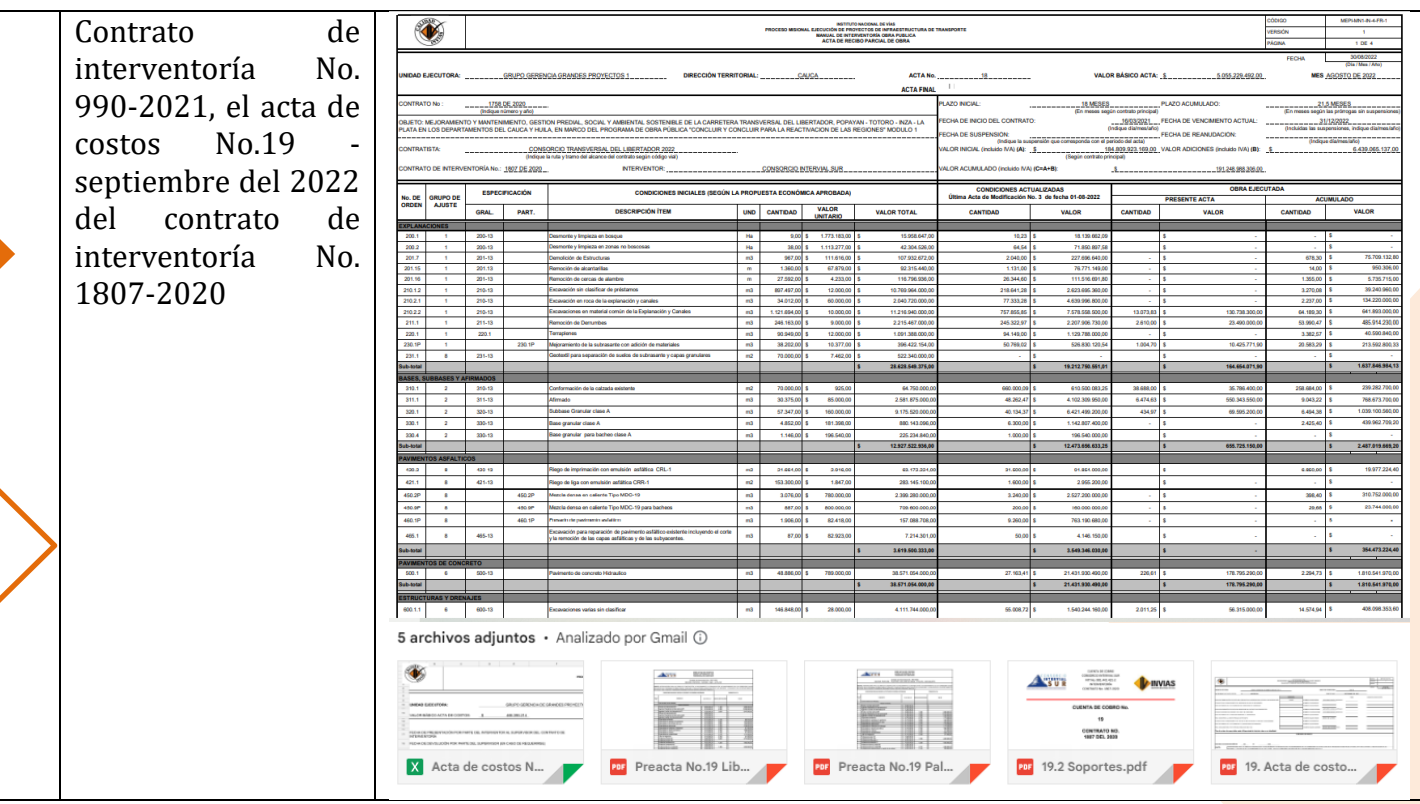

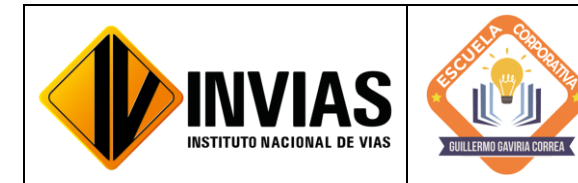

Resolución 2250 del 29 de junio de 2022 Página **7** de **28**

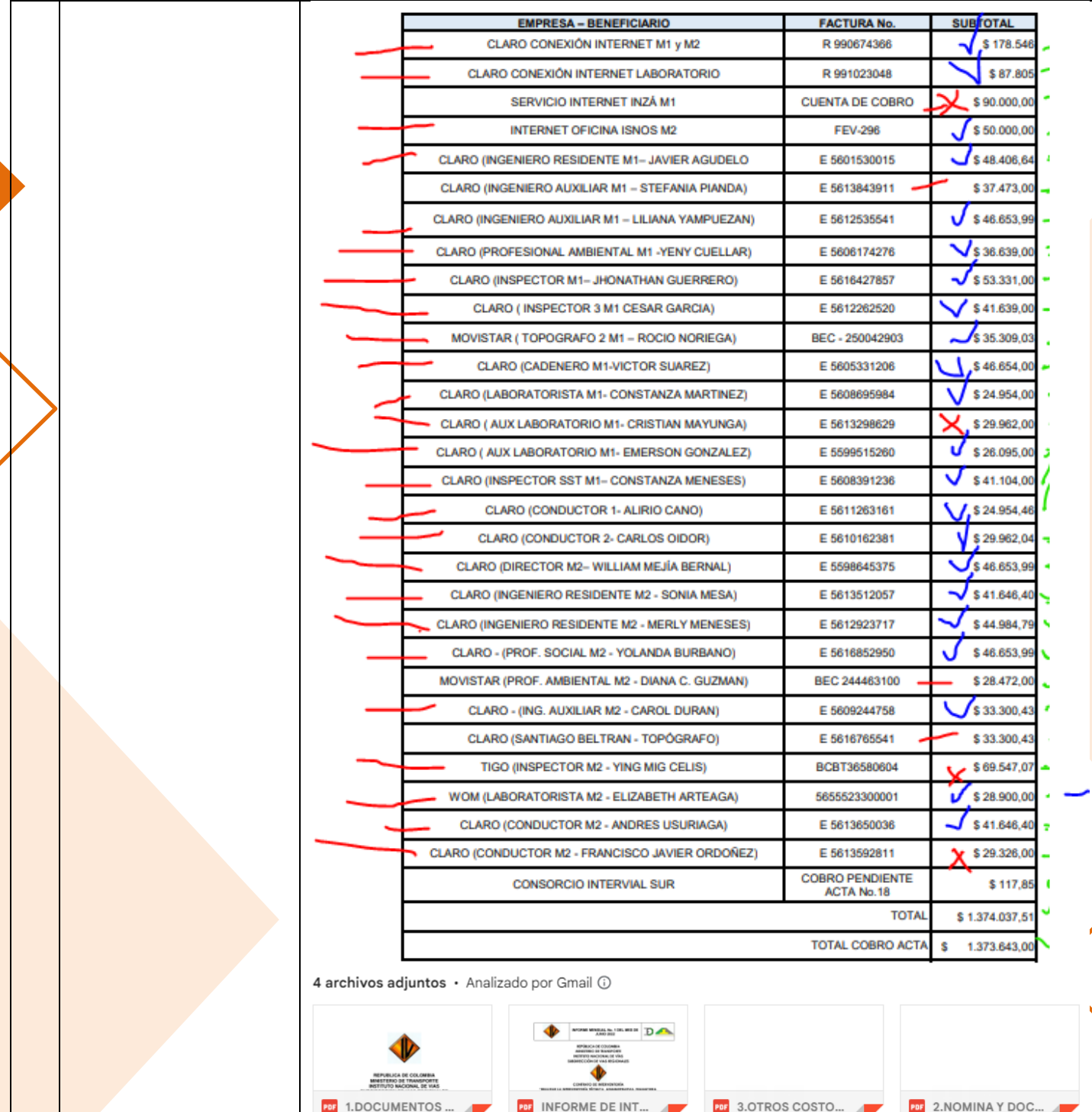

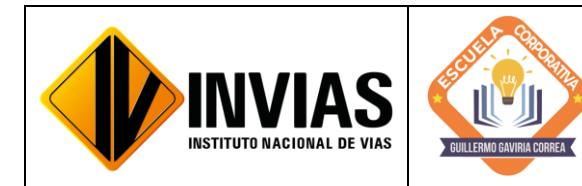

Resolución 2250 del 29 de junio de 2022 Página **8** de **28**

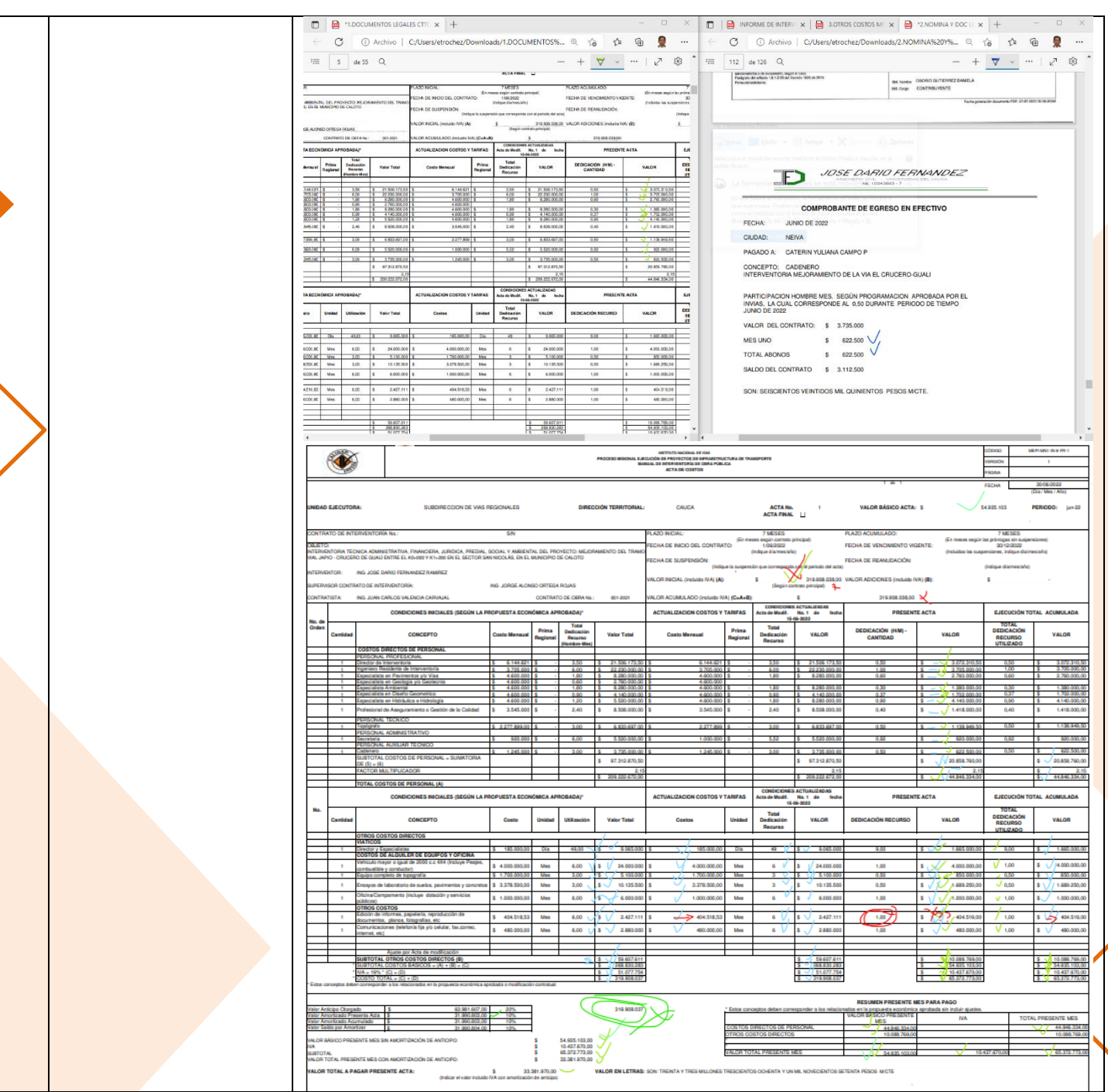

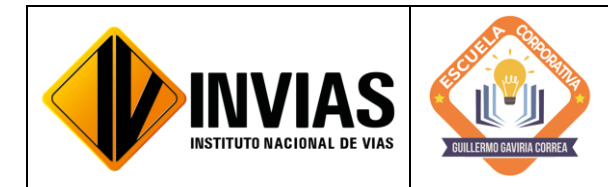

Resolución 2250 del 29 de junio de 2022 Página **9** de **28**

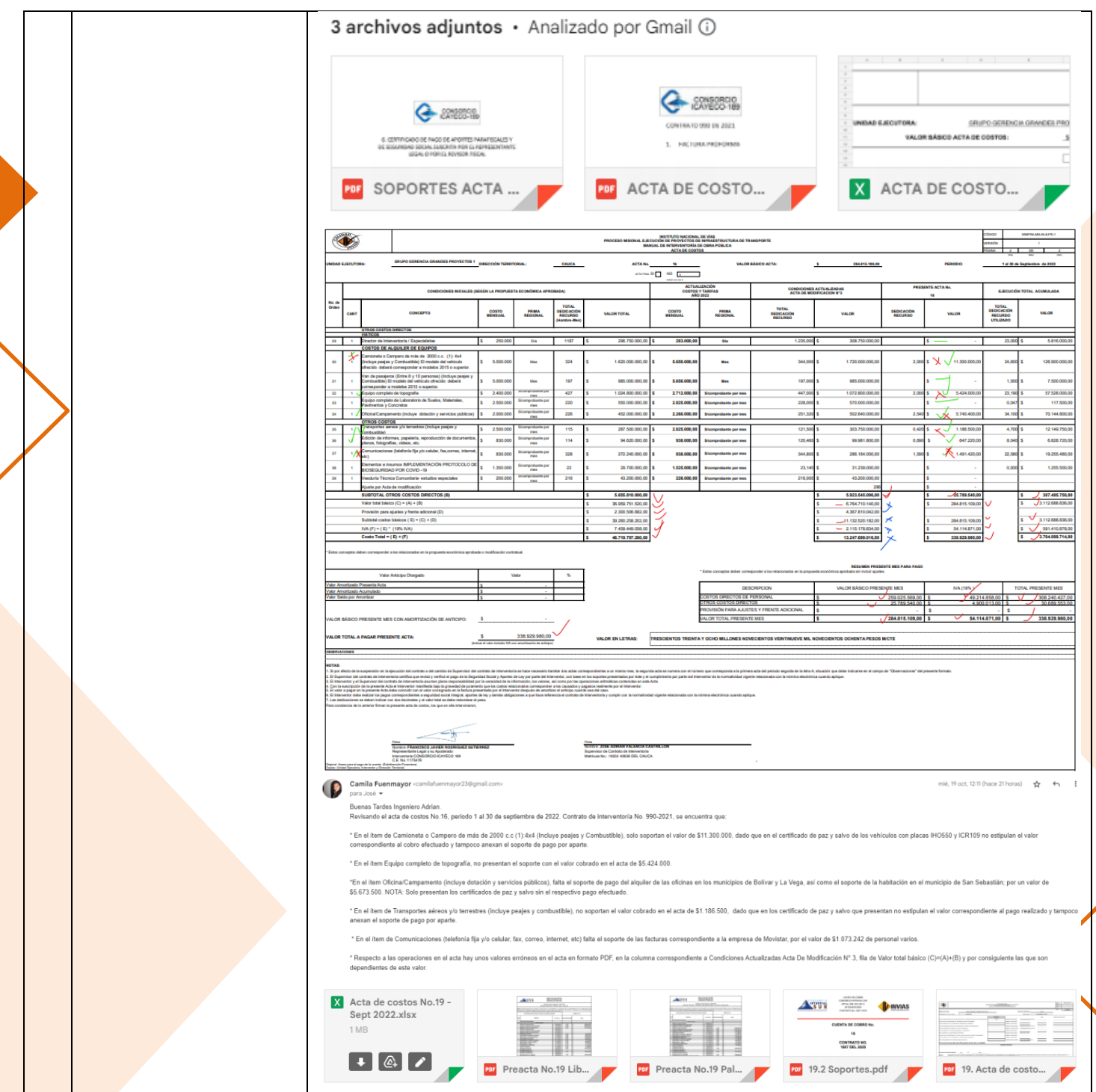

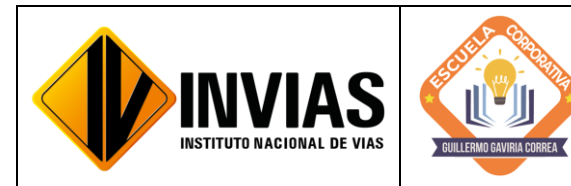

Resolución 2250 del 29 de junio de 2022 Página **10** de **28**

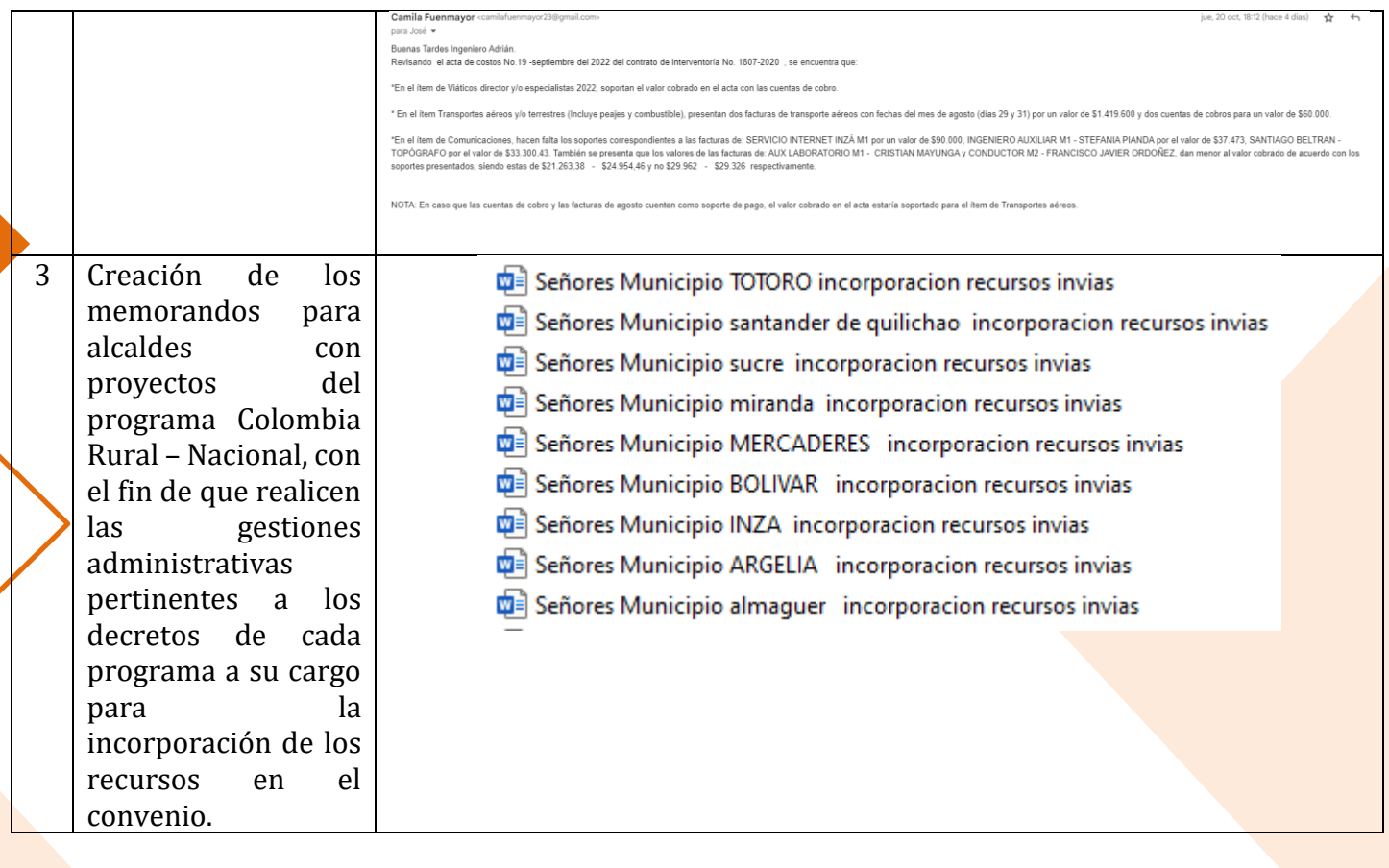

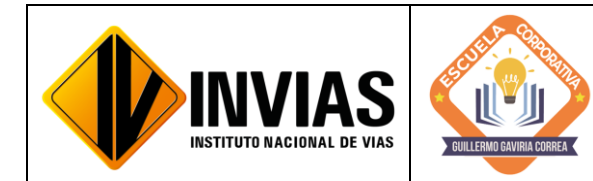

Resolución 2250 del 29 de junio de 2022 Página **11** de **28**

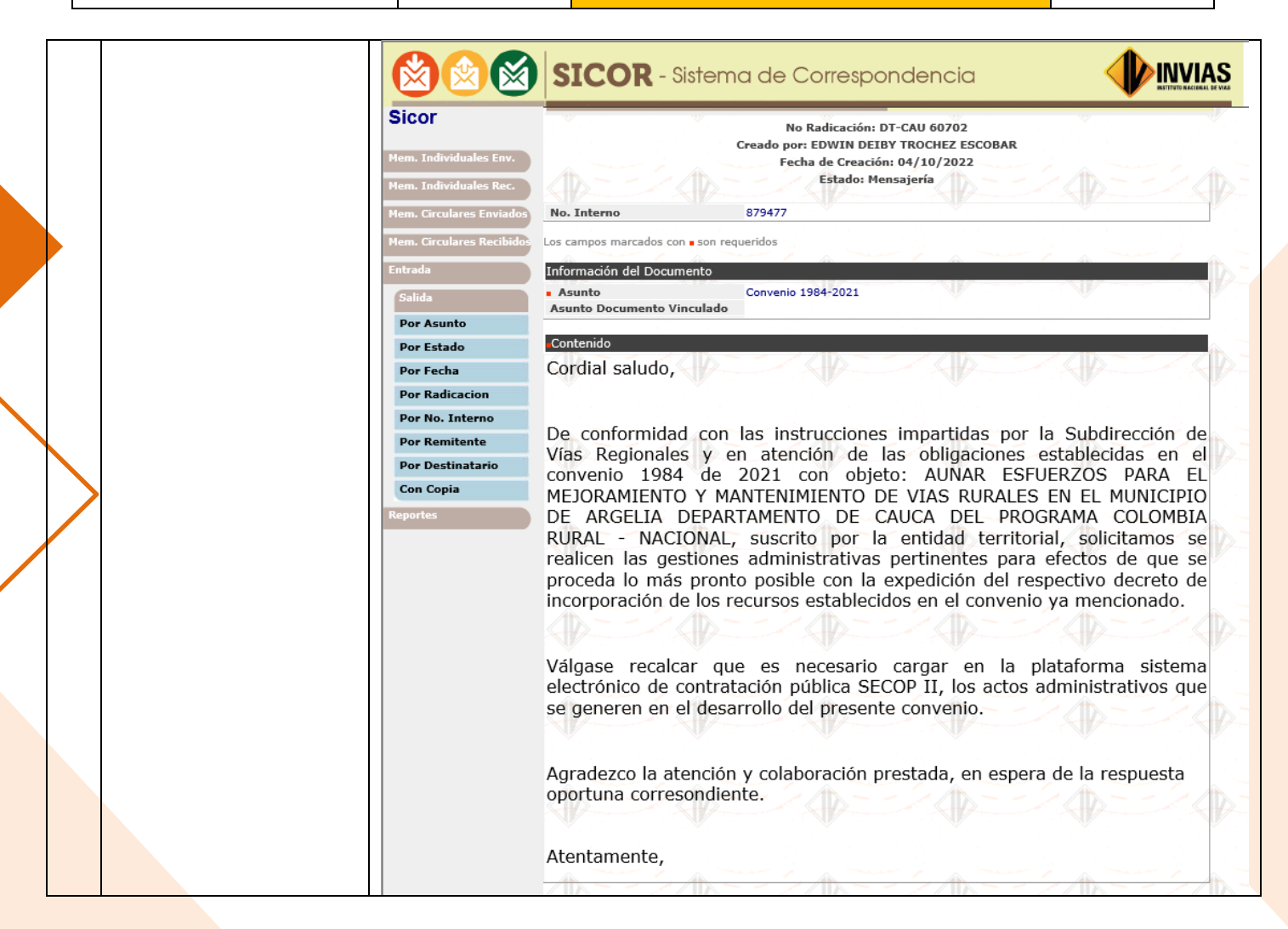

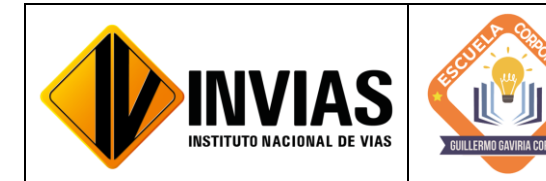

Resolución 2250 del 29 de junio de 2022 Página **12** de **28**

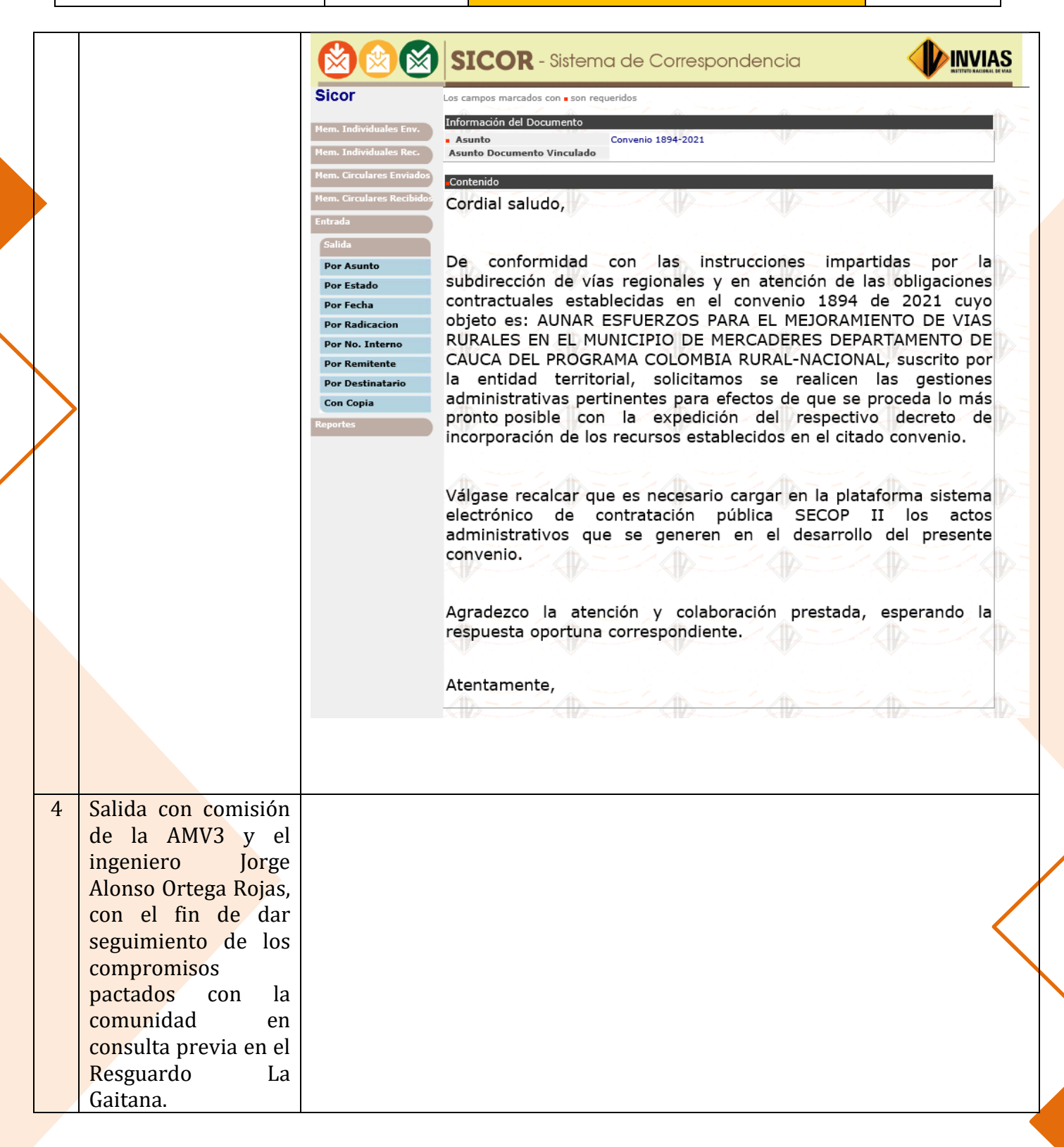

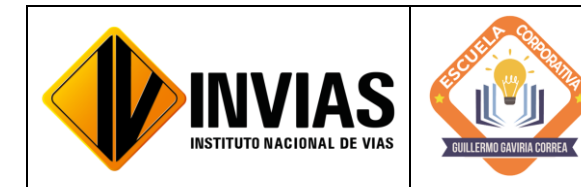

Resolución 2250 del 29 de junio de 2022 Página **13** de **28**

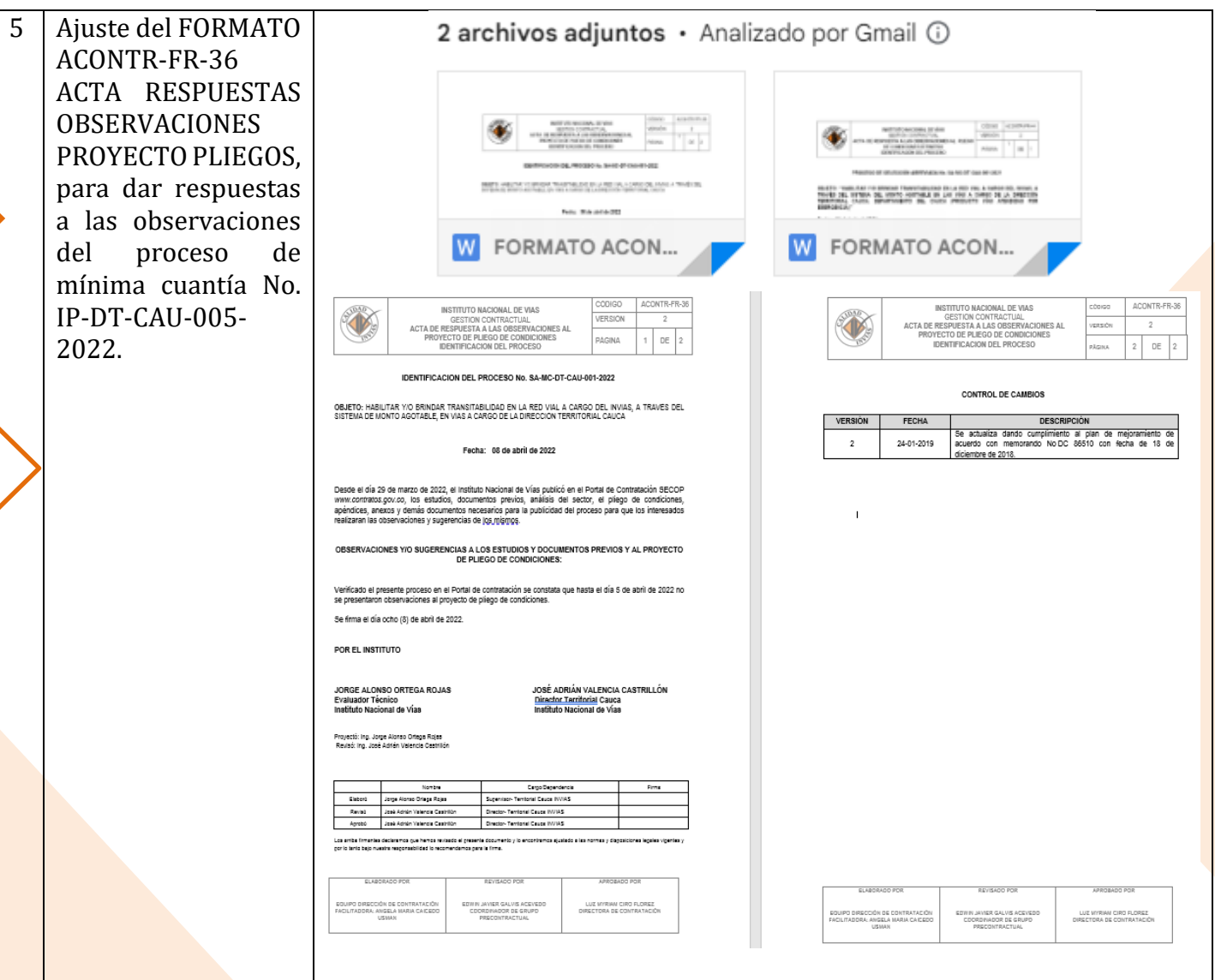

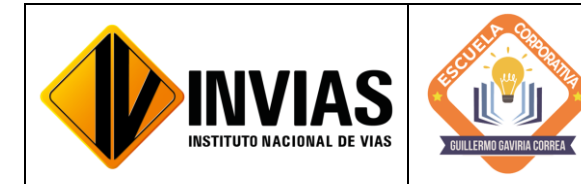

Resolución 2250 del 29 de junio de 2022 Página **14** de **28**

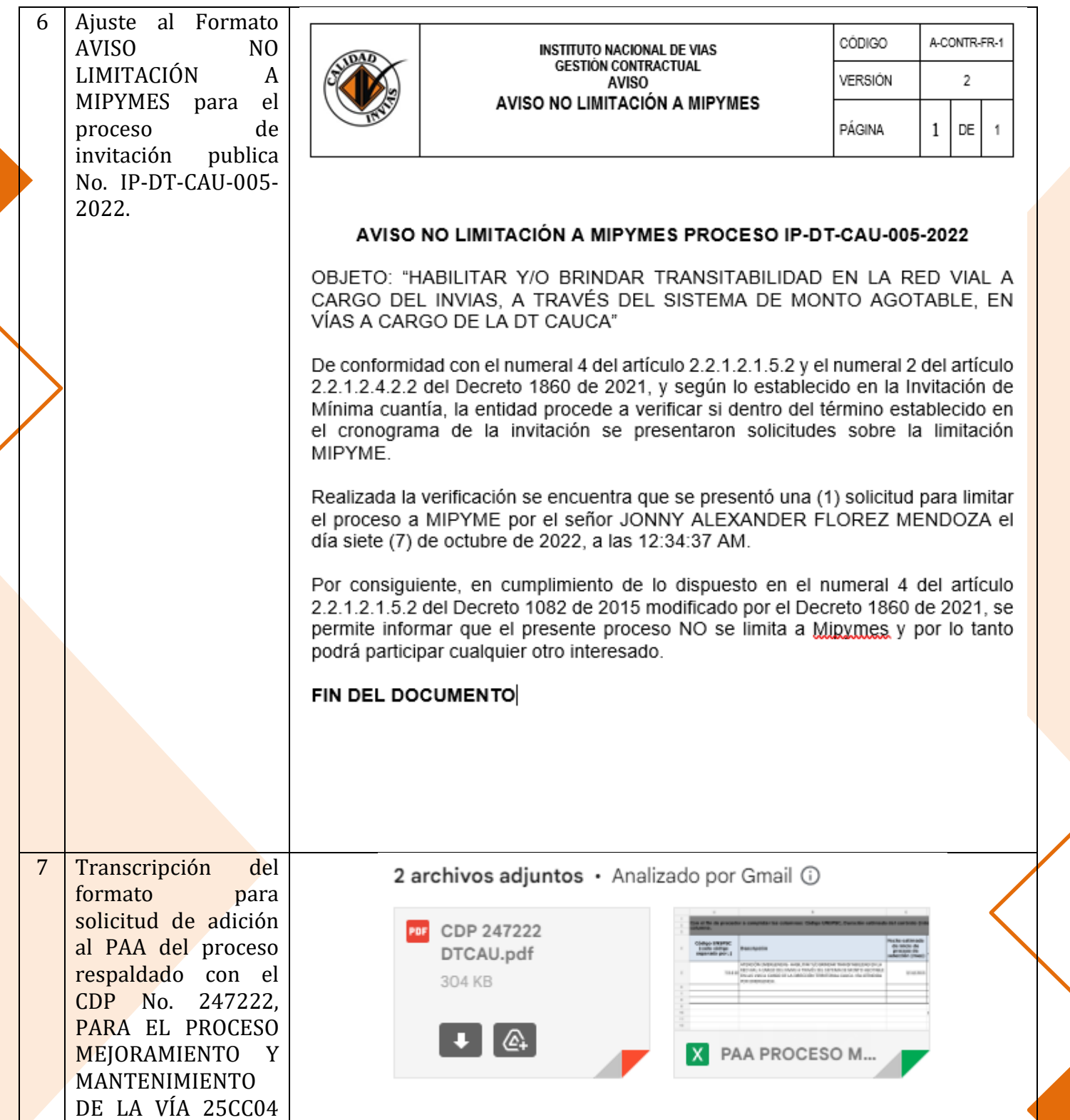

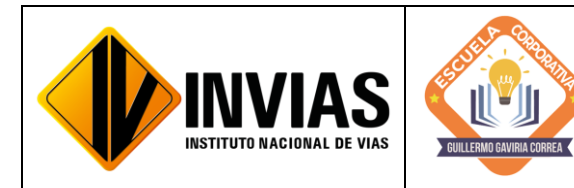

Resolución 2250 del 29 de junio de 2022 Página **15** de **28**

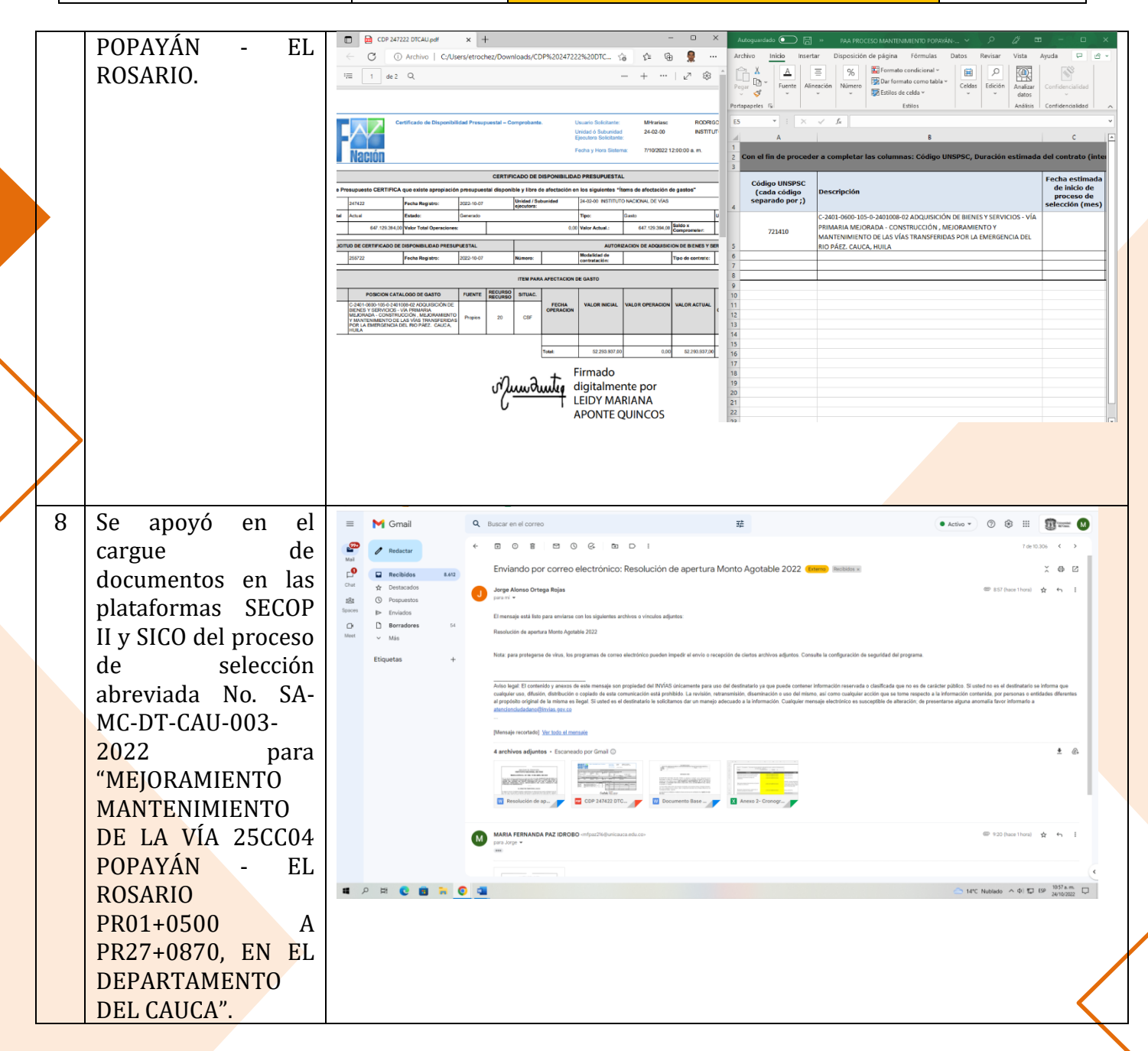

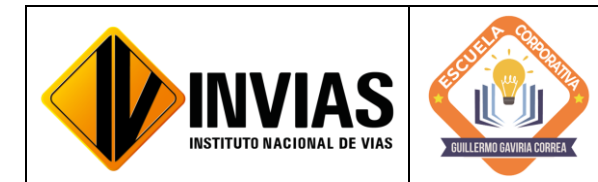

Resolución 2250 del 29 de junio de 2022 Página **16** de **28**

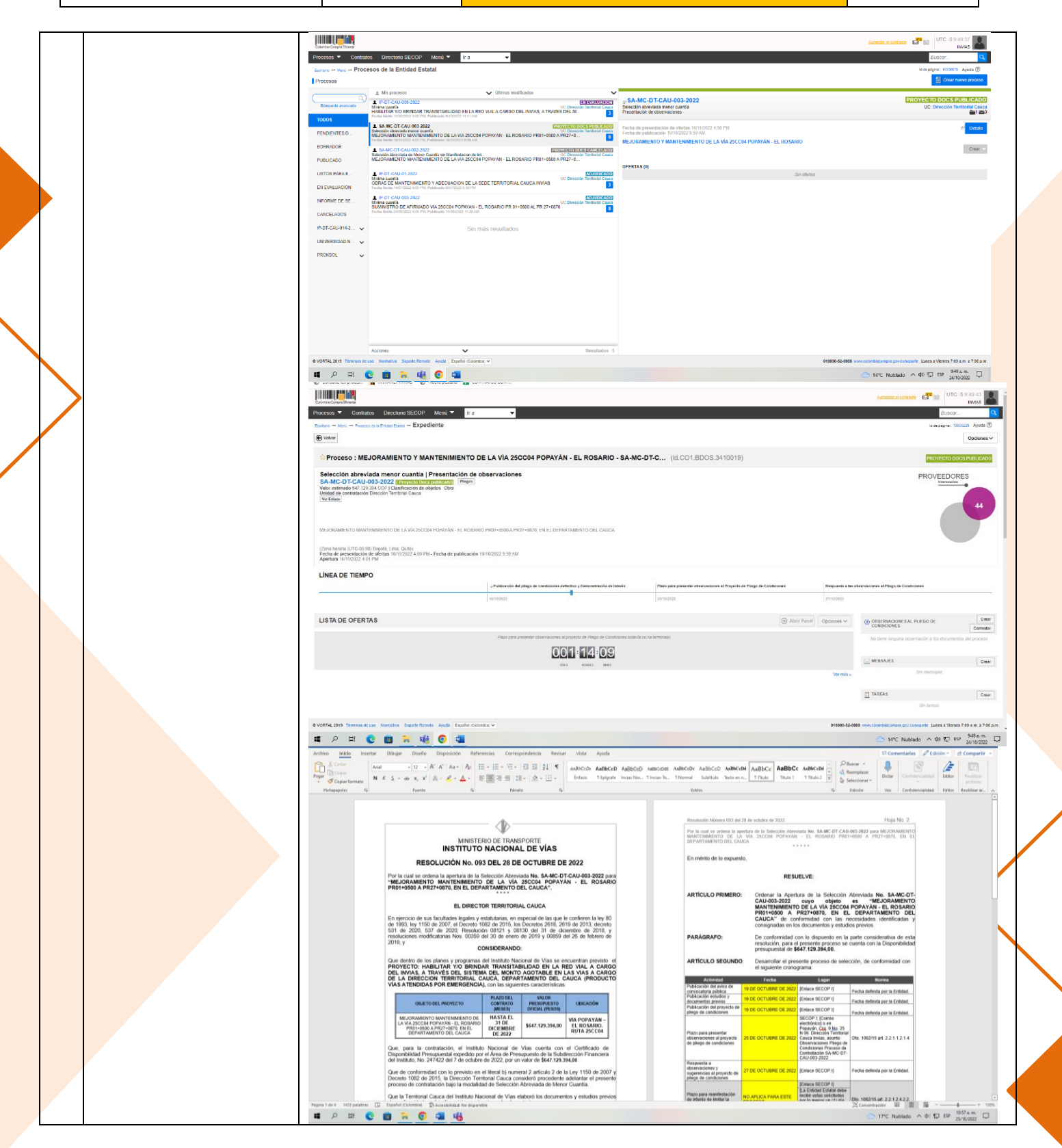

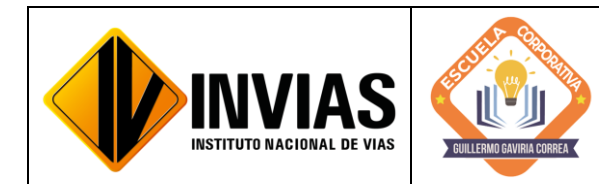

Resolución 2250 del 29 de junio de 2022 Página **17** de **28**

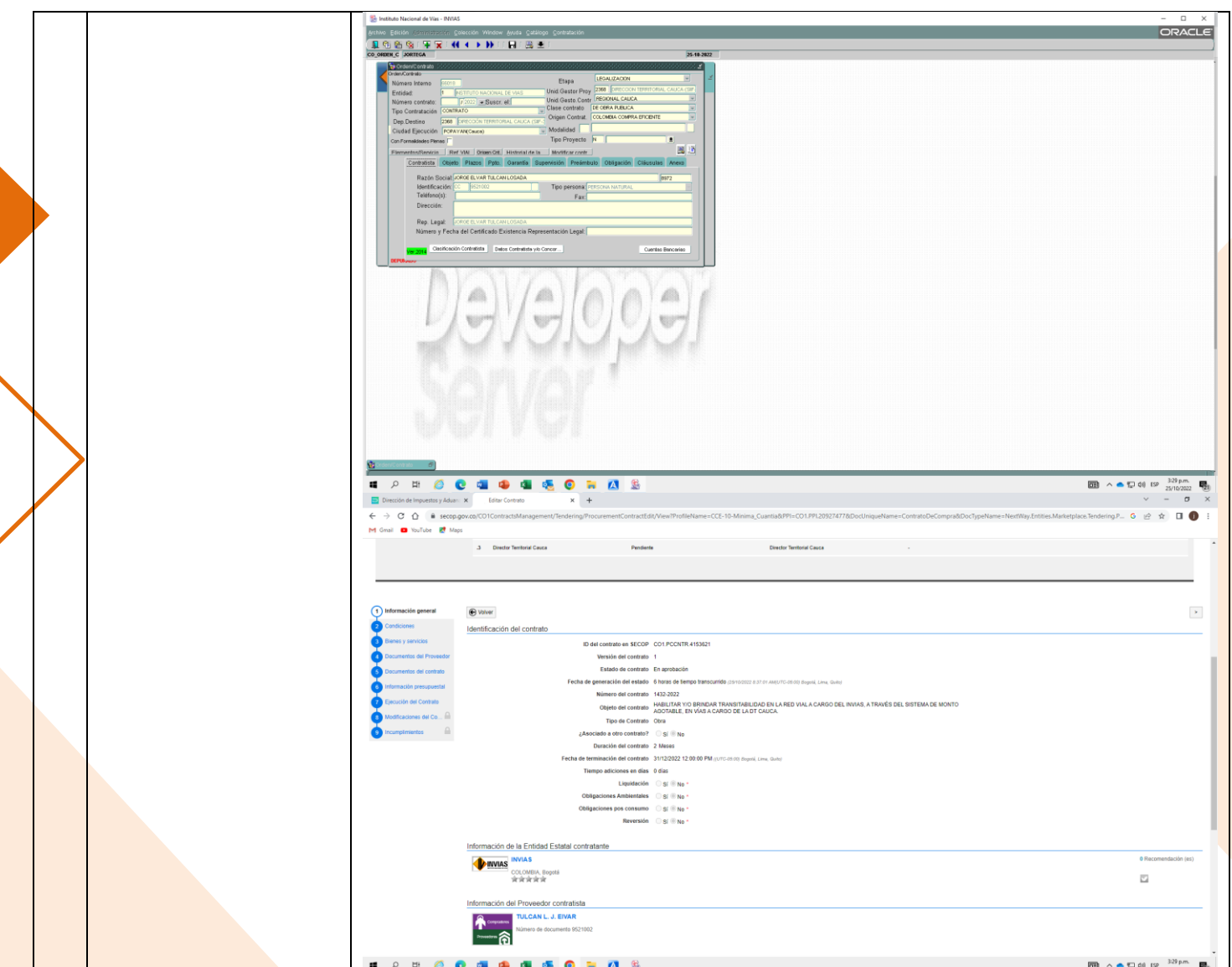

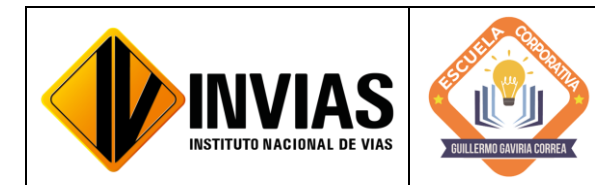

Resolución 2250 del 29 de junio de 2022 Página **18** de **28**

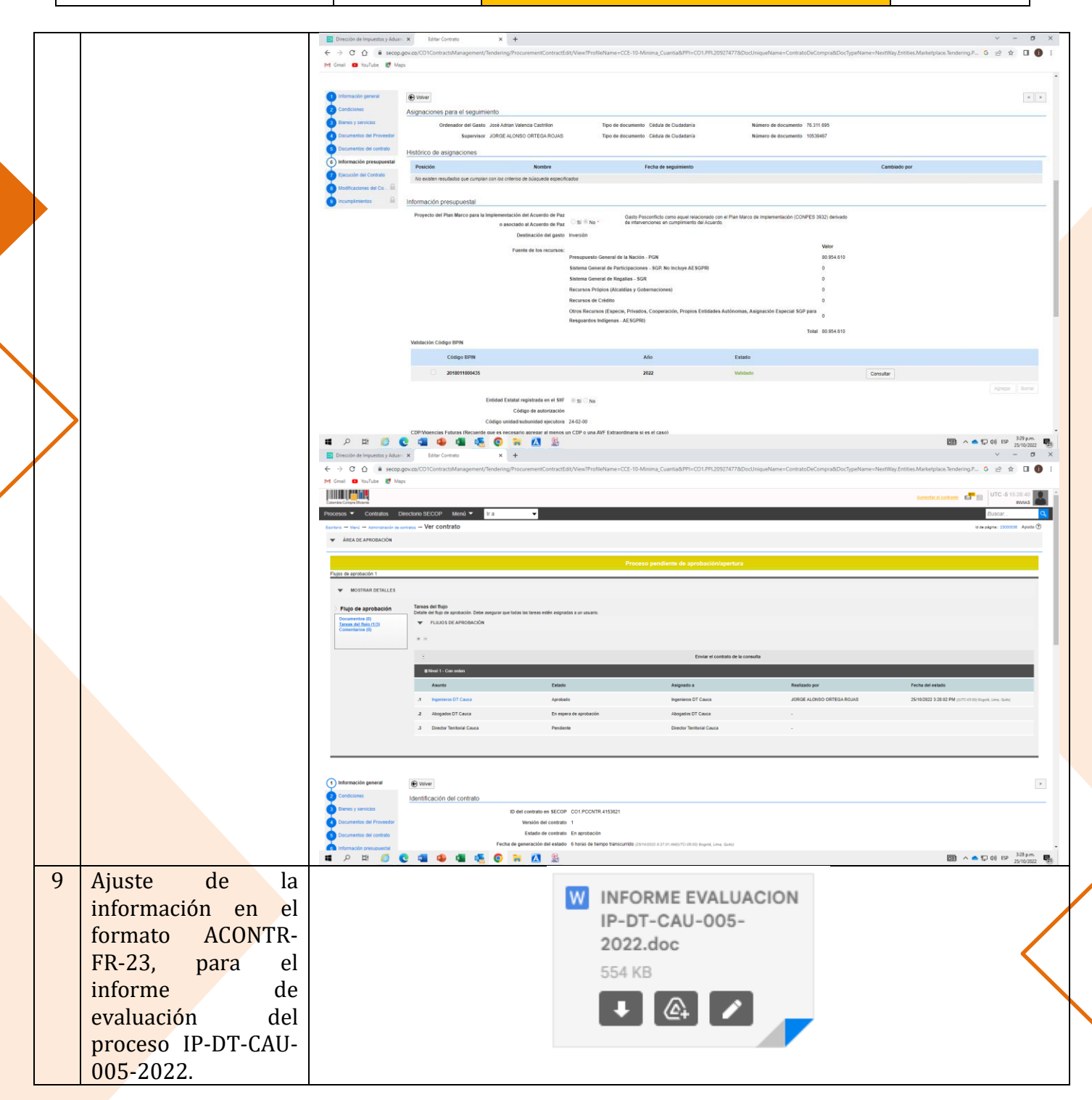

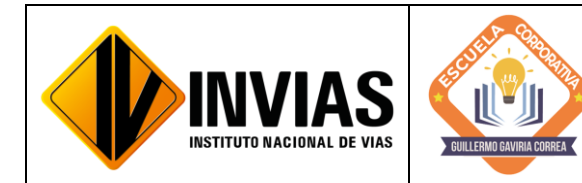

Resolución 2250 del 29 de junio de 2022 Página **19** de **28**

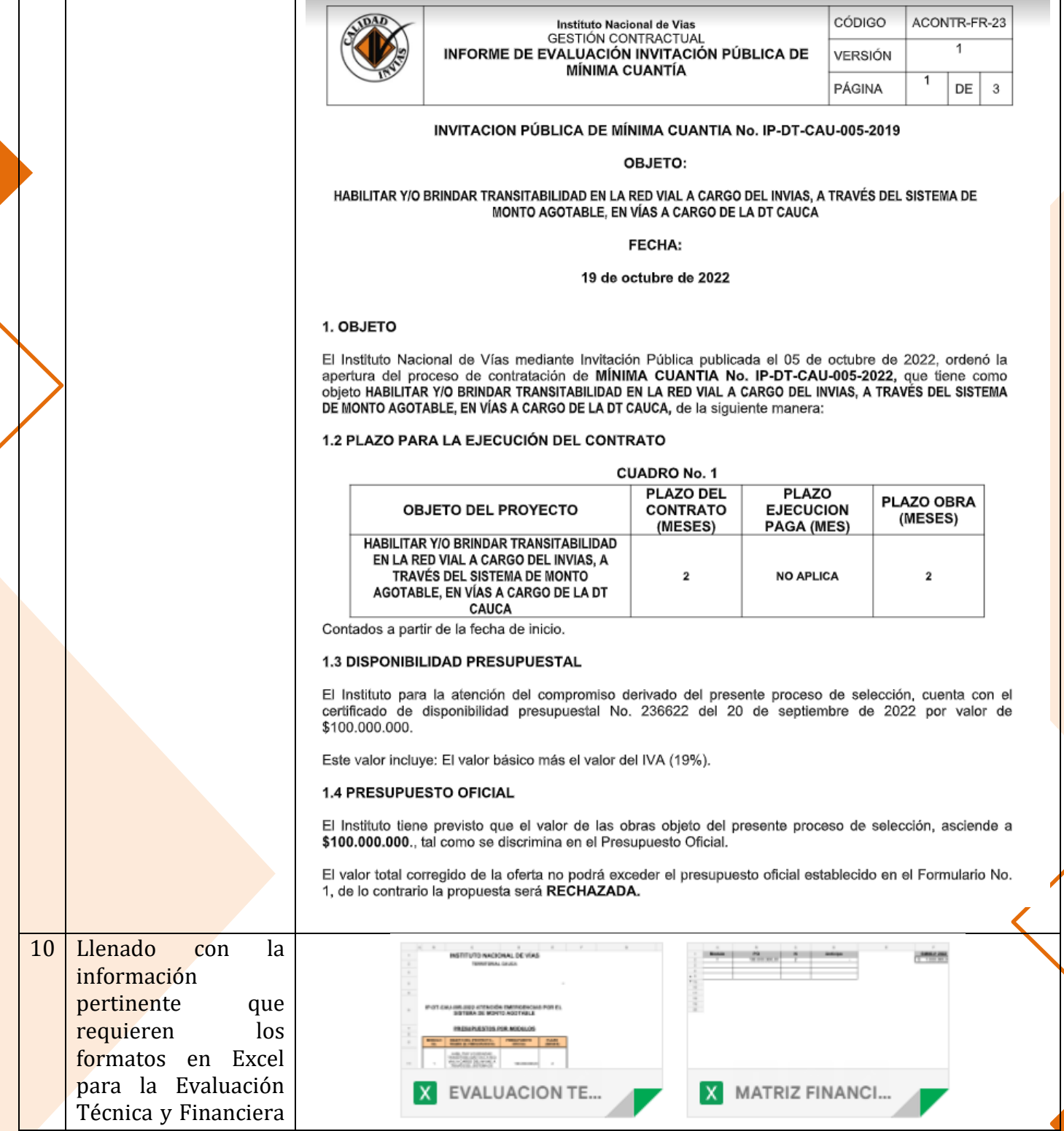

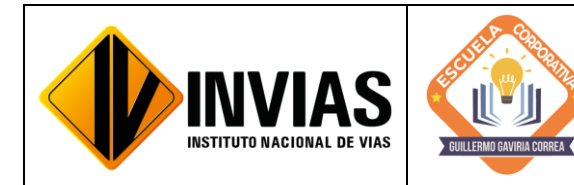

Resolución 2250 del 29 de junio de 2022 Página **20** de **28**

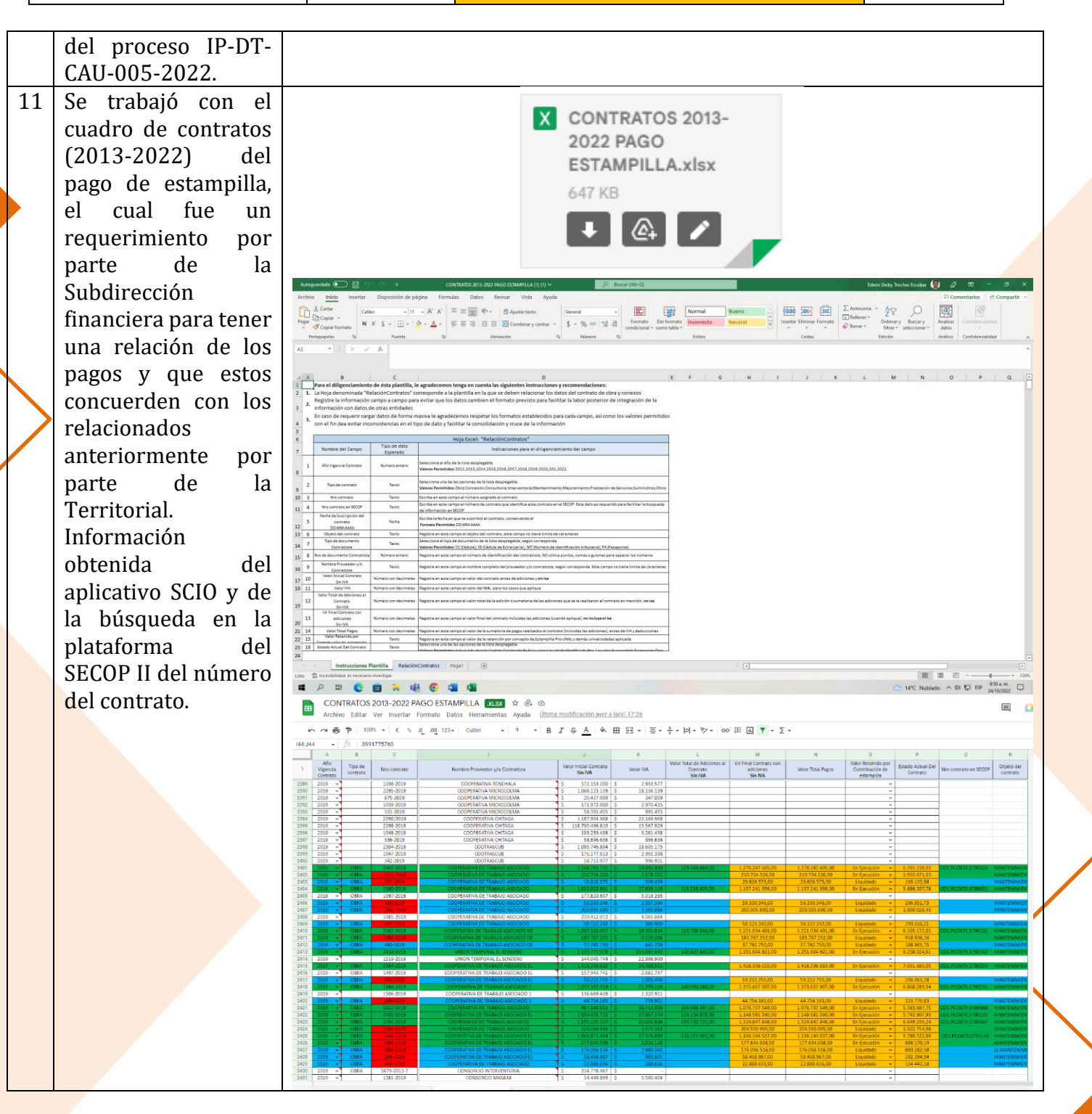

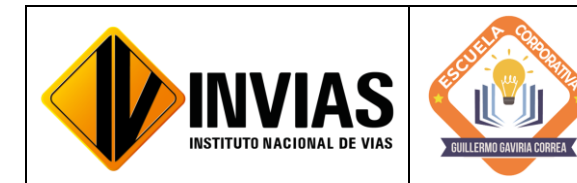

Resolución 2250 del 29 de junio de 2022 Página **21** de **28**

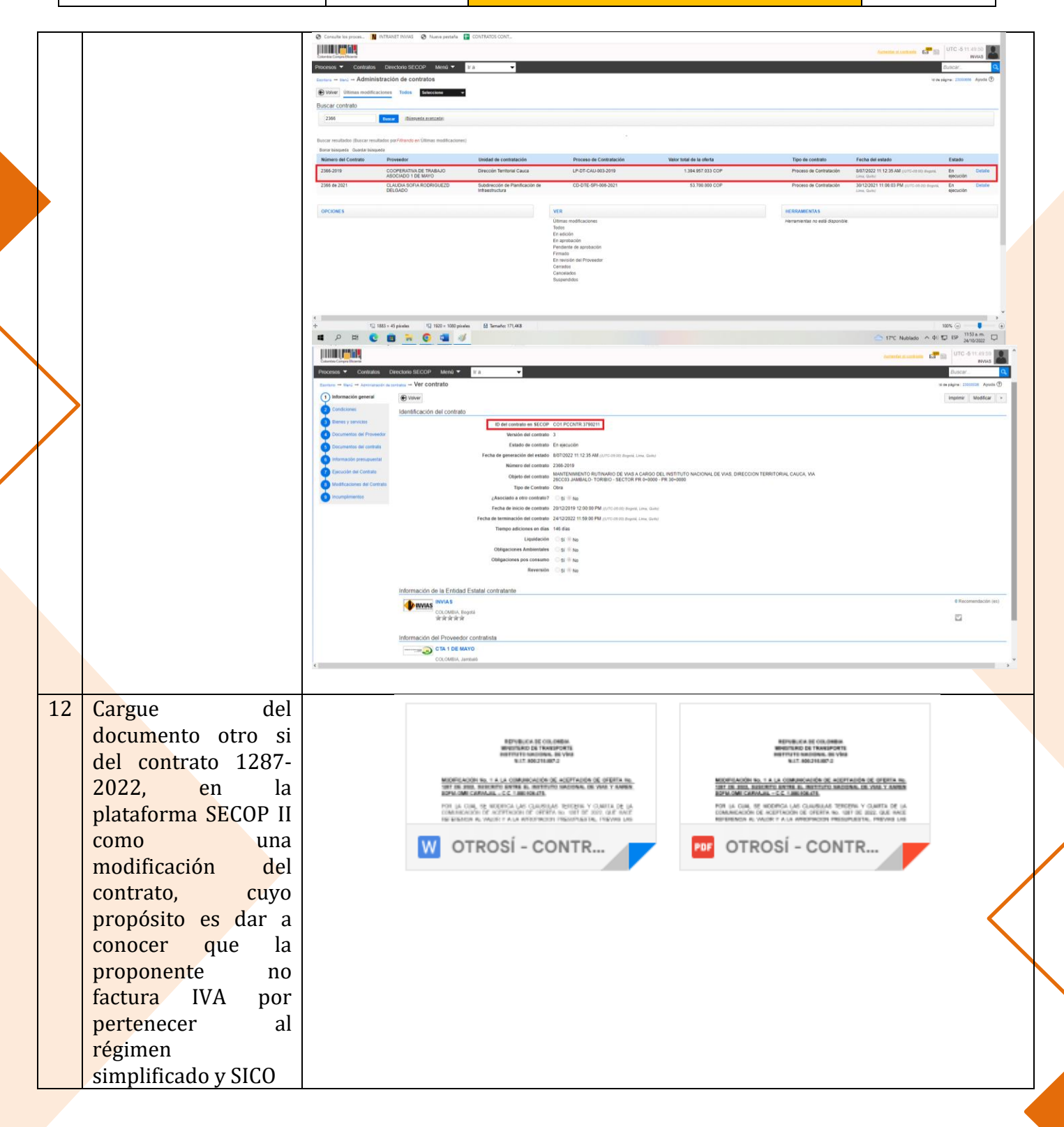

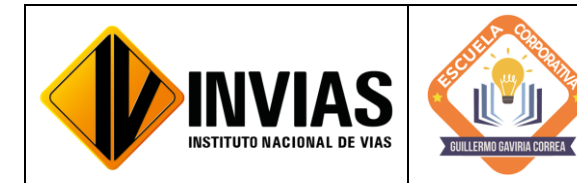

Resolución 2250 del 29 de junio de 2022 Página **22** de **28**

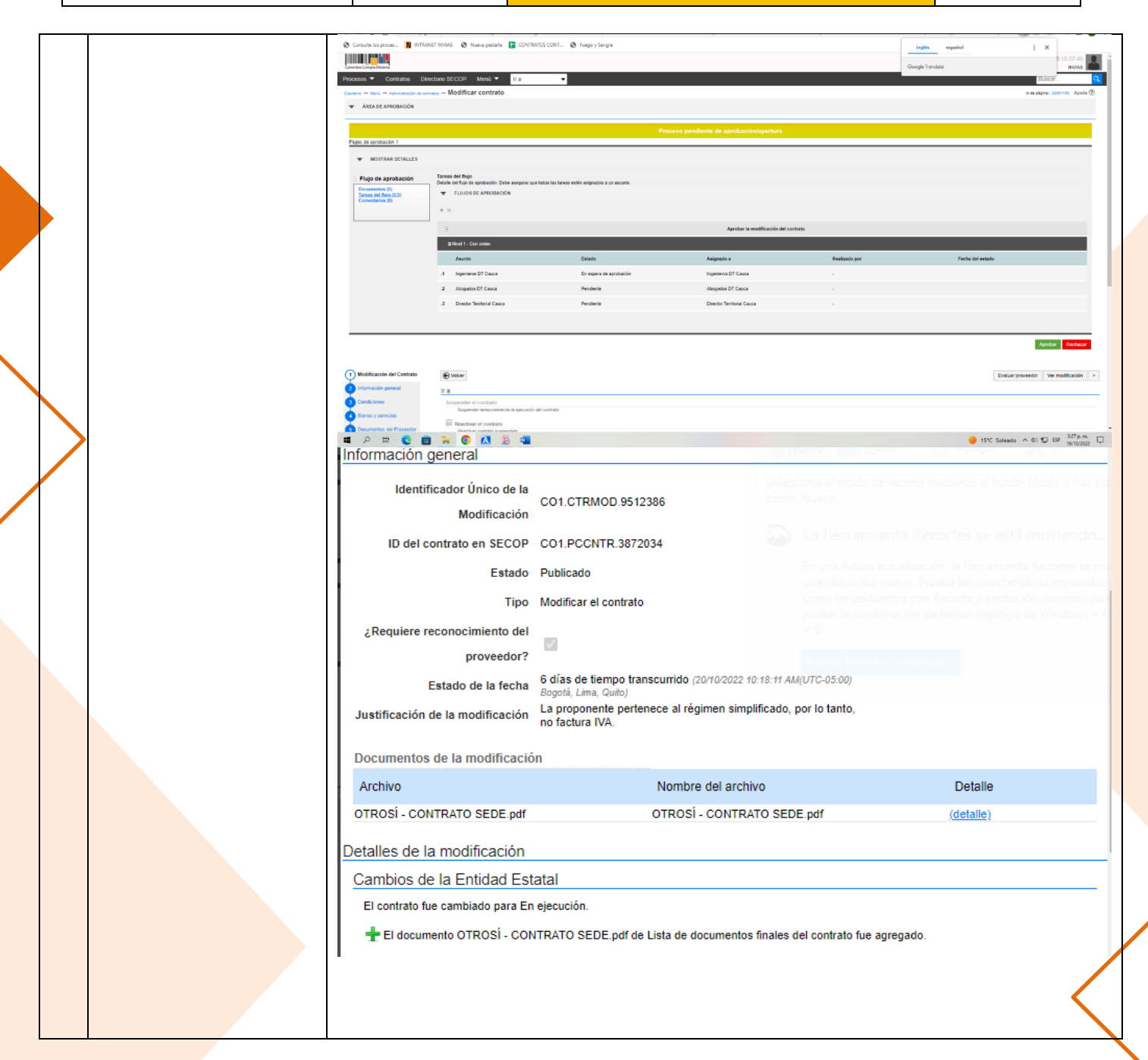

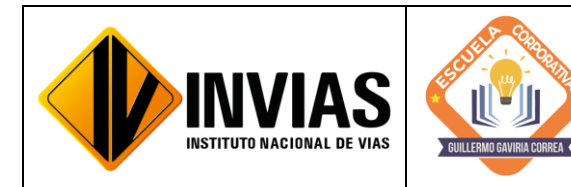

Resolución 2250 del 29 de junio de 2022 Página **23** de **28**

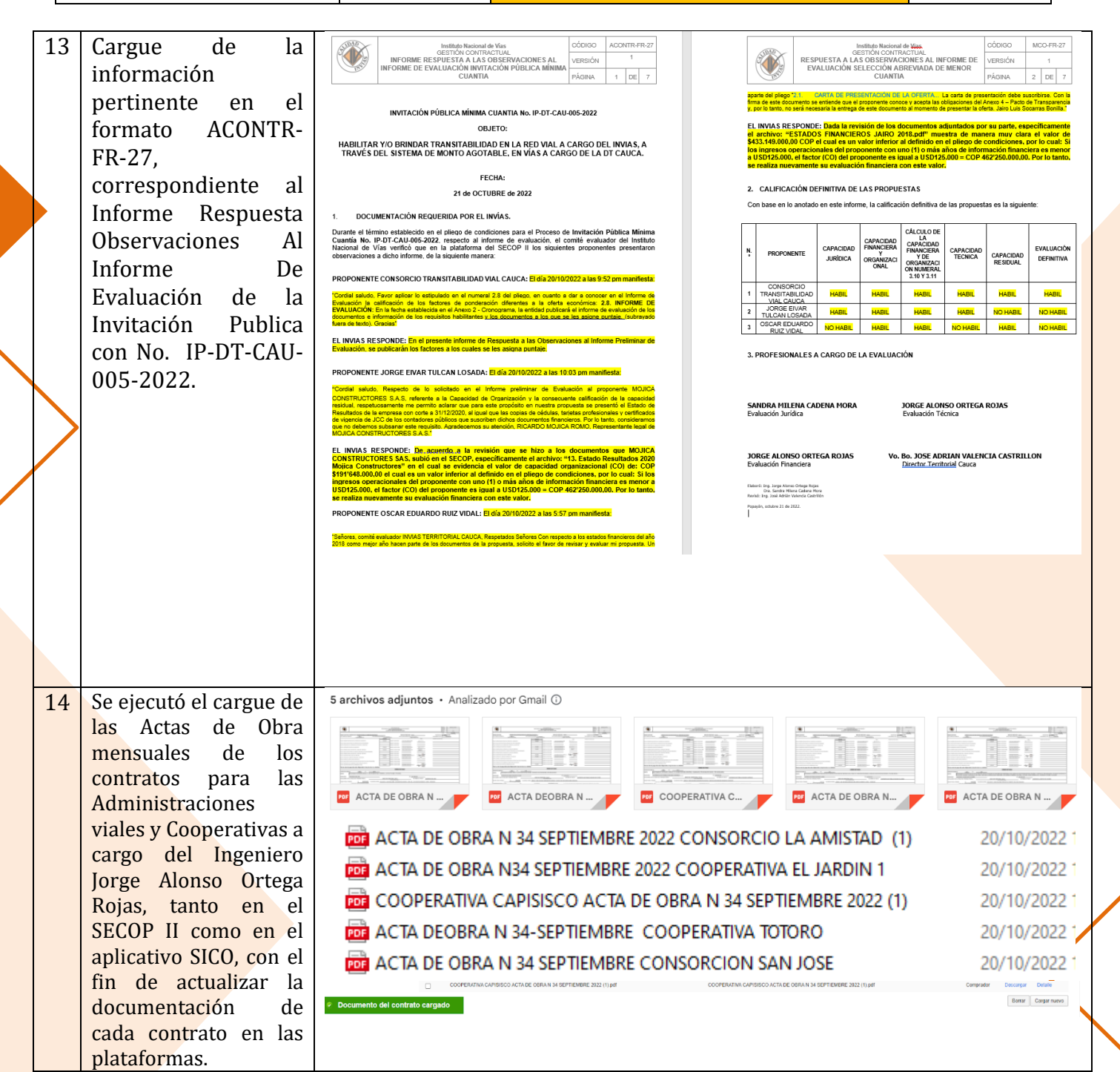

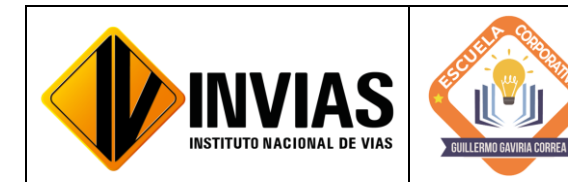

Resolución 2250 del 29 de junio de 2022 Página **24** de **28**

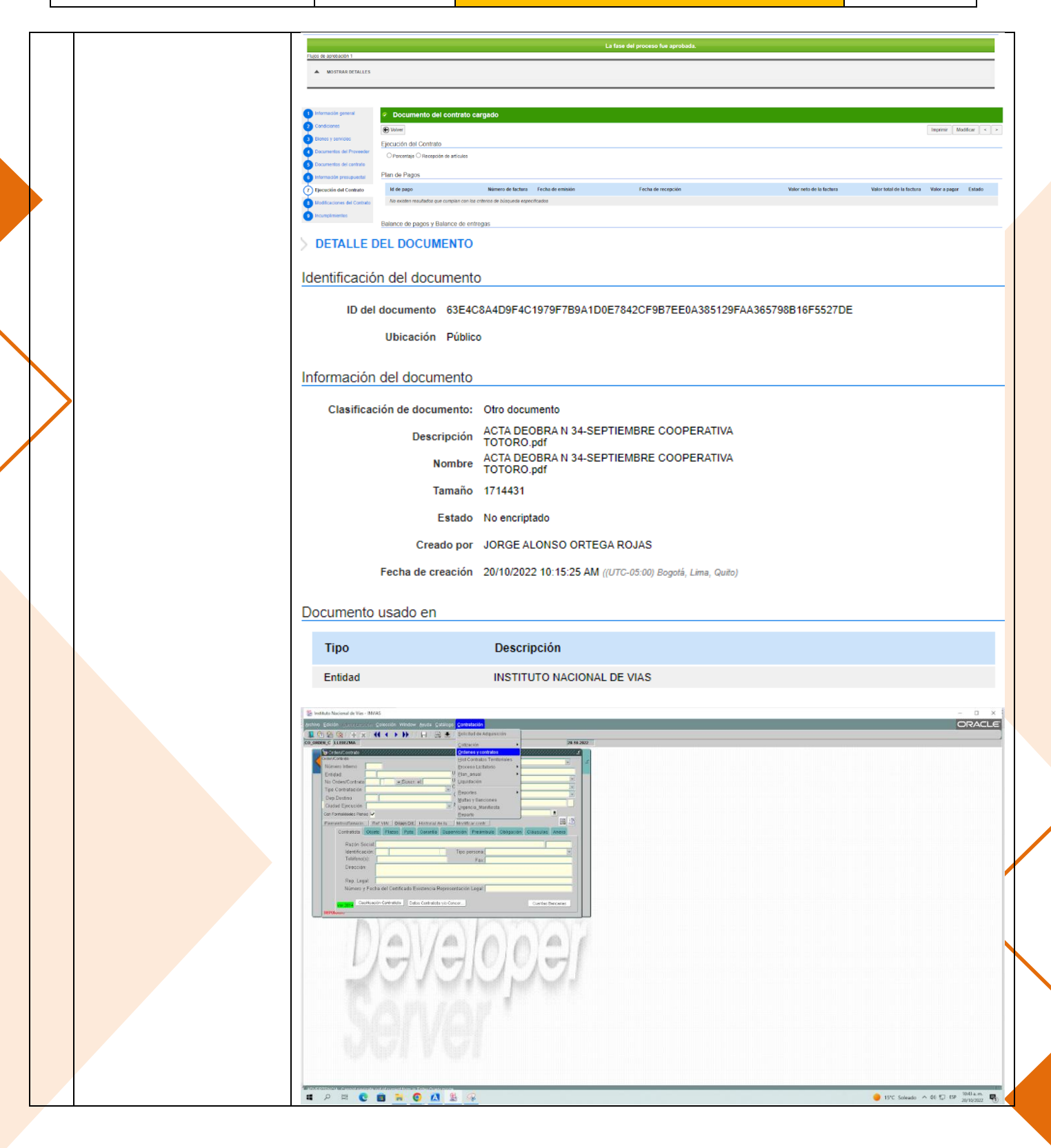

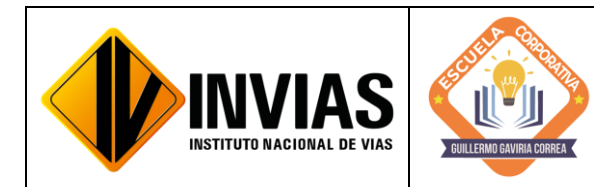

Resolución 2250 del 29 de junio de 2022 Página **25** de **28**

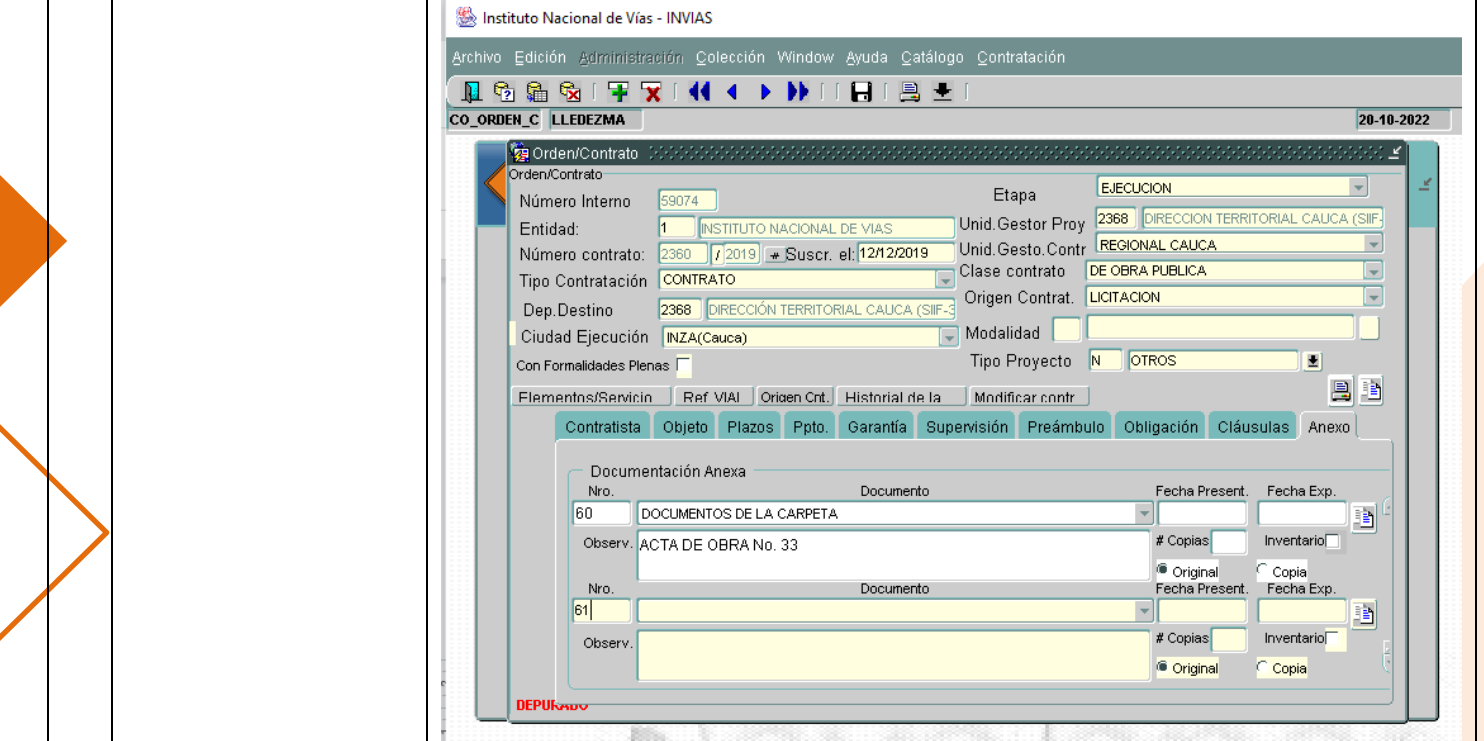

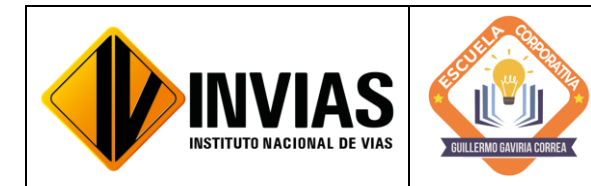

Resolución 2250 del 29 de junio de 2022 Página **26** de **28**

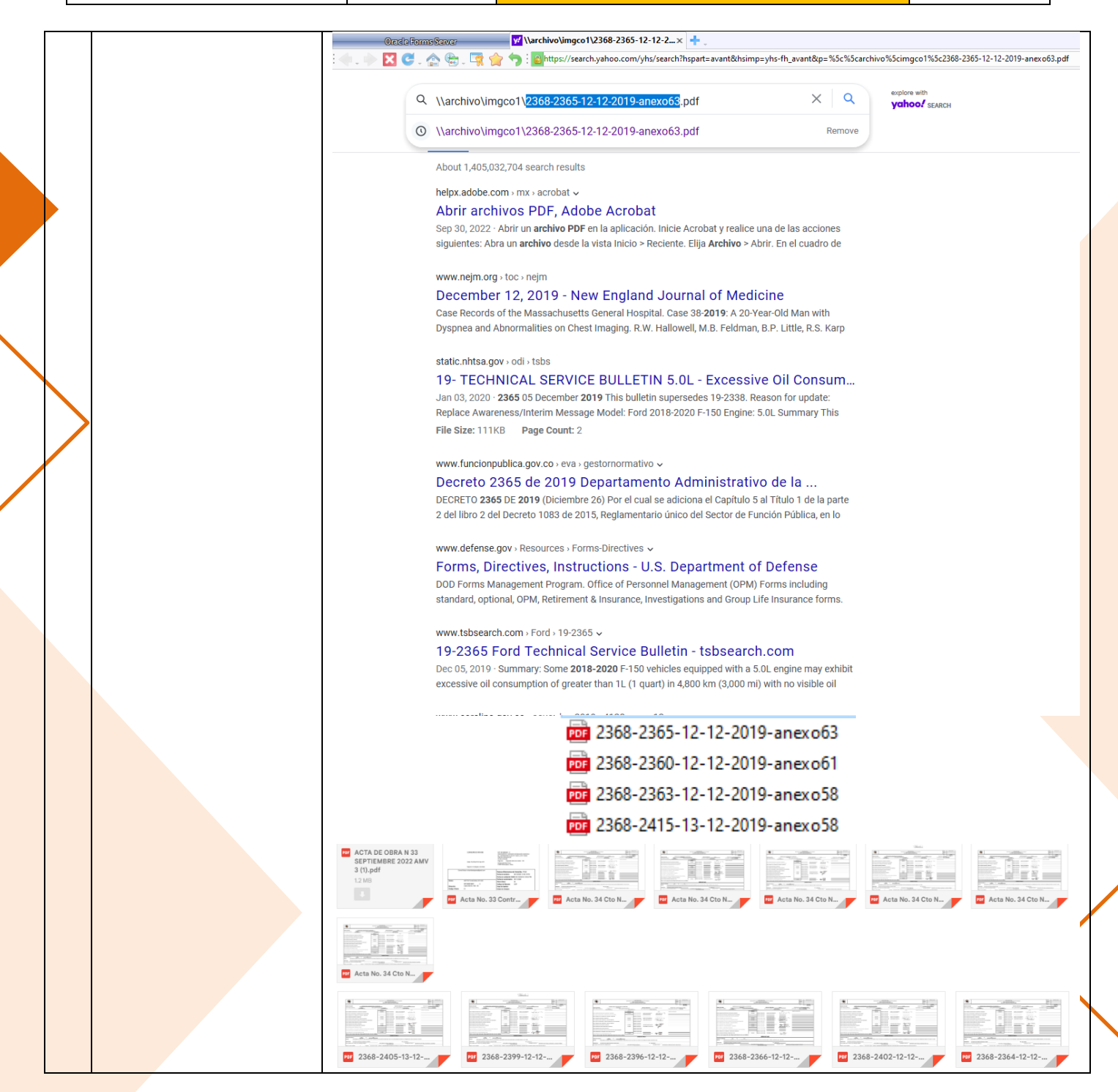

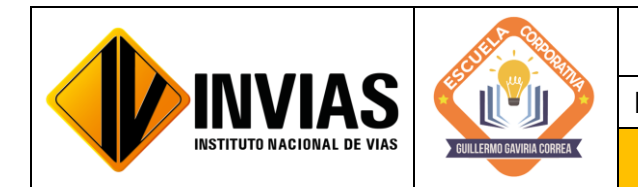

Resolución 2250 del 29 de junio de 2022 Página **27** de **28**

Informe de Actividades y Gestión

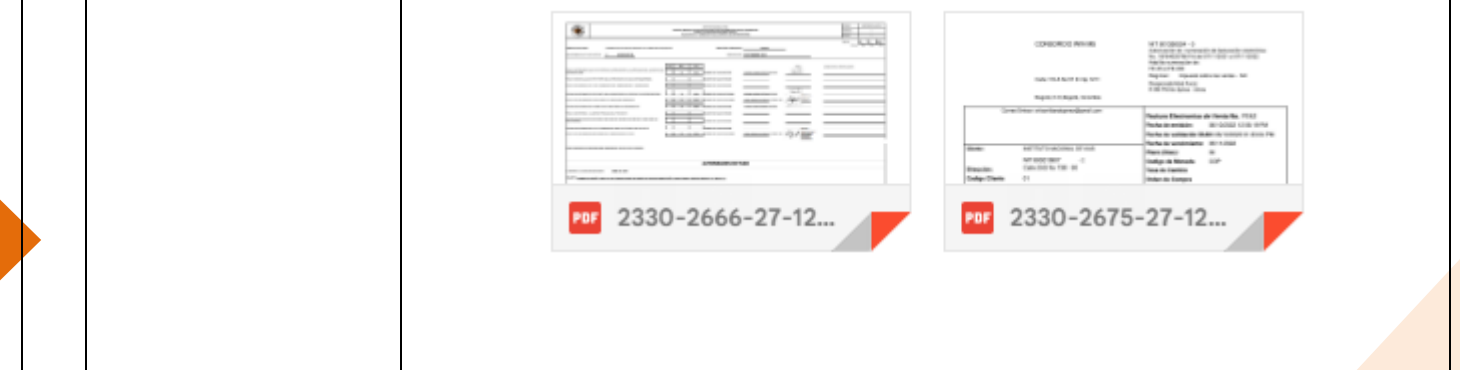

## 4. CONCLUSIONES Y/O OBSERVACIONES GENERALES:

En el mes de octubre de 2022, se interactuó en la plataforma SECOP II y SICO cargando información Contractual y Pre Contractual de contratos para consolidar el acto de seriedad y cumplimiento de la Entidad con el Contratista y viceversa. También, se realiza la creación de procesos de mínima y menor cuantía con el fin de atender las emergencias que se presentan por la ola invernal y dar mantenimiento y transitabilidad a las vías adscritas a la red nacional del INVIAS Territorial Cauca.

También, se interactuó en el SECOP II cargando información Contractual y Post Contractual de los contratos con la finalidad de actualizar el proceso de contratación a cargo de la Territorial Cauca, consolidando el cumplimiento de los contratos y su correcta ejecución.

De igual manera, mediante la contextualización y conocimiento del Manual de Interventoría de Obras Publicas 2022, al igual que de los formatos de cada una de las gestiones, ya sea técnica, ambiental, social, predial y sostenibilidad, que es indispensable para todo aquello relacionado con revisión, actas de pago y demás de los contratos de interventoría del Instituto Nacional de Vías, desde la territorial Cauca. Tantos los aspectos constructivos, técnicos y administrativos son muy importante en las obras civiles llevadas a cabo, por lo que se requiere de una buena planeación y ejecución de la obra al igual que de un buen diligenciamiento de los documentos correspondientes a las actas de interventoría y una pronta respuesta y revisión de estos para solucionar y concretar todo de forma rápida y oportuna.

Las actas de costos mensuales y los informes de interventoría mensuales de cada uno de los proyectos o programas a cargo de la Dirección Territorial Cauca son documentos muy importantes que se deben diligenciar de manera adecuada y requieren de una revisión meticulosa por parte de los supervisores asignados por el Invias, para que los procesos de pago se den de manera adecuada y sin problema alguno, cada uno de los

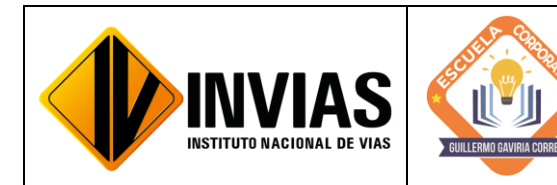

Resolución 2250 del 29 de junio de 2022 Página **28** de **28**

Informe de Actividades y Gestión

documentos aquí adjuntos requieren de una recopilación de todo el trabajo adelantado con el objeto del contrato.

Se evidencia la importancia de hacer el seguimiento a los contratos concerniente a las adiciones y prórrogas debido a los requerimientos por la Subdirección Financiera y obligaciones que se tienen ante los organismos de control (Contraloría), y a las entidades tales como el Ministerio de Educación debido al cobro de porcentaje de lo que facturan los contratistas (0.03%) el cual se ve reflejado en el pago de las de estampillas para las Universidades y de acuerdo a la ordenanza 075 del 2008 por medio de la cual se ordena el uso de la estampilla ''Universidad del Cauca 180 años''.

Igualmente, resaltar la importancia de la actualización de las plataformas que se manejan internamente como lo es el SICO y el SECOP II, para realizar el seguimiento de los contratos que se encuentran a cargo de la Territorial Cauca, logrando así, el control de las etapas contractuales de estos mediante el cargue de los documentos pertinentes en cada contrato y etapa de este mismo.

## **Firmado Originalmente**

\_\_\_\_\_\_\_\_\_\_\_\_\_\_\_\_\_\_\_\_\_\_\_\_\_\_\_\_\_\_\_\_\_\_\_\_\_ Firma del Estudiante **CAMILA MIRLEY FUENMAYOR NOGUERA** Documento: 1061799774

## **Firmado Originalmente**

\_\_\_\_\_\_\_\_\_\_\_\_\_\_\_\_\_\_\_\_\_\_\_\_\_\_\_\_\_\_\_\_\_\_\_\_\_\_\_\_\_\_\_\_\_\_\_\_ Firma Aval Tutor de Práctica **JOSÉ ADRIÁN VALENCIA CASTRILLÓN** Documento: 76311695

 **Firmado Originalmente** Vo. Bo. **Ing. JORGE ALONSO ORTEGA ROJAS**

## **Firmado Originalmente**

\_\_\_\_\_\_\_\_\_\_\_\_\_\_\_\_\_\_\_\_\_\_\_\_\_\_\_\_\_\_\_\_\_\_\_\_\_\_\_\_\_\_\_\_\_\_\_ Firma Aval del Monitor de Práctica **CARLOS ANIBAL CALERO VALENZUELA** Documento: 10293613

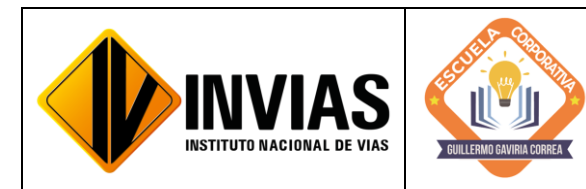

Resolución 2250 del 29 de junio de 2022 Página **1** de **39**

Informe de Actividades y Gestión

# INFORME DE PRÁCTICA MES DE NOVIEMBRE DE 2022

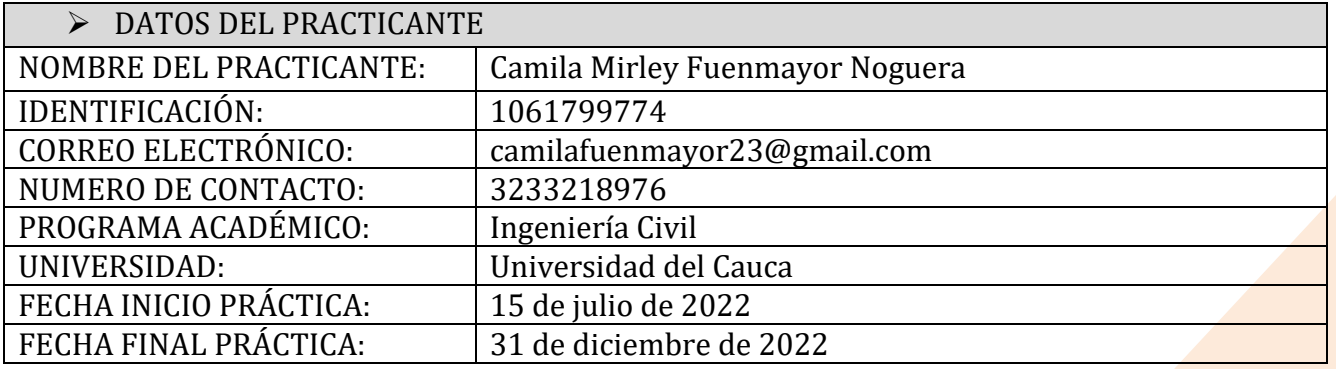

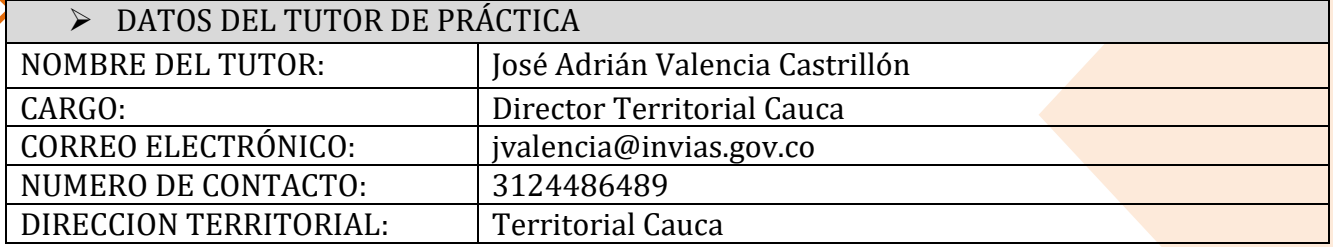

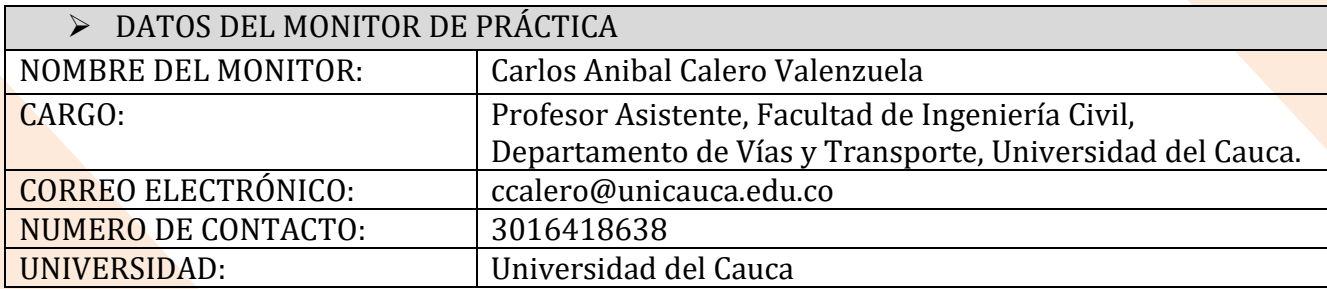

## 1. CONTEXTUALIZACIÓN

El Instituto Nacional de Vías – INVIAS en cabeza de la Secretaria General a través de la ESCUELA CORPORATIVA GUILLERMO GAVIRIA CORREA realizó el acercamiento con la academia a nivel nacional para la vinculación de practicantes en los programas de Derecho, Ingenierías y Contaduría Pública conforme a lo establecido en la Resolución 3546 de 2016 modificada por la Resolución 623 de 2020.

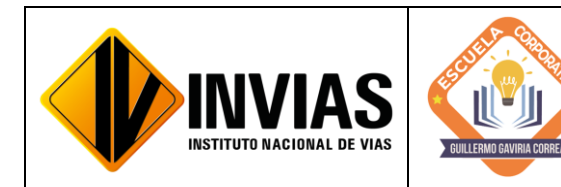

Resolución 2250 del 29 de junio de 2022 Página **2** de **39**

Informe de Actividades y Gestión

De acuerdo al acto administrativo materializado mediante la Resolución 2250 del 29 de junio de 2022 expedida por el INVIAS, se realizó la vinculación formativa de 68 practicantes durante la vigencia del año 2022 para la Planta Central del Instituto y sus Territoriales.

Dando cumplimiento a la Resolución 2250 de 2022, *"Plan de práctica: Es un documento suscrito por el estudiante, el tutor y el monitor al inicio de la práctica laboral, en el cual se definen los objetivos formativos a alcanzar, conforme a las actividades que el estudiante desarrollará en el escenario de práctica, el monitoreo en su ejecución y los resultados de aprendizaje"*, el practicante presentará un informe mensual de las actividades y avances desarrollados donde se verificará el cumplimiento del plan de practica establecido al inicio del proceso.

2. OBJETIVO:

Identificar las actividades realizadas como practicante vinculado al Instituto Nacional de Vías en cumplimiento de lo establecido en el PLAN DE PRACTICA durante el mes de noviembre de 2022.

3. ACTIVIDADES REALIZADAS:

PERIODO: Del 26 de octubre al 25 de noviembre de 2022

- Apoyo técnico a la supervisión de los Programas Proyectos a cargo de la Dirección Territorial.
- Revisión y seguimiento al avance de los programas de inversión a las actividades de obra de los contratos a cargo de la Dirección Territorial (Incluye visitas de campo).
- Revisión de las actas mensuales de costo de Interventorías, actas de obra de los contratos, actas de costo de los Administradores Viales y actas de los contratos de Mantenimiento Rutinario.
- Consecución y recopilación de la información contractual y post contractual para el cargue a las diferentes plataformas.
- Apoyar las áreas de la territorial en los temas relacionados con la gestión documental de procesos administrativos diligenciando los aplicativos SICO y SECOP II, cargando en estas plataformas la información pertinente y archivos y/o documentos contractuales necesarios.
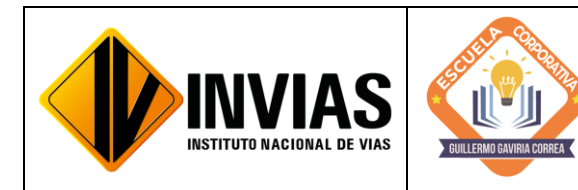

Resolución 2250 del 29 de junio de 2022 Página **3** de **39**

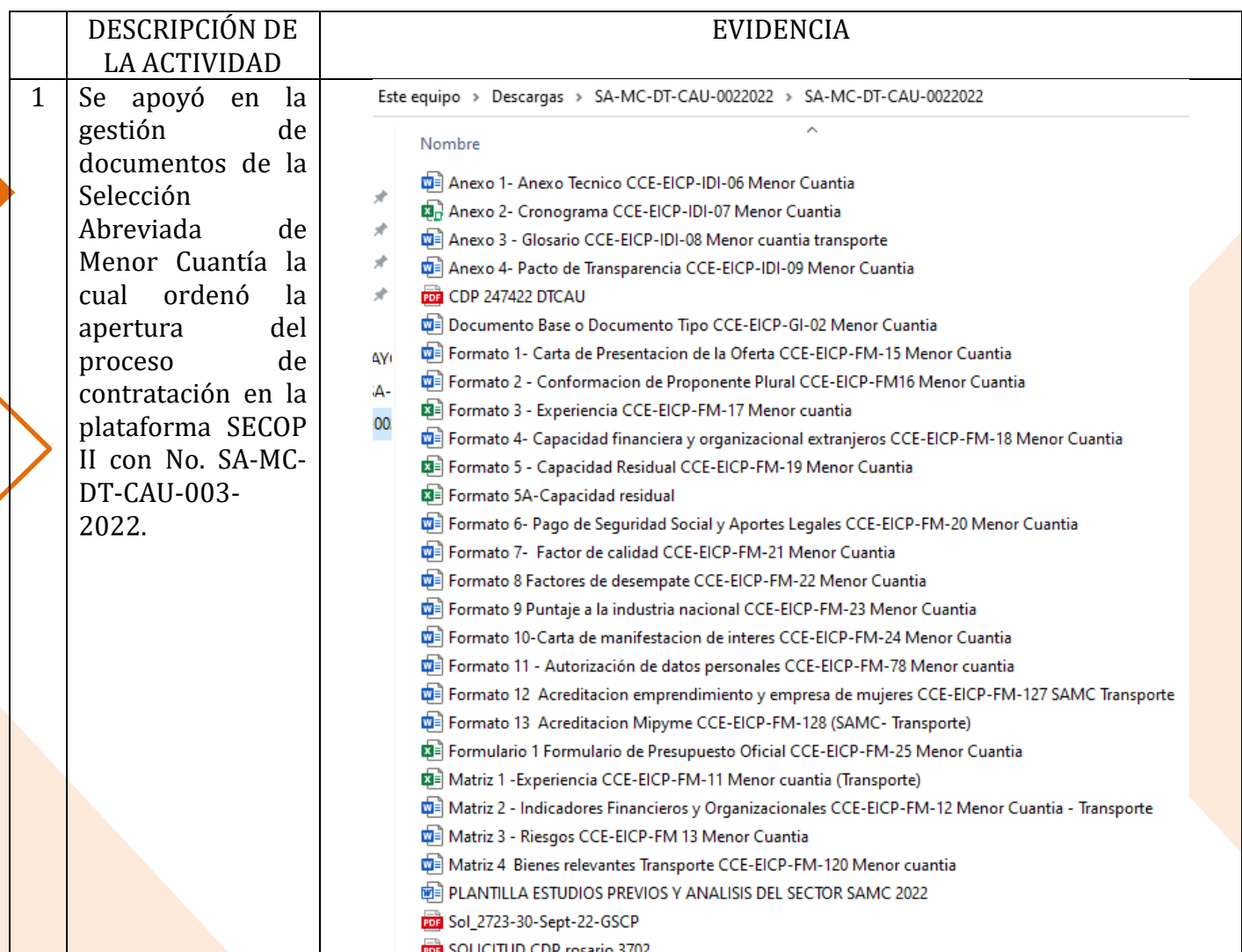

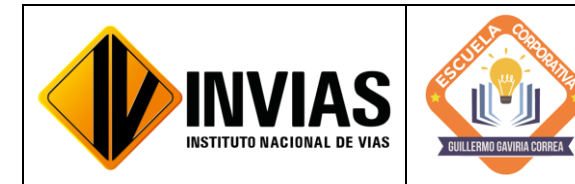

Resolución 2250 del 29 de junio de 2022 Página **4** de **39**

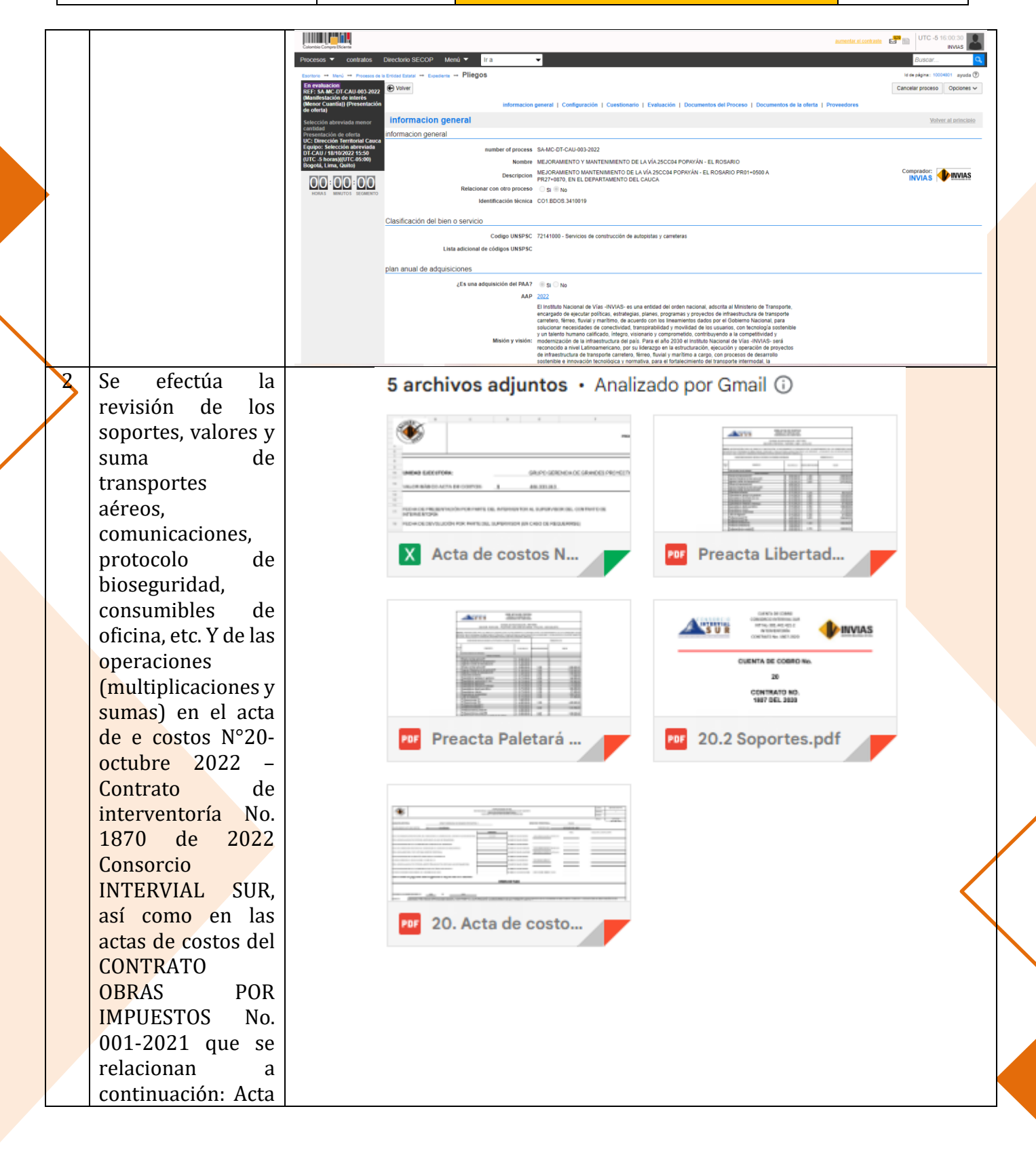

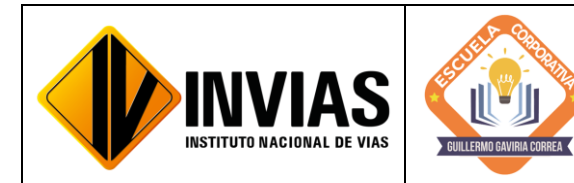

Resolución 2250 del 29 de junio de 2022 Página **5** de **39**

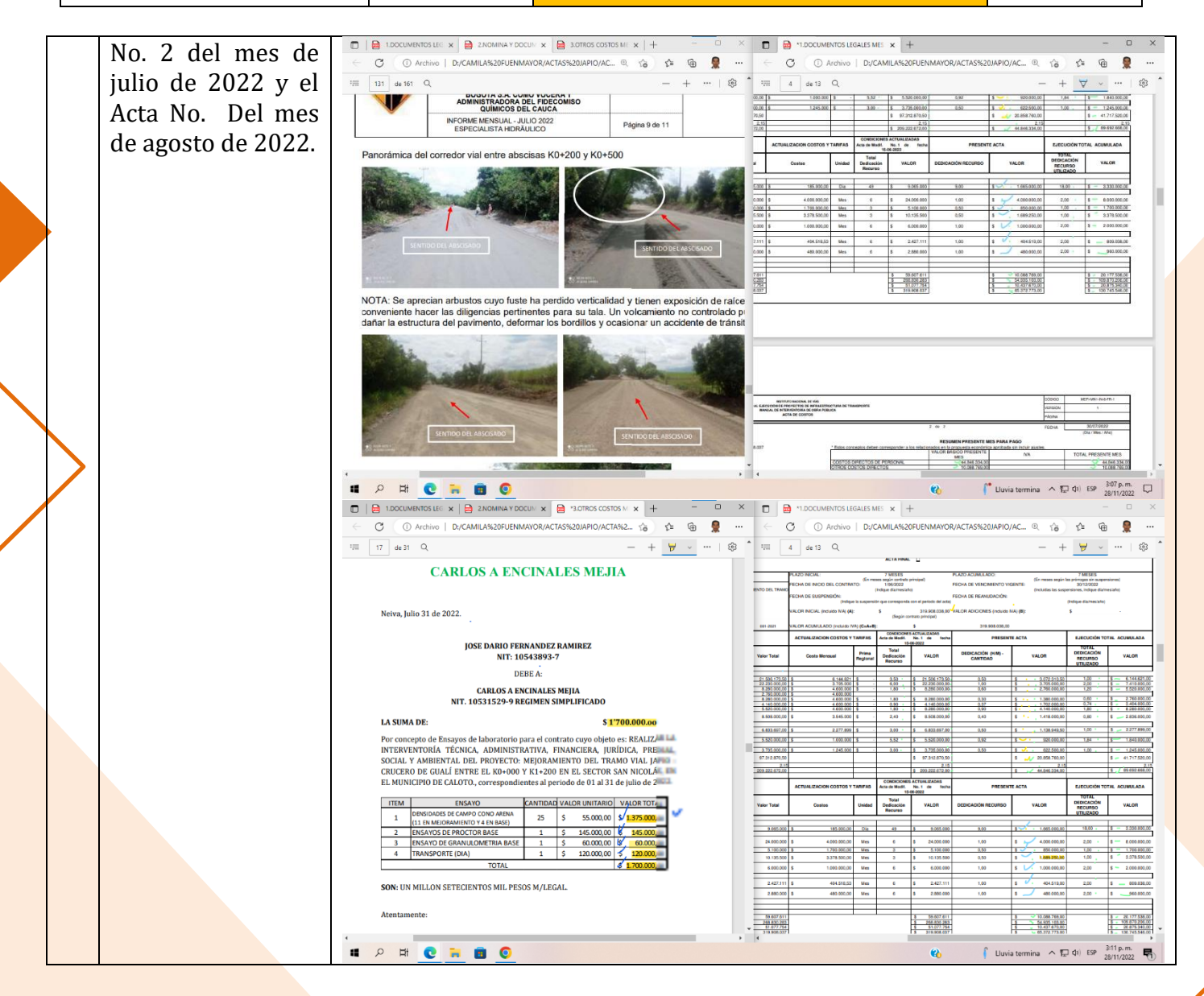

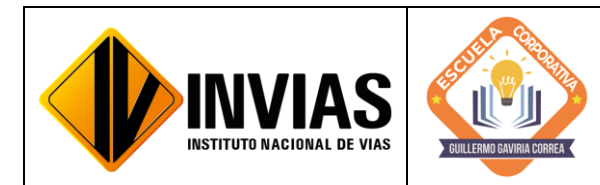

Resolución 2250 del 29 de junio de 2022 Página **6** de **39**

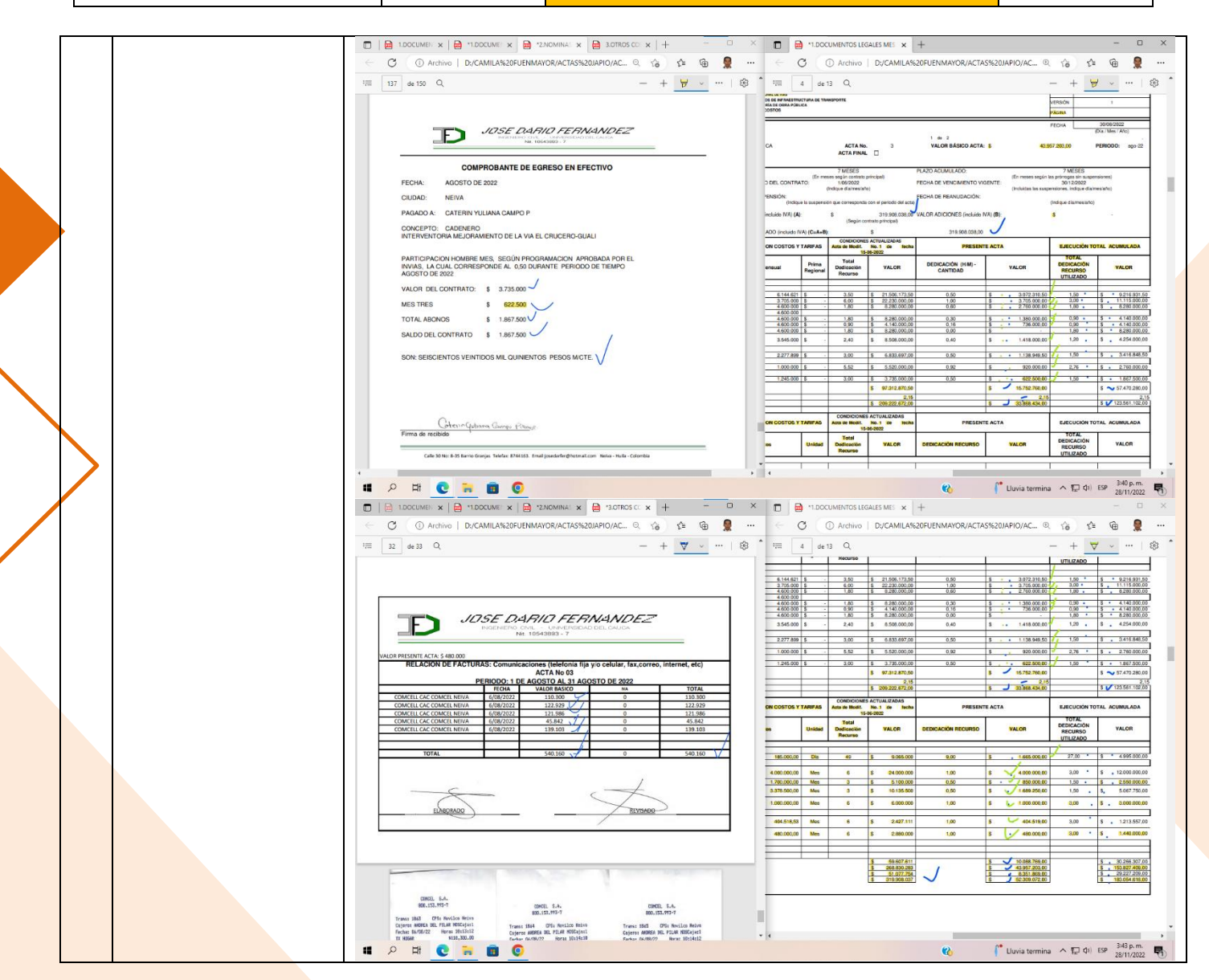

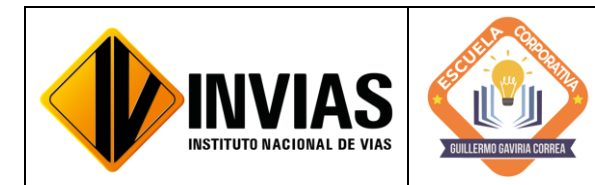

Resolución 2250 del 29 de junio de 2022 Página **7** de **39**

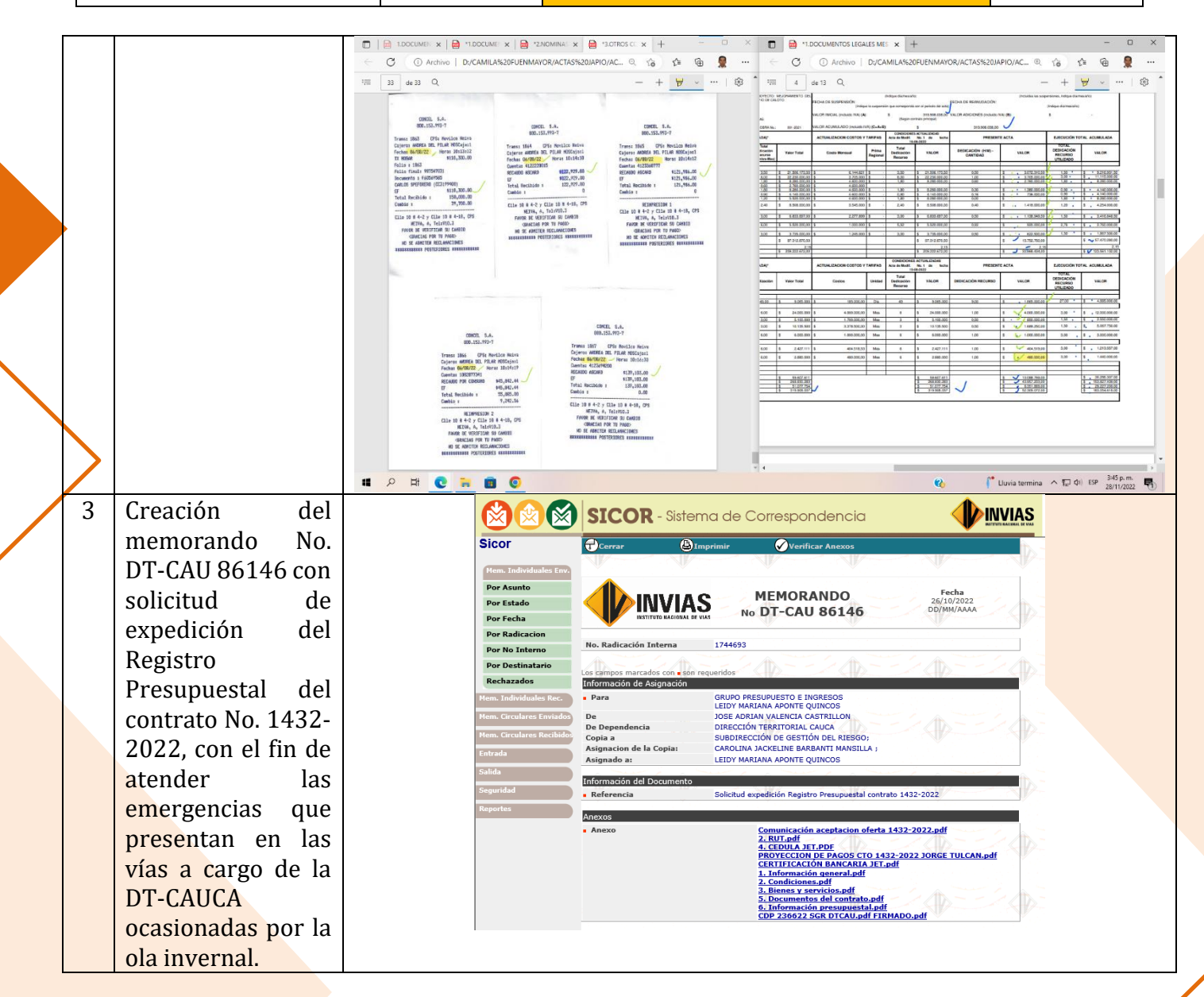

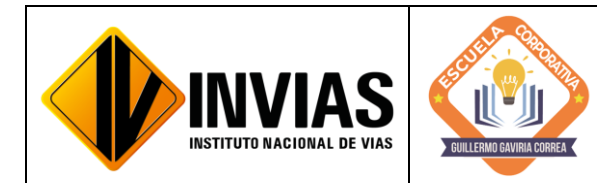

Resolución 2250 del 29 de junio de 2022 Página **8** de **39**

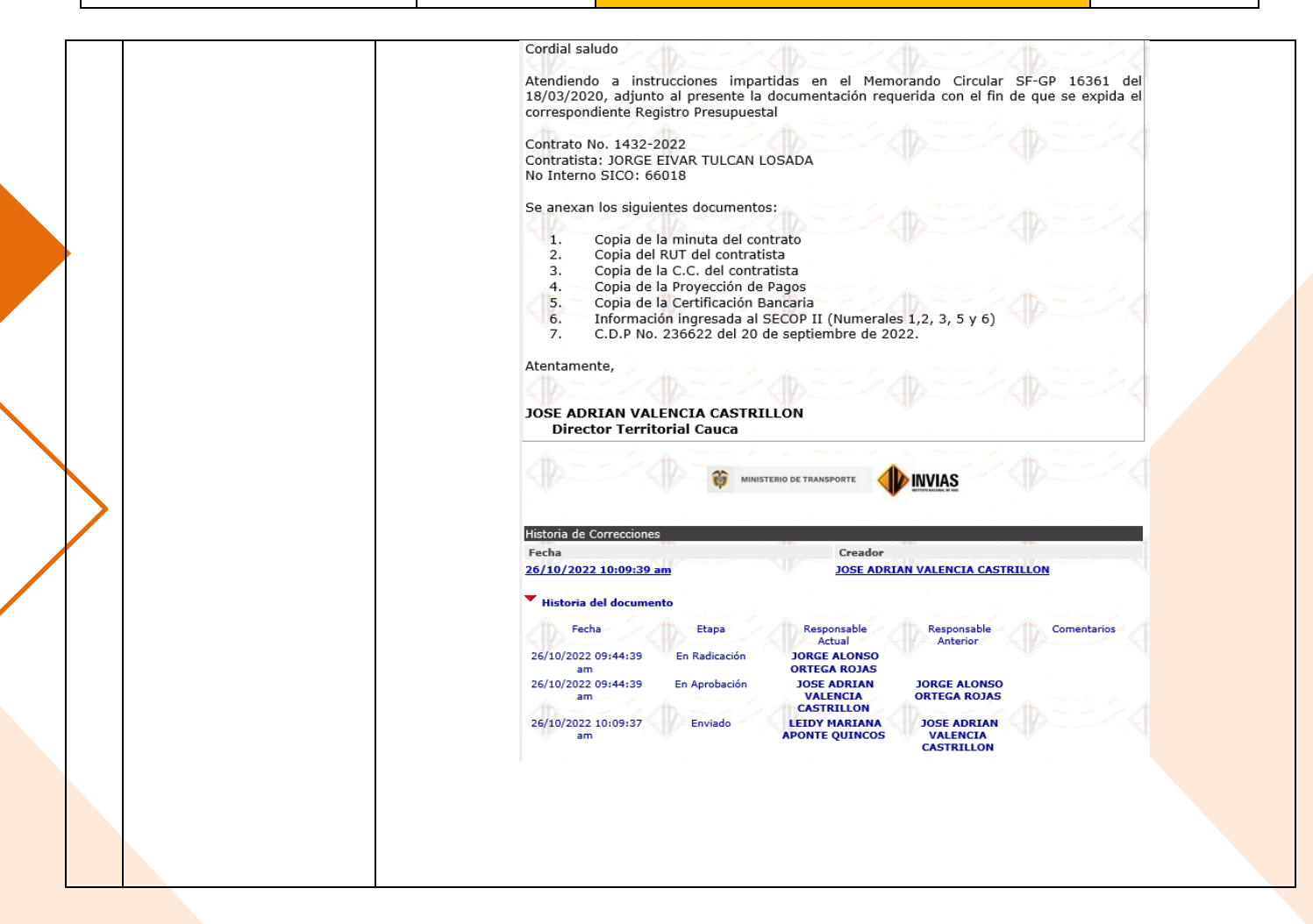

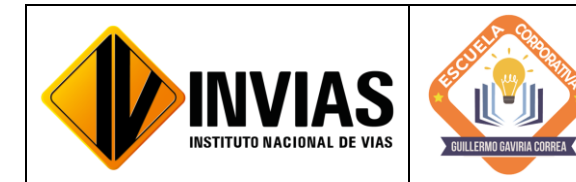

Resolución 2250 del 29 de junio de 2022 Página **9** de **39**

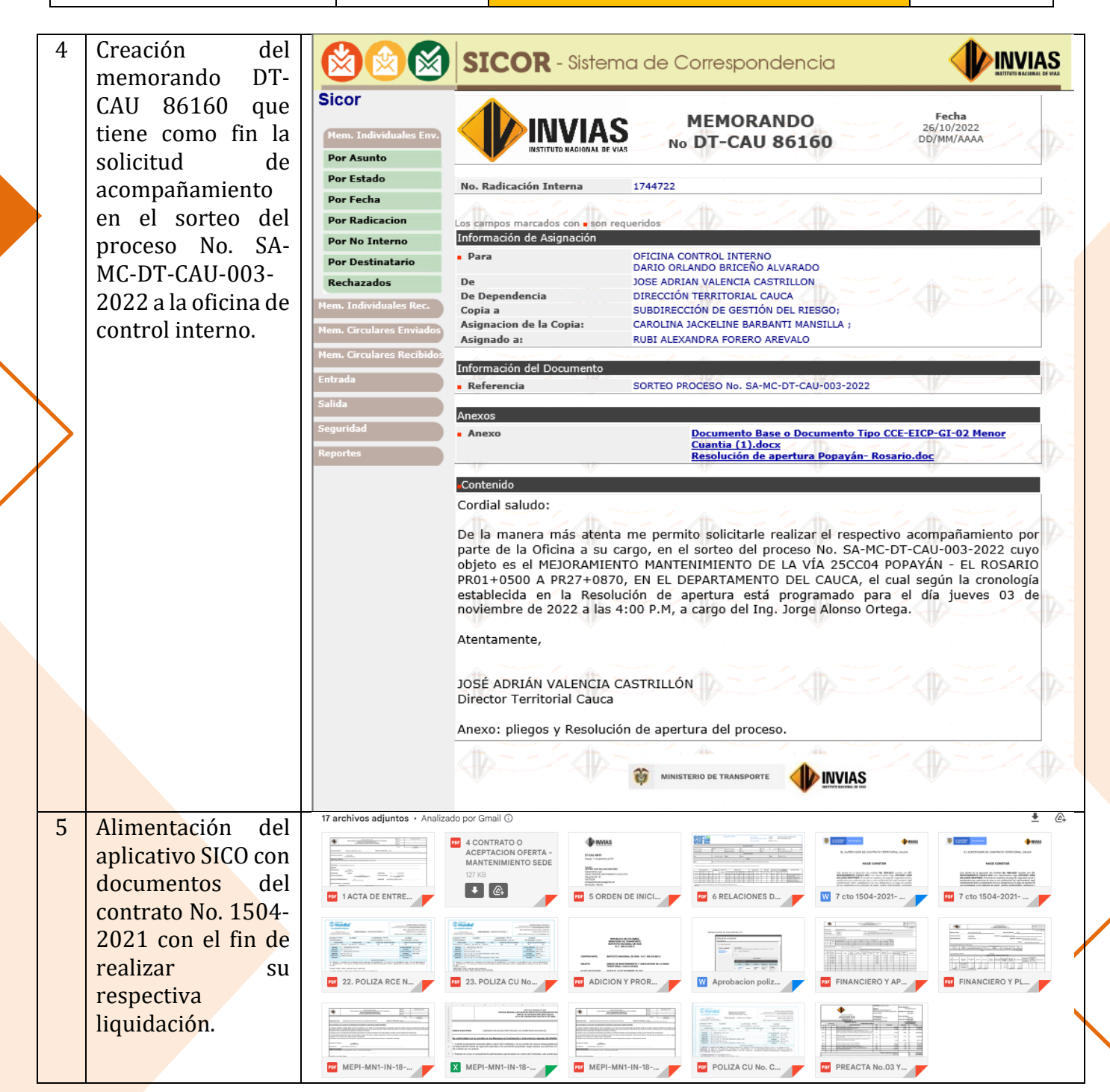

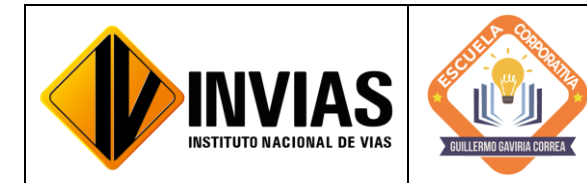

Resolución 2250 del 29 de junio de 2022 Página **10** de **39**

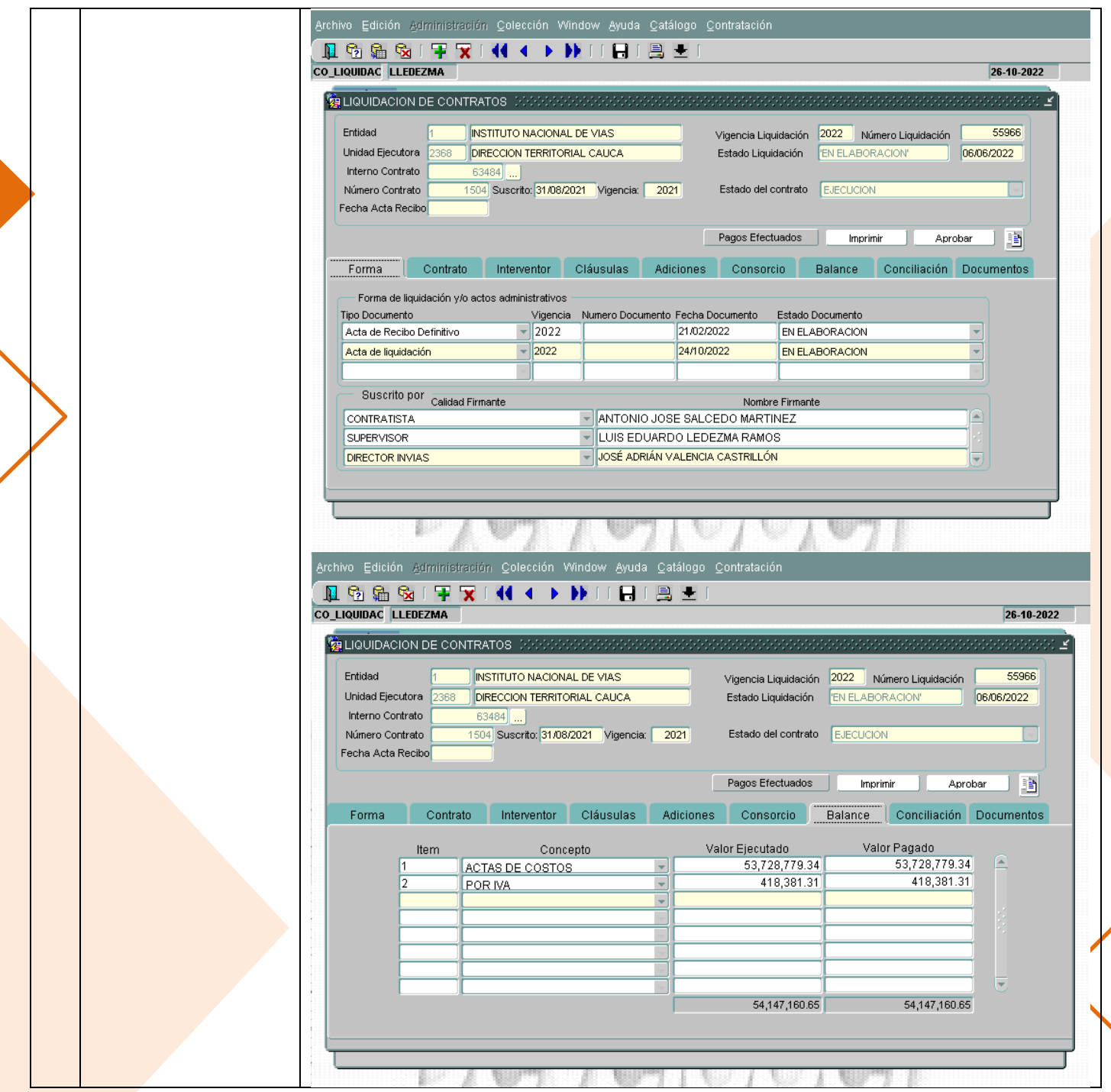

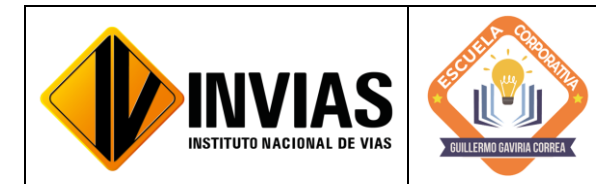

Resolución 2250 del 29 de junio de 2022 Página **11** de **39**

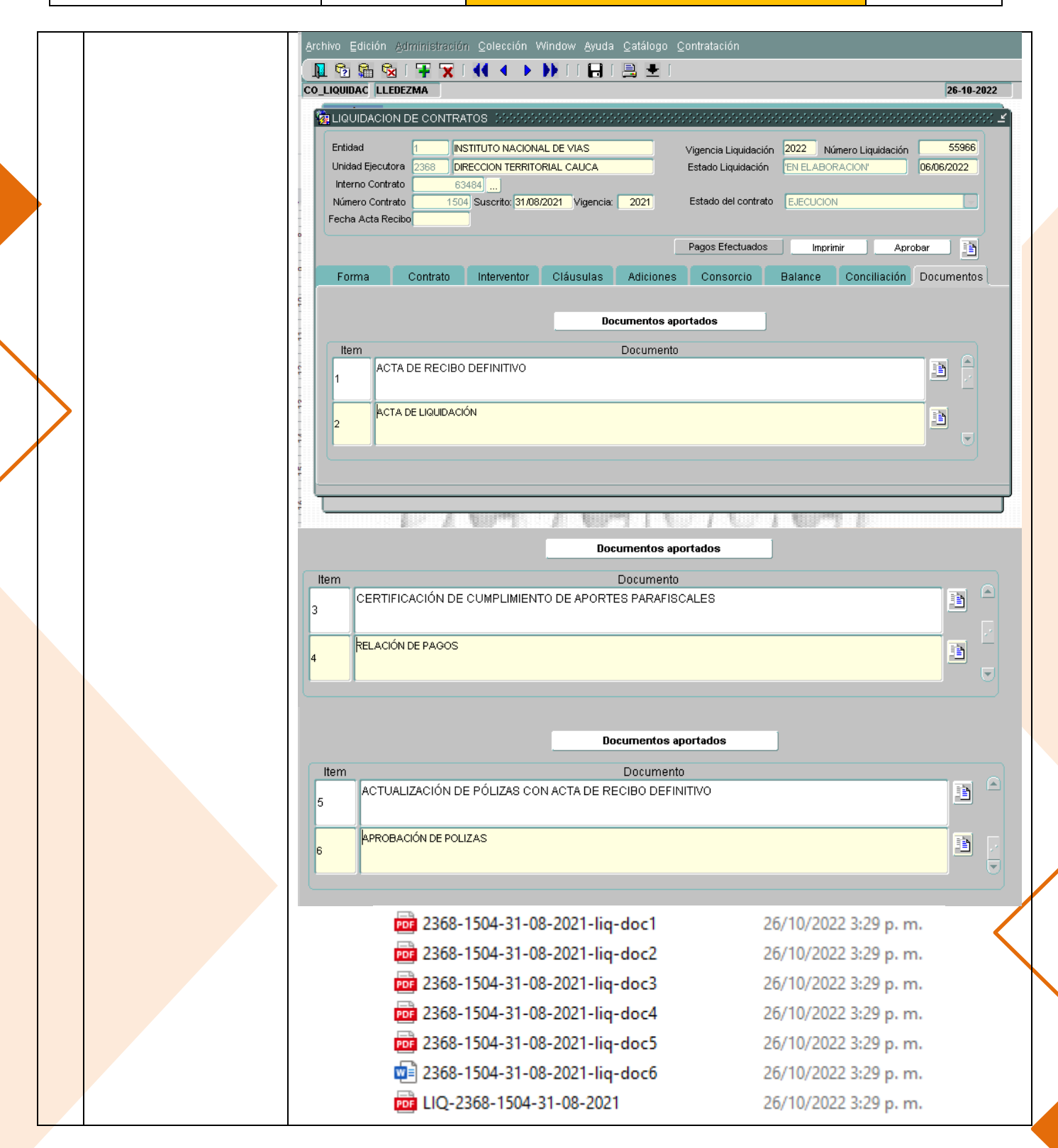

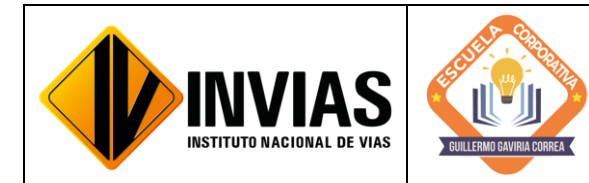

Resolución 2250 del 29 de junio de 2022 Página **12** de **39**

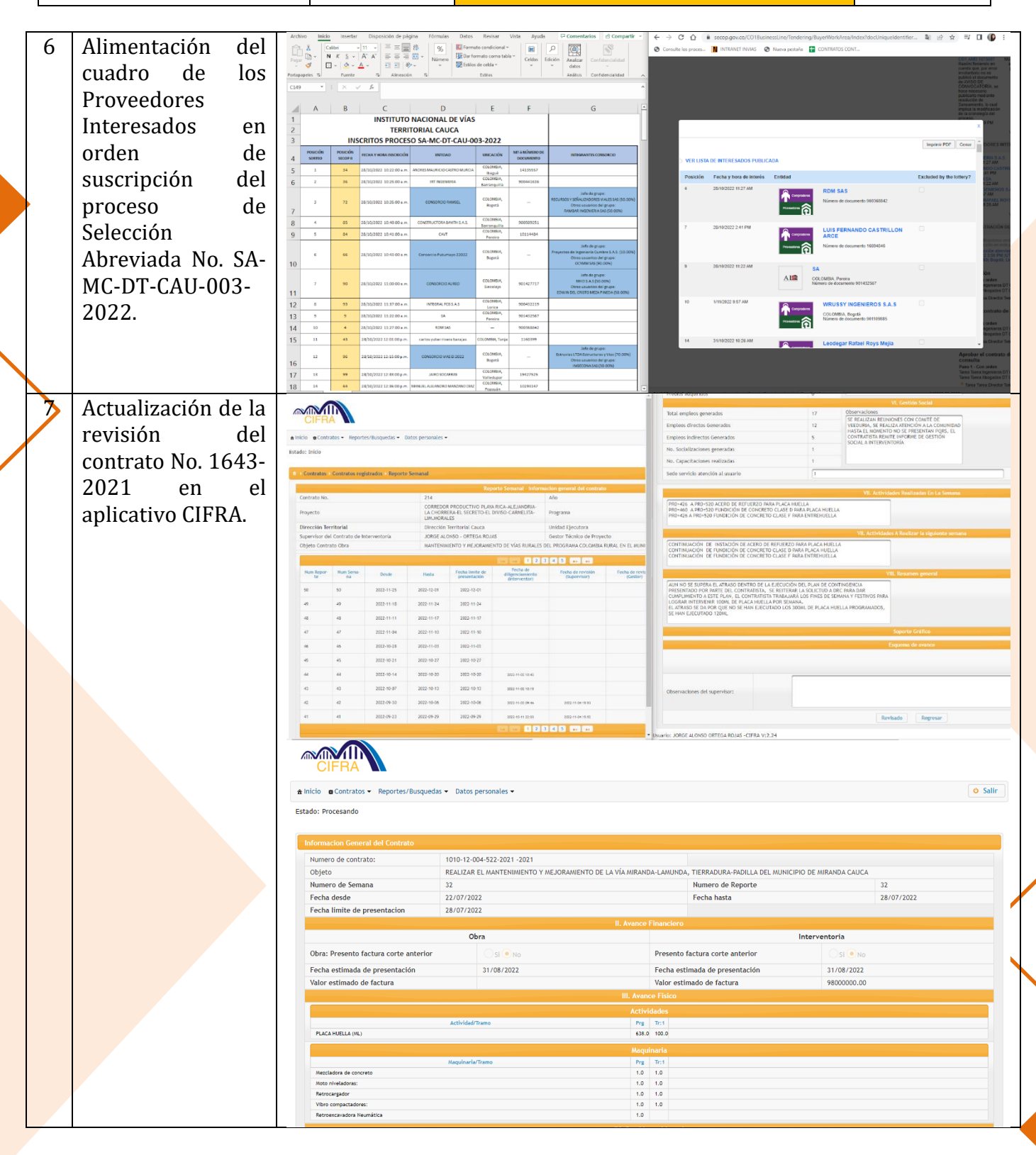

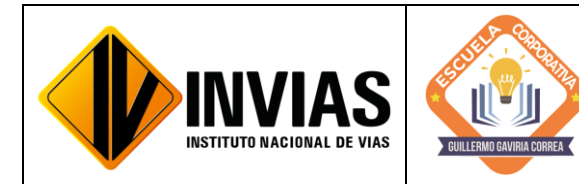

Resolución 2250 del 29 de junio de 2022 Página **13** de **39**

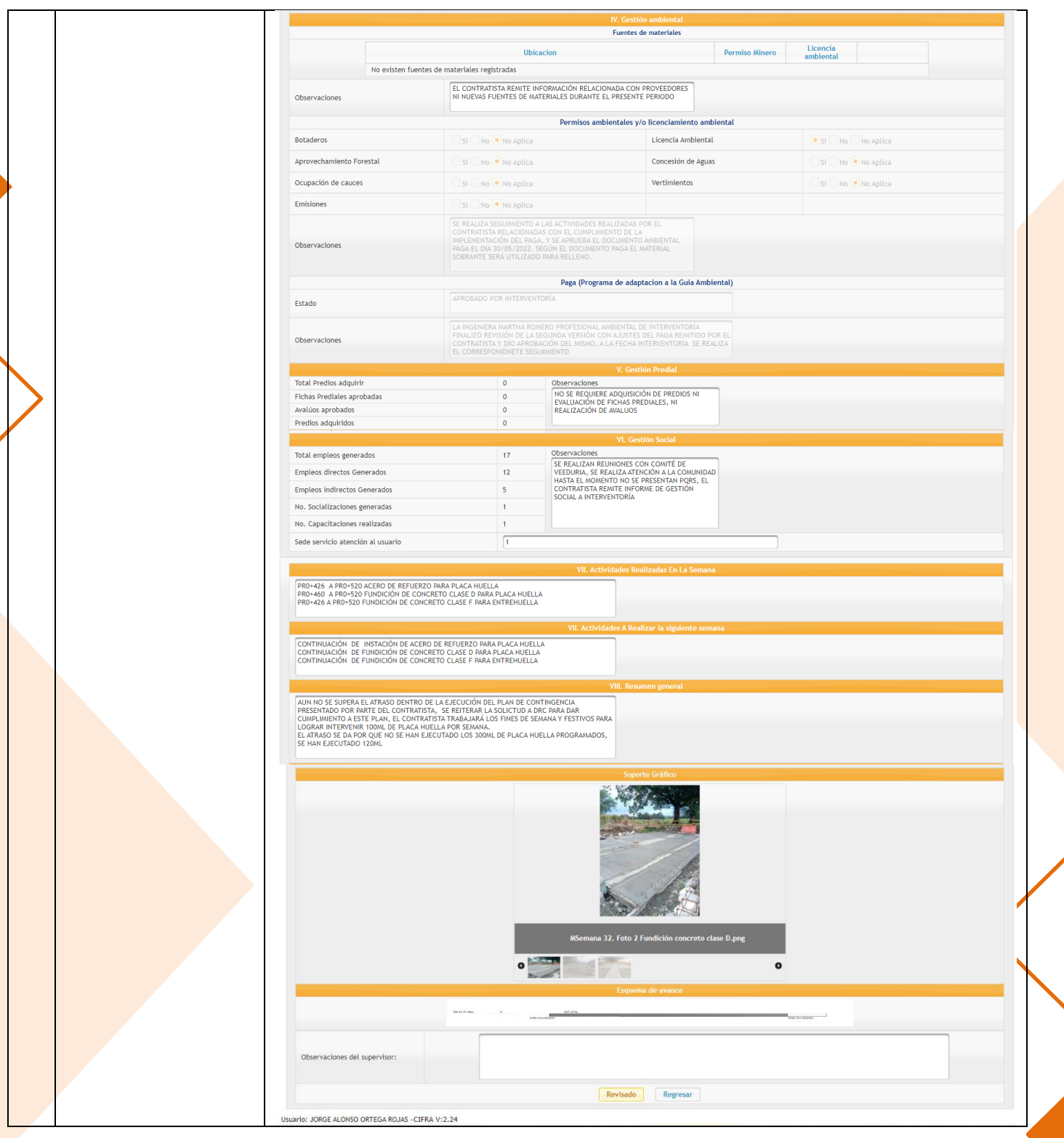

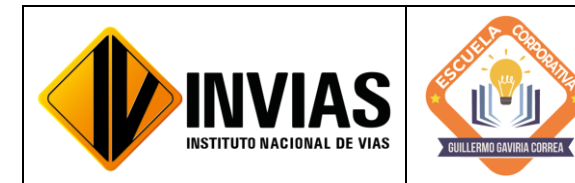

Resolución 2250 del 29 de junio de 2022 Página **14** de **39**

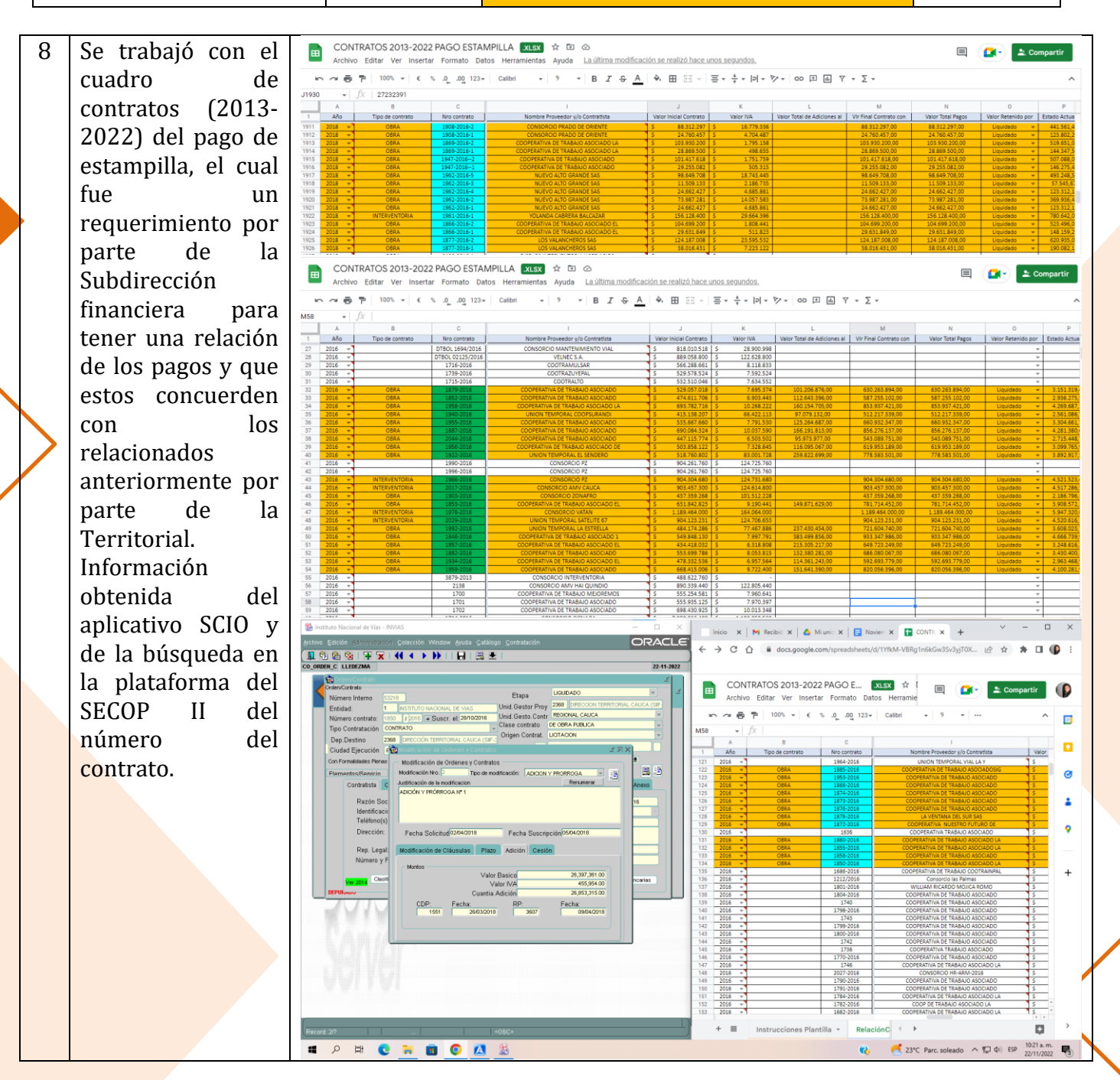

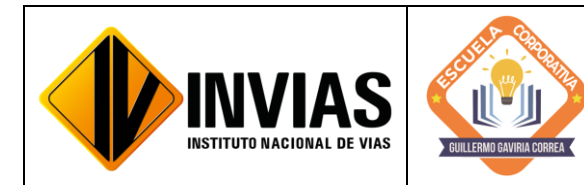

Resolución 2250 del 29 de junio de 2022 Página **15** de **39**

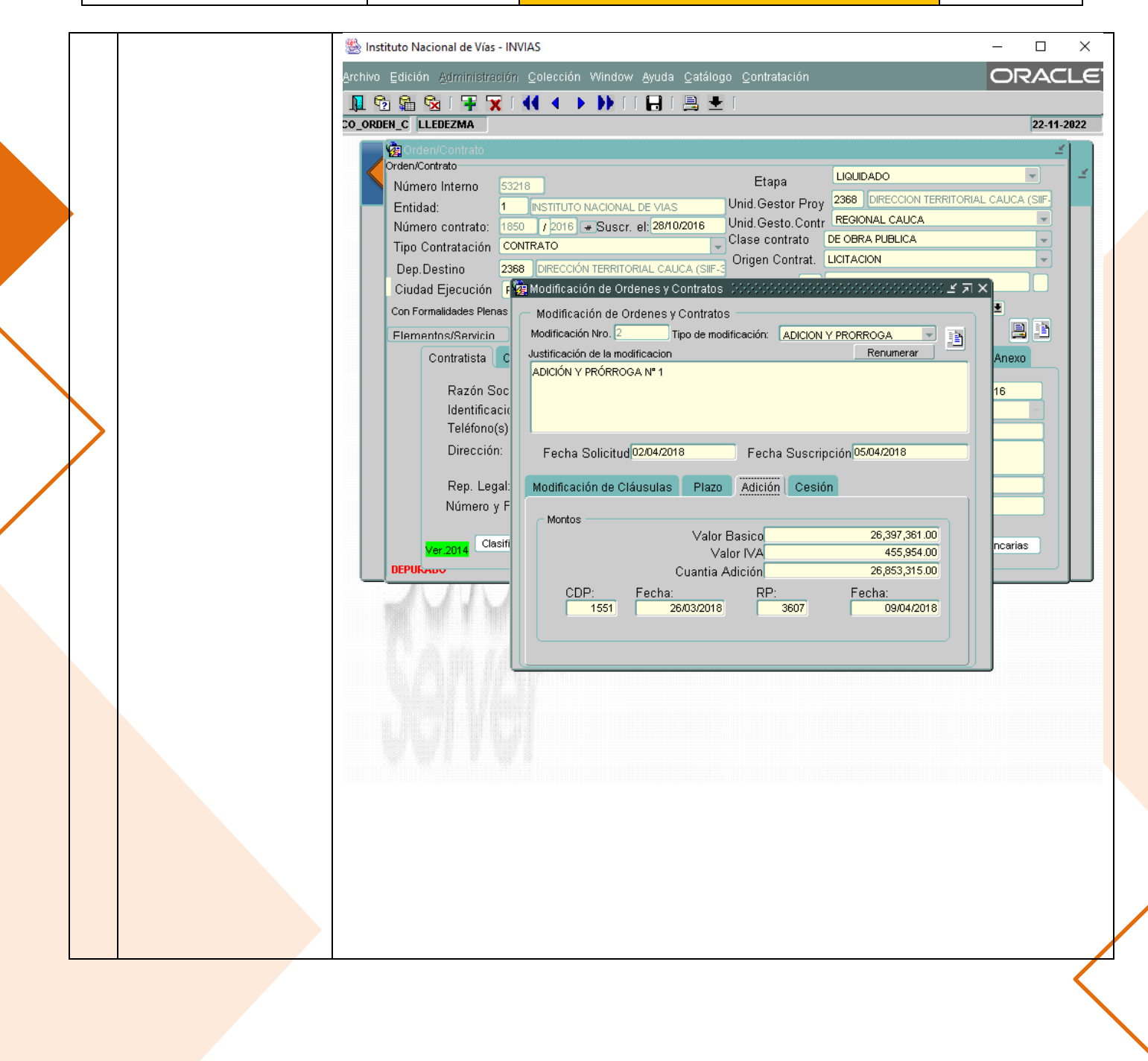

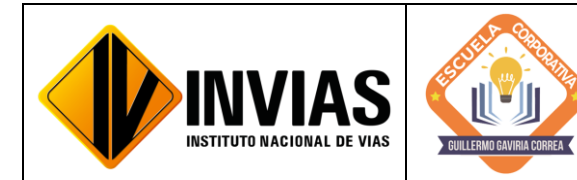

Resolución 2250 del 29 de junio de 2022 Página **16** de **39**

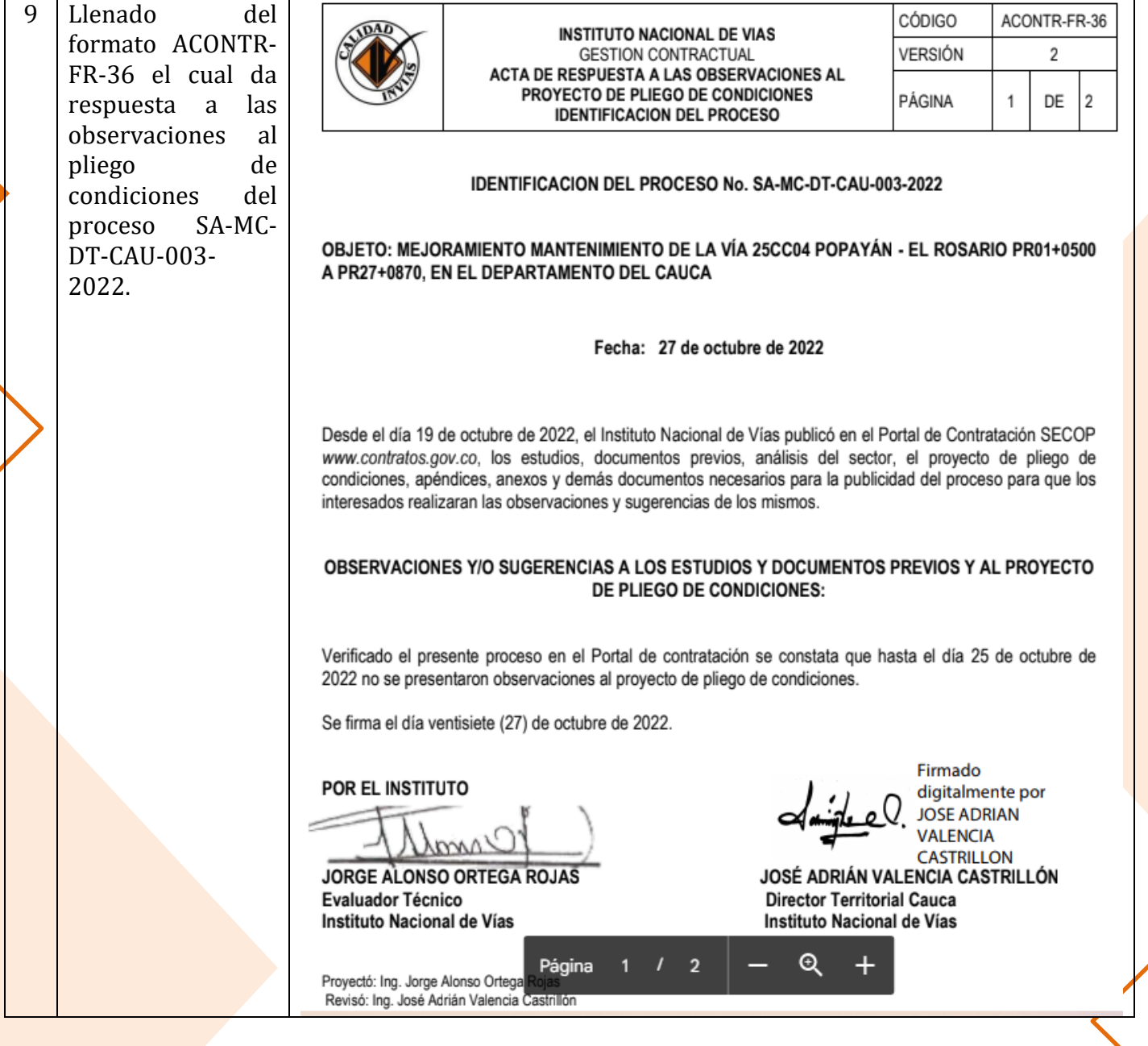

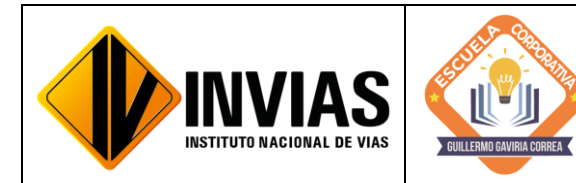

Resolución 2250 del 29 de junio de 2022 Página **17** de **39**

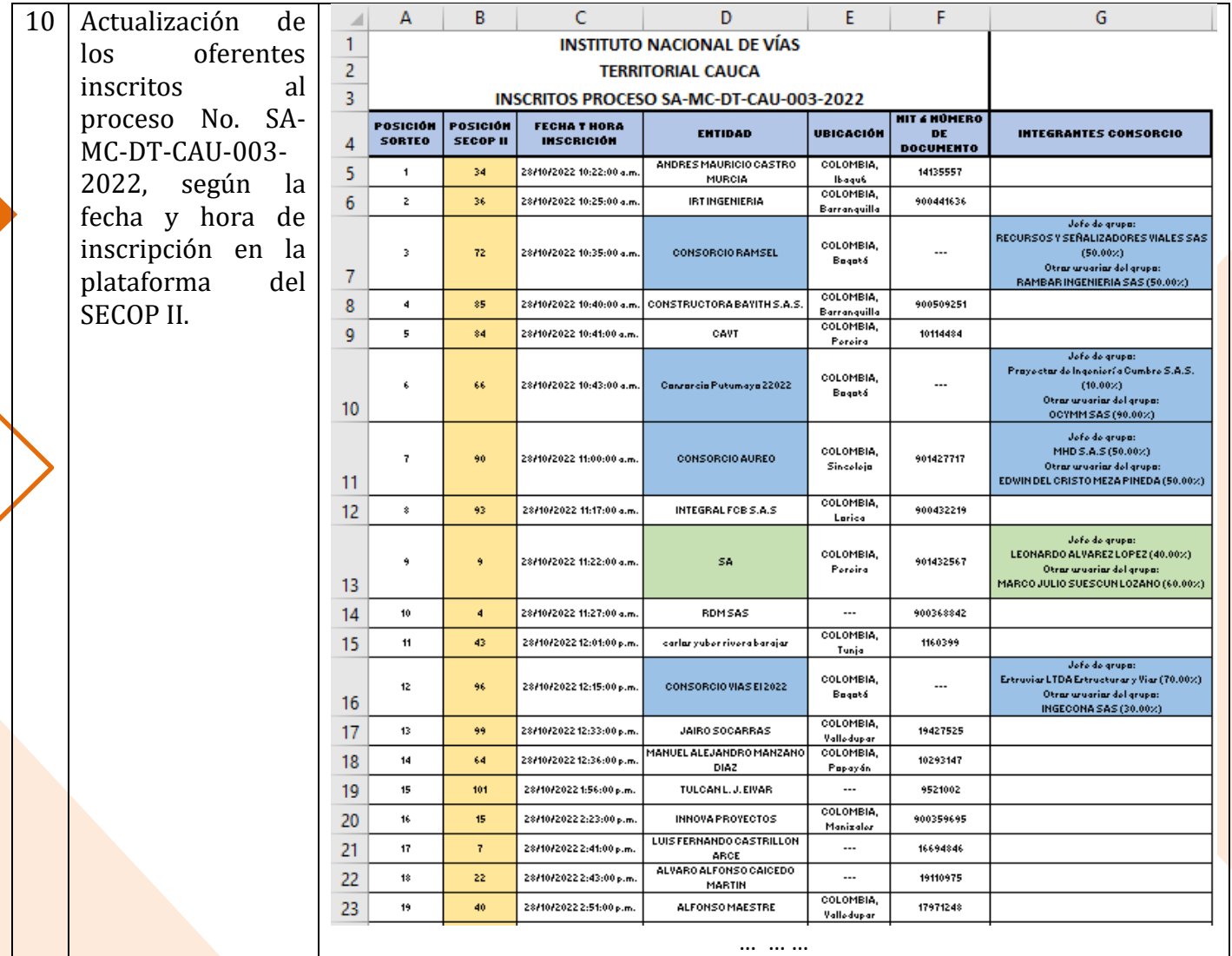

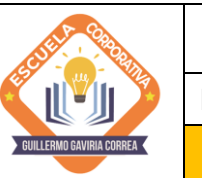

**INVIAS** 

**INSTITUTO NACIONAL DE VIAS** 

### **ESCUELA CORPORATIVA GUILLERMO GAVIRIA CORREA**

Resolución 2250 del 29 de junio de 2022 Página **18** de **39**

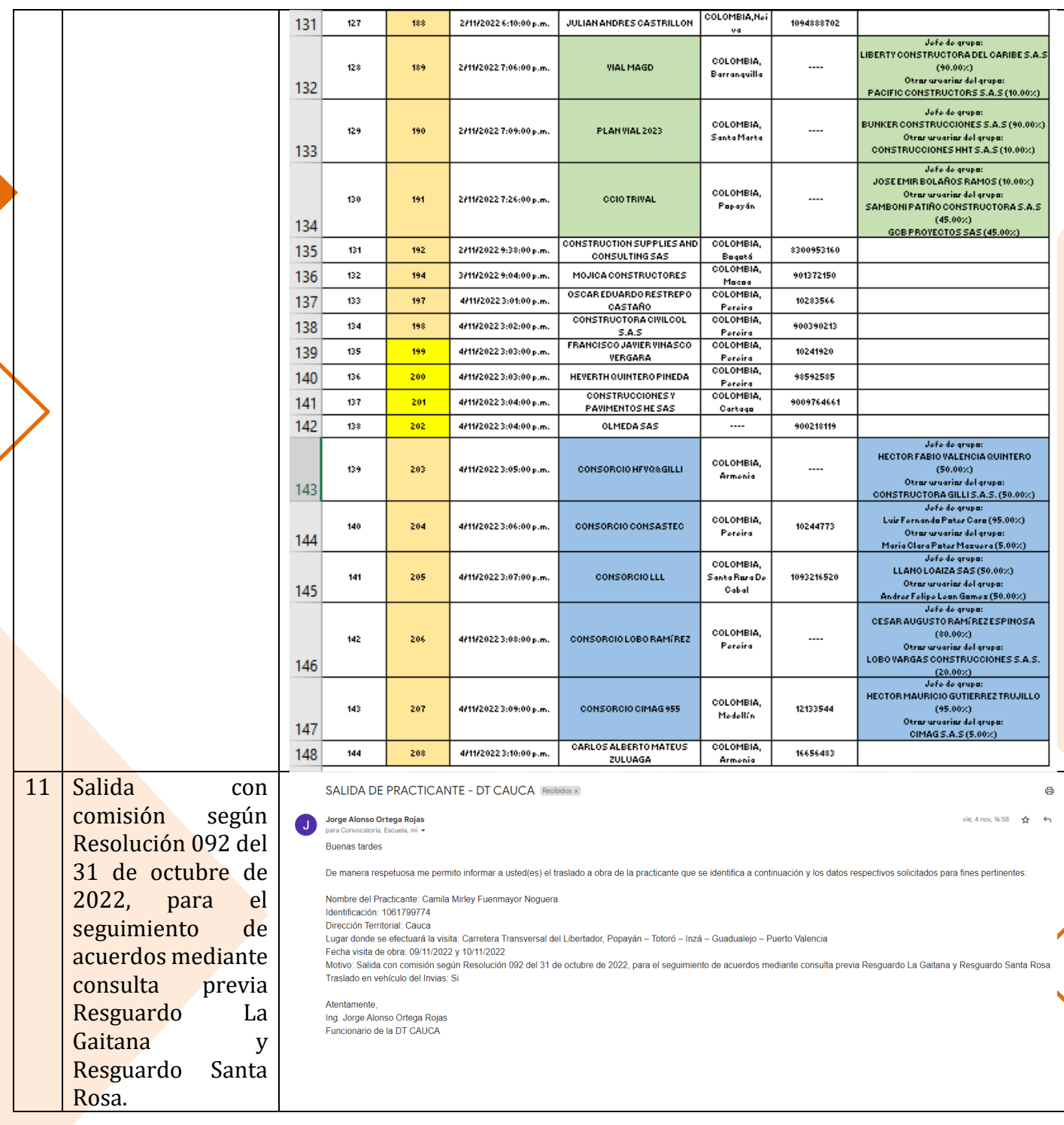

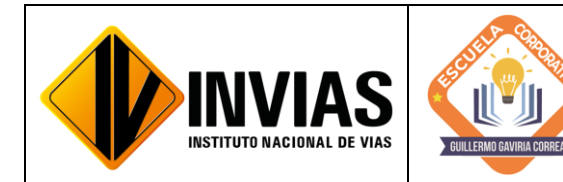

Resolución 2250 del 29 de junio de 2022 Página **19** de **39**

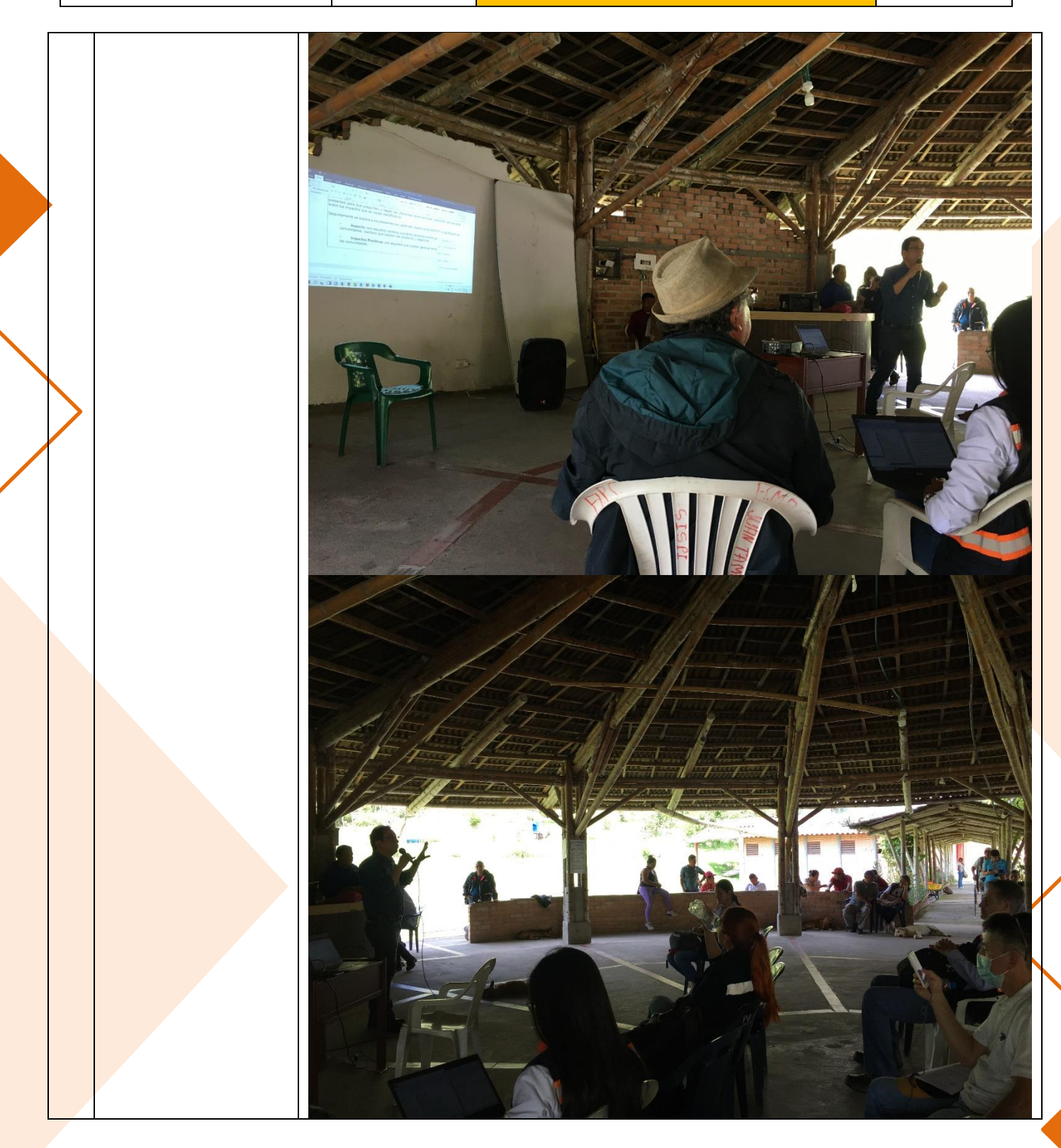

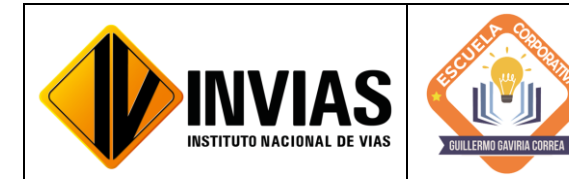

Resolución 2250 del 29 de junio de 2022 Página **20** de **39**

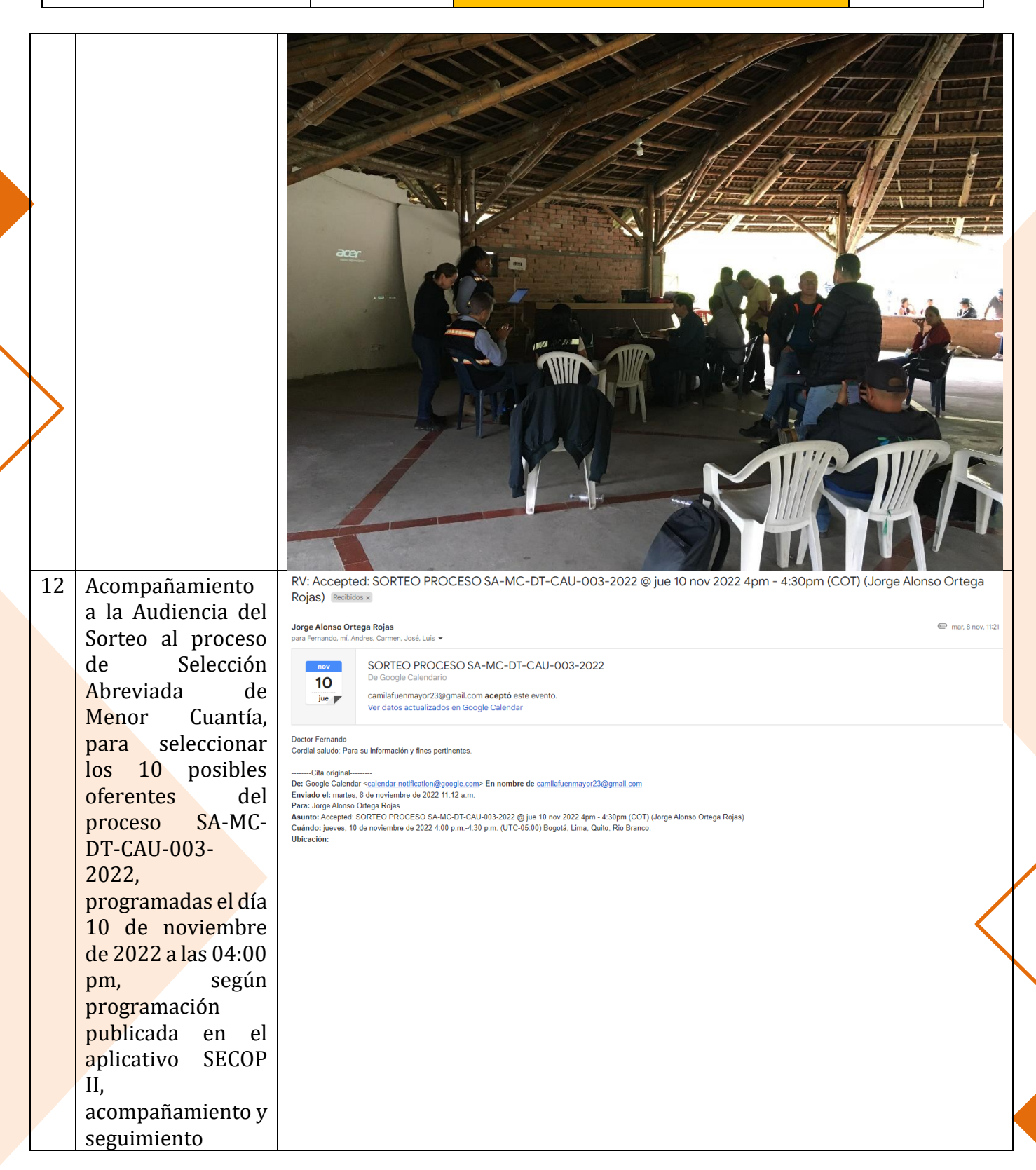

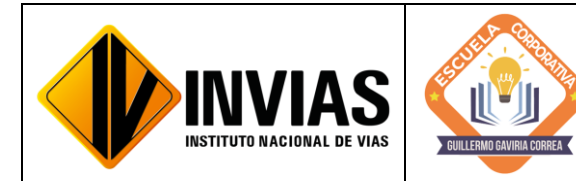

Resolución 2250 del 29 de junio de 2022 Página **21** de **39**

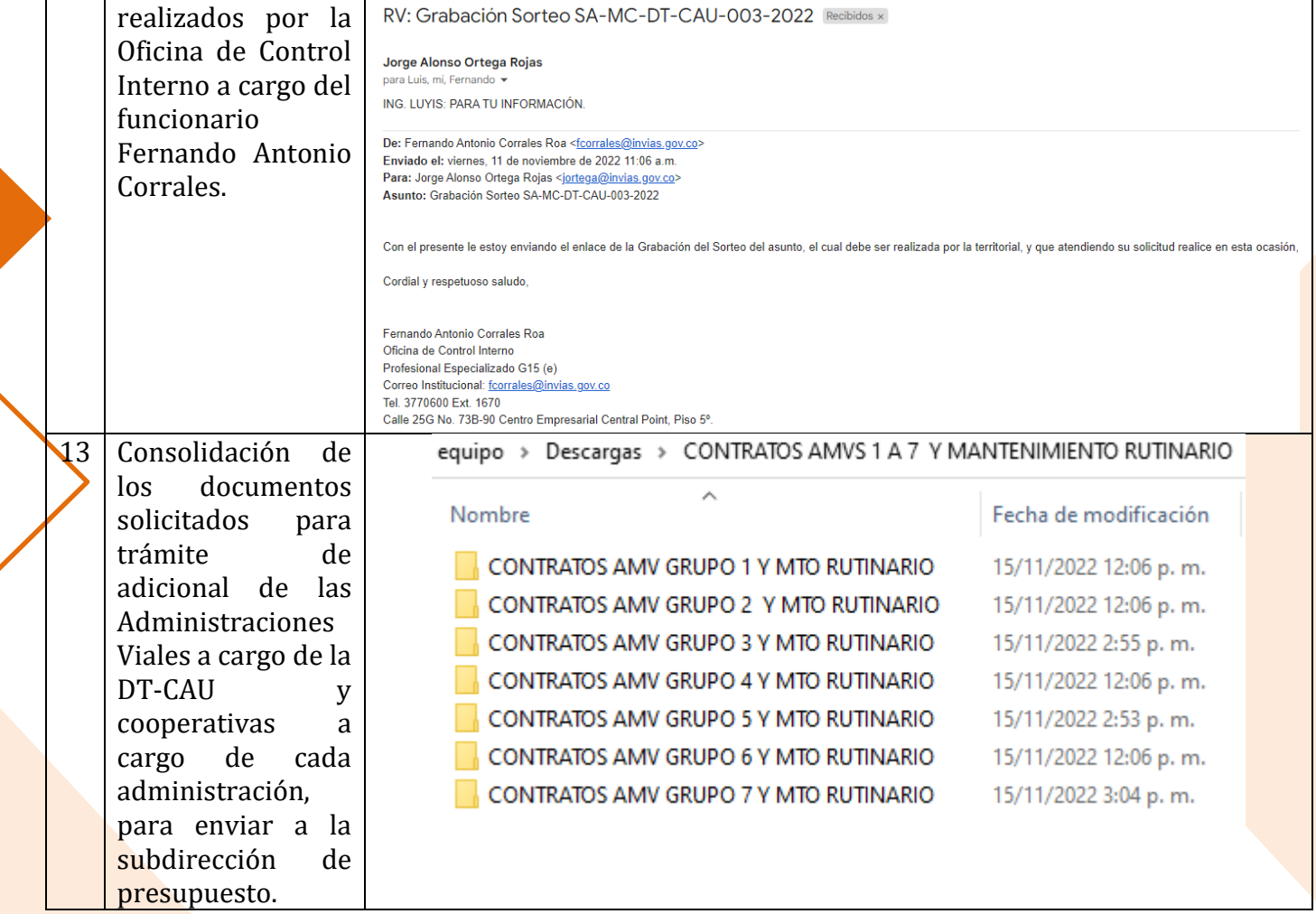

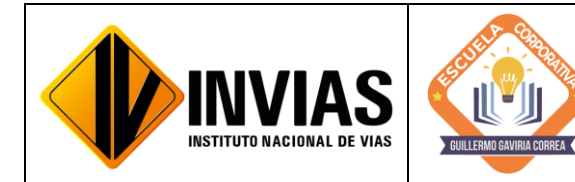

Resolución 2250 del 29 de junio de 2022 Página **22** de **39**

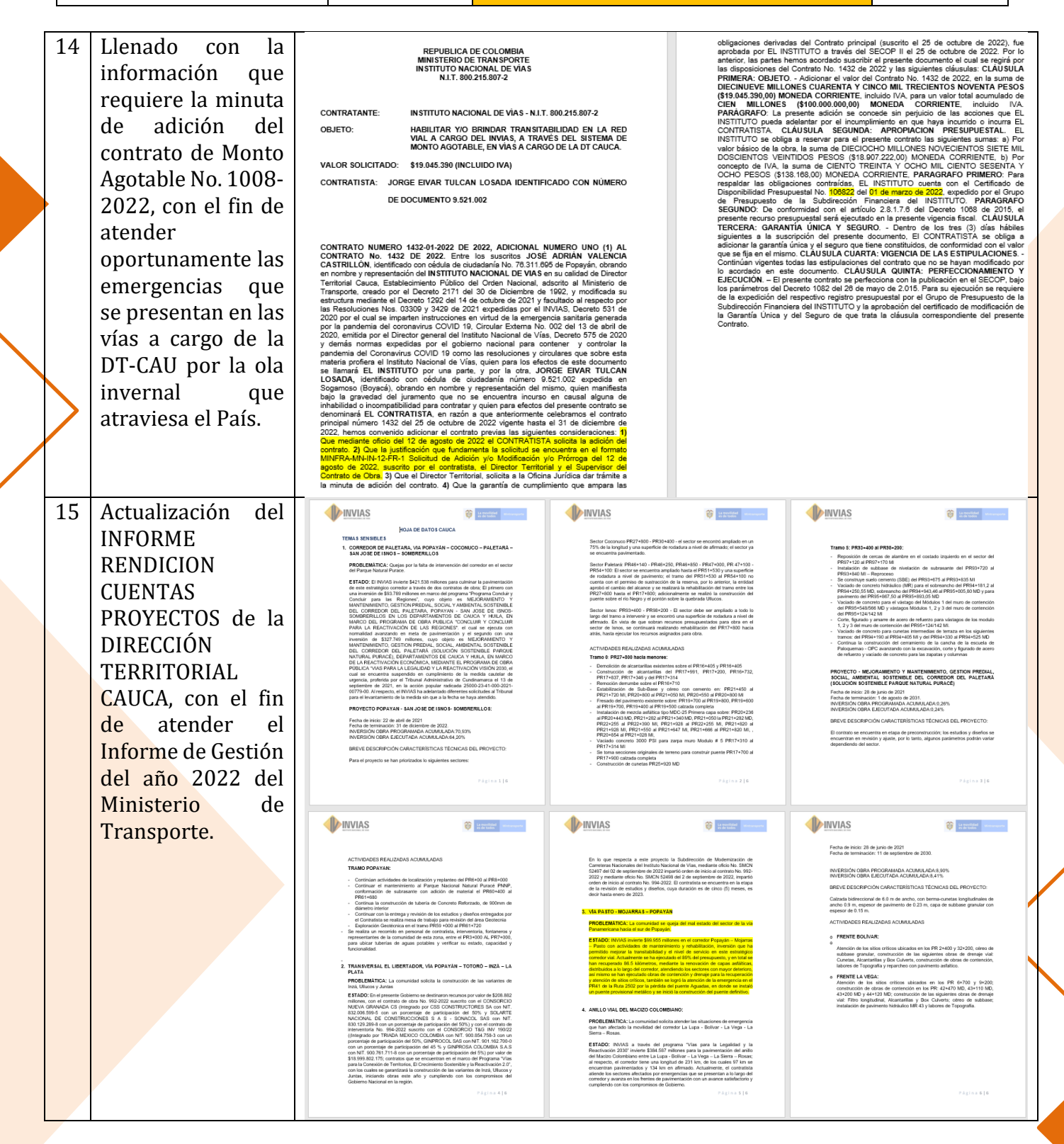

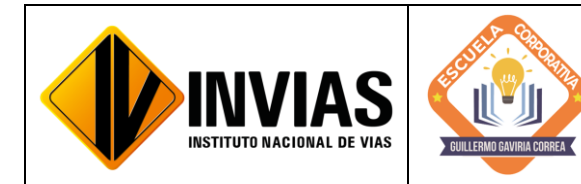

Resolución 2250 del 29 de junio de 2022 Página **23** de **39**

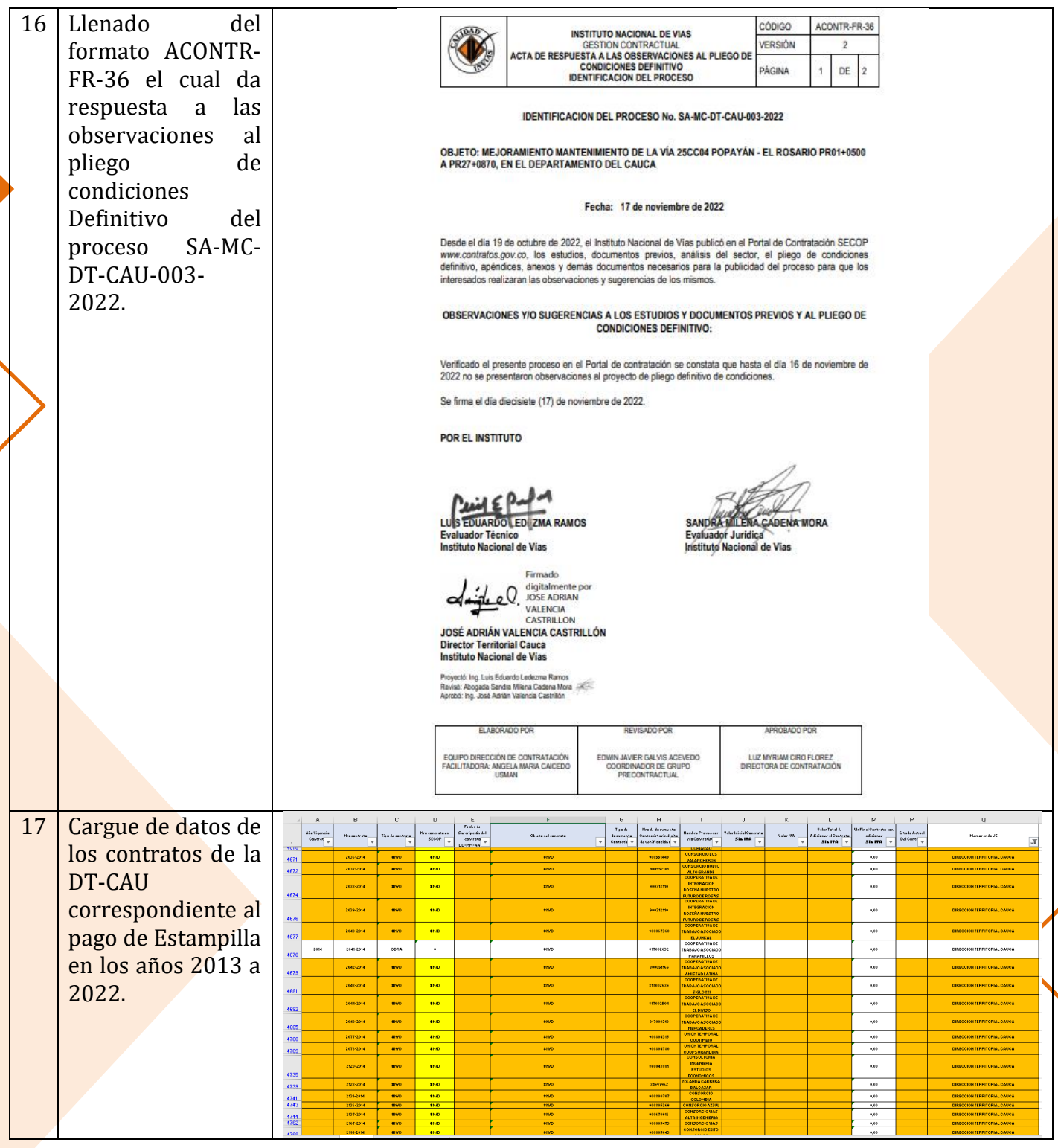

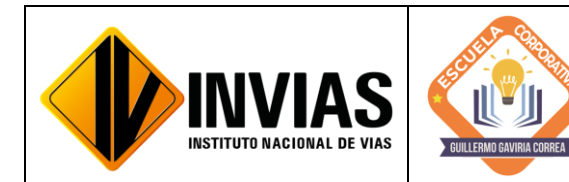

Resolución 2250 del 29 de junio de 2022 Página **24** de **39**

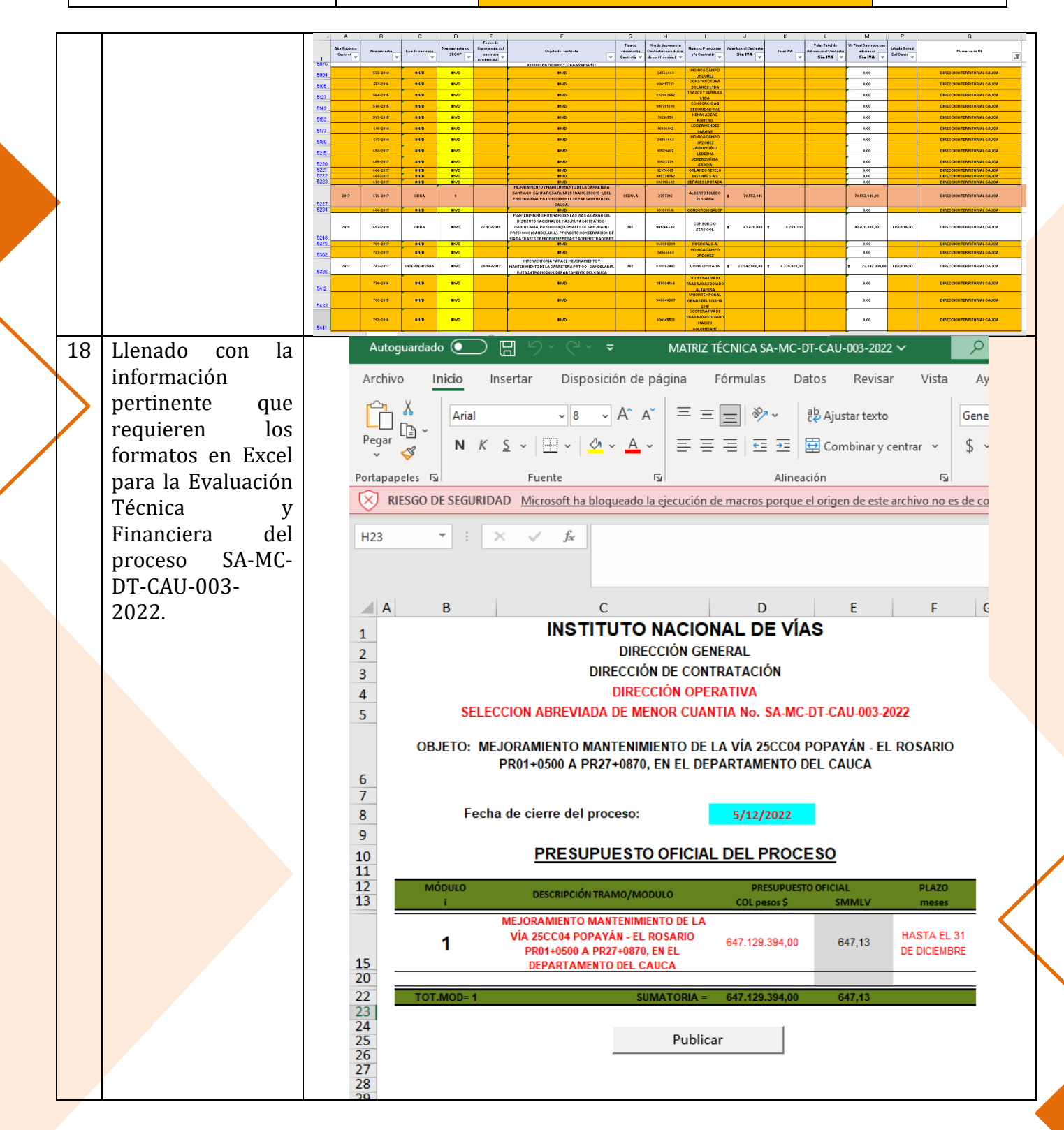

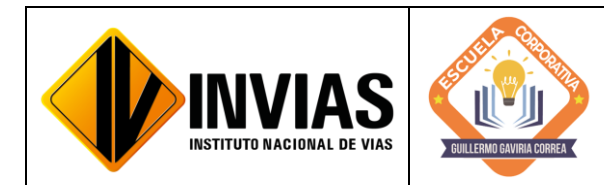

Resolución 2250 del 29 de junio de 2022 Página **25** de **39**

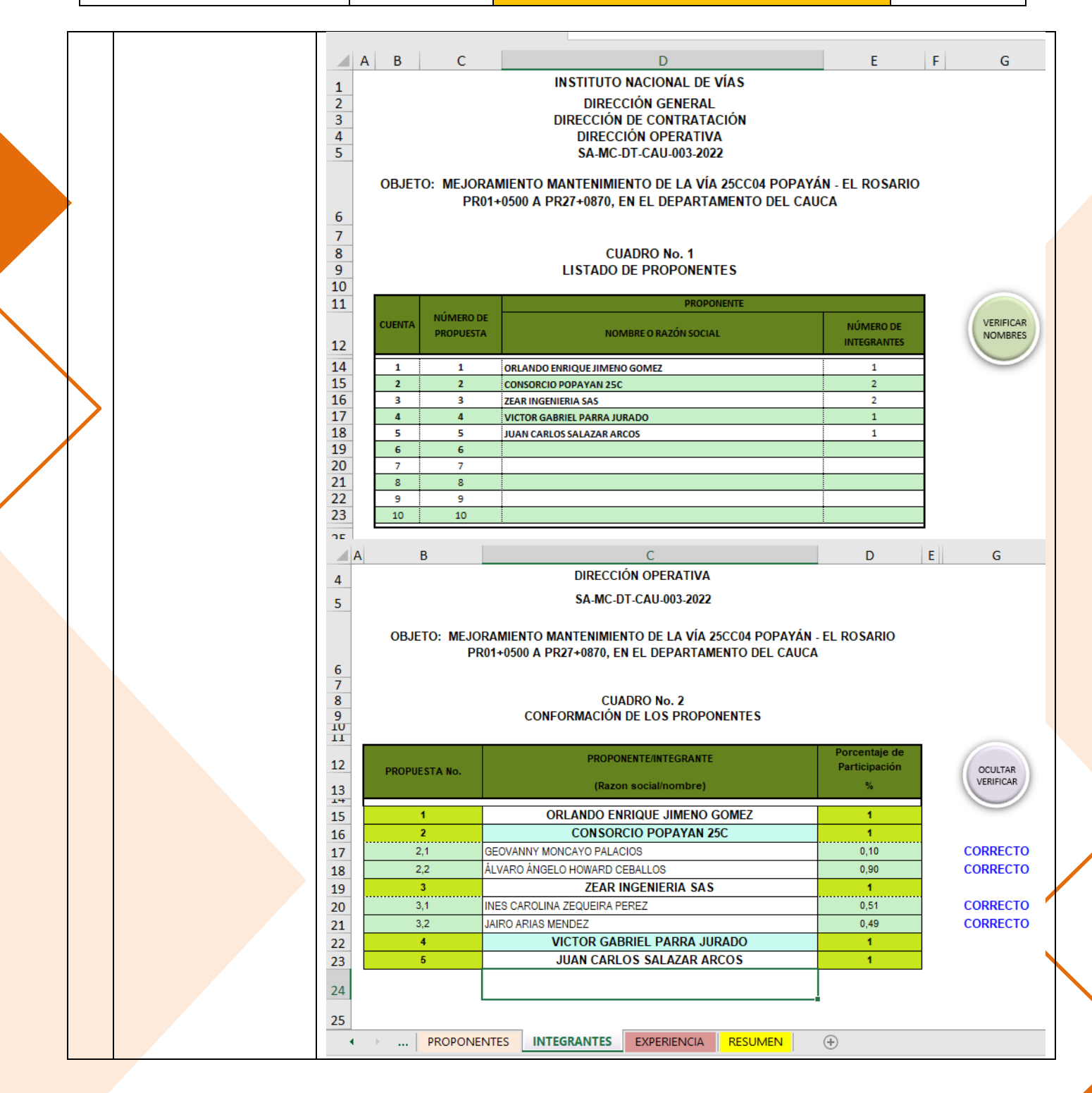

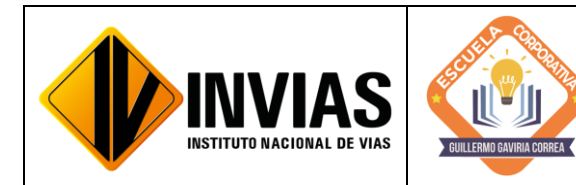

Resolución 2250 del 29 de junio de 2022 Página **26** de **39**

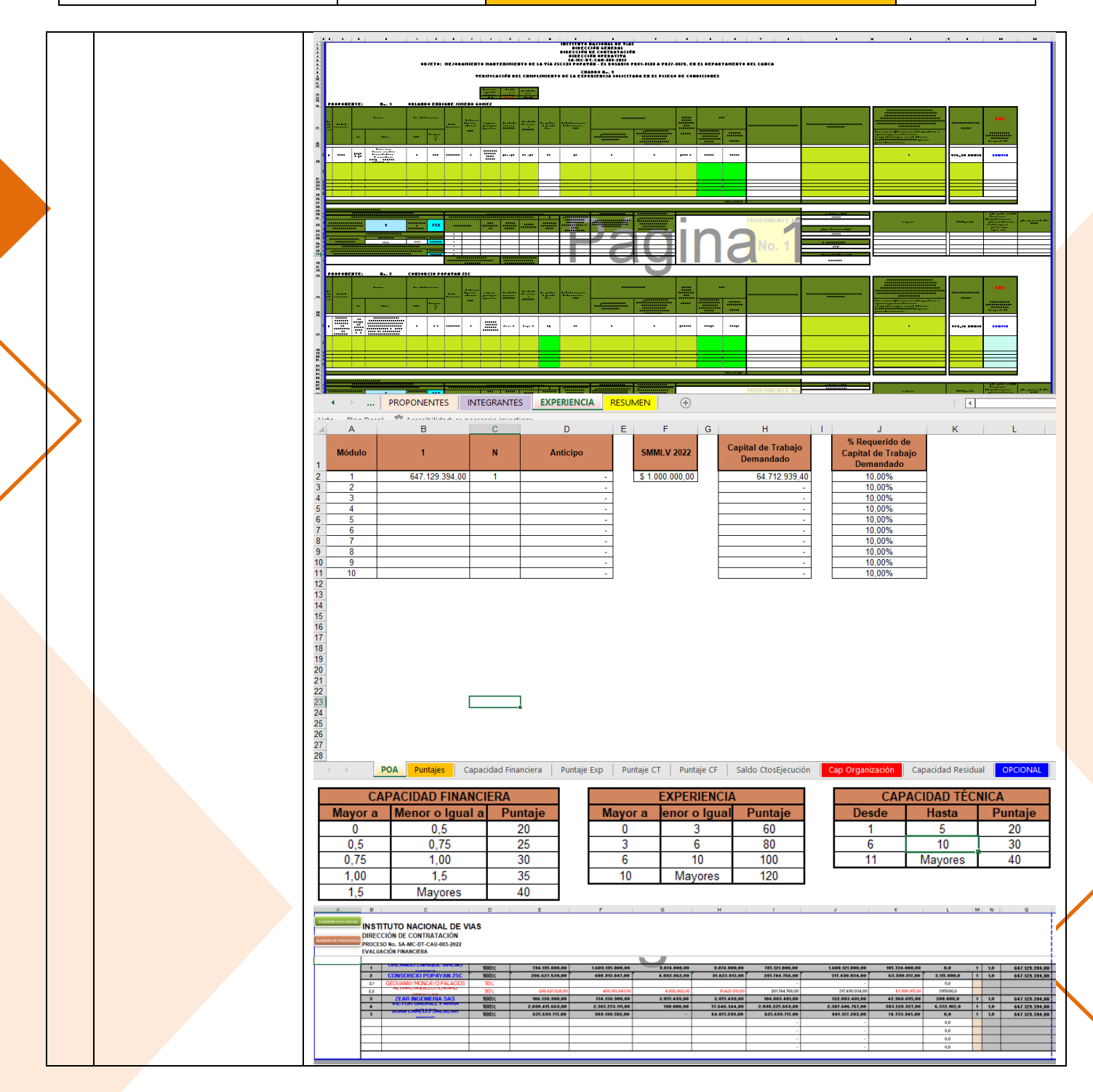

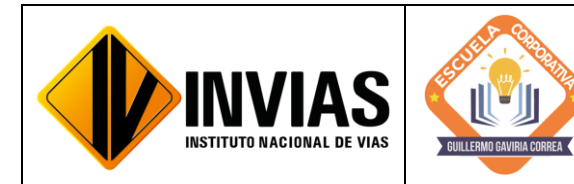

Resolución 2250 del 29 de junio de 2022 Página **27** de **39**

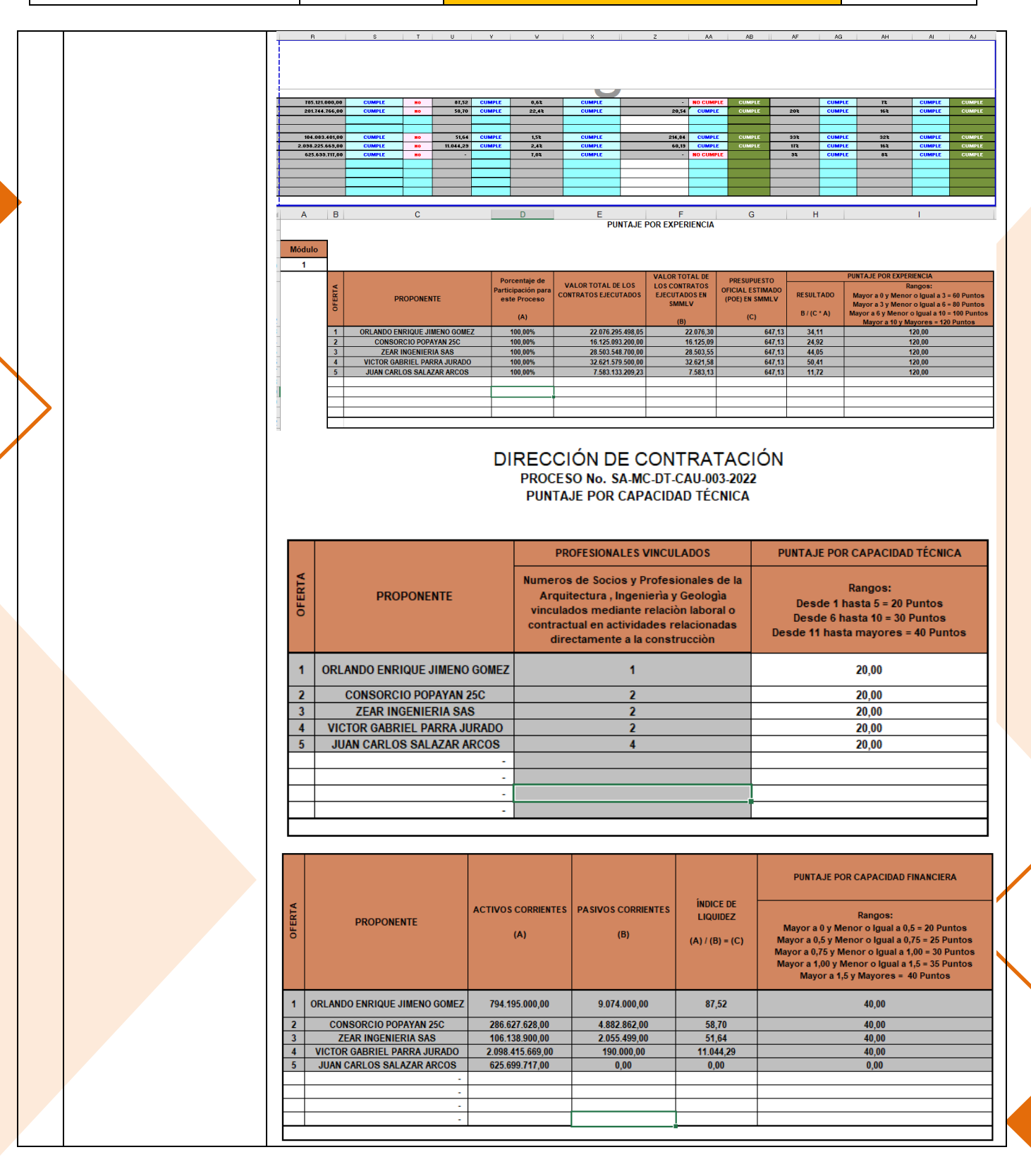

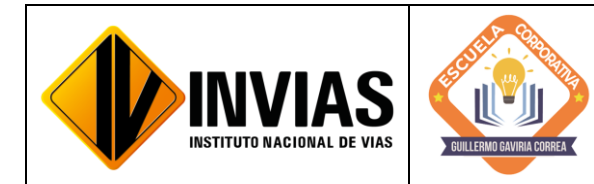

Resolución 2250 del 29 de junio de 2022 Página **28** de **39**

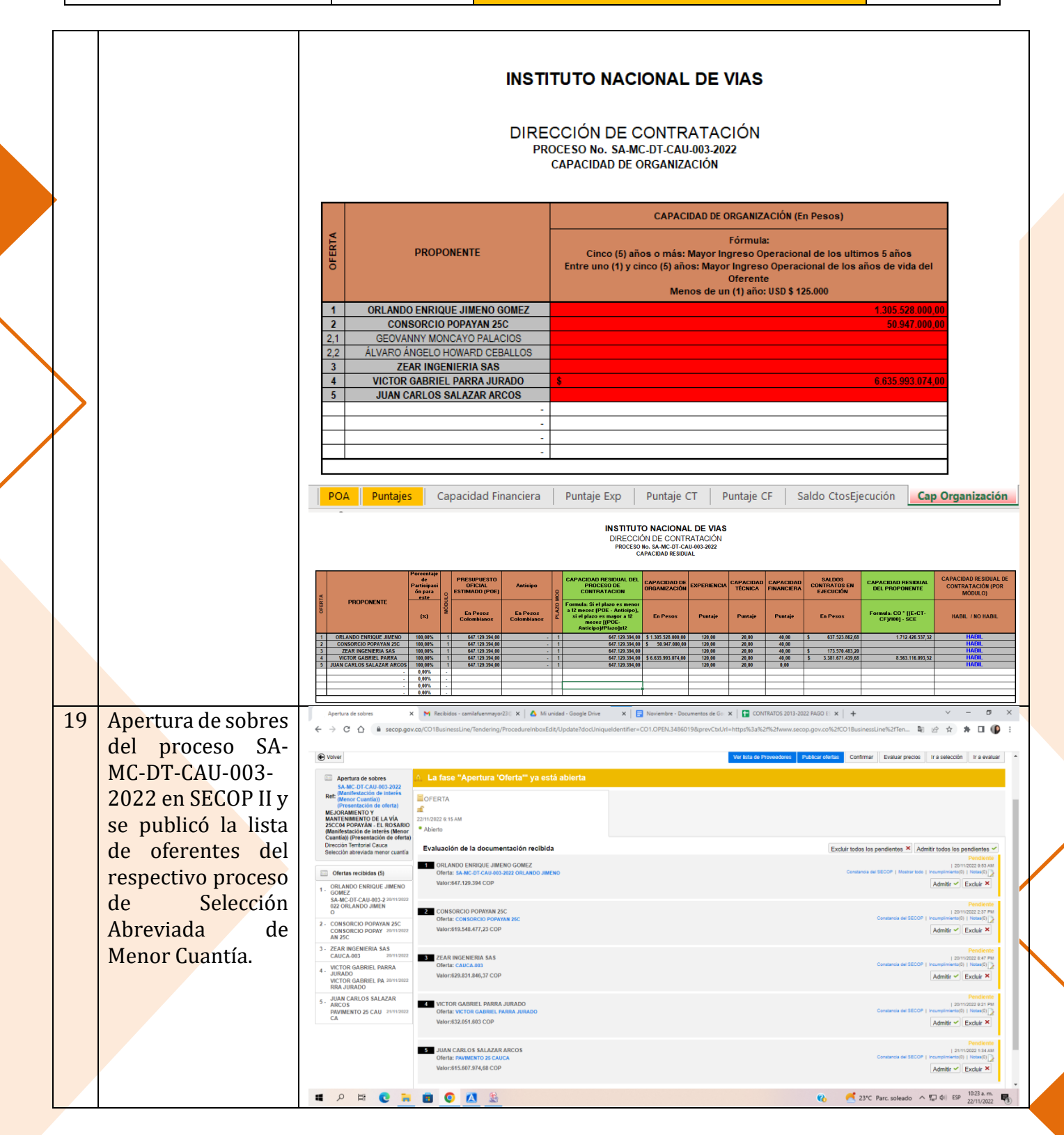

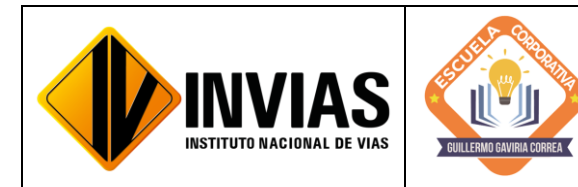

Resolución 2250 del 29 de junio de 2022 Página **29** de **39**

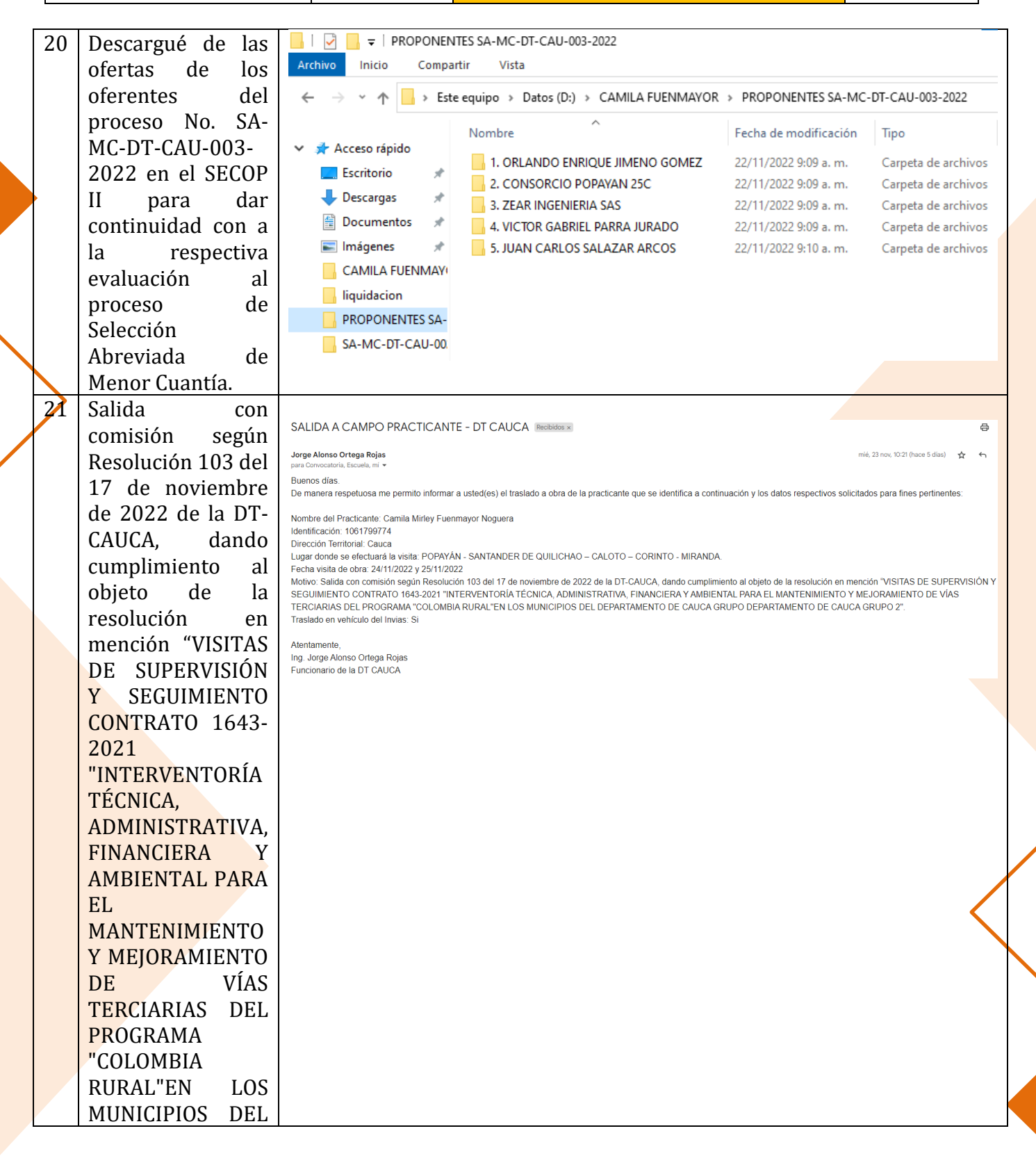

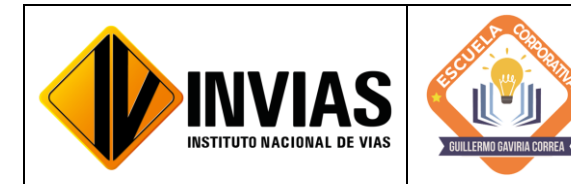

Resolución 2250 del 29 de junio de 2022 Página **30** de **39**

Informe de Actividades y Gestión

DEPARTAMENTO DE CAUCA GRUPO DEPARTAMENTO DE CAUCA GRUPO 2".

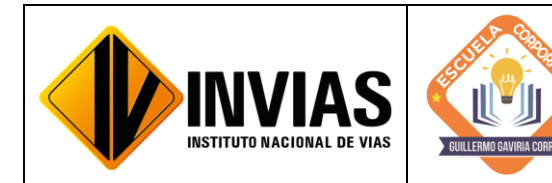

Resolución 2250 del 29 de junio de 2022 Página **31** de **39**

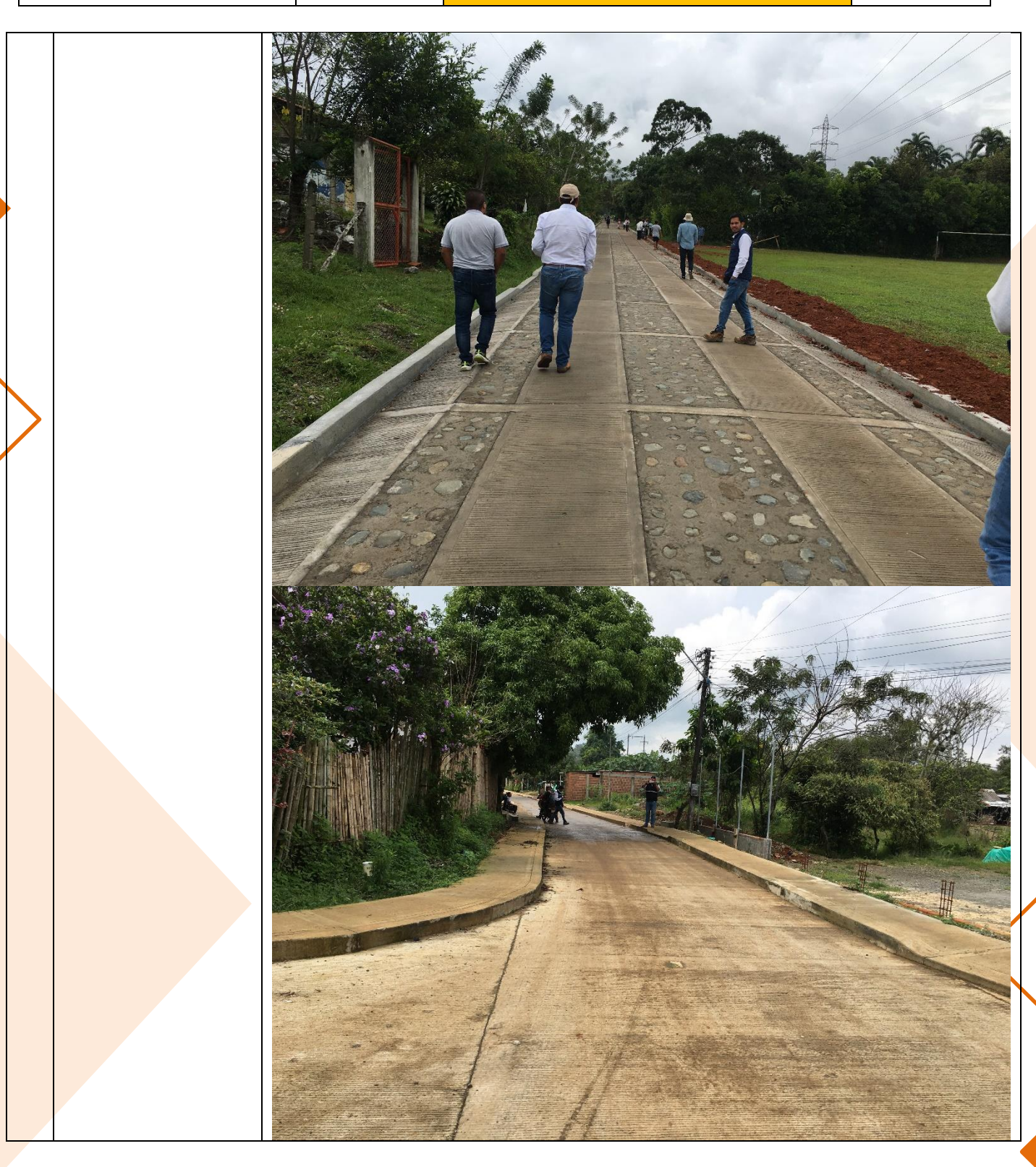

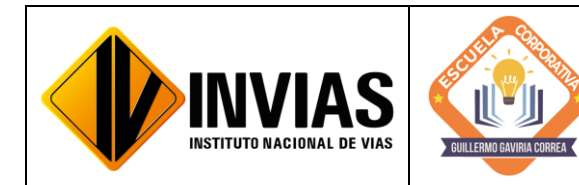

Resolución 2250 del 29 de junio de 2022 Página **32** de **39**

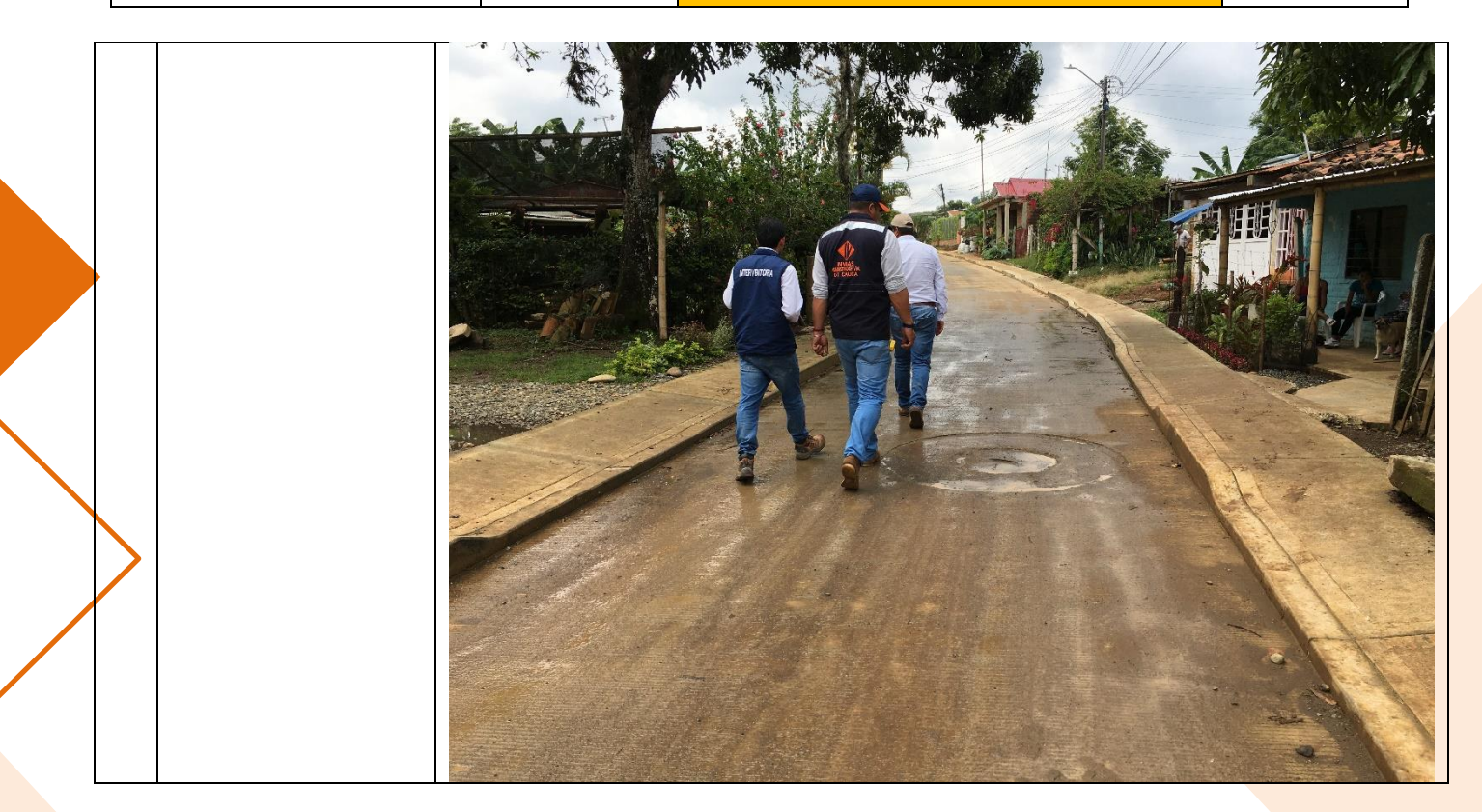

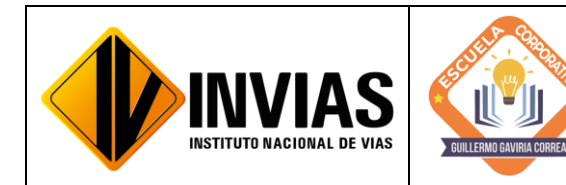

Resolución 2250 del 29 de junio de 2022 Página **33** de **39**

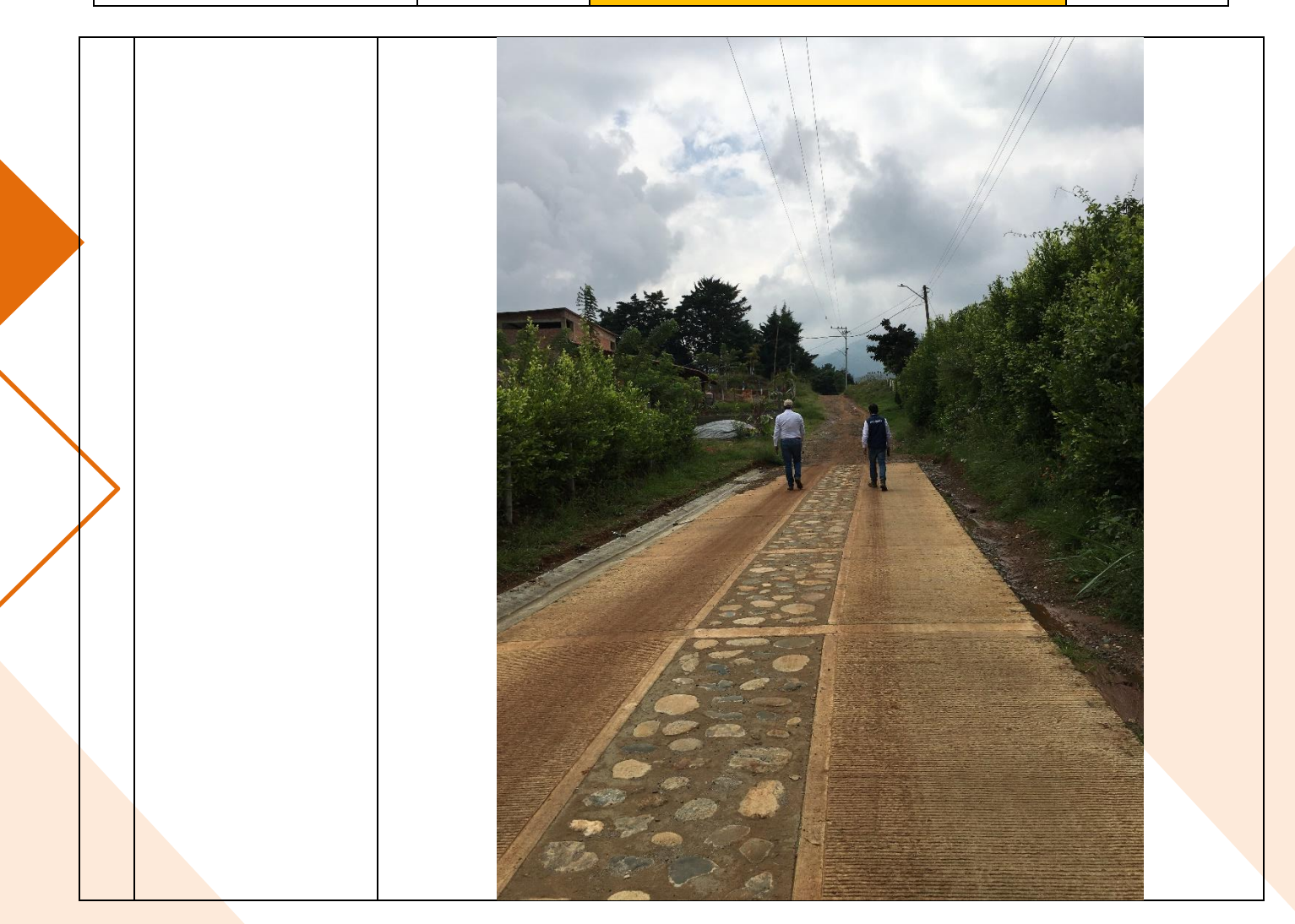

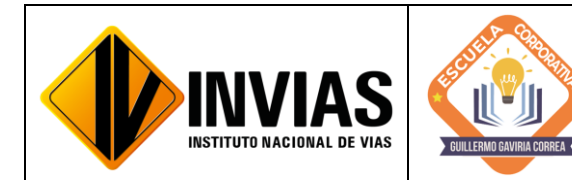

Resolución 2250 del 29 de junio de 2022 Página **34** de **39**

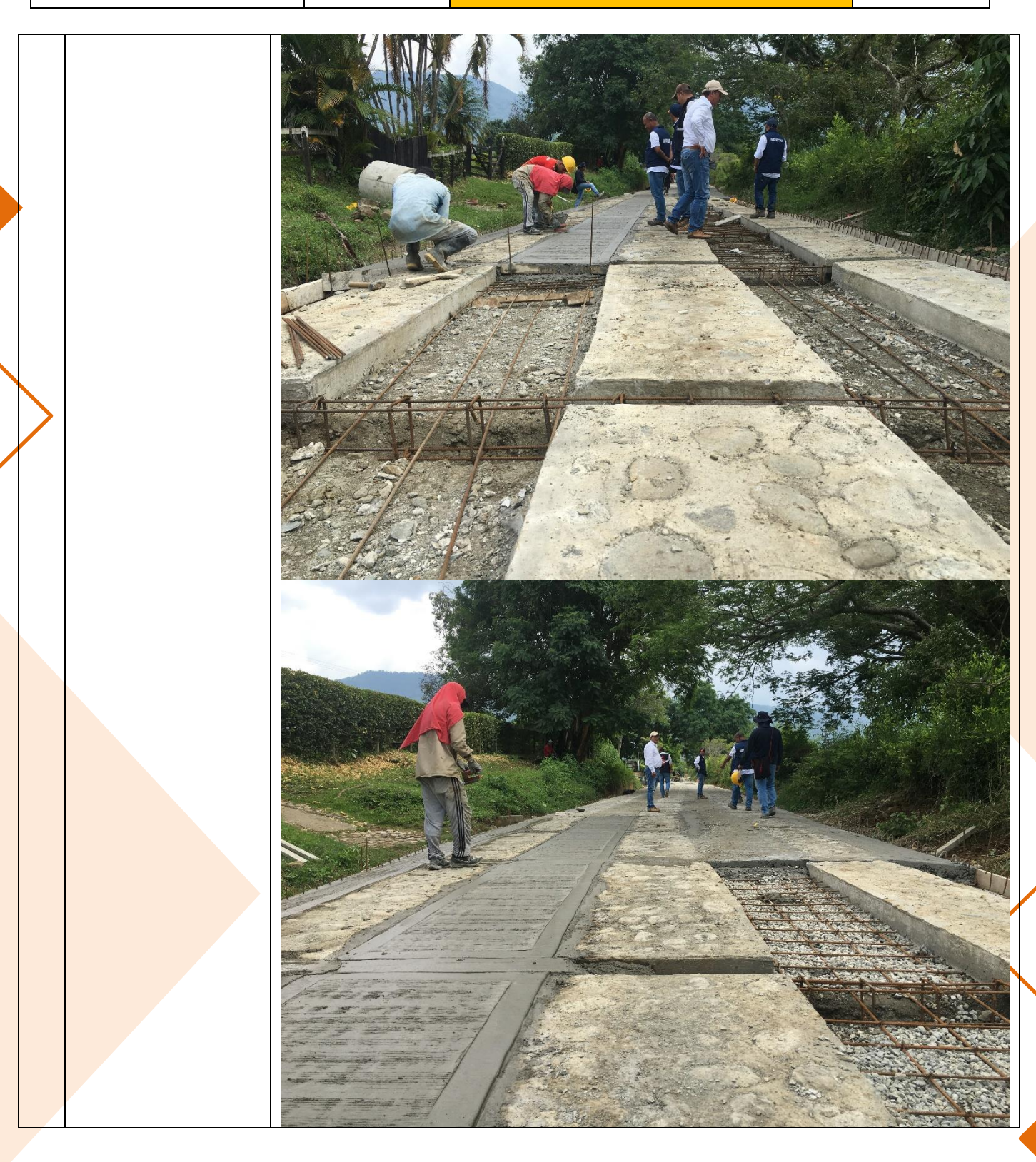

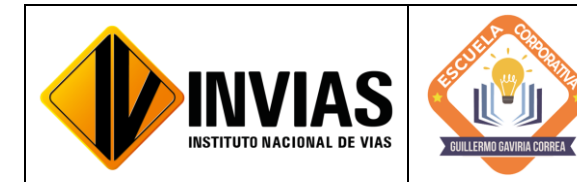

Resolución 2250 del 29 de junio de 2022 Página **35** de **39**

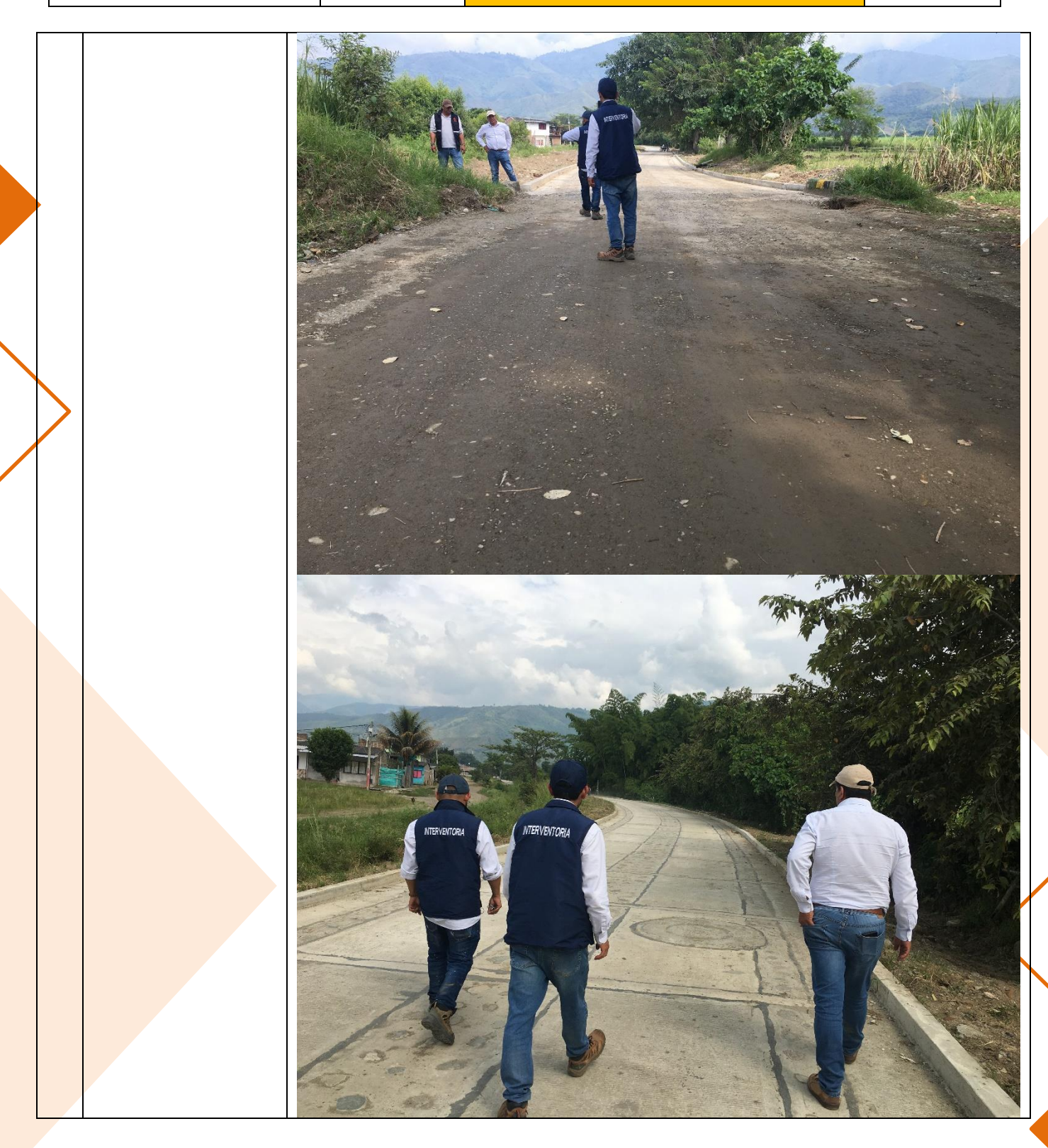

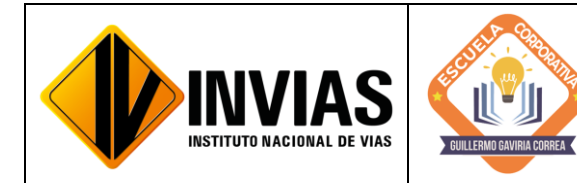

Resolución 2250 del 29 de junio de 2022 Página **36** de **39**

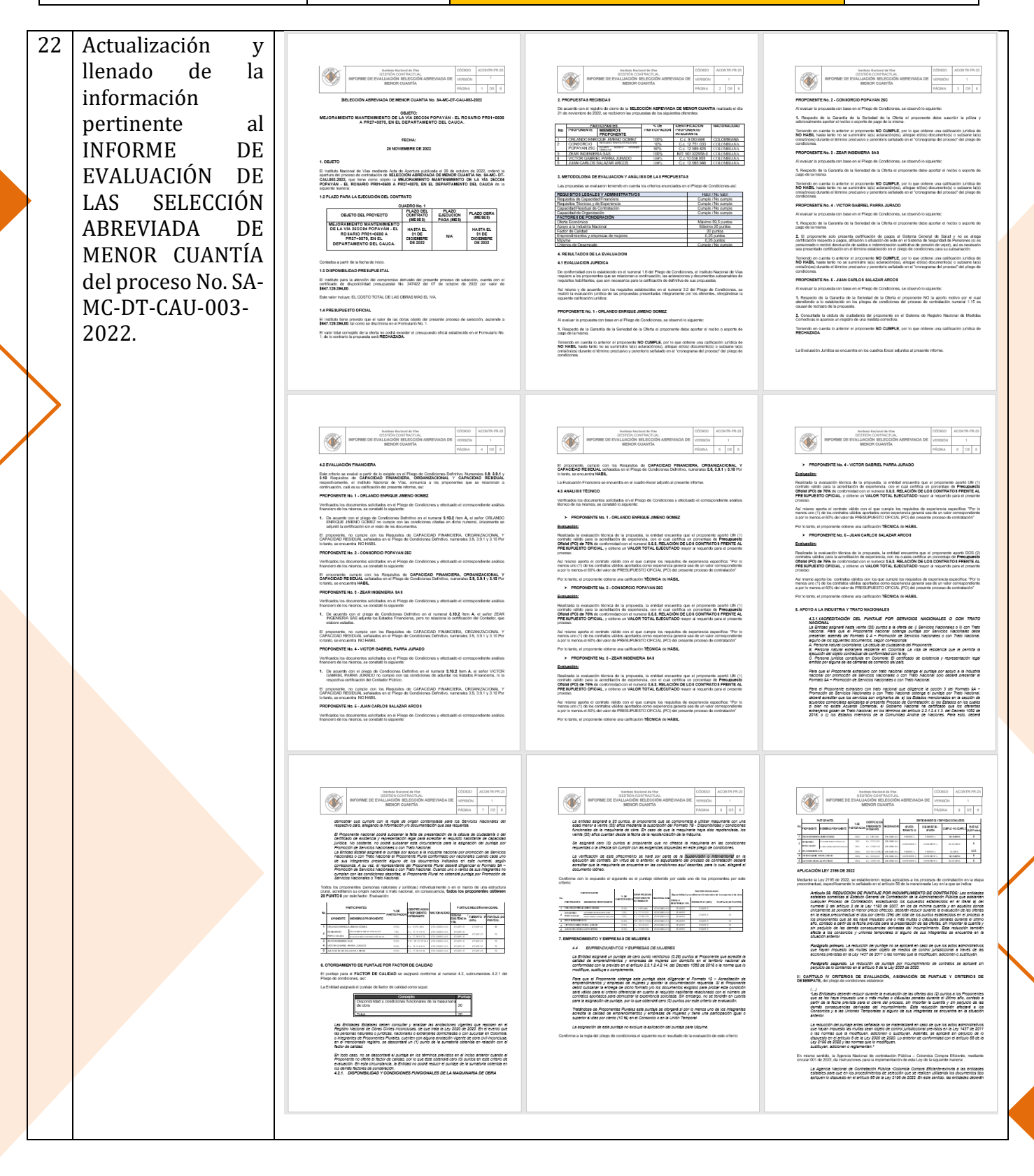

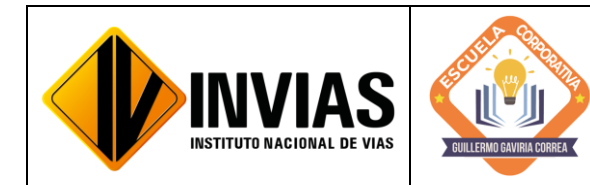

Resolución 2250 del 29 de junio de 2022 Página **37** de **39**

Informe de Actividades y Gestión

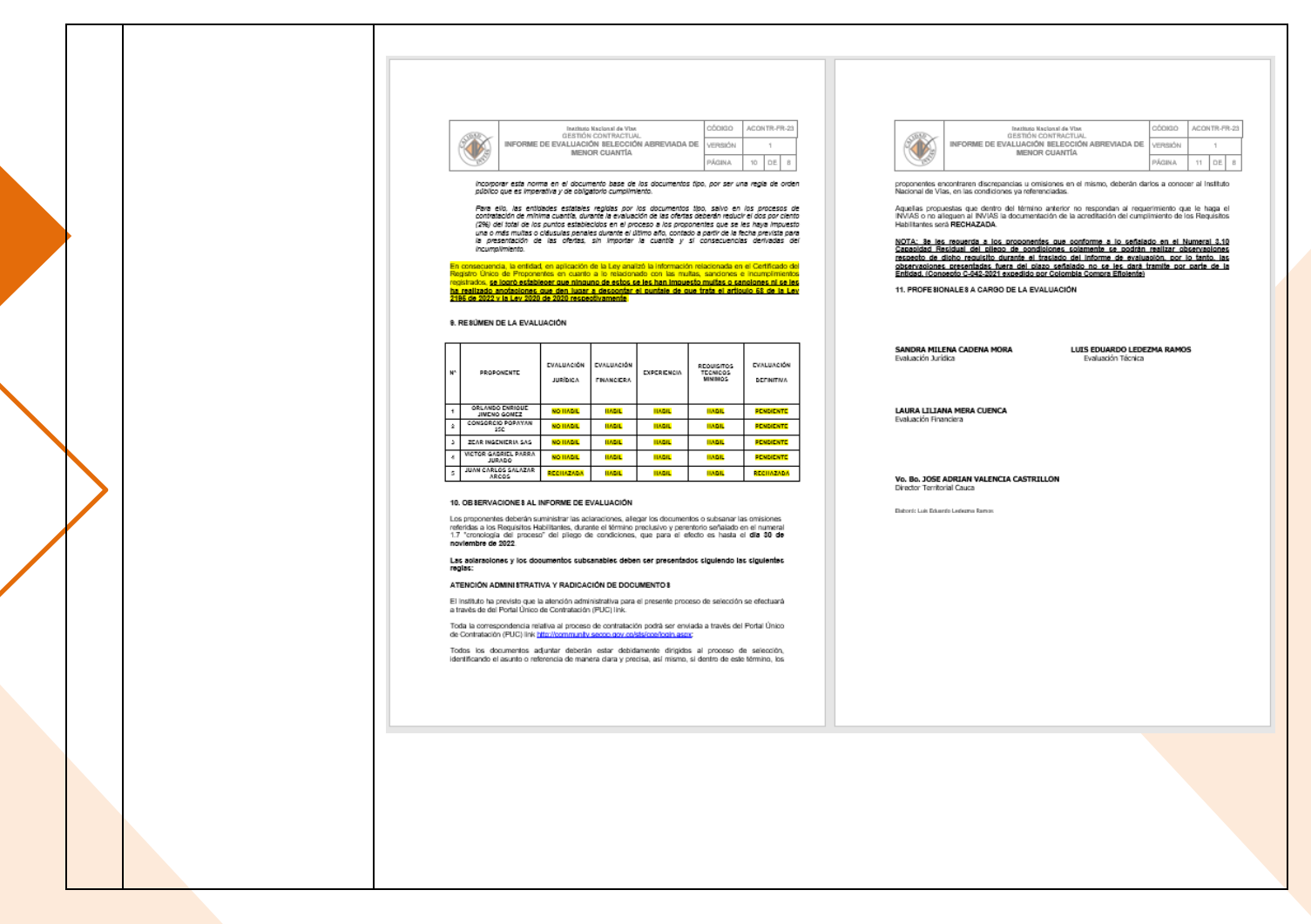

#### 4. CONCLUSIONES Y/O OBSERVACIONES GENERALES:

En el mes de noviembre de 2022, se interactuó en la plataforma SECOP II y SICO cargando información Contractual y Pre Contractual de contratos para consolidar el acto de seriedad y cumplimiento de la Entidad con el Contratista y viceversa. También, se realiza la creación de procesos de mínima y menor cuantía con el fin de atender las emergencias que se presentan por la ola invernal y dar mantenimiento y transitabilidad a las vías adscritas a la red nacional del INVIAS Territorial Cauca.

Por otra parte, se interactuó con el aplicativo SICO cargando información Contractual y Post Contractual de los contratos con la finalidad de actualizar el proceso de contratación a cargo de la Territorial Cauca, consolidando el cumplimiento de los contratos y su correcta ejecución. También se elaboran memorandos para la solicitud del Registro Presupuestal en el aplicativo SICOR del Invias, con el fin de dar continuidad

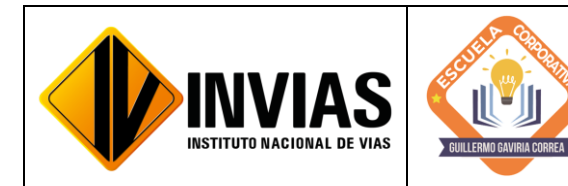

Resolución 2250 del 29 de junio de 2022 Página **38** de **39**

Informe de Actividades y Gestión

a la actualización de pólizas de los contratos y el proceso con el cual se consolida del acto de formalidad y acatamiento del contratista con la entidad y viceversa.

De igual manera, mediante la contextualización y conocimiento del Manual de Interventoría de Obras Publicas 2022, al igual que de los formatos de cada una de las gestiones, ya sea técnica, ambiental, social, predial y sostenibilidad, que es indispensable para todo aquello relacionado con revisión, actas de pago y demás de los contratos de interventoría del Instituto Nacional de Vías, desde la territorial Cauca. Tantos los aspectos constructivos, técnicos y administrativos son muy importante en las obras civiles llevadas a cabo, por lo que se requiere de una buena planeación y ejecución de la obra al igual que de un buen diligenciamiento de los documentos correspondientes a las actas de interventoría y una pronta respuesta y revisión de estos para solucionar y concretar todo de forma rápida y oportuna.

Las actas de costos mensuales y los informes de interventoría mensuales de cada uno de los proyectos o programas a cargo de la Dirección Territorial Cauca son documentos muy importantes que se deben diligenciar de manera adecuada y requieren de una revisión meticulosa por parte de los supervisores asignados por el Invias, para que los procesos de pago se den de manera adecuada y sin problema alguno, cada uno de los documentos aquí adjuntos requieren de una recopilación de todo el trabajo adelantado con el objeto del contrato.

Se evidencia la importancia de hacer el seguimiento a los contratos concerniente a las adiciones y prórrogas debido a los requerimientos por la Subdirección Financiera y obligaciones que se tienen ante los organismos de control (Contraloría), y a las entidades tales como el Ministerio de Educación debido al cobro de porcentaje de lo que facturan los contratistas (0.03%) el cual se ve reflejado en el pago de las de estampillas para las Universidades y de acuerdo a la ordenanza 075 del 2008 por medio de la cual se ordena el uso de la estampilla ''Universidad del Cauca 180 años''.

Igualmente, resaltar la importancia de la actualización de las plataformas que se manejan internamente como lo es el SICO y el SECOP II, para realizar el seguimiento de los contratos que se encuentran a cargo de la Territorial Cauca, logrando así, el control de las etapas contractuales de estos mediante el cargue de los documentos pertinentes en cada contrato y etapa de este mismo.

Por otra parte, la interacción con los informes semanales de supervisión de contratos de interventoría en la plataforma CIFRA, enriquece mi conocimiento en la ejecución y manejo que se debe tener en obra, conociendo los avances y seguimiento respecto al objeto contrato de obra, verificando de este modo el desarrollo del proyecto semana a semana.
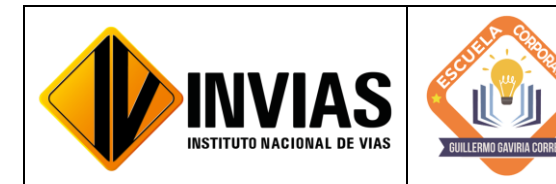

Resolución 2250 del 29 de junio de 2022 Página **39** de **39**

Informe de Actividades y Gestión

Finalmente, se evidencia la importancia de las adiciones a los contratos debido que estas son utilizados para garantizar la trazabilidad en los contratos, dado que el proceso de Adición es de vital importancia ya que dan al contratista un incremento del valor inicial del contrato, debido a la inclusión de nuevas obligaciones, sea por la introducción de nuevas actividades o por la ejecución de una mayor cantidad de las pactadas inicialmente.

# Firmado Originalmente

\_\_\_\_\_\_\_\_\_\_\_\_\_\_\_\_\_\_\_\_\_\_\_\_\_\_\_\_\_\_\_\_\_\_\_\_\_ Firma del Estudiante **CAMILA MIRLEY FUENMAYOR NOGUERA** Documento: 1061799774

# Firmado Originalmente

\_\_\_\_\_\_\_\_\_\_\_\_\_\_\_\_\_\_\_\_\_\_\_\_\_\_\_\_\_\_\_\_\_\_\_\_\_ Firma Aval Tutor de Práctica **JOSÉ ADRIÁN VALENCIA CASTRILLÓN** Documento: 76311695

# Firmado Originalmente

\_\_\_\_\_\_\_\_\_\_\_\_\_\_\_\_\_\_\_\_\_\_\_\_\_\_\_\_\_\_\_\_\_\_\_\_\_ Firma Aval del Monitor de Práctica **CARLOS ANIBAL CALERO VALENZUELA** Documento: 10293613

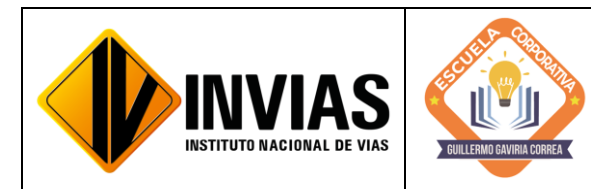

Resolución 2250 del 29 de junio de 2022 Página **1** de **17**

Informe de Actividades y Gestión

# INFORME DE PRÁCTICA MES DE DICIEMBRE DE 2022

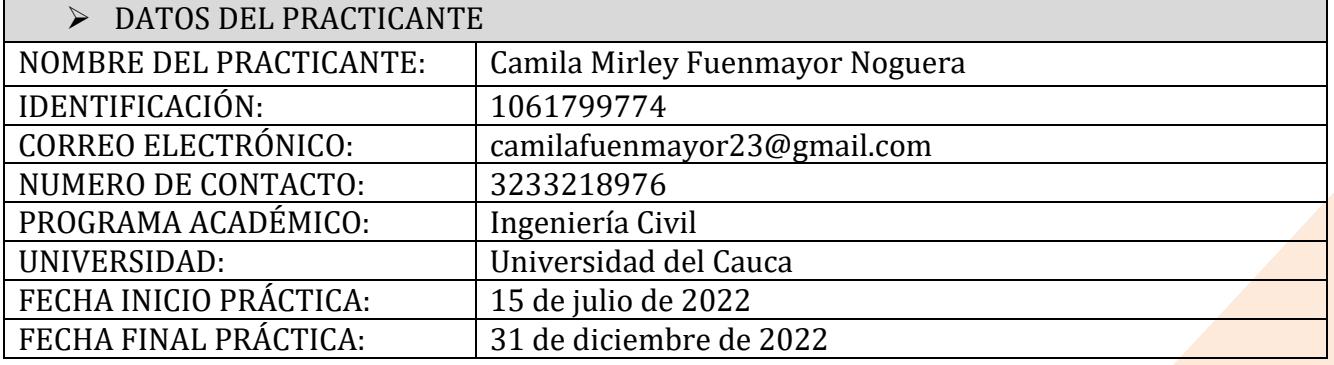

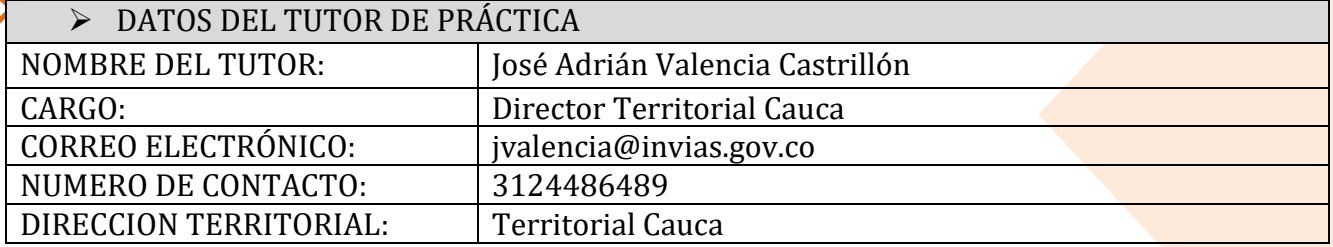

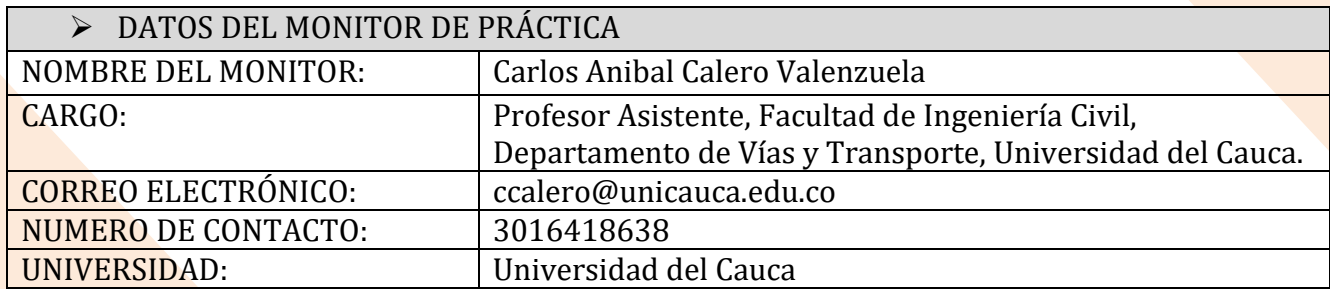

#### 1. CONTEXTUALIZACIÓN

El Instituto Nacional de Vías – INVIAS en cabeza de la Secretaria General a través de la ESCUELA CORPORATIVA GUILLERMO GAVIRIA CORREA realizó el acercamiento con la academia a nivel nacional para la vinculación de practicantes en los programas de Derecho, Ingenierías y Contaduría Pública conforme a lo establecido en la Resolución 3546 de 2016 modificada por la Resolución 623 de 2020.

De acuerdo al acto administrativo materializado mediante la Resolución 2250 del 29 de junio de 2022 expedida por el INVIAS, se realizó la vinculación formativa de 68

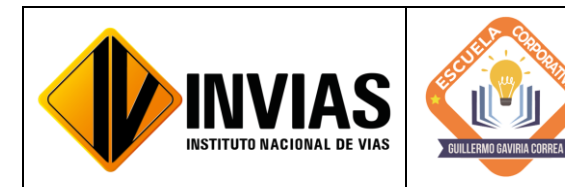

Resolución 2250 del 29 de junio de 2022 Página **2** de **17**

practicantes durante la vigencia del año 2022 para la Planta Central del Instituto y sus Territoriales.

Dando cumplimiento al artículo 8 ítem 3 de la Resolución 2250 de 2022, *"Plan de práctica: Es un documento suscrito por el estudiante, el tutor y el monitor al inicio de la práctica laboral, en el cual se definen los objetivos formativos a alcanzar, conforme a las actividades que el estudiante desarrollará en el escenario de práctica, el monitoreo en su ejecución y los resultados de aprendizaje"*, el practicante presentará un informe mensual de las actividades y avances desarrollados donde se verificará el cumplimiento del plan de practica establecido al inicio del proceso.

#### 2. OBJETIVO:

Identificar las actividades realizadas como practicante vinculado al Instituto Nacional de Vías en cumplimiento de lo establecido en el PLAN DE PRACTICA durante el mes de noviembre de 2022.

#### 3. ACTIVIDADES REALIZADAS:

PERIODO: Del 26 de noviembre al 15 de diciembre de 2022

- Apoyo técnico a la supervisión de los Programas Proyectos a cargo de la Dirección Territorial.
- Revisión y seguimiento al avance de los programas de inversión a las actividades de obra de los contratos a cargo de la Dirección Territorial (Incluye visitas de campo).
- Consecución y recopilación de la información contractual y post contractual para el cargue a las diferentes plataformas.
- Apoyar las áreas de la territorial en los temas relacionados con la gestión documental de procesos administrativos diligenciando los aplicativos SICO y SECOP II, cargando en estas plataformas la información pertinente y archivos y/o documentos contractuales necesarios.

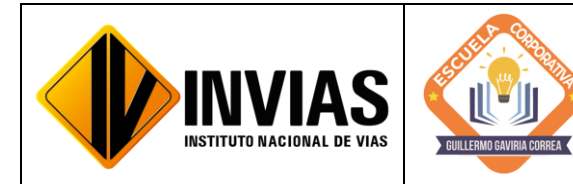

Resolución 2250 del 29 de junio de 2022 Página **3** de **17**

Informe de Actividades y Gestión

### **DESCRIPCIÓN DE LA ACTIVIDAD**

1 Salida con comisión según Resolución 107 del 22 de noviembre de 2022 de la DT-CAUCA, dando cumplimiento al objeto de la resolución en mención: Visitas De Supervisión Y Seguimiento Contrato 1758- 2020 "Mejoramiento Y Mantenimiento, Gestión Predial, Social Y Ambiental Sostenible De La **Carretera** Transversal Del Libertador, Popayán - Tutoró - Inzá - La Plata En Los **Departamentos** Del Cauca Y Huila, En Marco Del Programa De Obra Pública "Concluir Y Concluir Para La Reactivación De Las Regiones" Modulo 1. Asistencia Reuniones De **Sequimiento** Consulta Previa Resguardos La

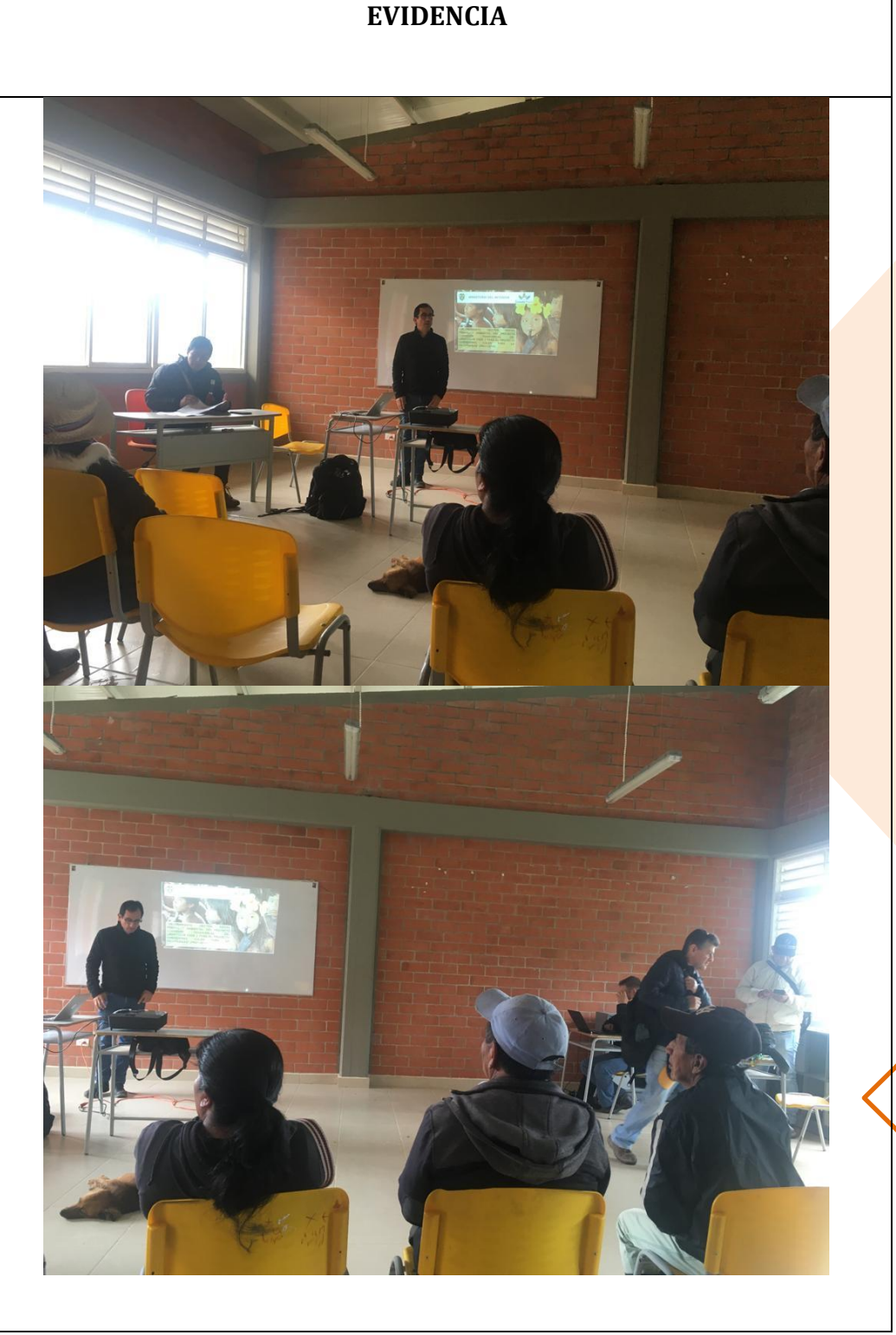

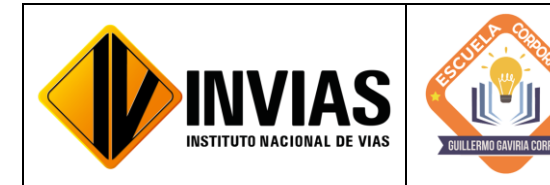

Resolución 2250 del 29 de junio de 2022 Página **4** de **17**

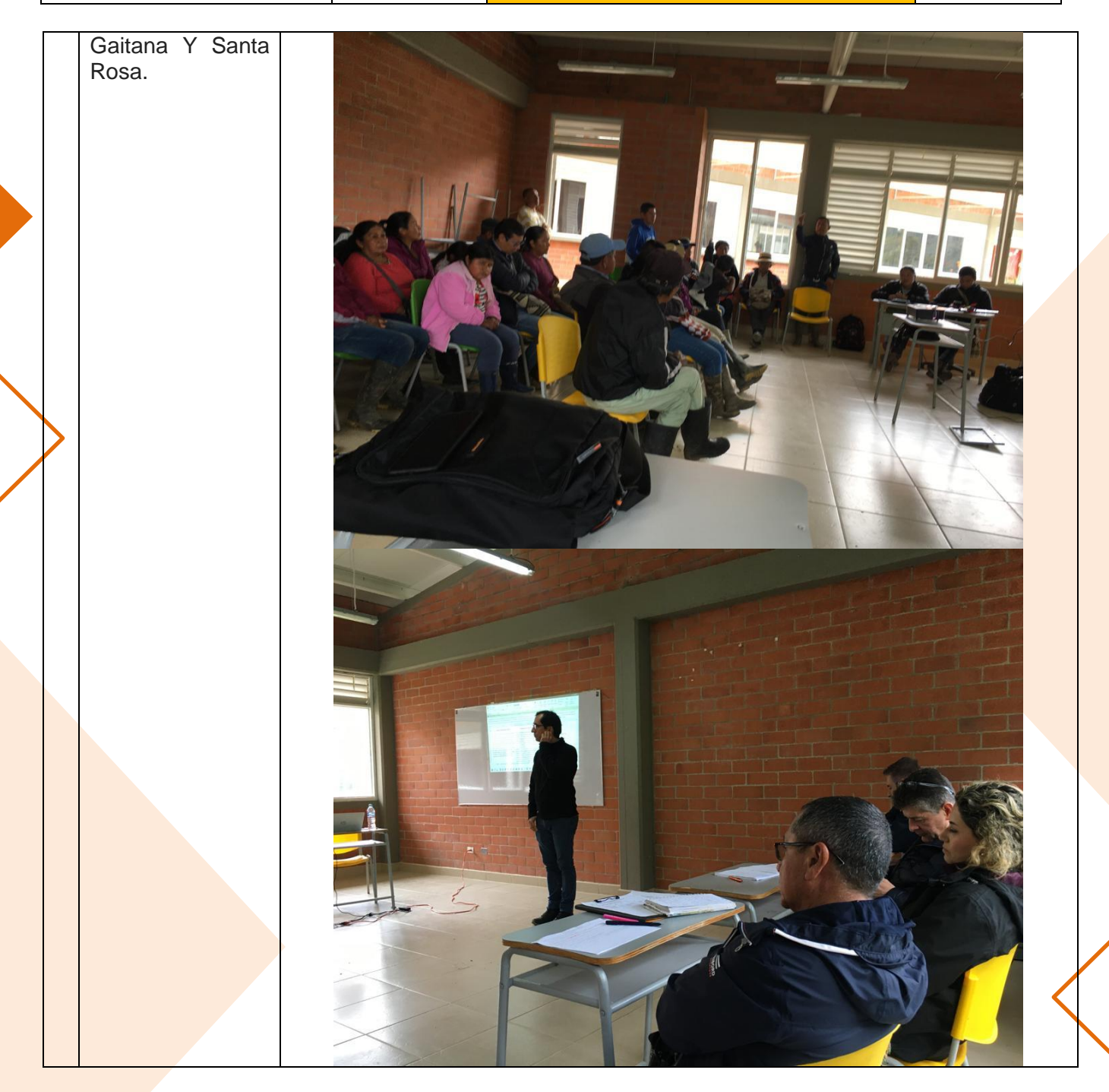

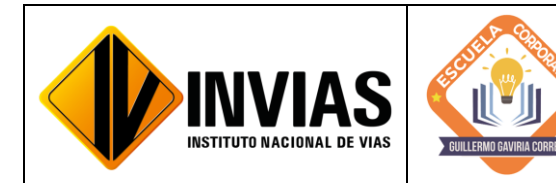

Resolución 2250 del 29 de junio de 2022 Página **5** de **17**

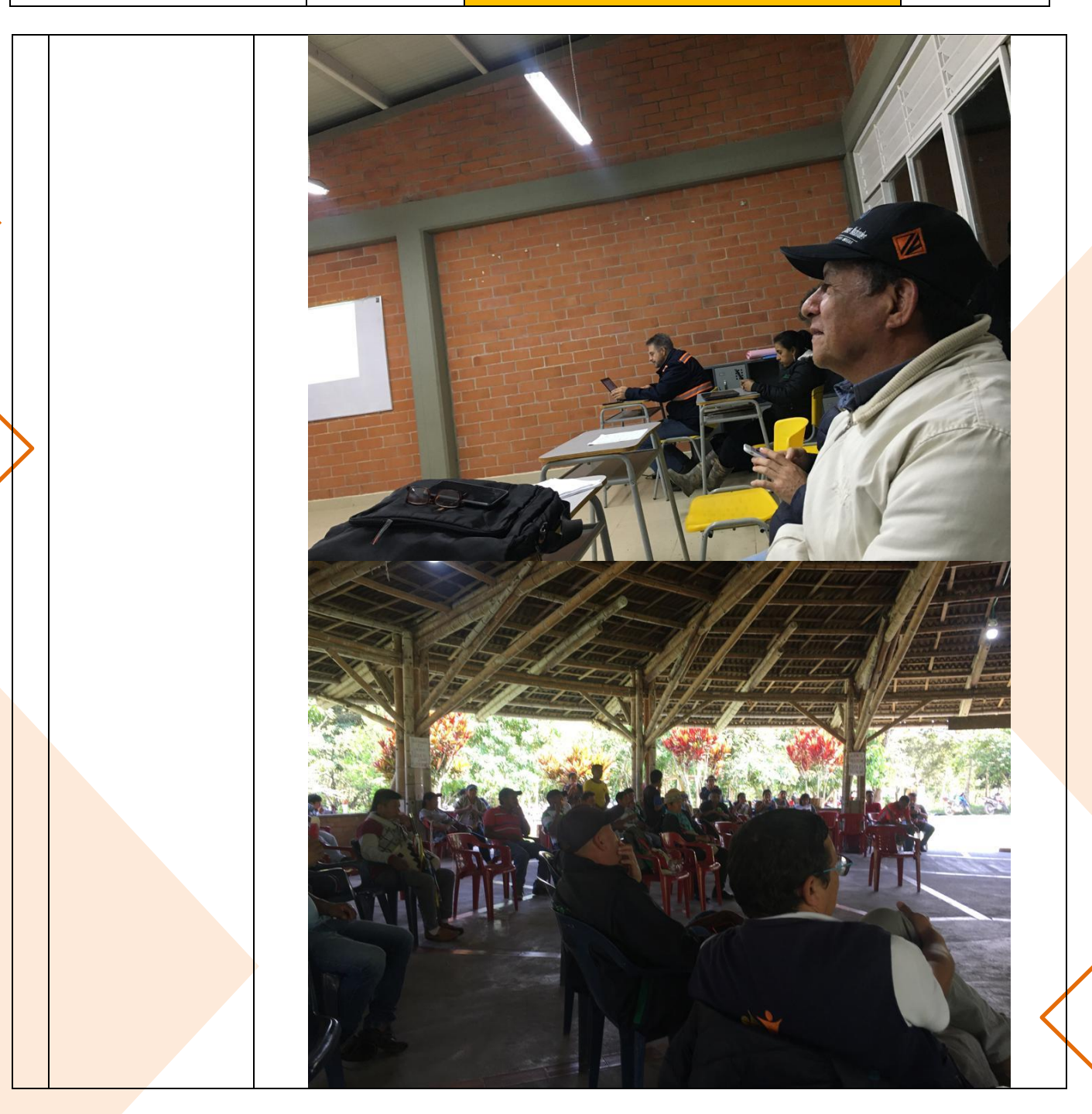

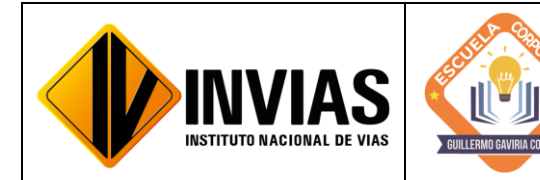

Resolución 2250 del 29 de junio de 2022 Página **6** de **17**

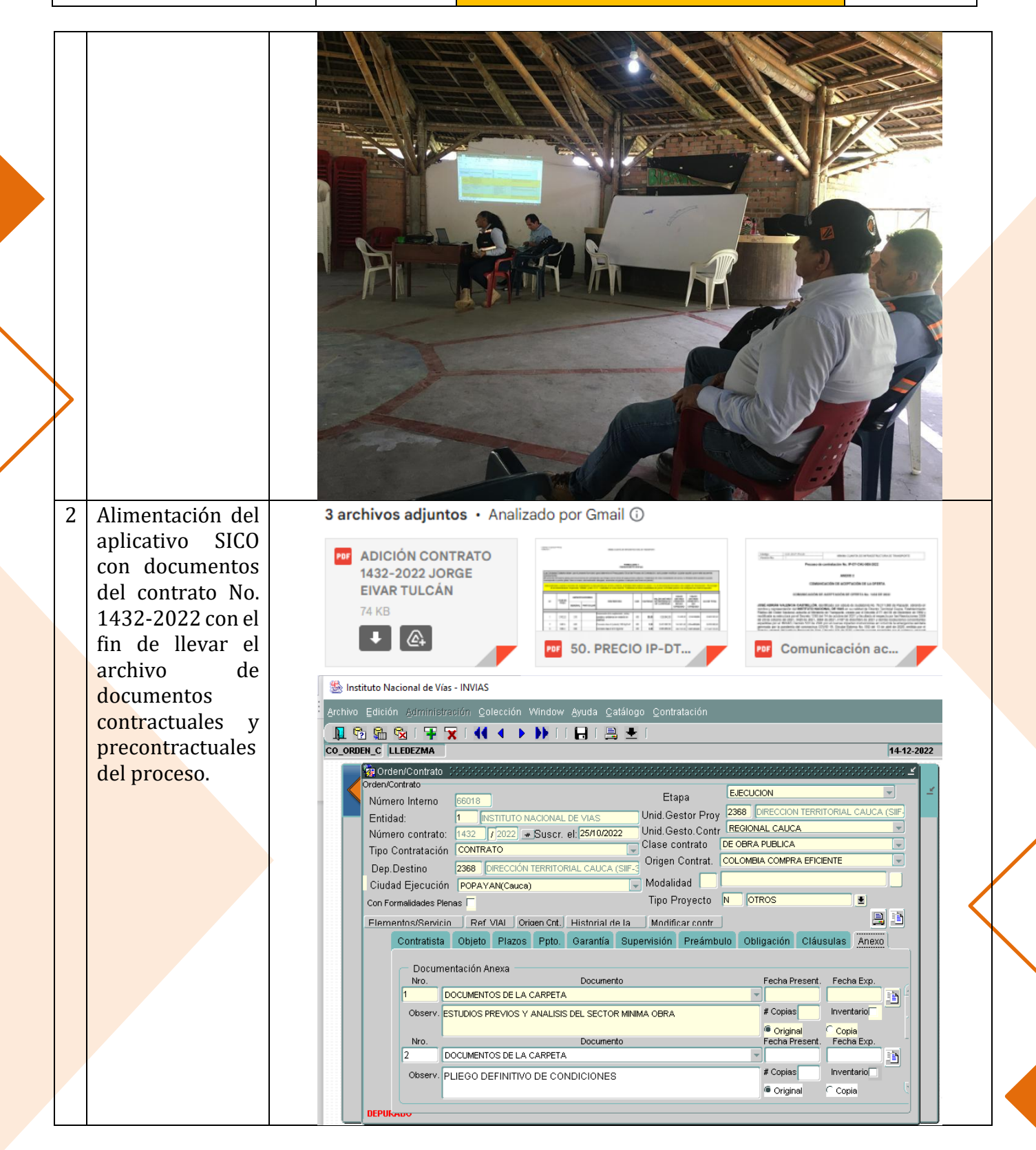

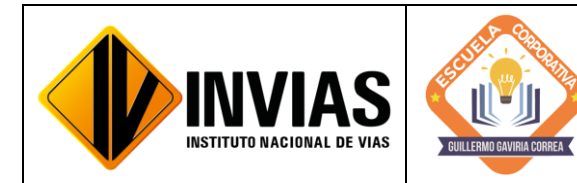

Resolución 2250 del 29 de junio de 2022 Página **7** de **17**

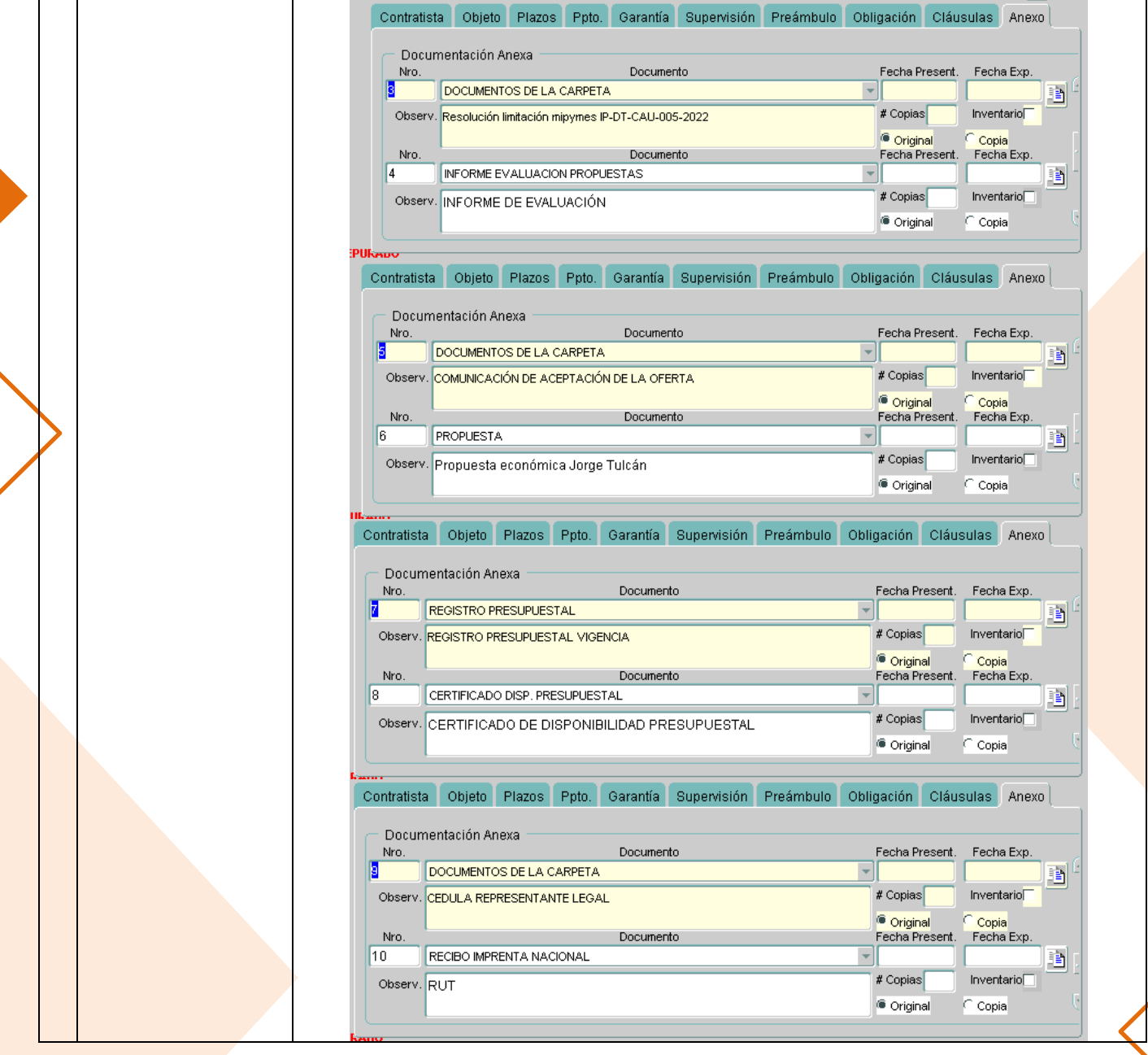

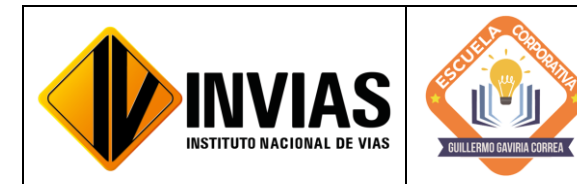

Resolución 2250 del 29 de junio de 2022 Página **8** de **17**

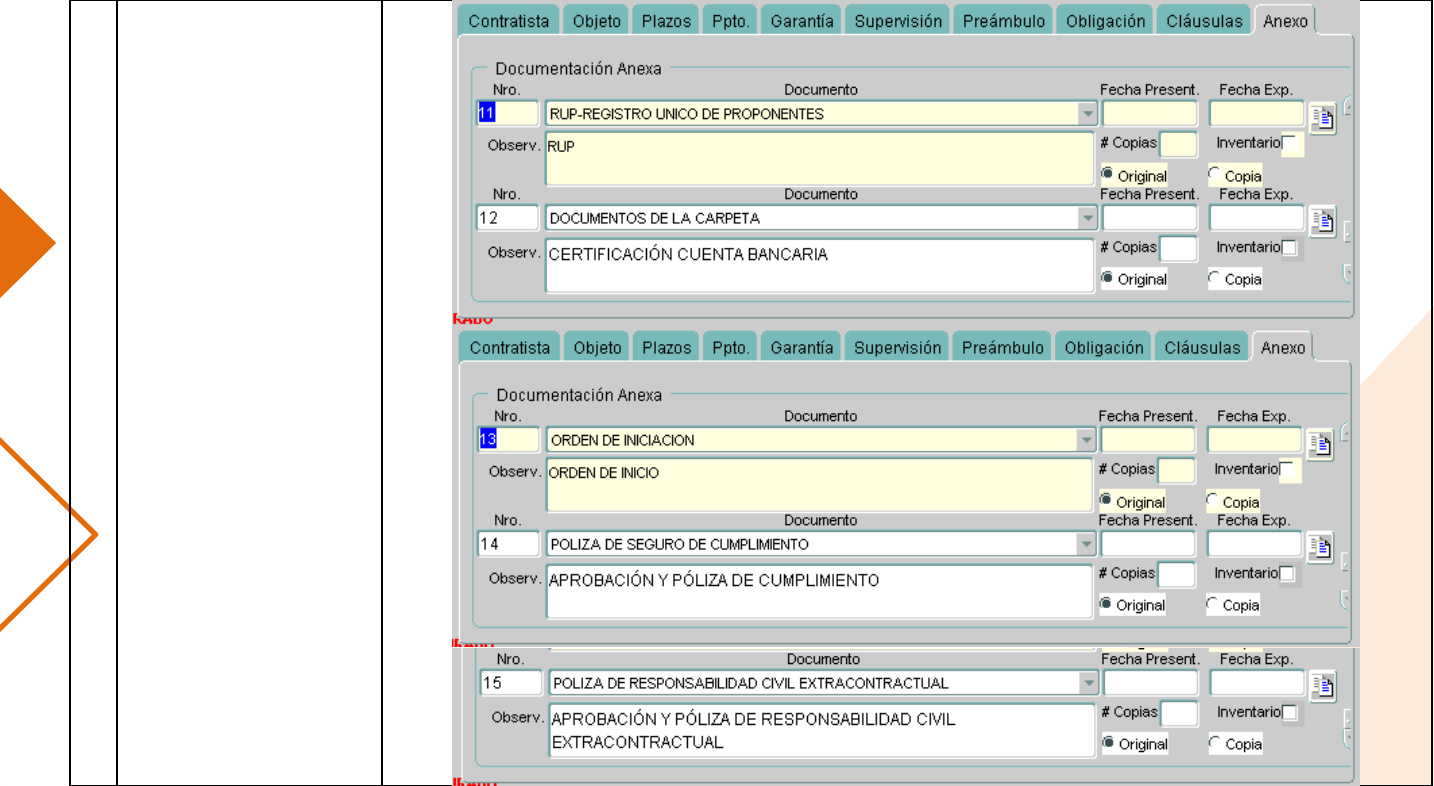

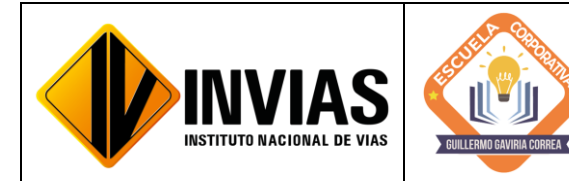

Resolución 2250 del 29 de junio de 2022 Página **9** de **17**

Informe de Actividades y Gestión

3 Actualización de información para dar comunicado al proceso de Selección Abreviada de Mínima Cuantía No. SA-MC-DT-CAU-003-2022.

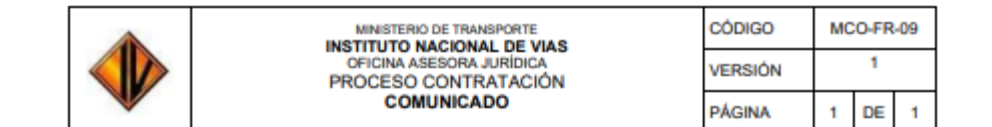

#### **COMUNICADO No. 1**

#### Selección Abreviada No. SA-MC-DT-CAU-003-2022

EL INSTITUTO NACIONAL DE VÍAS se permite informar a los interesados en el proceso de Selección Abreviada No. SA-MC-DT-CAU-003-2017, que tiene por OBJETO: "MEJORAMIENTO MANTENIMIENTO DE LA VÍA 25CC04 POPAYÁN - EL ROSARIO PR01+0500 A PR27+0870, EN EL DEPARTAMENTO DEL CAUCA" que la Audiencia en la cual se asignará el puntaje establecido en el pliego para el factor precio, se establecerá el orden de elegibilidad e Instalación Audiencia Pública de adjudicación. Que estaba para el 5 de diciembre de 2022 queda para el día 6 de diciembre de 2022 a las 3:00:00 PM por lo cual la cronología quedara así:

#### Cuadro No. 1 CRONOLOGIA DEL PROCESO

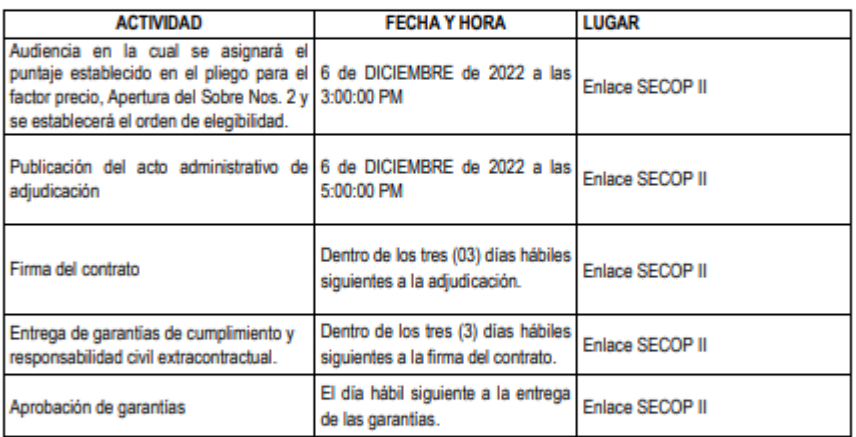

#### **COMUNIQUESE, PUBLIQUESE Y CUMPLASE**

Dada en Popayán, a los dos (02) días del mes de diciembre de 2022.

Original firmado por ING. JOSÉ ADRIÁN VALENCIA CASTRILLON Director Territorial Cauca

Proyectó: Luis Eduardo Ledezma Ramos Revisó: José Adrián Valencia Castrillón

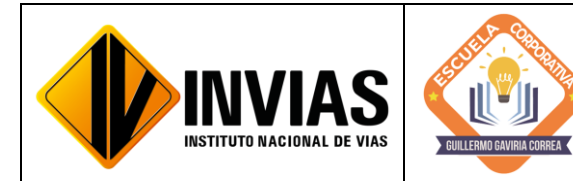

Resolución 2250 del 29 de junio de 2022 Página **10** de **17**

Informe de Actividades y Gestión

**INSTITUTO NACIONAL DE VÍAS** 4 Actualización de DIRECCIÓN GENERAL DIRECCIÓN JURIDICA datos en la DIRECCIÓN TERRITORIAL CAUCA REVIADA DE MENOR CUANTIA No. SA-MC-DT-CAU-003-2022 SELECCIÓN AE matriz de OBJETO: "MEJORAMIENTO MANTENIMIENTO DE LA VÍA 25CC04 POPAYÁN - EL ROSARIO PR01+0500 A PR27+0870, EN EL DEPARTAMENTO DEL CAUCA." elegibilidad de la Selección CUADRO No. 1<br>RESULTADO FINAL DEL PROCESO DE EVALUACIÓN Abreviada de UNTAJES OTORGADO CALIFICACIÓN<br>OBTENIDA NOMBRE PROPONENTE Mínima Cuantía Factor de Emprendimientos y<br>Calidad empresas de mujeres  $SI/NO$  0  $\delta$  -1 ADMISIBLE<br>RECHAZO No. SA-MC-DT-ORLANDO ENRIQUE JIMENO GOMEZ<br>CONSORCIO POPAYAN 25C  $0.25$ <br>0.25 NO<br>NO<br>NO<br>NO  $\begin{array}{c|c|c|c} 1 & 1 \\ \hline 2 & 2 \end{array}$  $rac{20}{20}$ RECHAZO<br>NDMI SIBLE<br>NDMI SIBLE **ZEAR INGENIERIA SAS<br>VICTOR GABRIEL PARRA JUR**  $0.25$ CAU-003-2022.<u>ີ້</u> Archive Inisia Instant Disposicion de página Fórmulas Dates Reviser Vida Apuda<br>
Figure de Paris (1994) - El Constantino de Paris (1994) - El Constantino de Paris (1994) - El Constantino de Paris (1994) - El Constantino de ción de página **Liverand**  $\overline{t}$  $\begin{array}{c|c|c|c|c} & \varepsilon & & r & & a \\ \hline \texttt{DFERCOON HIBRITORA} & & & & & a \\ \texttt{CGION TIBRITORAL CAUCA} & & & & & & & \end{array}$ VALOR TOTAL DE LA PROPUESTA  $|A|$   $B$   $|$   $C$ PAGO GENOME PARTIE UND. CANTIDAD VALOR <u>0</u><br>ENTO DE LA VÍA 25CC04 POPAYÁN - EL ROSA<br>DEL CAUCA." DESCRIPCION OBJETO: "ME EDIPLANACIONES DEMOLICIÓNDE  $n3$  21.00 \$150.4 **CUADRO No. 2 - VERIFICACIÓN DE LAS PROPUESTAS EC** Subtotal<br>II - SUBBASES, BASES Y AFIRMADOS  $\begin{tabular}{|c|c|c|c|c|} \hline $n^*$ & 40,000,00 & 4.5 \\ \hline $n^*$ & 2,467,39 & 4.133,0 \\ \hline $n^*$ & 165,00 & 4.155,76 \\ \hline $n^*$ & 137,50 & 4.147.6 \\ \hline \end{tabular}$  $\begin{array}{c|cccc} 2 & 370.1 & 370-73 \\ \hline 3 & 371.1 & 379-73 \\ 4 & 320.1 & 320-73 \\ \hline 5 & 330.70 & 330-73 \\ \end{array}$ **PRESUPUESTO OFICIAL** AFFINADO<br>SUBBASE GRANULAR CLASE A<br>BASE GRANULAR CLASE A to. | *Item*<br>| Pago  $UNDAD \begin{array}{|c|} \hline \multicolumn{3}{c|}{\textbf{CANTIDAD}} \\\hline \end{array}$ IMENTOS ASFALTICOS DESCRIPCIÓ PAUNE REGO DE IMPRINACION CONEMULSION ASFALTICA CLIV- $\begin{array}{|c|c|c|c|c|}\hline \begin{array}{|c|c|c|c|}\hline \begin{array}{|c|c|c|}\hline \begin{array}{|c|c|c|}\hline \begin{array}{|c|c|c|}\hline \begin{array}{|c|c|c|}\hline \begin{array}{|c|c|c|}\hline \begin{array}{|c|c|c|}\hline \begin{array}{|c|c|c|}\hline \begin{array}{|c|c|c|}\hline \begin{array}{|c|c|c|}\hline \begin{array}{|c|c|c|}\hline \begin{array}{|c|c|c|}\hline \begin{array}{|c|c|c|}\hline \begin{array$  $420.1$   $420.1$ 1 2017 DEMOLICIÓN DE ESTE Subterni<br>IV - ESTRUCTURAS Y DRENAJES  $\begin{array}{|c|c|c|c|} \hline \\ m^2 & 300.00 & 426.31 \\ \hline \\ m^2 & 2100 & 87014 \\ \hline \\ m^2 & 5.00 & 686.72 \\ \hline \\ m & 43.00 & 43804 \\ \hline \\ m & 2000 & 6861 \\ \hline \\ m^2 & 200 & 68634 \\ \hline \\ m^2 & 300 & 6864 \\ \hline \\ m^2 & 300 & 6864 \\ \hline \end{array}$ RELLENO P 310.1 CONFORM LASE 21MPA<br>LASE 14MPA 320.1 SUBBASE GRANULAR CLASE A 165,00 139.053,00 22.943.74 III - PAVIMEN<br>420.1 REGO DE BRRIMACIÓN CON ENULSE  $672.1$  672-13 158.7 **VERSION OF BUCON ASSESS TO THE REGIST**<br> **VERSION FORMULA REGIST** ... (B) [ C] Hoja1  $\begin{array}{c|cccccc} \hline \cdots & \cdots & \cdots & \cdots \end{array}$  $\bigotimes$  Autopista Norte: Acci...  $\land \Box$  di ESP  $^{434p.m.}_{2/12/2022}$  $\blacksquare$ P # C R B C E 4 属 HTO MANTENIMIENTO DE LA VÍA 250004 POPATEN - EL ROS<br>HTO MANTENIMIENTO DE LA VÍA 250004 POPATEN - EL ROS **PRESUPUESTO OFICIA** -<br><u>STAARDO EMAIQUE JIMENO GOMEZ</u> 2<br>CONSORCIO POPATAN 25G 2<br>ZEAR IMSEMIERIA SAS TICTOR GARRIEL PARRA JURADO  $r_{\rm{U}}$  or  $r_{\rm{0}}$  $rac{1}{\sqrt{1-\frac{1}{2}}}$  $r = r$ ---TA PANCINA 323.664.639,06<br>24.945.940.00 323.221.99 TÉLIDA<br>TÉLIDA KilibA 3 551.752.000,00 191314.00.00 157.051.04.00  $\frac{1}{10000}$  $\frac{1}{1000}$ TÉLIDA 16.IDA TÉLIDA<br>TÉLIDA TÉLIDA<br>TÉLIDA  $\frac{1}{2}$ -21.0 --**TÉLIDA VELIDA**  $16,419,852,68$  $rac{1}{161.100}$ **VÉLIDA** TÉLIDA  $\frac{10,00}{12,00}$  $\frac{1}{\kappa}$  $76.76$ **TALIDA** -**TELIDA TELIDA**  $n_{344,442,44}$ **VELIDA**  $+30.6$ <br>2108.0  $rac{1}{164406}$ (838)  $161,168,88$ 1,741,830,00 Télipa  $58.79.88$ --- $175.003.02$  $2.991.042.94$  $74100$  $\frac{1}{\text{vátida}}$ - $\frac{1}{\text{v\'etita}}$  $\frac{1}{16,106}$ vicina. TÁLIDA TÉLIDA 120.000.000 1 3.545.752,00 TÉLIDA<br>TÉLIDA .<br>1.344.545,84 19.355.794,00 551,206,00  $\overline{\phantom{a}}$  $^{1,0}$  $\overline{\phantom{a}}$  $7.54$  $\overline{\mathbf{u}}$ TÉLIDA . . . **TÉLIDA**  $\overline{\phantom{a}}$  $_{\rm{beam,}m}$  $_{\rm{smmm}}$ -<br>HEIDA  $1.000000$  $5.00, 00, 00$ -<br>Huba —  $\overline{...}$ <u>......</u> -<br>Miliba <u>......</u> **VÁLIDA TÉLIDA TÉLIDA**  $165, 775, 64, 64$  $(0.50, 02.0)$ -...... **ISLANDA** MAIDA  $\frac{4}{\sqrt{1-\frac{4}{2}}}\frac{1}{\sqrt{1-\frac{4}{2}}\sqrt{1-\frac{4}{2}}\$  $\overline{1}$ 

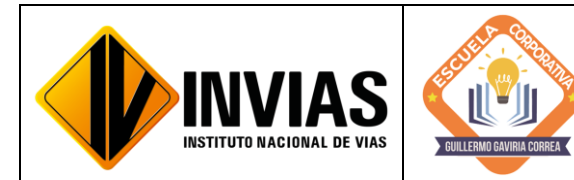

Resolución 2250 del 29 de junio de 2022 Página **11** de **17**

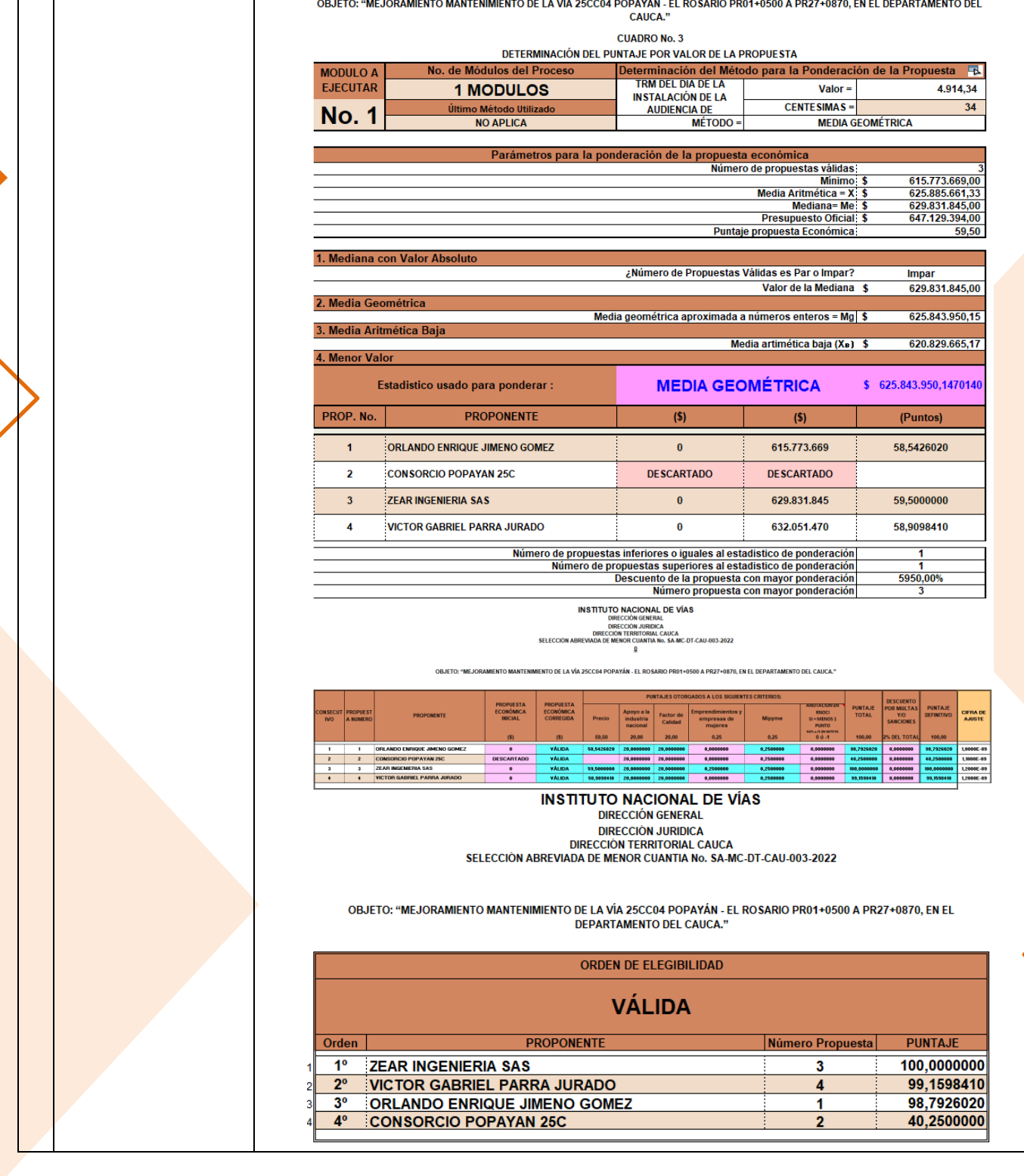

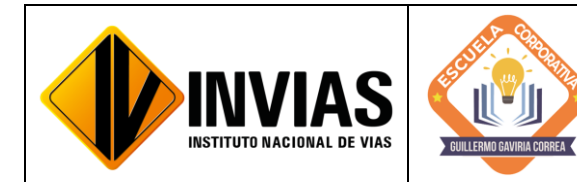

Resolución 2250 del 29 de junio de 2022 Página **12** de **17**

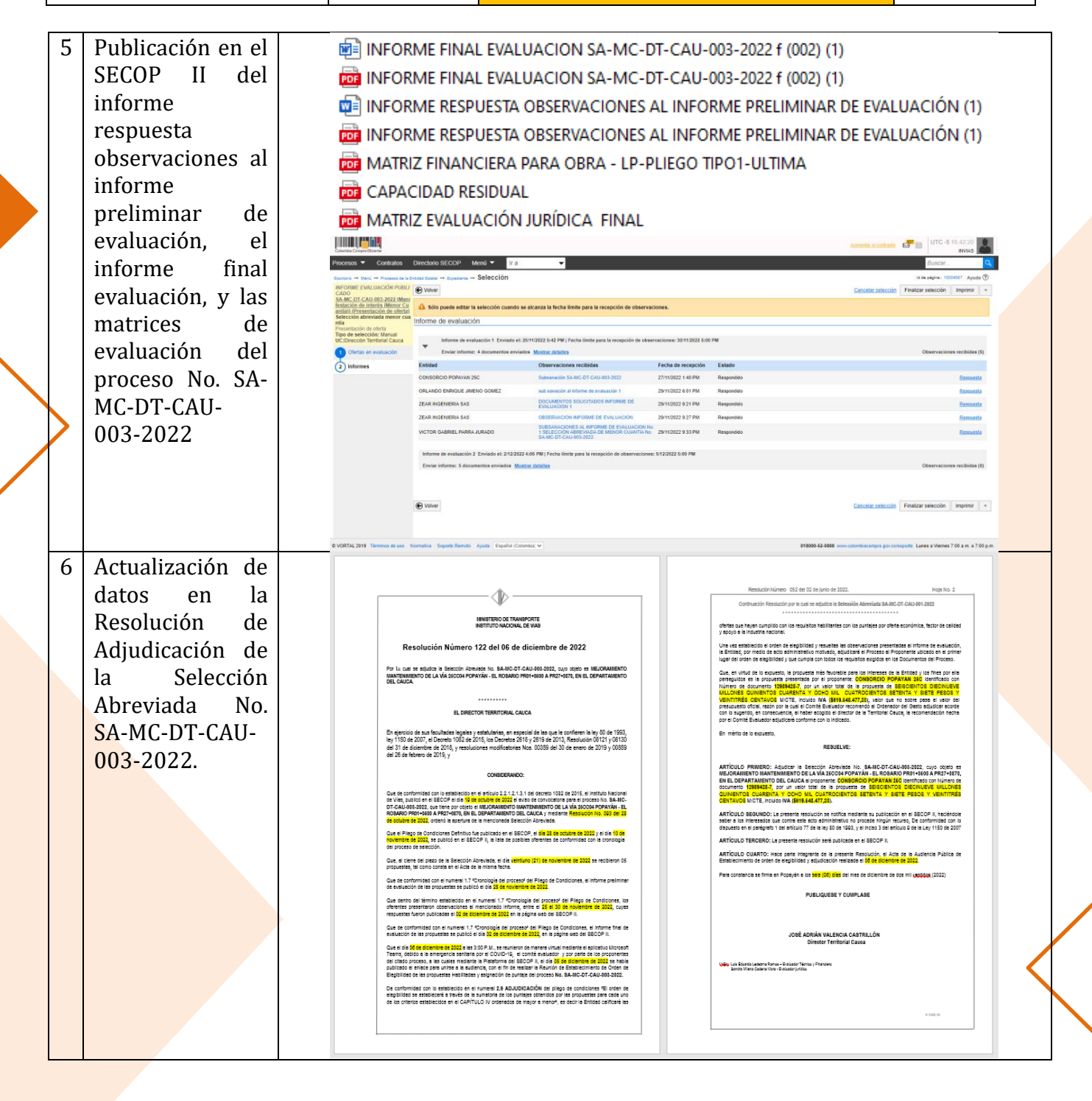

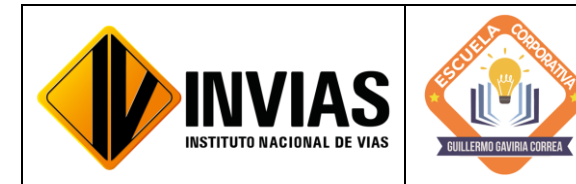

Resolución 2250 del 29 de junio de 2022 Página **13** de **17**

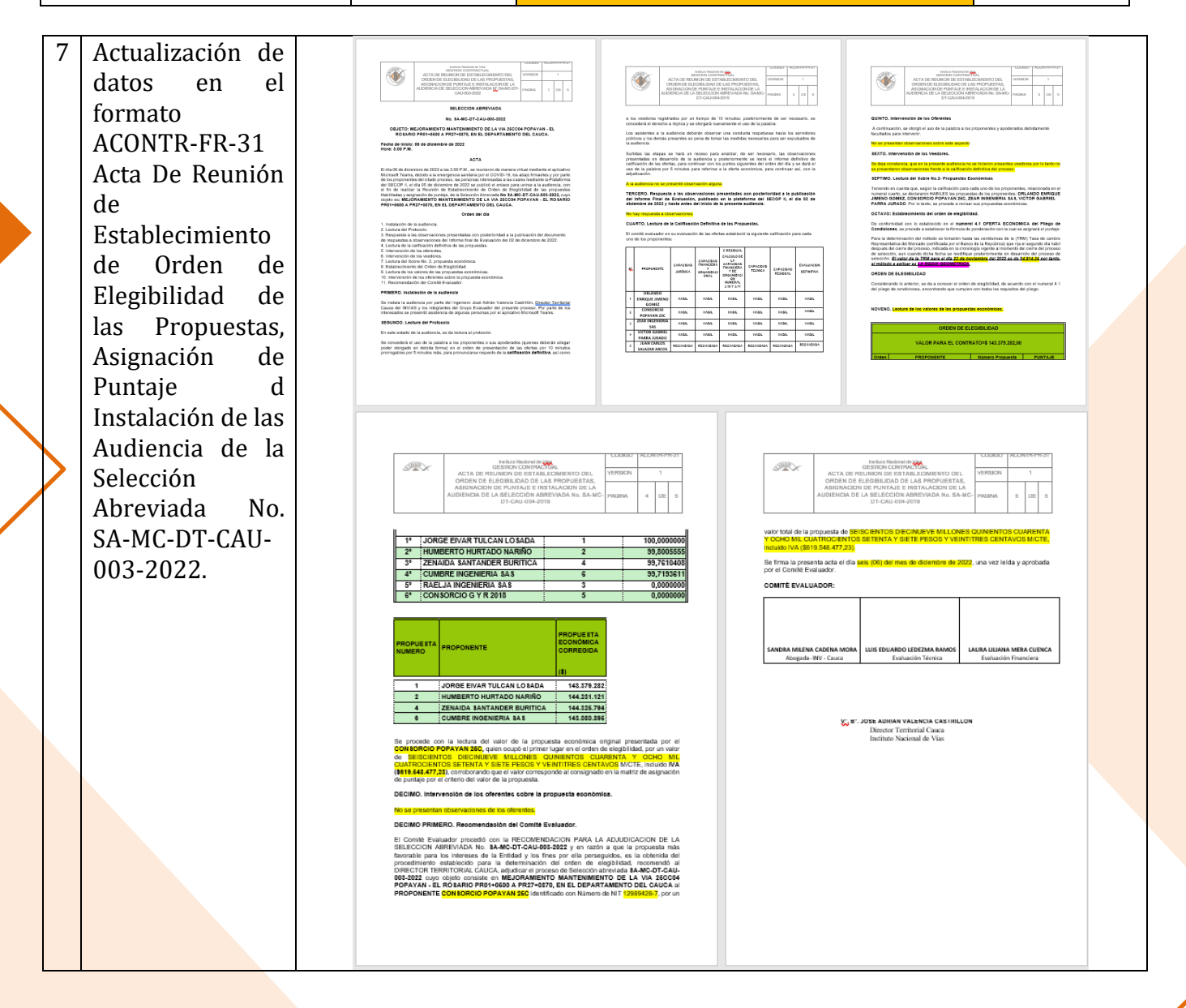

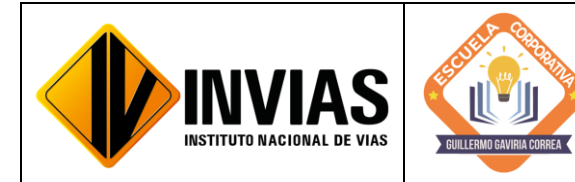

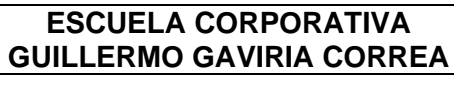

Resolución 2250 del 29 de junio de 2022 Página **14** de **17**

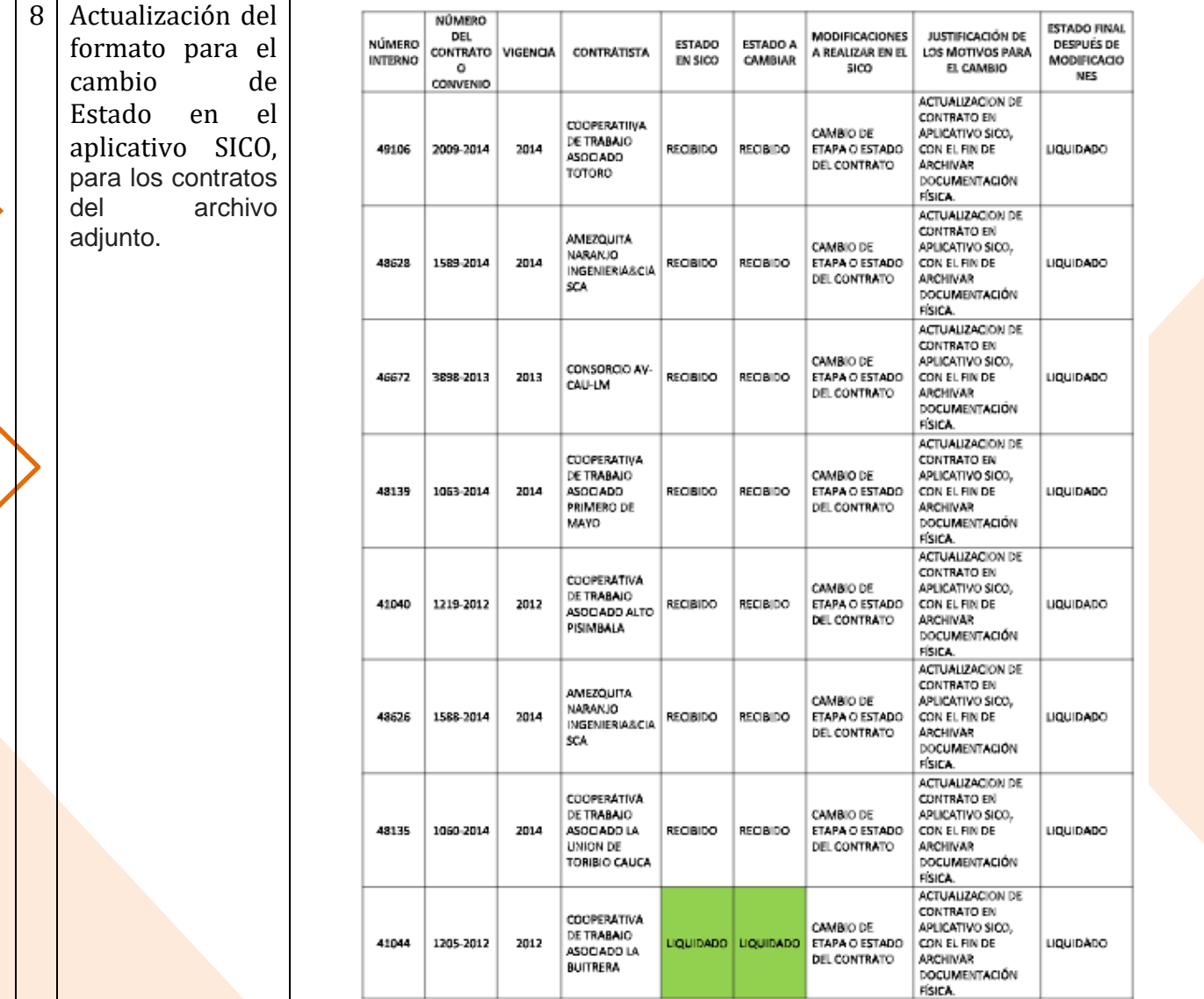

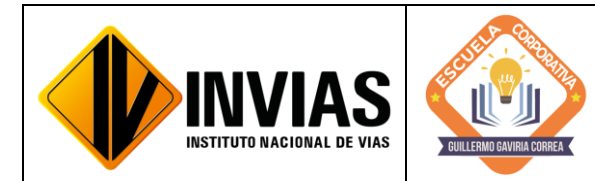

Resolución 2250 del 29 de junio de 2022 Página **15** de **17**

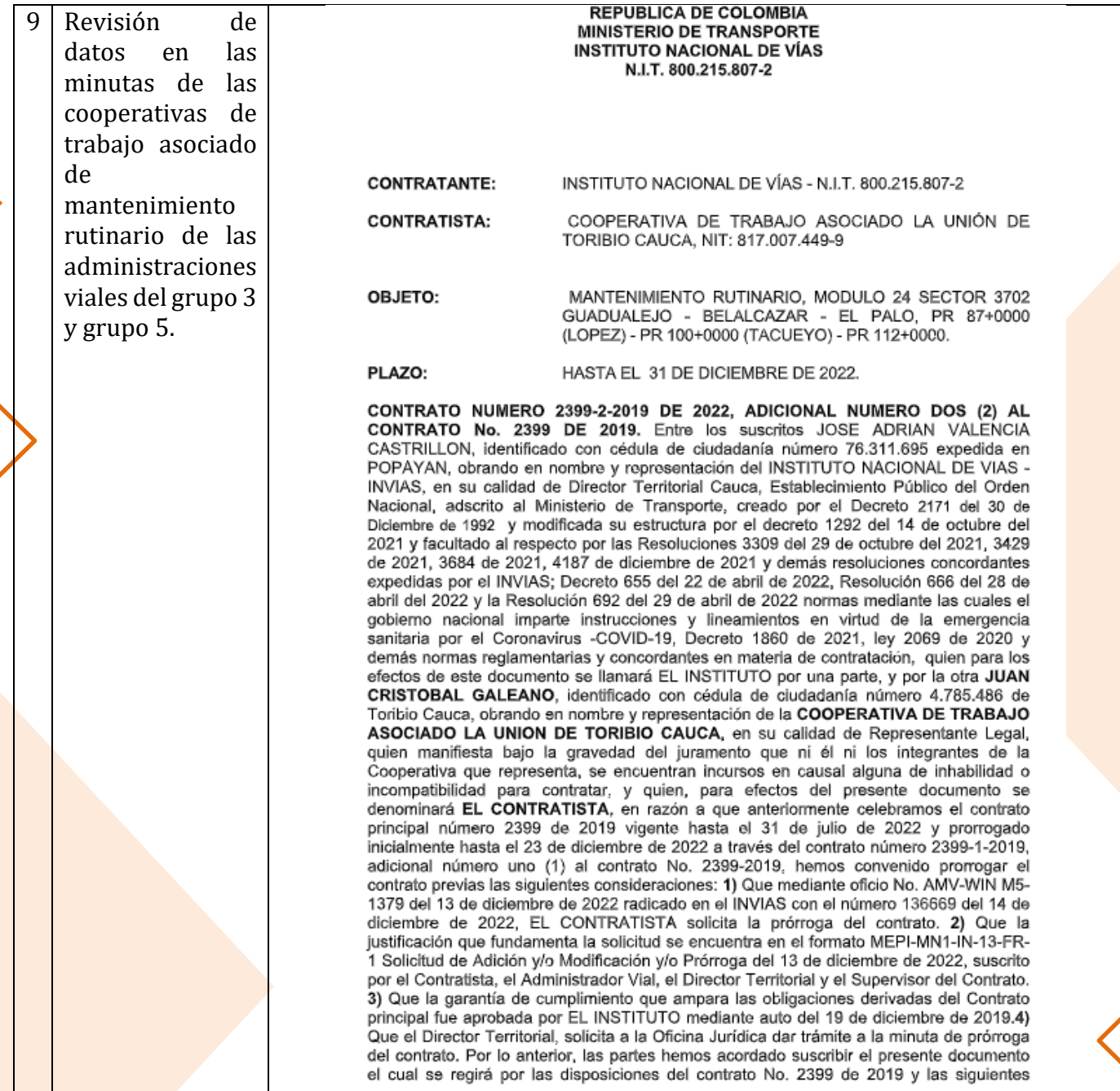

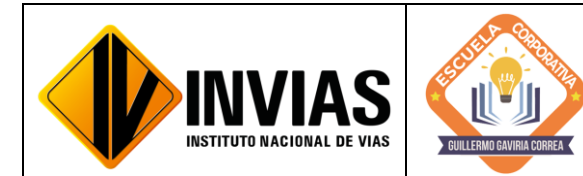

Resolución 2250 del 29 de junio de 2022 Página **16** de **17**

Informe de Actividades y Gestión

cláusulas: CLÁUSULA PRIMERA: OBJETO. Prorrogar el plazo del Contrato No. 2399 de 2019 desde el 24 hasta el 31 de diciembre de 2022. PARÁGRAFO: La presente ampliación del plazo del contrato se concede por solicitud del CONTRATISTA y no implica adición en valor ni sobrecostos para EL INSTITUTO, por lo que EL CONTRATISTA efectuará la redistribución de los recursos existentes del contrato y no presentará reclamación alguna por mayor permanencia en el sitio de las actividades que tenga como causa la prorroga otorgada. PARÁGRAFO SEGUNDO: La presente prórroga se concede sin perjuicio de las acciones que EL INSTITUTO pueda adelantar por el incumplimiento en que haya incurrido o incurra EL CONTRATISTA. CLÁUSULA TERCERA: NUEVO PROGRAMA DE TRABAJO E INVERSIONES. Para la continuidad en el cumplimiento de sus obligaciones, EL CONTRATISTA se obliga a ceñirse a un Nuevo Programa de Trabajo e Inversiones, el cual debera ser presentado para aprobación del INSTITUTO. CLAUSULA CUARTA: GARANTÍA ÚNICA Y SEGURO. - Dentro de los tres (3) días hábiles siguientes a la suscripción del presente documento, El CONTRATISTA se obliga a adicionar y prorrogar la garantía única y el seguro que tiene constituidos, de conformidad con el valor y el plazo que se fijan en el mismo. CLÁUSULA QUINTA: VIGENCIA DE LAS ESTIPULACIONES. Continúan vigentes todas las estipulaciones del contrato que no se hayan modificado por lo acordado en este documento. CLÁUSULA SEXTA: PERFECCIONAMIENTO Y EJECUCIÓN. El contrato se perfecciona con la publicación del mismo en el SECOP II, bajo los parámetros del Decreto 1082 del 26 de mayo de 2015. Para su ejecución se requiere la aprobación de la Garantía Única de Cumplimiento y Seguro de Responsabilidad Civil Extracontractual exigidas. Elaboró: Ing. JORGE ALONSO ORTEGA ROJAS, Supervisor del Contrato V. Bno. Oficina Jurídica: SANDRA MILENA CADENA MORAS

#### 4. CONCLUSIONES Y/O OBSERVACIONES GENERALES:

En el mes de diciembre de 2022, se interactuó en la plataforma SECOP II y SICO cargando información Contractual y Pre Contractual de contratos para consolidar el acto de seriedad y cumplimiento de la Entidad con el Contratista y viceversa. También, se realiza la creación de procesos de mínima y menor cuantía con el fin de atender las emergencias que se presentan por la ola invernal y dar mantenimiento y transitabilidad a las vías adscritas a la red nacional del INVIAS Territorial Cauca.

Por otra parte, se interactuó con el aplicativo SICO cargando información Contractual y precontractual de los contratos con la finalidad de actualizar el proceso de contratación a cargo de la Territorial Cauca, consolidando el cumplimiento de los contratos y su correcta ejecución.

Cabe resaltar la importancia de la actualización de las plataformas que se manejan internamente como lo es el SICO y el SECOP II, para realizar el seguimiento de los contratos que se encuentran a cargo de la Territorial Cauca, logrando así, el control de las etapas contractuales de estos mediante el cargue de los documentos pertinentes en cada contrato y etapa de este mismo.

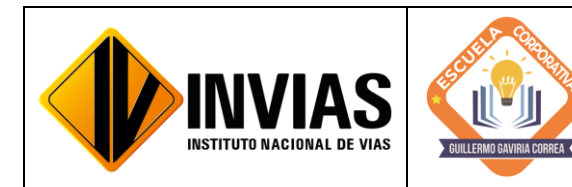

Resolución 2250 del 29 de junio de 2022 Página **17** de **17**

Informe de Actividades y Gestión

Finalmente, se evidencia la importancia de las adiciones a los contratos debido que estas son utilizados para garantizar la trazabilidad en los contratos, Así como la utilidad de las prórrogas en los contratos, pues esta da tranquilidad al contratista ya que extiende la vigencia del contrato con el fin de dar cumplimiento a la ejecución y terminación de la obra.

# Firmado Originalmente

\_\_\_\_\_\_\_\_\_\_\_\_\_\_\_\_\_\_\_\_\_\_\_\_\_\_\_\_\_\_\_\_\_\_\_\_\_\_\_\_\_\_\_\_\_\_\_ Firma del Estudiante **CAMILA MIRLEY FUENMAYOR NOGUERA** Documento: 1061799774

# Firmado Originalmente

\_\_\_\_\_\_\_\_\_\_\_\_\_\_\_\_\_\_\_\_\_\_\_\_\_\_\_\_\_\_\_\_\_\_\_\_\_\_\_\_\_\_\_\_\_\_\_ Firma Aval Tutor de Práctica **JOSÉ ADRIÁN VALENCIA CASTRILLÓN** Documento: 76311695

# Firmado Originalmente

\_\_\_\_\_\_\_\_\_\_\_\_\_\_\_\_\_\_\_\_\_\_\_\_\_\_\_\_\_\_\_\_\_\_\_\_\_\_\_\_\_\_\_\_\_\_\_\_ Firma Aval del Monitor de Práctica **CARLOS ANIBAL CALERO VALENZUELA** Documento: 10293613

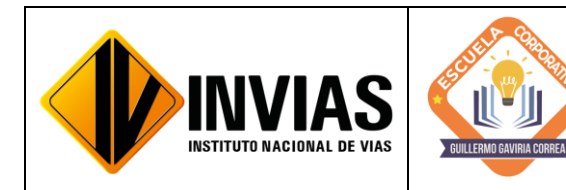

Resolución 2250 del 29 de junio de 2022 Página **1** de **12** Informe Final de Actividades Práctica **Profesional** 

# INFORME FINAL DE PRÁCTICA PROFESIONAL

Presentado por: CAMILA MIRLEY FUENMAYOR NOGUERA Identificación: 1061799774

Monitor y Director de grado: Ph.D. CARLOS ANIBAL CALERO VALENZUELA

> UNIVERSIDAD DEL CAUCA FACULTAD DE INGENIERÍA CIVIL PROGRAMA DE INGENIERÍA CIVIL POPAYÁN - CAUCA 2022

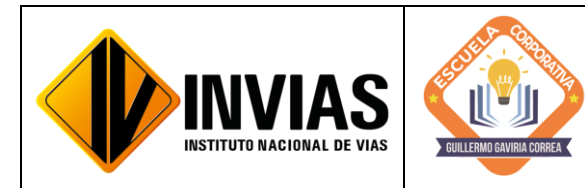

Resolución 2250 del 29 de junio de 2022 Página **2** de **12 Informe Final de Actividades Pr Profesional** 

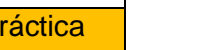

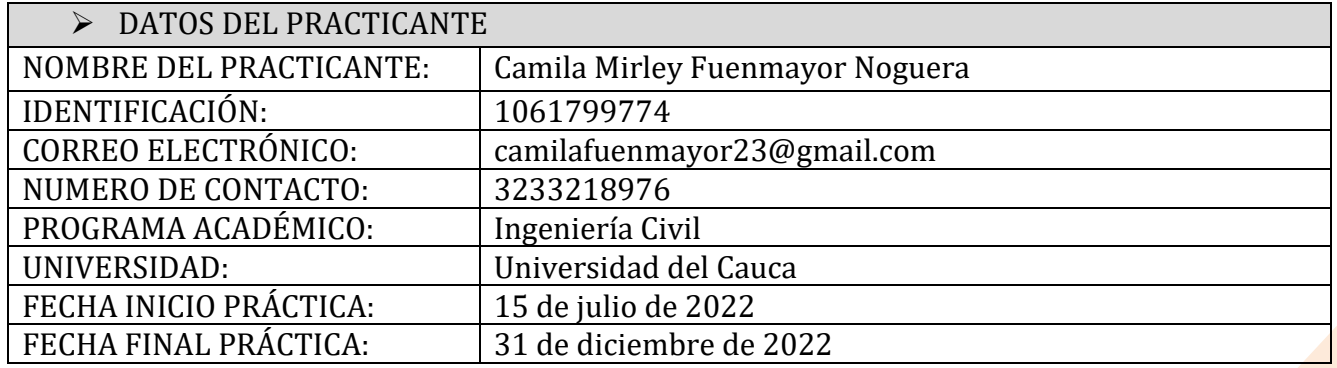

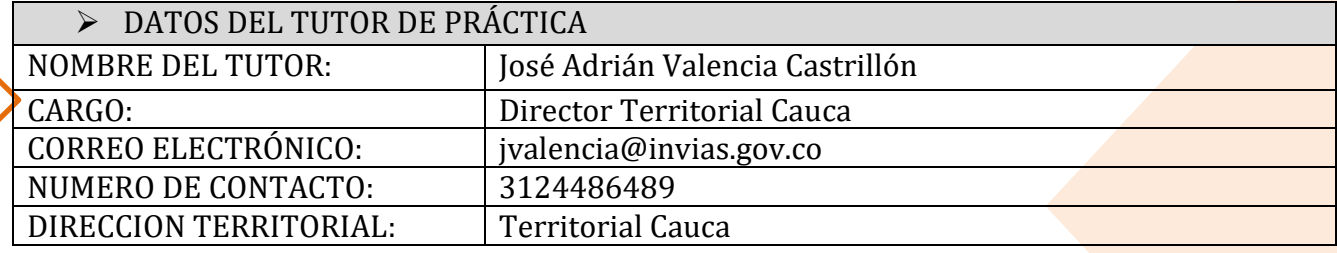

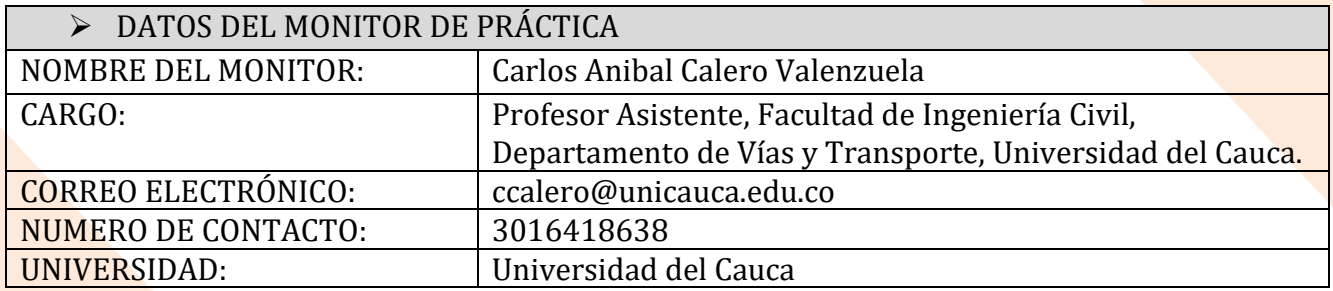

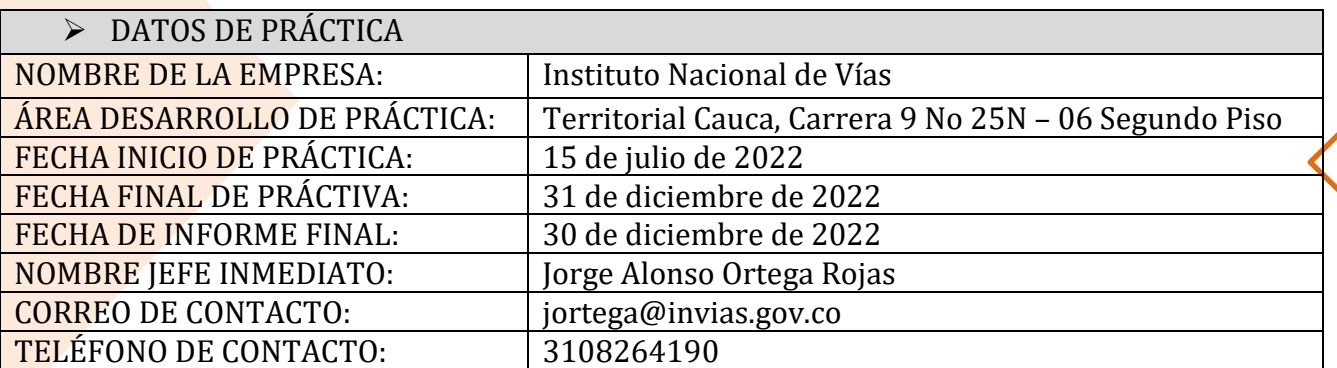

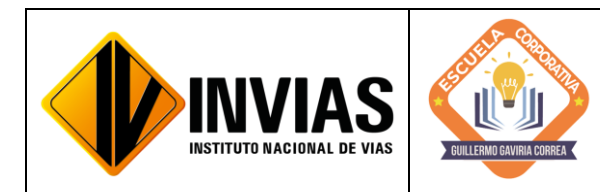

#### 1. CONTEXTUALIZACIÓN

El Instituto Nacional de Vías – INVIAS en cabeza de la Secretaria General a través de la ESCUELA CORPORATIVA GUILLERMO GAVIRIA CORREA realizó el acercamiento con la academia a nivel nacional para la vinculación de practicantes en los programas de Derecho, Ingenierías y Contaduría Pública conforme a lo establecido en la Resolución 3546 de 2016 modificada por la Resolución 623 de 2020.

De acuerdo al acto administrativo materializado mediante la Resolución 2250 del 29 de junio de 2022 expedida por el INVIAS, se realizó la vinculación formativa de 68 practicantes durante la vigencia del año 2022 para la Planta Central del Instituto y sus Territoriales.

Dando cumplimiento a la Resolución 2250 de 2022, *"Plan de práctica: Es un documento suscrito por el estudiante, el tutor y el monitor al inicio de la práctica laboral, en el cual se definen los objetivos formativos a alcanzar, conforme a las actividades que el estudiante desarrollará en el escenario de práctica, el monitoreo en su ejecución y los resultados de aprendizaje"*, el practicante presentará un informe mensual de las actividades y avances desarrollados donde se verificará el cumplimiento del plan de practica establecido al inicio del proceso.

#### 2. OBJETIVO

Apoyar actividades con relación a temas técnicos en los grupos internos de trabajo de la dirección de ejecución y operación del INSTITUTO NACIONAL DE VÍAS - TERRITORIAL CAUCA. Se busca la aplicación, el desarrollo y la extensión de los conocimientos, actitudes y habilidades previamente adquiridos en el programa académico. Alcanzando las competencias y la capacidad para desempeñar las tareas y roles que se esperan de un Ingeniero civil.

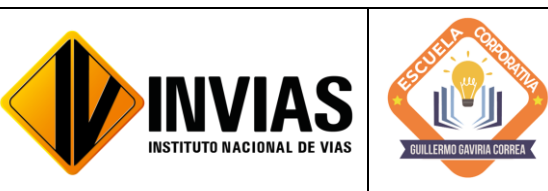

3. ACTIVIDADES DEL PROYECTO MACRO DE LA PRÁCTICA

PERIODO: Del 15 de julio al 31 de diciembre de 2022

- ➢ Apoyo técnico a la supervisión de los Programas Proyectos a cargo de la Dirección Territorial.
- ➢ Revisión y seguimiento al avance de los programas de inversión a las actividades de obra de los contratos a cargo de la Dirección Territorial (Incluye visitas de campo).
- ➢ Revisión de las actas mensuales de costo de Interventorías, actas de obra de los contratos, actas de costo de los Administradores Viales y actas de los contratos de Mantenimiento Rutinario.
- ➢ Revisión de los informes y conceptos emitidos por las Interventorías frente a la ejecución de los contratos de obra a cargo de la Dirección Territorial.
- ➢ Consecución y recopilación de la información contractual y post contractual para el cargue a las diferentes plataformas.
- ➢ Elaboración de proyectos de liquidación/o proyectos de resolución de liquidación unilateral, de convenios y contratos cargo de la Dirección Territorial.
- ➢ Apoyar las áreas de la territorial en los temas relacionados con la gestión documental de procesos administrativos diligenciando los aplicativos SICO y SECOP II, cargando en estas plataformas la información pertinente y archivos y/o documentos contractuales necesarios.
- **E** Apoyar las demás funciones inherentes a la naturaleza de la dependencia.

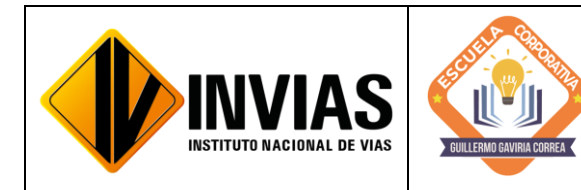

Resolución 2250 del 29 de junio de 2022 Página **5** de **12** Informe Final de Actividades Práctica **Profesional** 

# 4. DESARROLLO DE ACTIVIDADES

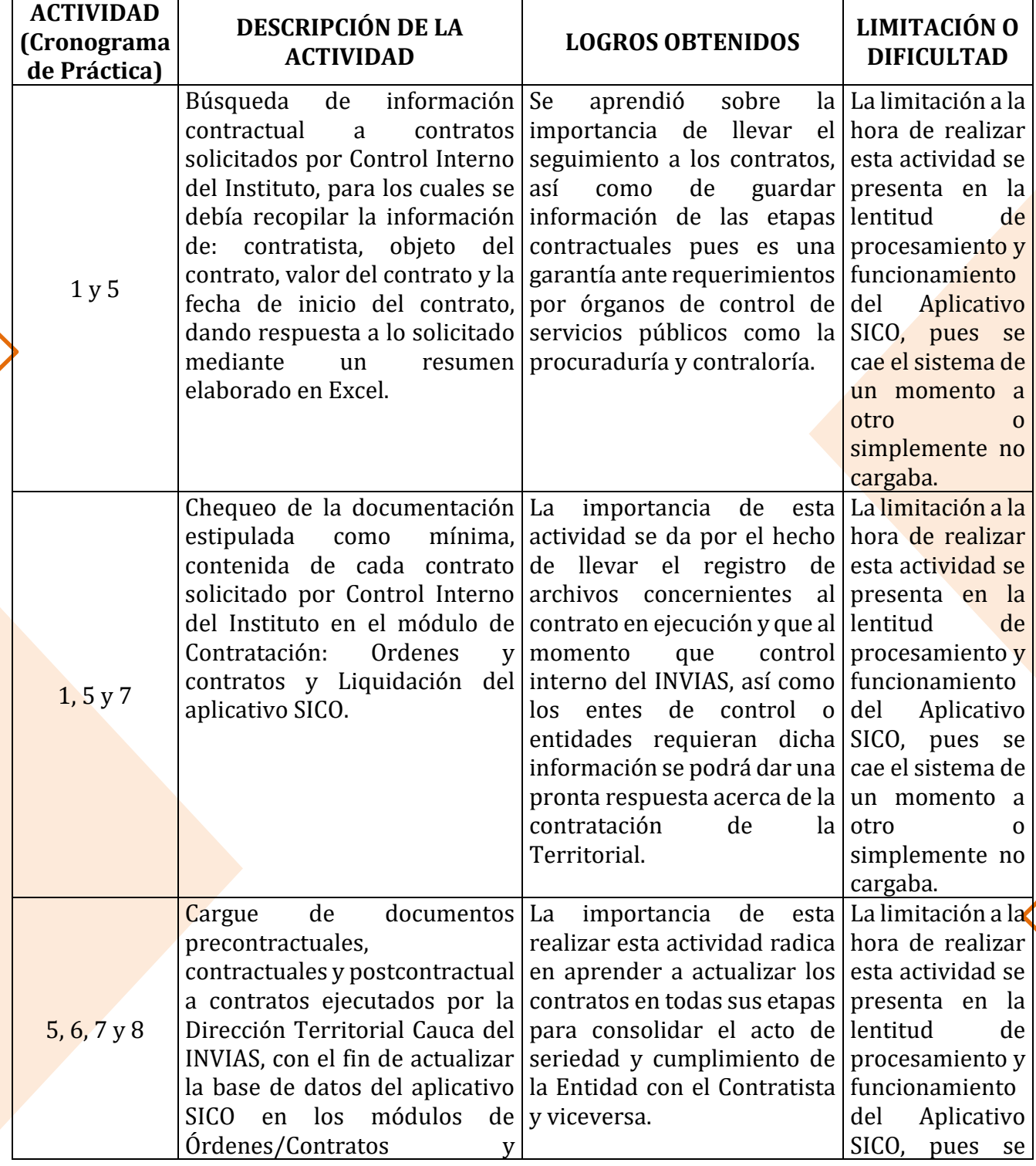

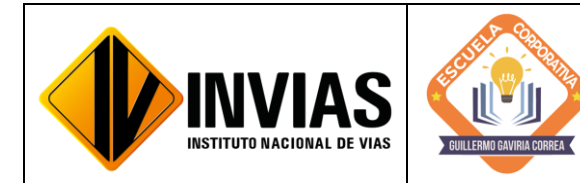

Resolución 2250 del 29 de junio de 2022 Página **6** de **12** Informe Final de Actividades Práctica **Profesional** 

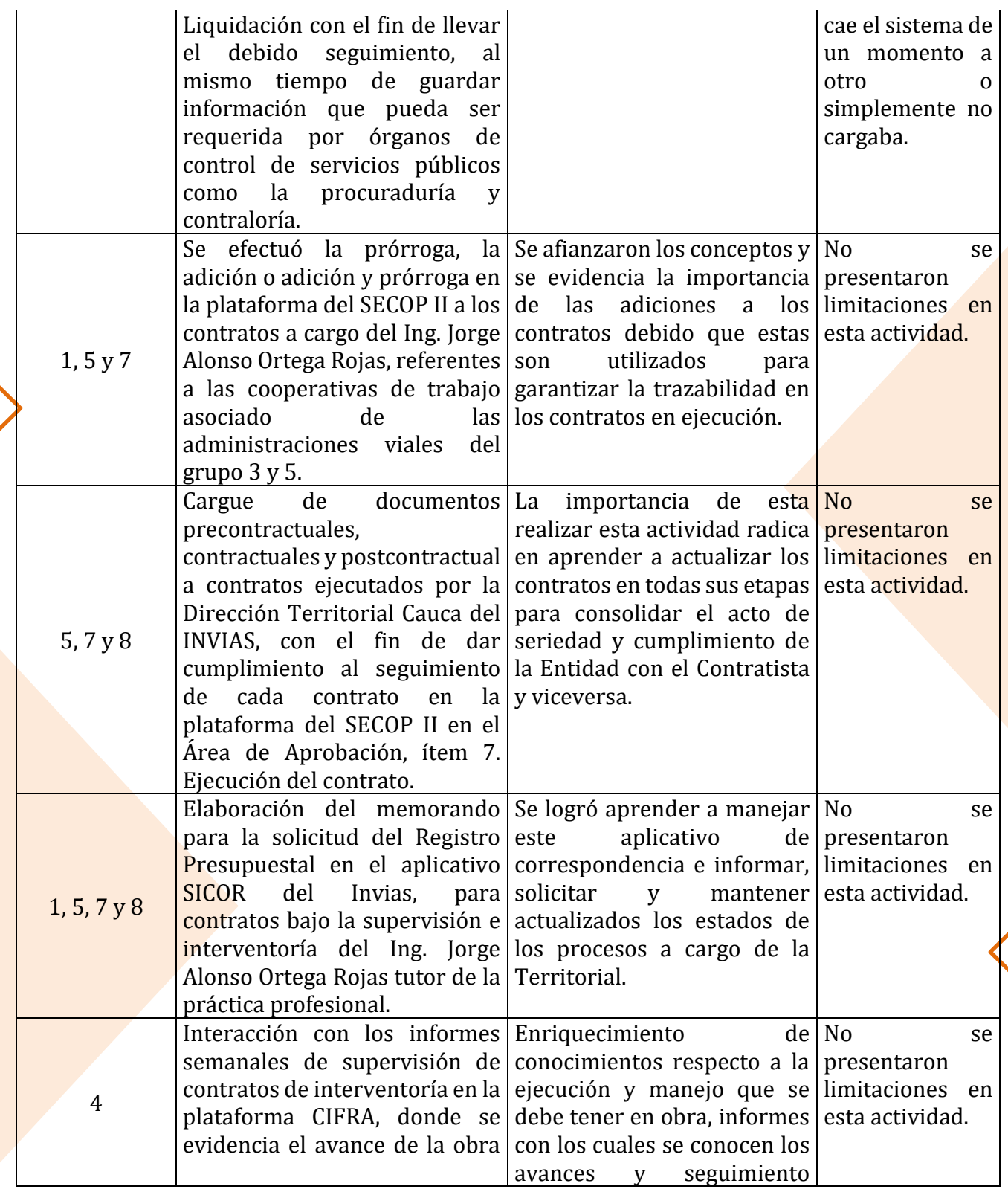

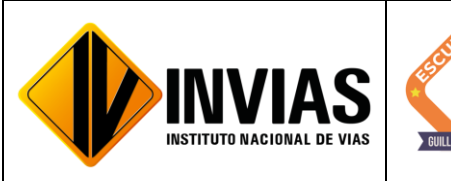

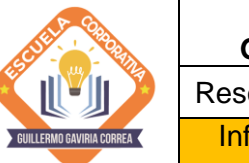

### **ESCUELA CORPORATIVA GUILLERMO GAVIRIA CORREA** Resolución 2250 del 29 de junio de 2022 Página **7** de **12** Informe Final de Actividades Práctica

**Profesional** 

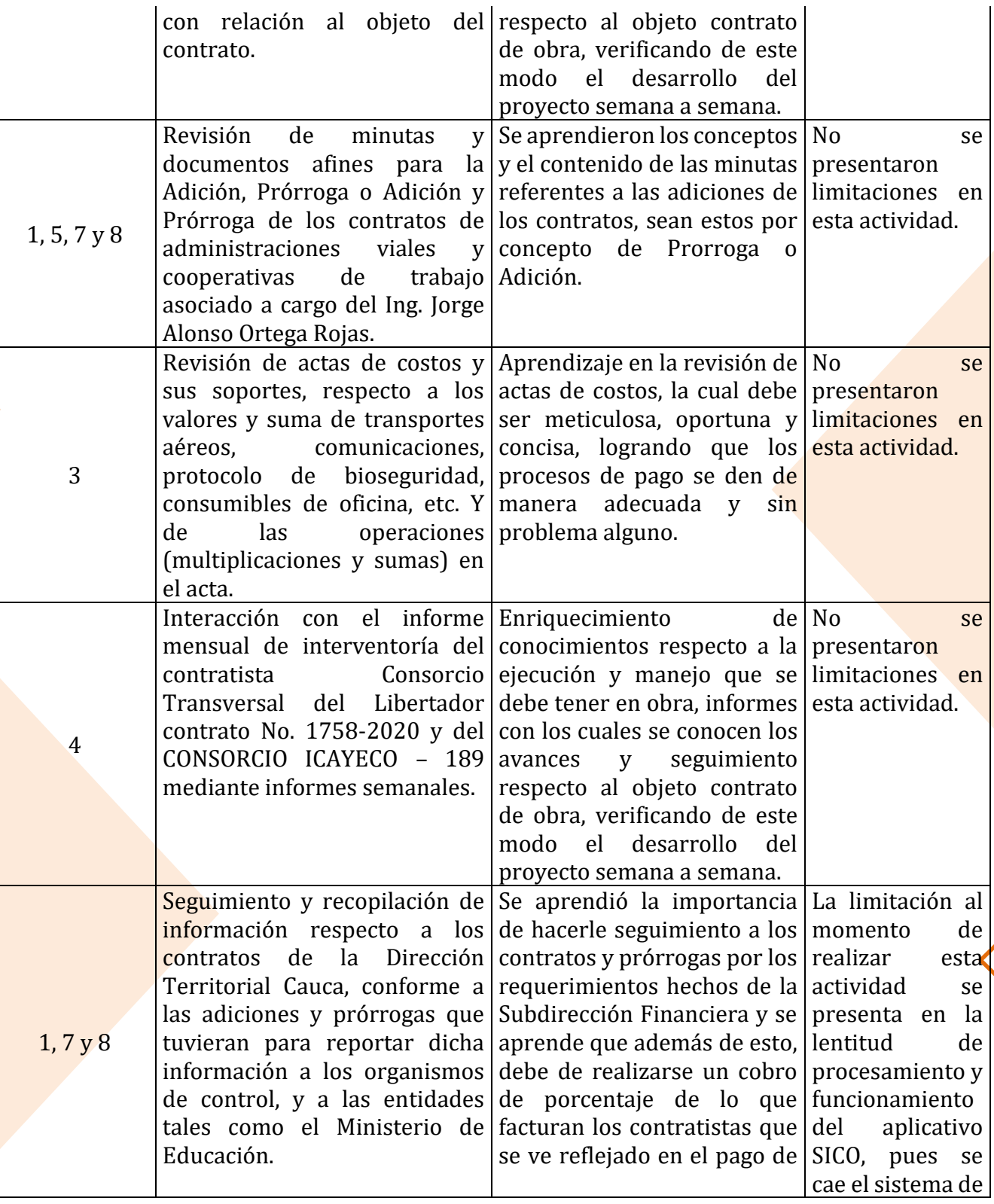

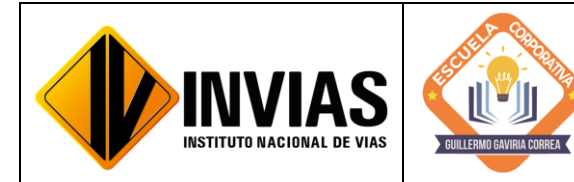

# **ESCUELA CORPORATIVA GUILLERMO GAVIRIA CORREA** Resolución 2250 del 29 de junio de 2022 Página **8** de **12**

Informe Final de Actividades Práctica **Profesional** 

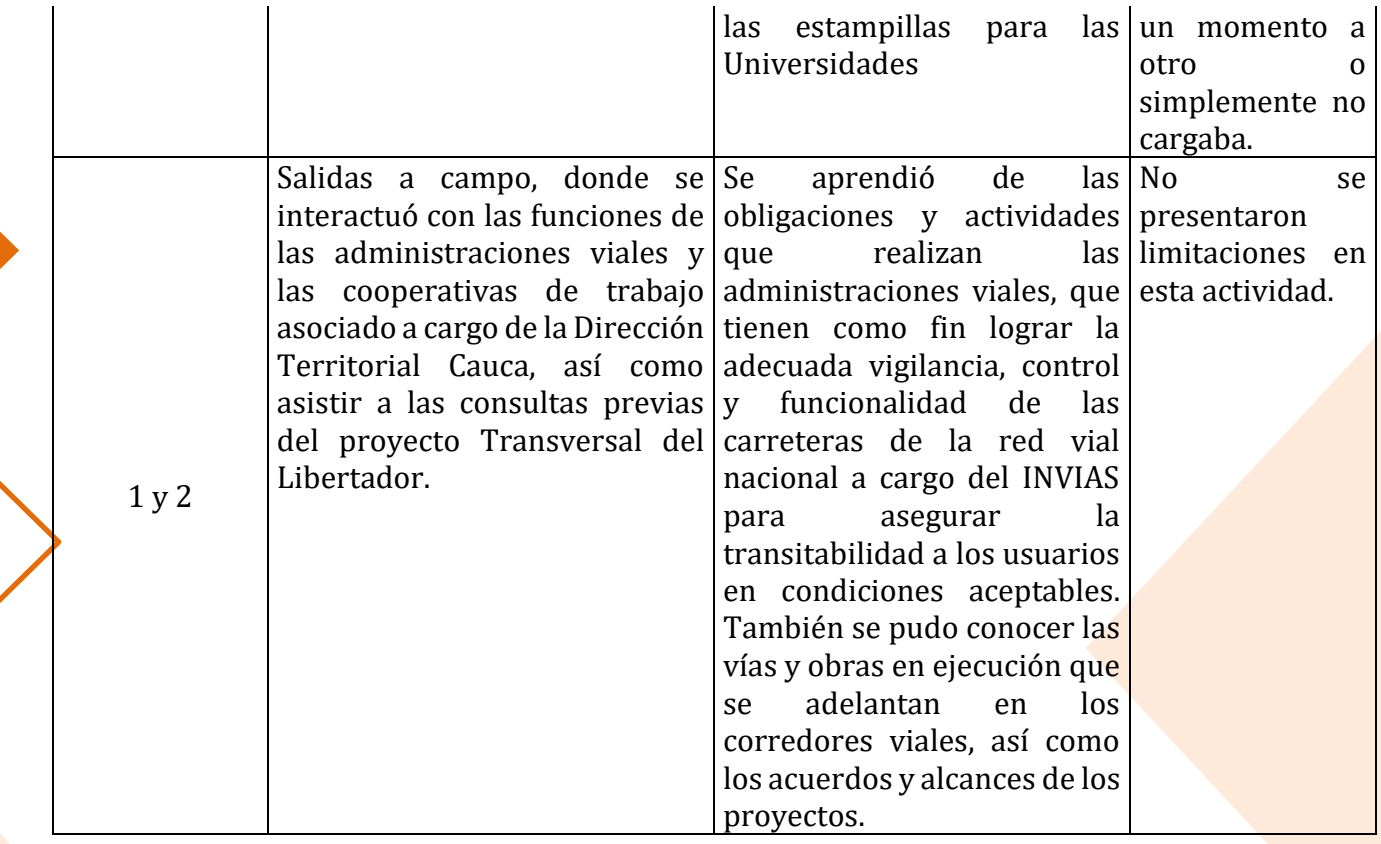

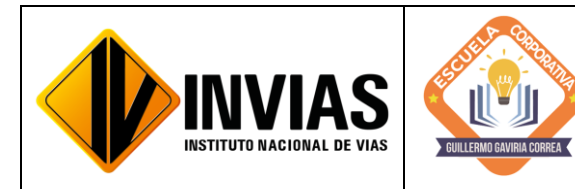

Resolución 2250 del 29 de junio de 2022 Página **9** de **12** Informe Final de Actividades Práctica **Profesional** 

# 5. CUMPLIMIENTO DEL CRONOGRAMA DE PRÁCTICA

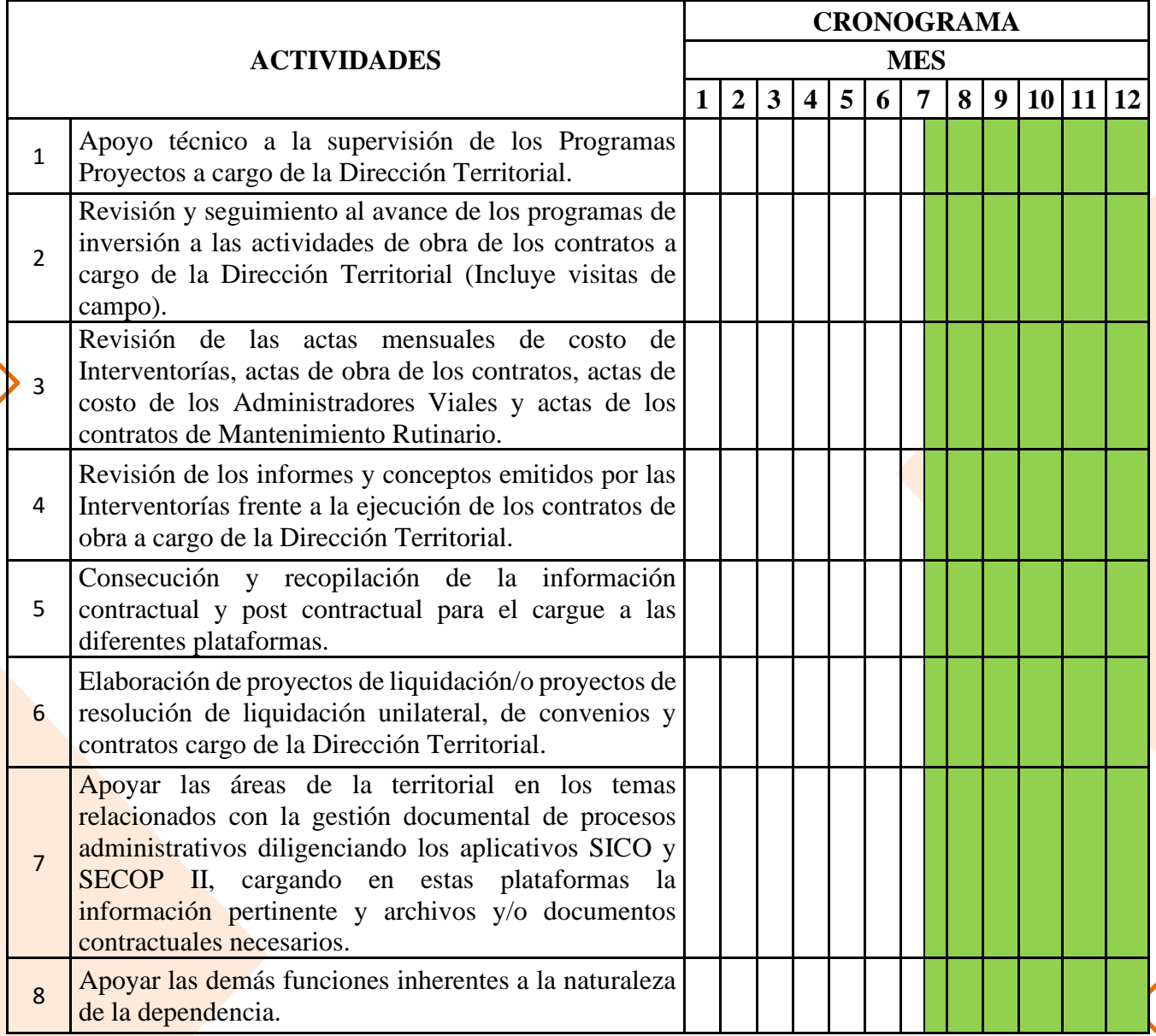

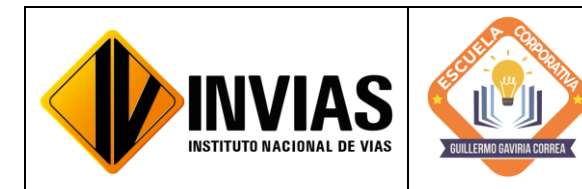

#### 6. CONCLUSIONES Y/O OBSERVACIONES GENERALES:

La modalidad de práctica profesional, permite al estudiante conocer de manera tangible cómo se emplean en la realidad todos los conocimientos, teorías y procedimientos aprendidos durante su formación académica, brindando la oportunidad al futuro egresado de conseguir experiencia e inserción en el medio laboral, el cual lo seguirá formando con el objetivo de cumplir y satisfacer las necesidades que requieren las sociedades y así desarrollar aptitudes que serán de gran utilidad como la toma de decisiones, capacidad de resolución de problemas, liderazgo, aprendizaje continuo, además de interactuar y afrontar las responsabilidades de la empresa o entidad frente a la comunidad a servir, teniendo así una perspectiva sobre lo que realmente se quiere para la vida profesional.

La ingeniería civil se caracteriza por tener diversidad de áreas para destacarse o especializarse; por lo que se considera oportuno consolidar y extender los conocimientos en el área de contratación pública, así como en sus fases precontractual, contractual y postcontractual sirviendo de apoyo en el área técnica en gestión de infraestructura vial a cargo del Instituto Nacional de Vías - Territorial Cauca, para desarrollar actividades teórico-prácticas con el propósito de integrar y emplear los saberes de la carrera e adquirir nuevos mediante el medio de interacción, como por ejemplo las funciones, actividades y responsabilidades de un supervisor  $y/o$ interventor de obra.

En el INVIAS, se cuenta con el acompañamiento de personal especializado que destacan en el campo profesional, los cuales darán a conocer al estudiante los temas relacionados con la ingeniería civil que dicho instituto maneja, ya que este se encarga de financiar actividades y ejecutar políticas, estrategias, planes y programas relacionados con la infraestructura vial pública del país.

De igual manera, mediante la contextualización y conocimiento del Manual de Interventoría de Obras Publicas 2022, al igual que de los formatos de cada una de las gestiones, ya sea técnica, ambiental, social, predial y sostenibilidad, que es indispensable para todo aquello relacionado con revisión, actas de pago y demás de los contratos de interventoría del Instituto Nacional de Vías, desde la territorial Cauca. Tantos los aspectos constructivos, técnicos y administrativos son muy importante en las obras civiles llevadas a cabo, por lo que se requiere de una buena planeación y ejecución de la obra al igual que de un buen diligenciamiento de los documentos correspondientes a las actas de interventoría y una pronta respuesta y revisión de estos para solucionar y concretar todo de forma rápida y oportuna.

Las actas de costos mensuales y los informes de interventoría mensuales de cada uno de los proyectos o programas a cargo de la Dirección Territorial Cauca son documentos

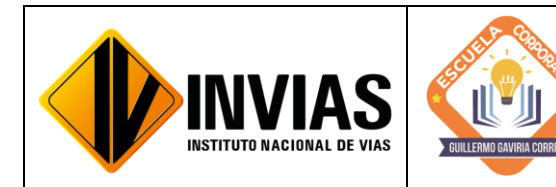

muy importantes que se deben diligenciar de manera adecuada y requieren de una revisión meticulosa por parte de los supervisores asignados por el Invias, para que los procesos de pago se den de manera adecuada y sin problema alguno, cada uno de los documentos requieren de una recopilación de todo el trabajo adelantado con el objeto del contrato.

Se evidencia la importancia de hacer el seguimiento a los contratos concerniente a las adiciones y prórrogas debido a los requerimientos por la Subdirección Financiera y obligaciones que se tienen ante los organismos de control (Contraloría), y a las entidades tales como el Ministerio de Educación debido al cobro de porcentaje de lo que facturan los contratistas (0.03%) el cual se ve reflejado en el pago de las de estampillas para las Universidades y de acuerdo a la ordenanza 075 del 2008 por medio de la cual se ordena el uso de la estampilla ''Universidad del Cauca 180 años''.

Igualmente, resaltar la importancia de la actualización de las plataformas que se manejan internamente como lo es el SICO y el SECOP II, para realizar el seguimiento de los contratos que se encuentran a cargo de la Territorial Cauca, logrando así, el control de las etapas contractuales de estos mediante el cargue de los documentos pertinentes en cada contrato y etapa de este mismo.

Por otra parte, la interacción con los informes semanales de supervisión de contratos de interventoría en la plataforma CIFRA y enviados por los contratistas, enriquece mi conocimiento en la ejecución y manejo que se debe tener en obra, conociendo los avances y seguimiento respecto al objeto contrato de obra, verificando de este modo el desarrollo del proyecto semana a semana.

Finalmente, se evidencia la importancia de las adiciones a los contratos debido que estas son utilizados para garantizar la trazabilidad en los contratos, dado que el proceso de Adición es de vital importancia ya que dan al contratista un incremento del valor inicial del contrato, debido a la inclusión de nuevas obligaciones, sea por la introducción de nuevas actividades o por la ejecución de una mayor cantidad de las pactadas inicialmente.

#### Firmado Originalmente

Vo. Bo.: Ing. Jorge Alonso Ortega Rojas

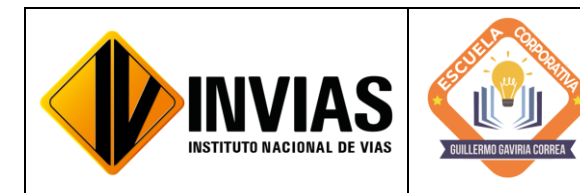

**ESCUELA CORPORATIVA GUILLERMO GAVIRIA CORREA** Resolución 2250 del 29 de junio de 2022 Página **12** de **12** Informe Final de Actividades Práctica **Profesional** 

# Firmado Originalmente

\_\_\_\_\_\_\_\_\_\_\_\_\_\_\_\_\_\_\_\_\_\_\_\_\_\_\_\_\_\_\_\_\_\_\_\_\_\_\_\_\_\_\_\_\_\_\_ Firma del Estudiante **CAMILA MIRLEY FUENMAYOR NOGUERA** Documento: 1061799774

# Firmado Originalmente

\_\_\_\_\_\_\_\_\_\_\_\_\_\_\_\_\_\_\_\_\_\_\_\_\_\_\_\_\_\_\_\_\_\_\_\_\_\_\_\_\_\_\_\_\_\_\_\_ Firma Aval Tutor de Práctica **JOSÉ ADRIÁN VALENCIA CASTRILLÓN** Documento: 76311695

# Firmado Originalmente

\_\_\_\_\_\_\_\_\_\_\_\_\_\_\_\_\_\_\_\_\_\_\_\_\_\_\_\_\_\_\_\_\_\_\_\_\_\_\_\_\_\_\_\_\_\_\_\_ Firma Aval del Monitor de Práctica **CARLOS ANIBAL CALERO VALENZUELA** Documento: 10293613

### **ANEXO 8. EVIDENCIAS**

**EVIDENCIA 1**

#### **EVIDENCIA 1**

#### **INFORMACIÓN DE CONTRATO 842 DE 2016**

Realizada la búsqueda del contrato 842 de 2016 en el aplicativo SICO, se tiene la siguiente información:

- **Contratista:** COOPERATIVA DE TRABAJO ASOCIADO EL TURPIAL
- **Objeto del contrato:** MANTENIMIENTO RUTINARIO, EN LAS VÍAS A CARGO DEL INSTITUTO NACIONAL DE VÍAS, SECTOR 3702 GUADUALEJO ¿BELALCAZAR ¿EL PALO, PR53+0000 (Antiguas cabañas Inderena) ¿PR87+0000 (López).
- **Valor del contrato:** 59,756,727.00 (INCLUIDO IVA)
- **Fecha de inicio del contrato:** 05/07/2016

De donde en la ilustración 1, se puede observar la información de **Contratista** del contrato en mención.

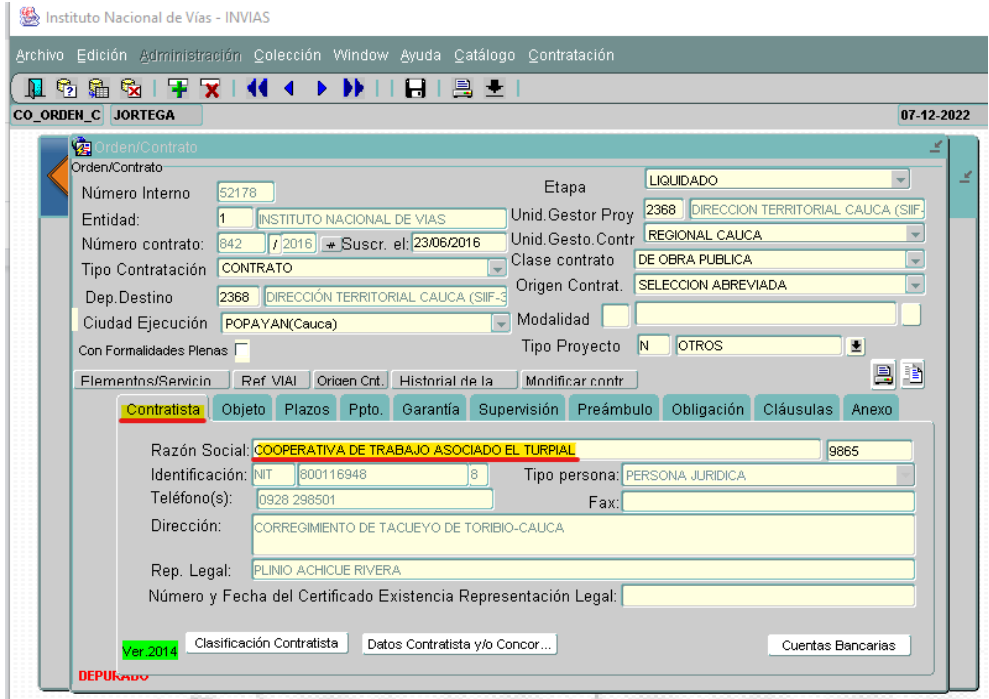

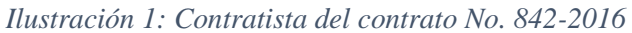

*Fuente: Elaboración propia, captura de pantalla sobre el módulo Orden/Contrato del aplicativo SICO*

La ilustración 2, evidencia la información del **Objeto** del contrato en mención.

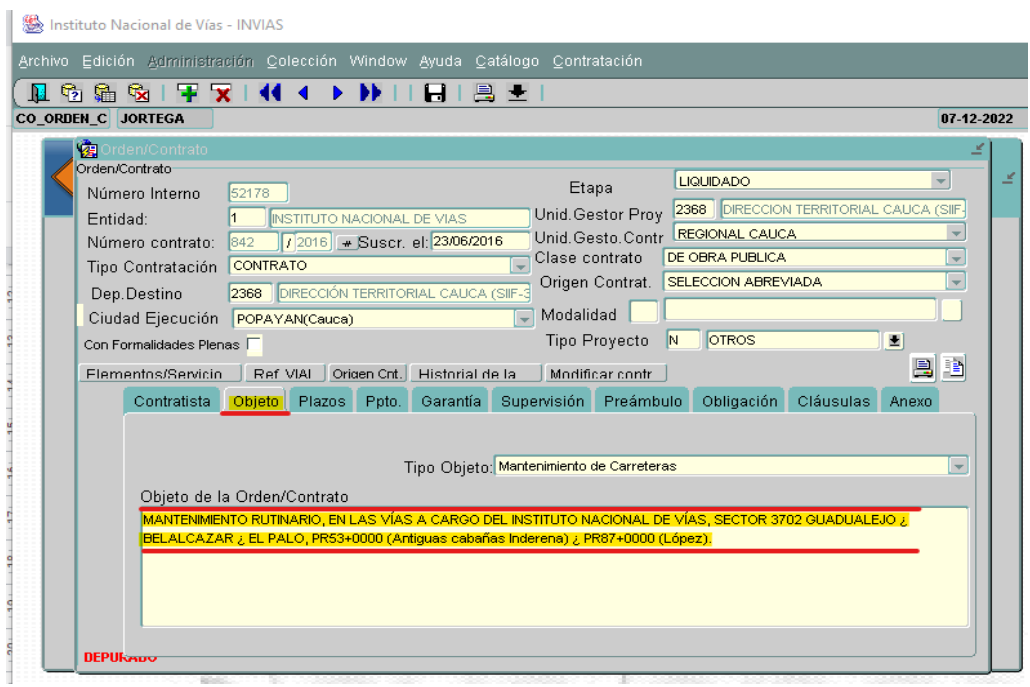

*Ilustración 2: Objeto del contrato No. 842-2016 Fuente: Elaboración propia, captura de pantalla sobre el módulo Orden/Contrato del aplicativo SICO*

La ilustración 3, muestra la información del **Presupuesto** del contrato en mención, en

donde se estima el valor del contrato.

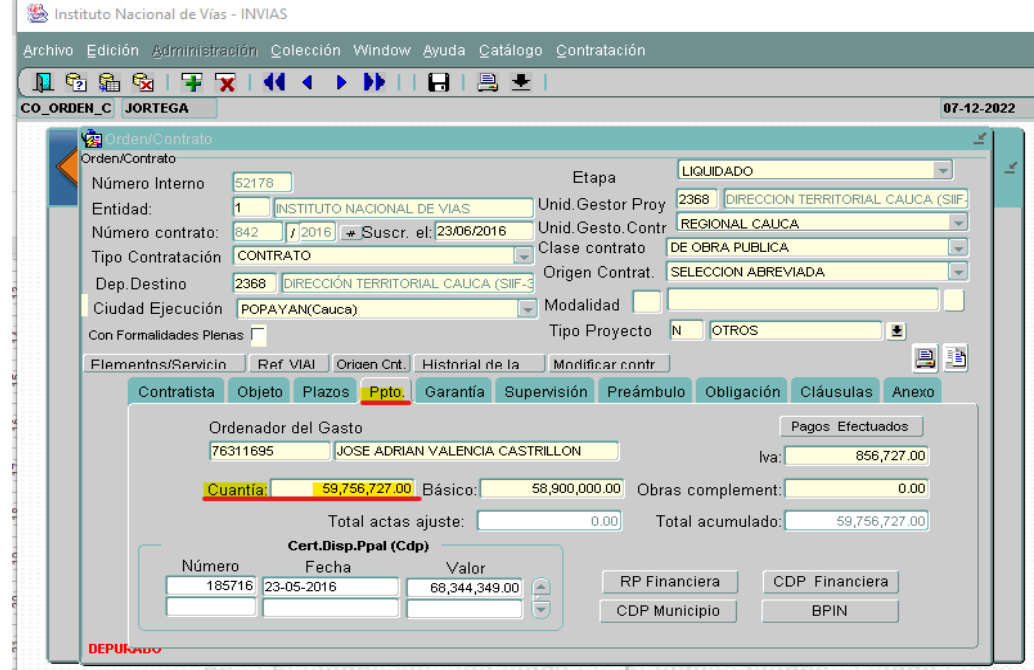

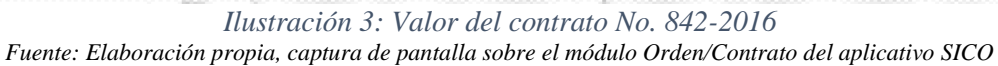

En la ilustración 4, se puede observar la información de los **Plazos** del contrato en mención, como lo es su fecha de inicio.

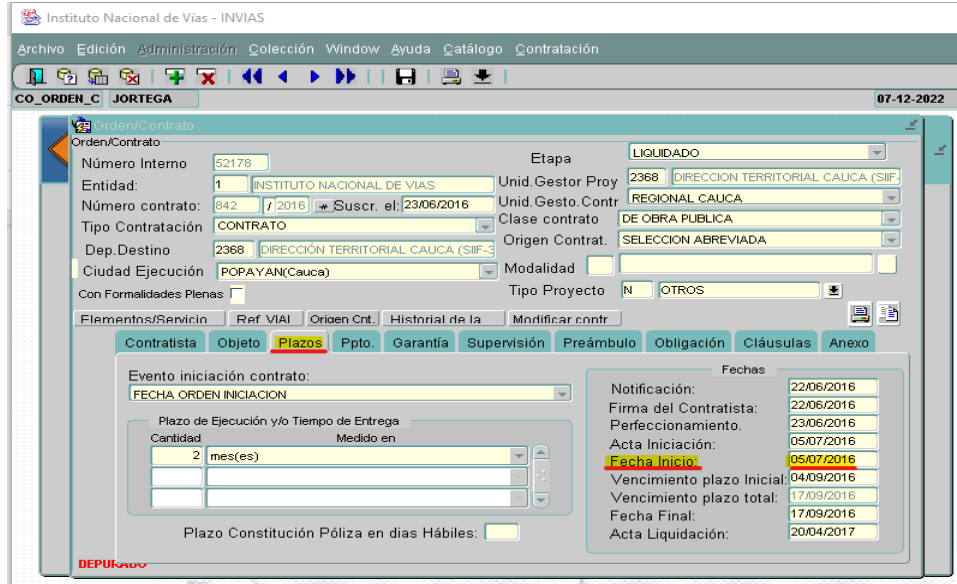

*Ilustración 4: Fecha* inicio del *contrato No. 842-2016 Fuente: Elaboración propia, captura de pantalla sobre el módulo Orden/Contrato del aplicativo SICO*

La ilustración 5, detalla el resumen de la información encontrada en el aplicativo SICO

referente al Número del contrato, contratista, objeto, valor y fecha de inicio para el contrato 842

de 2016.

|                 | 田                                                                                                    | CONTRATOS CONTROL INTERNO (2)<br>Archivo Editar Ver Insertar Formato | .XLSX<br>নি<br>↷<br>ឃ<br>Datos Herramientas<br>Avuda                                                                                                    |                | El 13 de julio se realizó la |
|-----------------|----------------------------------------------------------------------------------------------------|----------------------------------------------------------------------|----------------------------------------------------------------------------------------------------|----------------|------------------------------|
|                 | e de la companya de la companya de la companya de la companya de la companya de la companya de la companya de la companya de la companya de la companya de la companya de la companya de la companya de la companya de la comp | 75%<br>%                                                             | $.0$ $.00$ $123 -$<br>Calibri<br>11                                                                                                    | в              | ⇔.<br>$\tau$<br>÷ A          |
| C17             |                                                                                                    | fx                                                                   |                                                                                                    |                |                              |
| $-9$            | A.                                                                                                    | B                                                                    | ö                                                                                                    | D)             | E.                           |
| $\overline{2}$  | N° CONTRATO                                                                                                    | <b>CONTRATISTA</b>                                                   | OBJETO                                                                                                    | VALOR          | <b>FECHA DE INICIO</b>       |
| g.              | 517/2017                                                                                                    | SEGURIDAD DIEZ LTDA                                                  | LA PRESTACIÓN DEL SERVICIO DE VIGILANCIA CON<br>UN PUESTO DE DIEZ (10) HORAS DE LAS 20:00 A LAS<br>6:00 HORAS DE LUNES A DOMINGO INCLUYENDO<br>FESTIVOS EN EL EDIFICIO SEDE DE LA TERRITORIAL<br>CAUCA DEL INVIAS DEPARTAMENTO DEL CAUCA | 27.999.240     | 18/4/2017                    |
| $\circ$         | 842/2016                                                                                                    | COOPERATIVA DE TRABAJO<br><b>ASOCIADO EL TURPIAL</b>                 | MANTENIMIENTO RUTINARIO, EN LAS VÍAS A CARGO<br>DEL INSTITUTO NACIONAL DE VÍAS, SECTOR 3702<br>GUADUALEJO ¿ BELALCAZAR ¿ EL PALO, PR53+0000<br>(Antiguas cabañas Inderena) ¿ PR87+0000 (López).                                          | 59.756.727     | 5/7/2016                     |
| 10              | 1869/2016                                                                                                    | COOPERATIVA DE TRABAJO<br>ASOCIADO LA DISTANCIA                      | MANTENIMIENTO RUTINARIO, EN LAS VÍAS A CARGO<br>DEL INSTITUTO NACIONAL DE VÍAS, SECTOR 1203 LA<br>LUPA-SANTIAGO PR90+0000(LA PLAYA DE SAN<br>JUAN)-PR 110 (20.06 KM) -25 CC15-1<br>SANTIAGO-SANTA ROSA, PR 121+0600(14.42 KM)            | 559,449,789    | 15/11/2016                   |
| 11              | 1890/2016                                                                                                    | COOPERATIVA DE TRABAJO<br>ASOCIADO NUEVA UCRANIA                     | MANTENIMIENTO RUTINARIO VIAS A CARGO DEL<br>INSTITUTO NACIONAL DEL VIAS DIRECCIÓN<br>TERRITORIAL CAUCA . SECTOR 2503 Mojarras -<br>Popayán, PR0+0000 (Mojarras) - PR 27+0000                                                             | 448, 617, 365  | 15/11/2016                   |
| 12 <sup>7</sup> | 1102/2016                                                                                                    | CONSORCIO INFRAESTRUCTURA VIAL<br>036                                | MEJORAMIENTO, GESTION SOCIAL, PREDIAL Y<br>AMBIENTAL DE LA VIA LA ESTRELA - SILVIA -TOTORO<br>(RUTA 2602A9 EN EL DEPARTAMENTO DEL CAUCA.                                                                                                 | 18,252,565,539 | 16/1/2017                    |

*Ilustración 5: Resumen información contratos solicitados por la Oficina de Control Interno del INVIAS*

*Fuente: Elaboración propia, captura de pantalla sobre Excel Aplicación de Google*

La ilustración 6, muestra la información de los **Anexos** del módulo **Ordenes y contratos**  del contrato en mención, en donde se estimó que documentación se encontraba cargada respecto a la lista de chequeo.

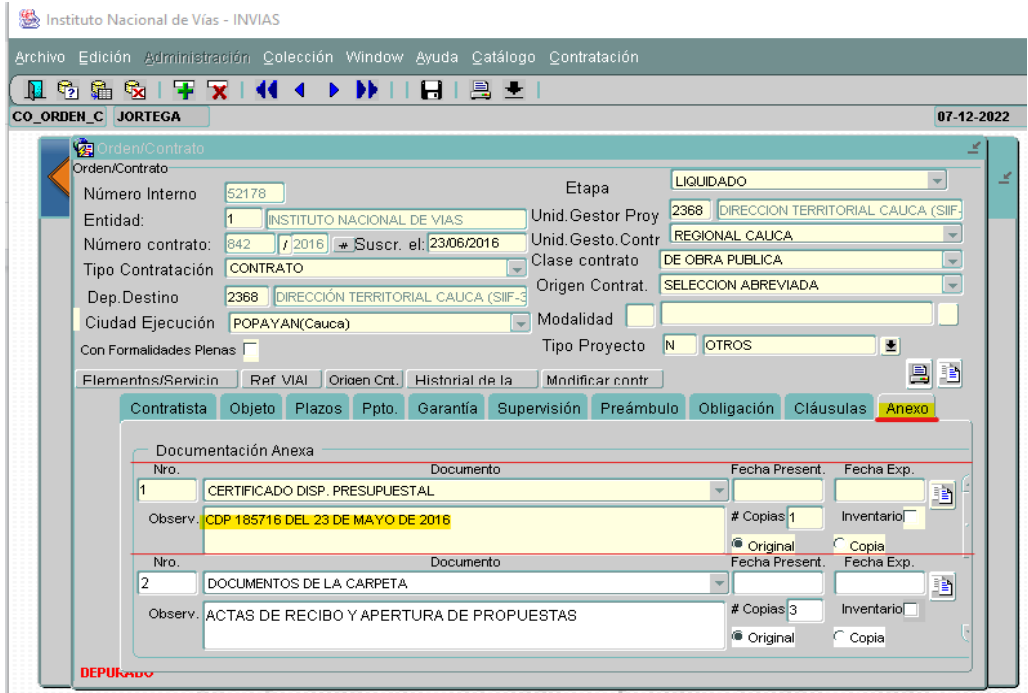

*Ilustración 6: Anexos del contrato No. 842-2016 Fuente: Elaboración propia, captura de pantalla sobre el módulo Orden/Contrato del aplicativo SICO*

En la ilustración 7, se puede observar los documentos encontrados del contrato en mención con una **X** y los no adjuntados resaltados en amarillo y con la palabra **NO**, en el módulo de **Ordenes y contratos** del aplicativo SICO.

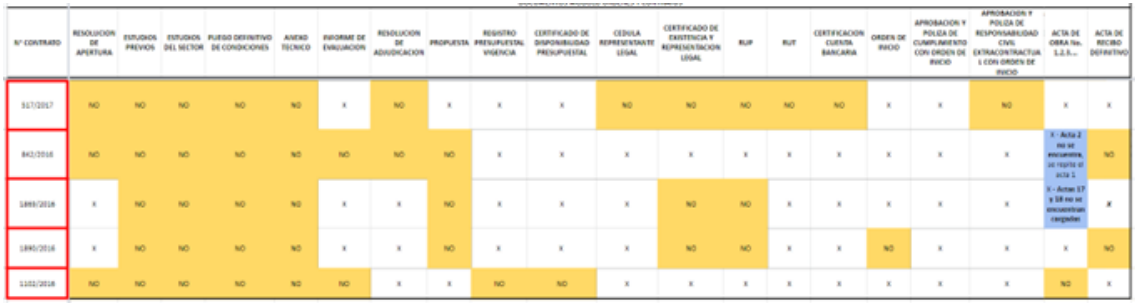

*Ilustración 7: Resumen información contratos módulo Órdenes y contratos Fuente: Elaboración propia, captura de pantalla sobre Excel Aplicación de Google*
Finalmente, en la ilustración 8, se puede observar los documentos encontrados del contrato en mención con una **X** y los no adjuntados resaltados en amarillo y con la palabra **NO**, en el módulo de **Liquidación** del aplicativo SICO.

|                    | DOCUMENTOS MODULO LIQUIDACIONES                      |                                      |                                                                                               |                                    |                                                                                             |  |  |  |  |
|--------------------|------------------------------------------------------|--------------------------------------|-----------------------------------------------------------------------------------------------|------------------------------------|---------------------------------------------------------------------------------------------|--|--|--|--|
| <b>N° CONTRATO</b> | <b>ACTA DE</b><br><b>RECIBO</b><br><b>DEFINITIVO</b> | <b>ACTA DE</b><br><b>LIQUIDACION</b> | <b>CERTIFICACION</b><br>DE<br><b>CUMPLIMIENTO</b><br><b>DE APORTES</b><br><b>PARAFISCALES</b> | <b>RELACION</b><br><b>DE PAGOS</b> | <b>ACTUALIZACION</b><br><b>DE POLIZAS CON</b><br><b>ACTA DE RECIBO</b><br><b>DEFINITIVO</b> |  |  |  |  |
| 517/2017           | X                                                    | x                                    | x                                                                                             | X                                  | <b>NO</b>                                                                                   |  |  |  |  |
| 842/2016           | X                                                    | X                                    | x                                                                                             | X                                  | <b>NO</b>                                                                                   |  |  |  |  |
| 1869/2016          | X                                                    | X                                    | x                                                                                             | X                                  | X                                                                                           |  |  |  |  |
| 1890/2016          | X                                                    | X                                    | x                                                                                             | x                                  | <b>NO</b>                                                                                   |  |  |  |  |
| 1102/2016          | X                                                    | <b>NO</b>                            | x                                                                                             | X                                  | <b>NO</b>                                                                                   |  |  |  |  |

*Ilustración 8: Resumen información contratos módulo de Liquidación -SICO Fuente: Elaboración propia, captura de pantalla sobre Excel Aplicación de Google*

**EVIDENCIA 2**

## **CARGUE DE LAS ACTAS DE OBRA No. 32 y 33 DEL CONTRATO NO. 236 DE**

**2019**

En la ilustración 1, se pueden observar las actas de obra No. 32 y 33 de la Cooperativa de Trabajo Asociado Capisisco contrato No. 2360-2019.

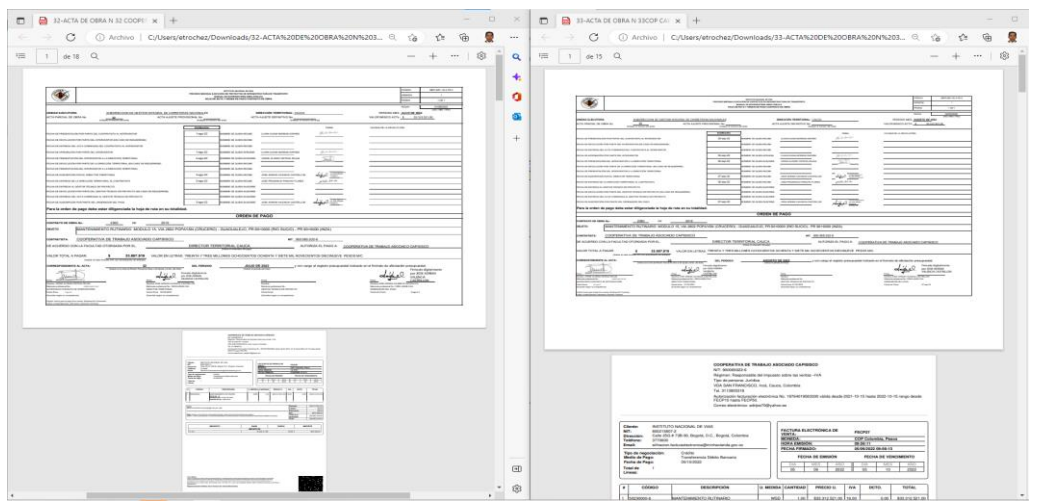

*Ilustración 1: Actas de obra No. 32 y 33 de la Cooperativa Capisisco Fuente: Elaboración propia, captura de pantalla sobre Contenido de las Actas enviadas*

La ilustración 2, evidencia la creación del Anexo 53 en el módulo de Ordenes y contratos

del contrato en mención, para el cargue del Acta No. 32 de obra de la cooperativa.

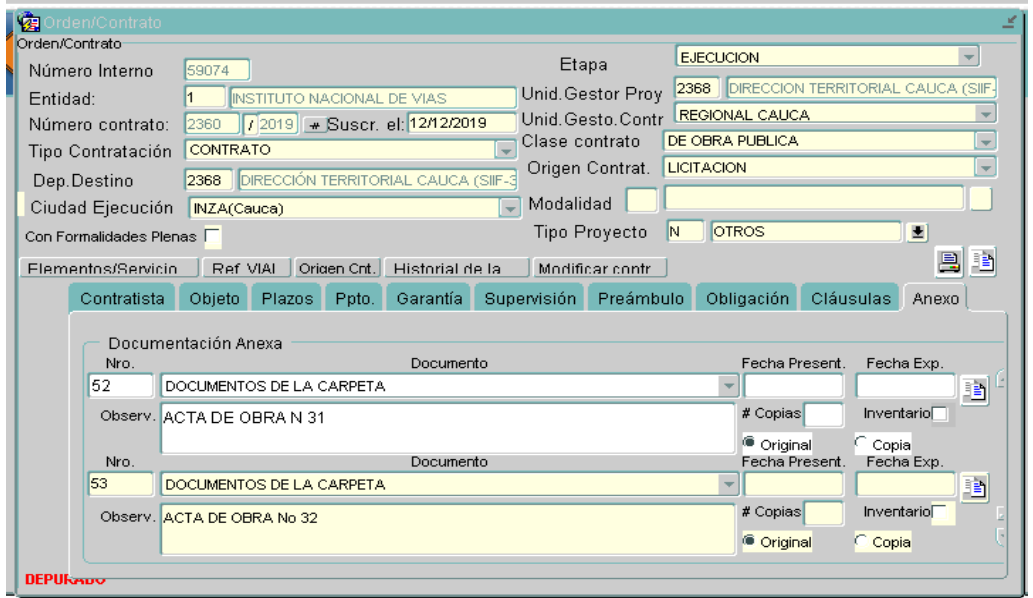

*Ilustración 2: Creación del Anexo Nro. 53 del contrato No. 2360-2019 Fuente: Elaboración propia, captura de pantalla sobre el módulo Orden/Contrato - Anexo del aplicativo SICO*

La ilustración 3, muestra la creación del Anexo 60 en el módulo de Ordenes y contratos del contrato en mención, para el cargue del Acta No. 33 de costos de la cooperativa.

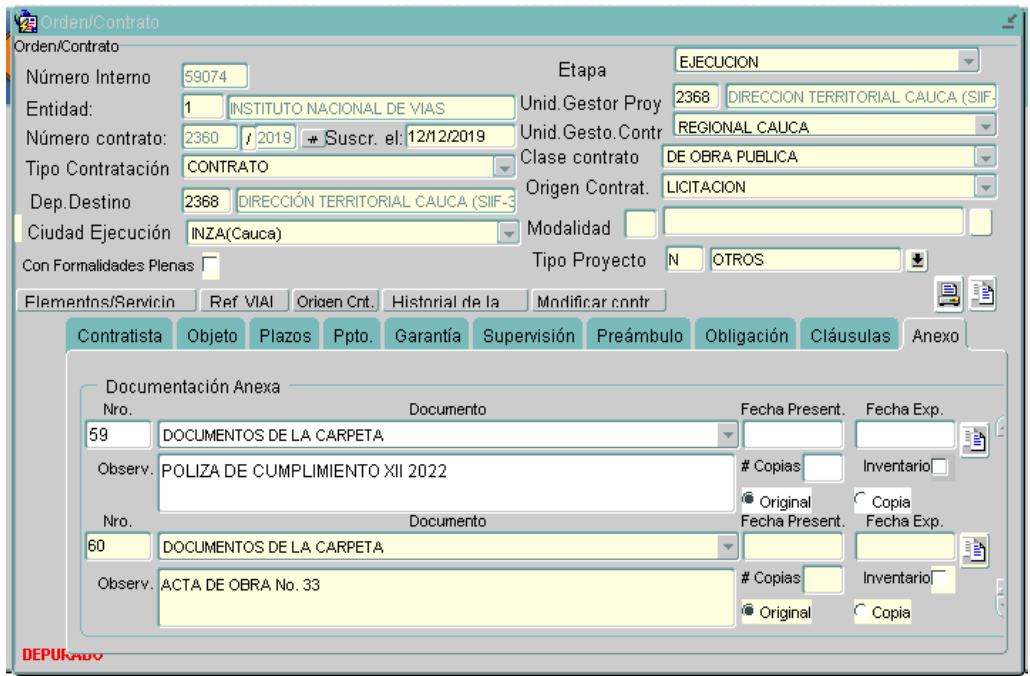

*Ilustración 3: Creación del Anexo Nro. 60 del contrato No. 2360-2019 Fuente: Elaboración propia, captura de pantalla sobre el módulo Orden/Contrato - Anexo del aplicativo SICO*

En la ilustración 4, se pueden observar el renombramiento de las actas de obra para que sean cargadas en el aplicativo SICO después de la creación de los anexos correspondientes en el contrato.

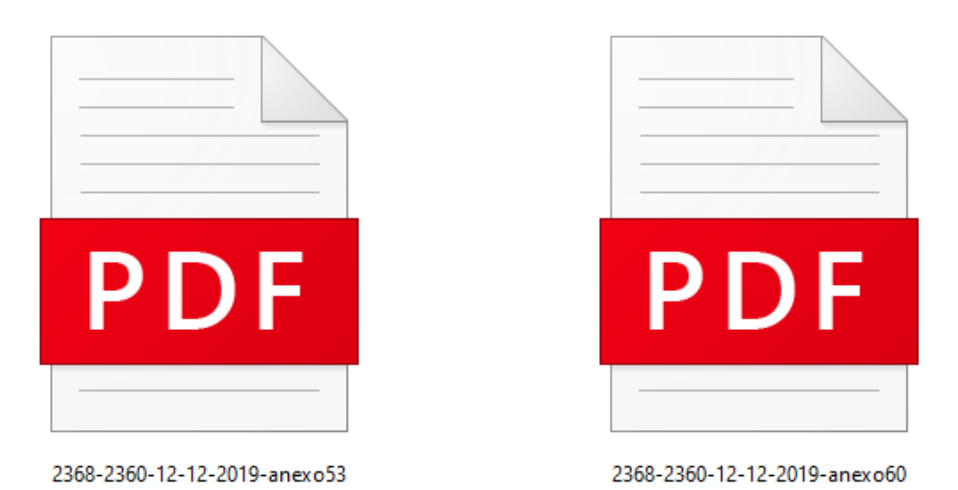

*Ilustración 4: Renombramiento de los Anexos Nro. 53 y 60 del contrato No. 2360-2019 Fuente: Elaboración propia, captura de pantalla sobre computador del INVIAS*

La ilustración 5, muestra el acta de obra No. 32 cargada en el anexo 53 del módulo **Ordenes** 

**y contratos** del contrato en mención.

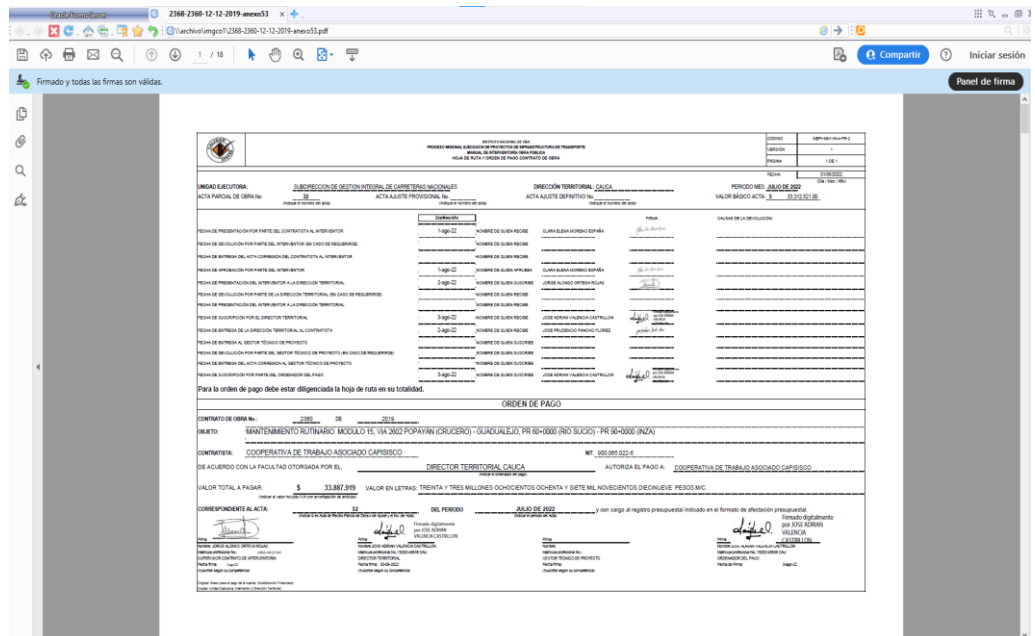

*Ilustración 5: Cargo del Anexo Nro. 53 del contrato No. 2360-2019, Acta de obra No. 33 Fuente: Elaboración propia, captura de pantalla sobre computador del INVIAS*

La ilustración 6, muestra el acta de obra No. 33 cargada en el anexo 60 del módulo **Ordenes** 

**y contratos** del contrato en mención.

| @astatemastracy 2368-2360-12-12-2019-anexo60 x +<br>■ C . △ & . ■ ● 5 : O\larchive\imgco1\2368-2360-12-12-2019-anexc60.pdf |                                                                                                    |                                                                                                    |                                                           | $E \rightarrow 10$                                                                                                    |                               | $H R = 0 X$    |
|----------------------------------------------------------------------------------------------------|----------------------------------------------------------------------------------------------------|----------------------------------------------------------------------------------------------------|-----------------------------------------------------------|----------------------------------------------------------------------------------------------------|-------------------------------|----------------|
| <b>◆ 最 図 Q   ① ④ 1 /5 ▶ ● Q 图 · 무</b>                                                                                      |                                                                                                    |                                                                                                    |                                                           | B                                                                                                    | <b>Q</b> Compartir<br>$\odot$ | Iniciar sesión |
|                                                                                                    |                                                                                                    |                                                                                                    |                                                           |                                                                                                    |                               |                |
|                                                                                                    |                                                                                                    |                                                                                                    |                                                           |                                                                                                    |                               |                |
|                                                                                                    | $\bullet$                                                                                                    | PROCESS BERKAL EUROPEAN INSIDE ANGERES (1994)<br>PROCESS BERKAL EUROPEAN IN PROCESSING ORDER PUBLIC<br>POLIS CE PUBLIC DE PROCESSING ORDER DE PROCESSING ORDER PUBLIC<br>POLIS CE PUBLIC DE PROCESSING ORDER DE REAL |                                                           | <b>MENNICKARD</b><br>coope<br><b>Lessing</b><br>14<br>holin<br>1001                                                                                                    |                               |                |
|                                                                                                    | INDAD EJECUTORA<br>JUBDINECOON DE GESTION INTEGRAL DE CARRITERAS NACIONALES<br>ACTA PAPICIAL DE OBRA NU<br>m                                                                                                    | DIRECCIÓN TERRITORIAL: CAUCA<br>ACTA AUSTE PROVIDENCE NO <sub>constantin</sub> g                                                                                                    | ACTA AAUSTE DEFINITIVO NO <sub>programmaticale</sub>      | <b>MOV3011</b><br><b>ROM</b><br><b>THE WATER</b><br>PERIODO MEI: 460810.0E3922<br>VALORBASICO ACTN. 1. 2120222120.                                                                                                    |                               |                |
|                                                                                                    | REGALDE FERGIVING ACCOUNTS ON CONTRACTOR. STRENGTON<br>REHASE SEVELOOK FOR NATE 26, ATENIBATOR (By CASE OF REGISTING)<br>RELATE RETURN OF ACTA CORRECTA OR CONTRATION & AT REPORT OF                                                                                                    | (Saltharitis)<br><b>ADVANCE OF SUBJECTIVE</b><br>cultural management memorial<br>05449-22<br>------------------<br>CHRIST OF GLIBURIDIES<br>cuesti se queste con-                                                    | max<br>$g_{\alpha}^{\prime}$ is derived.<br>              | CAUSION ADVANCED                                                                                                    |                               |                |
|                                                                                                    | BUILDING ARRESTS FOR DISTRICT HOMESTS.<br>SUASE FREIENTADÓIGE, HTENENTUR A LA DREI DÓNTERROUNIL<br>NOW DE DEVOLUCIÓN FOR HARRESE LA DIRECCIÓN FERRITORIA. EN CASO DE REQUERRIRE<br>SCHOEPERING AGOSTON ACREAGES ALA DIRECTOR TRENTONIAL                                                                                                    | 01489-02<br><b>NOWER DE GLIBUARD, KIN</b><br>CARLE FULL MODEL COULD<br>09440-22<br>DRAWING BETWEEN<br>JORDE ALDING OF TESH ROAD<br>------------------<br>CHARLES CLINICARE<br>ciente se queste con-                  | Scientist<br>275                                          |                                                                                                    |                               |                |
|                                                                                                    | SOA DE ELEMPODI FOR EL DRETOR TERRITORAL<br>ASHA DE BUSHINGA 28 LA CORRECCIÓN TREMETORIA, AL CONTRATIETA<br>CONFIDENTIAL CONTINUES A AUTHOR TO AA 2014<br>NAME OF REAL PROPERTY OF A REPORT FOR DRIVING WITH A REPORT OF REAL PROPERTY.                                                                                                    | -----------------<br>07440-22<br>CANN DE LUDLINCHE<br>JOSE ADRIEU IN END FOR DISTRICTS<br>0546922<br>CARR DE LIBERADOR<br>JOS PRORCO NOD-CROSS<br>Debto Journal 37 beauti<br><b>CARD OF GUN LIGHTER</b>              | "treaty.<br>$\frac{1}{2}$<br>$-1666$<br><b>CONTRACTOR</b> |                                                                                                    |                               |                |
|                                                                                                    | ROALDE ENTRELA DEL ACTA CORRECCIA AL GESTOR TRONOCO DE PROYECTO<br>REINA DE BUSCRIFICON FOR PARTS DEL ORDRADOR DEL FAGO<br>Para la orden de pago debe estar diligenciada la hoja de ruta en su totalidad.                                                                                                    | <b>CHAN SEQUALIZER</b><br>11111<br>CARRIE DE QUIRICILIDADE<br>07440-22<br>JOSE ADRAW-VALENCIA DAIPRALON                                                                                                    | سور من المركز                                             |                                                                                                    |                               |                |
|                                                                                                    | CONTRATO DE OVAL No.                                                                                                    | ORDEN DE PAGO                                                                                                    |                                                           |                                                                                                    |                               |                |
|                                                                                                    | neuro-                                                                                                    | MANTENIMENTO RUTINARIO INGOULD 15, VA 2602 FOPAYAN (CRUCERO) - GUADUALEJO, PR 60-9550 (RIO SUCIO) - PR 90-6555 (RIZA)                                                                                                |                                                           |                                                                                                    |                               |                |
|                                                                                                    | COOPERATIVA DE TRABAJO ASOCIADO CAPISIOCO<br><b>CONTRATISTA:</b><br>DE ACUERDO CON LA FACULTAD OTORGADA POR EL                                                                                                    | DIRECTOR TERRITORIAL CAUCA<br><b>Driver at contenanty national</b>                                                                                                    | MT 0002052224                                             | AUTORIZA EL PAGO A COOPERATIVA DE TRABAJO ASOCIADO CAPISISCO                                                                                                    |                               |                |
|                                                                                                    | <b>IRLOR TOTAL A PASAR</b><br>(helium al ware trended fully and write the art to be widthfully                                                                                                    | 8 33 887 919 VALOR EN LETRAS: TREINTA Y TRES MILLONES OD HODENTOS DO HIVITA Y SETE MIL NOVECIENTOS DIEDIMUEVE PESOS MC.                                                                                              |                                                           |                                                                                                    |                               |                |
|                                                                                                    | CONVESPONDIDITE AL ACTA:<br>$\sim$<br>$\begin{picture}(20,10) \put(0,0){\line(1,0){10}} \put(15,0){\line(1,0){10}} \put(15,0){\line(1,0){10}} \put(15,0){\line(1,0){10}} \put(15,0){\line(1,0){10}} \put(15,0){\line(1,0){10}} \put(15,0){\line(1,0){10}} \put(15,0){\line(1,0){10}} \put(15,0){\line(1,0){10}} \put(15,0){\line(1,0){10}} \put(15,0){\line(1,0){10}} \put(15,0){\line(1$<br><b>STRAND COMPANY CARD CARD IN CARD CARD IN CARD CARD IN CARD IN CARD IN CARD IN CARD IN CARD IN CARD IN CARD IN</b><br>ferrire, JORGE ALDING OF SIGN ROUND<br><b>MONEYCARDS</b><br>mone<br>Natural American Statistics City | AGOSTO DE 2022<br>DEL PERIODO<br><b>Timolo Relations</b><br>$d \neq 0$<br>Difference<br><b>Sadre</b>                                                                                                    |                                                           | y con cargo al registro pressipuental indicado en el formato de afectación presupuental.<br>result diptaksente<br>$\begin{picture}(20,10) \put(0,0){\vector(0,1){30}} \put(15,0){\vector(0,1){30}} \put(15,0){\vector(0,1){30}} \put(15,0){\vector(0,1){30}} \put(15,0){\vector(0,1){30}} \put(15,0){\vector(0,1){30}} \put(15,0){\vector(0,1){30}} \put(15,0){\vector(0,1){30}} \put(15,0){\vector(0,1){30}} \put(15,0){\vector(0,1){30}} \put(15,0){\vector(0,1){30}} \put(15,0){\vector(0$<br><b>STRAND AND MANUFACTURERS</b><br>Metus publicario, 1995-000 CAL |                               |                |
|                                                                                                    | SPONSKE CONTACTS SE INTERVENTURA<br><b>GRECOR TENORINAL</b><br>station times<br>fataline (NAMI)<br><b><i><u>Independent of the Secondary of the Contractor of the Contractor of the Contractor of the Contractor of the Contractor of the Contractor of the Contractor of the Contractor of the Contractor of the Contractor of the Con</u></i></b><br><b>Sunday and in company</b><br>and has postage in a serie distinctly fraction<br>Color Anterigence Intrader/Secon-School                                                                                                    | Returnimente.<br>Administrato de Pépelum<br><b>Walking Crakesta</b><br><b>Buildings and Constitution</b>                                                                                                    |                                                           | CROSSHOON OR ANGEL<br>Fairs to Time<br><b>House</b>                                                                                                    |                               |                |
|                                                                                                    |                                                                                                    |                                                                                                    |                                                           |                                                                                                    |                               |                |
|                                                                                                    |                                                                                                    |                                                                                                    |                                                           |                                                                                                    |                               |                |
|                                                                                                    |                                                                                                    |                                                                                                    |                                                           |                                                                                                    |                               |                |
|                                                                                                    |                                                                                                    |                                                                                                    |                                                           |                                                                                                    |                               |                |

*Ilustración 6: Cargo del Anexo Nro. 60 del contrato No. 2360-2019, Acta de obra No. 34 Fuente: Elaboración propia, captura de pantalla sobre computador del INVIAS*

**EVIDENCIA 3**

[Inicio](https://app.invias.gov.co:8080/cifra/faces/inicio/index.xhtml) Contratos Reportes/Busquedas Datos personales **Salir**

## Estado: Procesando

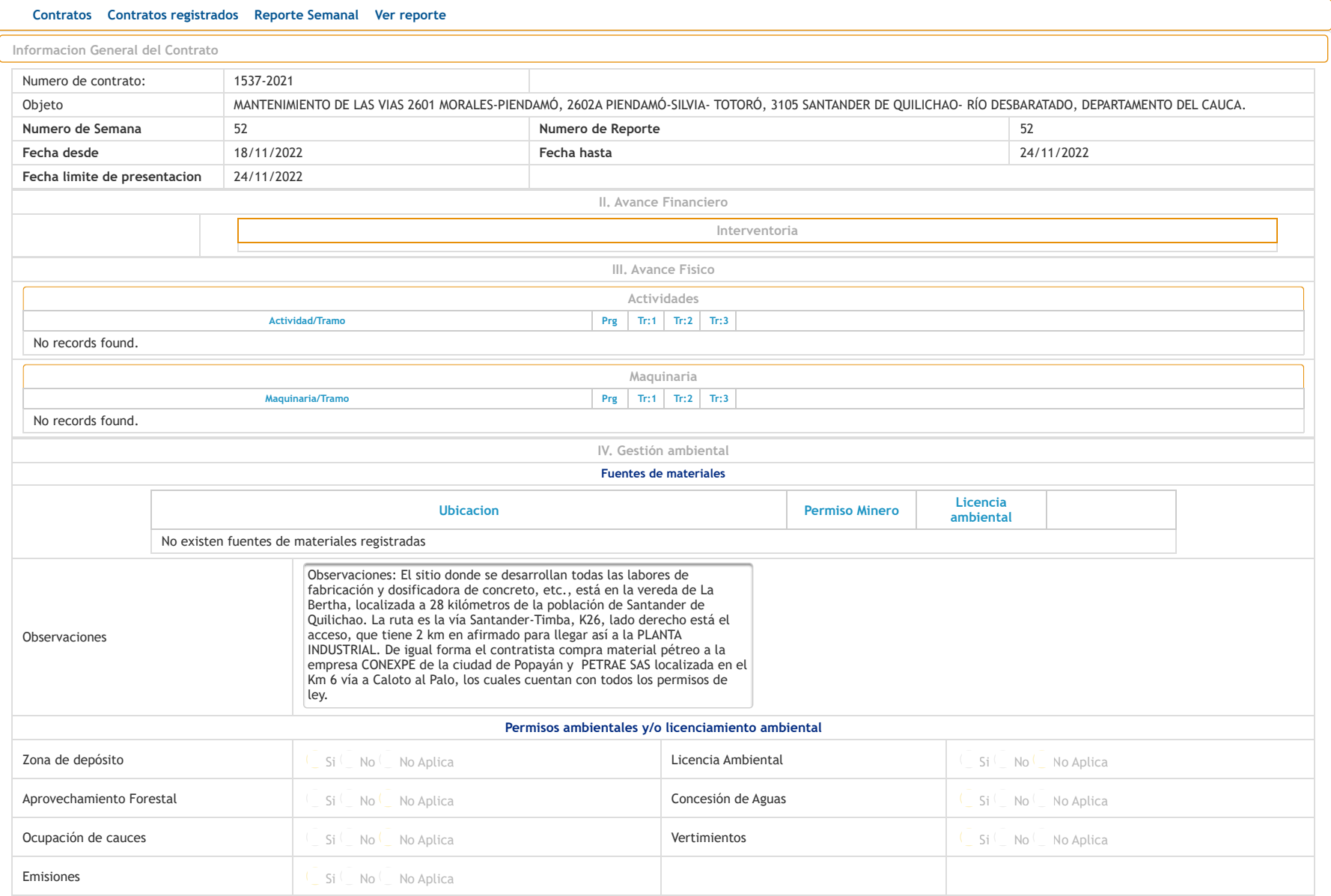

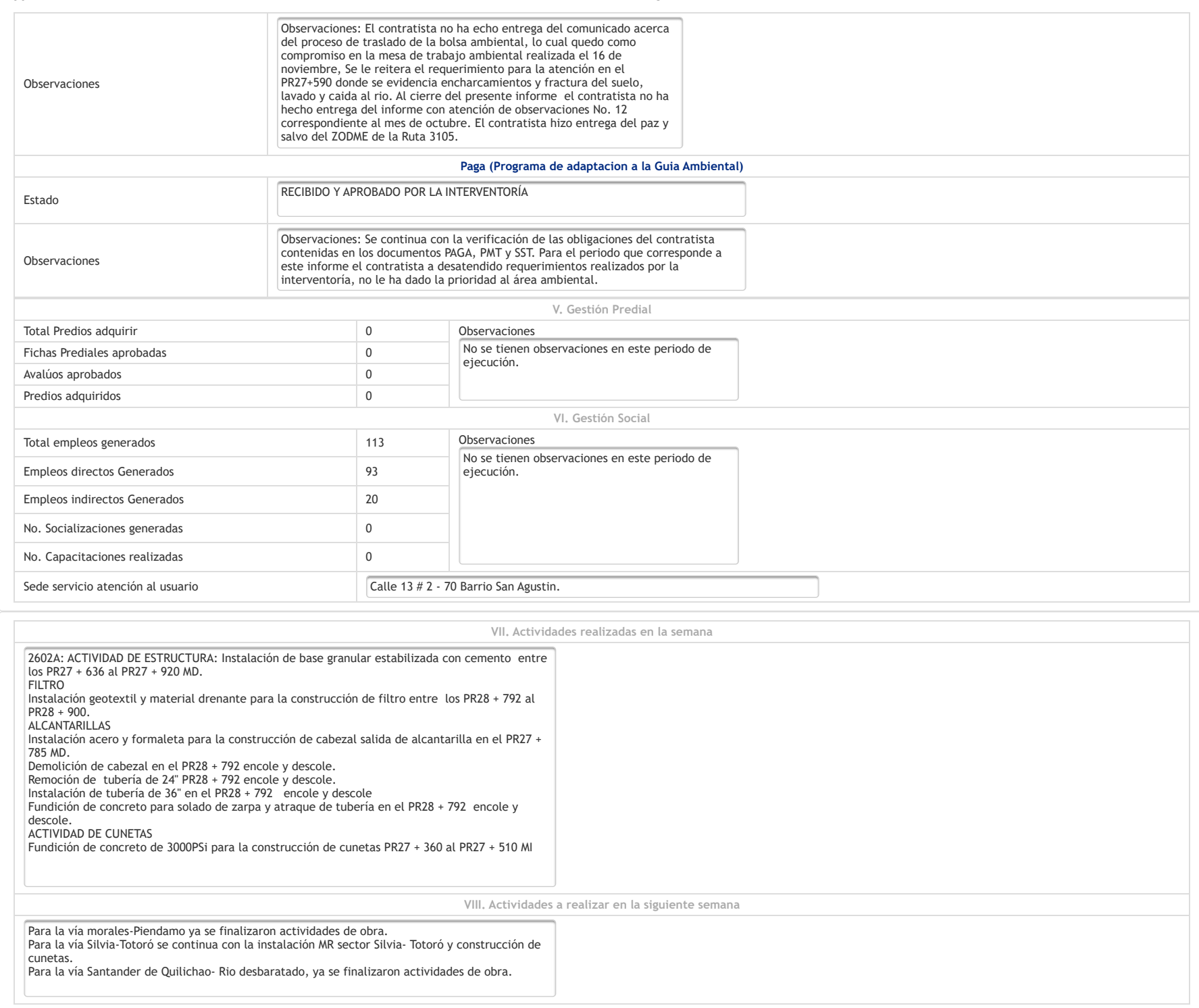

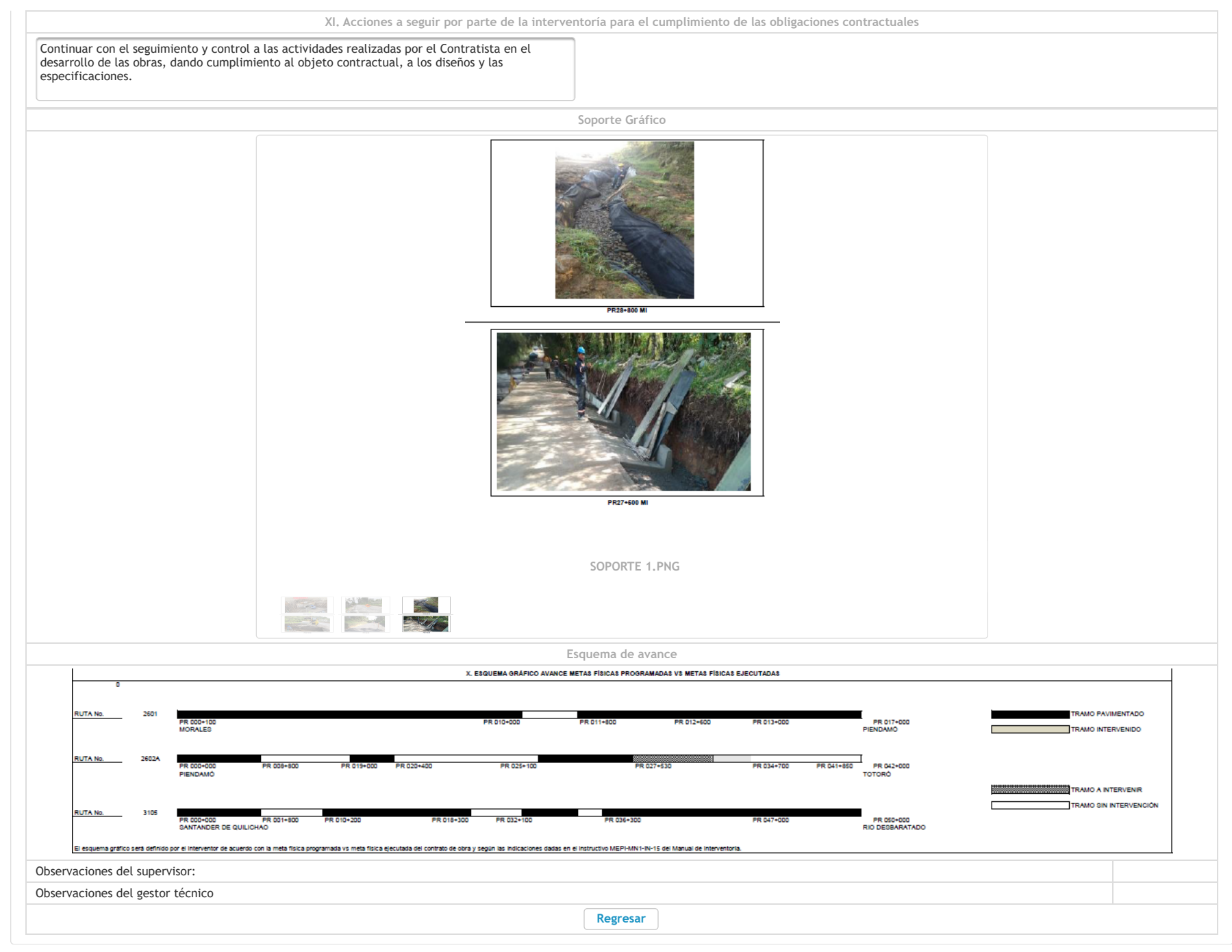

Usuario: JORGE ALONSO ORTEGA ROJAS -CIFRA V:2.24

**EVIDENCIA 4**

## **REVISIÓN DE LOS ÍTEMS DE OTROS COSTOS DIRECTOS DEL ACTA NO. 16 - CONTRATO No. 990-2021**

Se revisó el Acta de costos No.16, correspondiente al periodo del 1 al 30 de septiembre de 2022, Contrato de interventoría No. 990-2021, del CONSORCIO ICAYECO-189, respecto a los soportes presentados.

En la ilustración 1, se puede observar el acta de costo en archivo PDF y formato Excel, así como sus soportes.

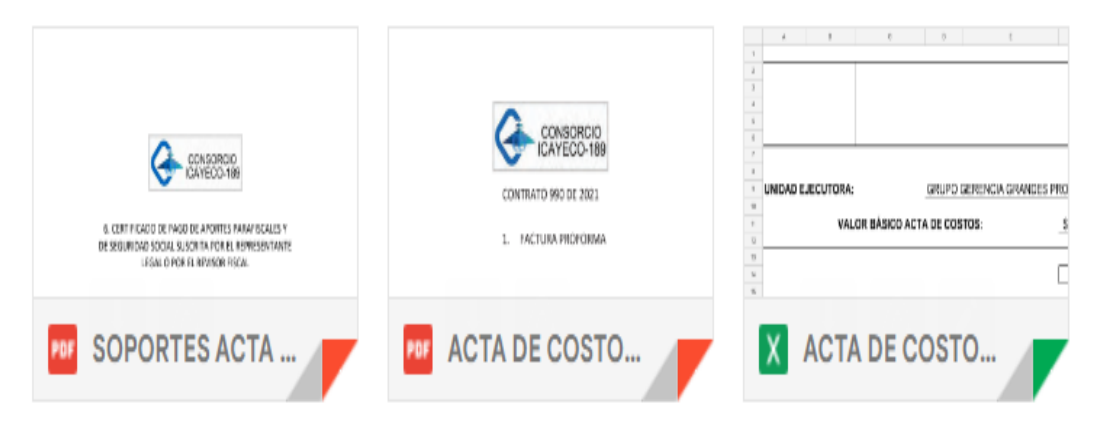

*Ilustración 1: Acta de Costos No. 16 y Soportes, Contrato de Interventoría No. 990-2021 Fuente: Elaboración propia, captura de pantalla sobre computador del INVIAS*

En el acta se revisaron los ítems de Otros Costos Directos, partiendo del ítem de Camioneta o Campero de más de 2000 c.c. (1): 4x4 (Incluye peajes y Combustible), en el cual después de la revisión del soporte presentado en el acta se concluye que, los documentos presentados no soportan el valor cobrado en el Acta.

En la ilustración 2, se muestran los documentos presentados para soportar el valor del Ítem de Camioneta o Campero cobrado en el Acta.

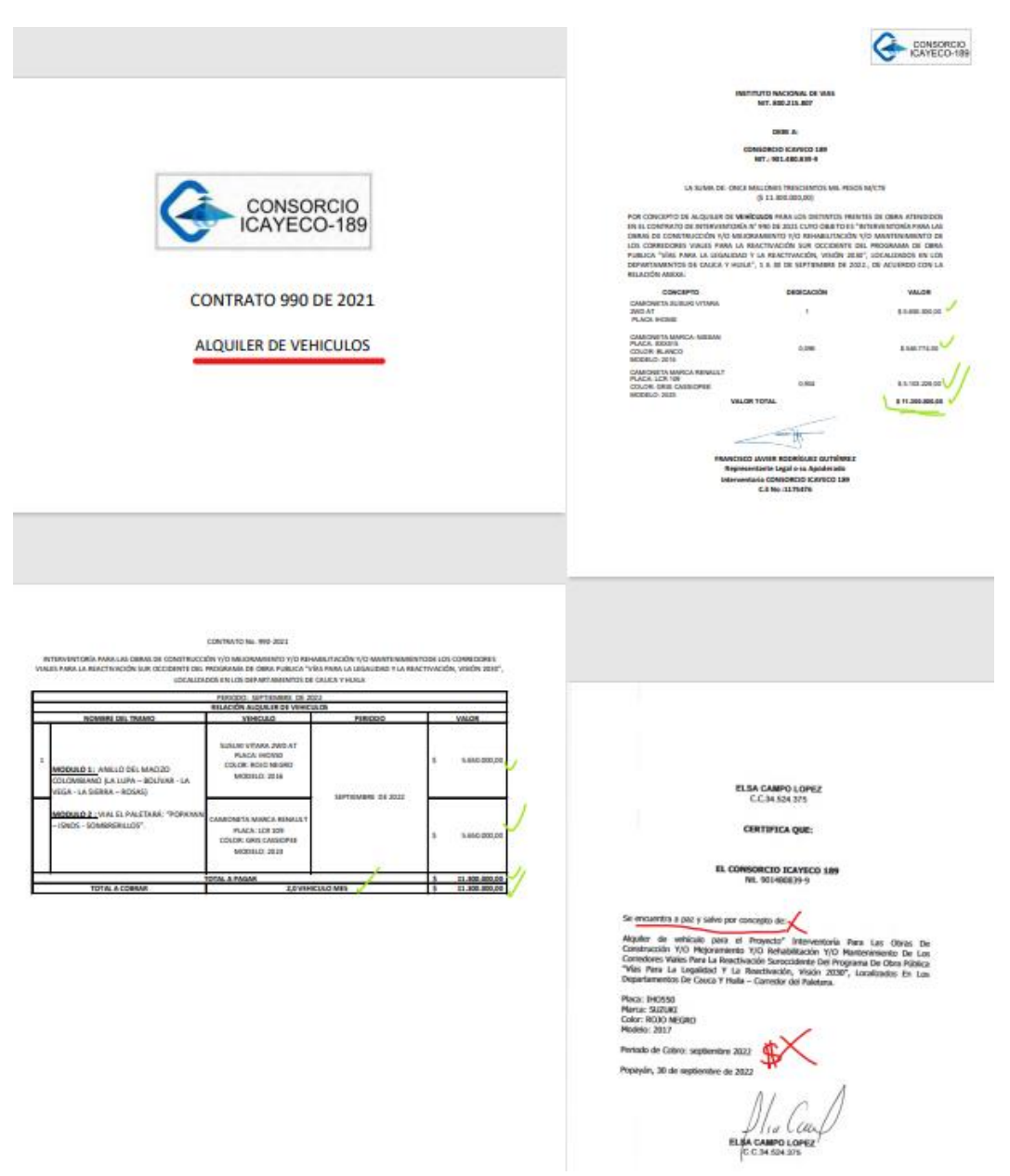

*Ilustración 2: Revisión soporte Camioneta o Campero de más de 2000 c.c. (1): 4x4 (Incluye peajes y Combustible), Contrato de Interventoría No. 990-2021 Fuente: Elaboración propia, captura de pantalla sobre computador del INVIAS*

Luego, se examinó el ítem de Equipo completo de topografía en el cual después de la revisión del soporte presentado en el acta se concluye que, los documentos presentados no soportan el valor cobrado en el Acta.

En la ilustración 3, se exponen los documentos presentados para soportar el valor del Ítem de Equipo completo de topografía en el Acta.

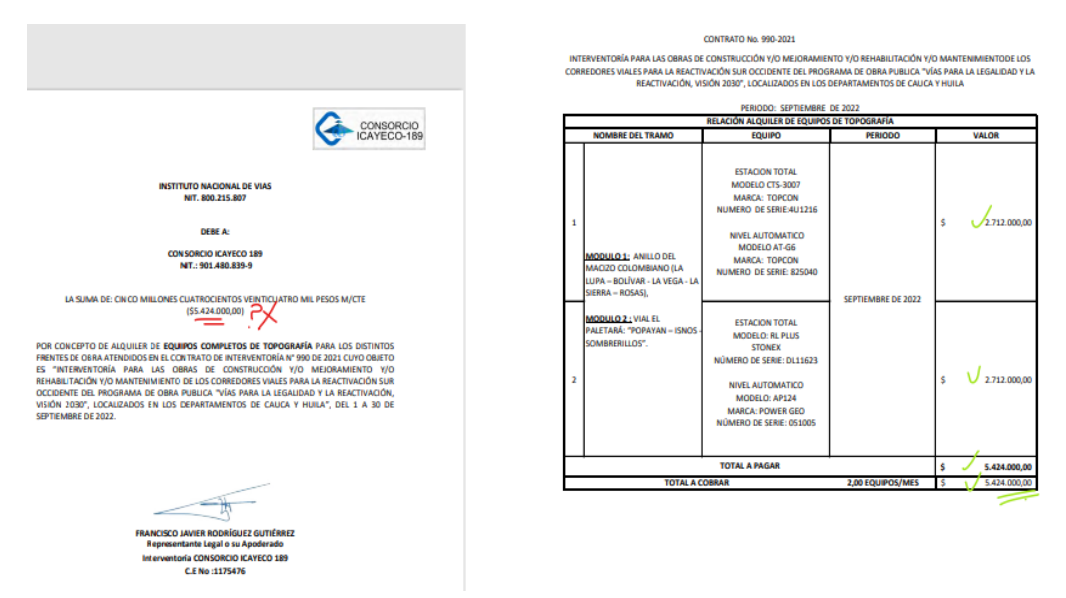

*Ilustración 3: Revisión soporte Equipo completo de topografía, Contrato de Interventoría No. 990-2021*

*Fuente: Elaboración propia, captura de pantalla sobre computador del INVIAS*

Posteriormente, se revisó el ítem de Oficina/Campamento (incluye dotación y servicios públicos) en el cual después de la revisión del soporte presentado en el acta se concluye que, los documentos presentados no soportan el total del valor cobrado en el Acta.

En la ilustración 4, se exponen los documentos presentados para soportar el valor del Ítem

de Oficina/Campamento en el Acta.

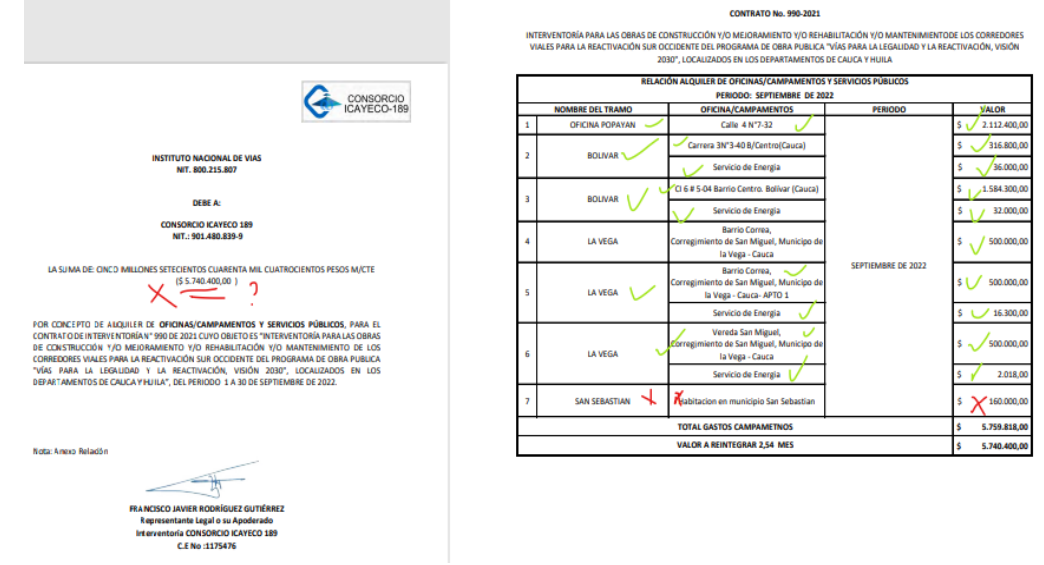

*Ilustración 4: Revisión soporte Oficina/Campamento (incluye dotación y servicios públicos), Contrato de Interventoría No. 990-2021 Fuente: Elaboración propia, captura de pantalla sobre computador del INVIAS*

Luego, se revisó el ítem de Transportes aéreos y/o terrestres (incluye peajes y combustible) en el cual posterior a la revisión del soporte presentado en el acta se concluye que, los documentos presentados no soportan el valor cobrado en el Acta.

En la ilustración 5, se exponen los documentos presentados para soportar el valor del Ítem de Transportes aéreos y/o terrestres en el Acta.

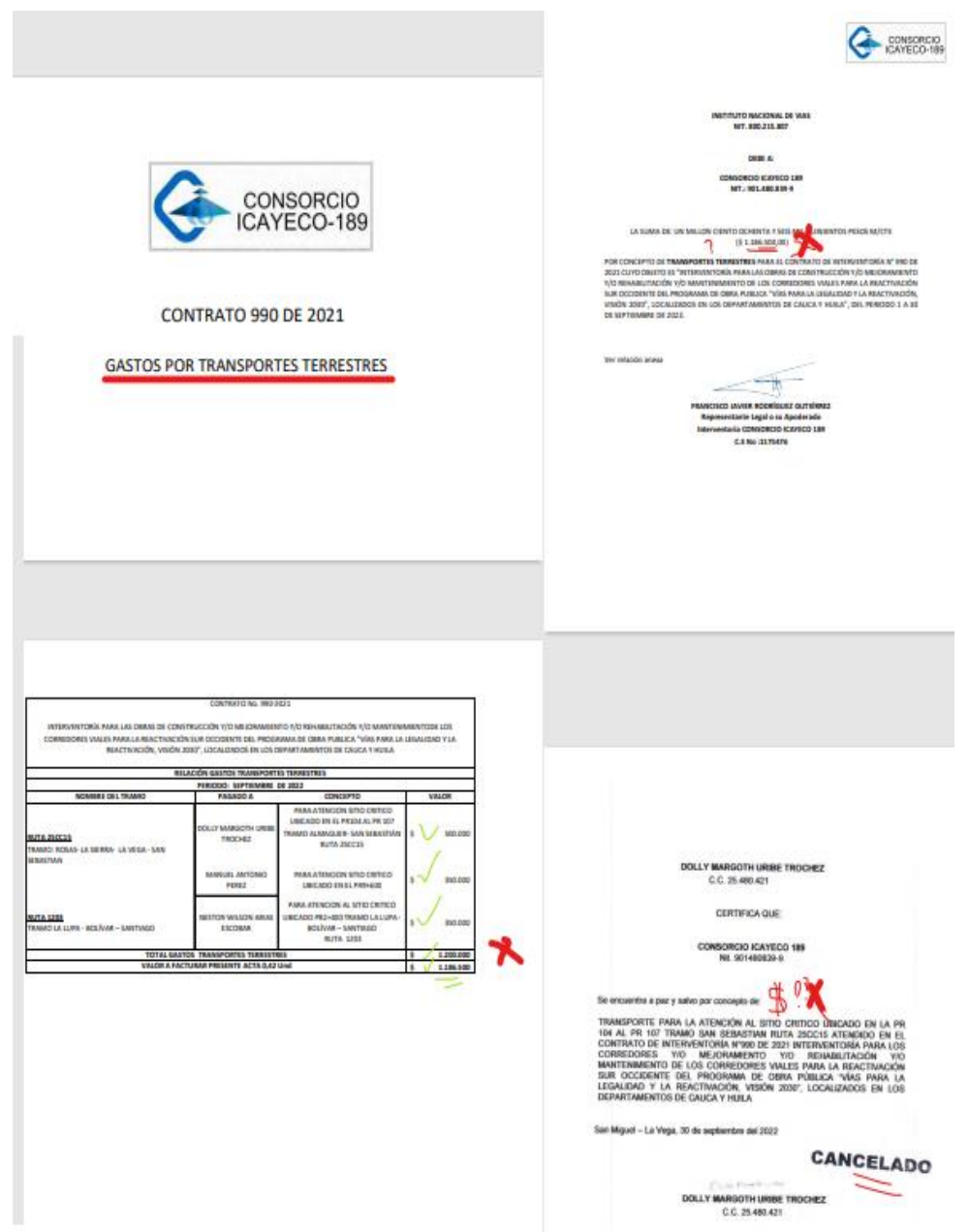

*Ilustración 5: Revisión soporte Transportes aéreos y/o terrestres (incluye peajes y combustible), Contrato de Interventoría No. 990-2021 Fuente: Elaboración propia, captura de pantalla sobre computador del INVIAS*

Después, se examinó el ítem de Edición de informes, papelería, reproducción de documentos, planos, fotografías, videos, etc. en el cual posterior a la revisión del soporte presentado en el acta se concluye que, los documentos presentados soportan el valor cobrado en el Acta.

En la ilustración 6, se exponen los documentos presentados para soportar el valor del Ítem de Edición de informes en el Acta.

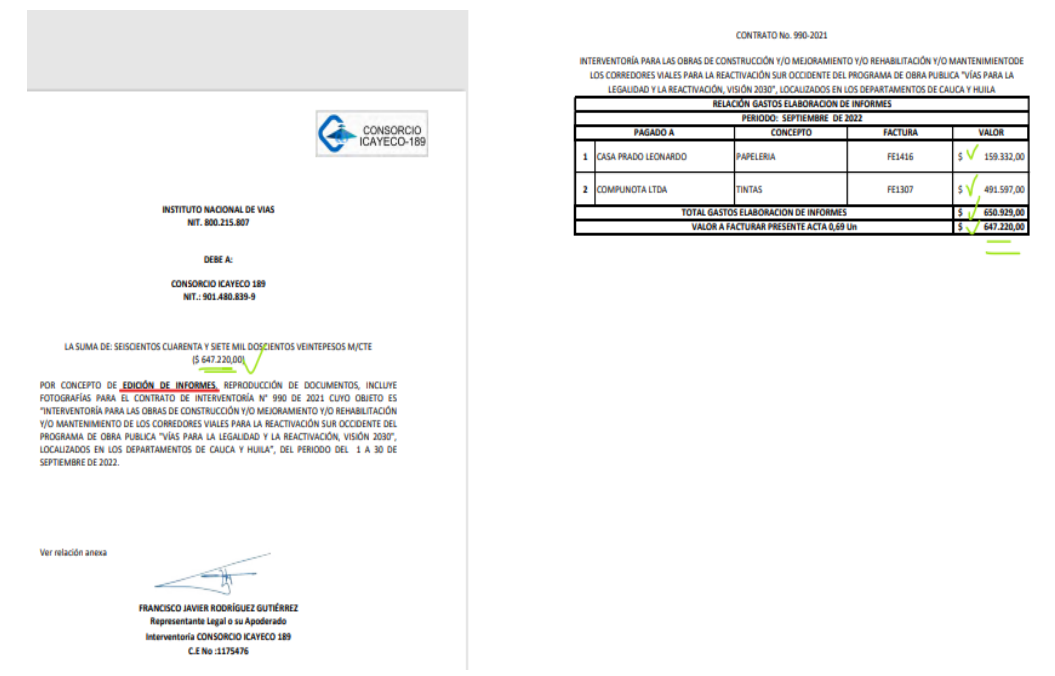

*Ilustración 6: Revisión soporte Edición de informes, papelería, reproducción de documentos, planos, fotografías, videos, etc., Contrato de Interventoría No. 990-2021 Fuente: Elaboración propia, captura de pantalla sobre computador del INVIAS*

Posteriormente, se examinó el ítem de Comunicaciones (telefonía fija y/o celular, fax,

correo, internet, etc.) en el cual posterior a la revisión del soporte presentado en el acta se concluye

que, los documentos presentados no soportan el valor total cobrado en el Acta.

En la ilustración 7, se exponen los documentos presentados para soportar el valor del Ítem

de Edición de informes en el Acta.

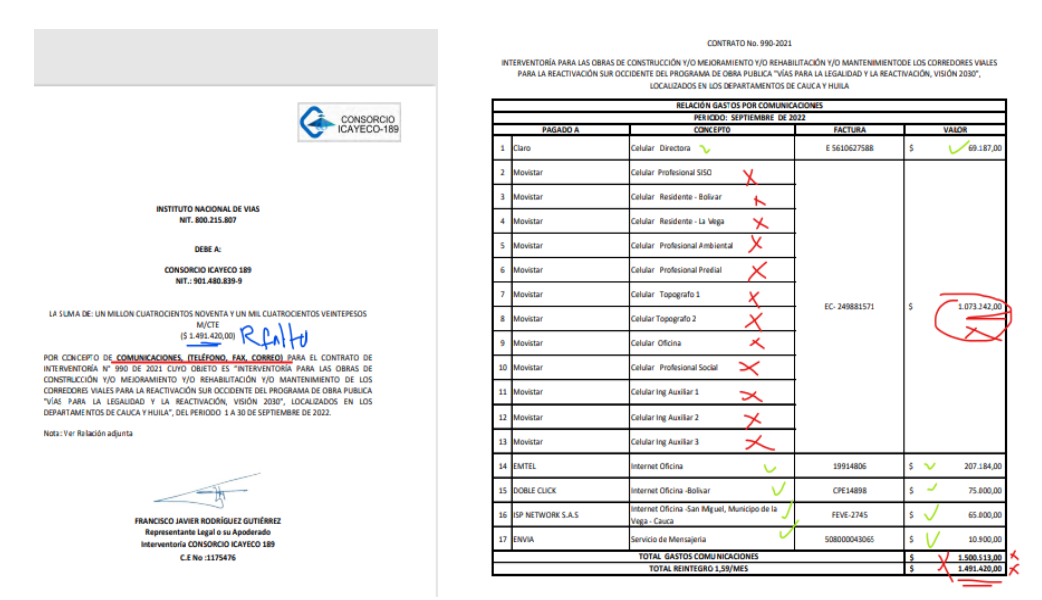

*Ilustración 7: Revisión soporte Comunicaciones (telefonía fija y/o celular, fax, correo, internet, etc.), Contrato de Interventoría No. 990-2021 Fuente: Elaboración propia, captura de pantalla sobre computador del INVIAS*

Como último paso, se verificó las operaciones matemáticas del Acta de Cotos No. 16. En

donde se puede apreciar en la ilustración 8, el resultado de la revisión de cada ítem del acta referente a los Otros Costos Directos y de las operaciones.

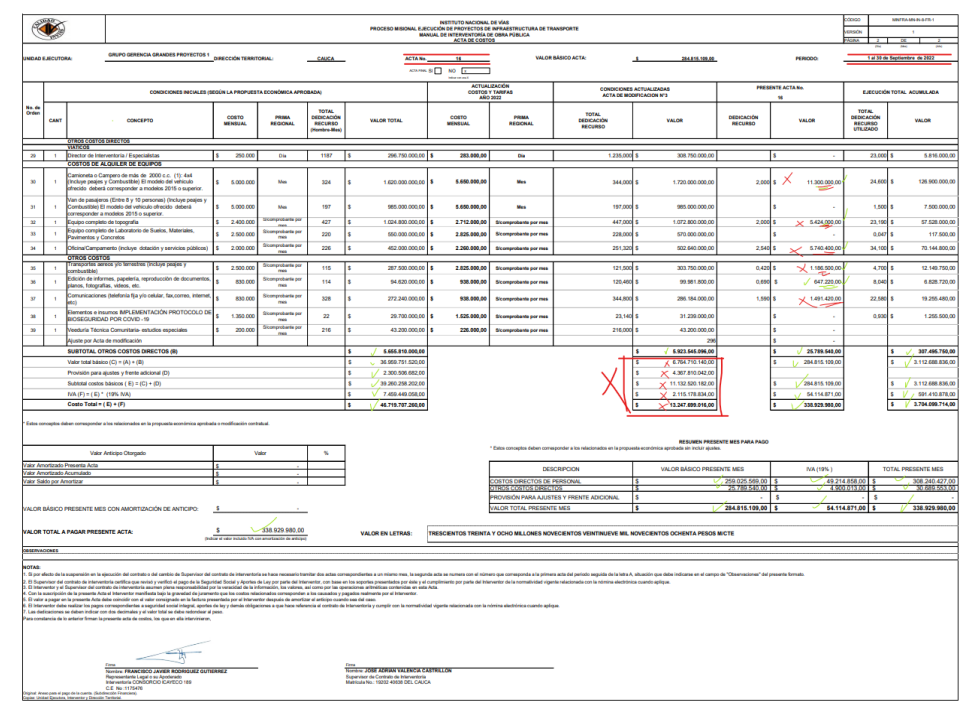

*Ilustración 8: Revisión de valores y operaciones matemáticas al Acta No. 16, Contrato de Interventoría No. 990-2021 Fuente: Elaboración propia, captura de pantalla sobre computador del INVIAS*

Finalmente, se redactaron las observaciones concernientes a la revisión y se enviaron al tutor de la práctica para solicitar su ajuste, como se puede observar en la ilustración 9.

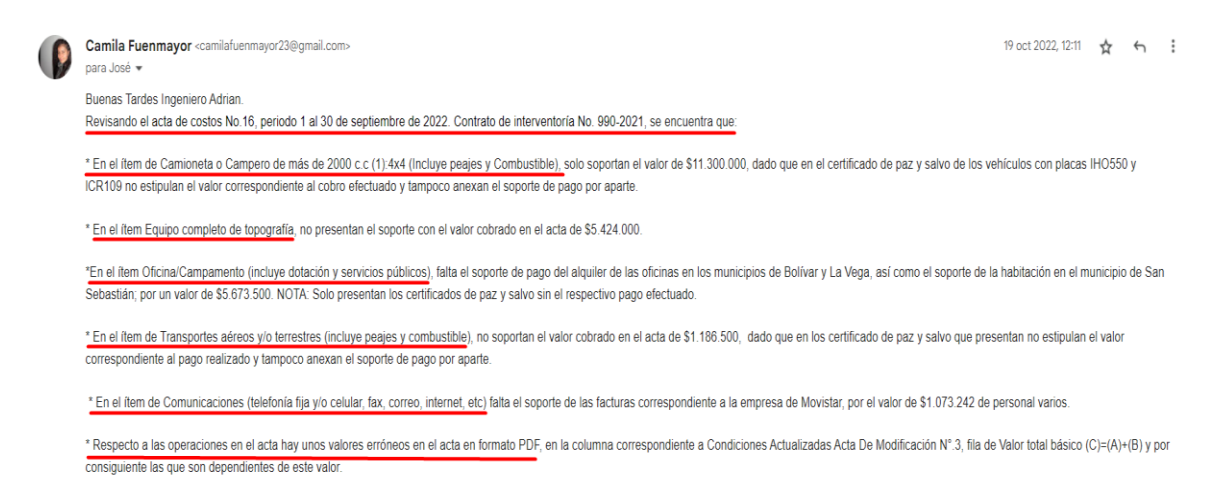

*Ilustración 9: Observaciones después de efectuar la revisión al Acta de Costos No. 16 y Soportes, Contrato de Interventoría No. 990-2021* 

*Fuente: Elaboración propia, captura de pantalla sobre computador del INVIAS*